$\frac{1}{\sqrt{\frac{1}{1-\frac{1}{1-\frac{$ 8 معتَدَّمَة لِلعَتَبَادِئَ العَسَدَبِيِ

تَأليف<br>دكتورتحَــمُودالسَّعـَرَان

کے دارالنہضاتہ المربية.<br>دارالنہائنہ تراسنتیں<br>کارمند میں سو

عِنْ أَمُ اللَّغَـُـُـَّـَّهُ

 $\label{eq:2.1} \frac{1}{\sqrt{2}}\left(\frac{1}{\sqrt{2}}\right)^{2} \left(\frac{1}{\sqrt{2}}\right)^{2} \left(\frac{1}{\sqrt{2}}\right)^{2} \left(\frac{1}{\sqrt{2}}\right)^{2} \left(\frac{1}{\sqrt{2}}\right)^{2} \left(\frac{1}{\sqrt{2}}\right)^{2} \left(\frac{1}{\sqrt{2}}\right)^{2} \left(\frac{1}{\sqrt{2}}\right)^{2} \left(\frac{1}{\sqrt{2}}\right)^{2} \left(\frac{1}{\sqrt{2}}\right)^{2} \left(\frac{1}{\sqrt{2}}\right)^{2} \left(\$ 

 $\label{eq:2.1} \mathcal{L}(\mathcal{L}^{\text{c}}_{\text{c}}) = \mathcal{L}(\mathcal{L}^{\text{c}}_{\text{c}}) = \mathcal{L}(\mathcal{L}^{\text{c}}_{\text{c}})$  $\label{eq:2.1} \frac{1}{\sqrt{2\pi}}\int_{0}^{\infty}\frac{1}{\sqrt{2\pi}}\left(\frac{1}{\sqrt{2\pi}}\right)^{2\alpha} \frac{1}{\sqrt{2\pi}}\frac{1}{\sqrt{2\pi}}\frac{1}{\sqrt{2\pi}}\frac{1}{\sqrt{2\pi}}\frac{1}{\sqrt{2\pi}}\frac{1}{\sqrt{2\pi}}\frac{1}{\sqrt{2\pi}}\frac{1}{\sqrt{2\pi}}\frac{1}{\sqrt{2\pi}}\frac{1}{\sqrt{2\pi}}\frac{1}{\sqrt{2\pi}}\frac{1}{\sqrt{2\pi}}\frac{1}{\sqrt{2\pi}}$ 

 $\label{eq:2.1} \frac{1}{\sqrt{2}}\int_{\mathbb{R}^3}\frac{1}{\sqrt{2}}\left(\frac{1}{\sqrt{2}}\right)^2\frac{1}{\sqrt{2}}\left(\frac{1}{\sqrt{2}}\right)^2\frac{1}{\sqrt{2}}\left(\frac{1}{\sqrt{2}}\right)^2.$ 

 $\mathcal{L}^{\text{max}}(\mathbf{x})$  . The  $\mathcal{L}^{\text{max}}(\mathbf{x})$ 

خقوق الطبنع محفوظئته

صدر الله خلة المرية.<br>مستحدة المناسبين<br>عسد المستحدة ببروت. شارع مدحت باشاً، بناية مالإدارة: كريدية، تلقسون: ٣٠٣٨١٦/  $T11111T/T + 9AT$ برقياً : دانهضة ، ص . ب ٧٤٩-١١ MAHDA 40290 LE : تلكس 29354 LE و المكنة. شارع الستاني، بناية اسكندرانسي رقم ٢، غربني الجامعية العبربية، تلفون: ٣١٦٢٠٢ & المستودع : [ بشر حسن ، تلفون: ١٨٣٣١٨٠

بشـــواللوالغرالغير

المقسكّمة

النظـر في اللغــة وطــرق درسهــا جد قديـم؛ وللعـــرب في ذلك أثـــار كبيرة معروفة علينا أن نتدبرها ونقومُها لإبراز دورهم في تاريخ الدراسات اللغوية ، وللائتناس بما يصلح من الأصــول اللغــوية التــي أسسوهــا أصــولأ لعلــم اللغــة الحدىث.

ولسكن الدراسسات اللغسوية في أوروبسا وأمسريكا نشطست ونشاط الثقافـــة الغــــربية بعامـــة، فأصبحـــت ــ منــــذ حوالــــى نصف قرن ــ «علماً» مستقلاً ، متفرداً متخصص الوسائل . ولقد نقلنا عن الغرب كثيراً من العلوم التي سبقنا إليها، وجاوزنا في كثير منها، طور الأخذ إلى طور التأليف الأصيل؛ ودراساتنا الأدبية والنقدية خير حظأ من الدراسات اللغوية فقد تعرفنا على كثير مما أحدثه الغربيون فيها، وانتفعنا به، وصدرت عن باحثينا دراسات أصيلة على هدى النظر الأدبي الحديث .

ولكن تعريفنا بالنشاط اللغوي العلمي في أحدث صوره لا يزال تعريفاً هيناً غامض القسمات، ينتظر الجهود الجادة المتلاحقة من الأفراد والهيئات .

وهذا الكتاب في «علم اللغة» محاولة أقدمها في هذا السبيل؛ وهـو كتاب يحدد أسلوبَ عرضه للموضوعات، ومنهجَ تناوله للمسائل، أنه «مقدمة للقاريء العربي».

وقد آثرت أن أبدأ تعريف هذا العلم ـ بعد أن قدمت له منذ سنـوات بكتابي «اللغة والمجتمع : رأي ومنهج» \_ بكتابٍ مؤلف لا مترجم؛ فالكتاب الإنجليزي أو الفرنسي موجه إلى قارىء ذي ثقافة لغوية خاصـة، وتـكوين عقلي مخالف، فهو مثلاً يغضى النظر عما نحـن في حاجـة إلـى إيضاحـه، ويفصل فيما نراه في مرحلتنا هذه تزَّيداً .

والقارىء الأوروبي يجدفي لغته عشىرات وعشىرات من المؤلفـات والمصنفات منها المطول ومنها المختصر، ومنها ما وضع لعامـة المثقفين، وما وضع لخاصتهم، فهو من هذا العلم في حال خير مرات ومرات من حال القارىء العربى منه .

ثم إن القارىء العربي تَعلق بذهنه تصورات ومذاهب لغوية لا تيسر له متابعة التصورات والمذاهب الحديثة في علم اللغة إن عرضــت له موجـزة مركزة، أو مشاراً إليها إشارة عابرة، كما يحدث في المؤَّلف الأوروبـي أو الأمريكي.

ولذلك مهدت لكتابي هذا بمقدمة طويلة شيئاً ما تهيئه لذهن القارىء الشادي لتلقى أصول هذا العلم بأيسر سبيل، وأدنى مجهود.

ولقد حاولت تبسيــط حقائق هذا العلم ما وسعني التبسيط، مع حرصي علـى الدقـة والسلامـة، حتـى يستقـل القـارىء الـمبتــدىء بتحصيل ما فيه ومدارسته، وينتقل منه أمناً إلى مطالعة أصول هذا العلم منقولة إلى العـربية، أو مكتوبة بلغاتها

وكان أول ما راعيته تحقيقاً لهذه الغاية إثبات المصطلـح الإنجليزي بحرفـه، وانتقـاء اللفـظ العربـي المقابـل له بحيث لا يوقـع في الخطــأ أو الاختلاط؛ فنأيت عن اختيار المصطلح اللغوي العربي القديم ترجمة لبعض المصطلح الإنجليزي ـ كما صنع جماعة ـ وأثرت، حيث لا أجـد المقابـل العربي الملائم، أن أستعمل المصطلح الأوروبـي؛ وذلك كي لا يختلـط التصور العربي القديم بالتصور الأوروبي الحديث، وكي ينفسـح المجـال ويسلم أمام الباحث العربي حين يؤرخ الدراسات اللغوية العربية ويقومهـا على أساس من الفهم الحديث، فيصطنع المصطلح العربي بمعناه إلى جوار المصطلح الجديد المنقول بمرماه جنباً إلى جنب دون إيقــاع للقــارىء في البلبلة، ودون إيهامه بغير المراد.

ولما كنت أتوجه بكتابي هذا إلى القارىء العربي فقد فصلت الحديث في موضوعات لا يفصل فيها الغربيون ، وأوجزت حيث لا يوجزون ؛ وأكثرت من الأمثلة والشواهد في مواضـع، وأقللـت منهـا في أخـر. وكنـت لا أدع مناسبة، في الأغلب الأعم، دون تطبيق ما أقرر على الكلام العربـي بيانـاً لصلاحية اتخاذ الأسس والتصورات الجديدة عند دراسته، ولمدى ما تقدمه من نفع لا تنهض بمثله التصورات اللغوية العربية القديمة وحدها .

وأنا لـم ألتزم في جملة ما عرضت مذهباً بعينه ، في كل أصوله وفروعه ، من مذاهب الدرس اللغوي المتعددة، بل ركنت إلى التعريف بالأصـول العامة التي أرتضيها، والتي قل أن يختلف فيها أصحاب هذا العلم، مع بيان مصادرها ومذاهب أصحابها في معظم الأحوال، ومع الإشارة، في الوقت نفسـه، إلـى الأراء المخالفـة الصـادرة عن مذاهـب أخـرى، حتـى يكون القارىء على بينة من المذاهب اللغوية المختلفة، وعلى دراية بالفلسفة التي قامت عليها، وعلى علم بأهم المؤلفات فيها، فلا يضل الطريق في زحمتها عندما يتاح له الاتصال بشيء منها .

ويسرني، آخر هذه الكلمة، أن أسدي الشكر مخلصاً إلـى صديقـى وزميلـي الدكتـور محمـد أبـو الفـــرج، المـــدرس بكلية الأداب بجامعـــة الإسكندرية، لقاءما هيأ لي من المراجع والأبحاث اللغوية الحديثة التي عاد بها بعد انتهاء دراسته في لندن؛ فوصلني بدراسات هادية ميسرة موحية .

دكتورتح مُودالسَّمَرَان

تَّحْهيْنْدْ<br>غَـنُوَعِلْــمُ اللغَــة

 $\mathcal{L}^{\text{max}}_{\text{max}}$  , where  $\mathcal{L}^{\text{max}}_{\text{max}}$ 

أ \_منذ أواخر القـرن التاسـع عشـر أخـذ مفهـوم «اللغـة» طبيعتهـا، ووظيفتها ، ودراستها في التغير . وقد أحدث ذلك التغير جهود متلاحقة بذلها علماء الغرب لدراسة معظم لغات العالم وصفاً وتاريخاً ومقارنة ، وللوصول من ذلك إلى نظرية أو نظريات عامة في «اللغــة» تكشف عن حقيقتهــا نشــأة وتطوراً ، وتبرز «القوانين» أو الأصول العامة التي تشترك فيها لغات البشر، وتعين على تحديد وتدقيق مناهج الدراسة اللغوية ووسائلها .

وكانت تلك الجهود في الميدان اللغوي تستهلدي وتناظـر وتسـاير النهضة العلمية والفكرية العامة التي شهدها الغرب في ذلك الزمان .

ب \_ لقد نتج عن تلك الجهود المترادفة القوية \_والتي لا تزال متتابعة قوية ـ أن أصبحت دراسة اللغة «علماً» من العلوم، له ما لأى علم مستقل موضوعه، ومنهاجه، ووسائله.

(١) وقد نحيٍّ «علم اللغة» من مجاله، إلى حين، البحث في مسائل لغوية، أو في جوانب منها، ذلك لأنها مسائل لا سبيل إلى درسها السدرس العلمي الصحيح، إما لضآلة مادتها ضآلة تردّ الكلام فيها ضرباً من ضروب الفرض والحدس والتخمين أو ضربـاً من ضروب «الميتافيزيقـا»، وإمــا لاستحالة درسها دراسة علمية لأسباب أخـر. ومـن هذه المسائـل في رأي أغلب علماء اللغة المعاصرين، البحث في «نشأة اللغة» :

(٢) كما أن «علم اللغة» قد وسع من مجال الدراسـة اللغــوية، بأن أخضع للبحث مسائل جديدة ، وبأن فصل البحث في مسائل لم يكن يفصل فيها القدماء، كما أنه قد استبقى كثيراً من مشـكلات الدراســة اللغــوية القديمة .

ولكن «علم اللغة» في بحثه جميع ما يبحث يصدر عن مبدأ عام، أو عن مبادىء عامة ، ويقفو منهجاً فرداً ، ويستهدى وسائل معينة ، فدراساته مترابطة متكاملة يسودها روح العلم وأسلوبه .

(٣) هذه الدراسة الحديثة للغة «علم» وإن خالفت، كثيراً أو قليلاً، العلوم الطبيعية مثلاً . فمادة اللغة . لا تخضع لما تخضع له تلك العلوم من التجربـة الـمعملية ـ وإن استعين في درس أصـوات اللغـــة ببعض الألات والأدوات و« القوانين اللغوية» ليس لها ما للقوانين في العلوم الطبيعية مثلاً من حتمية وجبرية .

١ ـ إن أغلب ما يطلق عليه اللغويون «قوانين» لغوية ليس في جوهره إلا خلاصات مركزة تصف ماكان أو ما هو كائن في جانب من الجوانب ، ولا يتضمن مقدمــأ الحـكم علــي نفس الظاهــرة لو توفــرت فيهــا نفس الشــروط مستقبـلاً . وهــذا أصــدق ما يكون علــي ما يعــرف في الدراســات اللغــوية «بالقوانين الصوتية».

(فإذا قيل إن «الصائت الطويل» (°C في اللغة الهندية الأوروبية الأم يظهـرة في السنسـكريتية، وة في الــلاتينية، وآ في الأيرلنــدية القديمــة) (ويمثل ذلك كلمة rāj السنسكريتية بمعنى «ملِكَ» التي يقابلها في اللاتينية rēg-em ،

Long vowel.

 $(1)$ 

وْفِيالايرلندية القديمة ، rī ) `` فليس معنى ذلك بأية حال من الأحوال ، أن كل ة في السنسكريتة يقابلها بالشرورة ธ في اللاتينية وī في الأيرلندية القديمة . إن أصحاب الدراسة اللغوية لا يقصدون من وراء هذا «القانون» إلا رصد ظاهرة معينة وتسجيلهَا ليس غير، فقد لاحظوا كثرة الأمثلة التي تتحقق فيهـا تلك «الظاهرة» (فوضعوهـا في «صيغـة» من الصيغ)، أو في «معادلـة» من المعادلات، (أو في «قانون» من القوانين، دون أن يضمنوا «قانونهم» هذا «الحتمية» التي يتضمنها «القانون» في علم الكيمياء مثلاً) .

٢ ـ نعم إن بعض «القوانين»اللغوية يتصف بشيء من الصدق والعموم أكثر مما تتصف به «القوانين الصوتية» وذلك كأن يقال : «إن اللغة لا تنشأ إلا في مجتمع» و«إن اللغــة لا تستعمــل إلا في مجتمــع» و«إن الــكلام يختلف باختلاف الطبقات الاجتماعية في المجتمع الواحد في العصر الواحد» و«إن لكل لغة من اللغات نظمها الصوتية والنحوية» و«إن مصير كل لغة كبيرة أن تنشعب إلى لهجات» .

إن أكثر هذا وأمثاله أشبه بالتعريف بالخصائص والسمـات، وبإبــراز

T. Hudson-Williams: A Short Introduction To The Study of Comparative Grammar (1) (Indo-European). Cardiff: The university of Wales Press Board, 1935; P. 37.

وفيما بين صفحتين ٢٤ . ٤٦ من هذا الكتاب عشرات الأمثلة على «القوانين» التـي تصير عليها أصوات اللغة الهندو أوروبية الأصلية وعلى الصفحات ٢٩ . ٣٠. ٣١ من هذا الكتاب نفسه تعريف وبالقوانين الصوتية» المشهورة: «قالــون جريم» "Grimm's Law" و «قالــون فرنــر» "Verner's Law" و «قانون جراسمان» "Grassmann's Law" وأنظر ما كتبه العالم الدنمركي الكبير الأستاذ أوتو يسبرسـن Otto Jespersen تحـت عنـوان «القوانين الصوتية والقياس» Phonetic Laws and Analogy في كتابه :

Language: Its Nature, Development And Origin: London, George Allen and Uuwin Ltd., (First published 1922) Reprinted 1947, Pp. 93 - 96.

الأصول والمقومات منه «بالفوانين» كما يفهمها من يدرس الطبيعة والكيمياء مثلاً . فإذا قيل إن المعادن تتمدد بالحرارة صدق هذا على كل معدن في كل زمان ومكان . وقانون «الجاذبية» لـم يكن صادقاً في زمن مكتشفه نيوتن ، ولـم يكن صادقاً في بلده وحده بل إنه لصادق على ما سلف زمنه من أزمان ، وعلى زمنه ، وعلى ما يلحق زمانه ما استمر عالمنا على ما نعهده ، فهذا هو المفهوم من «القانون» بمعناه الحق .

٣ ـ إن توسع اللغويين وترخصهم في استعمال لفظ «قانـون» ، أو إنَّ اختلاف «القوانين اللغـوية عن قوانين العلـوم الـطبيعية لا يحـرم الدراسـة اللغوية أن توصف بأنها دراسة «علمية» . فدراسة اللغة لها موضوعها الخاص المستقل الجدير بالبحث وهو «اللغة»، وهذه الدراسـة تقـوم علـي مناهـج «علمية» سليمة وهي تتخذ من الوسائل ما ييسر لها الوفاء بعملها علـي أدق وجه . وما تصل إليه دراسة اللغة على هذا النحو من حقائق وأصول عامة أو «قوانين» إنما هو مستمد من طبيعة الموضوع ومتلائم وإياها فإذا كانت طبيعة اللغة وحقيقتها تختلف عن طبيعة النبات وحقيقته مثلاً ، فلا عجب أن تكون «القوانـين» التـي تؤدي إليهـا دراســـة النبـــات دراســـة علمية مغـــايرة من وجوه «للقوانين» التي تؤدي إليها دراسة اللغة، وما ينبغي أن تحملنا هذه المغايرة على أن نذهب إلى أن الدراسة اللغوية ليست «علماً» .

إن ما بين دراسة اللغة ومـا بين العلــوم الــطبيعية وسواهــا من وجــوه الاختلاف والافتراق لا يحول دون إضفاء صفة «العلم» على هذه الدراسة .

٤ ـ ولقد يختلف المحدثون من أصحاب الدراسة اللغو ية الجديدة في مسائل عدة، ولقد يختلفون في مسائل جوهرية كتعريف «اللغة» نفسها، أو تعريف «الكلمة» أو «الجملة» ، ولقد يفترقون في طريقةٍ أخذهم لدراسة اللغة في جوانب معينة ، ولقد يتباينون في غير ذلك ، ولكنهم يتفقون جميعاً في أن

دراساتهم الجديدة «علمية» . إن ما بينهم من اختلاف وافتراق وتباين هو ما ينشأ بين أصحاب أي دراسة لا نتردد في إضفاء صفة العلم عليها ـ

(٤) هذه الدراسة الجديدة للغة وهي التي يصدق عليها لفظ «العلم» لما تبلغ غايتها، نعم قديصدق هذا القول على أي علم من العلوم، فالمحاولات الدائبة المطردة المستبصرة في أي علم من العلوم تغير منه وتضيف إليه . فلقد يؤدى اختراع جديد، أو كشف طارىء، إلى فتح أفاق جديدة وإضافة حقائق لم تكن لتخطر في بال . ولكن المقصود من هذا القو ل إذ يطلق على الدراسة الحديثة للغة أن هذا العلم الجديد لمـا يتخـذ شكلـه النهائـي كمـا يريد له أصحابه، وكما تقضي طبيعة موضوعه، فلا يزال في أفقه كثير من المسائـل الأساسية التي اقترح بعض علمائه بحثها، ورسم طرائق بحثها، ولكنها تنتظر زمناً وجهداً لتجليتها وللوصول فيها إلى كلمة العلم .

كما أن المراد بهذا القول أن السنوات القليلة القادمة ستغير طائفة من مسائل هذا العلم ووجوهه.

إن «علم اللغة» علم قد تكوَّن ، ولكنه لا يزال يتطور التطور البلازم لنضجه . وإن الجهود القريبة القادمة سترسى قواعد الكثير من أسسه ووسائله ونتائجه . وهذا يحتم على الباحثين في هذا الميدان الاتصال أولاً فأولاً بما يجدُّ فيه . وما بنا من شك في أن هذا الاتصال واجب في كل ميدان دراسيَّ ولكن وجوبه في حالة الدراسة اللغوية بخاصة ، وبالنسبة إلينا نحن أصحاب العربية، أجدر وألزم.

(٥) هذه الدراسة الجبديدة للغبة لم تذع في مواطنها، في أوروبـا وأمريكا وروسيا ، الذيوع الذي تستأهله على وفرة التأليف والتصانيف فيها ، وعلى كثرة المجلات العلمية المفردة لها، وعلى تعدد الجمعيات والحلقات والمؤتمرات التي تناقش مسائلها .

لا بل إن اسم ذلك العلم نفسه ليبدو غريباً على الأسماع والأفهام وإنه ليثير كثيراً من التصورات عن موضوعه أغلبهـا مجانـب للصـواب، مقـارب للوهسم. ف La Linguistique (علسم اللغسة)، أو La Linguistique Générale (علم اللغة العام) ، أو Le Science du Langage (علم اللغــة) في ذهن جمهرة المثقفين الفرنسييـن، وLinguistics أوGeneral Linguistics أو Linguistic Science في سمع المتكلم بالانجليزية وفهمه و Sprachwissenschaft أو Linguistik في أذن الناطـــق بالألمـــانية وفــكره، لا تزال غريبـــة جديدة .

دعك من مصطلحات أخر كأسماء فروع هذا العلم ووسائله وتصوراته من أمثــال'`` Phonologie; Phonology) Phonologie الفونولــوجيا) و Semantik; Semantics ) Sémantique أو Bedeutungslehre علم الدلالية) Formenlehre / Wortbildungslehre: Morphology) Morphologie, المورفولسوجيا أو علسم الصيغ أو دلالسة النسبسة) و Laut, phonéme Phonetik, ) ، Phonetique ( الفسونيم ) Sprechlaut ) ، Phonetik ) Phonetics أوLautlehre علم الأصوات اللغوية) .

(٦) وإن النتائج التي أحرزتها هذه الدراسة الجـديدة، لمـا تدخـل برامج تدريس اللغات في التعليم العام، إنها لما تصبح «كلاسيكية» فلا تزال اللغة الإنجليزية والفرنسية والألمانية مثلأ تدرس في معظم المسدارس كمسا كانت تدرس قبلاً .

إن هذه الدراسة الجديدة للغة لا تزال وقفًا على المتخصصين فيهـا، وعلى القلة من مريديهم . فالمحدثون من علماء اللغة يشكون من أن غالبية

<sup>(</sup>١) نورد المصطلح بالفرنسية ثم نضع بين قوسين ما يقابله بالإنجليزية . ثم ما يقابله بالألمانية .

المشتغلين بالمسائل اللغوية، بله جمهور المثقفين، لا يزالون يجهلون أن ثمة نشاطاً «عملياً» جديداً يتخذ موضوعاً له «اللغة» .

فمفهوم الدراسة اللغوية عند كثير ممن لم يتصل بالعلــم الجــديد عن  ${}^{(1)}$ : قرب ، أنها

١ ـ ذلك النشاط التقعيدي normative الذي يستهـدف معرفـة صحيح الكلام وجيده كتابة ونطقاً ، ووضع «قواعد» تميز صحيح الكلام من خـطئه وجيده من رديئـه؛ «قواعـد» متعلقـة بهجـاء اللغـة و«نحوهــا» ومفرداتهــا و«بلاغتها» وما أشبه هذا؛ «قواعد» تعلم الناشئة صحة الكلام وجودته وتتخذ مقياساً للحكم على الصواب والخطأ، والجيد والردىء .

٢ ـ وأنها معرفة عدد كبير من اللغات، الحية أو القديمة، فضلاً عن التبحــر في اللغـــة القـــومية، هذه المعرفــة التـــي تسمـــى بالانجليزية Polyglottism (وبالفرنسيةPolyglottisme ) والتي ينظر الناس إلى صاحبها بعين الإكبار والتقدير .

ولكن علم اللغة ليس موضوعه هذا أو ذاك ، وما هو بهذين معاً .

١ ـ فعلم اللغة لا يدرس اللغة للكشف عن الكيفية التي «يجب» أن يكون عليها الكلام، وعن الكيفية التي «يحسن» بها الكلام، ولتعليم هاتين الكيفيتين.

ولكن ما من شك في أن علماء اللغــة قادرون علــى أن يســدوا إلــى المشتغلين بتدريس اللغبات توجيهيات وإرشيادات تيسير عليهيم عملهيم، وتصحح منه جوانب ووجوها بل قد يكون هذا مما يفرضه الواجب الأدبي أو القومي على علماء اللغة . ولكنهــم في صنيعهــم هذا لا يكونــون يؤدون

<sup>.</sup> Jean Perrot: La Linguistique : را) أنظر الفصل الأول من كتاب : Jean Perrot: La Linguistique

وظيفتهم الأصلية وهي درس «اللغة» ، أي «وصفها في ذاتها ومن أجل ذاتها ، إنهم في هذه الحال يقومون بوظيفة عارضة ، إنهم يشاطرون بثمار دراستهم العلمية للغة خدمة لغرض أو أغراض غير الغرض الحق أو الأغراض الحقة من دراستهم .

٢ ـ ثم إن العالم اللغوي ليس من يتقن عدداً من اللغات (وهو يسمى بالإنجليزية Polyglott وبالفرنسية polyglotte أي «متعدد اللسان» فقــد يجيد الإنسان لغات كثيرة ولا معرفـة له بشـيء عن «اللغـة» . إن معرفـة الفـلاح بأصناف من النبات لا تسلكه في زمرة علماء النبات . ووجود كثير من المعادن في أرضنـا لا تقتضـي بالضـرورة أن نكون متقــدمين في علــوم الجيولجيا والطبيعة .

إن إجادة عدد كبير من اللغات ليست غاية علم اللغة ، ولا هي غاية من غاياته . نعم ، ما من شك في أن المعرفة العملية بطائفة كبيرة من اللغات ميزة من الميزات، وألة صالحة، وهي واجبة في جوانب من الـدرس اللغــوي كالمقارنة بين عدد من اللغات، وكالدراسة التطورية للغة من اللغات. ولكن هذه المعرفة وسيلة من وسائل اللغويَّ ، وليس غاية من غاياته .

ومن اللغويين البارزين، من قدماء ومحدثين، مــن تقتصـر معرفتهــم على لغتهم الأصلية، أو من معرفتهم بما عداها من اللغات معرفة سطحية لا تتيح لهم أن يستخدموها استخداماً عملياً . وأقرب مثال على ذلك من القدماء «الهنود» واليونان والعرب» فالهنود قصروا أنفسهم على السنسكريتية واليونان على اليونانية، والعرب على العـربية . ولقـد كـانـت دراسـة الهنــود للغـنهــم السنسكريتية دراسة وصفية صادقة، ولقد كانت وحياً للمجددين من علمـاء الغرب، ولا تزال .

قد لا يتقن اللغوي غير لغته الأصلية (أي يكون من يسمى بالإنجليزية

uni-lingual أي «أحـادي اللســان») . ولكنـه يستـطيع، إن نهــج النهــج الصحيح الواجب، أن يقدم دراسة لغوية قيمة؛ فثمة مجال واسع للبحث في اللغة القومية . ولكن ما من شك في أن الباحث الذي يعرض إلىي لغـة غير لغته ، مضطر إلى أن يجيد تلك اللغة ، كما أن على من يعرض لدراسة حضارة قوم غير قومه أن يجيد لغتهم . ومما يؤسف له أن كثيراً من الأنثروبولوجيين لا يتقنون لغات من يدرسونهم من الشعوب، دع عنك الدراية الواجبة بطبيعة اللغة وبطرائق الدرس اللغوي الحديث. ولكن الإحساس بضـرورة إتقـان اللغات في هذا المجال قد أخذ في الازدياد. قال آلف سمرفلت في مطلع مقاليه «الاتجاهـات الحديثــة في علـــم اللغـــة» الـــذي نشـــره في مجلـــة «ديوجين»<sup>(۱)</sup> :

«إن أهمية اللغة لفهم الثقافة (٢) حق الفهـم أمـر أخـذ يحس به من يعرضون لدراسة الحضــارات؛ وذلك لأن أي نظــام لغــوي تعبير عن نظــام إدراك جماعة من الجماعات لبيئتها ولنفسها ، وإن لم يكن هذا التعبير كاملاً . ومن ثم فلا يستطيع أن يفهم حضـارة'r' ما حق الفهــم من يجهــل وسيلتهــا اللغوية في التعبير».

جـ ـ إن ضآلة ذيوع علم اللغة في مواطنه قد حدت ببعض العلماء إلى محاولة تبسيطه وتقريبه من أذهان جمهرة المثقفين ، فظهرت مؤلفات من هذا القبيل أكثرها بالإنجليزية والفرنسية . ولا يزال أصحاب هذه الدراسة يدعون

Culture  $(1)$ Civilisation  $(\mathbf{T})$ 

Alf Sommerfelt; Recent Trends in General Linguistics; "Diogenes", Number 1, English (1) Edition PP. 64 -70). A quarterly publication of The International Council for Philosophy and Humanistic Studies, Unesco.

إلى مواصلة هذا الاتجاه وتنميته ، وإلى توجيه الأنظار بخاصة إلى ما قد ينفع به هذا العلم مناهج تعليم اللغات. والمأمـول أن تنتفـع هذه المناهـج في المستقبل القريب بما أدركه هذا العلم من نتائج بعد قرن من النشاط العلمي الجم الخصيب .

## \_ Y علم اللغة في الشرق العربي

هذه هي الحال في البلاد التي جاهدت في سبيل إنشاء هذه الدراسة وتنميتها، والتي أنفقت في ذلك جهداً أي جهد، فما الحال في بلادنا الناطقة بالعربية؟

أ ـ إن هذه الدراسة في البلاد الناطقة بالعـربية لا تزال غريبـة علـي جمهور المتخصصين في المسائل اللغـوية، المنقـطعين لهـا"، المنصـرفين إليها . فهـم قد يفهمـون من دراسـة اللغــة ، دراســة النحـو، والصـرف أو الاشتقاق ومعرفة الشوارد النادرة، وحوشيَّ الكلام، وتمييز الفصيح من غير الفصيح ومعرفة معاني الكلمات، وتمييز الدخيل من الأصيل، أو الاشتغال بتأليف المعجمات أو غير ذلك مما لا تدعو حاجة إلى استقصائه .

١ ـ وليس شيء من هذا ولا هذا كله، يكوّن ما تعارف المحدثون في أوروبا وأمريكا وروسيا على تسميته «علم اللغة» . إن «علم اللغة» من حيث هو علم يرشدنا إلى مناهج سليمة لدرس أي ظاهرة لغوية ، وهو يهدينا إلى مجموعة من المباديء والأصول متكاملة مترابطة عن اللغة وحقيقتها ينبغي أن تكون في ذهن الباحث اللغوي على الدوام أيًّا كان موضوع بحثه . إن «علم اللغة» هو وجهة النظر الجديدة، أو «الفلسفة» الجديدة، التي حلت محل وجهات النظر القديمة، و«الفلسفات» اللغـوية السابقـة . و«علـم اللغـة» قد تجنـب

أخطاء جوهرية في «الفلسفات» اللغوية القديمة، وقد قدم مباديء لم يعــد شكَّ في أنها أكمل وأشمل وأصدق وأضبط، واعتمد على وسائل وآلات أدق مرات ومرات من وسائل الأقدمين وألاتهم.

إن «علم اللغة» الحديث، بالنسبة إلى الفهم اللغوي القديم، كعلـم الطبيعة أو الكيمياء أو الفلك أو الرياضيات بالقياس إلى نظائرها عند اليونان مثلاً . ولكن العجيب في الأمر أننا في درسنا وتدريسنـا الطبيعــة والـكيمياء والفلك والرياضيات لا نجد غضاضة أو غرابة في أن ندرسها وندرّسها كما هي عليه في أحدث صورها . أما ما كان عند القدماء من ذلك فنحن نعرض له في تواريخ تلك العلوم، أو بغية الوصول إلى أفكار أو أراء أو فروض أو محاولات موحية خلاقة . فالعلم الجديد، وهو تطـور «للعلـم» القـديـم لا يقضي على القديم، إنه يؤرخ له، ولا يزال يستوحيه ويستهديه .

وهذا هو الشأن في «علم اللغة» الحديث إنه، وهو المنهاج الجديد في فهم اللغة ودراستها، يوصى بدراسة جهود الأقدمين والتنقيب فيها لتأريخها التأريخ الصحيح، ولاستحيائها واستهدائها.

٢ ـ أما جمهور المشتغلين بالدراسات اللغوية عندنـا فأغلبهــم يرفض النظر في هذا العلم الجديد، أولا يحاول تفهمه، أو يعجب أن ما في يده من علم قد يحل محله علم حادث وافد من «البلاد الغربية» وخيرهـم ظناً بهذه الدراسة الجديدة وبالقلة القائمة بها من أبناء العربية يعد علم اللغة أو بعض فروعه ، كعلم الأصوات اللغوية ، «ترفأ» علمياً لم يؤن الأوان بعد للانغماس فيه أو التطلع إليه!

وهكذا فجمهرة المضطلعين بالدراسات اللغـوية عندنـا لا تزال تدور حول محور قديم، قد تحسَّن فيه أو تبسط منه، ولكنه ليس محور العصـر، وهي بذلك تنكر أو تهمل ثمرات وجهوداً وفيرة دانية ، إنها في دراستها اللغوية أشبه بالجغرافي الذي ينشيء بحوثـه على أساس أن الأرض مسطحـة، أو بمشتغل بالمسائل الطبيعية لـم تسمع أذناه بقانون الـجاذبية ، أو بالفلكي الذي لا تعدو معرفته معرفة عرب الجاهلية الأولى .

٣ ـ إن فهمنا، نحن المتكلمين بالعربية، وجمهرة دارسيها منا، لطبيعة اللغــة ووظيفتهــا وطرائــق دراستهــا فهــم جد متخلف، ومعظــم إنتاجنــا في الميادين اللغوية قاصر ومقصر ، وإنا لنعالج أحياناً مشكلات لغوية خطيرة على جهل بما يراه العلم اللغوي الحديث من البسائط والأوليات . ومن ذلك أن علماءنا يتحدثون عن «تيسير النحو» وعن «تيسير العـربية وترقيتهـا»، وعـن «إصلاح الكتابة العربية»، وعن «العـامية والفصحـي»، وعـن «التعـريب» و«النحت» و«الاشتقاق» ويقضون في كل هذا، ولو كانت لأغلبهـم معرفـة بنتائج علم اللغة وبشيء من الدراسات اللغوية الحديثة ، لكان لهم في هذه الموضوعات العملية التطبيقية أقضية أخرى أسلم أصلأ، وأوضح سبيلاً .

ب ۔ ١ ۔ نعم لقد سبقت محاولات قلیلة مشکورة في مطلــع نهضتنــا الحديثة، واستمرت، ولا نزال تخطو على وهن، ترمي إلى وصـل دارسـي العربية بالدراسة اللغوية الحديثة'''.

(١) من ذلك كتاب «الفلسفة اللغوية والألفاظ العربية» الذي أصدره المرحوم الأستـاذ جرجـي زيدان في بيروت سنة ١٨٨٦ . وقد حاول فيه أن يعرض شيئاً مما كان متـداولاً بين علمـاء الغرب في زمنه عن طبيعة اللغة ووظيفتها وطرق درسها ٍ وأن يستفيد بذلك كله في دراسة اللغة العربية مستعيناً بما كتبه عنها المستشرقون .

وقد عرف الأستاذ جرجي زيدان موضوع كتابه (في مقدمة الطبعة الثانية المزيدة والمنفحة التي ظهرت سنة ١٩٠٤) بقوله:

«وموضوع هذا الكتاب البحث التحليلي في كيف نشأت اللغة العربية وتكونت . باعتبار أنها اكتــابية خاضعة لناموس الارتقاء العام» (ص ١٦ من الطبعة الجديدة مراجعـة وتعليق مراد كامل) والنتيجة التي وصل إليها من هذا البحث هي:

(أن لغتنا مؤلفة أصلاً من أصول قليلة أحادية المقطع معظمها مأخوذة عن محاكاة الأصوات=

= الطبيعية التي ينطق بهما الإنســان غريزياً) . (ص ١٧ من الطبعــة الجــديدة مراجعــة وتعليق الدكتور مراد كامل).

وقدحدد الأستاذ جرجي زيدان التعديلات والإضافات التي أدخلها على الطبعة الثانية من (الفلسفة اللغوية) بقوله: (وقد أدخلنا في هذه الطبعة تحسينات ذات بال خطرت لنـا بعـد ظهور الطبعة الأولى. وأضفنـا إليهـا فصـولاً كاملـة في أصـل الكتابـة والطريقـة الـطبيعية لاختراعها، وأصل الخطوط المعروفة الآن في أقطار العالم المتمدن، وفصلاً في كيف تعلم الإنسان العد، وكيف توصل إلى اختراع الأرقام، وأصل الأرقام الهندية، وكيف تنوقلت في العالم) .

ثم طبع الكتاب طبعة ثالثة دون تغيير سنة ١٩٢٣ .

وقد أعيد منذ سنوات طبع هذا الكتاب (طبعة جديدة راجعها وعلق عليها) الأستاذ الدكتور مراد كامل أستاذ اللغات الشرفية بكلية الأداب بجامعة القاهرة.

(ولا إشارة في الكتاب لسنة الطبع)

وكتب جرجي زيدان بعد الطبعة الشانية من (الفلسفـة اللغـوية) كتابـاً في (تـاريخ اللغــة العربية) . وكان قد أومأ إلى عزمه على إصدار ذلك الكتــاب في مقدمــة الطبعــة الشـانية من (الفلسفة اللغوية) وقال في هذه المقدمة : (وسنشفه هذا الكتاب بكتاب أخر في تاريخ اللغة العربية باعتبار أنها كائن حي نام خاضع لناموس الارتقاء العام، نقصر الكلام فيه على ما لحق اللغة من التنوع والتفرع والنمو والارتقاء في ألفاظها وتراكيبها بعد أن تم تكونها وصــارت ذات قواعد وروابط. ينطوي تحت ذلك النظر في ما دخل هذه اللغة من الألفاظ الأعجمية والتراكيب الغريبة على اختلاف العصور من الجاهلي فالإسلامي إلى هذا اليوم، ونأتي بأمثلة مما دخلها أو تولد فيها من الألفاظ الإدارية والعلمية والفلسفية والطبية والدينية واللغوية على اختلاف أدوارها . » (ص ١٧ ، ١٨ من الطبعة الجديدة مراجعة الدكتور مراد كامل ) .

وقد استفاد الأستاذ جرجي زيدان كما استفاد في كتابة (الفلسفة اللغوية) ببعض النظريات اللغوية التبي كانـت سائـدة في أواخـر القـرن التاسـع عشـر وأوائـل العشـرين، وبجهـود الْمُسْتَشْرَقِينَ فِي دَرَاسَةِ اللُّغَةِ الْعَرِبِيَّةِ وَاللُّغَاتِ السَّامِيَّةِ .

والأستاذ جرجي زيدان سباق بهذين الكتـابين كمـا كان سباقـاً بكتاباتـه في تاريخ الأدب العربي وتاريخ الإسلام. وقد خطا علم اللغة خطوات كبيرة منذ تأليف جرجي زيدان كتابيه . أما العالم اللغوى العراقي الأب الستاس الكرملي، فقد استعان ببعض النظريات اللغـوية التي كانت (جديدة) شيئاً ما في وفته ، في محاولته النهوض بدراسة العربية ولهجاتها . وبالنظر في (اللغة) عامة . وهذا واضح في كتبه وفي مجلَّة (لغة العرب) التي كان يصدرها . (٢) ولقله أسس في مصر سنة . . . مجمع للغـة العـربية جعــل من أغراضه :

أن يحافظ على سلامة اللغة العربية، وجعلهـا وافية بمطالـب العلـوم والفنون ملائمة لحاجـات الحياة في هذا العصـر. . . »'``، و «أن يستبـدل بالكلمــات العــامية والأعجمية التـــي لـم تعـــرب غيرهـــا من الألفــاظ العربية. . . »''، وأن يقوم «بوضع معجمات صغيرة لمصطلحـات العلــوم والفنون وغيرها تنشر تدريجاً، وبوضع معجم واسع، يجمع شوارد اللغـة العربية وغريبها، ويبين أطوار كلماتها، كما ينشر تفاسير وقوائـم لكلمـات وأساليب فاسدة يجب تجنبها»''' وأن يقوم ببحث علمـي للهجـات العـربية الحديثة بمصر وغيرها من البلاد العربية''' .

ولقد أنفق المجمع منذ أنشائه حتى الأن جهداً كبيراً في تحقيق الغرض الثاني من هذه الأغراض، وقـد ركب في هذا متـن الشطـط والغلــو والإفراط في بعض الأحيان ـ كما شغل بموضوع الخط العربي ووسائل إصلاحه ، وقطع شوطاً في أعداد المعاجم التي أشار إليها… (الوسيطو . . . .).

رسم المجمع لنفسه هذه الأغراض السابقـة، وهـي كلهـا، فيا عدا دراسة اللهجات ووضـع المعاجـم، أغـراض عملية. وكلا النوعـين لا يتأتـى الوفـاء به على وجهه الصحيح دون الاستعانة بالحقائق والأصول العامة التي يقدمهـا «علم اللغة» . ولو كانت دراستنا للغة ، من حيث هي لغة حية ومتقدمة لكان للمجمع أن يجد الوسائل مهيأة لتحقيق معظم أغراضه العملية ، ولكن دراستنا للغة جامدة متخلفة، فالوسائل التي يستعين بها المجمع في معظم الأحوال وسائل جامدة قاصرة، إنها أدوات غير مغنية في عصرنا الغناء الكافي ـ ولذلك

<sup>(1)</sup> أنظر مجلة مجمع فؤاد الأول للغة العربية ج ١ ـ أكتوبر سنة ١٩٣٤ ص ٢٢.

نري أن مما يعين المجمع اللغوي على تحقيق أغراضه ، أن يعمل ، أو يعين ، أولاً على نشر، «علم اللغة» بالعربية، وعلى تبسيطـه وتقريبـه حتـى تتضـح السبل وتدق وتسلس أمام المفكرين في المحافظة على «سلامـة العـربية»، وفي تحقيق سائر أغراض المجمع .

(٣) أما العناية بعلم اللغة وبالدراسات اللغوية الحديثة في الجامعات العربية فهي عناية ضئيلة .

ومن مظاهرها ما قام به بعض المستشرقين الذين قاموا بالتــدريس في كلية الأداب بجامعة القاهرة . وقد نشأ عن ذلك خلط بين علم اللغة وبين ما يسمونه «فقه اللغة» مريدين به في الأغلب دراسة العلاقيات التباريخية بين العربية وبين سائر اللغات السامية ، أو دراسة المفردات على أساس تاريخي أو ما قارب ذلك . وقد نمي هذا الاتجاه جيل من أساتذة معهد اللغات الشرقية بجامعة القاهرة . وكان اتجاه أخر للتعريف بعلم اللغــة وفروعــه'''، وللقيام

(١) للاستاذ الدكتور علمي عبد الواحد وافي ، أستاذ علم الاجتماع بجامعة القاهرة سابقاً ، فضل كبــير في الوفــاء بهــذه الأغــراض، وكـانــت تأليفــه في هذه الموضوعــات، ولا تزال مصــــادر سهلة التناول قربت إلى قراء العربية العصيّ من أمر علم اللغة وفروعه ودراساته . أصدر الدكتور وافي كتابه (علم اللغة) سنة ١٩٤١ (المطبعة السلفية القاهرة)، وظهـرت

طبعته الثانية مزيدة ومنقحة سنبة ١٩٤٤ (نشير مكتبية النهضية المصبرية ـ مطبعية الاعتمياد بالقاهرة) ، وطبع للمرة الثالثة سنة ١٩٥٠ (نشر لجنة البيان العربي بالقاهرة) .

أما كتابه (فقه اللغة) فقد ظهر سنة ١٩٤١ وطبع للمرة الثانية سنة ١٩٤٤ (مطبعة الاعتماد) ، وللمرة الثالثة سنة ١٩٥٠ (نشر لجنة البيان العربي) ، ثمن أعادت لجنة البيان العربي نشره سنة .1907

وفي سنة ١٩٤٦ أصدر الدكتور وافي كتابه (اللغة والمجتمع) وكان من سلسلـة مؤلفـات الجمعية الفلسفية المصرية التي يشرف على إصدارها الدكتور علي عبد الواحد وافي رئيس الجمعية ـ والدكتور عثمان أمين سكرتيرها العــام (ملتــزم الطبــع والنشــر دار إحياء الكتـب العربية ، عيسى البابي الحلبي وشركاه القاهرة) .

وأعادت نفس الدار طبع الكتاب للمرة الثانية طبعة مزيدة ومنقحة سنة ١٩٥١.

 $\label{eq:2.1} \mathcal{L}(\mathcal{L}^{\text{max}}_{\text{max}}(\mathcal{L}^{\text{max}}_{\text{max}}(\mathcal{L}^{\text{max}}_{\text{max}}(\mathcal{L}^{\text{max}}_{\text{max}}(\mathcal{L}^{\text{max}}_{\text{max}}(\mathcal{L}^{\text{max}}_{\text{max}}(\mathcal{L}^{\text{max}}_{\text{max}}(\mathcal{L}^{\text{max}}_{\text{max}}(\mathcal{L}^{\text{max}}_{\text{max}}(\mathcal{L}^{\text{max}}_{\text{max}}(\mathcal{L}^{\text{max}}_{\text{max}}(\mathcal{L}^$ 

بدراسات لغوية على أساس من الفهم الحديث للغة ومـن المناهـج الحديثـة لدراستها.

وكان هذا الكتاب، بطبيعة الحال، من جملة المراجع التي رجعنا إليها عند تأليف كتابنـا (اللغة والمجتمع : رأى ومنهج) ويؤسفنا أن الإشارة إليه ضمن قائمـة مصـادر الكتـاب قد سقطت، وغفلنا عن تدارك ذلك في (صواب الخطأ) ، ونحـن قد أحلنـا القــاريء عليه في هامش ص ٦٣ من كتابنا ذاك . وفي سنة ١٩٤٧ أصدر الدكتور وافي كتابه (نشأة اللغة عند الإنسان والطفل) (دار الفكر العربي -الطبعة الأولى) . أما الدكتور محمد مندور فقد ترجم، وهو مدرس بكلية الأداب بجامعـة الاسكنـدرية مقـالأ للعالم اللغوي الفرنسي الكبير أنطـوان مييه Antoine Meillet باسـم منهـج البحـث في علـم اللسان) ، وقدم لمكتبة الكلية نسخاً منه مكتوبة على الآلة الكاتبة ثم نشر هذا المقال . مع مقال أخركان ترجمة في نفس الوقت تقريباً لمؤرخ الأدب الفرنسي الكبير لانسون موضوعه (منهج البحث في الأدب) ، بعنوان (منهج البحث في الأدب واللغة؛ دار العلم للملايين ، بيروت) . وأما الأستاذ إبراهيم أنيس بكلية دار العلوم بجامعة القاهرة فقد أصدر بعد حصولـه علـى الدكتوراه من جامعة لندن في علم اللغة - سلسلة قيمة من التأليف. كان أول ما أصدره هو (الأصوات اللغوية) نشر مكتبة نهضة مصر بالفجالة، ولا إشارة في الكتاب إلى سنة طبعه . ولكنا نرجح أنه صدر سنة ١٩٤٧ وقد طالعناه في تلك السنة . وهو أول كتاب مؤلف بالعربية يعرض الموضوع من وجهة نظر العلم الحديث . ثم صدر للدكتور أنيس كتاب (اللهجات العربية) ولا إشارة في هذا الكتاب كذلك لسنـة طبعه (نشر دار الفكر العربي -مطبعة الرسالة) . وقد طبعته لجنة البيان العربي طبعة ثانية سنة ١٩٥٢. ثم أصدر الدكتور أنيس كتابه (موسيقى الشعر) . وفي سنة ١٩٥١ ظهر كتابه (من أسرار اللغة) (نشر مكتبة الأنجلو المصرية مطبعة لجنة البيان العربي، القاهرة). ثم أصدر من بعد كتابه «دلالة الألفاظ» (ملتزم الطبع والنشـر مكتبـّة الأنجلـو المصـرية ، القاهرة. الطبعة الأولى سنة ١٩٥٨). وقد ظهرت سنة ١٩٥٠ ترجمة كاملة لكتاب قيم هو «اللغة» من تأليف اللغوي الفرنسي الكبير ج . فندريس J. Vendryes: Le Langage ( مطبعة لجنة البيان العربي ــ نشر مكتبـة الأنجلــو المصرية ـ القاهرة) اضطلع بها الأستاذ عبد العميد الدواخلي والدكتـور محمـد القصـاص=

 $\mathsf{r}$   $-$ 

## صعوبات في الطريق

إذا كان لغويو الغرْب يشكون ضآلة ذيوع علم اللغة وندرة الإفادة من نتائجه، فأجدر بشكوانا أن تكون الغربة عن هذا العلم برمته .

إن علينا أن نتعرف جهد قرن من الزمان، هذا فضلاً عن التعرف على الأصول القديمة التي أخذ منها هذا الجهد. وعلينا أن نكتب في هذا العلم بالعربية، فلن يكون لنا «علم لغة» ما اقتصر المتخصصون على دراسته في أصوله الأجنسة .

ولكن كتابة هذا العلم بالعـربية، ومحاولـة الإفـادة منـه في الميادين اللغوية العربية، محوجتان إلى فضل جهد، فإن تمثل ما كتب في هذا العلم بلغات الغرب ليس أمراً هينا .

= (وكان أولهما إذ ذاك أستاذاً مساعداً بكلية دار العلموم وثــانيهها مدرســاً بكلية الآداب بـجامعــة عين شمس) . وإن العنصلين بالعؤلفات اللغوية الأوروبية المتخصصة ليدركون ما يعيانيه المترجم من مشقة عندما ينقل إلى العربية كتاباً كاملاً بتفصيلاته الصوتية ، والنحوية . والدلالية . . . . . الخ . وبأمثلته الوفيرة المتلاحفة من عشرات اللغات . . . ثم كان جيل أحدث ممن أسلفنا الإشارة إليهم تخصص أكثرهم في علــم اللغــة أو في أحــد فروعه. في لندن، وأكثر هؤلاء يقومون الآن بالتدريس في كلية دار العلوم بجامعة القاهـرة (مثل الدكتور تمام حسان، والدكتور عبد الرحمن أيوب، والدكتور كمال بشر) أو في كلية الأداب بجامعة الاسكندرية (صاحب هذا الكتاب، والدكتور محمد أبو الفرج.

أ ـ ومن أول ما يجابه الباحث العربي في هذا السبيل من صعوبات؛ وضع مصطلح هذا العلم بالعربية'``.

إن هذا العلم يتضمن تصورات لم تقم في أذهان لغويي العرب ، وقد لا يصلح للتعبير عنها مصطلحات عربية رسخت دلالاتهـا وتبلــورت، وقــد يكون من الخير تجنب استعمالها حتىي لا يختلط معناهـا الأصيل بالمعنـى الحديث الذي يراد بها أن تدل عليه .

سيضطر الباحث العربي إلى وضع بعض المصطلح الجديد، وقلد يحتفظ أحياناً بالمصطلح الأجنبي حتى يحين الوقت ـ بعد الإكثار من التأليف ومدارسة أصول هذا العلم الجديد وفروعه ـ لظهور مصطلح عربـي أصيل سائغ .

وإن الاطلاع على ما كتب بالعربية تعريفاً بهذا العلم، وهو جد قليل لشاهد بمدى الصعوبة التي يعانيها الكاتب والقاريء جميعاً في هذا المجال ، فقد اختلف المؤلفون والمترجمون ، وهذا طبيعي ومتوقع ، في المصطلحات الدالة على معان واحدة''' ، حتى أن المطلع المبتدىء ليقع في البلبة والحيرة والإختلاط.

(١) من أمثلة ذلك الاختلاف في ترجمة المصطلحين الأساسيين Consonant (بالفسرنسية: Consonne) و Vowel (بالفرنسية Voyelle) . ترجمها دكتـور إبـراهيم أنيس في كتابـه «الأصوات اللغوية» (ط . نهضة مصر بالفجالة ـ نشر مكتبة نهضـة مصـر بالفجالـة) بـ «الساكن» و «صوت اللين». وترجمهما في كتابه «من أسرار اللغة» (مطبعة لجنة صوت البيان العربي سنة ١٩٥١ ـ نشر مكتبة الأنجلو المصرية) بـ «حرف» و «حركة». ومعسروف أن «الحسرف» في الاستعمــال العربــي القسديم يصــدق علــي الـ Consonant والـ Vowel كليهما ، فكأن كلمة «حرف» هنا تستعمل استعمالاً اصطلاحياً جديداً؛ وعلـى القـاريء أن يكون علـى حذر ليميز بين استعمالهـا مراداً بهـا الـمعنـــى التقليدي، وبين استعمالها مراداً بها المعنى الجديد لا سيما في النصوص التي يناقش فيها

الكاتب التصورات اللغوية العربية القديمة، فيقع في سياق واحد «الحرف» بمعناه عند سيبويه أو ابن يعيش مثلاً، ثم الحرف مقابلاً لـ Consonant و «الحرف» مرة ثالثة مقابـلاً لـ Vowel . وقد يختلط الأمر على المبتدئين من الفراء، أو قد يعانون من أمرهم رهقاً . وقد يتوهمون أحياناً أنهم أدركوا المراد من الكلام، وهم واقعون في الخطأ . ونحن نعرض هذا العثال من كلام الدكتور ابراهيم أنيس من كتابه «من أسرار اللغــة» ص ١٧١ بيانــا للصعوبة التي على القاريء أن يواجهها : \_ «ويسيطر على نظام المقاطع في اللغة العربية ، في رأينا أمران هامان : ١ ـ الحرف المشكل بما يسمى السكون يجب تحريكه بأي حركة حين يقع في وسط الكلام بعد حرف مد . ٢ ـ لا يصح أن يتوالى في وسط الكلام حرفان مشكلان بالسكون، أو بعبارة أخرى خاليان من الحركة . وعلى هذا إذا تصادف أن اشتمل الكلام المتصل على حرف مد. وكان ما بعده حرفاً مشكلاً بالسكون وجب تحريك هذا الساكن. أو إذا تصادف أن توالي في وسط الكلام حرفان خاليان من الحركة وجب تحريك الأول منهما . ولقد برهنت الدراسات الصوتية الحديثة على أن المفطع الصوتي في اللغة العربية يبدأ دائماً بحرف من الحروف أي Consonant ففي مقطع مثل : كَ ، كِ ، كَ نراه مكوناً من حرف تليه حركة . . . » . نلاحظ أن الكاتب، ليحدد أنه يقصد «بحرف» ما يقابل Consonant . يقيده بغوله (المشكل بالسكون) ولــو حذف (الفيد) فجـرى الـكلام هكذا : «الحـرف يجــب تحسريكه بأي حركة. . . » لزاد الغمسوض. هذا فضــلاً عن أن «المشــكل بالســكون» لا يعــد

فصلاً!Consonan عن الـVowel فالسكون «يشكِّل» به حرف مثل الناء، أو الباء، أو الكاف: والسكون نفسه هو العلامة المميزة «للحركة الطويلة» أو «لحرف المد» . أي أنه العلامة للـLong Vowel فالألفات والواوات والياءات الممدودة تشكل مي العروض العربي خاصة بالسكون! وقد استعمل الكاتب قيداً آخر «للحرف» ليتضح في ذهن القـاريء العربـي أن المقصـود بـ «حرف» هنا أن يقابل Consonant فوصفه بأنه الخالي من الحركة فقال: «لا يصح أن يتوالى في وسط الكلام حرفان مشكلان بالمكون، أو بعبارة أخبري حرفيان خاليان من الحركة» . هذا القيد يقرب تصور الـ Consonant إلى ذهن القاريء العربي ولكن حذفه ، وحذف القيد السابق، والاكتفاء بكلمة «حرف» ـ فهذا هو المصطلح الذي يراد استعماله=

- استعمالاً جديداً \_ توقع في البلبلة , وإحساس المؤلف بهذا , وبأن المفهوم الجنديد لم يتضح بعد في ذهن القاريء هو الذي دعاء إلى أن يقول : . . . أن المقطع الصوتي في اللغة العربية يبدأ دائماً بحرف من الحروف أي Consonant » . هذا مظهـر من مظاهـر الصعوبات التي يواجهها الكاتب والقاريء جميعاً عند استعمال «حرف» هذا الاستعمال الاصطلاحي الجديد.
- وإن المفهوم التقليدي لكلمة «حركة» قد يحـول دون تصورهـا، عندمـا تستعمـل مقابلـة لـ Vowel ، صوتاً أساسياً في الكلام مثل «الحرف المشكل بالسكون» فقد يظل عسيراً على القاريء أن يخلص ذهنه من أن «الحركة» «علامة» أو «عارض» تابع «للحرف» الذي هو «الجسم» أو «الجوهــر» . لا سيمــا عندمــا يطالــم في نفس النص عبــارة «يجـــب تحريكه ....».
- ثم إن ورود عبارة «حرف مد» بعد «الحرف الــــــ والـ «حركة» قد يفهم بعض المبتدئين من القراء أن الأصوات الأساسية في اللغة ثلاثة أقسام هي: «الحرف». و «الحركة» و «حرف العد»، مع أنها قسمان رئيسيان هما ما يقابل Consonant و Vowel . أما الدكتورعلى عبد الواحد وافي في كتابه «علم اللغة» (الطبعة الثانية، مزيدة ومنقحة، نشر

مكتبة النهضة المصرية بالقاهرة؛ مطبعة الاعتماد بمصر سنة ١٩٤٤).

فقد ترجم Consonnes بـ «الحروف الساكنة» . أو «الساكنة» . أو «الأصوات الساكنة» (ولو أنه لم يلتزم هذه الترجمة في ثنايا الكتاب. فترجم هذا المصطلح في مواضـع أخـر بــ «الحروف غير المتحركة» وبـ «الأصوات» ليس غير، مما سنشير إليه في الهامش التالي. وترجم Voyelles (وأكثر استعبالاته لهذا المصطلح ولسابقـه بصيغـة الجمـع) بـ «حـروف المده و«أصوات المده و»أصوات مد» و «أصوات لينة» ، و«أصوات لين» «حروف اللين» و«الأصوات المدية».

نرجىء الحديث عن مدى صلاحية «الساكنة» أو «غير المتحركة» ترجمة لـ Consonnes إلى ما يلي من تعليقنا على استعمال مترجمي كتاب «اللغة» لفنديس لنفس المصطلح بـ «سواكن» (جمع ساكن») ، ونجتزيء هنا بالإشارة إلى أن مؤلف «علم اللغة» كان يجد نفسه مضطراً في معظم الأحوال إلى تحديد مراده بـ «الحروف الساكنة» بأن يعقب ذلك بقوله بين قوسين (ونعني بها ما عدا أصوات المد) أو (ما يقابل أصوات اللين) وهكذا .

ومن أمثلة ذلك فوله في ص ١٢٨ : «تتألف أصول الكلمات في اللغات السامية في الغالب من ثلاثة أصوات ساكنة (أحرف ساكنة (٣)) مختلفة» ـ وعلق في هامش الصفحة نفسها على قوله «أحرف ساكنة» بقوله . «الحرف هو ما يرمز إلى الصوت في الكتابة . فاستعمال كلمة=

أصوات في هذا المقام أدق من استعمال كلمة حروف . ونريد بالساكنة ما يقابل اللينة» . (ولكن المؤلف لم يلتزم هذا التمييز بين «حرف» و«صوت»). وقوله في ص ١٣٠ : «ومما تقدم يتضح أن للأصوات الساكنة (ونعني بها ما عدا أصوات المدى . . . » .

وقوله في ص ٢١١ : ١١ ـ التفاعل بين الأصوات الساكنة (ونعني بها ما يقابل أصوات اللين» . » وعبارته في ص ٢١٣ : « . . . . . فينحول إلى صوت ساكن (ونعني به ما يقابل أصوات اللين) » . وقوله في ص ٢١٤ : «وأكثر ما يكون ذلك في الأصوات الواقعة في أواخر الكلمات سواء أكانت أصوات لين أم أصواتاً ساكنة (ونعني بالساكنة ما عدا أصوات اللين)» .

ولكن المؤلف لا يلتزم إيراد هذا التفسير في جميع الحالات، ومن ذلك قوله في ص ١٣٠ : « . . . بل تختلط فيها الأصوات الساكنة باللينة» .

أميا الأستباذان عبيد الجميد الدواخليي، والدكتبور محميد القصياص فقيد ترجما Consonne و Voyelle بـ «ساکن» (ج . سواکن) و «حرکة» (ج . حرکات) ، وذلك في عملهها الجليل الشاق المشكور , الذي خدما به الدراسات اللغوية العربية أيما خدمة , والذي لما ينتفع به دارسو اللغة عندنا حق الانتفاع. وهو ترجمة كتاب Le Langage «اللغة» للعالم الفرنسي الكبيرJ. Vendryes ج. فندريس (مطبعة لجنة البيان العربي سنة ١٩٥٠ القاهرة. نشـر مكتبة الأنجلو المصرية).

وفد التزما هذه الترجمة فيما يبدو في ثنايا الكتاب كله . ومعنى هذا أنهما أعطيا «الساكن» مفهوماً جديداً غير مفهوم العربي؛ «فالساكن» في النحو العربي كما ذكرنا يطلق على مثل نون «من» ويطلـق في الوقـت نفسـه علـي مثـل ألف «مـا» أي أن السـاكن في النحـو العربـي يقابل Consonne أحيانــاً، ويقابــل قسمــاً من الــ Voyelle (هــو ما يسمــى في النحـو العربــى «الحركة الطويلة أو «حرف المدواللين») .

وهذا الاستعمال يخلق نفس الصعوبات التي يخلقها «الحرف» بالمعنى الجديد، عند منافشة التصورات العربية القديمة فنضطر إلى استعمال «الساكن» بهذا المعنى أو بذاك من معنييه التقليديين، وإلى استعماله بالمعنـى الجـديد في سياق واحــد؛ وقــد يقــع في السياق كلمــة «متحرك» و «حركة» و «المتحرك» بالمعنى التقليدي. هو بعبـارة الأستـاذين الدواخلــي والقصاص «ساكن» وَلِيَتْهُ «حركة».

ومع أن كتابٍ فندريس لا تعرض فيه أمثال هذه النصوص العربية التي توقع في الإشكال، فبعض استعمالات هذين المصطلحين الجديدين في الكلام المتصل تبدو مرهقـة للقـارىء المسدىء . ومن ذلك قول المترجمين الفاضلين (ص ٥١):

«لقد افترضنا حتى هنا بقاء الشفتين والحنجرة في حالة سكون عند إصدار الساكن . لذلك لم نحصل إلا على سواكن صامتة يعني مجردة من الصوت "Voix" (Unvoiced و Stimmloss كما يقول الانجليز والألمان). ١.

فكلمة «سكون» هنا ليس لها صلة بالمعنى الاصطلاحي الجديد لـ «الساكن» كما استعمل في هذا النص نفسه . فالمراد بالسكون هنا هو عدم تحرك الوترين الصوتيين بالحنجرة أي عدم تذبذبهما تذبذبــأ يحـــدث نغمـــة موسيقية . وممـــا يزيد من صعوبـــة هذا النص العربـــى ترجمة Voix بـ «الصوت»، و «الصوت» هي التي ترجم بها المترجمان كلمة Son . ومعروف أن Voix في هذا السياق لا تعني الصوت الإنساني، إنما هي مصطلح يعني تذبذب الوترين الصوتيين تذبذباً منغماً، وخير ترجمة لهــا هي «الجهـر» التــي استعملهـا سيبـويه في وصف الأصوات العربية ، والتي استعملها المترجمان في سياق آخر (ص ٢٥ من الترجمة العربية) .

ووصف كلمة «سواكن» بأنها «صامتة» (ترجمة لكلمة Sourdes ) زاد من تعقيد النص العربي بالنسبة للقياريء المبتلئيء. وكان خيراً أن توصف هذه السواكن بـ «مهموســة» (وهــو الاصطلاح الذي استعمله سيبويه ، والذي استعمله المترجمان في مواضع أخر (ص ٥٢ س ٤ مثلاً) .

على أن في هذا النص الذي نناقشه خطأ آخر عارضاً ، يوقف من له معرفة بالأصوات اللغوية وطرائق تكوينها، إذ يدرك أن «بقاء الشفتين والحنجرة في حالة سكون» لا يتفق مع النتيجة المقررة بعد كلمات وهي «لذلك لم نحصل إلا على سواكن صامنة» .

ذلك أن من المعروف أن مما يدعوه المترجمان «سواكن صامتة» des Consonnes Sourdes ما يكون لوضع الشفتين أثر أساسي في تكوينه (مثل P). وقد راجعنا الترجمـة علـي الأصـل الفرنسي فوجدنا أن ما ترجمه الأستاذان عبد الحميد الدواخلي، ومحمد القصاص بـ «الشفتين . Les lèvres de la glotte : مهر :

أى «شفتي فتحة الحنجرة» فالوتران الصوتيان بالحنجرة هما في الواقع أشبه بالشفتين. خداع النظر هو الذي أدى بالمترجمين إلى قراءة الأصل كما لو كان مثلاً Les lèvres et la

glotte

وهذا هو الأصل الفرنسي لذلك النص الذي أثار هذه المشكلات جميعًا : "Nous avons suppose jusu'ici que, Pendant L'emission de la Consonne, Les levres de la glotte restaient immobiles.

Aussi n'avons-nous obtenu que des consonnes sourdes, C est a dire depourvues de "VOIX" (unvoiced, Stimmlos comme disent les anglais et les allemands)."

وقد اضطرب بعض المؤلفين والمترجمين فترجم المصطلح الأوروبي بلفظ معين مرة، ثم ترجم المصطلح نفسه مرة أخرى في نفس الكتاب بلفظ آخر (۱)

ومنهم من ترجم مصطلحين مختلفين بلفظواحد··› ومنهم من دل بمصطلح عن ص ٢٩ من طبعة سنة ١٩٥٠ من كتاب.

J. Vedryes; le Langage, Introduction Linguistique A L'Histoire.

(Editions Albin Michel; 22 Rue Huyghens, Paris (XIVE). Imprimerie Bussiere à Saint - Amand (Cher) France, 1/9/1950.

أما الدكتور محمد مندور فقد ترجم Consonne و Voyelle ـ في المقـال الفيم الـذي كتبـه العالم اللغــوي الـكبير أنطــوان مييه Antoine Mieillet ــ بالصــوت «الصامــت» و «الصــوت الصائت، .

ونحن نؤثر هذه الترجمة على سواها وقد اتبعناها في كتابنا (اللغة والمجتمع : رأي ومنهج) وفي هذا الكتاب، لأنها بابتعادها عن المصطلحات العربية التقليدية توفر كثيراً مما أشرنا إليه من مشكلات ولبس وإبهام، وتيسر للباحث الحديث في الوقت نفسه، عندما يؤرخ التصورات اللغوية العربية القديمة، أن يقومها في ذاتها، وأن يقارن بينها وبين التصورات الجديدة في عبارة ببنة دقيقة .

(١) ومن ذلك ما أشرنا إليه في الهامش السابق من ترجمة الأستاذ على عبد الواحد وافي في كتابه «عليم اللغية» للفيظ consonnes بـ «الحسروف الساكنية» (أو الأصبوات الساكنية) ، مرة وبـ «المعروف غير المتحركة» مرة أخرى، وبـ «الأصـوات» ليس غير. قال في ص ١٨٠ ـ ١٨١ : « . . . فالأرامية حوشية الأصوات، صعبة النطق، تلتقي في كلماتها المقاطع المتنافرة والحروف الساكنة . والعربية عذبة الأصوات، سهلة النطق، خفيفة الوفع على السمع، تقل في كلماتها الحروف غير المتحركة ولا يكاد يجتمع في مفرداتها ولا في تراكيبها مقاطع متنافرة . ولا يلتقي في ألفاظها ساكنان . » (هذا سياق واحـد نرجمــت فيه كلمـة consonnes بأكثـر من صوره!)

ومن ترجمة الأستـاذ وافـي لهـذا المصطلـح بـ«الأصــوات» ليس غير قولــه في ٢١٨: «والأصوات الصامتة . consonnes sourdes. P. t. K الواقعة بين صوتي لين قد تحولت في اللاتينية الحديثة حوالي القرن السادس إلى أصوات مدوية consonnes sonores قريبة منهـا…b. d. g . etc)

(٢) من ذلك ما صنعـه مترجمـا كتـاب «اللغـه» لفـُـدريس من ترجمـة Les morphémes أحيانياً=

= بـ «الأصوات»؛ و«الأصوات» هي الترجمة المعهودة والتي اتبعاها في نقلses sons. ومن أمثلة ترجمتها les morphénes بـ «الأصوات» قولهما في العنوان الفـرعـي للجزء الثاني من الكتاب وهو الخاص بالنحو، «الكلمات والأصوات» (ص ١٠٤) والمقابل الفرنسي لهذا هوMots et Morphémes وذلك في ص86 .

ومن أمثلة هذا كذلك قولهما في ص ١٥٥: «بعد ذلك يجب أن نبعد الأصوات. فإن عدداً كبيراً من «أجزاء الكلم» في نحونا ليس شيئاً آخر» .

و« الأصوات» هنا كلمة مضللة لأن المقصود بهـا في الأصـل «المورفيمـات» (أو «دوال النسبة» كما آثر المترجمان أن يترجمـا les morphemes في أكثر المواضع التي يعرض فيها هذا المصطلح) وهي تصور نحوي لا مقابل له في النحو العربي وقد يكون عنصراً صوتياً وقد يكون غير ذلك وهو ما وضحه فندريس نفسه في الجزء الخاص بالنحو (ص ١٠٤ ـ ١١٢) وما سنشير إليه في كلامنا عن النحو، والأصلي الفرنسي للجملة العـربية التـي استشهدنـا بهــا هو قول : (pp.  $136 - 137$ ) فندر يس

"Il faut ensuite mettre à part les morphèmes. Un bon nombre des "parties du discours" de notre grammaire ne sont pas autre chose".

ومما يسهل على القاريء العربي الوقوع في الخطأ بتصديق أن «الأصوات» في العثالين اللذين أوردناهما، وفي سواهما إن وجد لها نظير أو أكثر، المراد أن يقابـلا les Y les sons morphemes كما يريد مؤلف الكتاب وكما يقتضي السياق عنـد ذوي النظـر، أن المتـرجمين عندما وردت كلمة morphèmes للمرة الثانية في الفصــل الأول من الجـزء الخــاص بالنحــو ترجماها بـ «دوال النسبة» وأوردا يعبد المصطليع العربـي المصطلـح الفرنسـي بالحـروف اللاتينية ، وهذا من المرات القلائل التي يوردان فيها المصطلح الفرنسي ، فإذا وجد الفازيء العربيي أن عنـوان هذا القصـل نقسـه هو «الكلمـات والأصـوات» ، كـم يدر بخلــده أن المترجمين يقصدان بالأصوات في هذا العنران ما عبرا عنه بعد في صفحـة ونصف وما تردد من بعد (انظر خاصة ص ١٠٥ ـ ١١٢) بقولهما «دوال النسبة».

وأما أمثلة ترجمة الأستاذ عبد الحميد الدواخلي، ومحمد القصاص لم Lessons «الأصوات» وهي الترجمة المعهودة المقبولة لهذا المصطلح فنكتفي منها بالاشارة إلى عنوان الجزء الأول من الكتاب (ص ٤٣) وهو «الأصوات» ومقابلة في الأصل الفرنسي ورد في ص Les Snos ٢١  $(P.21)$ 

ومن أمثلة ترجمة مصطلحين مختلفين بلفظواحدما يصنعه نفس المترجمين في نفس الكتاب ترجمة كلمة désinence في أغلب الأحوال بـ«لاصفة» (ج لواصق . أنظر مثلاً ص ١١١ س ٥= عربي قديم محدد المعنى على تصور جديد، وربما استعمله بحيث لا يتبين القارىء المقصود من الكلام، وخاصة عندما يرد في نص واحد المصطلح العربي مراداً به المعنى القديم، ونفس المصطلح مراداً به المعنى الحديث،

= وقابله بما ورد في ص ٩٢ من الأصل الفرنسي) ونرجمة affixe بـ «لاصقة» كذلك (ص ١١٤ س ١ من الترجمة العربية =ص ٩٥ من الأصل الفرنسي). ولما اجتمعت الكلمتان الفرنسيتان معطوفتين ترجما جمع الأولى بـ«العلامـات» . وجمــع الثانية بـ«اللواصق» (ص ١١٣ س ١٠، س ١١). ه . . . لم يبق علينا إلا النظر في اختلاف الحركات واللواصـق والعلامــات» ـ وهــذا هو الأصل الفرنسي لهذه الترجمة، وقد ورد في ص ٩٤.

"<sup>333</sup> il n'y a plus à tenir compte que des variations de voyelles et des affixes et désinences.".

ومما زاد من صعوبة متابعة الترجمة العربية في الفصل الأول من الجزء المفرد للنحو على وجه الخصوص (انظر مثلاً ما بين ص ١٠٦، ص ١١٥) استعمال «لاحقة»، و « لاصقة»، و «زائدة»، و «علامة»، وجمع هذه الكلمات، استعمالاً غير واضع التحديد. وبالرجـوع إلى الأصل الفرنسي ظهر لنا أن désinence فضلاً عن ترجمتها بـ «لاصقـة» وبـ «علامـة» قد ترجمت بـ « زائدة» (ج. زوائد) كما في ص ١٠٦ س ١٢ (الأصل الفرنسي ص ٨٧)، وفي ص ١٠٩ س ٣ (الأصل القرنسي ص ٩٠) ، وفي ص ١١٣ س ٣ (الأصل القرنسي ص ٤٤). وظهر لنا أن «زائدة» قد استعملت كذلك ترجمة لكلمة augment (ص ١١٣ س ٢ والأصـل الفرنسي ص ٩٤ ـ ص ١١٥ س ٩ من أسفل والأصل الفرنسي ص ٩٧) .

وربما كان الأفضل أن تترجم désinence بـ «خاتمة» (جمع «خواتيم» و خاتمات») لتتميز في العربية من ترجمة augment (التي نفضل ترجمتها بـ «لاحقـة» ج . لواحـق) . ويسهل تصور هذين العنصرين وسواهما أن نقول إن عدداً كبيراً من كلمات اللغة الهندو أوروبية يتكون من ثلاث عناصر أو أكثـر: العنصـر الأولـى هو «الأصــل» أو «الأرومــة» (racine بالفــرنسية وroot ببالإنجليزية) والعنصب الثانسي لاحقب أو أكثبر؛ والعنصبر الثالبث «خاتمية» désinence (بـالانجليزية désinence ) . إن «الأصـــل» يعطـــى المعنــــى الــعــــام للكلمـــة ، و «اللاحقـة» تعدل أو تخصص ذلك المعنى، أما «الخاتمة» فهي تبين علاقة الكلمة بسائـر الجملة، أو تحدد الشخص، أو النهاية المحددة لزمن الفعل . . الخ . (انظرفي تفصيل هذا :

T. Hudson - Williams: A Short Introduction To The Study Of Comrparative Grammar  $=$  (Indo-European) pp. 43 - 46.
دو ن أدنى تنبيه من الكاتب''' .

ب ـ ومن الصعوبات التي على الباحث العربـي أن يذللهـا، إزالـة «الأوهام» الراسخة في عقولنا نتيجة دراستنا لجوانب من النشـاط اللغــوي العربي القديم. وهذا عمل خطير شاق قد لا يأتي إلا بعد تقويم الدراسات اللغوية العربية بأسلوب جديد، وإلا بأن يكون عرض أصــول علــم اللغــة الجديد عرضاً يجمع إلى الدقة والصحة الوضوحَ والبيان، وإلا بالنص على الفروق بين التصورات المختلفة للغويين، وإلا بسوى ذلك من أمور.

- ومن هذه الأوهام: ١ \_ أنَّ القاريء العربي سيشرع في قراءة هذا العلم الجديد وفي ذهنه
- (1) ومسن ذلك ترجمسة كلمسة morphologie «بالصـــرف» أو «النظــام الصرفــي، وmorphologique بـ «صرفي» (أو «صرفية») .

والتصور الذي يعبر عنه هذا المصطلح تصور لا يطابقه ، أو يماثله . أو يقرب منه تصور عربي؛ وقد لاحظت أن ترجمة هذا المصطلح بالمصطلح العربـي القــديم، مراداً به معنـى جديد، تعوق كثيراً من الطلاب عن إدراك هذا التصور الذي نسعى إلى إدخاله في دراساتنا اللغوية الحديثة .

وهذا مثال نقدمه من ترجمة الأستاذين عبد الحميد الدواخلي. والدكتور محمد القصاص لكتاب اللغة لفندريس. قالا في ص ١٠٨: ؛ ونجد في تبادل الحركات في اللغات الهندية الأوروبية أو في السامية خير الأمثلة لتوضيح هذه الفصيلة . لسنا هنا نضيف عنصراً صوتياً إلى دالة الماهية ليخلع عليها قيمة صرفية . بل يكتفي في الإشارة إلى دور دالة الماهية الصرفي بالعناصر الصوتية لهذة الأخيرة نفسهـا . فالإنجليزية تقابـل بالجمعين men و feet المفـردين man «رجـل» وfoot «قـدم»… فالاختــلاف الــذي بــين هذه الصـيغ اختـــلاف في جرس الحركة الذي يلعب على هذا الوضع دور دالة النسبة ، إذ أنه وحده يشير إلى قيمة الكلمة الصرفية» .

وقالاً في ١٠٩: «دور النغمة هذا يلفت نظرنا إلى أن اللغات الهندية الأوروبية كانــت، لثرائها بنظامها الصرفي، تملك وسائل شتى للتعبير عن الروابط التي بين الكلمات وعن دور الكلمة في الجملة».

وهذا النص من ص ١٢٦: «تصنيف الفصائل النحوية عمل من أعمال الصرف العام الذي لا يزال حتى الآن ينشد من يقوم بعمله» .

«مسلمات» لا يسلم بها هذا العلم . ومن هذه «المسلمات» ما يمس مسائل جوهرية «كاقسام الكلام» فالكلمة عندنا «اسم» أو «فعل» أو «حرف» ونحن نرى أن هذا التقسيم عقلى عام، بمعنى أنه صادق على جميع اللغات ماضيها وحاضرها ومستقبلها<sup>(١)</sup> .

ولكن الدراسة اللغوية الحديثة ترى أن هذا التقسيم لا يتصف بصفة «العموم»، وترى أن المرجع في تقسيم الكلمة هو اللغة موضوع الدرس فقد لا يصدق على لغة ما يصدق على أخرى، أي أن تقسيم الكلمـة ينبغـي أن تحدده طبيعة الاستعمال اللغوي في كل لغة ، لا أن يبدأ درس لغة من اللغات بالبحث عما فيها من «اسم» و«فعل» و«حرف» <sup>(٢)</sup> .

(١) انظر كتب النحو العربية في تعريف الكلمة . ونحن هنا ننقل نصاً شائعاً لابن هشام الأنصار ي المصري (العتوفي سنة ٧٦١ هـ). عن كتابه «شرح شذور الذهـب» (تحقيق محمـد محيي الدين عبد الحميد ـ نشر وطبع الـمكتبة التجارية الكبرى بالقاهرة لصاحبها مصطفى محمد، سنة الطبع غير مذكورة، ص ٣):

قال ابن هشام يشرح قوله في المتن إن الكلمة اسم وفعل وحرف: «قلت: الكلمة جنس تحته هذه الأنواع الثلاثة لا غير، أجمع على ذلك من يعتد بقوله، قالوا : ودليل الحصر أن الععاني للائة : ذات، وحدث، ورابطة للحدث بالذات فالذات الاسم، والحدث الفعل. والرابطة الحرف، وأن الكلمة إن دلت على معنى في غيرها فهي الحرف، وإن دلت على معنى في نفسها فإن دلت على زمان محصل فهي الفعل، وإلا فهي الإسم». ثم أورد ابن هشام عقب هذا مباشرة قول ابن الخباز الذي ذهب إلى أن انقسام الكلمة إلى اسم وفعل وحرف ليس قاصراً على اللغة العربية ، بل هو ماثل في جميع اللغات لأن الأساس الذي قام عليه هذا التقسيم أساس «عقلي»، ولما كان ذلك كذلك فاللغات في هذا سواء أي أن الكلمة في أي لغة من اللغات جنس تحته هذه الأنواع الثلاثة : الاسم والفعل والحرف . قال ابن هشام (ص ٦) :

«قال ابن الخباز : ولا يختص انحصار الكلمة في الأنواع الثلاثة بلغة العرب ، لأن الدليل الذي دل على الانحصار في الثلاثة عقلي، والأمور العقلية لا تختلف باختلاف اللغات».

(٢) أنظر الفصل الخاص «بأقسام الكلام» Parts of Speech فـي كتـاب أوتـو يسير سن «فلسفـة النحو».

٢ ـ ومن أخطر ما رسخ في عقولنا عدم التمييز بين الدراسة الوصـفية والدراسة التاريخية للغة .

ونحن نعتز بعربيتنا إعتزازاً يخيل إلينا أنها لم تتغير منذ أنزل القـرأن الكريم، أو أنها لم تتغير إلا في أقل القليل، فنحن في دراسة مسألة ما قد نستشهد بشاهد جاهلي إلى جوار شاهد من صدر الإسلام، إلى جوار شاهد عباسي وهكذا .

نحن في حاجة إلى أن نتقبل أن اللغة العربية «الفصحى» في حياتهـا الطويلة الخصبة ، مع محافظتها البالغة بوجه عام ، قد طرأت عليها تغيرات في هذا الجانب أو ذاك، وأياً كان كنـه هذه التغيرات، فهـي في نظـر العلــم «تغيرات» يجب أن تدرس دراسة موضوعية منزهة من الأهواء .

والغريب في الأمير أننــا ندرس «الــدخيل» و«المولــد» ونتحـدث عن «غريب» القرأن الكريم والحديث الشريف، وعما فيهـا من كلمـات أجنبية الأصل، وعن «تحضر» الكلام العربي، و«رقته» في بعض العصور، وعـن «أساليب» عفى عليها الزمن فلم نعد نستعملها، ونتحدث في تاريخ الأدب العربي عن الأطوار التي مر بها «أسلوب» الشعر، وعـن تلك التـَّـى مر بهـا «أسلوب» النثر، ولكنا مع ذلك كله نحجم عن أن نقرر ذلك الحكم العام، وهو حكم بديهي صادق، رضينا أو لم نرض، ألا وهو أن اللغة العـربية قد

Otto Jespersen: The Philosophy of Grammar, London, George Allen and Unwin Ltd, pp. = 58 - 71 (Reprinted 1948). 24.46.11.230 .<br>Aliastro - Leir to the first and  $\mathbf{A} = \mathbf{A} \cdot \mathbf{A} + \mathbf{A} \cdot \mathbf{A} + \mathbf{A} \cdot \mathbf{A} + \mathbf{A} \cdot \mathbf{A} + \mathbf{A} \cdot \mathbf{A} + \mathbf{A} \cdot \mathbf{A} + \mathbf{A} \cdot \mathbf{A} + \mathbf{A} \cdot \mathbf{A} + \mathbf{A} \cdot \mathbf{A} + \mathbf{A} \cdot \mathbf{A} + \mathbf{A} \cdot \mathbf{A} + \mathbf{A} \cdot \mathbf{A} + \mathbf{A} \cdot \mathbf{A} + \mathbf{A} \cdot \mathbf{A} + \mathbf$ 

أصابها منذ نزول القرآن الكريم، حتى أيامنا هذه، تغيرات في هذا الجانب من جوانبها أو في ذاك . ونرى أن في هذا خطراً على لغتنا التي يجب علينا أن نصونها صوناً للقرآن الكريم .

ولغة القرآن الكريم مغايرة منذ نزولها للغة العرب ، لم تكن كلغة الشعر الجاهلي، ولم تكنُ شبيهة بكلام خطباء العرب وكهانهم ولم يشبهها فيما بعد ذلك من زمان كلام من الكلام .

إن «التغيرات» التي أصابت الكلام العربي الفصيح لم تصب أصول التركيب اللغوي في كثير، فلن يضر رصدها وتسجيلها المحافظة على كتاب الله العلي القدير، ولا على أثارنا الأدبية والفكرية . بل إن رصدها فضلاً عن كونه واجباً علمياً، سيوسع أفاق فهمنا للغتنا ولتاريخها . وإن الفهم الصحيح للغة وتاريخهـا، من أولى الخطـوات اللازمـة عنـد النظـر في «صونهـا» أو «الإرتقاء» بها، أو «تطويعها» لِتُجاري مقتضيات العصر الحديث وحضارته .

إن الملاحظة الصوتية لنطق الكلام العربـي الفصيح كمـا يتمثـل في الأقطار العربية المختلفة لحاكِمةً بأن نطقه في مصـر يختلف عن نطقـه في العراق، ونطقـه في العـراق يغــاير نطقـه في ليبيا أو تونس أو الجزائـــر أو المغرب .

إن دراسة وجوه الخلاف في نطق الكلام العربي الفصيح في الأقطار العربية المختلفة ليس يعنـي بحال من الأحوال الدعوة إلى تفتيت «الوحـدة العربية» أو إلى إضعافها . وأعجب ما في الأمر أنا لا نتخذ ما بين العرب من خلافات في هيئات الجسوم وسمات الوجوه، ولا نتخذ ما بين بلدانهــم من خلافات في الأجـواء والأنهــار والأرضين، ولا ما بينهــم من خلافـات في الأزياء والمآكل والمشارب والزينات، نحن لا نتخذ ذلك كله أو شيئاً منـه مبرراً للحكم على من يجهر به بأنــه «رجعـي» أو «استعمــاري» أو «ضيق»

الأفق»! ولكن أكثرنا لا يقبل التصريح بظاهرة يسيرة صادقة فيما يتعلق بكلام العرب! ويتصور أن هذه الملاحظة وأشباهها «ستقضـي» علـي العـربية شر قضاء، أو ستصيبها بجرح بليغ، ولا يدري أنه بذلك يحكم على نفسه بأنه يجهل كيف تحيا اللغات وتتطور .

ولو قال قائل إن أوجه الخلاف بين الكلام العربي الفصيح في الأقطار العربية المختلفة لا تقتصر على خلافات في النطق (من حيث مخارج بعض الأصوات ومواضع «الارتكاز» و«النبـر» الــخ . . . ) بل تتسـع حتـى تشمـل المفردات والعبارات، لكان ما يواجه به من هجوم أقسى مرات ومرات مما بواجه به صاحب القول الأول<sup>00</sup> .

(١) إن النظر في لغة الصحافة العربية لكفيل ببيان أوجه الخلاف بين البلاد العربية المختلفة في تسمية بعض المسميات، وفي استعمال تركيبـات خاصـة . ومـن هذه المسـميات والتركيبــات ما يدرك القاريء العربي، من غير أهل البلد صاحبة الجريدة أو المجلة ، معناه لأول وهلة ، ومنه ما قد يدرك معناه على وجه من وجوه التقريب، ومنه ما يحتاج في إدراك معناه إلى عون من أهل البلاد أو مشاركة في حياتهم .

ومن أمثلة هذه المفردات استعمال لفظ «الجامعة» في تونس بمعنى «الرابطة» أو «النقابة» العمالية . وقد روى لي نفر من طلبتي بكلية الأداب والتربية «بالجامعة» الليبية ـ وكنت منتدباً للتدريس بها \_أنهم كانوا مرة في رحلة «جامعية» إلى تونس وكانوا يركبون «حافلة» الجامعة (أي «أوتوبيس» الجامعـة) وكان مكتوبـأ علـى الحافلـة «الجامعـة الليبية» فكان كثير ممـن يستقبلهم من أهل تونس يظن أنهم «نقابة» من نقابـات العمال الليبيين . ويستعمل التونسيون كذلك دوزارة الفلاحة، بمعنى دوزارة الزراعة، ـ

وهذه مقردات عراقية تستعمل في الفصحي بمبا لا نستعمليه في عصبر، ومنهيا ما لا نكاد نستعمله الأن ـ وقد جمعتها من مناقشاتي مع صديقيَّ العراقيين الكريمين الأستـاذ الدكتـور جميل سعيد، والدكتور يوسف عز الدين:

ĝ

ķ.

«محاسب» في العراق عندما يفال «محاسب الكلية» هو نظير «معاون» الكلية في مصر، أما oمعاون» الكلية في العراق فتعني مساعد عميد الكلية .

«ملاحظ ندل في العراق على رئيس الكتاب في أي مؤسسة حكومية .

و(الصف) في العراق، كما هو الحال في سوريا، بمعنى السنة الـدراسية، ولمــا قامــت الوحدة بين مصر وسوريا بديء في توحيد كثير من المفردات والمصطلحات، فأخذت كتب وزارة التربية والتعليم التي تطبع في الفاهرة تقول «تلاميذ الصف الخامس» وكانت قبلاً تقول «تلاميد السنة الحامسة».

وإذا قيل «معلم» في العراق أدرك السامع أن المقصود من يقـوم بالتعليم في الـمــدارس الإبتدائية أما إذا قيل «مدرس» فهو يدرك أن المقصود مدرس بالمدارس الثانوية. و«الماعون» في العراق، وجمعها «المواعين» بمعنى «الطبق».

و «اللين» تعني الليـن الذي «تخثر» ، أما اللين المحلوب فهو «الحليب» ونحن في مصر ندل على «الحليب» بالحليب أو اللبن ـ (والاستعمال العراقي هو السائد في ليبيا) .

ويستعملون «خائر» بمعنى «لبن زبادي» (والأكثر في الإستعمال الكتابي أن يدلوا عليه بـ «لبن» أما «خائر» فهي زيادة للندقيق) .

و«العلبة» في العراق تطلق على الأنية الخشبية التي يخثر فيها اللبن. ولا تطلق على «علبة» من صفيح (كما نستعملها في مصر) وتطلق على علبة من الورق المغوى فيقال «علبة» سجائر كما نترل في مصر .

أما كلمة «ثوب» (وجمعها «ثياب») فهي تدل في العراق على صنف من الثياب هو «القميص الإفرنجي» .

و«نداف» (جِمعها «ندافون» ـ وتجمع في العامية العراقية على «نداديف») بمعنى «منجد» (الصانع الذي يضرب القطن ويصنع «المراتب» «والمخدات» . . الخ) .

ويدلون على «الجزار» في العراق بكلمة «قصاب» (والأكثر في مصر أن نستعمل اللفظ الأول، أما الثاني فقد يقتصر استعماله على الكتب المدرسية وما شابهها) . و«العلوة» بمعنى سوق الخضروات والفواكه . يقولون: امتلأت «علاوي المخضرات» ويقولون: «عـلاوي الحنطة والشعير»، أي محلات بيع الحنطة والشعير وخزنها .

ويقصدون بقولهم «مخضر» (وجمعها «مخضرات») ما ندل عليه بقولنا «خضار». و«الرَّفي» في العراق هو ما نسميه في مصر «البطيخ» يقولون اشتريت رَقيَّة أو ثلاث رفيات . \_ ونسى هؤلاء أن معرفة هذه الأوجـه الخـلافية خطـوة أولـي في سبيل التعريف بها تيسيراً على أبناء العربية في مختلف أقطارها؛ وقـد يؤدي هذا التعريف إلى التقريب أو التوحيد.

٣ ـ ومن أخطر ما هو راسخ في أذهان الناشئة من دارسي اللغة عندنا ، تصور «العامية» أو «العاميات» تصوراً يكتنفـه الخطــأ أو يلابســه الوهــم، فالعبامية عندنيا «منحطية» أو صورة فاسيدة من الكلام العربيي «الفصيح» «الصحيح» . ولقد يشتد الوهم بجماعة منهم فيري أنها لا تجري على «قواعد» أو أصول»، ولا يسهل عليه أن يتصور أنها باعتبار ما «لغة» كأية لغة يمكن الكشف عن قواعدها، ووصف حقائقها، وأن في حيز الإمكان أن تصبح لهجة من اللهجات «العامية» «لغة عامة مشتركة» ، أو «لغة أدبية فصيحة» في يوم من الأيام . ومعنى هذا أن مفهوم العلاقة بين «اللغة» و«اللهجات» ومفهوم تطور اللغات لا يزالان غريبين على أذهان كثير من طلابنا .

٤ ـ ومـن الأوهــام العظيمــة المتمكنــة في أنفس الغـــالبية من طلاب اللغة عندنا ، عدم التفريق بين «النحو» وبين «اللغة» التي يدرسون نحوها ، حتى إن معظمهم ليظن أن العربية الفصحي هي هذا النحو، أو أن العرب كانــوا فصحاء لأنهم كانوا قادرين على أن يتكلموا هذا الكلام «المعرب» «الفصيح» و «الصحيح» دون دراسة للنحو! .

أما «البطيخ» فيستعملونها لما نطلق عليه في مصر «الشمام». ومن أمثلة التركيبات اللغوية الخاصة التي يستعملها في لغة الكتابة قطر عربي، ولا يستعملها أخرما لاحظته في صيغة الدعوات إلى حضور الحفلات والاجتماعات في ليبيا . يقولون مثلاً : «نتشرف بدعوتكم لحضـور حفـل الشـاى الـذي يقـام علـى شرف الأستـاذ . . . . . عنـد الساعة . . . . . » .

ونحـن في مصـر نكتـب بدل «علـي شرف»، «تكريمـأ» أو «احتفـالاً. . ألــخ بدل «عنـد الساعة . . . » وقد يكتبون أحياناً ، على الساعة . . ) «في الساعة» .

وإنهم ليقدسون النحو قدسية بالغة ، فلو أخبرتهم أن هذا «النحو» كان من الممكن أن يتخذ صورة أخرى لو أنه كان قد أقيم على أسس أخرى، وأنه قد يأتي عالم فيضع للعربية «نحواً» جديداً يغاير هذا النحو المألــوف الــذي نتدارسه لاختلط عليهم الأمر ولم يحسنوا إدراكه .

فلا بد من أن نظهر لهم أن أية لغة من اللغات أو لهجة من اللهجات ، أو أيـة صورة من صور الكلام الذي تستعمله جماعة من الجماعات «منظمـة» بطبعها ، تحتوى على «قواعد» خاصة بها ، وأن مهمة اللغوى أو النحوى أن يصف هذه اللغة أو اللهجة أو هذه الصـورة من صور الـكلام، مهمتـه أن يكشف عن حقائقها و«قواعدها» ، أن يدرك ويقرر طرق إصلاحهــا. ولممـا كان اللغوي أو النحوي واصفاً محللاً دارساً لشيء منظــم بطبعــه ، جاز أن يختلف تقرير هذا الوصف والدرس والتحليل من عالم إلى عالـم، حسب الأسس التي يقيم عليها كل درسه، والمناهج التي يتبعها، والوسائىل التـي يصطنعها ، فـ «النحو» وكثير غير النحو من وجوه دراسة لغة من اللغات وصف لجانب من جوانب هذه اللغة، أو محاولة للوصف.

ولو ضربنا مثلاً من عالم الطبيعة قاصدين التقريب والتوضيح لا التشبيه والتمثيل لقلنا إن «المجموعة الشمسية» تسير على نظام معين منـذ الأزمـان القديمة، فهي «منظمة» في ذاتها؛ ولو عجزنا نحـن عن إدراك هذا النظـام فليس معنى هذا أنها غير منظمة ، ولو اتضح لنا بعد زمن أن في وصفنا لهذا النظام وتقريرنا لحقائقه خطأ أو أخطاء، فليس يعنـى هذا، ولا ينجـم عنـه بالضرورة أن نظامها قد أصابه الاختلال، وعراه الخطأ . إنهــا شيء منظــم بطبعه ، ثم يأتي عالم فيصف هذا النظام ، أو يحاول وصفه حسب ما أوتي من «علم».

وإنا لنخطو خطوة أخرى في سبيل التقريب فنقـول: إن القدمـاء من

الجغرافيين كانوا يعتقدون أن الأرض «مسطحة» وكانوا يرتبـون علـي ذلك نتائج كثيرة، ثم تغيرت هذه النظرة و« أثبت» العلماء أن الأرض «كروية»، فليس معنى ذلك أن الأرض كانت مسطحة لما كان يُظنُّ أنها كذلك ، أو أنها انقلبت كرة لما رئي ذلك . إنها منظمة بطبعها، وعلـى صفـات وخصـائص معينة، ومهمة الفلكي أو الجغرافـي أن يحـاول وصف هذا النظـام؛ وقـد يخطىء لفصور وسائله عن إدراك «الحقيقة»، ولفد يختلف عالمان يصطنعان نفس الوسائل في تقرير نتائج هذه الدراسة .

وإليك مثالاً آخر القصد منه التقريب والتوضيح كذلك، وهــو مستمــد هذه المرة من الميدان الفسيولوجي: إن كلا منا يحمـل أجهـزة لهـا نظمهـا وأصولها ولكن جهلنا بهذه النظم لا يعنـي أن هذه الأجهـزة، في الأحـوال العادية ، لا تؤدي وظيفتها ، أو أنها تخطيء في تأدية هذه الوظيفة ، أو أنها لا «تجيد» تأديتها . إن جهل إنسان عادي بكيفية حدوث عملية الإبصار لا يعني أنبه لا يبصر، كما أن جهلَه بكيفية حدوث السمـع، واللمس، والشــم، والهضم والدورة الدمـوية، لا ينتــج عنــه أن هذه الوظــائف لا تتحقــق في جسمه . إن كلاً منا يحمل هذه الأجهزة المنظمة في ذاتها ، ثم يأتي العلماء المتخصصون فيقررون حقائق هذه النظم ـ ويظهرنا تاريخ العلوم علـى أن هذا الوصف كان قاصراً أو خاطئاً في وقت من الأوقات لقصور الوسائــل أو لخطأ في هذا الأساس أو ذاك، أو لغير هذا من الأسباب، صُحَّحَ ودُقَّقَ من بعدٌ لمَّا حسنت الوسائل، ودَفَّت المناهج والأصول وهـكذا. وقـد تصـل الدراسـة العلمية مستقبلاً إلى إضافة تفصيلات كثيرة إلى ما نعرفه الأن، أو إلىي تغيير في بعض الأصول وهكذا .

 $\mathcal{L}^{\text{max}}_{\text{max}}$  and  $\mathcal{L}^{\text{max}}_{\text{max}}$ 

الباب الأترل عِلْمُ اللَّغَـةِ ـ مَوَضُّوعَـهِ وَمَاهِيتِهِ

 $\mathcal{L}_{\mathcal{A}}$ 

«علم اللغة» هو العلم الذي يتخذ «اللغة» موضوعاً له . قال فردينانــد دي سوسير في «محاضرات في علم اللغة العام» إن : «موضوع علم اللغــة الوحيد والصحيح هو اللغة معتبرة في ذاتها ومن أجل ذاتها»<sup>(٨)</sup>.

أ \_و «اللغة» التي يدرسها علم اللغة ليست الفرنسية ، أو الإنجليزية ، أو العربية ، ليسـت لغــة معينــة من اللغـــات ، إنـمـــا هي «اللغـــة» التسي تظهر وتتحقـق في أشـكال لغـــات كثيرة ولهجـــات متعـــددة، وصـــور مختلفـــة من صور «الكلام» الإنسانـي. فمـــع أن اللغـــة العـــربية تختلف عن الإنجليزية، وهيذه الأخيرة تفتيرق عن الفيرنسية إلا أن ثمسة أصسولاً وخصسائص جوهرية تجمع ما بين هذه اللغات وتجمع ما بينها وما بين سائـر اللغــات وصــور الكلام الإنسانـي، وهــو أن كلاِّ منهــــا «لغـــة»؛ أن كلا منهـــا نظـــام اجتماعـــي معين تتكلمـه جماعــة معينـــة بعـــد أن تتلقــــاه عن الـمجتمـــع ، وتحقـــق به وظائف خاصة، ويتلقــاه الـجيل الـجــديد عن الـجيل السابــق، ويـمـر هذا النظــام بأطوار معينة متأثراً بسائر النظـم الاجتمــاعية والسياسية والاقتصــادية والــدينية وبســوى

Ferdinand de Saussure: Cours De Linguistique Général, Quatriéme édition payot; Paris (1) 1949, P. 317.

ذلك . . . الخ وهكذا فعلم اللغــة يستقــي مادتــه من النظــر في «اللغــات» علــى اختلافها ، وهو يحاول أن يصل إلى فهم الحقائق والخصائص التي تسلك اللغات جميعاً في عقد واحد .

وكما يدرس عالم الحيوان أفراد الحيوان على اختلافها ليصل إلى فهم سليم لحقيقة «الحيوان»، والدراسة تلجئه إلى أن يصنف أفراد الحيوان على أسس معينة ، وأن يبرز خصائص كل «صنف» ، وأن يؤرخ للحياة الحيوانية ويحاول أن يفسر «نشأتها» كذلك يصنع عالم اللغة «باللغات»: إن اللغات هي الأشـكال الـمحتلفـة التــي تتحقــق فيهــا «اللغــة»، فدراســة كل منهــا وصفاً وتاريخاً، ودراسة العلاقات التي تقوم بينهــا أو بين طائفــة منهــا، ودراســة «الوظائف» التي تؤديها، وتبين ظروف استعمالها، كل أولئك وسواه يمهـد للوصـول إلـى التعـريف بحقيقـة تلك الظاهـرة الإنسـانية العامـة التـى هي «اللغة» . ومن هنا نرى أن «علم اللغة العام» ما كان ليظهـر علمي الصـورة الحديثة التي ظهر بها، لو لم تسبقه تلك الدراسات التفصيلية الكثيرة لمعظم لغات البشر، تلك الدراسات التي مهدت لتاريخ اللغــات وللمقارنــة بينهــا ولتصنيفها أن تنهض، فكثر التفكير في «نشأة» اللغة ، وفي «تطورها» ، وفي «العائلات اللغوية» . . . الخ نعم إن تلك الدراسات السابقة للغات البشر أو لأشهرها يعاد النظر فيها الآن، والذي يدعو إلى إعادة النظر فيها هو نتائــج «علم اللغة» نفسه، لأن بعض تلك الدراسات قام على أسس غير سليمة ، أو استعان بوسائل قاصرة، ولكن تلك الدراسات مع ما فيها من قصور، كانت خطورة أساسية لظهور «علم اللغة» .

فموضوع علم اللغة''' إذن ليس «لغة» معينة من اللغات، بل «اللغة

- (١) أنظر في هذا: , Jean Perrot: La Linguitiqie 1ere edition, Presses Universitaies De France, Paris 1953 (Que - Sais - Je? 570), P. 9
	- وأنظر الفصل كله وهو خاص بموضوع علم اللغة (15- PP. 9)

من حيث هي وظيفــة إنسانية عامة ، اللغة من حيث هي وظيفة إنســانية''' ، والتي تبدو في أشكال نظم إنسانيـة''' اجتماعية تسمـي اللغــات كالـروسية والايطالية والإسبانية، أو «اللهجات'" أو أي إسم آخر من الأسماء<sup>(٤)</sup> . هذه الصورة المتنوعة المتعددة واحدة في جوهرها، وتمثل وظيفة أنسانية .

ب ـ هذه هي «اللغة» التي هي موضوع «علم اللغة»، أما معنى قول دي سوسير إن علم اللغة «في ذاتها»، فهو أنه يدرسها من حيث هي لغـة، يدرسها كما هي، يدرسها كما تظهر، فليس للباحث فيها أن يغير من طبيعتها ، كما أنه ليس للباحث في موضوع أي علم من العلـوم أن يغيرٌ من طبيعتـه، فليس له أن يقتصر في بحثه على جوانب من اللغة مستحسناً إياها، وينحيي جوانب أخرى استهجاناً لها، أو استخفافاً بها، أو لغرض في نفسـه أو لأي سبب آخر من الأسباب .

حـ ـ أما أن علم اللغة يدرس اللغة «من أجـل ذاتهـا»، فمعنـاه أنـه يدرسها لغرض الدراسة نفسها، يدرسها دراسة موضوعية تستهدف الكشف عن حقيقتها، فليس من موضوع دراسته أن يحقق أغراضاً تربوية مثلاً، أو أية أغراض عملية أخرى. إنه لا يدرسها هادفاً إلى «ترقيتها»، أو إلى تصحيح جوانب منها أو تعديل أخر؛ إن عمله قاصر على أن يصفها ويحللها بطريقة موضوعية .

Fonction humaine  $(3)$ **Institutions humaines**  $(1)$ Dialectes.  $(T)$ (٤) الفرنسية تميز بأسماء خاصة بين صور مختلفة من صور الكلام الفرنسي فتستعمل غير ما يدل على «اللغة» أي لغة معينة كالألمانية ، وغير ما يدل على «اللهجة» ، الكلمات : . Jargon, argot ، و Parlers . Patois

إن طبيعة موضوع علم اللغة، تلك الظاهرة الإنسانية التي هي اللغة، التي هي متطورة بطبعها، تفرض على الباحث أن يتساءل أول ما يتساءل:

كيف تكوّن للإنسان لغـة؟ كيف توصـل الإنســان إلـى هذا النظـام؟ أتوصل إليه بنفسه، أم أوحى به إليه إيحاءً؟

ذلك موضوع قد شغل الناسُ من قديم . والأساطير القديمة عند أكثـر الجماعات الإنسانية تنسب «وضع» اللغة إلى إله من ألهتها، أو إلى قوة عليا خارقة .

وفي العصور الوسطى اشتد الجدل ببين نظريتين شغلتا المفكرين في نشأة اللغة : نظرية ترى أن «الله» عز وجل هو الذي أوحى إلى البشر باللغة ، ونظرية تذهب إلى أن اللغـة من اصطــلاح النــاس وتواضعهــم . وقــد فَسّــر اصطلاح الناس على اللغة بأوجه كثيرة مختلفة .

والذى يذهب إليه العلم هو أن اللغة ظاهرة اجتماعية كسائر الظواهر الاجتماعية . ومعنى هذا أنها من صنع المجتمع الإنساني . ولا يعرف مجتمع إنساني منذ أقدم عصر سجله التاريخ بلا لغة ناضجة التكوين .

ولكن لا تزال مشكلة نشأة اللغة قائمة ز

ما أقدم مجتمع ظهرت فيه اللغة؟ وأي لغة كانت أول اللغات؟ وهل اللغات المعروفة الأن ترجع إلى أصل واحد أو ترجع إلى أكثر من أصل؟ أي هل اللغة أحادية النشأة، أو ثنائيتها أو متعددتها؟ وما الظروف الاجتمـاعية وغير الاجتماعية التي أدت إلى نشأة اللغة؟

لقد أشرنا فيما سلف إلى أن «علم اللغة» يميل إلى أن ينحى البحث في «نشأة اللغة» من مجال دراسته ، أو هذا هو رأى الغالبية من علمائه .

وذلك لأن «نشأة اللغة» موضوع شائك لا سبيل إلى القطع فيه برأي، أو إلى الوصول في شأنه إلى رأى علمي؛ إنه بطبيعته موضوع يستحيل على الدراسة العلمية الموضوعية : وكل ما يقال فيه هو من قبيل الفروض التي لا تستند إلى أسس سليمـة. فنشـأة اللغـة متصلـة بنشـأة الإنسـان، أو بنشـأة المجتمع الإنساني، وبالمخ الإنساني ونموه، وبأطـوار الحياة الاجتمـاعية التي مر بها الإنسان، وبالحاجات والدوافع التي يحتمل أن تكون قد ألجأته إلى اصطناع هذا النظام وهو «اللغة» ، إلى غير ذلك من أمور لا يزال ما نعرفه عنها من حقائق أو معلومات ضئيلاً غاية الضَّالة بحيث لا يمكن من تكوين رأي «علمي». ومـن هنـا كانـت «النظـريات» أو «الفـروض» التـي قدمهـا الباحثون في نشأة اللغة ضرباً من «الميتافيزيقا». ولكن الأبحاث في نشـأة اللغة في العصر الحديث لم تتوقف، وقد لخص «أوتو يسبرسـن» في كتابــه «اللغة . . . » أشهر ما سبقه من نظريات في نشأة اللغــة ، وأتــى بنظـرية من عنده .

وظهرت بعد يسبرسن نظريات أخر.

ولكن علم اللغة يرجىء تقرير الحق العلمي في نشأة اللغة إلى أن يتم جلاء ما يكتنفه من غموض قد يكشف عنه تقدم علم الأجناس البشرية ، وعلم الوراثة، وغيرهما من العلوم الإنسانية . ولو أن الأرجح أن تقدم هذه العلوم وسواها لن يمكننا آخر الأمر من معرفة الظروف التي نشأت فيها اللغة معرفة يقينة'`.

The Origjin Of Spech PP. 412 - 442.

Sturtevant: Introduction To Linguistic Science.

٣ ـ والمقال المقيم الذي كتبه إميل بنفيست عن «الاتصال الحيواني واللغة الانسانية لغة النحل».  $\equiv$ 

## إن «اللغة» التي يتخذها علم اللغة موضوعاً له، هي اللغة التـي تقوم على ربط مضمونات الفكر الإنساني بأصوات ينتجها «النطق». إنهـا اللغــة التي تقوم على إصدار واستقبال أصوات تحدثها عملية «الكلام»'') . فالأصل في اللغة أن تكون كلاماً، أن تكون «مشافهة»، أما الكتابة أو لغة الكتابة فهي لغة أخرى تقصد إلى تمثيل الكلام المنطوق بطريقة منظورة . فالكتابة اختراع إنساني، لا حق على اختراع «اللغة»، وبعض المجتمعات لم توجد لنفسها هذه الوسيلة المنظورة من تمثيل اللغة الملفوظة .

إن هذه الأشكال الكتابية، التي هي «الحروف»، كما يقـول إدوارد سابير'''، ثانوية بالنسبة إلى رموز الكلام الملفوظة، التي هي الأصوات أي أن الأشكال الكتابية هي «رموز الرموز»<sup>(٣)</sup> .

Emile Benveniste: Animal Communication And Human Languge- The Language of the  $=$ Bees. Diogenes, Number 1, PP. 1 - 7. Speech  $(1)$ **Edward Sapir**  $(1)$ Symbols of Symbols.  $(\mathbf{r})$ 

حاول إدوارد سابير^^ أن يكشف عن طبيعة اللغة ، وأن يقربهــا إلــي الأفهام، فقارنها بالسير . وخلاصة رأيه أن «السير» وظيفة إنسانية موروثة··› بيولوجية'r، ؛ إنه وظيفة «عضوية»'<sup>، ،</sup> ؛ وظيفته «غريزية»'' (وطبيعي أن السير نفسه ليس غريزة) .

أمــا «الـكلام» فهــو وظيفــة إنســانية «غير غريزية»٬٬٬ إنـــه وظيفــة «مكتسبة» (٧) ، إنه وظيفة ثقافية (٨) .

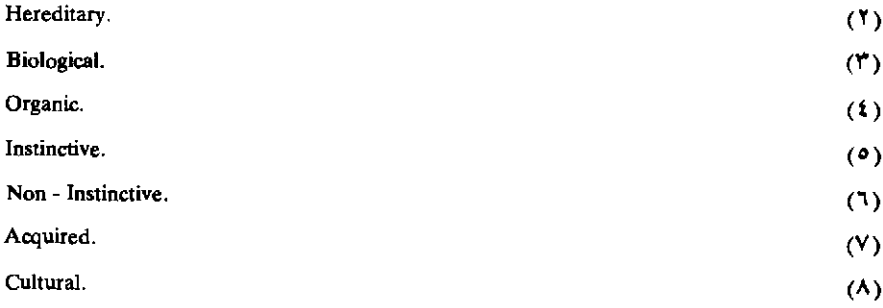

Edward Sapir: Language An Introduction to the Study of Speech, New York, Harcourt, (1) Brace And Company, 1921, PP.

أ -بدأ سابير بأن قرر أن الكائن البشري العادي مقدر له السير، لا لأن من يكبره سيتولى تعليمه هذا الفن ، بل لأن تكوينه العضوي معدمنذ الحمل ، للقيام بهذا العمل . وعلى هذا فليس للثقافة''' دخل هام في هذا الشأن . ولقد يقال، وهو قول حق باعتبار ما، إن الفرد مقدر له الكلام ـ فليس ثمة إنسان عادي لا يتعلم الكلام ـ ولكن مرجع هذا أن الإنســان لا يولــد في الطبيعــة وحسب، بل إنه يولد في حجر مجتمع من المؤكد أنه سيوجهه نحو تقاليده . فإذا عزل وليد عن أي مجتمع إنساني فإنه سيتعلم كيف يسيرلو قدر له أن يبقى على قيد الحياة ، ولكنه لن يتعلــم كيف «يتكلــم» أي كيف يمــارس النشــاط اللغوي طبقاً للنظام التقليدي السائد في أي مجتمع من المجتمعات.

ثم إنه لو نقل وليد من بيئته الاجتماعية التي ولد فيها إلى أخرى مختلفة عنها أشـد الاختـلاف فإنـه سيسير في بيئتـه الجـديدة سيره لو ظل في بيئتـه القديمة، ولكن كلامــه الــذي سيتعلمــه في هذه الحــال يكون مغــايراً تمــام الـمغايرة لكلام بيئته الـتي ولد فيها . فالسير نشاط إنساني عام لا يختلف إلا في نطاق ضيق، وذلك إذا انتقلنـا من فرد إلـى فرد؛ واختلافـه غير إرادي ولا غرض منه .

أما الكلام فإنه نشاط إنساني يختلف أيما اختلاف إذا انتقلنا من مجتمع إلى مجتمع، لأنه ميراث تاريخي محض للجماعة، لأنـه نتـاج الاستعمـال الاجتماعي الذي استمر زمناً طويلاً .

ب ـ ثم أخذ «سابير» في دفع الأوهــام القائمــة علــى زعــم أن ما في اللغات من «صرخات انفعالية» `` أو من «كلمات» مقلدة للأصوات الطبيعية

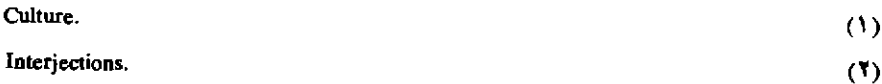

شاهدبأن للغة أساساً غريزياً؛ ورد تلك النظريات القائلة أن الكلام الإنساني تطور تطوراً تدريجياً عن الصرخات الانفعالية، أو عن تقليد الأصوات الطبيعية، ثم حذر من أن يضلل المصطلح الذي يستعمله اللغويون، ألا وهو «أعضاء» الكلام'''، فيعد تسليماً من اللغويين بأن الكلام نشاط غريزي بيولوجي.

ولنعرض رأى سابير في هذه المسائل الثلاث واحدة فواحدة :

١ ـ «الصرخات الانفعالية» ليست شاهداً بأن الكلام غريزى:

إننا تحت وطأة الانفعال، تحت وطأة ألـم قاس مفاجىء، أو فرح غامر مباغت، أو ما أشبه ذلك، نتفوه، دون إرادة منا، بأصوات لا يفهمها السامع على أنها دالة على الانفعال نفسه ، أي يفهمها على أنها «كلام» . ولكن هذا التعبير غير الإرادي عن الشعور يختلف أشد الاختلاف عن الطريقة العادية الْمَأْلُوفَة لَنْقُلُ الأَفْكَارُ، هَذَهُ الطريقة التي هي «الْكَلام». إن النـوع الأول غريزي، و «غير رمزي»'''، إنه فيض «أوتوماتي»''' للقوة الانفعالية، إنــه جزء من الانفعال نفسه .

ثم إن هذه الأصوات، أو الصرخات الغريزية، لا توجه إلى أحد، لا يقصد بها أن يسمعها أحد، إنها لا تكون «اتصالاً» بالغير بأي معنى صحيح من معاني الاتصال. وهي إذا سمعت فإنما تسمع اتفاقـاً كمـا يسمـع نبــاح كلب، أو وقع خطى مقتربة، أو زفيف الريح . وهي إذا كانت تحمل «معنى» إلى السامع فما ذلك إلا من قبيل قولنا إن أي صوت، أو كل صوت لا بل أي

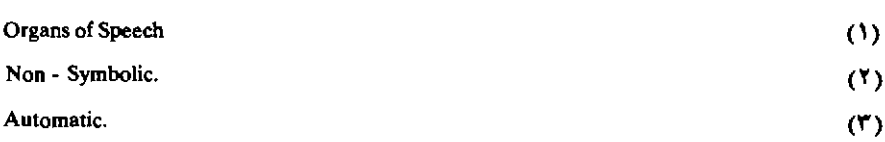

ظاهرة طبيعية على الإطلاق. تحمل «معنى» إلى الذهن الممدرك. وهكذا فاعتبـار الصرخـات غير الإرادية الـمعبـرة عن الألــم مثــلاً، والتـــي تـمثـــل بـ ! OH (أوه) رمزاً كلامياً حقيقياً مساوياً لفكرة مشابهة مثل «إني لفي ألم شديده ، ليس إلا من قبيل السماح بتفسير ظهور السحاب بأنه رمز مماثل يؤدي هذه الرسالة : «السماء على وشك أن تمطر».

هذه الملاحظة , ملاحظة أننا تحت وطأة الانفعال ننطق بأصـوات لا إرادية يرى السامع أنها دالة على الانفعال نفسه، قد أدت بكثيرين إلى أن يروا في «الصرخسات الانفعسالية، الموجسودة في اللغسات مثل OH (أوه) AH (أه)،! SH (ش !) شيئاً مطابقاً للأصوات الغريزية .

ويحذرنا سابير من الوقوع في هذا الخطـأ قائـلاً إن هذه الصرخـات صرخات «اصطلاحية»''، ما هي إلا «تثبيت اصطلاحي»''' للأصـوات الغريزية الطبيعية . ومن هنا كان ما يبدو من تشابه بين بعض الصرخات في لغات مختلفة كأنها تنتمي إلى عائلة واحدة، وما يبدو في الوقت نفسه، من اختلاف بينها للبصير المدقق؛ فالتشابه مرجعـه إلـي أن هذه الصرخـات قد قدمتها نماذج أصلية عامة هي الأصوات الغريزية، لا إلى أنهـا ناتجـة عن أساس غريزي عام؛ والاختلاف الحاصل بين هذه الصرخـات في اللغـات المختلفة مرده إلى أنها قد تكونت نتيجة للتقاليد اللغوية الخاصة، وللأنظمة الصوتية ، وللعادات الكلامية لأصحاب كل لغة . إن هذه الصرخات «متعلقة» بنماذجها الأصلية الطبيعية تعلق الفن، الذي هو شيء اجتماعي، أو ثقافي، بالطبيعة .

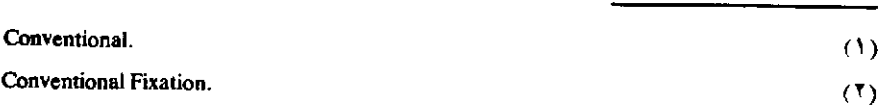

وإذ قد تبين أن الصرخات، وهي أقرب الأصوات اللغوية إلى النطق الغريزي، ليست لها طبيعة غريزية إلا بصورة سطحية، وضح أنه لو فرض أنه من الممكن إثبات أن اللغة كلها ترد في آساسها التاريخية والنفسية إلى الصرخات، فلن ينتج عن هذا أن اللغة نشاط غريزي . ولكن الواقع أن جميع المحاولات التي بذلت لتفسير نشأة الكلام بهذه الطريقة لم تسفر عن نتيجة ، فلیس ثمة دلیل واضح ، تاریخی أو غیر تاریخی ، یؤدی إلی بیان أن «عناصر الكلام»'')، وأن «عمليات الكلام»''' قد نتجت عن الصرخـات. ثم إن الصرخات ليست إلا جزءاً ضئيلاً من مفردات اللغة ، وهي من حيث الوظيفة غير ذات بال . إنها ليست أكثر من الحواشي المزينة للنسيج الكبير المعقد.

٢ ـ الكلمات المقلدة للأصوات الطبيعية لا تثبت أن اللغة نشاط غريزي :

ثم بين «سابير» أن اعتبار اللغــة نشاطــاً غريز ياً اعتمــاداً علــى أن في اللغات أصواتاً (كلمات) مقلدة للأصوات الطبيعية ، وهم باطل ، وقرر أن ما ينطبق على «الصرخات» أشد انطباقياً على الكلمـات المقلـدة للأصـوات السطبيعية"، فإن كلمسات مثـــل Whippoorwill (4) و To ,To miew و To Caw ليست بأى معنى من المعانى أصواتاً طبيعية قد أنشأها الإنسان بطريقة غريزية أو أوتوماتية . إن هذه الكلمات، كأى كلمات أخرى في اللغة، إنها مثل ابتكارات العقل الإنساني تماماً . إن الطبيعة قد قدمت أصولها ليس غير . وإذن فإن نظرية نشأة الكلام التي تفسر الكلام كله بأنه تطور تدريجي من

- Elements of speech.  $(1)$ Speach Processes.  $(1)$ Sound - imitative Words  $(1)$ 
	- (٤) طائر أمريكي يطير ليلأ وله صيحة كصوت اسمه .

أصوات مقلدة للأصوات الطبيعية لا تدنينا من المستوى الغريزي أكثر ممسا تدنينا إليه اللغة كما نعرفها في أيامنا .

## ٣ ـ استعمال المصطلح «أعضاء الكلام» لا دلالة فيه على أن الكلام نشاط غريزي بيولوجي :

أما فيما يتعلق باستعمال اللغويين لذلك المصطلح الشائع «أعضـاء» الكلام فقد قال سابير: لا ينبغي أن يضللنا هذا المصطلح فنرى فيه تسليمـاً من اللغويين بأن الكلام نفسه نشــاط غريزي بيولوجـي. ذلك لأنــه ليس ثـمــة في الحقيقة «أعضاء» خاصة بالكلام، مفـردة له، ومقصـورة عليه، ووظيفتهـا الأصلية هي الكلام. إن الموجود فعلا، والمستعمل في عملية الكلام، هو أعضاء «صالحة» اتفاقاً لإنتــاج الأصــوات الـكلامية . فالرئتــان ، والـحنجـرة والحلق، والأنف، واللسان، والأسنان، والشفتان كلهـا «صالحـة لإنتـاج الأصوات الكلامية، ولكنها ليست أعضاء «أصلية» للكلام، إلا إذا اعتبرنـا الأصابع أعضاء وظيفتها الجوهرية هي العزف علمي البيان، أو «الـركب» أعضياء الأصل فيهيا استخدامهيا في الصبلاة. إن الوظيفية البيولسوجية الضروروية للرئتين هي التنفس، وللأنف الشــم، وللأسنــان كسـر الطعــام وطحنه قبل إعداده لعملية الهضم . فإذا كانت هذه الأعضاء وسواها تستعمـل دائماً في الكلام فما ذلك إلا لأن أي عضو يخضع للسيطرة الإرادية يمكن أن يستعمل في أغراض ثانوية .

إن «الكلام» من الناحية الفسيولوجية مجموعة من الوظائف المفروضة على الوظائف الأساسية . إنه يستمـد عونـاً من أعضـاء ووظـائف ، عضـلية وعصبية، تكونت في أصلها لأداء أغراض غير غرض الكلام، وهي لا تزال تؤدي هذه الأغراض، بعد أن استعين بها لإحداث الأصوات الكلامية.

إن الكلام ليس نشاطاً بسيطاً ينتجـه عضـو أو أعضــاء تلائــم الغــرض

بطريقة بيولوجية . إنه نسيج من الملاءمــات معقــد غاية التعقيد ، ومتنقــل أبــداً ــ في المغ، وفي الجهاز العصبي، وفي أعضاء النطق والسمـع ـ ومتجـه نحـو الغاية المرجوة، غاية التوصيل<sup>09</sup>.

Communication.  $(1)$ وظيفة اللغة عند سابير وعند كثير سواه هي «توصيل» الفكر أو التعبيـر عنه ، وقد بينا في كتابنا (اللغة والمجتمع : رأي ومنهج) أن توصيل الفكـر أو النعبير عنه ليس إلا وظيفة من وظائف كثيرة يحققها الكلام.

## اللغة نظام من العلامات الاصطلاحية ذات الدلالات الأصطلاحية

 $-$  0  $-$ 

علم اللغة جزء من علم أعم هو علم العلامات (السميولوجيا)

أ \_ إن اللغة من حيث إنها مجموعة من العلامات'' أو الرموز''' ، هي الأصوات التي يحدثها جهاز النطـق الإنسانـي والتـي تدركهـا الأذن، هذه الأصوات التي تؤلف بطرائق اصطلاحية في كلمات ذات دلالات اصطلاحية إن اللغة بهذا الاعتبار تشترك مع طائفة أخرى من النظم «يصـدق عليهـا ما يصدق على اللغة من أنها تتكون من علامات اصطلاحية يستعان بهـا علــي توصيل دلالات اصطلاحية) سواء اتسعت دائرة الاصطلاح أو ضاقت، وأيا كانت المادة التي يتكون منها أي نظام من هذه النظم، وأيا كانت الحاسَّة التي يتجه إليها أو «يخاطبها» أي نظام منها .

ومن الممكن نظراً أن يقابل كل حاسة من الحواس الإنسانية نظام من العلامات الاصطلاحية ذات الدلالـة، وهـي تكون «سـمعية» إن خاطبـت الأذن، و «بصرية» إن خاطبت العين، و «لمسيَّة» إن خاطبت اليد، وشميَّة، إن خاطبت الأنف، و «مذاقية» إن خاطبت اللسان.

 $(1)$ 

**Symbols** 

<sup>(</sup>٣) أنظر . [72]. Edward Sapir: Language, Introduction to the Study of Speech, P. 19 New york, 1921 Signs.  $(1)$ 

وتاريخ الممجتمعات الإنسانية شاهد بأنها أنتجت نظماً ـ أو «لغات» لو توسعنا في الاستعمال وترخصنا ــ من معظم هذه الأنواع، ولكن بعضها أكثر شيوعاً من بعض،

ومن أشهر هذه الأنظمة من العلامات تلك التي تقـوم علـي الإشــارة وتخاطب العين، وتلك التي تخاطب السمع غير «اللغة» بمعناها الحق .

١ ـ ومن الأنظمة الاصطلاحية القائمة على الإشارة تلك التي تستعملها الجيوش الخاصة، وتلك التي تستعملها شعوب متجاورة تتكلم لغات مختلفة كما هو الحال في سهول أمريكا الشمالية .

ومـن هذه الأشكال «البصــرية» ما يعتمــد في إصـــدار العلامــات الاصطلاحية على وسائل أخرى غير الإشبارة بأعضباء الجسم الإنسانبي، وذلك كالضوء والرايات وما أشبههما .

٢ ـ والأشكال السمعية لهذه الأنظمة الاصطلاحية غير الكلام الإنساني يقوم أغلبها على الاستعانة بآلات وأدوات معينة \_غير جهاز النطق الإنساني \_ لإصدار ضجات ( = أصوات) خاصة جرى الاصطلاح على أنهـا رمـوز لمعان معينة . ومن ذلك لغات الطبول . الذائعة عند زنوج إفـريقياً، ونقـل الرسائل بطبول في الشمال الغربي من الأمازون .

وليست هذه الأنظمـة مقصورة علـى المجتمعـات التـى جرى العـرف بتسميتهـا «بـدائية»، أو «فطـرية»، أو «غير متمدنـة» الـخ، ولكنهـا ذائعـة الاستعمال كذلك في المجتمعات «الراقية» «المتمدنة»؛ فأرقى المجتمعات المعاصرة تستعمل رنات الأجراس ودقيات النبواقيس للدلالية علىي معيان اصطلاحية، ولتـوصيل معـان، كمـا هو الحــال في الكنــائس والمعابــد والمدارس. وأصوات الأبـواق والشوافير ومـا إليهـا تستعمـل في الجنـدية

والمعسكرات للتحية ولإصدار «أوامر« خاصـة كالاستدعـاء، والانصـراف، والإيذان بمواعيد الطعام. . الخ. ومن هذه الأشكال السمعية ما يعتمد في إصدار أصواته على جهاز النطق الإنساني نفسه كالأنظمة التـي تستعمـل «الصفير» استعمالاً إصطلاحياً.

ب \_هذه الأنظمة المختلفة من «العلامات» لما كانت شريكة «اللغة» في طبيعة «الأصل» الذي يقوم عليه كل منهما، فهي جديرة بأن تدرس معها . ودراسة «اللغة» على هذا الاعتبار جزء من ذلك العلم الناشيء الذي يتخذ موضوعــاً له دراســة استعمـــال العلامـــات الاصطــــلاحية ووظيفتهـــا في المجتمعــات، والـــذي اقتـــرح له فردينانـــد دي سوسير اســـم''<sup>)</sup> La Sémiologie ( = السميولـوجيا، أو عـلــم العلامــات) من الكلمــة اليونانية Sémeion ، بمعنى «علامة».

١ ـ هذا العلــم لم ينضــج، ولا يزال العلمــاء المختصـون يدرســون مناهجه ووسائله ومسائله ويضيفون إليه . ومن شأن هذا العلم أن يستخدم من نتائج علم النفس الاجتماعي'''، وعلم الاجتماع وعلم الأجناس البشرية ما يمكنه من الوصول إلى تقسيمات أساسية في موضوعه وإلى مقاييس للتوسل بهذه التقسيمـات والمقـاييس إلـى تنـظيم الظواهـر «السميولـوجية» ووصفها . ويرى أستاذنا فيرث 'r' ، رحمه الله ، أنه ر بما كان أبرز شيء في كل مؤلف دي سوسير القيم «محاضرات في علم اللغة العام، هو قوله :

«إنا إذا كنا قد استطعنا ، للمرة الأولى ، أن نحدد لعلم اللغة مكاناً بين

Cours de Linguistique Generale, PP. 32 - 35. (۱) أنظر : Sociol Psychology.  $(1)$ 

J. R. Firth: The technique of Semantics, PP, 50 - 51 (Lingua, Volume I, 4, Sept. 1948).  $(Y)$  العلوم، فما ذلك إلا لأننا وصلناه بالسمبولوجيا» (^).

۲ ـ ونحـــن نعـــرض فيمـــا يلـــي خلاصـــة ما قالـــه دي سوسير عن «السمبولوجيا» (\*) :

١ ـ إن هذا العلم سيكون جزءاً من علم النفس الاجتماعي، وسيكون تبعاً لهذا جزءاً من علم النفس العام.

هذا العلم سيعرفنا العناصر التي تتكون منها «العلامات»، والقـوانين التي تحكمها . ولما كان ذلك العلم لم يوجد بعد، فلا نستطيع أن نقول كيف سيكون، ولكنه علم له الحق في الوجود . وما «علم اللغة» إلا جزء من ذلك العلم الأعـم (وهـو السميولـوجيا)؛ وإن «القـوانين» التـي سيكتشف عنهـا السميولوجيا ستصدق على علم اللغة ، وسيكون علم اللغـة في هذه الحـال موصـــولاً بميدان واضــــح التحــــديد في مجمـــوع الظواهـــر الإنسانية'؟'.

وقال دي سوسير إن تحديد الوضع الحق للسميولوجيا يقع على عاتق عالم النفس . أما واجب عالم اللغة بالنسبة إلى هذا العالم فهو أن يحدد ما يجعل من اللغة نظاماً خاصاً في مجموعة الظواهر السميولوجية<sup>(٤)</sup> .

٢ - ويرجع دي سوسير السبب في أن السميولوجيا لم يصبح ، حتى زمنه'٠؟

De Saussure: Cours De Linguistique Generale, PP. 33 - 34.

I pour la premiere fois nous avons pu assigner a la Linguistique une place parmi les Sciences, c'est parce que nous l'avons rattachée à la semiologie". De Saussure: OP. cit. PP. 32 - 35.  $(1)$  $($ Les faits humains  $(1)$ Les faits semiologiques. (٥) توفي دي سوسير سنة ١٩١٣.

 $(1)$ 

علماً منفرداً مع أن له كما لأى علم آخر موضوعه الخاص، إلى أننا هنا ندور في دائرة مفرغة : ذلك لأنه لا شيء ، من ناحية ، أجدر من اللغة بأن يفهمنا طبيعة المشكلة السميولوجية ، ولكن من أجل أن نضع هذه المشكلة الوضع المناسب يجب أن ندرس اللغة في ذاتها .

إن عالم النفس يدرس ألية العلامة''' عند الفرد، وهذا أيسر منهج في دراسة العلامة . ولكنه لا يؤدي إلى ما وراء التنفيذ ، أو التحقيق``` ، الفردي للعلامة؛ إنه لا يبلغ العلامة التي هي إجتماعية بطبيعتها . ولكن عندما ندرك أن العلامة يجب درسها من الناحية الاجتماعية ، فنحن لا نذكر من اللغة إلا تلك السمات التي تربطها بنظم إجتماعية أخرى، تلك التي تعتمـد كثيراً أو قليلاً، على إرادتنـا، وهـكذا نـمـر إلـى جوار الهــدف مهملين الخصـائص والسمات التي لا يتصف بها إلا الأنظمة السميولوجية بوجه عام، واللغة بوجه خاص . ذلك لأن العلامة تعتمد دائماً ، إلى درجة ما ، على الإرادة الفردية أو الاجتماعية، وهنا صفتها الجوهرية وهذه الصفة لا تبين أوضح بيان إلا في اللغة، ولكنها تتمثل في الأشياء التي لا ندرسها إلا أهون دراسة؛ وهكذا لا يحسن الناس إدراك ضرورة وجود علم سميولوجي، أو لا يرون الفائدة التي يمكن أن يقدمها ذلك العلم . أمـا نحـن ـ (أي دي سوسير) ـ فـنرى علـى النقيض من ذلك ، أن المشكلة اللغوية هي قبل كل شيء مشكلة سميولوجية ؛ وكل تقدم أحرزناه في علم اللغة يستعير أهميته من هذه الحقيقة الهامة .

٣ ـ وقال دي سوسير؛ إنا إذا أردنا أن نكشف الطبيعة الحقيقية للغة ، فيجب أن ندرسهما أولاً من حيث ذلك اللذي تشتـرك فيه مع سائر الأنظمـة المنتمية إلى نفس النوع . وقال؛ إن بعض العوامل اللغوية التي تبدو لأول

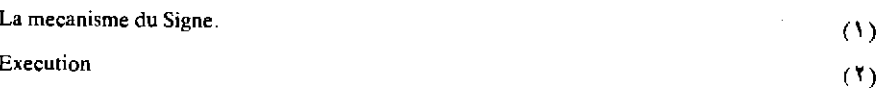

وهلة ذات أهمية بالغة (كدور جهاز النطق الإنساني مثلاً) يجب ألا تدرس إلا في المنزلة الثانية إذ أنها في الحقيقة لا تعين إلا على تمييز اللغة من سائـر الأنظمة «السميولوجية».

ويرى دي سوسير أن هذا لن يوضح المشكلــة اللغـــوية فحســـب، فبدراسة الطقوس ( الله عنه العادات ( الله عن الله عن حيث هي «علامات» ستبدو هذه الظواهر يوماً ما ، وسيشعر الناس بالحاجة إلى تجميعها في السميولوجيا ، وإلى تفسيرها بقوانين ذلك العلم (انتهى عرض كلام دي سوسير) .

٣ ـ ولقد أسهم العلماء بعد دي سوسير بجهود طيبة في سبيل تكوين ذلك العلم، وإرساء قواعده؛ ومن المأمول عندما يتم نضجه قريباً أن تزداد المشكلة اللغوية جلاء.

 $(1)$ 

Coutumes

 $(1)$ 

٦٨

Rites

- 1 -علم اللغة يستعين بعلوم أخرى

علم اللغة يستعين بعلوم أخرى: علم الاجتمـاع العـام. علـم الأجنـاس البشرية . علم الوراثة . علم الحياة العام. علم وظائف الأعضاء . علم التشريح. أمراض الكلام. التاريخ. الجغرافيا.

أ \_لعا كانت اللغة ظاهرة اجتماعية'''، فدراستها، من ناحية، جزء من علم الاجتماع العام: إن دراسة اللغة من حيث الظروف الاجتمـاعية التـي تؤدي فيها وظيفتها، والتي تتطور فيها، تدخـل في مجـال الدراسـة العلمية للمجتمعات، أي في مجال علم الاجتماع العام.

والحق أن كثيراً من التقدم الذي أحرزته الدراسة اللغوية حديثًا راجع إلى الاستعانة بحقائق من علم الاجتماع، وإلى وصل دراسة اللغة بدراسة المجتمع .

ب ـ ثم إن كثيراً من المعلومــات الخاصــة بنشــأة اللغــة الإِنســـانية ، وبتطورها، وبصلـة ذلك بالمـخ الإنسانـي، وكثيراً من المسائـل المتعلقـة باكتساب اللغة، لا معدى في التعرض لهـا عن الاستعانـة بعلــم الأجنــاس

(١) فصلنا الكلام في العلاقة بين اللغة والممجتمع في كتابنا : «اللغة والممجتمع : رأي ومنهج»، فنرجو الرجوع إليه . (ط. المطبعة الأهلية ، بنغازي ، ليبيا سنة ١٩٥٨ ، توزيع منشأة المعارف الإسكندرية).

البشرية (الأنثروبولوجيا)، وبعلم الوراثة''، وبعلم الحياة العام'''، فضلاً عن علم الاجتماع .

جـ \_ إن أول ما ندركه من اللغة ، «أصوات» أي ظواهر يدخل البحث فيها في مجال علم الطبيعة (الفيزياء) (٣).

ولكن هذه الأصوات تصدر نتيجة تعاون طائفة من أعضـاء الـجسـم الإنساني، كالرئتين والحنجـرة، واللســان، والفــم، والأنف، والشـفتين، والأسنان . . . الخ وإذن فلهذه الأصوات أصل فسيولوجي لا ؛ ولن يتأتـى توضيحها وإدراك حقيقتها إلا بدراسة بعض العلاقات القائمـة بين أعضـاء الجسم الإنسانـي المشتـركة في إحـداث الأصـــوات اللغـــوية، أي دون الاستعانة بعلم وظائف الأعضـاء (الفسيولـوجيا)''، وبعلــم التشـريح'''؛ فعلم التشريح والفسيولوجيا يفسران «ألية»'' الأعضاء المشتركة في تكوين الأصوات .

ثـم إن علـــم اللغـــة يستقـــى كثيراً من المعلومـــات من الدراســـات «الباثولوجية» (م) في «اضطرابات الكلام» (۱) مثل «الأفازيا» (۱۰).

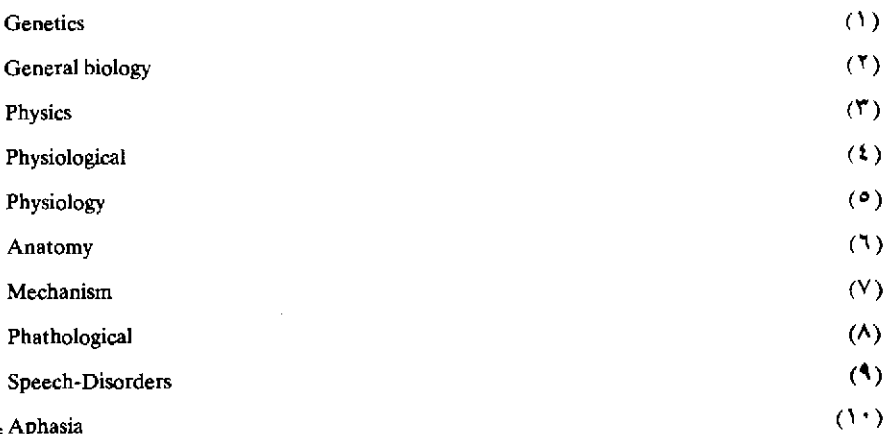

د ـ وعلم اللغة شأن سواه من العلوم الاجتماعية، علم تاريخي على نحو ما فـ«اللغة» التـي هي موضوعــه لا غنــي في دراســة تطورهــا وصلتهــا بالمجتمعات، وفي دراسة إنقسامها إلى لهجات، ودراسة ظهور «اللغــات العامة، «لا غني في دراسة ذلك كله وسواه، عن الاستعانة بمعلومـات من التاريخ والجغرافيا.

أنظر في تعريف «الأفازيا» كتاب «أمراض الكلام» للدكتور مصطفى فهمي، وأكثر علمـاء  $\equiv$ النفس عندنا على ترجمتها «الحسة» أو «العقلة» .

علم اللغة وعلم النفس

ولكن «الكلام» ليس مجرد إصـدار أعضـاء من الجسـم الإنسانـي لأصوات معينة . إن هذه الأصوات توجه إلى أذن ، والسامع تقوم في ذهنه عمليات عقلية متعددة حتى تتحـول الأصـوات إلـي «دلالات» . والمتكلـم نفسه ـ قبل أن يشرع في الكلام، وأثناء الكلام، وبعده أحياناً إن كان ينتظر إجابة مثلاً ـ تقوم في نفسه سلسلة من العمليات «العقلية» أو «النفسية»، ف «فهم» الكلمات وبعض ما يتعلَّق بها من حيث تكوينها وسماعها مرتبط بسلسلة من العمليات العقلية .

ومن هذا، ومن كثير غير هذا، كان ارتباط علم اللغة بعلم النفس''' .

(١) مـن الموضوعــات التــي يستعــين فيهــا علــم اللغــــة بعلــــم النفس للـــكشف عن بعض الحقائق ، موضوع العلاقة بين «الكلمة» و«الصورة» image . ونحن نعرض هنا خلاصة كلام في الشأن للأستاذ والتر ف . فارتبوج Walter V. Wartburg (الأستاذ بجامعة بال بسويسـرا) عن كتابـه الذي ترجمه من الألمانية إلى الفرنسية الأستاذ بيير مايارد Pierre Maillard بعنوان :

Problémes et Méthodes De Linguistique (... Paris, 1946, pp. 1-2).

إن كلِّ مجموعة معينة من الأصوات يقابلها حالة وعي أو إدراك خاصة : فسلسلة الأصوات التي تكون الكلمة الفرنسية arbre (= شجرة) مرتبطة ارتباطاً وثيقاً، في مجال استعمال اللغة الفرنسية ، بتمثيلها arbre . وهذا الارتباط قد يبدأ من الكلمة إلى التمثيل وقد يبدأ على العكس من ذلك من التمثيل إلى الكلمة ؛ فما أسمع الكلمة حتى تنبعث الصورة image حالاً في عقلي esprit ، وعلى العكس من هذا إذا انبعثت الصورة في عقلي فإنها تثير الكلمة ولو لم تنطقها=
إن علم اللغة يستعين بحقائق توصل إليها علم النفس العام ـ كما أنه يستعين بحفائق توصلت إليها علوم ودراسات أخر ــ ولكن ليس معنى هذا أنه يتخذ مناهج علم النفس ووسائله مناهج له ووسائل، كما أنه لا يتخذ مناهج علم أحر ووسائله .

يتضع مما سبق أن «اللغة» من حيث حقيقتها تتصل ـ كمـا قال والتـر فاتبورج''' ـ بالعناصر( = بالمكوّنات) الأساسية الأربعة للإنسان ألا وهي: الميدان الفيزيقــي°'، والميدان العضــوي°'، والميدان النفســي°'، والميدان الروحي'''. واللغة ، من حيث وظيفتها ، تحمل هذه الأربعة جميعاً على أن تتعاون فيما بينها تعاوناً فعالاً . وهذه الصفة المعقدة التي تتصف بها الظواهر اللغوية تجعل التحديد الدقيق للظواهر التي يشتغل بها علم اللغة أمراً بالغ الصعوبة''' .

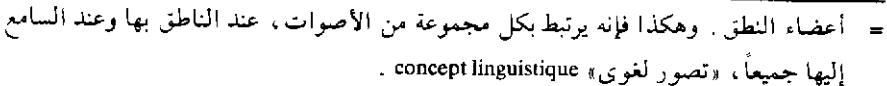

ولكن اللغة قائمة في كل إنســان علــي أنهــا «استعــداد» aptitude ، وهــذا الاستعــداد ذو وجهين : استعداد للتعبير عن النفس بطريقة مفهومة ، واستعداد لفهم ما يحدث عن السماع . وهكذا فاللغة لا يظهر منها إلا «جوانب»، فهي لا تكتسب وجـوداً حقيقياً مجسمـاً بصـورة فيزيقية ، إلا عن طريق «الكلام» parole . أي أنه في كل كلام ننطقه أو نسمعه لا يرتفع إلى مرتبة الواقع المملموس إلا جزء ضئيل فقط من ذلك الكل الذي يكون حقاً قدرة الفرد علــى الكلام

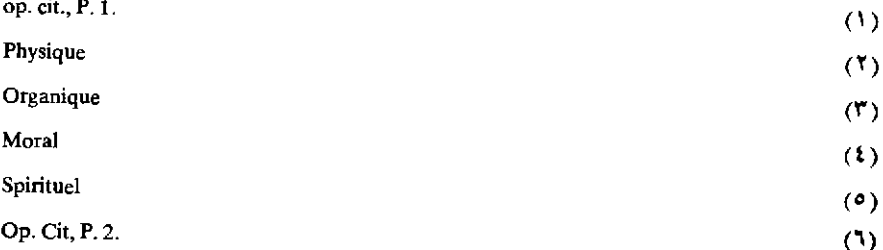

الفلسفة اللغوية

أ \_ إن إقامة «الفلسفة» اللغوية على أساس «منطقى» أو «عقلى» بات أمراً مرفوضاً. وتــاريخ الدراســات اللغــوية خير شاهــد علــي عدم صلاحية المنطق أساساً للدراسة اللغوية؛ فالمنطق لا يمكن من تفسير كثير من الظواهر اللغــوية، أو هو قد يفسرهــا بطــريق التعنــت والتعسف، وســـبيل التـــأويل والتعقيد، أو قد يؤدي إلى الاستغراق في الجـدال في مسائـل لا طـائــل من ورائها، أو من وراء الجدال فيها.

١ ـ وهذه أمثلة شاهدة بفساد الاعتماد على أصل «منطقى» أو «عقلبي» في إقامة الفلسفة اللغوية.

وأول ما يعرض من ذلك هو الصلة بين «النحو» و « المنطـق، هذه الصلة التي كان يراها القدماء صلة «طبيعية» أو «لازمة» ، أو كما نقول صلة «منطقية»!

ووصل النحو بالمنطق، يرجع إلـي اليونـان. «فالـرواقيون» أنصـار «زينون» الذين كانوا يردون كل شيء إلى المنطق، رأوا أن النحو ينبغي أن «يطابق» المنطق، وأن «الأقســام» (categories) النحــوية ينبغــي أن تطابــق «الأقسام» المنطقية».

٢ ـ ففي رأيهم مثـلاً أن هنـاك توافقـاً بين علامـة الجمـع وبين فكرة

التعدد . هؤلاء أصحـاب قياس ردّ عليهـم من معاصريهـم من يدخلــون في حسابهم ما يشاهد في اللغة من «شذوذ» فقالوا : قد تدل الكلمة الجمع على مقرد (۱۰

٣ ـ كما ردوا على أصحاب القياس''' في مسألة أخرى هي العلاقة بين «الجنس» في اللغة والجنس في الواقع ؛ فقالوا إن التقسيم النحوي إلى مذكر ومؤنث و«ما بين المذكر والمؤنث» (- الوسط ـ المحـايد . . . ) لا يطابـق التذكير والتأنيث وما بينهما في الواقع الطبيعي؛ واستنتجوا من ذلك أنه ليس ثمة تطابق لازم بين اللغــة والواقــع(٣) . وقــد عرف هؤلاء الأخيرون بأنهــم «أصحاب التشذيذ» (المشذذون) .

٤ ـ ومـن الأمثلة العربية التي تبين أنه ليس ثمة تطابق لازم بين اللغة والواقع ، أن اللغة العربية تعامل كلمات في المفرد معاملة المذكر بينما تعامل جمع هذه الكلمات نفسها معاملة المؤنث: ومن هذا «كتاب» و « حمَّام»، و «قلم» ، فكل من هذه مذكر بينما جمع كل منها ، وهو «كتب» و«حمامات» و«أقلام»، يعامل معامل المؤنث . وكلمة «رجل» نفسها تجمع على «رجال»، ومن صور جمعها «رجـالات»، والصـورة اللغـوية لكلمـة «رجـالات» هي صورة جمع المؤنث.

ه ـ ولوكان التطابق بين اللغة والواقع لازماً لا تفقت اللغات جميعاً في تقسيم الأسماء من حيث الجنس ولكن نجد أن من اللغات، كالعـربية، ما

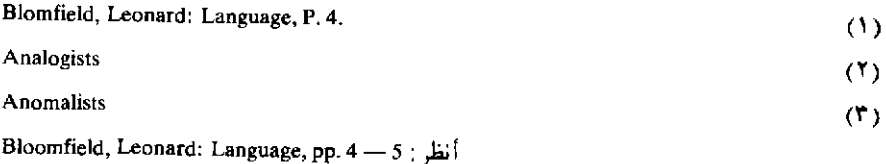

يكتفي بتقسيم الاسم من حيث «الجنس» قسمة ثنـائية ليس غير إلـى مذكر» ومؤنث؛ ومنهـا كاليونـانية ما يقسمـه قسمـة ثلاثية إلــي مذكر» و«مؤنــث» و«محايد» . كما نجد أن أسماء الذوات لا تتطابق في اللغات جميعاً من حيث الجنس، وأوضح مثال علـى ذلك «القمـر» و«الشـمس». فالقمـر مذكر في العربية مؤنث في الفرنسية ، و«الشمس» مؤنثة في العربية مذكرة في الفرنسية .

٦ ـ «ولفد سلَّم اليونان بأن بنية لغتهم اليونانية تبرز الأشـكال العامــة للتفكير الإنساني، لا بل ذهبوا إلى أنها قد تبرز الأشكال العامة للنظام الكونى بأسره ـ ولقد قاموا تبعاً لهذا بملاحظات نحوية ، ولكنهم قصروها على لغـة واحدة هي اليونانية ، وقرروها في صورة فلسفية»<sup>(١)</sup> .

ولقد نتج عن تقديس أراء نحاة اليونانية التي تلقفها عنهـم تلامذتهـم اللاتين، الــذين أخــذ عنهــم الأوروبيون المحدثــون، أن ظل علماء اللغــة، إلى ما قبل ظهور علم اللغة الحديث، يقيمــون نظرياتهــم اللغــوية علــي أسس منطقية فلسفية .

ب ـ قد تكفى هذه الأمثلة لبيان قصور الفلسفة القديمة التي قامت على أساسها دراسة اللغة عند اليونان والرومان وفي العصور الوسطى، فالنظر في اللغة على أساس من «المنطق» الأرسطي أو من أي مذهب فلسفيٍّ نظر غير سليم، كما أن دراسة اللغة على أساس من علم النفس دراسة قاصـرة غير سليمة . ودراستها على أسـاس «رياضـي» أو «ألـي» لا يؤدي إلـي النتائــج المرجوة .

Bloomfield, Leonard: Language, P.5

١ ـ ولكن لا بد من «فلسفة» عامة تقوم عليها دراسة اللغـة، ونقصـد بالفلسفة هنا مجموعة من المباديء أو الأصول أو الأسس. ومن الخطأ أن ندرس اللغة مستعينين بفلسفة «خارجية» ، أي فلسفة مستمدة من غير موضوع الدراسة وهو «اللغـة»، أي من الخطـأ أن نسـتعين بفلسفـة مفروضـة علـي الموضوع من خارج، أو فلسفة تحقق غرضاً آخر غير درس اللغة في ذاتها ومن أجل ذاتها، أو فلسفة قاصرة لا تصلح إلا لبعض جوانب الدراسة . إن هذه «الفلسفة» ينبغي أن تقوم على أساس فهم ماهية اللغة : ما اللغـة؟ فيم تستعمل؟ كيف تستعمل؟ لم تستعمل؟ متى تستعمل؟ إلى أخر ما يكشف لنا عن حقيقة اللغة . أي أن هذه «الفلسفة« ينبغي أن تستقي عناصرها من طبيعة الأدوار التي تقوم بها في الحياة الإنسانية .

٢ ـ إن الباحث اللغـوى الحـديث يضطـر إلــي القيام بسلسلــة من «التجريدات<sup>‹›</sup>› على مستويات مختلفة ، حتى يسلم وصفـه وتحليلـه وتصـح ً نتائجه . لا بدَّ لعلم اللغة من أن تكون الطرق العامة التي يضعها لدراسة اللغة مرنة كل المرونة ، فضلاً عن وجوب كونهـا دقيقـة كل الدقـة ، حتـى يتأتـى استعمالها عند درس اللغات جميعها ولقد أنفق علماء اللغة جهوداً متوالية حتى توصلوا إلى جملة من الطرق والوسائل التي يصدق عليها هذا الوصف ، ولا يزال اللغويون حتى الأن يوجهون عناية كبيرة إلى تحسين هذه الطـرق والوسائل وإلى تدقيقها وتبسيطها وإلى الإضافة إليها .

ما نوع التجريدات التي يقوم بها علم اللغة في سبيل دراسته؟ ما أسسها وما ميدانها وما مداها؟

من المسلم به أنه لا بد لعلم اللغة ، كما أنه لا بد لأي علم ، من أن

Abstractions

 $(1)$ 

يفرد، أو «يعز ل» أو يجرد» شيئاً ما ليدرسه . وما هية اللغة توجب أن يكون[ ثمة أكثر من مستوى للدراسة . فاللغة من حيث كونها أصواتاً يدرسهـا علــم الأصوات اللغوية، وله وسائله الخاصة به . وتكوين الأصوات في مقاطع وكلمات وجمل علـى أصــوات معينــة يدرس تحــت اســم الـمورفولــوجيا۞ و«النظم» <sup>(٢)</sup>. أي تحت اسم «النحو» .

ودراسة اللغة من حيث إنها كلمات تدل على معان ، موضوعها علىم الدلالة<sup>(٢)</sup>. ولعلم الدلالة منهجه ووسائله فهو يعتمد على دراسة الصوت، وعلى الدراسة النحوية، ولكنه يدخل في اعتباره عناصر غير لغوية كشخصية المتكلم وشخصية السامعين، وكالحاضرين، وظروف الكلام. . الخ وثمة منهج لدراسة الـمعنى من الناحية الوصفية ، ومنهج لدراسة الـمعنى من الناحية التطورية (أنظر الفصل الخاص بعلم الدلالة) .

٣ ـ أما المسائل العامة ، مثل علاقة اللغة بالفكر، واللغــة من حيث نشأتها وتطورها، وانقسام اللغة إلى لهجات، وانبثاق «لغة عامة» عن لهجة أو عن مجموعة من اللهجات، فلكل منها اعتباراتها الخاصة التي ينبغي أن نراعي .

٤ ـ ومن أهم ما تعني به الدراسة اللغوية الحديثة التمييز بين دراسة لغة ما في مرحلة معينة من مراحل تطورها ، أي دراستها دراسة «وصـفية»<sup>(٤)</sup> أو

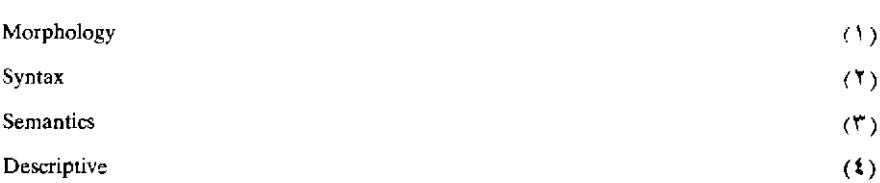

«حال استقرارها»'') أو «ثباتها»'') وبين دراستها من الناحية «التاريخية»''') ، أو «التطورية»<sup>(٤)</sup>، أو «الحركية»<sup>(٥)</sup> .

ه ـ ولقد بينت في كتابي (اللغة والمجتمع : رأى ومنهج)'`' أن النظرية «الكلاسيكية» في اللغــة تقــوم على أســاس «منطقــي» أو «رياضي» أو «نفسي» أو «ألبي» تؤدي إلى إعتبار اللغة «مرأة» ينعكس عليهـا الفيكر، أو أداة عاكسـة للفكر ، أو «مستودعا» للفكر المنعكس ، أو وسيلة لتجسيم الفكر أو التعبـير عنه ، إلـــم أشبـــاه هذا» . أي أن وظيفـــة اللغـــة عنـــد أصـحـــاب هذه النظـــرية هي «التفاهم» أو «توصيل الفكر» أو «التعبير عن الفكر»، ولكن هذه النظرية لا تمكن من تحليل جميع أشكال «السلوك الكلامي»'`` فليس ثمة، «توصيل» للفكر في أنواع كثيرة من «الوظائف الكلامية» `` «كالمونولوج» ولا توصيل للفكر في استعمال اللغة في «السلوك الجماعي» (١) كالصلاة والدعاء، وفي استعمال اللغــة في المخاطبــات الاجتمــاعية التــى لا تستهــدف غاية كلغــة

Synchronistic (synchronic)  $(1)$ Static  $(1)$ Historical  $(1^{\circ})$ Dynamic  $(1)$ Diachronistics (Diacronic).  $(0)$ أنظر في ترجَّمة هذه المصطلحات الستة ص ١٥ ـ ١٦ من كتابنــا «اللغــة والمجتمـع رأي ومنهج» وبخاصة هامش ص ١٦. (٦) ارجع إلى البابين الأول والثاني وهما (وظيفة اللغة) و(دراسة الوظيفة الاجتماعية للغة) . Speech Behaviour  $(\forall)$ **Speech Functions**  $(\Lambda)$ Choric Behaviour  $(9)$  التحيات، وفي التلذذ بالأصوات واللعب بها. وذكرت أن الأصح والأدق أن ننظر إلى اللغة على أنها «وظيفة اجتماعية»'``، على أنها طريقة من العمل'``، ثم بيّنت بشيء من التفصيل طرق دراسة الوظيفة الاجتماعية للغة .

Social Function. Mode of Action  $(1)$ 

 $(1)$ 

علم اللغة انعكاسي ( ) أو استبطاني ( )

أ \_ إن علم اللغة يجابه صعوبة لا يواجهها سواه، فهـو يدرس اللغــة باللغة ، أي مستعملاً اللغة في تقرير دراسته . فمادة دراسته هي نفسها المادة التي يستعملها للتعبير عنها ولتقريرها .

إن العالم اللغوي يستعمل اللغة عن اللغة ، والكلمات عن الكلمات . ولما كان الباحث اللغوي عندما يقيم حقائقه مقيداً باللغة التي يصطنعها ، فمن هنا كانت الدعوى الدائبة بين المحدثين من علماء اللغة إلى إعادة النظر في «لغتهم»، أي في المصطلحات التي يستعملونها . ومن أبرز الداعين إلى هذا أستاذي المرحوم ج . ر . فيرث (٣) فقد كان دائم التنبيه في محاضراته ومقالاته وكتبه إلى وجوب تطبيق «الوسيلة الدلالية»٬º أي «وسيلة علـم الدلالـة»٬º تاريخيًّا ووصفيًّا على «اللغة المستعملة عن اللغة» . فكان يدعو إلىي فحص Phonology, phoneme language, speech, consonant, , لنمات أساسية مثا

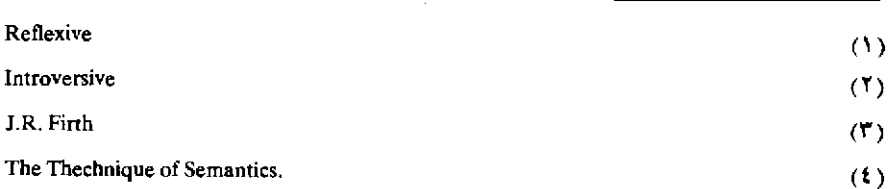

. الغ $\mathcal{L}$  ... vowel, phonetics

كما كان دائم التحذير من الوقوع في الوهم الشائع ، ألا وهو اعتقاد أن هذا المصطلح أو ذاك له دلالة واحدة عنـد جميع الكتـاب علـى اختـلاف عصورهم، أو حتى عنـد الكاتـب الواحـد في جميع ما يكتـب، أو أن هذا المصطلح يطابق تمام المطابقة ما يترجم به عادة في لغة أخرى من اللغات .

ب - ليس في الدراسة اللغوية تطابق تام حقيقي في المصطلحـات؛ فالعلم، أي علم، مشروط باللغة التي يؤدي بها فـ General Linguistics في الإنجليزية لا تطابـــق La Linguistique Générale فــــى الفـرنسية، ولا Linguistics تطابقLa Linguistiqie وليست Phonetics في الإنجليزية ليستLa phonetique الفرنسية؛ وكلمة Son الفرنسية ليست Sound الإنجليزية في كل حال؛ و Semantics غير La Semantique وهكذا .

ليست مصطلحات علم اللغة مصطلحات عالمية . فلا بد من التنبه في كلِّ حال إلى المقصود بالمصطلح في السياق الذي يقع فيه وعنـد الكاتـب الذي يستعمله إن كلمة مثل Semantique أول نشأتها ، كانت تدل على دراسة التغير في معاني المفردات، أي على دراسة المعاني من الناحية الناريخية، ونَسكن مدلولهــــا الآن يختلف عن هذا . وكذلك الحـــال في كلمـــة مثـــل Phoneme ، مدلولها القديم غير مدلولها المعاصر عند معظم الكتاب .

إن علم اللغة الذي يؤدي باللغة الإنجليزية مثلاً مقصود به العالم الذي يستعمله في جماعة تتكلَّم اللُّغة الإنجليزية . وهكذا فعلم اللُّغـة في السِّلاد العـربية يجـب أن يؤدي بالعـربية عن العـربية، وعـن غيرهــا من اللغـــات كالإنجليزية أو الألمانية، أو العبرية.

<sup>(1)</sup> انظر مثلاً: (1948). J.R. Firth: The Semantics of linguistic Science Lingua. Volume 1; 4 sept. 1948.

الباب الثاني عِلْمُ الْأَصُواتِ اللَّغُوبَيَّة

 $\mathcal{L}^{\text{max}}_{\text{max}}$  ,  $\mathcal{L}^{\text{max}}_{\text{max}}$ 

 $\mathcal{A}^{\mathcal{A}}$ 

 $\mathcal{L}^{\text{max}}_{\text{max}}$  , where  $\mathcal{L}^{\text{max}}_{\text{max}}$ 

 $\label{eq:2.1} \frac{1}{\left\| \left( \frac{1}{\sqrt{2}} \right)^2 \right\|} \leq \frac{1}{\sqrt{2}} \sum_{i=1}^{\infty} \frac{1}{\sqrt{2}} \left( \frac{1}{\sqrt{2}} \right)^2 \leq \frac{1}{\sqrt{2}} \sum_{i=1}^{\infty} \frac{1}{\sqrt{2}} \left( \frac{1}{\sqrt{2}} \right)^2 \leq \frac{1}{\sqrt{2}} \sum_{i=1}^{\infty} \frac{1}{\sqrt{2}} \left( \frac{1}{\sqrt{2}} \right)^2 \leq \frac{1}{\sqrt{2}} \sum_{i=1}^{\infty$ 

 $\mathcal{L}_{\text{max}}$  and  $\mathcal{L}_{\text{max}}$ 

عندما أنطق بهذه الكلمات، «علم الأصـوات اللغـوية»، فأنــا أقـوم بجهود عضلية كثيرة؛ ثم تنتقل هذه «الأصوات» في الهواء إلى أذن السامع ، أو آذان السامـعين، وبعد أن تتلقاها طبلة أذن السامع، يقوم السامع بجهود «عقلية»، أو «نفسية»، لفهم «معاني» هذه الكلمات، ثم من الممكن، لو أتيح للسامع أن يتكلم، أن يصبح «المتكلم».

هذا «الصوت الانساني» وحده هو موضوع علم الأصوات اللغوية

 $-1$   $-$ لمحبة تاريخيلة

شغـل اللغــويون من قديم بالنظـر في الأصــوات اللغــوية، ولــكن ما أوصلهـم إليه نظرهـم لا يبلــغ من الدقــة والضبــط والإنقــان ما وصـــل إليه المحدثــون في أوروبــا وأمــريكـا وروسيا ـ ونقــدم فيمــا يلــي عرضــاً عامــاً للمحاولات القديمة التي تضمنت ملاحظات عن أصوات بعض اللغات :

أ \_وإن أقدم ما أثر من ذلك كان لعلماء مجهولين، فأقدم صور الكتابة (أو الخط) يتضمن كل منها إدراكاً لأصوات لغة من اللغات، إذ تحاول أن تمثلها بعلامات كتابية منظورة .

ب ـ وقد أثر عن اليونان وعن تلامذتهم الرومان وعن الهنود، وعــن العرب ملاحظات صوتية كثيرة .

والمادة الصوتية المأثـورة عن اليونــان نجدهـا في أقــوال متناثــرة في محاورات أفلاطون، وفي الشعـر والخطابـة لأرسطـو، ونجـد أكثرهــا في کتابـــات نحويبهـــم مثـــل ديونيزيوس ثراکس<sup>‹›</sup>› وديونيزيس هاليكارناسوس".

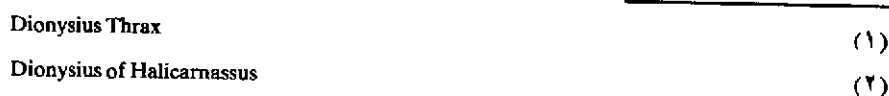

أما الرومان ، وهم مقلدون في هذا الميدان كما قلدوا اليونان في أكثر المسائل الفكرية والثقافية، فنجد جانباً كبيراً من المبادة الصبوتية المأثبورة عنهم في كتابات نحوييهم مثل بريسكيان^^، وترنتيانــوس°′، ومــاوروس فيكتورينوس (٢).

ويلاحظ على الأراء الصوتية لقدماء اليونان والرومـان أنهـا تقـوم في جملتها على ملاحظات الأثار السمعية التي تتركها الأصوات في الأذن، وهي بهذا تختلف عن الأراء الصوتية لقدماء الهنود والعرب الذي أدركوا الأسس «الفسيولوجية» في تكوين الأصوات المختلفة.

١ ـ لم يفطن اليونان إلى تقسيم أصوات لغتهم إلى القسمين الرئيسيين وهما «الأصوات المهموسة» لـ» و «الأصـوات المجهــورة» (») كما فطــن إلى ذلك الهنود والعرب . معروف أن من الأصوات ما يكون الوتيران الصبوتيان في نطقه متباعــدين بحيث إن الهــواء الخــارج من الرئتــين لا يتذبــذب، أو يتذبذب تذبذبـاً ضئيلاً، فلا يحــدث نغمــة موسيقية، وذلك كالتــاء والثــاء والســين، هذا القسم سماه العرب «مهموساً» .

بينما يحدث في نطق أصوات أخرى أن يتقــارب الوتــران الصــوتيان بحيث يذبذبهما في الهواء الخارج من الرئتين محدثاً بذلك نغمة موسيقية، وذلك كالدال والذال والزاي، هذا القسم الثاني سماه العرب «مجهوراً».

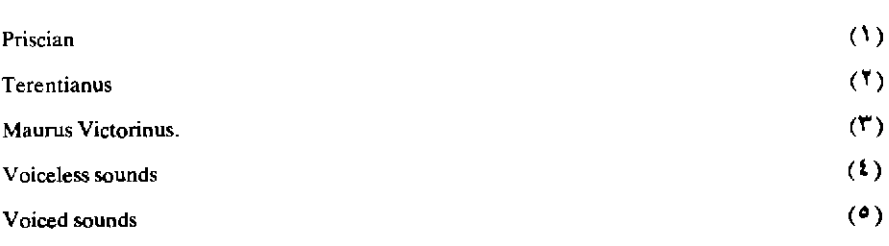

إن الذي صنعه اليونان هو أنهم صنفوا جانباً من أصوات اللغة اليونانية ، وهو الأصوات «المغلقة»''، على أساس «شدة النَّفَس»'' وهكذا أصبحت الأصوات التي يصدق عليها أنها «مهموسة» مقابلة في تصنيفهـم للأصـوات «الانفجارية النفسية»٬۳) بدلاً من أن تكون مقابلـة لـمـا يصــدق عليهـا أنهـا «مجهورة»، واعتبروا الأصوات التي نسميها «مجهورة» متوسطة بين «المهموسة» وبين «الانفجارية النفسية».

٢ - أما تصنيف الأصوات إلى «صامتة» <sup>(،)</sup> وإلى «صائتة» <sup>(ه)</sup> فقد أدركه كل من اليونان والرومان والهنود والعرب . نمثل للصامتة أو «للصوامت» بكل الأصـوات العـربية فيمـا عدا «الحـركات» و«حـروف الـمـد واللين» . أمــا الحركات وحروف المسد واللين (كألف «مسا» وواو «ذو» ويباء «في») فنحن نسميها «صائتـة» أو «صوائت» . وقد أطلق كل من اليونان والهنود أسماً خاصاً على كل من هاتين الطبقتين؛ فاليونــان قد سمــوا ما نعرفــه بالصامتــة sùmphéna. وسموا ما نعرفه بالصائنةphōnēénta. أما العرب فهم، وإن أدركوا أساس هذا التقسيم، إلا أنهم لم يطلقوا على كل قسم اسماً يعرف به .

ويلاحظ أن اليونان والهنود جميعاً قد عرفوا «الصامت» بأنه الصـوت الذي لا يتأتى نطقه دون «صائت» ، أي أنه ، «غير مستقل» ، بل معتمد على

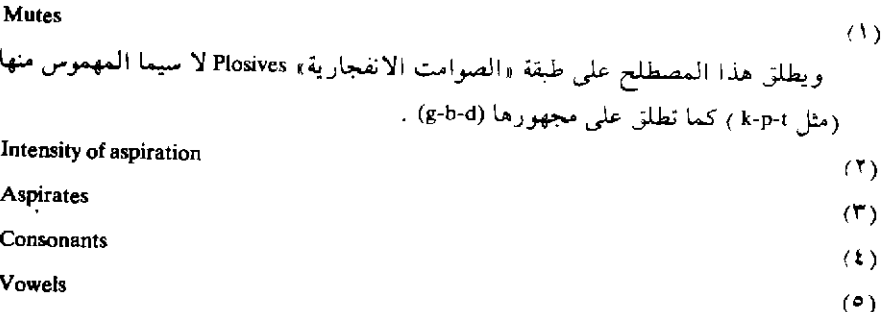

غيره . وعرفوا «الصائت» بأنه الصوت الذي يمكن نطقه وحده فهو مستقل ، وهذا التعريف، وإن كان صادقاً على أصوات اللغة اليونانية، وعلى أصوات اللغة السنسكريتية، إلا أنه لا يصلح أساساً عاماً تصنف بمقتضـاه أصــوات اللغات جميعاً، ففي بعض اللغات كلمـات مكونـة من صامـت واحـد، أو صامتين، أو من صامت وذلك مثل (f) في التشيكوسلوفاكية فهي كلمة، مثل (tz) في الصينية ، ومثل (krk) في اللغة الكرواتية .

٣ ـ وقد صنف كل من اليونان والرومان والهنود والعرب أصوات لغتهم حسب «موضع النطق» `` أو حسب «المخـارج» إذا استعملنـا المصطلـح العربي القديم . ولكن تصنيف اليونان وتصنيف الرومان يقومان على ملاحظة الأثار السمعية للأصوات، لا علـي أسس فسيولـوجية كالتصـنيفين الهنـدي والعربي. فالتصنيفان اليونانـي والرومــان تنقصهمــا الدقـة الواجبـة في هذا الممجال، أما التصنيفان الهندي والعربي فيقومان على فحص وظائف أعضاء النطق، وعلى تحديد مواضعها بالنسبة لكل صوت، وعلى درجة اتصالها. . الخ .

وثمة تشابـه كبير بين تصـنيف الهنـود لأصـوات السنسـكريتية حسـب «المخارج» وبين تصنيف العـرب لأصـوات العـربية علـى هذا الأسـاس، ومعروف أن التصنيف الهندي أقدم كثيراً من التصنيف العربي . ومن مظاهر التشابه أن الهنود يرتبون الأصوات ابتداء من أقصاها في الحلق إلى الشفتين ثم يذكرون الأصوات الأنفية، وهذا الترتيب هو الذي نجده عند الخليل بن أحمد الفراهيـدي، وعند سيبويه، وهو الذي سار عليه المؤلفون العرب من بعلى

Place of articulation

 $(1)$ 

٤ ـ وقد أثر عن كل من اليونان والرومــان والهنــود والعــرب تصــنيف لأصـــوات لغتهم حسب «طريقة النطق»''' على خلاف بينها في التفصيلات وفي الأسس التي يقوم عليها كل منها .

١ ـ فاليونان قسموا ما نسميه بالصوامت إلى «أشباه صائتة»'''. وإلى «مغلقة»٬۳). وقد اعتبروا «أشباه الصائتة» متوسطة بين «الصوائـت» و «المغلقة»، على أساس أن «اشباه الصائتة»، وإن لم تكوَّن «مقطعا»''' دون الاستعانة بصائت، إلا أنها على الأقل يمكن أن تنطق وحدها .

٢ ـ أما الهنود فهم يقسمون «الصوامت» إلى مغلقة» و«أشباه صائتة» و«ضيقة»'0' . وقد أقاموا هذا التقسيم على أساس صوتي هو درجـة تقـارب أعضاء النطق عند نطق أصوات كل قسم من هذه الأقسام.

٣ ـ أما تصنيف العرب لأصوات العربية حسب ما نسميه الآن «طريقة النطق» فهو ذلك التصنيف الذي يرجع إلى سيبويه ، والذي توضع الأصوات العربية على أساسه في ثلاث طبقات هي «الشــديدة» و«الرخــوة» و«مــا بين الشـديدة والرخـوة» . و«الشـديدة» في هذا التصـنيف هي الهمزة والقــاف،

Manner of articulation  $(1)$ Hēmiphona  $(1)$ ويقابل هذا الاصطلاح بالانجليزية Semi-Vowels . Aphona  $(T)$ ويقابل هذا الاصطلاح بالانجليزية Mutes . Syllables  $\mathbf{a}$ **Spirants**  $(°)$ هذا المصطلح ترجمة تقريبية للمصطلح السنسكريتمي البذي أطلبقه نحباة الهنبد علمى مجموعة الصوامت التي تعرف الأن «بالاحتكاكية» fricatives كالفاء، والسين، والزاي.s) (f, s (z ، وقد يدخل فيه جماعة «أشباه الصوائت» (مثل v - w) .

والكياف، والجيم، والطاء، والتاء، والدال، والباء ـ والرخوة هي الهاء، والحاء والغين، والخاء، والشين، والصاد والضاد، والـزاي، والسين، والظاء، والثاء، والذال، والفاء ِ أما «مـا بين الشــديدة والرخـوة» فتضــم الهمزة، واللام، والميم، والراء، والواو، والألف (كألف «ما»).

جـ ـ ذكرنا في صدد الحديث عن الأراء الصوتية المأثورة عن اليونان والرومان شيئاً مما أثر عن الهنود والعرب .

ويجدر بنا أن نضيف إلى ما ذكرنا عن الهنود أموراً أخرى . الحق أن الأراء الصوتية المأثورة عن الهنود، وأن النحـو الهنـدي عامـة، قد أفـادا الدراسة اللغوية الحديثة أيما فائدة ٍ ومعرفتنا بالسنسكريتية لا تعـدو القـرن الثامن عشر الميلادي عندما كشف عنها سير وليم جونز `` الإنجليزي . كان الكشف عن السنسكريتية حدثاً خطير الشأن في تطور الدراسات اللغوية من وجوه كثيرة . فهذا الكشف كان عاملاً هاماً في إدراك العلاقـة بين اللغــات الهندية والإيرانية من ناحية وبين بعض اللغات الأوروبية كاليونانية واللاتينية وما تفرع عنها من ناحية أخرى؛ وهكذا تطورت فكرة «العائلات اللغـوية» تطوراً كبيراً . ولما كشفت السنسكريتية اطلع العلماء الغـربيون علـي أثـار نحوية وصوتية لنحاة الهند تبلغ غاية من الدقـة في وصف الأصــوات بوجـه خاص . فاهتمام الهنود بكتبهم المقدسة قد دفعهم إلى وصف لغتهم وصفـًا دقيقاً لا سِيما من الناحية الصوتية .

والنحو الهندي يختلف عن النحو اليوناني في أنه لم يبن على أسس من العنطق فهو قد حاول أن يدرس اللغة السنسكريتية دراسة وصفية في ذاتهـا ومن أجل ذاتها ، ومن هنا كان توفيقه الكبير .

William Jones

ومن كتابات الهنود الصوتية :

Rik. Veda Praticakhya ف Atharva — Veda Praticakya Taittiriya -Praticakhva.

وقد ترجم هذه الدراسات إلى الإنجليزية اللغـوى الأمـريكي و. د. هويتني''' ونشرها في مجلة الجمعية الأمريكية للدراسات الشرقية''' وقد قام الأستاذ الهندى سيد شوار فارما بدراسة قيمة للأراء الصـوتية لنحـاة الهنـد القدماء نشرت بالانجليزية سنة ١٩٢٩ بعنوان:

(دراسات نقدية في الملاحظات الصوتية للنحاة الهنود) (٣) .

د ـ أما العرب فقد أوردنا شيئاً من آرائهم الصوتية فيما سبق من كلام .

١ ــ ونكتفي هنا بأن نقول إن كثيراً من ملاحظاتهم الصوتية تستمد من مصادر مختلفة : تستمدمن المحاولات التي قاموا بها لوضع الكتابة العربية ، وللإصلاحات الكثيرة التي أدخلوها عليها، وذلك كالإصلاح المنسوب إلى أبي الأسود الدؤلي والخاص بوضع نقط تمثل الحركات القصيرة والتنوين، وكان ذلك قبل وضع «النحو» العربي، وكالإصلاحات التي تلت هذا والتي أضافت إلى الكتابة العربية علامات لخصائص صوتية أخرى .

٢ ـ وفي مقدمة كتاب «العين» للخليل بن أحمد، على خلاف في نسبته

W. D. Whitney

 $(1)$ 

Journal of American Oriental Studies, 1862 Vol VII article VIIIpp. 333 -- 615 -- And (Y) 1871 Vol. IX, pp. 1 - 469.

Siddeshwar Varma: Critical Studies In The Phonehetic Observations of The Indian (\*) Grammarians; The Royal Asiatic Society, London, 1929 (Printed By Billing And sons Ltd, Guildford And Esher).

إليه ، وإن كنا نرجح أن المقدمة من وضعه أو من إيحائه ، تصنيف للأصوات العربية حسب موضع النطق . أحس الخليل أنه لا بد، كي يضع معجماً جامعاً لمفردات اللغة العربية ، أن يرتب مواده على أساس معين . وقد اختار ترتيب الممواد علـى أسـَّاس «الحـروف» التـى تتـكون منهـا، واختـار أن ترتــب «الحروف» على أساس مخارجها، فبدأ من أقصاها في الحلق متقدمـاً إلـي الشفتين . ومن المعروف أنه سمي معجمه «بالعين» لأنه كان يرى أن العين هو أقصى الأصوات مخرجاً في الحلق، وهذا الرأي خاطيء بطبيعة الحال، فهمزة القطع أقصى مخرجاً من العين، وقد أدرك هذا تلميذه سيبويه.

٣ ـ وأياً ما كان فإن التصنيف المنسوب إلى الخليل لا يبلــغ من الدقة والشمول ما يتسم به تصنيف سيبويه لأصوات العربية حسب «المخـارج». ولم يقتصر سيبويه على هذا بل صنف الأصوات علـى أسس أخـرى ـ كمـا ذكرنا ـ وأشار إلى الكثير من الخصائص الصوتية المختلفة .

أورد سيبويه تصنيفه للأصوات العربية ووصفه لها في باب الإدغام، ومن الغريب أن سيبويه، وهو من تلامـذة الخليل، لم يشـر في كتابـه إلـي تصنيف الخليل، وهذا أمر يدعو إلى التساؤل. إن تصنيف سيبويه ووصفه للأصوات العربية دقيقان كل الدقة بالنسبة إلى عصره ، وقد تناقلتهما التأليف العربية من بعده ، وهما يذكراننا \_كما يذكرنا تصنيف الخليل \_بكثير مما ورد في كتب الهند.

٤ ـ هل أخذ العرب أصول تصنيف الأصوات ووصفها عن الهنود أو هل تأثروا بهم في ذلك، لا سيما وأن ذلك قد ظهر عند العرب دفعة واحدة، وظهر عند سيبويه «كاملاً»؟ ثم إن دوائر البحور الشعرية التي وضعها الخليل صاحب «علم العروض» نجد شبيهاً لها عند الهنود من قبل . إن أخذ العرب عن الهنود في الميادين الصوتية واللغوية عامة أو تأثرهم بهـم أمـر محتمـل نظراً، ولكنا لا نملك من الأدلة ما يدعونا إلى القطع بأن أخذاً أو تأثـٰراً قد حدث في هذا المجال أو ذاك .

ه ـ ولا شك في أن كثيراً من «أصول» النحو العربي تقوم على أسس صوتية وذلك كالتصور الخاص بـ «الحرف» ، و«الحرف المتحرك» و«الحرف الساكن»، وكمعاملة «حروف المدواللين» معاملة «السواكن» -مع التسليم بأنها من الطبقة التي ندعوها حديثاً «الصوائت» ، وليست من تلك التي نطلق عليهـا «الصوامـت» ـ وكالعلاقـة التـــى تصورهــا النحــاة بين «الحــرف» و«الحـركة»، وبينـه وبين «الســكون». . . الـــخ وكتفسير كثير من الأثـــار «الإعرابية» التي تطرأ على بعض الكلمات . . الخ .

٦ ـ أما العروض كما وضعه الخليل فهو يمدنا بمعلومات صوتية هامة عن تصور «الـمقطعية» العربية ، فالخليل لم يقم نظامه العروضي على أساس الحرف \_متحركاً أو ساكناً \_ليس غير (وإن كان الحرف المتحرك في العربية يكون «مقطعاً») بل لجأ إلى نظام من «الأسباب» و«الأوتـاد» و«الفواصـل» اعتبرها العناصر التي تشترك في تكوين «التفاعيل». ولا يسمح هذا المجال بالإفاضة في بيان جوهر تصورات الخليل .

٧ ـ وفي ما يعرف بـ «علــم الصــرف» معلومــات صوتية؛ فقــد حاول الصرفيون \_محاولاتهم الأولى ماثلة في كتابة سيبويه \_أن يصفوا ما يطرأ على بنية الكلمة العربية المعربة من تغيرات: إما في تصرفاتها المختلفة (من إفراد وتثنية وجمع، وتذكير وتأنيث، وتصغير، ومبالغة، ونسب، وماض ومضارع وأمر. . الخ) ، وإما عند وقوعها في درج الكلام في سياقات صوتية معينـة (كالإدغام، والوصل) إلى غير ذلك من الباحث الصرفية.

٨ ـ وفي كتب «اللغة» وفي مقدمات معظم المعاجم العربية معلومات

عن أصوات اللغة العـربية وإن يكن أكثرهـا ترداداً لكلام الخليل أو لكلام سيبويه أو لكلامهما معاً .

٩ ـ وقد أسهم علماء «القراءات القرآنية» في إضاقة تفصيلات صوتية إلى ما أثر عن الخليل وسيبويه . فهم قد سعوا إلى وصف «تـلاوة» القـرآن الكريم حسب القراءات المختلفة فسجلوا خصائص صوتية تنفرد بها التلاوة القرآنية ووضعوا رموزاً كتابية تمثل هذه الخصائص''' .

١٠ ـ وقد قدَّر للنحو العربي، بما فيه الوصف الصوتـي، أن يتأثـر به جماعة من نحاة العبريين، وأن يتخذوه أساساً لوصف اللغــة العبـرية ومــن هؤلاء ابن حيوج.

هـ ـ ننتقل الأن إلـى التعـريف بمحـاولات التقـدم بعلــم الأصــوات اللغوية التي حدثت في عصر تال ، والتي كان لها أثرها في إيصال هذا العلم إلى ما هو عليه الآن .

منذ القـرن السابـع عشـر أخـذت الدراسـة اللغـوية في أوروبــأ في النهوض، ومن أهم فروع هذه الدراسة التي تقدمت في القرن الثامن عشر هذا الفرع الذي يسمى بعلم الأصوات اللغـوية، فازدياد معرفـة اللغـويين بالتقدم الذي أصابه علم الطبيعة، وعلم وظائف الأعضاء وازدياد اتصالهم بلغات مختلفة ، واشتغالهم بوصفها وبالمقارنـة بين أنظمتهـا الصـوتية ، كل

(١) أتيح لي أن أدرس الأراء الصوتية لنحاة العربية دراسة مفصلة فقد كان هذا موضوع رسالتي التي نلت بها درجة الدكتوراه من جامعة لندن، وهذا البحث تحت الطبع على نفقة جامعة الإسكندرية وعنوان:

A Critical Study of The Phonetic

Observations of The Arab Grammarians.

أولئك وغيره كان عاملاً من عوامل تقدم الدراسة الصوتية ، وإعطائها درجة أكبر من الدقة والضبط.

ومما يساعـد علـى أن تستقـل الـملاحظـة الصـوتية فتصبـح علمـاً أن المشتغلين بها أخذوا يطبقون عليها منهج الدراسة العلمية، واتضح أنه من الممكن أن توصف الأصـوات اللغـوية ـ أو بعضهـا ـ وتحلل بالاستعانـــة بوسائل ألية . وكان من أوائل من اهتمـوا بهـذه النـاحية الألية روسلـو‹‹› ، وجاستون باري''' الفرنسيان وغيرهما .

وبعد هؤلاء نجلد من أعبلام الصبوتيات اللغبوية في انجلتبرا هنبري سويت"، ثم والتر ربمان"، وفي الوقت الحاضر نجد دانيال جونـز"، وبيتر ماكارثي<sup>(٦)</sup>، والدكتورة ايدا وارد<sup>(٧)</sup>، والاستاذ فيرث<sup>(٨)</sup>.

ونجيد في فرنسيا موريس جراميون(٩)؛ وفسي أمسريكان كنست ل . بايك```، وستير تفانت```.

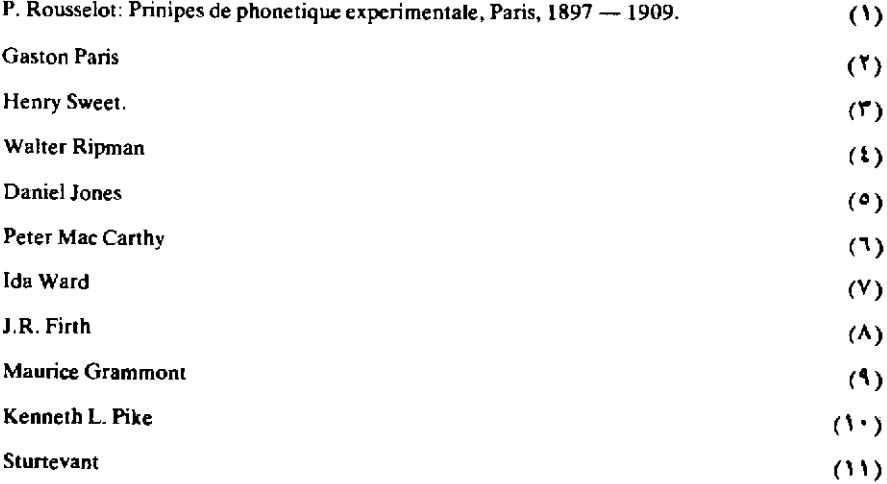

## علم الأصوات اللغوية في صورته الحاضرة

بعد هذا العرض التاريخي السريع الموجز نأخلذ في التعـريف بعلــم الأصوات اللغوية في صورته الحاضرة .

أ \_ذكرنا في مطلع هذا الفصل أن موضوع علم الأصوات اللغوية هو «الصوت الإنساني الحي»، هذا الصوت الإنساني الذي هو نموذج متكامل من نماذج السلوك الاجتماعي.

١ ـ هذا الصوت يصدر عن «جهاز النطق الإنساني» ١٠، وجهاز النطق الإنساني يشبه ألة موسيقية ، أو هو أكمل ألة موسيقية من حيث المرونة ، ومن حيث الإمكانيات أعني من حيث القدرة على إخراج أنواع من الأصوات لا حدَّ لها . 'و إذا كُنَّا نسمى جانباً من أعضاء الإنسان بجهاز النطق الإنساني فهذه تسمية من وجهة نظر علماء الأصوات اللغـوية . وإلا فإن الفـم، والأنف، واللسان، والحلق، والرئتين، وسائر الأعضاء التي تشترك في تكوين أصوات اللغة ، تؤدى وظائف ربما كانت أهم من ذلك لحياة الإنسان ، فهي ضرورية بالنسبة للتنفس، وضرورية بالنسبة للأكل، فمن الناحية البيولوجية ليس لدى الإنسان «جهاز نطق».

Organ of speech.

إن الإنسان استغل بعض أعضائه الموجودة لتأدية أغراض أصلية معينة كي يؤدي بهـا غرضـاً آخـر اجتمـاعياً مستحدثــاً هو «الــكلام» (انظــر ص ٦٤ ـ ٢٥). و «الكلام، لا يتحقق أصلاً إلا بوجود شخصين علـى الأقـل: متكلم وسامع . و «الكلام» عبارة عن سلسلة متصلة من الأصوات، اصطلح الناس على اعتبارها، أو على اعتبار مجموعات منها، رموزاً لمعان خاصة .

٢ ـ وإن دراسة ما يسمى بـ «الحدث الكلامي» ١٠، دون الإشارة إلى معناه، هو موضوع علم الأصوات اللغوية . وإن دراسة الصوت الإنسانـي الحيي أمـر علـي جانــب كبير من الصعوبـــة، فنحـــن مضطـــرون لكي نصفه إلى أن نحلله إلـى ما يسمـى بـ «عناصـر الـكلام»''، فنحـن إذن نقـوم بعملية «تجريد» . إن تحليل «السلسلة الكلامية» إلى عناصر خاصة أمر تظهر صعوبته لو طلب إلينا أن نصف أصوات لغة لا نفهمها . إذا استمعنا مثلاً إلى متكلم بلغة نيجيرياـ ونحن نجهل لغته \_وطلب منا أن نصف أصوات هذه اللغة وأن نصنفهـا فسنجـد مشقـة في معرفـة الحـدود بين صوت وأخـر في السلسلــة الكلامية ، بل سنجد مشقة في تحديد أوائل الكلمات وخواتمها .

ولما كان «الصوت اللغوي»'' يصدر عن جهاز النطق الإنسانبي فهـو يختلف عن سائر الأصوات التي تحدث عن أسبـاب أو أدوات أخـرى . قد يحدث الصوت في العالم الطبيعي نتيجة لقرع جسم بجسم ، أو احتكاك جسم بأخر، أو نفـخ في جسـم خاص أو لغير ذلك ـ ومعـروف أن دراسـة «الصوت» (4) عامة موضوعه علم الطبيعة ، أما الصوت اللغــوي فهــو، كمــا ذكرنا، موضوع علم الأصوات اللغوية .

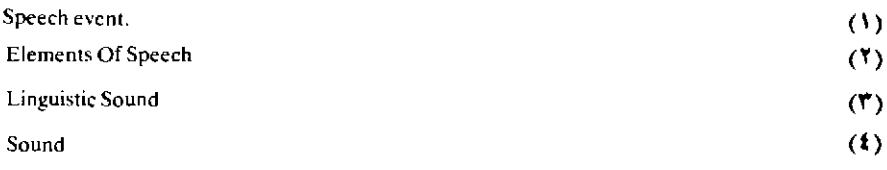

هذا الصوت الذي يحدثه جهاز النطق الإنساني ينتقل في الهواء، ثم تتلقاه أذن السامع؛ فمن واجب علم الأصوات اللغوية إذن أن يدرس ثلاث مسائل رئيسية : أولاها حركات المتُكلم التي تحدث الصوت، أو إحــداث المتكلم للصوت، وهذا الفرع يسمى الدراسة الصوتية الفسيولوجية<sup>(١)</sup> وثانيها انتقال الصوت في الهواء، أو الموجات الصـوتية؛ وهـذه الدراسـة تعـرف بالدراسة الصوتية الفيزيقية'''، أو بدراسة الموجات الصوتية اللغوية'''.

أما ثالث المسائل الرئيسية التي على علم الأصوات اللغوية أن يدرسها فهو استقبال أذن السامع للصوت، أو الدور الذي تقوم به طبلة أذن السامع لاستقبال الصوت .

وقد وجه علماء الأصوات اللغوية أكبر عنايتهم إلـى دراسـة المسألـة الأولى، ألا وهي: إحداث المتكلم للأصوات، وبذلوا جهوداً فى دراسـة المسألة الثانية ـ وهي انتقال الأصوات في الهواء ـ أما المسألة الثالثة ، وهي تلقى أذن السامع للأصوات، فلا تزال تنتظر الإفاضة في البحث.

فعلم الأصوات اللغوية إذن يقنع من العمل الضخم ألا وهو دراسـة «الكلام» ، بدراسة الصوت الحي للإنسان وهو يؤدي نشاطه اللغوي ، بجانب جد ضئيل هو تحليل السلسلة الكلامية إلى العناصر التي يمكن تجريدها ، ثم وصف الطريقة التي يتكون بهبا كل عنصـر من هذه العناصـر، وبيان كيفية إنتقالها في الهواء، وذكر خصائصها المميزة لهـا، ثم تصنيفهـا علـى أسس معينة . ومن هنا كان هذا العلم ذا أهمية جوهرية بالنسبة لسائر فروع علــم

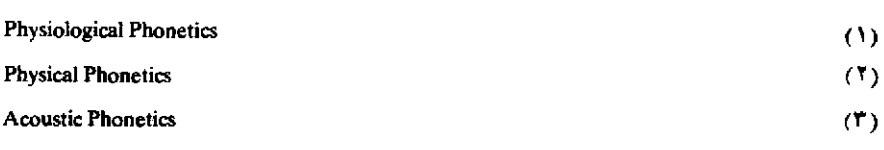

اللغة، إنه حجر الأساس بالنسبة لأي دراسة لغوية أخرى كالنحو، أو النحو المقارن، أو دراسة المعنى'''.

٣ ـ هذا العلم يستعين في بعض جوانب دراسته بمعلومات يستمدها من علوم أخرى، كما إنه يستخدم وسائل خاصة به . فهو في وصف جهاز النطق الإِنساني يعول على علم التشريح، ولكنه يكتفي من ذلك بالقدر الذي يراه صالحاً للوفاء بأغراضـه؛ فالتفصيلات الكثـيرة في وصف الأعضــاء يستغنــي عنها هذا العلم عندما تكون غير ذات دلالة بالنسبـة إليه . هذا الـوصف لجهـاز النطق الإنساني من أول ما يبدأ به هذا العلم لأنـه يبين لنـا إمـكانيات كل عضو، وما ينتج عن العلاقات والارتباطات المختلفة بن الأعضاء المختلفة .

وقد ذكرنا أن دراسة انتقال الأصوات في الهواء تعتمد اعتمـاداً كبيراً على علم الطبيعة (الفيزيقا، الفيزياء).

ومن الوسائل الهامة التي يلجأ إليها علم الأصوات اللغوية ما يعـرف «بالدراسة الصـوتية التجـريبية»''' أو «الألية»''' ومـا يعــرف بـ «الكتابــة الصوتية» <sup>()</sup>).

٤ ـ ونرى قبـل أن نتحـدث عن هاتين الـوسيلتين أن نعـرض رءوس الموضوعات التي يتناولها علم الأصوات اللغوية . أكثر المختصرات الحديثة في هذا العلم تبدأ بمقدمــة في تعــريف «الــكلام»، وفي بيان الفــرق بــين«الكلـمة

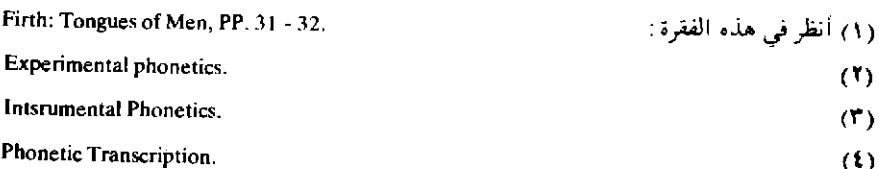

الملفوظة» (١) و «الكلمة المكتوبة» (٢) وقد تتحدث عن «الكتابة الصوتية» وعن الدراسة «الصوتية التجريبية» . ثم تأخذ في وصف جهاز النطق الإنساني، وبعدها تنتقل إلى «تصنيف الأصوات»'" إلى «مهموسة» و «مجهورة»، ثم تدرس الأصوات حسب «طريقة النطق»، ثم حسب «موضـع النطـق». ثم تنتقـل إلـي تصنيفها إلى «صائتة» و «صامتة»، ثم تأخـذ في التفصيل في دراسـة الأصـوات الصائنة ثم في دراسة الصامتـة. ثم تشـرع بعـد ذلك في التعـرض لمـا يعـرف بخصائص الأصوات، فثمة خصائص أخرى غير ما تتميز به الأصوات من أنهـا مهموسة أو مجهورة أو… الخي، خصائص تلحق بالصوت نتيجة ارتباطه مع غيره في الكلمة وفي الكلام. ومن ذلك دراسة «الارتكاز»'٧) ، ودراسة طبيعة الصوت وما يتصف به من «درجة» و «شدة» ودراسة «نغمة» الكلمة والكلام (انظـر التعـريف بشيء من هذه المسائل في أواخر هذا الفصل). ومن المعروف أنه في ثنايا ذلك كله يلجأ المؤلف إلى تمثيل الصوت أو النطق في الكتابة برموز صوتية خاصة . وقد يلحق ببعض المختصرات قوائم لمفردات يصعب نطقها، ولبعض أسمـاء الأعلام، ولبعض الكلمات الأجنبية المتداولة في اللغة موضوع الدرس، كل ذلك يكتب بالأبجدية العادية ويمثل بالرموز الصوتية التي تصور النطق الصحيح.

 $(1)$ Spoken Word Written Word  $(1)$  $(1)$ **Classification of Sounds**  $\mathbf{u}$ **Stress** t.

## الدراسة الصوتية الآلية

 $-\mathbf{r}$   $-$ 

أ \_ذكرنا أننا في العصر الحاضر ندرك الأصوات خيراً من إدراك اليونان والرومان والهنود والعرب لها . ومرجع ذلك إلـى جملـة أسبـاب منهـا أن معلوماتنا عن أعضاء النطق تشريحاً وعملاً ، وعن علم الطبيعة تفوق ما كان يعرفه الأقدمون من ذلك، ومنها أننا نقارن أصوات لغات كثيرة مختلفة، ولا شك في أن خير وسيلة لتحديد خواص موضوع ما ، هي -كما يقول موريس جرامون''' ـ أن نقارنـه بموضوعات مماثلـة ليس لهـا خواصـه نفسهـا، أو تتصف بها هي نفسها ولكن بدرجة مختلفة. ومن أخص هذه الأسباب وأهمها أننا \_حتى لو صح أن أذاننا لا تحسن السماع إحسان القدماء له \_ أننا نملك من وسائل الملاحظة والفحص والإبانة ، ومن وسائل تسجيل ثمار الدراسة ما لم يكونـوا يملـكون . ولا يزال علمـاء الأصـوات اللغـوية ، عاكفين علــي التحسين من وسائلهم، وعلى الإضافة إليها.

ب ـ وناخـذ الأن في التعـريف بالوسائــل الألية التـــي يـلجـــأ إليهـــا علـم الأصوات اللغــوية . والبحـث في هذه الوسائــل الألية وطــرق استخدامهــا موضوعه «الدراسة الصوتية التجريبية» ، أو «الدراسة الصوتية الألية» كما يؤثر `` بعض العلماء أن يسموا هذا الفرع من فروع علم الأصوات اللغوية نحـن

 $(1)$ 

نستطيع الآن أن نلاحظكل عضو من أعضاء النطق وهبو يؤدي وظيفتـه عن طريق المجاهس، أو عن طريق التصــوير بأشعــة إكس، أو يغير هاتين الطريقتين، ونستطيع أن نحدد تحديداً مضبوطاً موضع كل عضو من الأعضاء التسي تشتـــرك في إحـــداث صوت ما عن طريق ما يسمـــي بــ «الحنـــك الصناعي»'') ، وعن طريق التصوير بأشعة إكس''' ، كذلك ، كما أننا نستطيع أن نسجل الصوت تسجيلاً ألياً، وأن نفسر هذا التسجيل من الناحية الصوتية تفسيراً يزيد من معلوماتنا عن هذا الصوت .

١ -من أبسط هذه الوسائل الآلية مرآة صغيرة مثبت بها يد طويلة ، هذه المرآة تسمى «مجهر الحنجرة» (٣) . يوضع مجهر الحنجرة بصورة خاصة داخل الفم، ويضغط على أقصى الحنك الأعلى، ويكيف وضعـه بحيث ينعـكس ضوء قوي على داخل الحلق فيظهر في المرأة داخل الحنجرة . هذا المجهر يمكن من رؤية الوترين الصوتيين في حالة أخراج «النفس» ا عندما ... يكونان متباعدين، وهذا الوضع هو البذي يتخلَّده الوتـران الصـوتيان عنـد نطق الأصوات «المهموسة» كالسين ـ ويمكن من رؤيتهما حال تذبذبهما تذبذبا منغماً، أي عندما يتقاربان بدرجة تسمح للهواء الممار بينهما أن ينغم، وهذا هو وضعهما عند نطق الأصوات «المجهورة» كالزاي.

وهكذا ندرك أن الفارق بين السين والزاي هو أن الأول «مهمـوس» والثاني «مجهور» .

 $(1)$ **Arificial Palate**  $(3)$ X. Ray Photography.  $(\Upsilon)$ Laryngoscope لمجهر الحنجرة صور كثيرة؛ وهو في أبسط صوره مرآه صغيرة مستديرة قطرها حوالبي ثلاثة أرباع بوصة، مثبت بها يد طويلة؛ والتقاء اليد بالمرأة يكون زاوية قدرها ١٢٠ درجة.  $(t)$ Breath.

ومن الواضح أن هذا المجهر يعوق النطق الطبيعي وأن فائدته مقصورة على وجوه من الملاحظة جد محدودة.

٢ ـ وثمة ألة أخرى لإثبات «الجهر» تعرف بألة تسوندبيرجيت''' . هذه الألة صفحة معدنية مثبت بأحد طرفيها مقبض، وفوق طرف الصفحة المعدنية البعيد عن المقبض كرة معدنية . فإذا وضع المختبر الصفحة المعدنية علـي أحد جانبي الحنجرة ـ بحيث تكون الكرة المعدنية إلى الخـارج ـ ثم نطـق بصوت مجهور مثل الباء وأتبعه بنطق مهموس هذا الصوت وهــو الـ (P) أو بنطق أي مهموس، وجد أن الكرة المعدنية في حالة نطق المجهور تتحـرك على الصفحة المعـدنية حركات سريعـة بينمـا لا تتحـرك في حالـة نطــق المهموس .

وقـد ظهـر أن هذه الألــة وأمثالهــا صالحــة كل الصــلاحية في حالـــة «الصوامت المجهورة»'" وفي حالية «الصوائب الضيقية»'"، ولكنها لا تستجيب دائماً استجابــة جيدة في حالــة «الصوائــت المنفتحــة» (4) وخاصــة «الصوائت المنفتحة الأمامية» (\*) مثل (a).

وأياً ما كان فمن المستطاع إدراك الجهـر بطريقـة بسيطـة هي وضـع الإصبع على «تفاحة أدم» `` فنحس بشيء من الذبذبة إذا نطقنـا المجهـور مثـــل (V) ، ولا نحس بشيء من ذلك إذا نطقنـــا المهمـــوس مثـــل (F) .

Zund - Burguet's Voice Indicator  $(1)$ Voiced Consonants  $(1)$ Close Vowels  $(1)$ Open Vowels  $\mathbf{t}$ **Front Open Vowels**  $(2)$ Adam's Apple  $(1)$ 

W

γł

٣ \_ ومين الألات الأخيري \_ وأكثير استعمالها للتبوضيح والتسدريس لا للدراسة \_ ألة شيندلر وهوير‹‹›، نسبة إلى صانعيها الألمانيين وهما من جوتنجن Gottingen . وهذه الآلية مفيدة لتبوضيح بعض خواص الأصبوات «الصائتية» . فالصفات المميزة للصوائت تعتمد على شكل الممر المفتوح فوق الحنجرة، هذا الممر الذي يكون فراغــأ رنانــأ يغير نوع الصــوت الحــادث عن ذبذبــة الوتــرين الصوتيين

هذه الألة تتكون من فراغ رنان أسطواني الشكل، وهذا الفراغ الرنان مفتوح من أحد طرفيه، وهو مجهـز بكابس (٢) له مقبض يخـرج من الفـراغ الرنان الأسطواني. وكلا الكابس والمقبض مجوف. الكابس لسـان يشبـه لسان مبسم المزمار، فإذا نفخ في المقبض من طرفه الخارجي فإنه يحدث عن «اللسان» ٢٠ صوت موسيقي ذو درجـة <sup>(١)</sup> خاصــة . ونــوع هذا الصــوت يتوقف على طول جزء «الفراغ الرنان» (°' الواقىع خلف الكابس مباشىرة؛ فبتغيير وضع الكابس نحصل على أصوات ذات أنواع متمايزة . وقد لوحظ أن بعض الأصوات الناتجة عن استعمال هذه الألـة تشبـه إلـى حد كبير بعض الصوائت المشهورة.

وواضح أنه يمكن اتخاذ الناي والمزمار للوفاء بالغـرض الـذي تؤديه هذه الألة . فمعروف أن المزمار العادي، تختلف الأصوات أو «النغمات» الصادرة عنه لجملة أسباب منها اختلاف وضع الأصابع على الثقوب ، وذلك

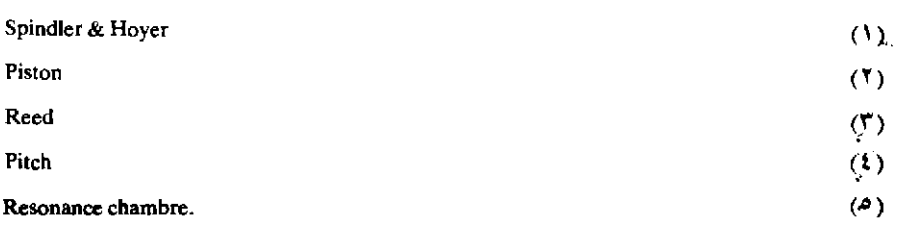

لأن الأوضاع المختلفة للأصابع على الثقوب تكبر أو تصغر من حجم الفراغ الرنان . فإذا نفخنا في المزمار وكان الفراغ الرنان كبيراً نتج صوت ذو طبيعة مخالفة لطبيعة الصوت الحادث لو نفخنا بنفس القوة وكان حجسم الفىراغ الرنان أكبر أو أصغر.

هذه الألات التي تحدثنا عنهــا ألات أولية ، وهـي أصلــح للتــدريس والبيان لا للبحث والدراسة .

٤ ـ ولكن من أهم ما يعتمد عليه علم الأصوات في الدرس، وما قد يكمل ملاحظة الأذن والعين ، ما يعرف «بالبلاتوجرافيا» أي طريقة «الأحناك الصناعية» (١).

في قدرة أي طبيب أسنان أن يصنع «أحناكاً صنــاعية»''، معــدنية أو مطــاطية وينبغــي أن يكون الـحنــك الصناعــي رقيقــاً جداً، وأن يطابـــق فم الشخص الذي سيقوم بالاختبار كل المطابقة حتى يلـزم مكانـه بنفسـه عنـد الاستعمال، كما ينبغي أن يزود بقطع بارزة في مقدمته حتى تسهل إزالته من الفم ويستحسن أن يصنع الحنك من مادة سوداء اللون، وإلا وجب تسويد صفحته السفلي، أي المقابلة لظاهر اللسان بصبغ أسود.

وعند إستخدام «الحنك الصناعي» يضع المختبر على صفحتـه التـي ستقابل ظاهر اللسان مادة جيرية (كالطباشير) مسحوقة سحقاً تاماً، ثم يدخله في فمه . فإذا نطق المختبر صوتاً من الأصوات التي يلتقي فيها اللسان بموضع ما في سقف الحنك، كالشين والكاف، فسنجـد أن اللسـان يزيل الـمـادة الجيرية في موضع الالتقاء. يُخرج المختبر «الحنك الصناعي» بعنـاية، ثم

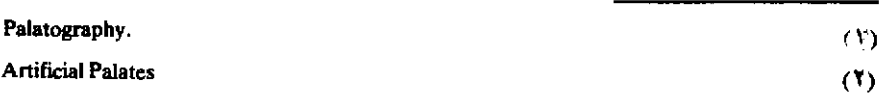

يفحص الأثار التي تركها اللسان عليه . ويستطيع كذلك أن يصور هذه الأثار فوتوغرافياً، أو أن ينسخها على رسوم تخطيطية للحنك الصناعي، وله كذلك أن يضع الحنك الصناعي بعد إجراء الاختبار داخل إنـاء زجاجـي مضـاء، بحيث نظهر صورته على خارجه، وينسخه على ورق، ويحتفظ به لدراسته ومقارنته بغيره . وهذا الرسم ، الذي يبين الموضع أو المواضع التي يلتقـي فيها اللسان بالحنك الأعلى عنـد نطـق بعض الأصـوات، يعـرف بـ «رسـم الحنك» <sup>(١)</sup> .

ولكن من الـملاحظ أن هذه الطريقة ، طريقة الأحنــاك الصنــاعية ، لا يتأتى استخدامها عند نطق جميع الأصوات، فثمة أصوات تتكون في همزة كهمزة القطع، وهناك أصوات حلقية كالعين والحاء، وهي أصوات لا يكون لـلسان في تكوينها أثر يذكر .

فوسيلة الأحناك الصناعية، ولو أنهـا وسيلـة صالحـة وهامـة، إلا أن استخدامها مقصـور على بعض الأصـوات. ثم إنــه من الواجـب اختيار أصـوات معينة أو كلمات خاصة عند استخدام هذه الوسيلة ، وإلا لما أمكن أن تؤدي وظيفتها على وجه مرض . فأنا لو حاولت أن أنطق كلمة يلتقي فيها اللســان بالحنك الأعلى في أكثر من موضع وكانت هذه المواضع متداخلة لاختلطت الأثار التي يتركها اللسان على الحنك الصناعي. إذن يجب أن تختار الكلمة بحيث لا يلتقي بالحنك فيها إلا صوت واحد، أو صوتان يلتقي اللسان عند نطقهما بموضعين متباعدين من الحنك .

٥ ـ ومن الوسائل الألية الهامة التي يصطنعها علم الأصوات اللغوية ما يعرف بـ «الكيموجراف» `` . وللكيموجراف صور كثيرة وأحــدث صورة

Palatgram

Kymograph

 $(1)$ 

 $(1)$
وأدقها تختلف كثيراً عن أول ما عرف منه، ولا يزال العلماء يدخلـون عليه تحسينات وتبسيطات حتى يكون أسهل استعمالاً وأكثر إنتاجاً . وأبسط تعريف به أن نقول إنه اسطوانة تتحرك بدرجة منتظمة وهنـاك سن تدور حول هذه الإسطوانة ، فإذا نطق المتكلم من مكان معين تحركت السن حركات معينة تبعاً لطبيعة ما ينطق به . وهذه السن تسجل أثـر النطـق في خطــوط بعضهــا متموج، وبعضها كثير الذبـذات وهـكذا . هذه الخطـوط تنقـل، وتصـور، وتحلل من الناحية الصوتية . فالغرض من الكميوجراف إذن أن تعطى آثاراً مدونة تمثل حركات أعضاء النطق المختلفة ، والمجهود الذي تبذله ، والدور الذي تؤديه، وتمثل شيئاً من صفات بعض الأصوات. ومن الـملاحظ أن ما نسميه بالأصوات المجهـورة كالسين تظهـر ممثلــة في الكيموجراف بصــورة ذبذبات سريعة، أما المهموسة كالخاء: فتظهر بصورة خطـوط غير شديدة التذبذب .

٦ ـ ومن الأجهزة الحديثة التي يستعين بهـا علــم الأصــوات اللغــوية «الأوسويلوجراف»'' . والأوسيلوجراف يعطـي أثـاراً كتـابية تـمثـل السلسلـة الكلامية التي يراد اختبارها , ومما هو جدير بالذكر، أن الأثار الممثلة لأي سلسلة كلامية تكاد تتكون من عدد كبير من عناصر صغيرة لا يتطابق إثنان منها قط كل التطابق، أي أنهــا شاهــد على أنه من النادر أن نجد «قطعاً»''' من سلسلة كلامية تظل فيها طبيعة الصوت، وشدته ودرجته على شكل واحد مدة واضحـة، وذلك لأنـه من النـــادر أن نجـــد نوع الصـــوت الـــذي يمثلـــه الأوسيلوجـراف بموجـات متتـالية ذات شكل واحـد. ولـــذلك فإن نقطـــة الانفصال بين صوت وبين الذي يليه في السلسلة الكلامية ، لا تطابق أي تغيّر

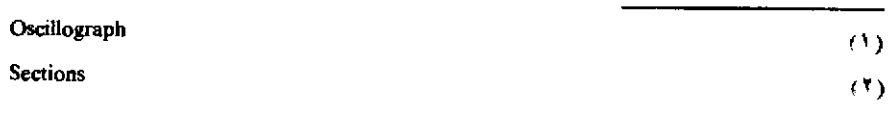

فجائي في نموذج الأثار التي يعطيها الأوسيلوجراف ، إذ إن هذه النقطة تكون أي نقطة في مرحلة الانتقال بين الصوتين تُختار على أسس لغوية'''.

٧ ـ ذكرنا أن بعض الأصوات لا يتأتـى فحص موضـع نقطـة بطريقـةٖ الأحناك الصناعية . وثمة طريقة أخرى تظهـر لنــا ما يدور في جهــاز النطــق الإنسانـي عنـد نطـق أصـوات كالحـاء والعين وهمـا حلقيان . فبالاستعانـة بالتصوير بأشعة إكس، نستطيع أن نرى شكل الفراغ الحلقي عند نطق هذين الصوتين وما إليهما . كما أن التصوير بأشعة إكس يستعان به لتصوير مواضع اللسان عند نطق الصوائت خاصة، ويتأتى ذلك بوضع شريط معدنبي رقيق على ظاهر اللسان . وأياً ما كان فإن هذه الطريقة يعتورها شيء من الفصور إذ لا بد أن يصور المتكلم من زاوية خاصة، ولا يميل العلماء إلى تصديق دلالتها إلا إذا أيدتها وسائل أخرى .

٨ ـ وما دمنا بصدد الحديث عن التصوير بأشعة إكس فلننتقل إلى بيان وجه الاستعانة بالتصوير السينمائي الناطق .

عند كلامنا عن الأوسيلوجراف ذكرنا أن تفسيم علماء اللغـة للسلسلـة الكلامية إلى «عناصر» بقصد الدراسة تقسيم لا يؤيده الواقع الفسيولوجـي : فإذا صورنا شخصاً ينطق كلمة ما تصويراً سينمائياً ناطقاً فإن هذا «المشهد» لا يبدو في «سلبية» أو صورة» واحدة بل في عشرات من الصور تصور بالترتيب وبالتفصيل الحركات والأوضاع المختلفة التي تقوم بها أعضاء النطق وغيرها من الأعضاء الإنسانية لنطق هذه الكلمة . هذه الصور تدرس لمعرفة دلالتها الصوتية وسنجد أنه ليس من السهل أن نعثر على «صورة» تمثل أن المتكلم هنا قد فرغ من نطق صوت، وأخذ في نطق الذي يليه، بل سنتبين أن أعضاء

Daniel Jones: The Phoneme pp.  $1 - 2$ 

النطق تكون أحياناً متهيئة لنطق الصوت التالي قبل أن تفرغ من نطق الصوت السابق

٩ ـ من البديهي أن تستعين الدراسة الصوتية اللغــوية بألات تســجيل الأصوات حتى يتيسر تسجيل نتائج الدراسة والاحتفاظ بها والاستعانة بها في المقارنة وعند التدريس، كما أنه يستعان بها على تسجيل نماذج من الكلام الممختلف في البيئات المختلفة . ولا شك أنـه لو حفظـت تســجيلات علمية دقيقة للغة من اللغات تمثل أنظمتها الصوتية ونطقها مدى قرنين مثلاً لكان من اليسير على علماء المستقبل أن يستنتجوا ما يكون قد أصاب بعد الأصوات، أو بعض الخصائص الصوتية من تطورات.

١٠ ـ ومن المحاولات التي تقوم بها الدراسة الصوتية الألية الأن تكبير الحفائر التي تكون على أسطوانات الجراموفون بآلة خاصة . وذلك لأنه لما كانت الحفائر الموجودة على أسطوانة ما تسجيلاً لنطق أصوات معينة، ولما كانت هي نفسها تخرج نفس هذه الأصوات فإن دراستها ذات أهمية كبرى لعلم الأصوات اللغوية . ولكن عَلماء الأصوات اللغوية لم ينجحوا إلى الأن في تفسير دلالات أمثال هذه الحفائر َمنِ الناحية الصوتية تفسيراً مرضياً .

١١ ـ وأى «معمل» لدراسة الأصوات اللغوية نجده مزوداً بمكتبة من «الأسطوانات» التي سُجل عليها خلاصات دراسات صوتية معينة ، ودراسات خاصة بأصوات لغات ولهجات كثيرة متنوعـة، وأسطوانـات مسجـل عليهـا قراءات لنصوص مختارة، نصوص من الأدب الكلاسيكي، ونصـوص من اللهجة العامية . . . الخ . والعادة أن يكون لكل أسطوانة «دليل» مدون فيه بالحـروف الصــوتية النص المسجـــل على الأسطوانـــة . وإن إطالـــة الاستماع إلى هذه الأسطوانات ضرورية لتكوين الأذن المرهفة وهي عنصـر أساسـي من عناصر الثقافة الصوتية ، كما أنه يمكن استخدام بعضها في تعليم الناشئة نطق اللغات الأجنبية .

١٢ - ولا يخلو أي «معمل» لدراسة الأصوات اللغوية من عدد كبير من النماذج والخرائط، فنجد نموذجاً لأعضاء النطق مجتمعة، وأكثر من نموذج للحنجرة في أكثر من وضع من الأوضاع التي تتخذها عند نطـق الأصـوات المختلفة، ونموذجاً للأذن. . . . الخ. كما نجد خرائط تمثل أعضاء النطق عند إحداث بعض الأصوات. وهذه النماذج والخرائط ذات فائدة كبرى في تدريس علم الأصوات اللغوية .

بعد هذا التعريف بمـا يستخدمـة علـم الأصـوات اللغـوية من ألات وأجهزة وما إليها، سواء للبحث أو للتدريس، يجدر بنا أن نذكر أن الأذن السليمة المرهفة المدربة هي المعتمد الأساسي لدارسي الأصوات''' .

والأن ننتقل إلى الحديث عن وسيلة ضرورية من وسائل هذا العلم، وهي الكتابة الصوتية».

(١) رجعنا في التعريف بالدراسة الصوتية الآلية إلى ما ورد عنها في المراجع الأتية خاصة : - D. Jones: English Phonetics

- D Jones: The Phoneme

- J. R. Firth: The Tongues of Men, Watts & Co., London.

- J. R. Firth: Word- Palatograms and Articulation. Bulletin of the School of Oriental & African Studies, XII, 3 & 4, 1948.

Published in "Papers In Linguistics 1934 - 1951, by J. R. Firth. Oxford University Press, 1957 pp. 148 - 155.

- J. R. Firth Firth (With H. J. Adam): Improved Techniques in Palatography. Bulletin of the School of Oriental & African Studies, XIII, 3, 1950.

(Also Published in "Papers In Linguistics, By J. R. Firth, pp. 173 - 176).

— Leonard Bloomfield: Language, pp.  $75 - 76$ .

- Bertil Mallmberg: La Phonetique pp.103 - 107 (Que - sais - je? 637. Presses Universitaires De france, Paris, 1954).

- Maurice Grammont: Traité de Phonétique.

يصطنع علم الأصوات اللغىوية وسائىل مختلفـة لتحقيق غاياتـه منهـا استعانته ببعض الألات، وقد عرضنا لهذا الجانب، ومنهـا استعانتـه بنظـام خاص من الرموز الكتابية .

أ ـ لما كان علم الأصوات اللغـوية هو العلــم الـذي يحلل ويسجـل الأصوات وغيرهـا من عناصـر الـكلام، واستعمالهـا وتوزعهـا في الـكلام المتصل، فقد وجد أنه لا بدله، كي يسجل الأصوات الكلامية تسجيلاً كتابياً لا غموض فيه، من استعمال ما يسمى في الاصطلاح «ألف باء صوتية» أو «أبجدية صوتية»'''. هذه الألف باء الصوتية عبارة عن مجموعــة اصطــلاحية من الرموز الكتابية تكون نظاماً صالحاً لتسجيل أصوات لغة من اللغات تسجيلاً دقيقاً، ويسمى تسجيل الكلام بهذه «الرموز» كتابة صوتية؛ والممبدأ العـام اللَّذي يراعـي في الألف باء الصــوتية هو تخصيص حرف واحــد (ونسريد «بالحرف» هنا الرمز الكتابي) ليس غير لكل «فونيم» (°'، من فونيمات اللغة موضع الدرس . ولن نحاول الآن التفصيل في تعريف «الفونيم» فالكلام في

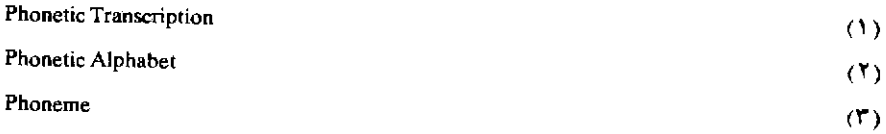

هذا طويل متشعب، ولعلماء اللغة والأصوات اللغوية نظريات متعـددة في تحديد المقصود به، وحسبنا هنا أن نقول إنه يلاحظ في دراسة أي لغــة من اللغات أن مجموعة من الأصوات المتمايزة ينبغي اعتبارها كما لو كانت صوتاً واحداً من وجهة نظر الكتابــة، والنحــو، والدلالــة ـ ومثــال ذلك أن صوت السين في كلمـة «سـلا» مختلف عن صوت السين في كلمـة «سطــا» وأن «الفتحة» التالية للباء في كلمة «بطر» مختلفة عن صوت الفتحة التالية لصوت الباء في كلمة «برد»، ومع ذلك فقد وجد، على أسس لغوية، أن الصوتين الأولين في المثالين الأولين «صوت» أو «فونيم» واحـد، كما وجـد أن من الملائم للأهداف اللغوية العملية اعتبار فتحتى «برد» و«بطر» كما لو كانتـا صوتاً واحـداً . وإذا استمعنـا إلـى الكلمـات الإنجليزية— Cool—Call) (Keeps لاحظنا أن مخرج صوت الكاف في الكلمة الأولىي أمامي بالنسبة لصوت الكاف في الكلمتين الأخريين، أي أن كلا من هذه الكافيات من الناحية الصوتية الخالصة صوت متميز ، ولكنها جميعاً تعامل كمــا لو كانــت صوتاً واحداً . أمثال هذه الأصوات يسميهـا الأستـاذ دانيال جونـز''' عائلــة صوتية واحدة، تتكون من صوت أساسـي إلـي جوار أصـوات متصلـة به، ويطلق لفظ «الفونيم» على مثل هذه العائلة الصوتية ، ويعدُّ الأصوات التـي تتكون منها «أفرادَ» هذه العائلة . أي أنه ليس كل «صوت» مسموع في لغة من اللغات «فونيما» من فونيمات هذه اللغة . ومما يقرب هذا إلى الأذهــان أن صوت الصَّــاد مسمــوع في الإنجليزية في مثــل Sun(بمعنــي شمس) وSon (بمعنى ابن) ولكنه لا يعـد من فونيمـات هذه اللغـة، وذلك لأنـه لا يستخدم في الإنجليزية للتفريق بين المعاني، أي أنه لا يوجد في الإنجليزية كلمتان لكل منهما معنى مستقل، وتطابق أصوات إحداهما أصوات الأخرى

(١) انظر كتابيه السابقين.

إلا أنه يقابل السين في إحداهما الصاد في الثانية ، كما نجد في العربية «سَبْر» مقابلة «صَبْر»؛ ولذلك فالصاد في العربية فونيم، والسين فونيم. أما صوت الصاد المسموع في الإنجليزية فهو فرع من الفونيم المعروف بالسين. فلا تحتاج الكتابة الصوتية الممثلة للإنجليزية إلى رمز الصاد بينمـا تحتـاج إليه الكتابة الصوتية الممثلة للعربية .

قلنا إن المبدأ العام في الكتابة الصوتية العملية هو الاكتفاء باستعمال رموز لتمثيل «الفونيمات»؛ وهذا يتضمن عدم استعمال رموز لتمثيل الأفراد الثانوية للفونيمات . والواقــع أن هذه الأخيرة تحددهــا في معظــم اللغــات مبادىء بسيطة يسهل تقريرها منذ البدء، وتقبل على أنها مسلمات في قراءة النصوص الصوتية . والكتابة الصوتية التي تكون مبنية علـي «حـرف واحــد لفونيم واحد» تسمى كتابة صوتية واسعة ، أو عريضة'`` ، أما تلك التي تزيد رموزاً خاصة للأعضاء الفرعية للفونيمات فتسمى «كتابة صوتية ضيقـة»'''، ويجدر بنا أن نذكر أن «الألف باء الصوتية» لا هي علم الأصوات اللغوية ، ولا هي تعلَّم الأصوات اللغوية، إنها وسيلة لم يجد علم الأصوات اللغوية غني عن استعمالها، فبدونها يكون وصف الاستعمالات الكلامية، وتسجيلها بصورة دقيقة ، أمراً عسيراً ، قليل الجدوى قابلاً لخطأ التأويل .

ب ـ وقد يسأل جماعة . لم لم تتخذ الأبجدية العــادية وسيلــة لتمثيل الأصوات اللغوية .

الواقـع أنـه ما من أبجـدية من الأبجـديات المعروفـة تفـي بتسـجيل الأصوات حق الوفياء، فجلهيا فيه نقبائص وعيوب لا تمكنـه من تأدية هذه

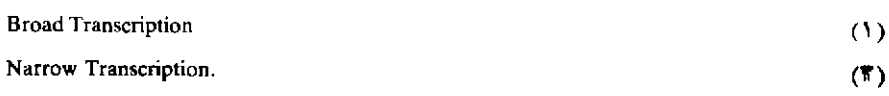

الغاية . نعم إن المبدأ الذي تقوم عليه الألف باء الصوتية ، أي مبـدأ «رمـز واحــد لكل فونيم واحــد» ، أســــاس من الأسس التسـى قام عليهـــا كثير من الأبجديات التقليدية، ولكن هذه لا تحققه تحقيقاً ينهض بأغراض الدراسـة اللغوية . نعم إنها تختلف فيما بينها في درجة تمثيلها الصادق للأصـوات، فالكتابة الإسبانية والكتابة البولندية والبوهيمية والفنلدنية خير حظاً من كثير من الكتابـات التقليدية، حيث شكلهـا، أو راجعهــا، علمــاء أدركوا النظــام الفونيمي للغتهم، ولكنها جميعاً قاصرة، على الرغم من ذلك، عن أن تكون وسيلة عالم الأصوات اللغوية .

وإذا نظرنا إلى الكتابة العربية ـ وهي في هذه الناحية أحسن حظاً من كثير من الكتابات ــ وجدناها مثلاً تستعمل حرفاً واحداً هو الواو (و) دلالــة علـى الفــونيم الأول في كلمــة «وعــي» ـ وهــو ينـــدرج تحــت طبقــة الصوامت<sup>(١)</sup> ـ، وللدلالة على فونيم، مخالف كل المخالفة، وهو «الصوت الصائت الطويل»''' في كلمة مثل «يقول» . كذلك حرف البياء (ي) يمثـل الفونيم الأول في كلمة مثل «يسمع»، ويمثل الفـونيم الأخير ـ وهـو صوت صائت طويل -في كلمة مثل «القاضي» .

وإذا انتقلنا إلى الكتابة الإنجليزية وجدنا أنها أبعد من أن تكون كتابة صوتية ، إذ أنها لا تعطي القارىء فكرة دقيقة عن «الترتيب الصوتي» ، تلك الفكرة التي يحتاج إليها دارس اللغة الإنجليزية المنطوقة .

ولما كانت الإنجليزية تستعمل في كتابتها الحـروف الـلاتينية، ولممـا كانت لغات أخرى تستعمل في كتابتها نفس الحروف، فإن الفرنسـي مثـلاً

Consonants.

Long-Vowel

 $(1)$ 

عندما يأخذ في نطق الإنجليزية فهو ينسب إلى الحروف القيم التي تعود أن ينسبها إليها في لغته ، أي أنه ينسب إليها قيمـاً غير تلك التـي ينسبهـا إليهـا أصحاب اللغة ، وذلك مثل (a) في gate و(i) في (Find) . و(u) في Tune . نعم إنه من السهل علـى الأجنبـي أن يتعلـم هذه القيم الإنجليزية في هذه الكلمات، ولكن الصعوبة تنشأ من أن هذه الحروف لا تنسب إليهـا نفس القيم في كل كلمة إنجليزية، أو فرنسية تستعمل فيها : فالقيمة المنسوبــة لــ (a) فعي Gate غير تلك المنسوبة إليهـا في كل من fat, any, fall, father, . watch

وينتج عن عدم الاطراد هذا، أن الأجنبي، الذي يعتمد إعتماداً كلياً على الكتابة العادية، يكون في حالات لا حصر لهــا عاجـزاً عن أن يعــرف الأصوات التي عليه أن ينطفها، ويخطيء باستمرار نطق الكلمات. ويمكن تجنب مثل هذه الأخطاء في النطق باستعمال «الكتابة الصوتية» . ثم إن عدد الحروف التي تتكون منها أي أبجدية من الأبجديات التقليدية لا يكفي لتمثيل الأصوات المستعملة في اللغات المختلفة .

ولكن ينبغي أن نقرر أن الكتابات الصوتية لا فائدة من ورائها لأولئك الذين لم يتعلموا تكوين الأصوات التي تمثلها «الحروف الصوتية» (١) . وإن الناشيء إذا تمكن من تكوين الأصوات المفردة تكويناً بالــغ الدقـة، فإنــه يكون مؤهلاً لأن يأخذ في تعلم أصوات متتابعة .

حـ ـ وقد بذلت محاولات كثيرة لوضع نظام من الرموز الكتابية الدقيقة الصالحة لتقرير نتائـج الدراسـة الصموتية وملاحظاتهــا، فهــذه النتائــج والملاحظات لا بد أن توضع بصورة مكتوبة، كي يمكن الرجـوع إليهـا،

**Phonetic Letters** 

 $(1)$ 

والمناقشة فيهاً؛ أو بعبارة أخرى، كي تصبح هذه الدراسـة والـملاحظـات «علماً» أو جزءاً من علم .

وبعض هذه التظم التبي اقترحت تبتعـد ابتعـاداً كلياً عن العـــادات التقليدية في الكتابة :

١ ـ ومن أشهر هذه النظم «الكلام المنظور» `` الذي وضعه «بـل» `` والسبب الرئيسي في شهرة هذه الطريقـة هو أن هنـري سويت°′ (١٨٤٥ ـ ١٩١٢) قد استعملها. ورمـوز هذه الألف باء الصـوتية عبـارة عن «رسـوم تخطيطية» مبسطـة واصطـلاحية لأعضـاء الـكلام عنـد نطــق الفونيمــات المختلفة ، ذلك أن «بل» رمز لكل فونيم برسم تخطيطي لبعض أعضاء النطق الأساسية في تكوين هذا الفونيم . ولكن هذه الطريقة لم يقدَّر لها الاستمرار والشيوع، فهي معقدة، وصعبة الكتابة، كما أنها كثيرة النفقة في الطباعة.

٢ ـ وثمة طريقة أخرى معقدة وصعبة ، وتبتعد عن العادات التقليدية في الكتابة، ولم يقدر لها الاستمرار كذلك، تلك هي طريقة العالم الدانمركي أوتو يسيرسن المسماة «الخط الألف باثي» (•) . هذه الطريقة تمثـل الفـونيم الواحد لا برمز واحد ولكن بمجموعة كاملة من الرموز. وكل عنصر من هذه المجموعة يمثل صفة من الصفات الأساسية لتكوين هذه الفـونيم كموضـع النطق، وكونه مجهوراً أو مهموساً، أنفياً أو غير أنفـي. ومجموعـة الرمـوز الممثلة للفونيم الواحد تتكون من حروف إغريقية ، وأرقام عددية ، بالإضافة

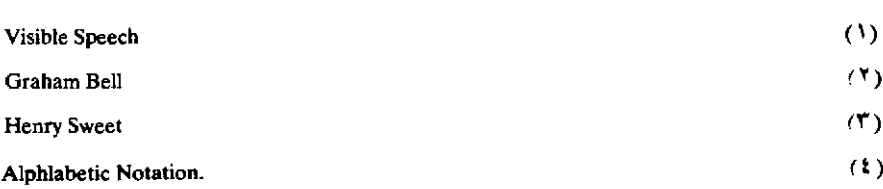

إلى حروف لاتينية يستعملها يسيرسن على أنها شارحة . وكل حرف إغريقي في هذه المجموعة يمثل عضواً من أعضاء النطق، أما الرقم فيمثـل درجـة الانفتاح، وهكذا فالحرف a يمثل الشفتين، والرقم الذي يدل على الصفـر وهو (0) يعني أن الشفتين مغلقتان . ومن ثم فإن (0) تظهـر في الصيغة التـي تمثـل أي فونيم يحـدث في نطقـه أن تغلـق الشفتـان كمـا في الفونيمـــات الإنجليزية (p و b وm ) . أمــا الفـــونيم الإنجليزي : (m) كمــا في كلمــة (man) فتمثله هذه الطريقة بالصيغة (1 ¿2,2 a0) a0 تعني أن الشفتين مغلقتان كما ذكرنا، والحرف الإغريقي 8 يرمز إلى أقصى الحنك الأعلى، أما الرقم 2 فيعني أن أقصى الحنك الأعلى منخفض بحيث يسمح للهواء بالمرور عن طريق الأنف، والحرف الإغريقي (٤) يرمز إلى الوترين الصوتيين، أما الرقم I التالي لهذا الحرف فيدل على أن الوترين الصوتيين متقار بان تفار باً يحدث ذبذبة . فهذه الصيغة المركبة إذن تشير إلى الفونيم الذي يحدث في نطقه أن تغلق الشفتان، وينخفض أقصى الحنك الأعلى، فيمـر الهـواء من الأنف؛ وهو «مجهور» لأن الوترين الصوتيين في حالة تذبذب، وهذه مجتمعـة هي التي تكون صوت الميم . هذه الطريقة على الرغم مما فيها من فوائد إلا أنها عسرة ولا تصلح لتمثيل نطوق كاملة .

٣ ـ ولكن معظم الألف باءات الصوتية لا تنحو هذا النحو، بل تقـوم رموزها على الألف باء اللاتينية التقليدية ، مع إدخال تعديلات على بعضها ، كإضافة خط أفقى صغير فوق الحروف، أو نقطتين فوق بعضها، أو تحـوير صور بعض الحروف، ومع إدخال بعض صور «الحروف المكبرة»··› ومع إدخال حروف مأخوذة من الأبجدية اليونانية ـ ومن هذه الألف باءات ألف

**Capital Letters** 

 $(1)$ 

باء «لبسيوس» (١) المستعملة لكتابة اللغات الإفريقية ، وألف باء «لوندل» (٢) المستعملة لكتابة اللهجات السويدية ، وألف باء «بريمر» (r المستعملة لكتابة اللهجـات الألمــانية ، وألف باء «الجمعية الأنثرويولــوجية الأمــريكية» <sup>(4)</sup> المستعملة لكتابة اللغات الهندية .

٤ ـ ومن أشهر صور هذا النوع من الكتابة الصوتية، وأكثره شيوعاً، «ألف باء الجمعية الصوتية الدولية»'°. هذه الألف باء اشترك في تكوينهـا جهود متوالية لعلماء كثيرين من أهمهم «إليس» (``)، و«هنري سويت»، و«باسي»'''، ودانيال جونز . وضع هنري سويت نظامـاً بسيطـاً من الكتابـة الصوتية بناه على الألف باء اللاتينية ، وسماه «الخط الرومي» <sup>(٨)</sup> لاستعماله إلى جوار «الكلام المنظور» الذي وضعه «بل» . وعندما اتضحت عند سويت فكرة «الفونيم» أدرك أن «الخط الرومي» من الممكن أن يظل وافياً بالغرض لو بسط تبسيطاً كبيراً . ولهذا فقد استعمل سويت صورة مبسطة من هذا الخط تشتمل على رمـز واحد لكل فونيم، وسماها «الخـط الرومـي الواسـع «أو «العريض» `` ، ولكن سويت ظل يعتقد أن الصورة الأشد تعقيداً من هذه ، أى «الخط الرومي الضيق»'`` كانت أدق شيئـاً ما ، وأكثر ملاءمة للأغراض العملية .

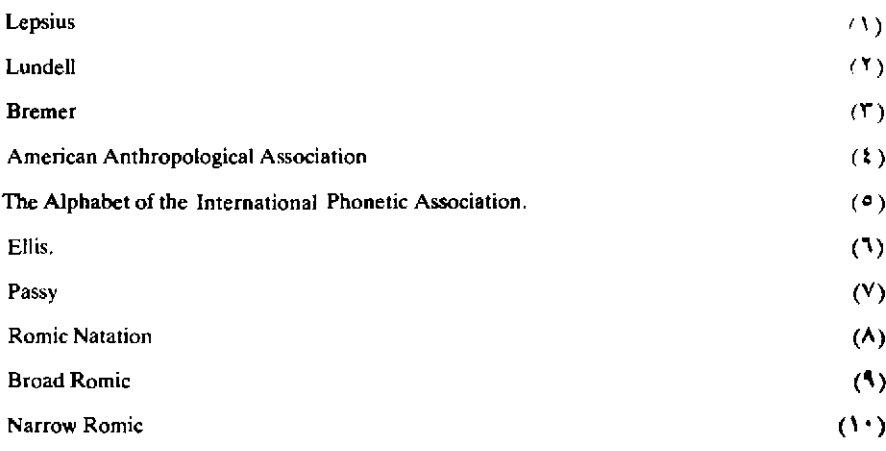

ومن «الخط الرومـي» الــذي وضعــه سويت نبتــت «ألف باء الجمعية الصـوتية الــدولية، وهــذه الألف باء تتـكون من الرمـوز الــلاتينية، وبعض الحسروف اليونسانية مع عدد من الحسروف المصنوعــة، وعـــدد قليل من «العلامات المميزة» `` التي تضاف إلى بعض الحروف. والمبدأ الذي تقوم عليه هذه الألف باء من حيث القيم الصوتية للحروف هو استعمال الحروف العادية لتدل على قيم تقرب من تلك التـي تنسـب إليهـا في بعض اللغـات الأوروبية الرئيسية، وذلك مثل t و p وv . . الخ، وإدخال علامات صناعية علـى بعض الحـروف الـلاتينية لتمثيل فونيمــات غير موجــودة في اللغـــات الأوروبية (وذلك كالحرف البذي يمثـل الصباد) أو استعمـال «العلامـات المميزة» لتأدية نفس الغرض، كما تستعمل بعض العلامات المضافـة إلـي الحروف للدلالة على خصائص بعض الأصوات في بعض السياقيات الصوتية، كالغنة التي تصحب صوتاً صائتاً في مواضع ولا تصحبه في سائـر المواضع التي يقع فيها ـ

معروف أن «الألف باء الصوتية الدولية» لم تضع رموزاً لكتابة اللغات الأوروبية وحدها بل وضعت رموزاً يتيسر استخدامها، بشـيء من المرونــة والتعديل، عند كتابة أصوات أي لغة من اللغات. فقد حصر العلماء الذين قاموا على وضعها جميع الأنواع الصوتية الرئيسية في اللغات المعروفة على سطـح الأرض، ورمـزوا لكل نوع برمـز خاص، أو علـى الأقـل وضعــوا إمكانيات الرمز لكل نوع برمز خاص . فكل رمز من رموز هذه الألف باء ليس «صوتاً» أو ممثلاً لصـوت، إنــه يمثــل «نوعــاً» صوتياً؛ فمثــلاً صوت البــاء (p) مستعمـل في الإنجليزية والفـرنسية كلتيهمـا، ولـكن هذا الصـــوت في الإِنجليزية يختلف عنه في الفرنسية ، فهو في الإِنجليزية يتبعه نفس شديد ، أما

**Diacritical Marks** 

 $(1)$ 

في الفرنسية فلا يصحبه هذا النفس . فرمز الـ (p) في هذه الألف باء يمثـل نوعاً صوتياً عاماً يمكن أن يكيفه الدارس فيعطيه بذلك دلالة خاصة؛ لو كان يدرس الإنجليزية وحدها لاستعمله كما هو لأنه في تعريفه هذا الرمز سيفهم منه أنه يمثل صوتاً انفجارياً شفوياً مهموساً مصحوباً بنفس، ولو كان يدرس الفرنسية وحدها لاستعمله كما هو، لأن تعريفه لهذا الرمز يدل على أنه يمثل صوتاً غير مصحوب بنفس . أما لو أراد الدارس النص كتابة على الفارق بين هذين الصـــوتين لمشــل الصـــوت الإنجليزي بــ (ph) مثـــلاً، ودل علـــي الفرنسي (p) وحده .

إن الكتابة الصوتية وسيلة ضرورية لدارس الأصوات اللغوية، ومـن هنا نجد أن محاولتنا الكتابة كتابة كاملة في اللغة وفي علــم الأصــوات اللغــوية ومحاولتنا القيام بدراسات لغوية على أسس من العلم الحديث تقف في سبيلهما عقبة هامة ، فلا بد من أن يصطلح العلماء المختصون عندنا على «ألف باء صوتية» يصلح استعمالها عند دراسة العربية، وعند دراسـة سواهــا من اللغــات، وعنــد الكتابة في الميدان اللغوي بوجه عام.

حاجتنا إلى علم الأصوات اللغوية

أ -هذا العلم ، علم الأصوات اللغوية ، ما موضعه من سائر الدراسات اللغوية؟ إن بعض المحدثين من دارسي العربية في الشرق العربي ممن لم :يتصلوا به، وممن اتصلوا به عن بعد، يعدونه ترفاً علمياً قاصدين بذلك أنـه يقدم إلينا معلومات عن أصـوات اللغــات لا بأس علــى اللغــوي إن هو لـم يعرفها، ولا ضرر على الدراسة اللغوية إذا هي أهملتها؛ أما التخصص في هذا العلم فهو، في رأيهم، كالانصراف إلى جمع التحف الغريبة والطرف النادرة انصرافاً لا يقصد من ورائــه إلا إشبــاع لذة التملك، وإلا المباهــاة والمفاخرة .

والحق أن هذه نظرة غير سليمة إلى علم هو حجر الأساس لأي دراسة لغوية، إنها نظرة تفصح عن إدراك غير سليم لحقيقة «اللغة» ، ثم هي نظرة لا تحسن تقويم تراثنا العربي في الدراسات اللغوية : فقد بينت في صدر هذا الباب أن أوائل الباحثين في العربية كانوا يعرفون لهـذه الدراسـة قدرهـا، وأنهم عليها بنو أرائهم، أو الكثير من أرائهم، في إصلاح الكتابة العربية، وفي وضع العروض والنحو، والصرف، والمعاجم وفـي تدوين القـراءات القرآنية .

ب ـ وهــذا بيان موجــز لقيمــة هذا العلــم، ومــا يمــكن أن يؤديه من خدمات .

١ \_ لا يمكن الأخذ في دراسةلغةما، أو لهجةما، دراسة علمية مالم تكن هذه الدراسة مبنية على وصف أصواتها، وأنظمتها الصوتية . فالكلام أولاً ، وقبل كل شيء، سلسلة من الأصوات؛ فلا بد من البدء بالوصف الصوتـي للقطع الصغيرة، أو للعناصر الصغيرة، أقصد أصغر وحدات الكلمـة، هذه الوحدات التي تتألف منها «المقاطع»<sup>(١)</sup> على أنظمة معينة تختلف باختلاف اللغات، المقاطع التي قد يكون بعضها، دون ائتلاف مع غيره، كلمات، والتي تتكون أكثر الكلمات من ائتلاف عدد منها . ما المقاطع التــى يأتلف بعضها مع بعض؟ وعلى أى أنظمة صوتية يجري هذا الائتلاف؟ وما الــذي يطرأ على بعض الأصوات عندما تأتلف المقاطع في الكلمات؟ ثم ما الذي يحدث عندما تلي الكلمة الكلمة في الكلام المتصل؟ هذا كله ، وكثير غيره لا بد من إدراكه قبل الشروع في وصف أية لغة من اللغات. من المحال إذن دراسة بنية الكلمة دون التحقيق الصوتي للعناصر المكونة للكلمات؛ كما أن دراسة «نَظم»''' الكلام قاصرة ما لم يراع فيهـا دراسـة الصـور التنغيمية''' مثلاً . والدراسة الدلالية ·،، أي دراسة المعنى ، لا يمكن أن تثمر ما لم ترتكز على دراسة الصور الصوتية والتنغيمية .

٢ ـ ولأفصَّل شيئًا ما في بيان كيف أن الدراسة الصوتية جزء أصيل من دراسة المعنى. قد تكون «الفونيمات» المكونة لكلمية مطابقية للفونيميات المكونة لأخرى ، أي قد تتطابق كلمتان من حيث الوحدات الصوتية الصغرى الْمَكُونَة لَكُلَّ مَنْهُمَا وَلَكِنَا نَجِدَ أَنْ مُوضَعَ «الارتكاز<sup>و</sup>» في هذه الكلمـة غير

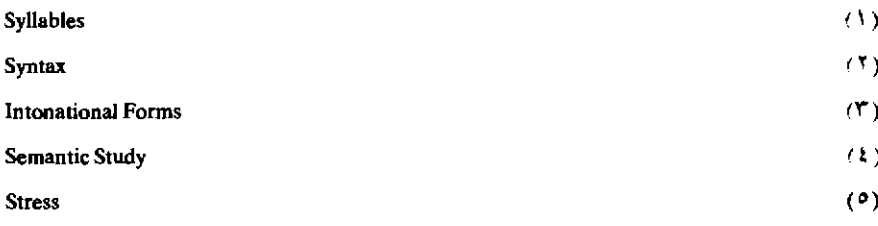

موضع الارتكاز في تلك، أو أن إحداهما تنطق بارتكاز في موضع والثانية بلا ارتكاز واضح، ومعنى هذه غير معنى تلك؛ ومن ذلك في الإنجليزية كلمتا Record و Re'cord : ففونيمات الأولى هي فونيمات الثانية ولكن بينهمـا خلافاً في موضع الارتكاز ، فالارتكاز في إحداهما على المقطع الأول ، وفي الثانية على المفطع الثاني، وإحدى الكلمتين اسم والثانية فعل . ومعنى هذا أن الارتكاز قد يستعمل استعمالاً وظيفياً للتفريق بين الـمعاني .

والأمثلة كثيرة على أن الكلمة الواحدة تدل على أكثـر من معنـى دون تغيير يلحق بفونيماتها، ولكن بسبب الإختلاف في التنغيم''' . وقد يضـاف إلى الاختلاف في التنغيم أحياناً الاختـلاف في موضـع الارتـكاز، أو تغيير طول الأصوات الصائتة ، أو هذان معاً ، أو غير ذلك . من هذا كلمة «الله» في العامية المصرية : فهي تنطق بصـور كثيرة لكل منهـا معناهـا، فأنـا عندمـا أستعملها مريداً إظهار الإعجاب أنطق بها بصورة تختلف عن نطقـي إياهــا عندما أريد التعبير بها عن المعبود الواحد، وأنطقها بصورة مخالفة لهـاتين عندما أريدها مرادفة لـ «أيصح هذا؟ أتفعل هذا؟» فهذه كلمـة واحـدة من الناحية الفونيمية ولكن كلا من هذه الصور الثلاث كلمة من حيث المعنى. وكثيراً ما نجد أن العبارة الواحدة تدل على التقرير، وباختلاف نغماتها تدل على الاستفهام، وبنطقها على نغمات أخرى تدل على التعجب وهكذا . وثمة لغات كاليابانية والصينية وبعض لغات أواسط إفريقيا يكثر استعمـال التنغيم فيها استعمالاً وظيفياً للتفريق بين الـمعاني . (أنظر فيما يلي شيئاً من التعريف ب «الفونيم» تحت الفصل المسمى «الفونولوجيا»).

٣ ـ وعلم الأصوات اللغوية لا يقتصر علـى خدمـة الدراسـة اللغــوية

Intonation

 $(1)$ 

«الوصفية»، أي لا يقتصر على وصف الأصوات والأنظمة الصوتية الخاصة بلغة ما في فترة معينة من تاريخها . بل يخدم الدراسة اللغوية «التاريخية»<sup>(››</sup> والدراسة اللغوية «المقارنة»'') كذلك ، فهو يقار ن بين أصوات لغة معينة في فترة معينة وبين أصوات نفس اللغة في فترة أخرى من فترات تطورهــا بعــد دراستهــا في هذه الفتـــرة دراســـة وصـــفية، أو بينهــا وبين أصـــوات لغة أخرى في عصر خاص من عصور تطورها. إنه لا سبيل إلى قيام «فقه اللغة المقارن»، أو «النحو المقارن» (٣) دون الاعتماد على الأسباس الصوتبي؛ فهذا الجانب من الدراسة اللغوية يظهرنـا علـى التغيرات التـى تطـرأ علـى أصوات معينة في لغــات متقاربــة، ويصــل من ذلك إلــي شبــه «قــوانين» تعرف «بالقوانين الصوتية» وإن لم تتصف هذه «القوانين» بما تتصف به القـوانين الخاصة بالعلوم التطبيقية من حتمية وجبرية .

٤ ـ وإذا كان علــم الأصــوات اللغــوية ضرورياً للشــروع في تقـرير الحقائق اللغوية للغة من اللغات كما قدمنـا، فإنـه يعين كذلك في وضـع أبجديات دقيقة للغات التي ليس لها كتابات حتى الأن، ويعين في إصلاح الأبجديات التقليدية لتكون أدق تمثيلاً للنطق .

ه ـ ولا غنـي للمعاجـم عن الاستعانــة بالثقافــة الصـــوتية اللغـــوية فالمفروض أن واجب المعاجم لا يقتصر علـى تبيان معانـى «المفـردات»، وتطور هذه المعاني بل يتعداه إلى تمثيل نطق هذه المفردات، وهذا لا يكون إلاَّ باصطناع نظام من الرموز الكتابية يكون أدق تمثيلاً للنطق من الأبجدية التقليدية .

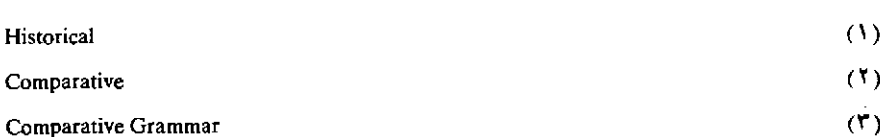

٦ ـ ثم إن علم الأصوات اللغوية يقدم عوناً كبيراً في إجادة نطق اللغة الأصلية وفي تعلم نطق اللغات الأجنبية . بل لقد كان ينظر إلى هذا العلم في أوروبا في العصور الوسطى على أنه الذي يعلم نطق الكلام، الذي يعلــم الإلقاء والإنشاد والخطابة ، ولكن هذا لا يدخل فيما يدل عليه هذا العلم في صورته الحاضرة . فعلم الأصوات اللغوية باعتباره فرعاً من علم اللغة يقدم جملة من الوسائل الصالحة والضرورية لتقرير الحقائق اللغوية ولكن لا شك أن نتائج هذا العلم يستعان بها في إجادة نطق اللغــات، وفــي تعلــم نطــق اللغــات الأجنبية، أي أنــه يستخــدم لتــأدية هذه الوظيفة دون أن يكون هذا هو القصد الأساسي منه ، أو غرضاً من أغراضه من حيث هو علم .

من الثابت أن الإنسان إذا تعلَّم لغــة أجنبية فهــو يميل، غير واع في معظـم الأحيان، إلى أن ينطـق أصـوات اللغـة الأجنبية من خلال أصــوات لغته هو، وإلى أن يفرض الأنظمة الصوتية الخاصة بلغته على الأنظمة الصـوتية الخاصة باللغة الجديدة وعلم الأصوات اللغوية يقـدم خير عون لإصـلاح هذا الخلل . فهـو إذ يصـل إلـى وصف أصـوات اللغتين ووصف أنظمتهما الصوتية ، يمكنه أن يصف لنــا طرق العــلاج ، أو هو يمـكن معلمـي اللغــة الأجنبية من ذلك . وإن علاج النطق في حالة «الصوامت» سهل ميسور إذا قور ن بعلاج النطق في حالة الصوائت . قد يظن متعلمو الإنجليزية من العرب أن «التاء» العربية مطابقة «للتاء» الإنجليزية؛ ولكن الدراسة الصوتية تظهرنا على أن التاء العربية تتميز بأنها (سنيَّة)'''، أي أن طرف اللسان في نطقها يعتمد على الأسنان العليا أو على أصولها ، وعلى أن «التاء» الإنجليزية تتميز بأنها (لثوية)''، أي أن اللسان في نطقها يعتمد على اللثة لا على الأسنان.

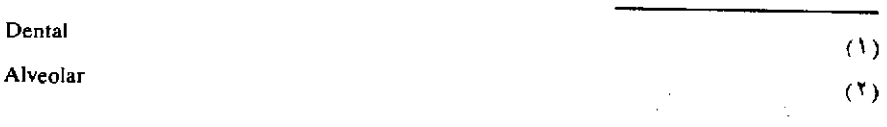

 $\sim 10^{-10}$ 

(«والراء» العربية كذلك تختلف عن الراء الإنجليزية ، : فنحن إذا حاولنا أن ننطق التاء في كلمة مثل (take) فنحن ننطق في الأغلب التاء العـربية. عن طريق علم الأصوات اللغوية نعلم ما بين تكوين هذين الصوتين من فرق حتى يمكننا بطول المران أن نتحلل من عاداتنا الصوتية فننطق الصوت الأجنبـي النطق الصحيح.

ويلاحظ أنه إذا تيسر لمتعلم لغة أجنبية أن يجيد في وقت قصير نطـق «الصوامت فإنه يجد صعوبة كبيرة في إجادة نطق «الصوائت»، ذلك لأن أي اختلاف يسير في وضع اللسان أو في شكل الشفتين ينتج صوتاً صائتاً النوع.

على أن أكبر صعوبة يجدها الآخذ في تعلم نطق لغة غير لغته الأصلية هي في محاولته نطق خصائص الأصوات عندما تأتلف في كلمات، وفي كلام متصل، وذلك كالارتكاز والتنغيم .

إن التركيب المقطعي" في لغة غير التركيب المفطعي في لغة أخرى، ومواضع وقوع الارتكاز في هذه اللغة غير مواضع وقوعه في تلك، «وتنغيم» كلمات هذه اللغة وجملها غير تنغيم كلمات تلك وجملها علم الأصـوات اللغوية يصف لنا التركيب المقطعي لكلتا اللغتين، ويبين لنا المواضع التي يقع عليها الإرتكاز في كل منهما ودرجات الارتكاز في كل موضع ، كما أنه يحدد لنا المواضع التي لا يقع عليها ارتكاز البتة ، وهكذا يمهد لنا السبيل إلى التخلي تدريجياً عن فرض «عاداتنا الصوتية»'''على نطق اللغة الجديدة .

إن إتقان تنغيم كلمات لغــة أجنبية وجملهــا أمـر شاق . ومــن هنا كان

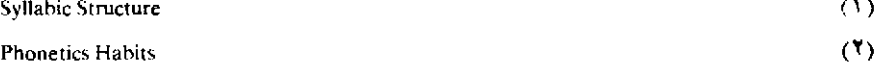

الإنجليز أو الفرنسيين عندما يسمعون كثيراً من الألمان يخاطبون بالإنجليزية أو الفرنسية يتوهمون أنهم يعنفونهم أو يهاجمونهم ، وذلك لأن تتابع المقاطع في الألمانية يخالف ما يجري عليه تتابعها في الإنجليزية أو الفرنسية ، كما أن النغمات الدالة على الاستفهام مثلاً تختلف في الألمانية عن النغمات الدالة على الاستفهام في الإِنجليزية والفـرنسية، فربمـا ينطـق الألمانـي الجملـة البسيطـة؟ How do You do فيري الإنجليزي فيها شيئـاً من الإثـارة موجهــاً  $\mathcal{L}^{(1)}$ الله

<sup>(1)</sup> انظر فيما يلي تفصيل الكلام عن «الارتكاز» وعن سواء من خصائص الأصوات.

من أسباب تخلف دراساتنا اللغوية

أظن أن هذه العجالة في التعريف بعلم الأصوات اللغوية قد أوضحت مدى تخلفنا عن القدرة على النهوض بدراسات لغوية على أسس من التفهم الحديث للغة ولمناهج دراستها ووسائلها . فلا شك أننا لا نستطيع أن نكتب نحوا للعربية على الأصول الحديثة دون أن ندرس علم اللغــة العــام ومــن مباحثه علم الأصوات اللغوية، ولن نستـطيع أن ندرس اللهجـات العـربية الحية ، ولا أن نقارن بينها وبين تلك اللهجات القديمة التي روى عنها نتف في بعض الأصول العربية، دون أساس من علم اللغة العـام، ومـن علـم الأصوات اللغوية .

ولا شك أن المحاولات التربوية لتبسيط النحو أو لإصلاح الكتابة ، أو لغير ذلك مما ليس وصفاً علمياً للغــة إنمــا هو استفــادة من نتائــج الــوصف العلمي، ولا شك أن هذا نفسه لن يتيسر دون أن نأخذ بالقسط اللازم من هذا العلم .

والقراءات القرآنية نفسهيا يتيسه لدارس الأصبوات اللغبوية كتابتها بصورة أدق، وتبيان ما بينها من وجوه الخلاف، وتسجيل تلاوتهـا تسـجيلاً صوتياً، بحيث يكون تعلمها أبسطوأيسر من أخذها عن طريق كتب التجويد.

ونشرع الأن في عرض أهم مسائل علم الأصوات اللغوية عرضــا فيه شيء من تفصيل .

(أ) أعضاء النطق

١ ـ أشرنا إلى أن اللغــة المنطوقــة «أصــوات» تكوَّن نظامــاً خاصــاً ، ويحدثها جهاز النطق الإنساني . هذه «الأصوات» الكلامية»''' تحدث في الفم، والأنف والحلق، وتنظم في كلمات وعبارات لتأدية الوظــائف الَّتــى على اللغة أن تقوم بها .

ومن ثم فإن أول واجب على دارس الأصوات، هو معرفة ما يسمى «أعضاء النطق» من حيث تكوينها، ومـن حيث كيفية استعمالهـا في تكوين الأصوات الكلامية ، أي من حيث وظائفها .

ونرى أن نذكر بما قلناه من أن الأعضاء التي جرى الاصطلاح على تسميتها «أعضاء النطق» لا تنحصر وظيفتها في إحداث الأصوات، بل إن لها وظائف أخرى : كالذوق للسان ، وكسر الطعام وطحنه للأسنان والأضراس . والشبم للأنف، والتنفس لهـا وللـرئتين، إلـى غير ذلك ممـا لا يدخـل في دراستنا؛ فتسمية هذه الأعضاء «أعضاء النطق» تسمية من وجهة نظر علـم الأصوات اللغوية (أنظر رقم (٣) ص ٦٤ ـ ٦٥) .

(١) أنظر فيما يلي الفصل الثامن الخاص بالصوت الكلامي (ص ١٥٤ ـ ١٥٩).

قلنا إن أول واجب على دارس الأصوات اللغوية هو معرفـة أعضـاء النطق تكويناً ووظيفة، ولكن هذا لا يعني أنه في حاجة إلـي الإلمــام بكل التفصيلات التي يقدمها لنا علم «وظائف الأعضـاء» وعلــم «التشـريح» عن أعضاء النطق، إذ إن الكثير من هذه المعلومات لا يؤدي له نفعاً، ولكن هناك قدراً ضرورياً من المعرفة بهذه الأعضاء عليه أن يحصله .

هذه المعرفة هي الحجر الأساسي لوصف الأصوات وصفاً علمياً وتصنيفها ِ

وليس المقصود أن تكون هذه المعرفة نظرية ، أعنى معرفة تقتصر على حفظأسماء أعضاء النطق . ووصف تكوينها ووظائفها ، بل المقصود أن على دارس الأصوات أن ينتقل من هذا إلى أن تكون له ، بعد طول مران ، قدرة على إحداث أصوات أي لغة ، أو كما كان يقول العرب القدماء على «ذوق» الحروف (و «الحروف» هنا تعني أصوات اللغة) .

هذه «الأصوات الكلامية»''' تـنتجها حركات لأجزاء من الفم والأنف والحلق والرئتين . وليسـت أعضـاء النطـق جميعـاً متحـركة ، أي قابلـة لأنَّ تتحرك ، بل معظمها ثابت وقليل منها هو القابل للحركة كاللسان والشفتين .

وإذا توصل إنسان إلى السيطرة على «الأنواع العامة»''' للحركة التي تقوم بها هذه الأجزاء ، وعلى «الارتباطات»'' التي يمكن أن تكون بين هذه الحركات، فإنه قادر إذن على نطق أصوات أية لغة، لأن أصوات اللغات جميعاً تحدثها ارتبلطات معينة بين هذه الأعضاء .

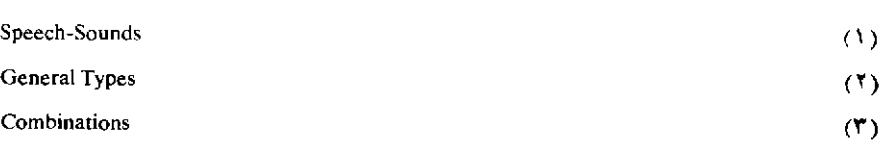

وإذا توصل إلى خلق وسائل كتابية لتمثيل هذه الحركات، فإنــه إذن قادر باصطناعها أن يمثل، كتابةً، أصوات أية لغة . وهذه الوسائل نجدهـا فيما يسمى «بالكتابة الصوتية» Phonetic Transcription ـ وقد عرضنا لها ـ وهكذا فإن الحرف [b] ـ كما سنرى على وجه التفصيل ـ يمثل حركة للرئتين تخرج الهواء إلى أعلى وإلى الخارج خلال الحلق، وخلال الوترين الصوتيين متذبذبين ، وإلى الفم ؛ ويبين هذا الرمز كذلك أن «مجرى الهواء» قد أنس في الفم اعتراضاً أنيّاً ولكنه اعتراض تام ناتج عن غلق ممر الهواء إلى الأنف، وغلق ممره خلال الفم عن طريق غلق الشفتين .

٢ ـ والآن نأخـذ في التعـريف بأعضــاء النطــق الــرئيسية حتــي نألف أسماءهـا العـربية ، ومـا يقابـل هذه الأسمـاء بالإنجليزية والفـرنسية تيسيراً للرجوع إلى ما كتب عن الأصوات اللغوية بهاتين اللغتين .

١ \_ «الحنيك» (١) ، أو «سقف الحنك» (٢) أو «سبقف الفسم» (٢) أو «الحنك الأعلى» (\*).

يقسم الحنك من وجهة نظر الأصوات اللغوية إلى ثلاثة أقسام: ١ \_ «مقدم الحنيك» (٢) أو «اللثة» (2) .

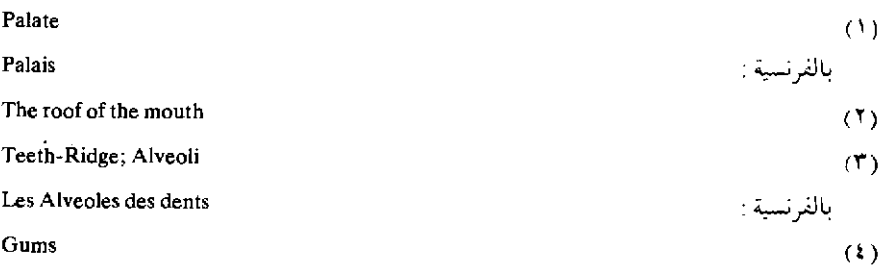

٢ - «وسط الحنك» (١) أو «الحنك الصلب» (١).

٣ - «أقصى الحنك» (") أو «الحنك اللين» (") .

و إليك تعريفاً مبسطاً بكل قسم من هذه الأقسام:

١ ـ «مقدم الحنك» هو ذلك القسم من سقف الحنـك الواقـع خلف «الأسنان العليا» (٣) مباشرة وهو «محدب» (٤) ومحزز.

أما الحد الفاصل بين اللثة وبين ما يليها من الحنك الصلب فهو ذلك المموضع من سقف الحنك الذي ينتهي فيه التحدب ويبدأ التقعر. واللثة من أعضاء النطق الثابتة .

٢ ـ، ٣ ـ أما بقية الحنك فهو يقسم كما ذكرنا إلى «وسط الحنك» أو «الحنك الصلب»، و« أقصى الحنك» أو «الحنك اللين».

ويمكن أن يدرك الفارق بين صلابة الجزء الصلب، وليونـة الجـزء اللَّيْسَ بِالنَّظَرِ فِي مَرَّاةٍ، أَوْ بِاللَّمْسَ بِاللَّسَانِ ، أَوْ بِالْإِصْبَعِ . الْحِنْكَ الصلب ثابت لا يتحرك ، أما الحنك اللين فهو قابل للحركة . قد يُرفع الحنك اللين ، وقد يخفض فإذا رفع إلى أقصى ما يمكن فإنه يمس الجدار الخلفي للفراغ الحلقي، وهكذا يمنع مرور الهواء، الخارج من الرئتين، عن طريق الأنف.

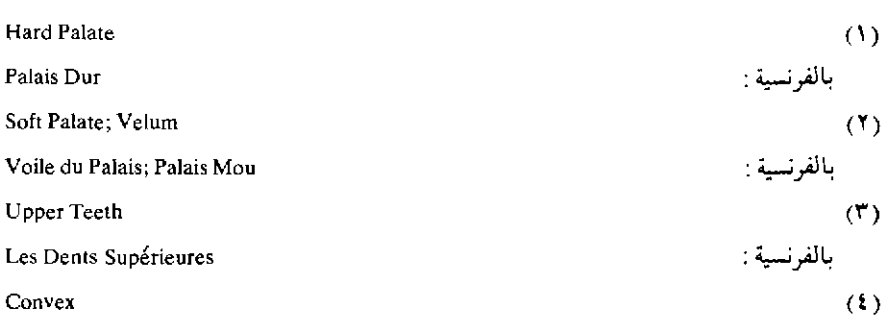

وكثير من أصـوات اللغــة العـربية يتـكون عندمــا يتخــذ الحنـــك اللين هذا .المموضع ، مثل أصوات الباء ، والتاء والسين ، والصاد . . . الخ .

أما إذا خفض الحنك اللين فإن الطريق أمام الهواء الخارج من الرئتين يكون مفتوحاً لكي ينفذ من الأنف. ولا يتم نطق النون والمميم العربيتين إلا عندما يتخذ الحنك اللين هذا الموضع .

أما نهاية الحنك اللين فتسمى «اللهاة»'``، ولها دخل في نطق القاف العربية .

٢ - «الفراغ الحلقي» (٢) ، أو «التجويف الحلقي» (٢):

وهو الفراغ الواقع بين أقصى اللسان وبين الجدار الخلفي للحلق.

٣ ـ وفي أسفل الفراغ الحلقي تقع «الحنجرة»'٢' وهـى تكوّن الجـزء الأعلى من «القصبة الهوائية» (0) (وهي الممر المـؤدي إلـي الـرئتين ـ أنظـر الكلام على «الوترين الصوتيين» فيما يلي) .

٤ ـ أما «الغلصمة» ٥٠) فهو نوع من اللسان واقع فوق الحنجرة بصورة

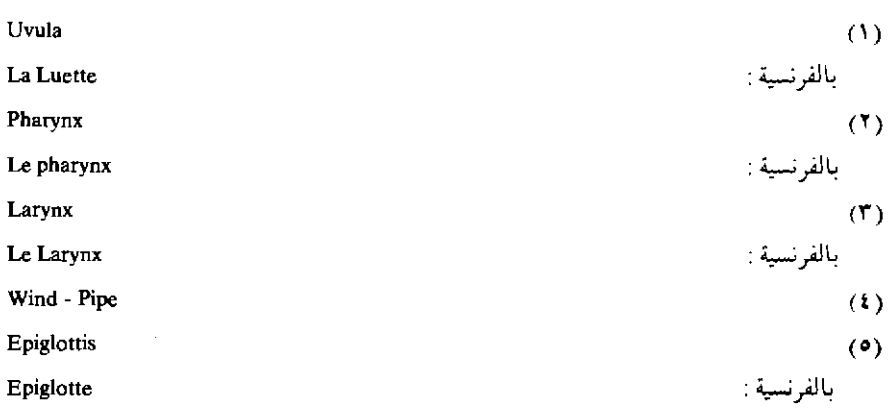

خاصة لتحمي الحنجرة خلال عملية البلع، ولكن يبدو أنه لا دخـل لهـا في تکوین اُی صوت کلامی .

ه \_ الوتران الصوتيان ('')، أو «الحبال الصوتية»:

وهما أشبه بشفتين منهما بوترين، ولكن جرى الاصطلاح علـى هذه التسمية . وهذان الوتران ممتدان بالحنجرة أفقياً من الأمام إلى الخلف . وهما من أعضاء النطق المتحركة ، ولهما القدرة على اتخاذ أوضاع متعددة تؤثر في الأصوات الكلامية، وهذه الأوضاع أربعة هي:

> ١ ـ الوضع الخاص بالتنفس". ٢ ـ وضعهما حالة تكوين «نغمة موسيقية» <sup>(٢)</sup> ٣ - وضعهما حالة «الوشوشة» (<sup>4)</sup> . **٤** ـ وضعهما حالة تكوين «همزة القطع»<sup>(٥)</sup>.

والآن نتكلم عن كل وضع من هذه الأوضاع بشيء من التفصيل : ١ ـ وصْع الوترين حالة التنفس :

قد ينفرج الوتران الصوتيان مفسحين مجالاً للنفس أن يمرخلالهما دون أن يجابه أي اعتراض، وهذا يُحدث ما يسمى في الاصطلاح الصوتـي بـ «الهمس» (مقابل «الجهر»).

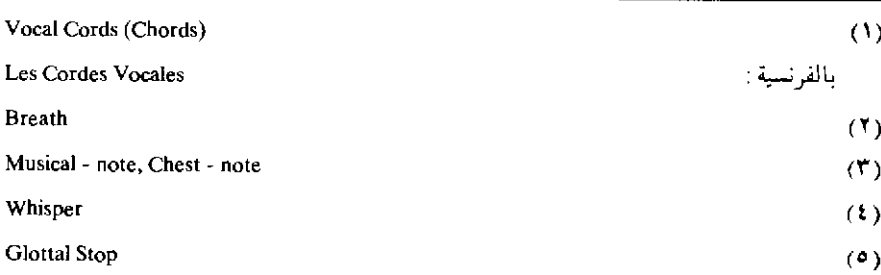

۱۳٦

وتسمى الأصوات التي تنطق عندما يتخذ الوتران هذا الوضع الأصوات «المهموسة» (۱).

ويتخذ الوتران الصوتيان هذا الوضع عند نطق «الصوامت» العـربية الأتية: التَّبَّاء، والشَّاء، والحَّبَّاء، والخَّبَّاء، والسَّين، والشَّين، والصَّبَّاد، والطاء، والفاء، والقاف والكاف، والهاء.

٢ ـ وضع الوترين الصوتيين عند إصدارهما نغمة موسيقية :

يتضام الوتران الصوتيان بشكل يسمح للهىواء المندفع خلالهمـا أن يفتحهـما ويغلقهما بانتظام وبسرعة فاثقة ـ وهذا يسمى تذبـذب''' الوتريــن الصوتيين . هذه الذبذبة تحدث نغمة موسيقية تختلف «درجـة» (r) و«شـدة» باختلاف عدد الحركات الإيقاعية ومداها ٍ هذه النغمة الصـوتية تسمـى في الاصطلاح الصوتي «الجهر» " كما تسمى الأصوات التي تصحبها هذه النغمـة «الأصـوات المجهـورة» (°) . والأصـوات العــربية المجهــورة هي «الصوائت» (أي ما يسميه نحاة العربية «الحركات»، و« حروف الممد واللين» مقصوداً بها الألف والبواو والياء في مثـل قال، صبــور، بديع)

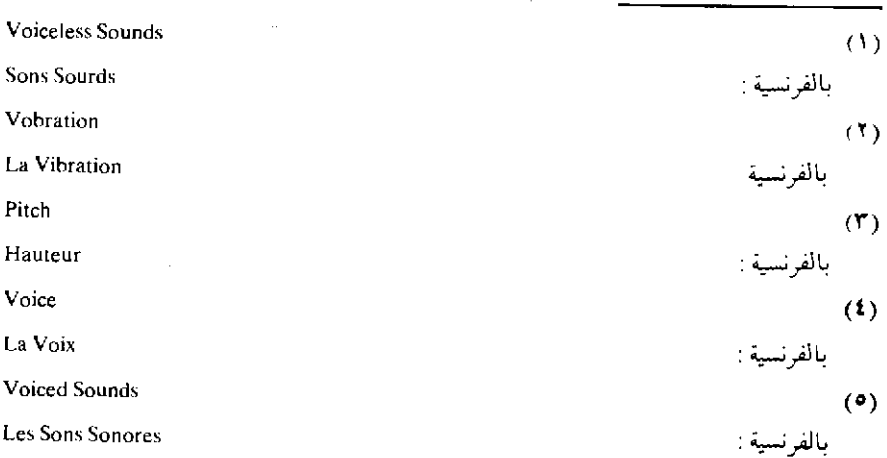

و«الصوامت»» الأتية: البياء، الجيم، البدال، البذال، البراء، البزاي، الضباد، الظباء، العين، الغين البلام، الميم، النبون، البواو (فبي مثبل «وجد»)، الياء (في مثل «يري»).

٣ ـ أما وضع الوترين حالة «الوشوشة» :

فهو لا يهمنا كثيراً في دراسة الكلام الطبيعي .

٤ ـ وضع الوترين الصوتيين عند تكوين همزة القطع :

قد ينطبق الوتران الصوتيان انطباقاً تاماً فلا يسمحان للهـواء بالمـرور إلى الفراغ الحلقي مدة انطباقهما، وهذا هو وضعهما حالة «قطع النفس»، وعندما ينفرج الوتران ، بعد انطباقهما التام مدة ، يسمع صوت انفجاري نتيجة لاندفاع الهواء الذي كان مضغوطـاً فيمـا دون الوتـرين الصـوتيين. وهـذا الصوت هو ما يسميه العرب «همزة القطع» .

٦- اللسان:

يكفي لأغراض الدراسة الصوتية أن يقسم اللسان إلى ثلاثة أقسام: ١ ـ الجزء المقابل للحنك اللين (لأقصى الحنك)، في الحالات العادية ويسمى «أقصى اللسان» (١) (مؤخر اللسان) (١) .

٢ ـ والجزء الذي يقابل الحنك الصلب (وسط الحنك) . في الأحوال العادية، ويعرف بـ «وسط اللسان» (٢).

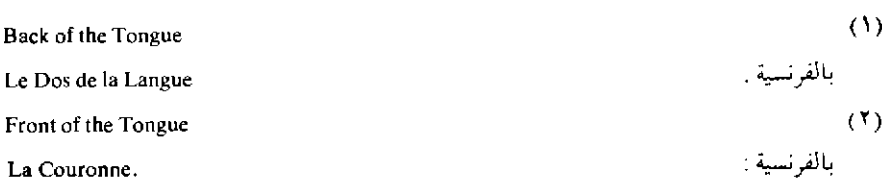

٣ ـ والجزء الذي يقابل اللثة ويسمى «طرف اللسان» ``

أما «نهاية اللسان»'' («ذلق اللسان»'') ، أو «ذولقة»'') فهي داخلة في الجزء الذي اصطلح على تسميته بطرف اللسان''' .

إن اللسان من أعضاء النطق المتحركة ، وهو عضو بالغ المرونة . فمن الممكن أن يمس «ذلق» اللسان أي جزء من الحنك الأعلى فيما بين الأسنان وابتداء «الحنك اللين» وكذلك سائر أجزاء اللسان تستطيع أن تمس مواضع مختلفة من الحنك الأعلى . كما أن الجزء الأمامـي من اللســان قادر علـي الحركة إلى الجانبين، وكذلك يرتفع اللسان وينخفض .

y \_ الشفتان (°) :

الشفتان من أعضاء النطق المتحركة، وهما تتخذان أوضاعاً مختلفـة عند نطق الأصوات المختلفة؛ ومن الممكن ملاحظـة هذه الأوضــاع بيسـر وسهولة : تنطبق الشفتان فلا تسمحان للهـواء بالخـروج مدة من الزمـن ثم تنفرجـان فيندفـع الهــواء محدثــأ صوتــأ انفجــــارياً كـيا في نطـــق البــــاء ـ وتستدير الشفتان كما يحدث عنـد نطــق «الضـمــة» . وهما تتخــذان وضعــاً مخالفـاً في نطق الكسرة العربية، وقد تنفتح الشفتان حتى يتباعد ما بينهما إلى أقصى درجة؛ ويلاحظ أن فتـح الشفتين ذو درجات مختلفة؛ واختلاف درجة فتح الشفتين

Blade of the tongue  $(1)$ Tip (Point) of the tongue  $(1)$ La pointe de la langue بالفرنسية أوما «أصل اللسان» فيقابله في الإنجليزية Root of the tongue . وفي الفرنسية a Racine . Lips  $(1^{\bullet})$ Les Lévres بالفرنسية

يؤثر في طبيعة الصوت المنطوق . وهذا يلاحظه الذين يقومون بتدريس لغة أجنبية وخاصة في نطق «الصوائت» .

A ـ الأسنان<sup>(١)</sup> :

وهي من أعضاء النطق الثابتة؛ وهناك أسنان عليا، وأسنـان سفلـي، والأسنان تتخذ مواضع يعتمد عليها اللسان عند نطق بعض الأصوات (كما في التاء والدال مثلاً) .

يظهر من هذا التعريف السريع بأعضاء النطق أن أعضـاء النطــق المتحركة هي : الوتران الصوتيان، والحنك اللين، واللسان، والشفتـان . أمـا سائـر أعضاء النطق فثابتة . ويلاحظ أن كل عضو من الأعضاء المتحركة قد يعمـل وحده دون الاشتراك مع غيره من الأعضاء المتحركة أو قد يعمل مشتركاً مع بعضها .

ب - آلية النطق'')

١ ـ تحدث الأصوات في العالم الطبيعي نتيجـة قرع بجسم، أو نفخ بجسم أو احتكاك جسمين ِ الخ، أما معظم الأصـوات الـكلامية فيحدثهـا عمود هوائي متحرك يجري خلال فراغ ضيق في الفم ، أو الأنف ، أو الحلق . وكون العمود الهوائي متحركاً يستلزم وجود باعث على الحركة ؛ وهذا يستلزم كذلك أن تكون له نقطة بدء، ونقطة نهايـة، وأن يسير في اتجـاه خاص. ومن المستطاع التأثير في هذا العمود الهوائي في مواضع أخرى غير مبدئـة وغير منتهاه . ولكي يتحرك عمود من الهواء في الفراغات الموجودة في جهاز

 $(3)$ Teeth. Les Dents  $(1)$ Mechanism of Utterance

النطق الإنساني فهو في حاجة إلى ما «يدفعه» أو إلى ما «يجذبه» .

١ ـ وقد يعترض مجرى الهواء في موضـع أو أكثـر فيمــا بين مصـــدره ومنتهاه :

ويدفع الهواء بأن تنقبض جدران الـرئتين فيندفـع الهـواء خارجهمـا، ولذلك فالرئتان في هذه الحال مصدر ، «مجري الهواء» هما مبـدأ «العمـود الهوائي» . وجميع أصوات اللغة العربية في نطقها الطبيعي، تكون الرئتان هما باعث المجري الهوائي المتخذ في نطقها .

٢ ـ ولكن المجرى الهوائي قد يبدأ في مواضع أخرى، فقـد يضغـط اللسان على سقف الحنك الأعلى ويحرك إلى الوراء، وهو لا يزال ضاغطاً على الحنك فينشأ نوع من «المص» (١) ويندفع الهواء إلى الداخـل ليمـلأ الفراغ الجزئي وهذا هو ما يحدث عندما نرشف شراباً بواسطة «ماصة» . وإذا حدث في هذه الحال أن يَسد الوتران الصوتيان الطريق إلى الرئتين بينغا ترفع الحنجرة، فإن الهواء المتجمع في الحلق يضغط ويضطر إلى الخروج عن طريق الفم أو الأنف . وهناك أصوات كلامية في بعض اللغات تحدث عن طريق تحريك العمود الهوائي بهذه الكيفية'''. ولما كانت طبيعـة الصــوت الكلامي تتأثر بالكيفيـة التي ينشأ بها المجرى الهوائي كان لزاماً على دارس اللغة أن يتعرف مصدر المجري الهوائي في كل صوت كلامي ً.

٣ ـ ثم إن اتجاه المجرى الهوائي يؤثر كذلك في الصوت؛ والمجرى الھوائـي ـ كمـا ذكرنــا ــ يمـكن تغييره والتــأثير فيه في غير مبدئــه ومنتهــاه . والأعضاء التي تغير المجرى الهوائي وتضبطه إما أنها متحركة وإما أنها ثابتة وعندما تؤثر هذه الأعضاء المتحركة في مجرى الهواء فنحن نستطيع أن نسميها Suction.  $(1)$ 

(٢) تسمى وأصوات المصمصة»

**Clicks** 

«نواطق»‹›، أما الأجزاء الثابتة من أعضاء النطق فيمكن اتخاذهـا وسائـل للدلالة على حركة الأجزاء المتحركة .

وعندما يمس عضو من الأعضاء الناطقة المتحركة عضواً آخر من هذه أو أحد الأجزاء الثابتة ، فالاصطلاح جار على تسمية موضع التماس (التلاقي) ، أو التقارب «موضع النطق»٬۰٬ وهكذا نستطيع أن نصنف أصوات أي لغة حسب مواضع نطقها ، فنفسمها مثلاً إلى «شفوية» ، و «لثوية» ، و «لهوية» ، و «حنكية»، و «حلقية»، و «سنية». . . . الخ.

٤ ـ وتأثير الأجزاء المتحركة من أعضاء النطق في المجـرى الهوائـي يحدث على صور كثيرة : منها أن يغلق الفم والأنف حتى يوقف مجـــرى الهواء وقفاً تاماً، كما يحدث في نطق الباء، والتاء، والـدال ِ وقـد يوقف مجـري الهواء وقفاً تاماً في الحلق وقتاً ما، وعندما ينقضي هذا الوقف التام الوقتـي يندفع الهواء عن طريق الأنف أو الفم .

وعلى هذا الأساس نستـطيع تصـنيف الأصـوات حسـب، «طريقـة النطَّق»'؟' أو ( « هيئة النطق»)'؟'، فنقول مثلاً إن الصوت «انفجـاري» أو «احتكاكي» . . . الخ (انظر تفصيل هذا فيما يلي) .

ه ـ وقد يعترض مجرى الهواء في الوترين الصوتيين فيحدث عن ذلك ما أشرنا إليه من تذبذب الوترين أو عدم تذبذبهما ، وعلى هذا الأساس نصف الأصوات إلى «مجهورة»<sup>(٤)</sup> و «مهموسة»<sup>(٥)</sup> .

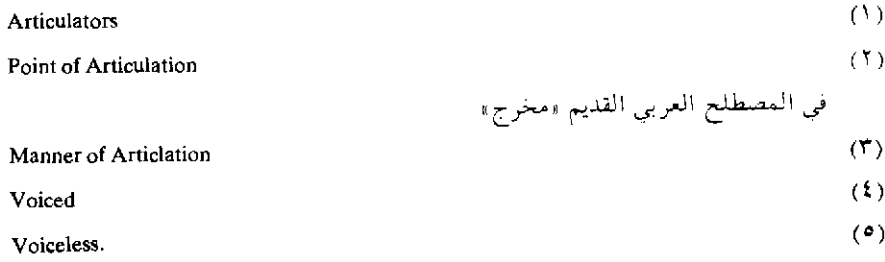

- ^ -الصوت الكلامي(١)

أ \_يمكن أن نستنتج من وصفنا لجهاز النطق الإنساني أنه قادر علىي إحداث عدد كبير جداً من الأصوات الكلامية؛ ولكنــا نستــطيع أن نستنتــج كذلك من الملاحظة السريعة غير الدقيقـة للغــات المختلفـة أن كل لغــة لا تصطنع إلا عدداً محدوداً من الأصوات، فنحن في العربية لا نستعمل جميع الأصوات التي يمكن أن يحدثها جهاز نطقنا .

ويجب على دارس الأصوات اللغوية، أو عالم اللغة بوجه عام، أن تتوفر له القدرة على وصف جميع الأصوات الكلامية الخاصـة بأى لغــة من اللغات . وكي يؤدي هذا فعليه أن يصطنع منهجاً ما لتصنيف الأصوات . من الممكن أن تصنف الأصوات حسب تأثيرها السمعي، أي حسب خواصهـا السمعية، فنصنفها حسب، «ارتفاعها» أو «انخفاضها»، أو حسب صفاتهـا الموسيقية , ووصف التأثير السمعي للأصوات ينتهي بنا إلى أن نطلق عليها أوصافاً مثل «لينة» و «خشنة» و «عذبة» . . . الخ ولكن هذه الألفاظ لا تتصف بالدقة العلمية الواجبة في مثـل هذه الدراسـة ولن تفيدنــا كثيراً في دراستنــا اللغوية .

Speech - Sound

وقد اعتمدنا في التعريف بالصوت الكلامي على رأى الأستاذ دانيال جونز Daniel Jones: The Phoneme, PP. 1 - 3.

 $(1)$ 

استعملنا مصطلح «الصوت الكلامـي وجمعه «الأصـوات الـكلامية» دون أن نعرف طبيعته . ويحسن بنا قبل أن نتقدم إلى الحديث عن تصـنيف الأصوات على أسس علمية دقيقة . أن نتعرف طبيعة الصوت الكلامي .

ب \_ يكاد يتكون كل نطـق أو كل «سلسلـة كلامية» من عدد كبير من عناصر صغيرة لا يتشابه اثنان منها . وهذا واضع من الأثـار الصـوتية التـي تسجلها للأصوات بعض الآلات كالأسيلوجراف (انظر التعريف به ص ١٠٣) وإسطوانات الجراموفون . فمن النادر جيداً أن نجد قطعاً من «سلسلة كلامية» يتماثل الصوت فيها طبيعـةً ، وشدة ، ودرجـة ، أي من النــادر جداً أن نجــد «النوع الصوتي» (١٠ الذي تظهر «أثاره الصوتية» (٢) (في رسم الأسيولوجراف ، أو على الأسطوانة) ممثلة بموجات متتابعة نفس التتابع .

ولكن تقسيم سلاسل الكلام إلى «أقسـام»، أو «قطـم» أو «عناصـر» نسميها «الأصوات الكلامية» أمر ملائم لتحقيق أغراض الدراسة اللغوية.

١ ـ نعم، إن مواضع الفصل بين الأصـوات الـكلامية المتتابعــة تدل عليها أحياناً تغيرات حادة بارزة في نماذج الأثار الصوتية . ولكن الأغلب أنها (أي مواضع الفصل . . . ) لا تظهر بوضوح في أمثال هذه الأثار الصوتية .

والواقع أنه قد ثبت أن ما نسميه في الدراسـات اللغـوية «الصـوت الكلامي» لا وجود له من وجهة نظر علم الطبيعة (الفيزياء) ، كما ثبت أنه إذا ولـى عنصر من العناصر التي نسميها «الصوت الكلامي» عنصراً أخر فالأغلب أنهما يتداخلان تدريجياً . فقد اتضح أن خواص ما نسميه «الصوت الكلامي» تبدأ عادة في الظهور قبل أن ينتهي «الصوت الكلامي» السابق له، وأنهمـا يستمران في إظهار خواصهما بعد أن يبدأ الصوت التالي .

 $(1)$ 

 $(1)$ 

Type of Sonnd. Sound - Tracks.
ولكن ثمة جزءاً «متميزاً» من «الصوت الكلامي» يعترف بوجوده علم الطبيعة ، ولكن هذا الجزء لا يستغرق عادة وقتاً يذكر .

ومع ذلك فالتصور الخاص «بالسلاسـل الـكلامية» تصـور لا يمكن الاستغناء عنه في البحوث اللغوية .

٢ ـ وهذا التصور تبرره الطرق التي يحدث بها الكلام . فالكلام نتيجة أحداث معينة يقوم بها جهاز النطق . فالشفتـان واللســان . . . الــخ، تتخـذ مواضع مختلفة، أو تقسوم بحركات مختلفة متتابعية، وهيذه الأوضباع والحركات يمكن أن توصف وأن تصنف . وفيما يلي ترجمة حرفية لشيء من كلام دانيال جونز في هذا الشأن :

قال دانيال جونز (١) :

«أما كون الانتقال من صوت كلامي إلى صوت كلامي يليه في سلسلة كلامية يتم عادة تدريجيًا ، فأمر لا وزن له من وجهة النظر اللغوية . لقد أدرك «سويت» وغيره من رواد علم الأصـوات اللغـوية في العصـر الحـديث أن الانتقال من «صوت» إلى أخر عملية تدريجية وهم في اصطلاحهم قد قالوا إن الأصوات الكلامية المتوالية يرتبـط بعضهـا ببعض عن طريق «أصــوات انتقالية» (٢) تسمى «المعابر» (٣) (أو «المزالق») ، و «المعبر» (أو «المزلق») ، هو الصوت الحادث عن حركة الانتقال بطريقـة طبيعية من موضـع (أو من الموضع النهائي) الصوت الكلامي إلى موضع (أو الموضع الابتدائي) للصوت الكلامي الذي يليه؛ إنه صوت لا يمكن تجنبه، وليسـت له دلالـة

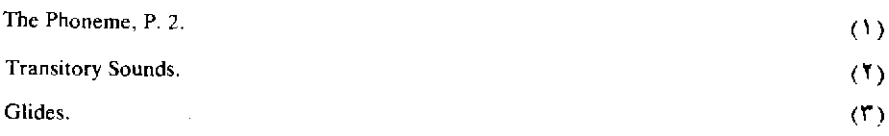

لغوية . وقد يتضمن المعبر أجزاء متعددة من جهاز النطق؛ وهذه لا تحتـاج إلى أن تحدث على التوالي تماماً، وهي في الواقع لا تحدث كذلك ـ

وقال: <sup>(١)</sup>، «إن موضع الفصل بين صوت كلامي وبين الصوت الذي يليه في السلسلة (الكلامية) يمكن أن يعتبر أي نقطـة في «المعبـر» يصلـح اختيارها على أسس لغوية . وهذه النقطة في معظم الأحوال لا تقابل أي تغير حاد في نموذج( الأثر الصوتي أو الأوسيلوجرام» (٢) .

«إن التصور اللغوي الخاص بـ «الصوت الكلامي» يحدده إمكان إزالة قطعة من سلسلة كلامية وإحلال قطعة من سلسلة أخرى محلها ، على أن يتوفر في القطعتين أن يحدث تبادلهما تغيير كلمة إلى كلمة أخرى».

فالصوت الكلامي عند دانيال جونز هو «أصغر قطعة قابلة للتبادل»<sup>(٤)</sup> بالشكل الذي أوضحه . ومثل لذلك بقولـه أن النطـق الكامـل لكلمـة (as) az يتكون من صوتين كلاميين . فالقطعة التي نمثلها في الكتابة بـ a هي أصغر قطعة ابتدائية يمكن إزالتها، وإحلال قطعة من سلسلة أخرى محلهيا وذلك مثل i وهكذا تكون لدينا كلمة iz . وكذلك فإن القطعة التي نمثلها في الكتابة بـ Z هي أقل قطعة نهائية يمكن أزالتها وإحلال قطعة من سلسلة أخرى محلها وذلك مثل m ، وهكذا يتوفر لدينا النطق الكامل لكلمة am 'º ) .

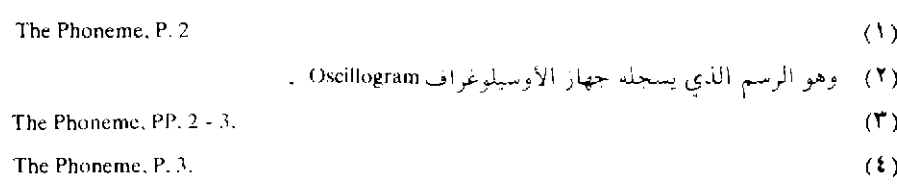

(٥) الخلاف كثير بين علماء اللغة بوجه عام، وعلماء الأصوات اللغوية بوجه خاص في تعريف =

وقال دانيال جونز (٣) :

«الصوت الكلامي» تعريفاً لا يقبل الطعن من وجه من الموجوه، وهذا هو الشأن في تعريف أَمثال «الفونيم» و «الكلمة» و «الجملة» الخ. . . ونورد هنــا تعـريف دانيال جونــز نفســه للصوت الكلامي وهو تعريف ارتضاه في :

The Pronunciation of Russian, D. Jones and M. Trofimov, 1924 (Cambridge University Press)

وتعريفه للفونيم كما أورده في كتابه :

Outline of English Phoneme, 3rd ed.

وقد ارتضت الدكتورة إيدا وارد IdaWard هذين التعريفين وأوردتهما في كتابها :

The Phonetics of English, "Cambridge, W. Heffer and Sons, Reprinted 1998" P. 74.

قالت إيدا وارد شارحة الفرق بين «الصوت الكلامـي» وبين «الفـونيم» ناقلـة رأى جونـز في المرجع الأول:

«إن الصوت الكلامي بمعنـاه الحـق هو صوت ذو تكوين عضـوى محـدد، وطبيعـة سمعية محددة، وهو غير قادر على التنوع».

وقالت إيدا وارد في تعريف الفونيم :

«الفونيم عائلة من الأصوات في لغة من اللغات، وهذه الأصوات مترابطة في طبيعتهـا، ومن صفتها أنه لا يقع صوت منها قط في نفس السياق الصوتي في كلمة من الكلمات موضع صوت أخر من نفس العائلة» ومعنى هذا الكلام أن الكافات في Conld, Can Keen ، أفراد «فونيم» واحد وليست «فوليمات» ثلاثة، إن كلاً منها صوت متميز من حيث التكوين ومن حيث الأثر السمعي . ولكن هذه الأصوات الثلاثة مع ذلك، لا يحدث بينها تبادل يغير المعنى.

أي صوت كلامي ينتمي إلى قسـم من القسـمين العــامين الـمعـروفين بالصوائت والصوامت.

وقبل أن نحدد الأصوات العربية التي يصدق عليهــا لفـظ«صوائـت» وتلك التي يصدق عليها لفظ «صوامت» ينبغي أن نسأل : ما الأساس الذي بني عليه تقسيم الأصوات إلى هذين القسمين؟

١ ـ يحدد الصوت الصائت (فــي الكـــلام الطبيعـي) بأنـه الصــوت «المجهور» الذي يحدث في تكوينه أن يندفع الهواء في مجرى مستمر خلال الحلــق والفــم، وخــلال الأنف معهمــا أحيانــاً، دون أن يكون ثمــة عائــق (يعترض مجرى الهواء اعتراضاً تاماً) أو تضييق لمجرى الهواء من شأنه أن يحدث احتكاكاً''' مسموعاً''' .

وأي صوت (في الكلام الطبيعي) لا يصـدق عليه هذا التعـريف يعــد صوتاً صامتاً؛ أيَّ أن الصامت هو الصـوت المجهـور أو المهمـوس الـذي

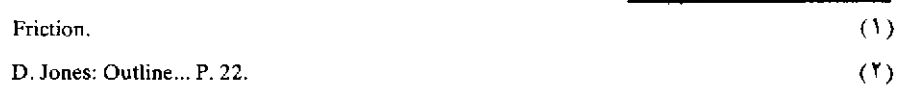

يحدث في نطقه أن يعترض مجرى الهواء اعتراضـاً كامـلاً (كمـا في حالـة الباء) ، أو اعتراضاً جزئياً من شأنه أن يمنع الهواء من أن ينطلق من الفم دون احتكاك مسموع (كما في حالة الثاء والفاء مثلاً).

من التعريفين الســابقين يتضــح أن الصوائــت جميعــاً مجهــورة، أمــا الصوامت فمنها ما هو مجهور ومنها ما هو مهموس . والأصوات العربية التي يصدق عليهـا تعـريف الصائـت هي ما سمـاه نحــاة العــربية بالحــركات (الفتحة a، والضمة u، والكسرةi) وبحروف المدواللين (مقصوداً بهـا الألف في مثل عدا [ a a ]، والواو في مثل قالوا [ U U ]، والياء في مثل القاضي [ ii]) .

من تعريفنا للصائت بأنه مجهور ينتج أن كل الأصوات غير المجهورة (أي المهموسة) تعد صامتة وذلك مثل السين والشين والفاء الخ . كما ينتج من تعريفنا للصائت بأنه المجهور الذي لا يعترض مجرى الهواء عند نطقه في الحلق والفسم اعتراضــاً تامـاً أو ناقصــاً محدثـاً لاحتـكاك مسمـوع، أن كل الأصوات التي يعترض فيها مجرى الهواء في الفسم -سواء كانـت مجهورة أم مهموسة \_ تكون صامتة ، وذلك مثل الباء والتاء واللام والراء؛ وكذلك ما يعترض مجرى الهواء في تكوينـه في الحنجرة مثل همـزة القطـع ، وأن كل الأصوات التي لا يمر الهواء في نطقها من الفم \_مجهورة أم مهموسة \_تدخل في باب الصوامت كذلك وذلك كالميم، وأن همزة القطع مثلاً خارجة من الصوائت، ويصدق عليها أنها صامت لأنه يحدث في نطقها أن الهواء يعترض اعتراضاً تاماً في الحلق ( = في الحنجرة)؛ وأن كل الأصوات التي يحدث في نطقها احتكاك مسموع، كالفاء والسين والزاي تندرج تحت الصوامت. إذن كل الأصوات المهموسة تدخل تحت طبقة الصوامت؛ أما المجهورة فبعضها (وهو الذي لا يحدث في نطقه اعتراض كامل لمجرى الهـواء أو تضييق له يحدث احتكاكاً) يدخل تحت الصوائت، وسائرها ينطوي تحت الصوامت.

والصوامت العربية هي:

همزة القطع ۔ب ۔ت ۔ث ۔ج ۔ج ۔خ ۔د ۔ذ ۔ر ۔ز ۔س ۔ش ۔ ص ۔ض ۔ط ۔ط ۔ظ ۔ع ۔غ ۔ف ۔ق ۔ك ۔ل ۔م ۔ن ۔ھ ۔و (في مثل ولد( ي (في مثل يترك) .

٢ ـ يتضح من التعريف الذي قدمناه للصوامت والصوائت أن تعريف قدماء اليونان للصوت (انظر ص ٩١) بأنه الصوت الذي لا يتأتى نطقه دون الاستعانة بصوت صائت، تعريف خاطيء؛ فمن اليسير أن ننطق صوتاً صامتاً منفرداً وحده؛ ويوجد في لغات كثيرة كلمات تتكون من صوامت ليس غير كما في الصوتين [ tz ]في الصينية، وكذلك الـ [ f ] في التشكوسلوفاكية كلمة من الكلمـات، والمجموعــة (KrK) كلمــة في اللغــة الــكرواتية، وفــي الأنجليزية from تنطق أحياناً frm .

٣ ـ وقد يتضح من تعريفنا للصوائت والصوامت كذلك أنه مبنى على أساس فسيولوجي صارم ليس غير، ولكن هذا ليس صحيحاً، فالتقسيم إلى صوائت وصوامت مبنى في الواقع على اعتبارات سمعية هي الاختلاف بين الأصوات في «وضوحها»٬٬٬ في السمع ؛ فقد لوحظ أن بعض الأصوات أشد وضوحاً في السمع من بعض بمعنى أنها تسمع على مسافة أبعد عندما تنطلق بنفس «الطول» و «الارتكاز» و «الدرجة»، والملاحظ أن الأصـوات التـي توسم بأنها «صوائـت» أشـد وضوحـاً في السمـع من غيرهـا من الأصــوات الكلامية (عندما تنطق بالطريقة العادية) ، وهذا هو السبب الذي من أجلـه اعتبرت هذه الأصوات طبقة من الطبقتين الرئيسيتين .

ويلاحظ أن مقـدار «وضـوح» الأصـوات في السمـع يعتمــد علــي

Sonority.

 $(1)$ 

«طبيعتها»؛ وينبغي أن يميز من «بروز»''' (ظهـور) الأصـوات في سلسلـة كلامية. إن «البروز» يعتمد على ارتباط «طبيعية»'٬ الصوت و«طولـه»'٬ و «ارتكازه» (4). وعلى «درجته» (0) (= «تنغيمه» (1) في حالة الأصوات المجهورة .

وإذا تساوى صوت صامت وصوت صائت في «الطول» و«الارتكاز» وكان «التنغيم» الذي ينطق به كلاهما «مستويا»''' فإن الصائت أشد بروزاً من الصامت .

«والصوائت المنفتحة»'^' هي في الجملة أشـد بروزاً من «الصوائـت الضيقة» : ‹›) والصوامت المجهورة أشد يروزاً من الصوامت المهموسـة ، وأصوات اللام والصوامت الأنفية المجهورة أشد بروزا من سائر الصوامت المجهورة . أما الصوامت المهموسة فهي تتصف بقدر من البروز قليل جداً بالقياس إلى الأصوات المجهورة.

ومما هو جدير بالملاحظة أن الصوامت المهموسة يحتاج نطقها إلى قوة من «إخراج النفس» ( · · ) ( = الزفير ) ( · · ) أعظم من التي يتطلبها نطق الصوامت

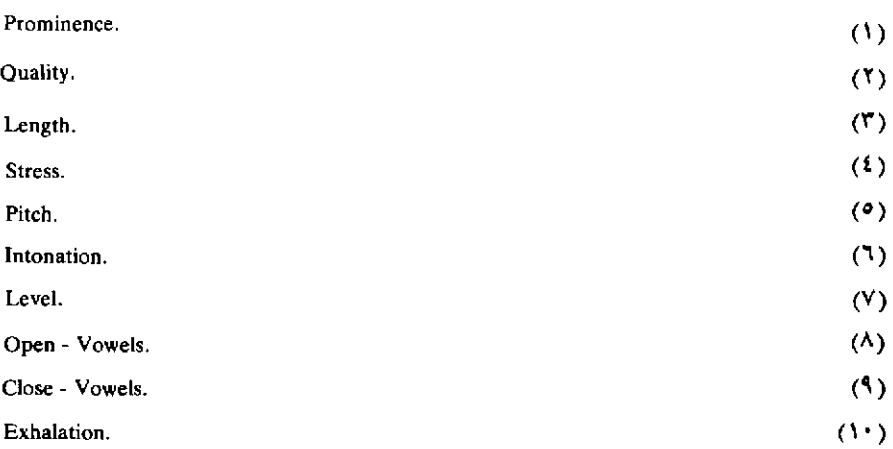

المجهورة . ويمكن أن نلمس هذا الفارق في قوة النفس إذا بسطنا الكف أمام الفم ونحن ننطق صامتاً مهموساً متلواً بنظيره المجهور مثـل ث ، ذ / ت، د / س، ز. . . الخ.

كما أن نطق الصوامت المهموسة يحتاج عادة إلى جهد عضوى أقوى من البذي يستبدعيه نطبق الصوامت المجهبورة . فالصوامت الانفجيارية المهموسة (مثل ت، طــ، ك) يكون «حس الهواء»'؟ فيها أشد إحكاماً منه في حالَّـة الانفجـارية المهجـورة (كالـدال، والضــاد، والجيم القاهــرية والباء) ، كما أن «انطلاق الهواء» ( = انفراج الأعضاء)'٢' في الأولى يكون أشد حدة منه في الثانية . أما «الصوامت الاحتكاكية» (4) المهموسة (مثل الفاء والثاء والسين) فتكون «درجة الانفتاح» (•) فيها (أي مقدار البعد بين الأعضاء المشتركة في النطق والمحدثة للاحتكاك ، أي درجة انفتاح المجرى الهوائي أو سعته) أقل من تلك التي تكون في نطق الاحتكاكية المجهورة (مثل [ V ]، والذال، والزاي).

> ب ـ تقسيم الصوامت حسب طريقة النطق أي حسب حالة ممر الهواء عند موضع النطق

إن الأقسام الرئيسية للصوامت التي تنماز على هذا الأساس هي :

(١) الانفجارية (أو المتفجرة) Plosives (٢) الأنفجارية الاحتكاكية Affricates (٣) الغناء ( = الأنفية) Nasal

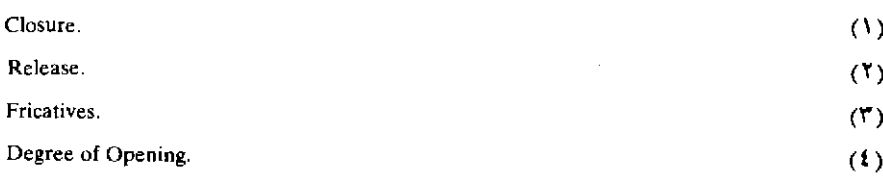

(١) الصوامت الانفجارية

تتكون الأصوات الانفجارية بأن يجبس مجرى الهواء الخارج من الرئتين حبساً تاماً في موضع من المواضع، وينتج عن هذا الحبس، أو الـوقف، أن يضغط الهواء؛ ثم يطلق سراح المجرى الهوائي فجأة ، فيندفع الهواء محدثاً صوتاً انفجارياً .

ومــن ثم فالصــوت الانفجــاري يتـكون من ١ ــ حبس (وقف)'`` ٢ -«إطلاق»'" ٣ ـ صوت يتبع الإطلاق . ومن هنــا كان وصف الانفجــارية ــ أحياناً \_ بأنها «أنية»''' في مقابل غيرها من الأصــوات التــي يطلــق عليهــا لفظ «متادة»'''. والأصوات (الصوامت) الانفجـارية العـربية [أي في العـربية الفصحي كما تنطق في مصر هذه الأيام] هي: ب؛ ت؛ د؛ طـ؛ ض؛ كُ؛ ق؛ همزة القطع .

والمواضع التي يوقف فيها مجرى الهـواء وقفـاً تامـاً عنـد إحـداث هذه الأصوات الانفجارية هي:

١ ـ الشفتان ـ وذلك بأن تنطبقا انطباقاً تاماً ـ في حالة الباء .

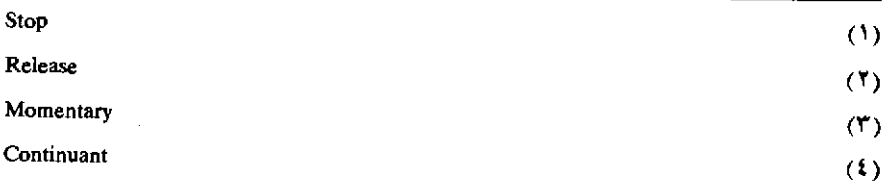

٢ ـ أصول الثنايا العليا ـ وذلك بأن يلتقي بها طرف اللسان ـ في التاء والدال ، والطاء ، والضاد .

٣ ـ أقصى الحنـك الأعلى ـ بأن يلتقـى به أقصى اللســـان ــ في حالـــة الكاف . (وفي حالة الجيم القاهرية في العامية) .

٤ ـ أدنى الحلق بما في ذلك اللهاة ـ بأن يلتقـي به أقصى اللســان ـ في القاف .

> ٥ ـ الحنجرة (فتحة) وذلك في همزة القطع . ١ ـ وصف تكوين الأصوات العربية الانفجارية : ١ - الباء:

يتكون الباء بأن يوقف الهواء وقفـاً تامـاً، وذلك بأن تنطبـق الشفتـان انطباقاً كاملأً، ويرفع الحنك اللين فلا يسمح بمرور الهواء إلى الأنف، يضغط الهواء مدة من الزمن، وعندما تنفرج الشفتان يندفع الهواء فجأة من الفم محدثاً صوتاً انفجارياً . ويتذبذب الوتران الصوتيان أثناء النطق .

وهكذا يوصف الباء بإيجاز بأنه :

 $(1)$ 

 $(\mathbf{Y})$ 

صامت مجهور شفوي ( = شفتاني) انفجاري^^.

والنظير المهموس للباء -وهو [ P ] ـ ليس من جملة الأصوات العربية ، وهو يتكون بنفس الطريقة التي يتكون بها الباء، فيا عدا أن الوترين الصوتيين لا يتذبذبان أثناء نطقه

> فالـ [ P ] صامت مهموس شفوي ( = شفتاني) انفجاري°". ٢ - التاء :

يتكون هذا الصوت بأن يوقف مجرى الهواء وقفاً تاماً، وذلك بأن يلتقي

A Voiced bi-labial Plosive consonant

A voiceless bi-labial Plosive consonant

طرف اللسان بأصول الثنايا العلياء ويرفع الحنىك اللبين فلا يمـر الهـواء إلى الأنف؛ يضغط الهواء مدة من الزمن ثم ينفصل العضوان انفصالاً فجائياً محدثاً صوتاً انفحار باً .

فالتاء صوت صامت مهموس سنيّ انفجاري°′ .

٣ ـ والنظير المجهور للتاء هو الدال . وهو يتكون بنفس الكيفية التـي يتكون بها التــاء إلا أن الوترين الصوتيين يتذبذبان أثناء النطق .

> فالدال صوت صامت مجهور سني انفجاري"'. ٤ - الطاء :

يتكون هذا الصوت كما يتكون التـاء، إلا أن شكل اللسان مع التاء، ففي حالة النطق بالطاء يرتفع طرف اللسان وأقصاه نحو الحنك ويتقعر وسطه وهذا هو ما أراده نحاة العرب «بالإطباق» . فالفرق بين الطاء والتاء أن الأول «مطبق» والثاني «غير مطبق» .

> فالطاء صوت صامت مهموس سنى مطبق انفجاري°′′. ه ـ الضاد :

والنظير المجهور للطاء هو الضاد . فلا فرق بين الضاد والطـاء إلا أن الأول مجهور والثاني مهموس، ولا فرق بين الضباد والبدال إلا أن الضباد «مطبق» والدال لا إطباق فيه .

> ولذلك فالضاد صامت مجهور سنيّ مطبق انفجاري°'. ٦ ـ الكاف :

يتكون الكاف بأن يعترض الهواء الحارج من الرئتين اعتراضــاً تامـاً،

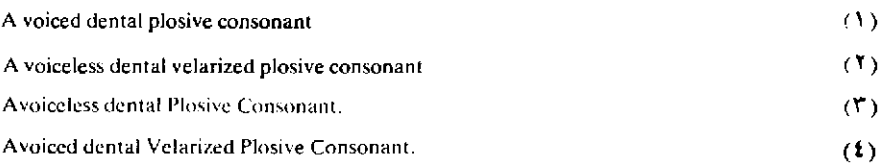

وذلك برفع أقصى اللسان جتى يلتقى بأقصى الحنك الأعلى (= بالحنك اللين) الذي يرفع هو الأخر ليمنع مرور الهواء إلى الأنف؛ يضغط الهواء ثم يطلـق سراح المجرى الهوائي بأن يخفض اللسان فيندفع الهواء خلال الفسم محدثـاً في اندفاعه صوتاً إنفجارياً . لا يتذبذب الوتران الصوتيان أثناء نطق الصوت .

فالكاف صامت مهموس حنكي \_ قصي انفجاري^'' .

والمقابل المجهور للكاف ليس من جملة الأصوات المستعملة في العـربية الفصحي هذه الأيام، ولكنه مستعمل في بعض العاميات، وهو المعروف بالجيم القاهرية . فلا فرق بين الكاف وبـين الجيم القاهـرية [ g ] إلا أن الـكاف مهموسة والجيم القاهرية مجهورة .

> فالجيم القاهرية صامت مجهور حنكي ـ قصي انفجاري^'' . ٧ ـ القاف .

يتكون هذا الصوت بحبس الهواء الحارج من الرئتين حبساً كلياً، وذلك بأن يرفع أقصى اللسان حتى يلتقي بأدنى الحلق بما في ذلك اللهاة؛ ولا يسمح للهواء بالمرور خلاف الأنف، وذلك برفع الحنك اللين؛ يضغط الهواء مدة من الزمن، ثم يطلق مجرى الهواء بأن يخفض أقصى اللسان فجأة فيندفع الهــواء محدثاً صوتاً انفجارياً . ولا يتذبذب الوتران الصوتيان أثناء نطق الصوت .

فالقاف صوت صامت مهموس لهوى انفجاري°″.

أما النظير المجهور للقاف ، الذي يحدث في نفس الموضع وبنفس الكيفية ولكن يتذبذب معه الوتران الصـوتيان، فليس من جملـة الأصــوات العـربية الفصحى الأن إلا أنه يسمع في بعض العاميات'').

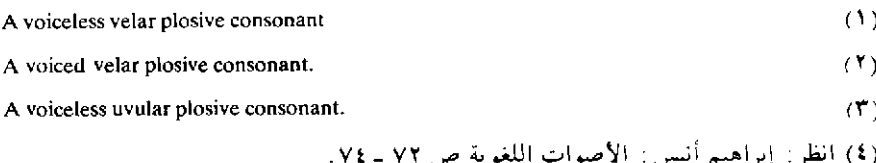

فالنظير المجهور للقاف، وهو البذي يرمـز إليه كتابـة بـ [ G ] صوت صامت مجهور لهوى انفجارى'''.

٨ ـ همزة القطع: (٧)

يحدث هذا الصوت بأن تسد الفتحة الموجودة بين الوتىرين الصوتيين وذلك بانطباق الوترين انطباقاً تاماً فلا يسمح للهواء بالنفاذ من الحنجرة، بضغط الهواء فيما دون الحنجرة؛ ثم ينفرج الوتران فينفذ الهواء من بينهما فجأة محدثاً صوتاً انفجارياً . وهمزة القطع لا هي بالمجهورة ولا هي بالمهموسة .

فهمزة القطع صوت صامت حنجري انفجاري (r) . (انظر بعد صفحات الكلام على «حروف القلقة») .

(٢) نظرية الأصوات الانفجارية ١ \_ رأينا أن النطق الكامل للصوت الانفجاري يتطلب : ١ ـ اتصالاً بين عضوين ينتج عنه وقف المجرى الهوائي وقفاً كاملاً . ٢ ـ ثم انفصال العضوين هذا الانفصـال الـذي يحـدث عنـه انفجـار الهواء .

وقد لوحظ أنه في حالة الانفجارية المهموسة ، لا يسمع شيء إطلاقاً في اللحظة التي يوقف فيها المجرى الهوائي ( = أي قبل حدوث الانفجار ) . أما في حالة الانفجارية المجهورة فإنه يسمع شيء من «الجهر» ( = ذبذبة الوترين الصوتين) يختلف مقداره باختلاف الأحوال أثناء وقف المجرى الهوائي .

كما يلاحظ أن اندفاع الهواء يستمر بالضرورة زمناً محسوساً بعد انفراج

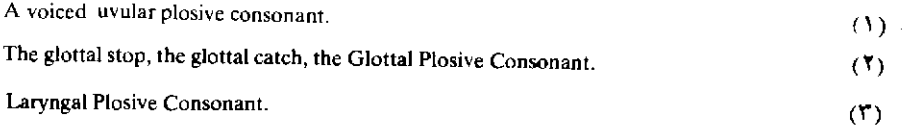

العضوين، ولذلك فالصوت الانفجاري لا يتأتى نطقـه النطـق الكامـل دون أن يتبع بصوت أخر مستقل عنه، هو هذا الهواء المندفع ـ وهذا الصوت المستقل الذي يلي الانفجاري ضرورة، إن نطق النطق الكامل، إمَّا أنه مهموس وإما أنه مجهور . فإذا نطقنا انفجارياً مهموساً مثل الكاف وحده فإنّـه يتبعـه عادة صوت مهموس قصير، ولذلك يمكن أن نمثل الكاف بـ [ K h ] . وإذا نطقنا انفجارياً مجهوراً، كالباء، وحده، فإنه يتبعه عادة صوت صامت قصـير (ولا حاجة إلى النص على أن الصوائت مجهورة) ولذلك يمكن أن نمثل الصوت بـ [ b∂ ] أما عندما يكون الانفجاري المجهور متبوعاً بصوت صائـت، كما في [با]، فإن هذا الصائت نفسه يتضمن الصوت المستقل الضروري.

٢ \_ إذا كانت الأصوات الانفجارية جميعاً تشترك في أنه في نطقها يوقف الهواء الحارج من الرئتين وقفاً تامـاً مدة من الزمـن، ثم يطـل محدثـاً صوتـاً انفجارياً ، فما الذي يجعل أحدها متميزاً من الأخر؟ ما الذي يجعل الباء مثلاً متميزاً من الكاف . . . الخ؟ أي ما الذي يحدد «طبيعة» الصوت الانفجاري؟

إن طبيعة الصوت الانفجاري تختلف حسب :

١ ـ الموضع الذي يوقف فيه الهواء. ۖ فموضع وقف الهواء يحــدد شكل المجرى الهوائي الذي يستعمل في تكوين الصوت. فشكل المجرى الهوائي في نطق الكاف ـ الذي يوقف الهواء فيه عند أقصى الحنك ـ غير شكل المجـري الهوائي المستخدم في نطق الباء ـ الذي يوقف فيه الهواء عند الشفتين ـ وهكذا .

٢ ـ كيا تختلف طبيعة الصــوت الانفجــاري حسـب تذبــذب الوتــرين الصوتيين أو عدم تذبذبهما . وهذا ينتــج عنــه أن يكون الانفجــاري مجهــوراً كالجيم القاهرية [g] والباء [ b ]؛ أو مهموساً كالباء [ P ] والكاف [ K ] مثلا .

٣ ـ قد يكون تذبذب الوتـرين الصـوتيين جزئياً، أي لا يستمـر طوال

الصوت. فقـد يبـدأ الصـوت الانفجـاري مهموسـاً ثم يصبـح مجهـوراً، أو العكس، أي قد يبدأ الصوت الانفجاري مجهوراً ثم يصبح مهموساً، وفي هذه الحال يقال إن الصوت «مقلل الجهر» ومن ذلك أن صوت اللام الإنجليزي (وهو صوت مجهور يبدأ مهموساً في كلمة Clean ثم يستمر مجهـو رأً، كيا أن صوت الـ Z (وهـــو من الأصـــوات المجهـــورة) ينتهـــي مهموســـأ في كلمة Please الإنجليزية (وذلك قبل الوقف) .

٤ ـ الانفجــارية المهموســة النفسية'''، والانفجــارية المهموســـة غــــبر النفسية (٦).

قد تكون قوة أخراج النفس شديدة حتى إنه بعد إطلاق الانفجــاري المهموس يبدو الهواء الخارج بعد الوقف في السمع كأنه هاء . وذلك مسموع في نطق الباء [ P ] في الكلمة الإنجليزية Park ، وقد يمثل هذا النطق للباء في الكتابة p h ].

ولكن ليس من اللازم أن يكون الصوت المستقل الضروري الذي يتبع كل انفجاري مهموس صوتاً مهموساً قصيراً ، إذ من الممكن أن ننطق انفجارياً مهموساً متلواً بصوت صائت كيا في المجموعة ، «تا» ، «كا» الخ بحيث يكون الصائت (والصوائت مجهورة بطبيعة الحال) الصـوت الإضــافي الضروري للنطق الكاملُ للانفجاري. فالذي يحدث في هذه الحال أن الصائـت يبـدأ في نفس اللحظة التي يحدث فيها انفجار الصوت الصامت.

كما أنه من الممكن أن ننطق انفجارياً مهموسـاً متلـواً بصامـت مجهـور بحيث يبدأ جهر المجهور في نفس اللحظة التي يحدث فيها انفجار المهموس ـ كيا في [ PI ] ـ وهكذا ينطق الانفجاري المهموس النطق الكامل دون أن يتبــع

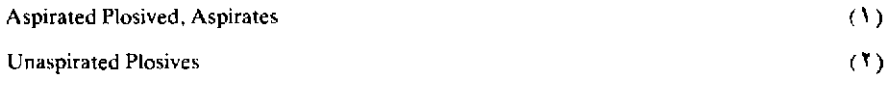

بصوت مهموس إضافي ضروري .

والانفجارية المهموسة التي تنطق مهذه الكيفية، أيَّ التي يتبعها صوت مجهور، صائت کیا فی المثال الأول، أو صامت کیا فی المثال الثانی، پبدأ جهره ساعة الانفجار، تسمى «انفجارَية مهموسة غبر نفسية».

ه ـ حروف «القلقلة»:

وضع نحاة العرب الأصوات العربية الانفجـارية المجهـورة في طبقـة واحدة سموها «حروف القلقلة» . وهذه الأصوات جمعوها في عبـارة «قطـب جدّ» (يلاحظأن القاف التي وصفها النحاة كانت مجهورة وليست مهموسة كيا تنطق في الفصحي هذه الأيام. وكذلك شأن الطاء، هي مهموسة في أيامنا، ولكنها كانت مجهورة أي أن نطقها القديم كان أشبه بنطقنا نحن للضاد . أمـا الجيم وهي ليست انفجارية في فصحانا ، فقد وصفت إذ ذاك بأنها انفجارية) .

وقد أدرك النحاة أن الخاصية الصوتية التي تشترك فيها هذه المجموعة من الأصوات راجعة لكونها «شديدة» ( = انفجـارية ) و «مجهـورة» . هذه الخاصية هي هذا «الصوت» الذي يتبع هذه الصوامت عندما تكون «ساكنة» والذي لا يحدث عندما يتبعها صوت صائت قصير ( = حركة) أو صوت صائت طويل ( = حرف مد ولـين ) . والواقــع أنــه في هذه الحالــة الأخــيرة يكوَّن الصائت نفسه الصوت المستقل الضرورى الذى يجب أن يتبـع الانفجـاري عندما تزال العقبة الحابسة للهواء ، لما كان جهر الصائت التالي للانفجاري يبذأ لحظة الانفجار

وقد قرر نحاة العرب كذلك''' أن نطق هذه الأصوات نطقـًا واضحـًا

(١) انظر مثلاً ابن يعيش: شرح المفصل جـ ٢ ص ١٤٦٦، تحقيق «بـان» Jahn ، ليبـزج ١٨٨٢).

حالة الوقف يستدعى جهداً أكبر ، لأنها لما كانت «شديدة» ( = انفجارية ) فإن الهواء ( المجـري الهوائـي) محبـوس حبسـاً تامـاً، ولما كانـت «مجهـورة» فإن دالنفس» ممنوع من أن يجري معها . ونتيجة لهذا الجهد فإنه يتبعها «صوت» أو «صويت» أو «نبرة» ومن ثم تنتقل هذه الأصوات من الوقف (السكون) إلى «شبه الحركة» . وقد لاحظ النحاة أن هذا الصـوت الإضافـي يختلف درجـة باختلاف المتكلمين، وقد حكى أن بعض العرب كانوا يخرجونه أشد عنفاً من غيرهم .

ذكرنا أن الصوت الانفجاري لا ينطق عادة النطق الكامل إلا إذا تبعه صوت أخر مستقل مهموس أو مجهور . والملاحظ في نطق الانفجارية المجهورة عندما تقع في نهاية الكلمات في الانجليزية مثلاً أن الانفجاري مجهور ، ولكن يسمع النفس عندما تزال العقبة وخاصة عندما يسبق الانفجاري بصامت أخر  $\cdot$  ( bulb<sup>h</sup> ) ، ( bulbh

أما الانفجارية المجهورة في أواخر الكليات في الفرنسية فهي عادة تكمل بإضافـة صوت صائـت مركزي ضعيف''' [ ٥ ] فكلمة herbe مثـلاً تنطــق  $\cdot$ [  $\xi$ rba ]

أما الصوت الإضبافي في حالية ما سماء نحياة العبرب «حبروف القلقلة» فالرأي أنه غير مهموس، أي ليس نفساً، وهـذا بنـاء على الحقائـق الأتية∸

١ ـ أن النحاة يفرقون بين هذا الصـوت الإضـافي وبـين «النفس» أو والنفخ،

٢ ـ أنهـم يقـررون أنـه بسبب هذا الصـويت الإضـافي تنتقــل هذه

Weak Central Vowel.

 $(1)$ 

الأصوات الانفجارية من «السكون» إلى «شبه الحركـة» : وهم يعنون بهـذا أنها تصبح شبيهة شيئاً ما «بالحـروف المتحـركة» . ومعـروف أن ما يعــرف في الاصطلاح العربي «بالحرف المتحرك» هو صوت صامت يتلوه صوت صائت قصير

من هذا نرى أن الصوت الإضافي في حالـة «حـروف القلقلـة» يشبـه «بالحركة» أي بالصائت القصير؛ ومن البديهات أن الصوائت مجهورة.

والأرجح أن هذا الصوت الإضافي «صوت صائت مركزي ضعيف» .

وقد ذكر نحاة العربية كذلك أن «حروف القلقلة» تكون غبر واضحـة عندما لا تنطق النطق الكامل . وتفسَّس ملاحظتهم هذه، أن الذي يجــدث في مثل هذه الحالة هو «تقليل جهر»'' الانفجاريــة حتى أن هذه الصوامت تصبح انفجارية ضعيفة الهمس b, d etc ('' أو «أصواتاً قذفية ضعيفة»'') .

يقول ابن يعيش: إن هذه الأصوات سميت «حروف القلقلة» لأنك لا تستطيع أن «تقف» عليها إلا بصوت (هو هذا الصائت المركز ي الضعيف الذي أشرنا إليه) بسبب شدة «الحصر» و«الضغط» (في نطقها) كيا في «الحقُّ» واذهبْ واخلطّ و«اخرجْ» .

وثمة تفسيرات أخرى لتسمية هذه الأصوات «حروف القلقلة» منها أنها من «قلقله» بمعنى «حركة» ، وليس هنا مجال الإشارة إليها<sup>(٤)</sup> .

Devoicing.  $(1)$ (٢) الدائرة الصغيرة أو «السكون»، الموضوع تحت الحرف، رمز اصطلاحي في الكتابة الصوتية يفيد أن الصوت الذي يمثل بالحرف المرقوم بهذه العلامة قد فقد شيئاً من جهره ـ Weak Ejective Sounds  $(1)$ 

(٤) أنظر ما كتبناه عن هذه الأصوات في رسالتنا التي نلنا بها درجة الدكتوراة من جامعة لندن،=

٦ ـ إن نوع انطلاق المجرى الهوائي، أو الانفجـار، مؤثـر في طبيعـة الصوت الانفجاري . وأهم أنواع انطلاق المجرى الهوائي، أو الانفجار، في حالة الانفجارية :

أ\_الانطلاق \_أو الانفجار \_المنحرف'''

وهذا النوع من الانفجار يحدث عندما يكون الانفجاري متبوعـاً بصــوت «منحرف» (كاللام) ، ففي المجموعة (tl) مثلاً كما في Little الإنجليزية، لا يزول اللسان كله عن موضعه الذي يتخذه لنطق الانفجاري (التاء) ، ولكن الذي يحدث أن إحدى حافتي اللسان تنفرج عن الأسنــان العليا، فيخـرج الهــواء من الانفراج بما يسمى انفجاراً منحرفاً (وقد تنفرج حافتا اللسان معاً) .

ب ـ الانطلاق ـ أو الانفجار ـ الأنفي''':

وهذا النوع من الانفجار يحدث عندما يتبع الصوت الانفجـاري بصــوت أغنَّ (أنفي) مباشرة (ونقرب بالاصــلاح العربـي التقليدي فنقــول : عندمــا يكون الانفجاري «ساكناً» وبعده صوت أغن كالميم أو النون) فإن الانفجاري في هذه الحال لا ينطق بالكيفية العادية؛ بمعنى أن انفجاره لا يكون بالشكل العـادي. وذلك كالتاء، والطاء، والدال في مثل «مَتْن» ؛ بَطْن، فَدْم، عُدْم (فالتاء والطاء قد ولي كلاً منهما صوت النون وهو أنفي؛ والدال الانفجاري قد وليه صوت المميم وهو أنفي) فالانفجار المسموع في نطق هذه الكلمات لا يتكون نتيجة انطلاق الهواء من الفم؛ بل يتكون بأن ينطلق الهواء من الأنف، عندما يخفض الحنك

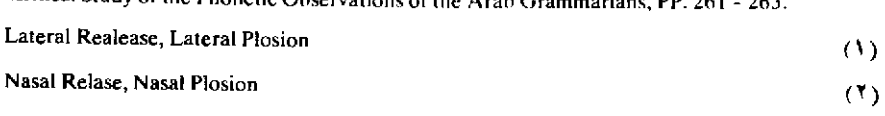

Acritical Study of the Phones:

<sup>=</sup> ومنها نسخه على الألة الكاتبة في كلية الأداب بجامعة الإسكندرية.

اللين استعداداً لنطق الصوت الأغن التالي للصوت الانفجاري؛ ومن هنا نسمي هذا النوع من الانفجار «الانفجار الأنفي».

٣ - الصوامت الانفحارية الناقصة (١)

ذكرنا أن الانفجــاري يتـكون من (١) وقف لمجـري الهــواء (٢) ثم إطلاق (٢) وصوت يعقب الإطبلاق؛ ولبكن توجيد حالات لا تنطبق فيهيأ الصوامت الانفجارية النطق الكامل، بمعنى أنه لا يتوفـر في كل منهـا هذه العناصر الثلاثة .

وهذا مشاهد في فصحانا عندما يتوالى انفجـاريان \_ أي دون فاصـل بينهما من صامت أو صائت ــ سواء أكان الانفجاري الأول غير الانفجاري الثاني أم كان الأول والثانـي مثلين. فالانفجـاري الأول في كل من هاتين المجموعتين لا يفجر .

١ ـ ومن أمثلة المجموعة الأولى البياء والتباء في «ابتهياج»، والبياء والدال في «عَبْد» ، والباء والهمزة في «عِبْء» ، والتاء والقاف في «إتقان» ، والتاء والباء في «في عَتْب»، والدال والباء في «أدبر» والدال والقاف في، «وَدقْ» والطاء والباء في «مطبوع»، والطاء والهمـزة في، «وَطْه»، والضـاد والباء في « قضب » ؛ والكاف والتباء في «اكتبواء» ؛ والكاف والضباد في «رَكض»؛ والقاف والدال في «أقدار» (وفي «مقدور» ـ والقاف والتـاء في «اقتدار» وفي «اقتضاب»)؛ والقاف والتاء في «وقت»؛ والهمزة والكاف في «مأكل» (والهمزة والتاء في «مأتي» ، والهمزة والباء في «مأبون»؛ والهـــمزة والدال في «وأد» فالانفجاري الأول في كلِّ من هذه الكلمات لا يفجِّر، أي

Incomplete Plosive Consonants

أن العضوين اللذين يقفان الهواء لا ينفرجان لينطلـق الهـواء قبـل أن تأخـذ الأعضاء في نطق الانفجاري التالي، بل يكون الوقف البلازم للانفجـاري الأول دون أن يتبعه انفجار . ففي «ابتهاج» و «عبد» و «عبء» لا تنفرج الشفتان وهما المكونتــان للــوقف في حالــة البــاء ــ ثـم تنتقــل الأعضــاء إلى تكوين الصوت التالي وهو التاء، والبدال، والهمـزة، بل يتـكون كل من هذه الأخـيرة والشفتان لا تزالان مغلقين لتكوين الباء، وهكذا فلا انفجار للباء . أما فسي «إتقـــان» و«عتب» و«أدبـر» و «دق» و «مطبـوع» و «وطـّء» و «مضبـوط» و «قضــب» واكتواء»و «ركض»و«أقدار»و «وقت» حيث يكوّن الوقفَ اللازمَ للانفجاري الأول جزء من اللسبان يضغيط على الأسنسان (كمسا في حالسة التساء والدال والطاء والضاد) ، أو على أقضبي الحنـك الأعلـي (كمـا في حالـة الـكاف) ، أو على أدنى الحلق بما فيه اللهاة (كما في القاف) ، فالذي يحدث أن اللسان لا يغادر موضعه (من الأسنان أو الحنك الأعلى أو أدنى الحنك) الخاص بالانفجار الأول قبل الانتقال إلى تكوين الانفجاري التالي له، بل يظل في موضعه بينما يتكون الانفجاري التالي، وهكذا فلا إطلاق لمجرى الهواء في حالة الانفجاري الأول في كل من هذه الكلمات. أما في «مأكل» و «وأد» حيث يكون الوقف الضروري للهمزة في الحنجرة بانطباق الوترين الصـوتيين انطباقــأ تاماً، فإن الوترين الصوتيين لا يتباعدان قبل نطق الكاف والدال، بل يتكون كل من الكاف والدال، والوتران الصوتيان منطبقان، ومـن ثم فلا تفجير للهمزة في هاتين الكلمتين.

أما الحالة الثانية التي يعد فيها الانفجاري ناقصـاً فهـي عندمـا يكون الانفجاريان المتواليان مثلين، في كلمة أو كلمتين، فالانفجاريان في هذه الحال يكوّنان صوتاً طويلاً و «إطلاقاً» واحداً.

وذلك كما في؛ «عبَّأ؛ حتَّى؛ تعدَّى؛ تخطَّى؛ توضــًا؛ زكيَّ؛ رقَّـى؛ سؤال . وكما في اشربُ به؛ محيتُ تلك؛ سُدْ دارك؛ اضبـط طريداً؛ أيغض ضرا؛ املكٌ كريما؛ لم يَرُقْ قوما؛ لا تَسوُّ أخاكَ.

(٢) الصوامت الانفحارية الاحتكاكية<sup>(١)</sup>

١ ـ كل صامت انفجاري يمكن أن يكوِّن احتكاكي''' مقابل له؛ أي احتكاكي يتكون في نفس الموضع الذي يتكون فيه الانفجاري، مع اختلاف في طريقة النطق؛ فالكاف العربـي انفجـاري والمقابـل الاحتـكاكي له هو الخاء. وموضع نطق الكاف هو موضع نطق الخاء، ولكن طريقة نطق الكاف غير طريقة نطق الخاء، ففي الكاف يرفع أقصى اللسان حتى يلتقـي بأقصـى الحنك بحيث لا يسمح للهواء بالمرور من الفم إلى أن ينفصل العضوان انفصالاً فجائياً، (أي بحيث يكـون فراغ بين أقصى الحنك وأقصى اللسان يستطيع الهواء أن ينفذ منه) . أما في الخاء فيرفع أقصى اللسان حتى يقترب من أقصى الحنك بحيث يكون بينهما فراغ ينفـذ منـه الهـواء محدثــأ صوتــأ احتكاكياً . ولذلك فالأصوات الانفجارية أصـوات «آنية» ، أمـا الأصـوات الاحتكاكية فأصوات «متمادة» بمعنى أنه يمكن الاستمرار في نطقهـا ما أسـعف النفس.

وانفصال الأعضاء في نطق الصوامت الانفجارية يتفاوت سرعة وبُطْئاً فإذا كان انفصالها بطيئاً بحيث لا يحدث انفجـار واضـح، بل يسمـع عنــد إطلاق الوقف صامت احتكاكي، سمي الصوت الذي يتكون بهذه الكيفية «انفجار ياً احتكاكياً» . والصامت «الانفجاري الاحتكاكي» نوع من الانفجار يحدث في تكوينه أن يُتبع إطلاق الانفجاري مباشرة بالاحتكاكي المقابل له،

**Affricative Consonants, Affricates** 

Fricative

أى بالاحتكاكي الذي يتكون في نفس الموضع الذي يتكون فيه الانفجاري . وهذا الصوت الاحتكاكي الذي يعد جزءاً جوهرياً من الانفجاري الاحتكاكي يُسمع لأن الأعضاء المشتركة في نطق الانفجاري تنفصل ببطء .

و«للانفجار الاحتكاكي»''' درجات مقابلـة لدرجـات سرعـة انفصـال الأعضـــاء؛ فإن كان الانفجــار الاحتــكاكي ضئيلاً أدرج الصـــوت مع الانفجارية ، أما إن كان الانفجار الاحتكاكي شديداً بحيث يدرك السامع بوضوح الاحتكاكي المقابـل للانفجاري، وصف الصوت بأنــه «انفجــاري ا**حتکاکی»** .

ولما كان كل صوت انفجاري يقـــابلــه صوت احتـكاكي، أمـكن أن ينطق لكل صوت انفجاري مقابل له «انفجاري احتكاكي».

ومن المعروف أن الأصـوات العـربية، التـى تكون النظـام الصوتـى لفصحانا هذه الأيام، ليس من جملتها أصوات انفجـارية احتـكاكية إلا أن بعض الأصوات الانفجارية الاحتكاكية مسموع في بعض العاميات العربية .

٢ ـ تمثيل الانفجارية الاحتكاكية في الكتابة الصوتية

١ ـ جرت عادة الصوتيين على تمثيل الصوامت الانفجارية الاحتكاكية في الكتابة الصوتية برمز مكون من حرفين™ أولهما الحرف الذي يستعمـل لتمثيل الصوت الانفجاري، وثانيهما الحرف اللذي يستعمـل لتمثيل الاحتكاكي المقابل له.

وهكذا يمثـل الانفجـاري الاحتـكاكي المقابـل للصـوت الانفجاري

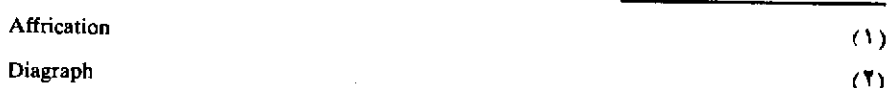

1 Fb ] بالرمز [ bB ]؛ ويمثل الانفجاري الاحتكاكي المقابل لـ [ P ] بالرمز [ p 0 ]؛ ويمثل الانفجاري الاحتكاكي المقابل لـ [ t ] بالرمز [ ts ] ، هكذا .

٢ ـ وأحياناً يوصل الحرفان، الممثلان للانفجاري الاحتكاكي، حيث تدعو الضرورة.

٣ ـ وقد يوضع الهلال(~، أو~) ، فوق الحرفين، أو تحتهما، إشعاراً بأن الحرفين إنما يمثلان صوتاً وإحداً ، لا صوتين متتالين ، وذلك مثل : [fs] ] أو[ts].

٤ ـ ومن الصوتيين من يستعمل ، في بعض الحالات التي تأذن بذلك ، رمزاً من حرف واحد قد يستعمل في غير هذه الحالة للدلالة على صوت أخر مخـالف للانفجــاري الاحتـكاكي كل الـمخالفــة، وذلك مثل [C] (لتمثيل الانفجاري الاحتكاكي الذي يبدأ بصوت التاءوينتقل منه إلى صوت الشين) .

٣- الصوامت الغناء (١)

تتكون الصوامت الغناء بأن يحبس الهواء حبساً تاماً في موضع من الفم ولكن يخفض الحنك اللين فيتمكن الهواء من النفاذ عن طريق الأنف. ومن أمثال الصوامت الغناء الميم والنون .

١ - الميم :

يحبس الهواء حبساً تاماً في الفم بأن تنطبـق الشفتـان انطباقــاً تامــاً : يُخفض الحنك اللين فيتمكن الهواء الخارج من الرئتين بسبب الضغـط من

**Nasal Consonants** 

النفـوذ عن طريق الأنف، يتخـذ اللســان وضعـاً محـايداً'''، يتذبـذب الوتـران الصوتيان .

فالميم صامت مجهور شفوي (= شفتاني) أغن`''.

٢ - النون:

يوقف الهواء في الفم وقفاً تاماً بأن يعتمد طرف اللسان علـى أصــول الثنايا العليا، يخفض الحنك اللين وبهذا يتمكن الهواء الخارج من الرئتين بسبب الضغط من أن ينفذ عن طريق الأنف؛ يتذبذب الوتران الصوتيان أثناء نطق الصوت .

> فالنون العربية صامت مجهور سنى أغن™ ٤ ـ الصوامت المنحرفة()

تتكون الصوامت «المنحرفة» بوضع عقبة في وسط المجرى الهوائي مع ترك منفذ للهواء عن طريق أحدجانبي العقبة ، أو عن جانبيها ، ومن هنا كانت تسميتها بالمنحرفة (أو الجانبية) ومن أمثلتهـا أصــوات الـلام في العـربية ، والانجليزية والفرنسية .

١ ـ اللام العربية :

يعتمد طرف اللسان على أصول الثنايا العليا بحيث تنشأ عقبة في وسط الفم مع ترك منفذ للهواء عن إحدى حافتي اللسان، أو عن حافيتـه؛ يُرفـع الحنك الأعلى فلا ينفذ الهواء عن طريق الأنف؛ يتذبذب الوتران الصوتيان .

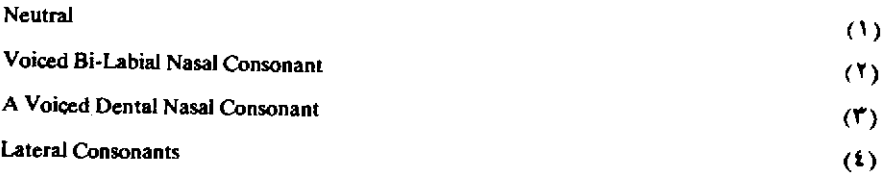

فاللام العربي صامت مجهور سني منحرف (= جانبي) ١٠، .

ولقد لاحظ نحاة العربية أن المتكلمين العرب يستعملون نوعين رئيسيين من اللام، اللام المفخمة، واللام المرققة : الأولى كلام «والله» والثانية كلام «لك» . وقد ذكروا الظروف التي تحدد نطق اللام مفخمة وتلك التي تحدد نطقها مرققة . إن الشكل الذي يتخذه جسم اللسان ، أي الجزء الرئيسي منه في نطق اللام، عنصر أساسي في تحديد صوت اللام.

٢ ـ أما اللام الإنجليزي فهو «لثوي» . والإنجليزية ، كذلك تستعمل نوعين رئيسيين من اللام، اللام المفخمة، وتسمى "Dark L'(أي البلام المعتمة أو القاتمـة) ، والـلام المرققـة ، وتسمـى ''Clear L '' (أي الـلام الصـافية أو المشرقة) . ويتعين نطق البلام في الإنجليزية «مفخمـة إذا وقعـت قبـل أي صوت صامت كما في Field ، أو منطرفة كما في Feel و Pill . ويتعين نطقها مرققة إذا وقعت قبل أي صوت صائت، كما في Late أو قبل صوت الياء كما في **Million** 

والفارق بين الأنواع المرققة من اللام وبين الأنواع المفخمة هو فارق في «الرنين » ففي المرققة يرتفع وسط اللسان تجاه الحنك الصلب (= وسط الحنك) فيكون له رنين شبيه برنين «الصوائت الأمامية» (مثل ياء «في») . أما في المفخمة فيرتفع أقصى اللسان نحو «الحنك اللين» (= أقصى الحنك) فيكون له رنين شبيه برنين «الصوائت الخلفية» (مثل ألف «قال»).

ه - الصوامت المكر رة (\*)

تتكون الصوامت المكررة نتيجة لطرقات سريعة متتابعة من عضو مرن :

A Voiced Dantal Lateral Consonant

Rolled Consonants

 $(1)$ 

 $(1)$ 

مثل طرف اللسان، كما في الراء العربي [r]، أو مثل اللهاة كما في الراء الفرنسي [ R ] .

١ - الراء العربي؛

يتكون صوت المراء العربي بأن تتابع طرقات طرف اللسان على اللثة تتابعاً سريعاً، ومن هنا كانت تسمية هذا الصوت بالمكرر . (وهذه الطرقات لا تحدثها حركة عضلية واعية من طرف اللسان، فالبذي يحبدث أن طرف اللسان يوضع سمحاً في موضعه المناسب، ويذبذبه العمود الهوائي) . ويحدث الوتران الصوتيان نغمة عند لطق الراء. فالراء العربي صامت مجهور لثوى مكرر<sup>(١)</sup>.

٢ - الراء الفرنسي:

يتكون الصوت الفرنسي الذي يرمز له بـ[R] بأن تتذبذب «اللهاة» (أي بأن تطرق طرقات سريعة متتابعة ) على أقصى اللسان . ويحـدث الوتـران الصوتيان نغمة موسيقية عند تكوين الصوت.

فالراء الفرنسي صامت مجهور لهوى (٢) مكرر .

٦ ـ الصوامت المستلة؛ أو المستلبة؛ أو المفردة") تتكون الصوامت المستلة (= المستلبـة؛ المفـردة) ، بإحـداث طرقـة واحدة من عضو مرن، كطرف اللسان، على عضو أخر، كاللثـة، بحيث لا

يستغرق الاتصال زمناً ملحوظاً . ومن أمثلة هذه الأصوات «الراء المستلة» . «الراء المستلة»(1):

A Voiced Alveolar Rolled Consonant  $(1)$ A Voiced Uvular Rolled Consonant  $(1)$ **Flapped Consonants**  $(1)$ Flappedr  $(3)$ 

تتكون «الراء المستلة» كما تتكون «الراء المكررة»، ولكن ليس فيها إلاَّ طرقة واحدة من طرف اللسان على اللثة . ويحدث الوتران الصوتيان عند نطقها نغمة موسيقية . فهذه الراء صامت مجهور لثوى مستل°′ .

وبعض المتكلمين بالإنجليزية الأدبية يستعملـون هذه الـراء موضـع «الراء الاحتكاكية»'') ، وخاصة عندما تتواسط هذه الراء صوتين صائتين كما في كلمة [veri].

٧ ـ الصوامت الاحتكاكية (٢)

١ ـ تتكون الصوامت الاحتكاكية بأن يضيق مجرى الهواء الخارج من الرئتين في موضع من المواضع بحيث يحدث الهواء في خروجـه احتـكاكاً مسموعا .

٢ ـ والصوامت العربية التي يصدق عليها هذا الوصف هي:

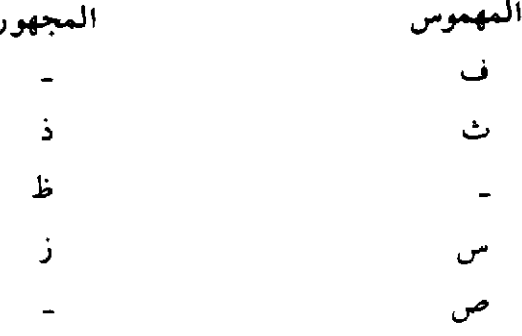

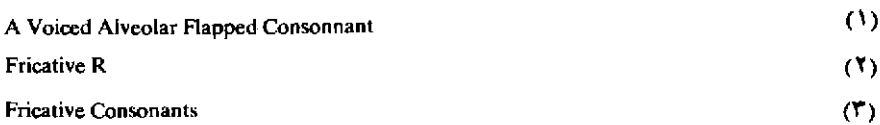

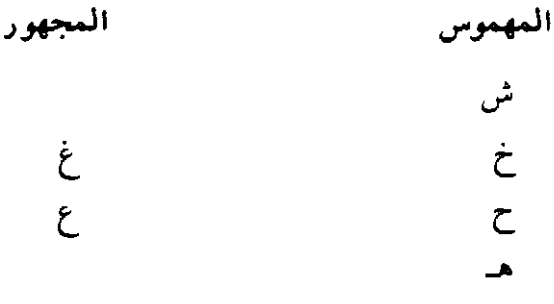

وهذا وصف للصوامت العربية الاحتكاكية : 1 ـ الفاء :

يتكون الفاء بأن تضغط الشفة السفلى على الأسنان العليا بحيث يُسمح للهواء أن يشق طريقه بينهما وخلال الثنايا؛ يرفـع الـحنـك اللين، فلا يـمـر الهواء خلال الأنف، لا يتذبذب الوتران الصوتيان.

فالفاء صامت مهموس شفوي - سنيّ احتكاكي (١٠).

والنظير المجهور للفاء هو «الفاء» [v] . وليس من جملية الأصبوات العربية، وهو شائع في اللغات الأوروبية . وأخذ يجري على ألسنة المثقفين العرب، لا سيما عند نطق الأعلام الأوروبية التي تشتمل عليه، مثل «ڤينا». ويتكون هذا الصوت كما يتكون الفاء إلا أن الوترين الصوتيين يتذبذبان أثناء نطقه

٢ - الثاء:

يحدث الثاء بأن يوضع طرف اللسان بين أطراف الثنايا، بحيث يكون هناك منفذ ضيق للهواء؛ ويكون معظم جسم اللسان مستوياً؛ يرفع الحنك اللين، فلا ينفذ الهواء عن طريق الأنف، ولا يتذبذب الوتران الصوتيان.

A Voiceless Labio-Dental Fricative Consonant.

 $(1)$ 

فالناء صامت مهموس مما بين الأسنان احتكاكي (١٠).

٣ - الذال:

وهو النظير «المجهور» للثاء . أي أن الذال يختلف عن الثاء في شيء واحد هو أن الوترين الصوتيين يتذبذبان عند نطقـه، فهـو مصحـوب بنغمـة موسيقية .

فالذال صامت مجهور مما بين الأسنان احتكاكي.'') .

ومما تجدر ملاحظته أن الثاء [θ]، والذال الإنجليزيتين لا يتكونـان بأن يوضع طرف اللسان بين أطراف الثنايا ، بل بأن يوضع على الأسنان العليا (= الثنايا العليا)، فهما لذلك «سنّيّان» (\*).

٤ \_ الظاء

يتكون الظاء بنفس الطريقـة التـى يتـكون بهـا الـذال، إلا أن شكل اللسان معه غير شكله مع الذال . ففي الظاء «إطباق» ('' ، أي أن اللسان يتخذ نفس الشكل يتخذه في نطق الضاد، والطاءـ وقد مر وصفهما ـ والصاد.

فالظاء صامت مجهور مما بين الأسنان احتكاكي مطبق (9) .

والنظير المهموس للظاء ليس من جملة الأصبوات العبربية، ويمكن تقريبه بأن نقوله إنه «مطبق الثاء»؛ أي أن بين هذا الصوت وبين الثاء ما بين الصاد والسين مثلاً .

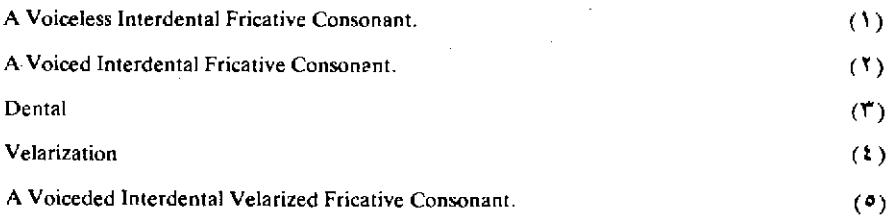

ه - السين :

يحدث السين بأن يعتمد طرف اللسان على اللثة بينما يُرفع وسط اللسان نحو الحنك الأعلى؛ ويكون الفراغ بين طرف اللسان وبين اللثة قليلاً جداً ، يرفع الحنك اللين، ولا يتذبذب الوتران الصوتيان ِ

فالسين صامت مهموس لثوى احتكاكي…

ويلاحظ أن هذا الصوت لا يتأتى نطقه لو فتح الفم ، أثناء تكوينه ، إلى حد كبير، بل إنه ليحدث في نطق كثيرين للسين أن تتلاقى الأسنـان العليا والأسنان السفلي.

كما أنه من الممكن أن يتكوَّن السين بأن يعتمد ذلق اللسان، لا على اللثة، ولكن على الأسنــان الســفلي، أو على أصــول الثنــايا الســفلي، وقِد لاحظ ذلك بعض نحاة العرب .

٦ - الزاي :

وهو النظير المجهور للسين . فهو صامت مجهور لثوى احتكاي'٬ . ٧- الصاد:

الصاد مطبق السين؛ أي أنه يتكون بنفس الطريقة التـي يتـكون بهـا السين إلا أن فيه «إطباقاً».

فالصاد صامت مهموس لثوى احتكاكي مطبق (٣) .

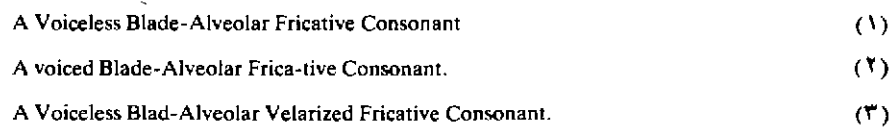

والنظير المجهور للصاد هو «مطبق» الزاي؛ أي أنه يتكون كما يتكون الزاي إلا أن فيه إطباقاً . فهذا الصوت صامت مجهـوري لشوي احتـكاكي مطبق (۱) .

وهو من جملة أصوات العامية المصرية ، وهو الصوت الأول في نطقنا العامي لكلمة «ضابط».

٨ - الشين :

يتــكون الشين العربـــي بأن يرفـــع «ذلـــق» اللــــــان''' و «طرفه» (= ومقدمه) `` نحو مؤخر اللثة، بينما يكون كل الجزء الأساسي من جسم اللسان مرفوعاً نحو الحنك الأعلى في نفس الوقت . ويكون الفراغ بين مقدم اللسان ومؤخر اللثة ضيقاً، ولكنه أوسع من الفراغ الكائن في نطق السين، وإن كان العمود الهوائي، فيما بين سائر اللسان والحنك، أضيق من العمود الهوائي بين هذين العضوين في حالة السين .

وفي نطق الشين تتقارب الأسنان السفلى والعلياء إذ لا يتأتى تكوين هذا الصوت إذا اشتد انفتاح الفم . يُرفع الحنك اللين، ولا يتذبذب الوتران الصوتيان .

فالشين صامت مهموس لثوي -حنكي احتكاكي<sup>30</sup> .

والنظير المجهور للشين هو النطق العامي للجيم في سوريا وبعض بلاد

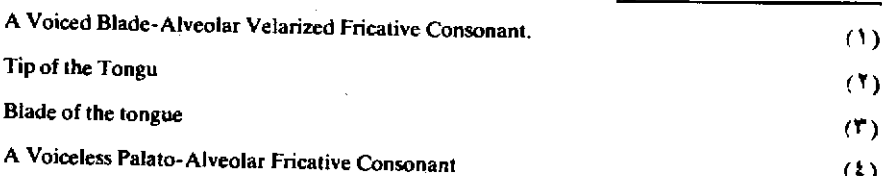

المغرب، وهو مثل الصوت الأخير في كلمة ''rouge'' الفرنسية (= رُوج) .

أي أنه يتكون تكون الشين ويفترق عنه في أن الوترين الصوتيين في نطقه يحدثان نغمة موسيقية . ويمكن أن يرمز إليه بـ[3] فهذا الصوت صامت مجهور لثوى ۔حنکي احتکاکي'''.

أما نطق الجيم الفصحي في مصر النطق المثالي الذي يأخذ به صفوة الأساتذة تلاميذهم''' فنستطيع أن نرمز إليه بالرمـز [d3]، أي أنـه صوت صامت مجهور لثوي ـ حنکي انفجاري ـ احتکاکي'r'.

٩ - الخاء:

الخاء في عربيتنا الفصحي، هذه الأيام، يتكون بأن يقـرب أقصـي اللسان من أقصى الحنك بحيث يكون بينهما فراغ ضيق يسمح للهواء بالنفاذ محدثًا احتكاكاً؛ يرفع الحنك اللين، ولا يتذبذب الوتران الصوتيان .

فالخاء صامت مهموس حنکی ۔ قصی احتکاکی<sup>(4)</sup> .

- 10 الغير:
- وهو النظير المهجور للخاء . فالغين صامت مجهور حنكي - قصي احتكاكي'''.

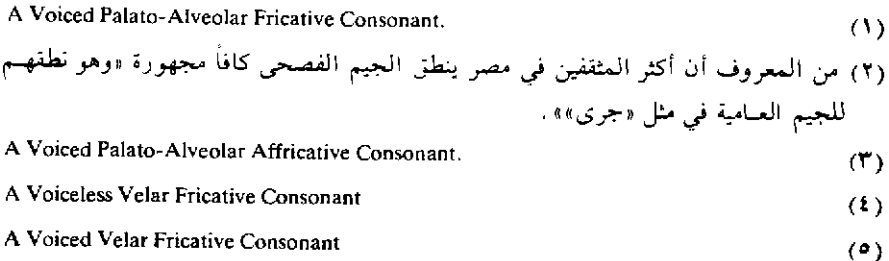

١١ - الحاء ١

يحدث احتكاك هذا الصوت في الفراغ الحلقي أعلى الحنجرة، إذ يُضيق المجري الهوائي في هذا الموضع بحيث يحدث مروره احتكاكاً؛ يرفع الحنك اللين، ولا يتذبذب الوتران الصوتيان.

فالحاء صامت مِهموس حلقي احتكاكي (١).

١٢ - العين:

وهو النظير الـمجهور للحاء ، أي أن العين يتكون حيث يتكون الحاء ، وكما يتكون الحاء إلا أنه تصحبه نغمة موسيقية إذ يتذبذب الوتران الصوتيان عند تکو پنه .

> فالعين صامت مجهور حلقي احتكاكي'''. ١٣ - الهاء:

الهاء هو صوت النفس الخالص البذي لا يلقى مروره اعتراضياً في الفم . وللسان أن يتخذ، في نطق الهـاء، أي موضـع من المواضـع التـي يتخذها في نطق « الصوائت » ؛ ومن ثم فمن المستطاع نطق أنواع من الهاء قدر ما يستطاع نطقه من أنواع «الصوائت» . ولذلك أمكن اعتبار أصـوات الهاء «صوائت مهموسة»'°، ، أي صوائت يصحبها همس لا جهر .

والهاء العربي يتكون عندما يتخذ الفم الوضع الصالبع لنطـق صوت صائت (كالفتحة مثلاً) ، ويمر الهواء خلال الانفراج الواسع الناتج عن تباعد

- A Voicelss Pharyngal Fricative Consonant  $(1)$ A Voiced Pharyngal Fricative Consonant  $(1)$ (٣) أو «صوائت غير مجهورة»
- Unvoiced Vowels

الوترين الصوتيين بالحنجرة محدثاً صوتاً احتكاكياً؛ يرفع الحنـك اللين ولا يتذبذب الوتران الصوتيان .

> فالهاء العربي صامت مهموس حنجري احتكاكي''' . ٨ ـ الصوامت المتمادة غير إلاحتكاكية (١٠

يطلق هذا المصطلح على بعض صوامت مجهـورة تتـكون في نفس المواضع الملائمة لتكوين صوامت احتكاكية، ولكن لا يسمـع في نطقهـا احتَّـكاك: إمـا لأن قوة النفس (= الـزفير) في تكوينهــا أضـــعف من تلك المستخدمة في نطق الاحتكاكية المقابلة لها «وإما لأن درجة انفتاح الأعضاء عند موضع النطق تكون أوسع منها عند نطق الاحتكاكية المقابلة لها، وإما لاجتماع هذين العاملين.

ومن أمثلة الصوامت المتمادة غير الاحتكاكية نطـق كثير من الإنجليز للراء الإِنجليزية . فالشائع في الراء الإنجليزية أن تنطق «صامتاً مجهوراً لثوياً احتكاكياً ، ولكن كثرة من الإنجليز تجعل الفتحة بين «ذلق» اللسان وبين اللثة أوسع شيئاً ما من تلك اللازمة لإحداث الراء الإحتكاكية ، وتستخدم قوة زفير أضعف من المستخدمة عادة في تكوين الراء الاحتكاكية فينتج عن هذا أن الراء التي ينطقونها تكون «متمادة» ، أي يدوم نطقها ما أسعف النفس ، ولكن لا يسمع معها احتكاك ، فتوصف أنها «متمادة غير احتكاكية» .

٩ ـ أشباه الصوائت (٢)

يطلق هذا المصطلح على «صورتت انزلاقية» (" يحدث فيها أن تبـدأ

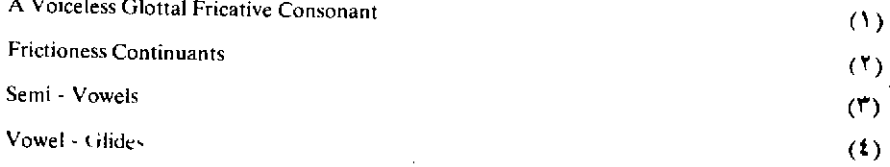

الأعضاء بتكوين «صائت ضيق»''' (كالكسرة مثـلاً) ثم تنتقـل بسرعـة إلـي «صائت» آخر أشد «بروزاً»'''؛ ولا يدوم وضع الصائت الأول زمناً ملحوظاً .

والذي يدعو إلى إدراج هذه الأصوات تحت طبقة « الصوامت» هو ما تتميز به من انتقال سريع مع ضعف في قوة النفس (= الزفير ) .

وفي العربية صوتان ينطبق عليهما هذا الوصف هما الواو، مراداً بهـا مثل واو «وجد» والياء، مراد بها مثل ياء «يز ن» .

١ - الواو:

تبدأ أعضاء النطق في اتخاذ الوضع المناسب لنطق نوع من «الضمة» [u]، ثم تترك هذا الوضع بسرعة إلى وضع صائت أخر. وتختلف نقطــة البدء اختلافاً يسيراً فيما بين المتكلمين وحسب الصائت التالـي . تنضــم الشفتان، ويرفع أقصى اللسان نحو أقصى الحنك، ويسد الطريق إلى الأنف بأن يرفع الحنك اللين، ويتذبذب الوتران الصوتيان ِ

> فالواو [w ] شبه صائت مجهور شفوي حنکي ۔ قصي (٣) . ٢ ـ الياء :

تتكون الياء بأن تتخذ الأعضاء الوضع المناسب لنطق صائت من نوع الكسرة [i] ثم تنتقل منه بسرعة إلى موضع صائت أخر أشد «بروزاً» . وهذا الانتقال السريع من الكسرة [ i ] هو الذي يكوّن الصامت المعروف بالياء .

ونستطيع أن نصف بدء هذا الصوت بأن نقول إن وسط اللسان يرفـع

 $(1)$ Close - Vowel (٢) الظر الكلام على «البروز» ص ١٨٨ من هذا الكتاب.  $(\mathcal{T})$ 

A Labio - Velar Semi - Vowel
عالياً تجاه الحنك الصلب (= وسط الحنك) و«تكسر» الشفتان . يسد الطريق إلى الأنف بأن يرفع الحنك اللين؛ يتذبذب الوتران الصوتيان .

فالياء [y] شبـه صـائــت مجهــور مكـــــور (= غير مضـمــوم) حنـكي ــ وسيط<sup>00</sup>.

جـ ـ تصنيف الصوامت حسب «موضع النطق» (٢)

١ ـ عرضنا في خلال وصفنـان للأصـوات، مصنفـة حسـب «طريقـة النطـق»، للأعضــاء التــي تشتــرك في تكوين كل صوت، ولوضـــع تلك الأعضـاء . وقـد رأينـا أن من هذه الأعضـاء وأوضاعهـا (كحالـة الوتــرين الصوتيين) ما يتخذ أساساً لتصنيف الأصوات إلى «مهموسة» أو «مهجورة» (أو لا مهموسة ولا مهجورة كهمزة القطع)؛ ومنها ـ كشكل اللسان، وانفتاح الممر إلى الأنف أو انسداده ـ ما يحدد شكل المجرى الهوائي فيساعد على تصنيف الأصوات من حيث طريقة نطقها (فنقول: هذا الصوت انفجاري، أو منحرف . . الخ) . وورد في تعريفاتنا لتكوين الأصـوات تحـديد ما كان يسميه العرب «مخرج الحرف»، وما يسميه المحدثون في الغـرب «موضــع النطق» فعندما نعرف «النون» بأنه صامت مجهور سنـي أغــن»، فإن قولنــا «سني» يحدد «موضع نطق» هذا الصوت؛ ولكن ليس معنى هذا بالضرورة أن الأسنان وحدها هي «موضع النطق»، فالأسنان يعتمد عليها طرف اللسان بشكل خاص؛ ولكن إيثاراً للإيجاز يدل على موضع النطق بالعضو الثابت ـ وهو اللثة ـ الذي يلتقي به طرف اللسان . وكذلك «الراء» ، توصف حسب موضـع النطـق بأنهــا «لشـوية»، وليسـت اللثـة وحدهـــا هي الموضـــع (أو

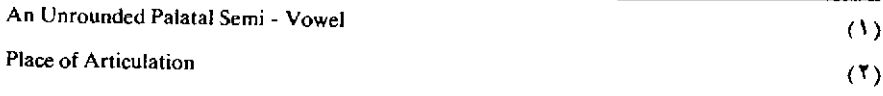

المعخرج)، فاللسان شريك اللثة، والتقاؤهما على هيئة مخصوصة هو الذي يحدد «موضع النطق».

٢ ـ وفيما يلي مواضع نطق الأنواع الرئيسية للأصوات الأســاسية في لغات العالم :

١ ـ الشفتان : ويوصف الصوت بأنه «شفتاني» (كالميم والواو) .

٢ ـ الشفة السفلي والأسنان العلياً: ويوصف الصـوت بأنـه «شفـوي سني، (كالفاء؛ والڤاء).

٣ ـ الأسنان : ويوصف الصوت بأنه «سنى» ( كالتاء والدال والنـون واللام) .

٤ -ما بين الأسنان : ويوصف الصوت بأنه «مما بين الأسنان» (كالثاء، والذال، والطاء)

ه ـ اللثة: ويوصف الصوت بأنه «لثوى» (كالراء المكررة) .

٦ ـ اللثة ومقدم الحنك الأعلى : ويوصف الصوت بأنه «لثوى حنكي» (كالشين) .

٧ ـ مقدم الحنك الأعلـي ووسطـه ويوصف الصـوت بأنـه «حنكي وسيط».

٨ ـ أقصى الحنك الأعلـي: ويوصف الصـوت بأنـه «حنـكي قصـي» (كالكاف، والخاء، والغين).

٩ ـ اللهاة : ويوصف الصوت بأنه «لهوى» (كالقاف) .

١٠ ـ الحلق : ويوصف الصوت بأنه «حلقي» (كالحاء والعين) .

١ ـ الحنجرة : ويوصف الصـوت بأنـه «حنجـري» (كهمـزة القطـع ، والعاء) .

د ـ تصنيف الصوائت

١ ـ يتضح من التعريف الذي قدمناه للصوائـت أن الصفـة الأســاسية المميزة للصوائست تقسوم على شكل ممسر الهسواء المفتسوح فبها فوق الحنجرة؛ فهذا الممم يكون صندوقاً رناناً يغير من طبيعـة الصــوت الناتــج عن ذبذبــة الوترين الصوتيين . فالأشكال المختلقة التي يتخذها هذا الممر تغير طبيعـة الصوت على أشكال مختلفة، ومن ثم فهي تسبب ظهور صوائت متمـايزة. واللسان والشفتان هما العضوان الأساسيان اللذان لهما دخل في تغيير شكل الممر الهوائي في حالة الصوائت ويستطيع المبتدىء أن يلاحظوضع اللسان في نطق الصوائت المختلفة وذلك بأن ينظر في مرآة، وهو فاتــح فمـه إلـي أقصى ما يستطيع ، ثم يأخذ في نطق صوائت مثل ألف «قال» ، ثم باء «بيع» ، ثم كسرة «من»، ثم كسرة «تبن»، ثم فتحة «صبر»، ثم ضمة «صُم». وسيجد أنه في نطق ألف «قال» وضمة «صم»، وفتحة «صبر» يكون الجزء الخلفي من اللسان هو صاحب الشأن الأكبر في تشكيل الممر الهوائي الخاص بكلا هذين الصوتين؛ أما في نطق ياء «بيع» فإن الجزء «الأمامي» من اللسان يرفع (في اتجاه الحنك الأعلى) إلى درجة كبيرة، وهو أقل ارتفاعاً في نطق كسرة «تبن» مثلاً . أما في نطق الصوتين الصائتين في الكلمتين العاميتين المصريتين «بِيت» و « بِيض» فانه يرفع من اللسان جزء وسط بين أماميَّة وخلفية . ومن ثم فالصوائت تصنف إلى «أمامية» (١) «وخلفية» (٢) ، و«وسطى» (٣) (= ووسطية ؛

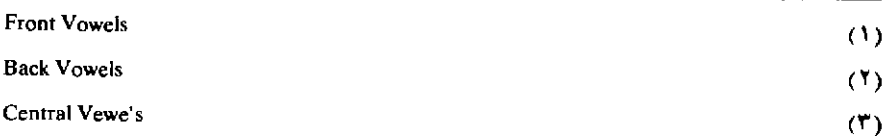

ومركزية) حسب الجزء الذي يرفع من اللسبان؛ وتصنف إلى «ضيقـة» (١) و«نصف ضيقة»<sup>(٢)</sup> . (= شبه ضيقة) و«نصف مفتوحة»<sup>(٣)</sup> (= شبـه مفتوحـة) و«مفتوحة» <sup>(4)</sup> وذلك حسب درجة رفع اللسان ـ وهكذا فياء «بيع» «صائـت أمامي ضيق» (٥) ، وألف «باء» «صائت أمامي نصف مفتوح» (٦) وألف «قال» «صائت خلفي مفتوح» (٧) ، وضمة «صم» «صائت خلفي نصف مفتوح» (٨) ، وضمة «بُكور» صائت خلفي ضيق» ``) ، وكسرة «بِيت» (في العامية المصرية) «صائت وسَطي نصف مفتوح»<sup>(۱۰)</sup> .

٢ ـ وللشفتان ـ كما ذكرنا ـ دخل كبير في تكوين الأصـوات الصائنـة بالإضافة إلى اللسان. قد «تنضم» الشفتـان، أو «تكسـران»، أو «تتخـذان وضعاً محايداً» . تنضم الشفتان كما يحـدث في نطـق «الضمـة» و«الضمـة الطويلة»، وتكسران في نطق الكسرة والكسرة الطويلة، وتفتحـان بصـورة محايدة في نطق الفتحتين . ولكل من الضم والفتح والكسر درجات كثيرة .

٣ - والصوائت العربية الأساسية هي «الفتحة»، و«الكسرة»، و«الضمة»، والألف الممدودة اللينة ، أو «الفتحـة الطويلــة» (كمـا في «قـال») ، والياء

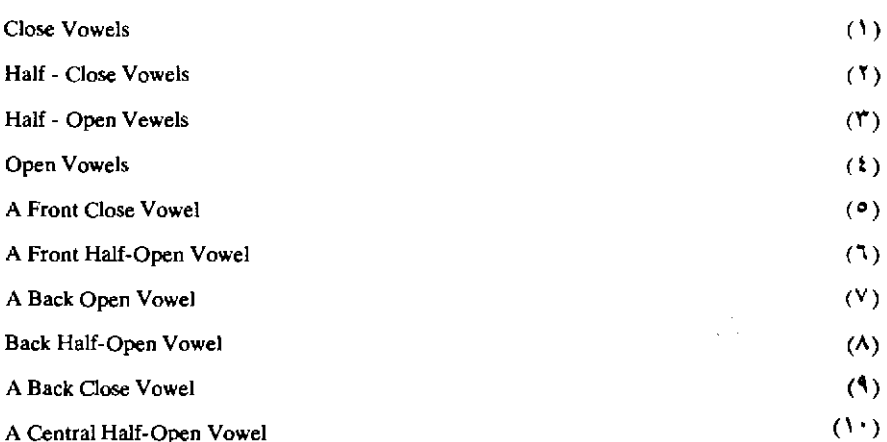

الممدودة اللينة، أو «الكسرة الطويلة» (كما في «بيعٌ») والبواء الممدودة اللينة، أو «الضمة الطويلة» (كما في «روح»).

هـ ـ الصوائت المركبة(١)

١ ـ من الأصوات ما يوسم بأنه «صائت مركب»، فما الفرق بينه وبين ما وصفناه بأنه «صائت»؟ مما يميز «الصائت» من «الصائت المركب» أن أعضاء النطق في تكوين الأول تظل في موضعها الخاص مدة ملحوظة من الزمان .

أما «الصائت المركب» فقـد جرى العـرف علـى اعتبـاره ارتباطــاً من صوتين صائتين ينطقان بحيث يكوّنان مقطعاً واحداً لا مقطعين . وهو في واقع الأمر «صوت انزلاقي»''': إنه صوت صائت يتضمن «انزلاقًا» مقصوداً، إذ تبدأ أعضاء النطق متخذة الوضع الخاص بصائت من الصوائت ثم تنتقـل مباشرة نحو الوضع الخاص بصائت أخر. ويميز «الصائتَ المركب» كذلك أنه يتكون من «مقطع»٬۳ واحد، أي أن «الانـزلاق»، أو «الانتقـال»، من الصائت الأول إلى الصائت الثاني ينبغي أن يتــم بدفعــة واحــدة من النفس، أما إذا تم هذا «الانزلاق» بأكثر من دفعة واحدة من النفس فإن السامع يسمع مقطعين اثنين متواليين لا مقطعاً واحداً : ويسهل إدراك هذا بأن ننطق نطقاً بطيئـاً «الصائـت المـركب» الإنجليزي [ai] ثم ننطـق الصـوت الصائـت الإنجليزي [a]، وبدفعة جديدة من النفس نتبعه بنطق الصائت الإنجليزي [i] (دون أن نبدأ هذا الصائت بهمزة قطع وهـذا أصعـب علـى أصحـاب

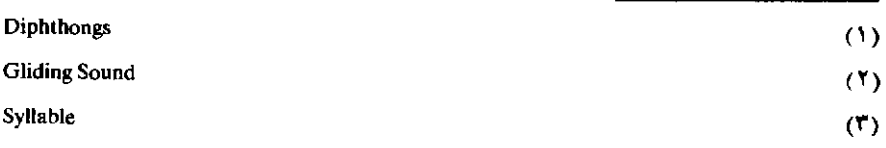

العربية إذ لا تبدأ كلَّمة عربية بصوت صائت غير مسبوق بصوت صامـت)، سنجد أن نطقنا لـ [a i ] بدفعة وإحدة من النفس يكوَّن مقطعاً واحداً ، وهو «صائت مركب»، أما نطقنا للصائتين بالصورة التي مثلناها ثانية فسنجد أنــه يكوّن مقطعين وهبو لذلك ليس «صائتاً مركباً» .

٢ - يتضح من وصفنا للصائت المركب أنه يتكون بالبدء من موضع أي صائت والاتجاه إلى موضع صائت أخر، ولما كانت الصوائت كثيرة كان عدد «الصوائـت المركبـة»، احتمـالاً، كبيراً جداً. واللغسات تتفــاوت في عدد الصوائت المركبة التي تستعملها، وأغلب المتكلمين الإنجليز يستعملـون تسعة صوائت مركبة ليس غير منها تلك التي يرمز إليها بـ[ai]، [ei]،  $.$ [ au ]

٣ ـ وقد لوحظ أن أحد طرفـي «الصائـت المـركب» يكون عادة أشـد «بروزاً» أو «جهارة» (انظر تعريفنا لهذا المصطلـح ص ٢٠٦) من الطـرف الآخر. و«الصائت المركب» يسمى «هابطاً»''' أو «نازلاً»''' إن كان طرفٍ الأول أبرز أو أشد جهارة من طرفه الثاني؛ (أي أنه سمي كذلك باعتبار ما يصير إليه) ويسمى «صاعداً»''' أو «طالعاً»'''، إن كان طرفه الثاني أبرز أو أشد جهارة من طرفه الأول . وتتصف «الصوائت المركبة» الإنجليزية جميعاً بأنها «صوائت مركبة هابطة»<sup>(٢)</sup> .

Decrescendo; Falling  $(1)$ Crescendo; Rising  $(1)$ (٣) أنظر ما كتبه الدكتور تمام حسان عن الأصوات اللغوية في كتابه (مناهج البحث في اللغة ، ص ٥٩ ـ ١١٠ فقيه تفصيلات في وصف الأصوات العربية ، مع الاستعانة بالصور والرسوم. ونستدرك هنا إشارة كنا قد أوردناها في هامش ص ١٢٠، ولكنها سقطت سهواً، عند بيان بعض المراجع الخاصة بالدراسة الصوتية الألية . أنظر ما كتبه الدكتور تمام حسان في هذا الشأن في كتابه (مناهج البحث في اللغة) : تـــجيل=

إن «كلام» أي لغة من اللغات ليس مجموعة من الأصوات المفردة؛ نحـن لا نتكلـم أصواتـاً كل منهـا قائـم برأسـه، نحـن نتكلـم «كلمـات»، و«جملا»، و«فقرات».

وإذا كانت كلمات كل لغة وجملها ترتد، من الناحية الصـوتية، إلـي مجموعية محلودة من «الأصبوات» ، فليس معنى هذا أن الأصبوات في الكلمات أو في الكلام المتصل تحتفظ بخصائصها التي نسبناها إليها عندمـا وصفنا كل صوت على أنه وحدة مستقلة؛ تلك كانـت عملية تجـريد لازمــة لوصف العناصر أو الوحدات البسيطة التي تتكون منها الكلمات . ولكن ينبغي ألا يصرفنا هذا عن تلك الحقيقة الهامة ألا وهي أن الصوت في الكلمة، وفي الجملة وفي الجمل يكتسب خصـائص جديدة . إن للأصـوات فيمـا بينهمـا

«نحواً» خاصاً: إن علاقاتها تحكمها قواعد وأصول معينة، فنجـد مثـلاً أن الصوت الفلاني يدغم في الأصوات الفلانية في مواضع معينة؛ ونجد أن هذا الصوت ينقلب صوتاً جديداً إذا وقع في «سياق صوتي» معين؛ ونجد أن صوتاً ثالثاً يحذف إذا توفر فيه وفيما يجاوره من أصوات شروط معينة ، وقد يظهـر لهذا الحذف أثر ما في سواه من الأصوات المجاورة؛ ونجلد أن المقطع الفلاني إذا وقع في هذا الموقع من الكلمة نطق بقوة نفَس أكبر، وبجهد من الأعضاء أعنف . . . الخ .

وسنتحدث الأن عن بعض الخصائص الصوتية التي تظهر في الكلام المتصل .

أ = «البروز» أو «الجهارة» (١)

إنا عندما نستمع إلى أي كلام متصل في أي لغة من اللغات فنحن ندرك أن عدداً من «المقاطع» أو «الكلمات» يكون أشد» بروزاً» من سائر الجملة . هذا «البروز» ـ أو هذه «الجهارة» ـ يسببه ارتباط وثيق بين «طسول» (٢) الصوت، و«ارتكازه» (٣)، و«درجته» (٩) و«الوضوح» (٥) الطبيعي للصوت مفـرداً. ومعنـى هذا أن الصـوت يكون «بـارزاً» عندمــا يكون «أوضـــح» و«أطول» و«أعلى» (بسبب قوة نفَّسية أشد) وعندما يتميز من حيث الدرجة». ومن العسير أن نحكم أي هذه العناصر أهم، فالتـأثير العـام الـذي ندعــوه

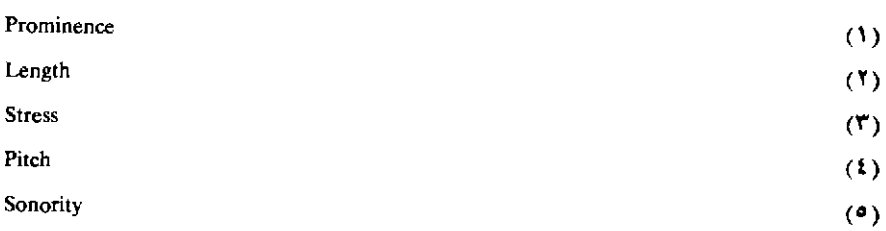

«النَّبْر» `` يرجع في أغلب الأحوال إلى ارتباط اثنين أو أكثر من هذه العوامل . وسنعرف فيما يلي بعاملين هامين من هذه العوامل هي الارتكاز و«الدرجة» أو «التنغيم».

ب ⊥الارتكاز™

١ ـ الارتكاز هو درجة قوة النفس التي ينطـق بهــا صوت أو مقطــع . وليس كل صوت أو مقطع ينطق بنفس الدرجة ، فدرجة قوة النفس في نطق الأصوات والمقاطع المختلفة تتفاوت تفاوتاً بيّناً . إن الصوت ـ أو المقطع ـ الذي ينطق بارتكاز أكبر يتضمن طاقة أعظم نسبيًّا، يتضمن من أعضاء النطق الخاصة جهداً أعنف في النطـق بالإضافـة إلـي زيادة قوة النفس. وهـكذا فالصوت ـ أو المقطع ـ الـذي ينطـق بارتـكاز أكبـر من سواه في كلمـة من الكلمات، «يبرز» «بروزاً» موضوعياً من سائر الأصوات، أو المقاطع، التي يجاورها .

وعلى العكس من هذا، عندما تستعمل في نطـق صوت، أو مقطـع، طاقة أقل نسبيًا فهو، تبعــًا لهــذا، أقــل بروزاً ممــا يجــاوره من الأصــوات والمقاطع .

٢ ـ وقد جرى الصوتيون على التمييز بين ثلاث درجـات رئيسية من

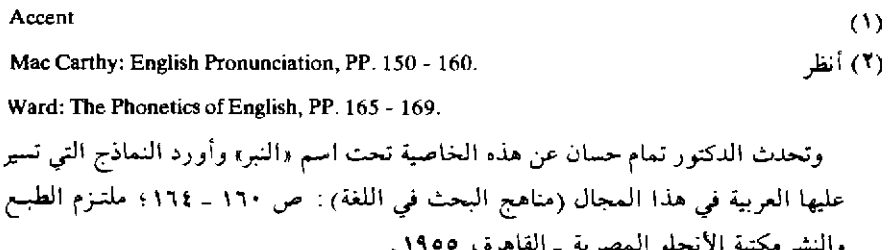

«الارتكاز» في الكلام العادي «غير المؤكد» ، مع أن الذي يسمع في الكلام أكثر من هذا. هذه الدرجات الثلاث هي:

١ ـ «الارتكاز القـوى»''، وتسمـى المقاطـع التـى يقـع عليهـا هذا الارتكاز القوي «قوية الارتكاز»''' أو «ارتكازية» (= مرتكزة)''' ليس غير.

٢ ـ «الارتكاز الضعيف» ٢) وتسمى المقاطع التي تتصف بهذا الارتكاز «ضعيفة الارتكاز»<sup>(4)</sup> أو «غير ارتكازية (= غير مرتكزة)»<sup>(4)</sup> .

٣ ـ «الارتكـاز الثانوي» <sup>(ه)</sup> (أو «الوسيط») <sup>(ه)</sup> وهو درجة من الارتـكاز وسط بين الدرجتين السابقتين .

في الكلمات العربية التي على وزن «فاعِل» مثل «سامع»، «كاتب»، «قارىء»، «حادثٌ»، و «سامحٌ»، يقع ارتكاز قوي على المقطـع الأول . وفي الكلمات التي على وزن «مستَفعِل» يقع الارتكاز القوي على المقطع «تَ»، مثل: «مستَفهم»، «مستَقبل».

وفي الكلمات التي على وزن «مفعول» يقـع الارتـكاز القـوي علـي المقطع الـمقابل لـ «عُــ» وذلك مثل محبُّوب ، مفهُّوم ، مضروب <sup>(٦)</sup> .

٣- وهــذه هي وسيلــة الدلالــة في الكتابــة علــى درجــات الارتـــكاز المختلفة : يُدل على المقاطع قوية الارتكاز بوضع العلامة · قبلها مباشـرة ،

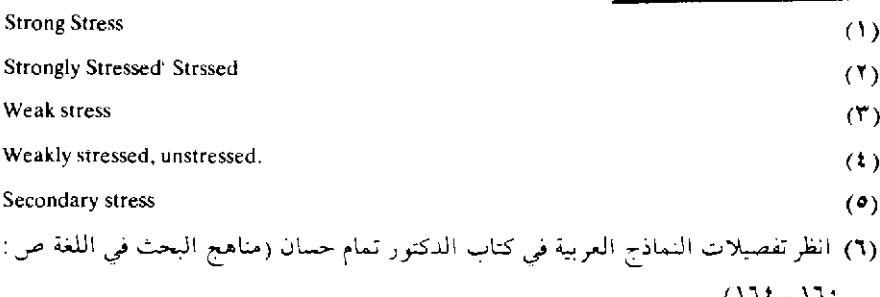

ويدل على المقاطع ثانوية/لارتكاز بوضع العلامة قبلها مباشرة ، أما المقاطع ضعيفة الارتكاز فتترك بلا علامة . وأما الارتكاز الإضافي الذي يأتي للتأكيد فيدل عليه بوضع العلامة'' قبل المقطع الخاص مباشرة.

وهذه أمثلة من الإنجليزية''': Photograpy تنطق بارتكاز قوى علـي المقطـَّع الأول فيمثـل هذا هكذاPhotograph'؛ وكلمــة Photography تنطق بارتكاز قوى على المقطع الثانـي فيكون تمثيل ذلك في الكتابـة علـي هذا الوجـه Pho'tography أمــا كلمــة Photographic فتنطــق بارتـكاز متوسـط (أو ثانوي) على المقطع الأول وبارتكاز قوى على المقطع الثالث فتمثل كتابة بهذه الصورة: Photo'graphic .

٤ ـ عندما يقع ارتكاز على مقطع ، أو أكثر، من كلمة من الكلمات، عندما تنطق مفردة ، يوصف هذا الارتكاز بأنه «ارتكاز كلمة»'''. ولكن هذا الارتكاز غالباً ما يعدّل بتأثير ما يسمى «ارتكاز الجملة»''. وهذا يعتمد في الأغلب الأعم على الأهمية النسبية للكلمات في الجملة ، كما يعتمـد علـي «الإيقاع» () كذلك.

٥ ـ ومن اللغــات ما يعتمــد علــي تغيير موضــم الارتــكاز لتغيير معنــي الكلمة ، وفي الإنجليزية مثلاً كلمـات كثيرة إذا نطقـت بارتـكاز قوى علـي المقطع الأول كانت أسماء، فإذا نقل الارتكاز القوى على المقطع الثاني صارت أفعالاً مثل:

- (١) لم نرمز إلى أصوات الكلمات التي مثلنا بها بالحروف الصوتية الخاصة لأن هذه الحروف غير متوفرة في المطابع العربية . Word-stress  $(\mathbf{Y})$  $(\mathbf{r})$ Sentence-stress
- Rhythm  $(t)$

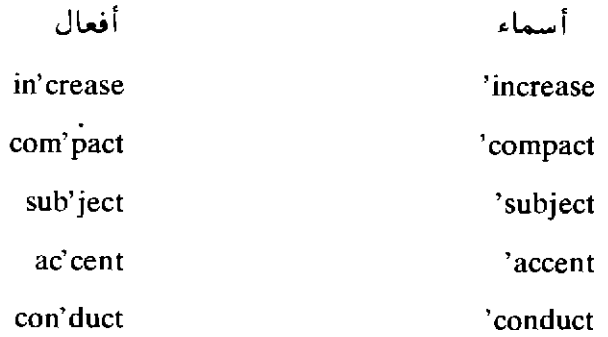

وفي أمثال هذه الكلمات الإنجليزية يصحب تغييرَ موضع الارتكاز تغييرً في الصوت الصائت في بعض الكلمــات، وإطالــة طفيفــة فيه في كلمــات أخر 01 .

ح \_ التنغيم (٢)

إن «التنغيم» هو المصطلح الصوتي الدال على الارتفاع (= الصعـود) والانخفاض (= والهبوط) في «درجة»'r' «الجهر»'<sup>،</sup> في الكلام. وهذا التغير في «الدرجة» يرجع إلى التغير في نسبة ذبذبة الوترين الصوتيين ، هذه الذبذبة التي تحدث «نغمة»'°' موسيقية , ولذلك فالتنغيم يدل على العنصر الموسيقى في الكلام، يدل على «لحـن» <sup>(٦)</sup> الـكلام. ولـكل لغـة عادتهـا التنغيمية أو

(١) أنظر Ida Ward: pp. 181 - 184.  $(1)$ Intonation  $(\mathbf{r})$ Pitch  $\left( \Omega \right)$ Voice  $($   $\bullet$ ) Tone Melody  $(1)$ الفرق بين «النغمة» و«اللحن» أن «النغمة» يتصف بها مقطع من المقاطع ، فيوصف المقطع الفلاني من الكلمة الفلانية بأنه ينطق بنغمة «صاعدة» ، وذلك بأنه ينطق بنغمة «هابطة» ، أو «مستوية»؛ أما «اللحن» فهو ما ينشأ عن ترتيب النغمات المنتابعة في المجموعة الكلامية .

«لحونها» ، ونحن عندما نتعلم لغة أجنبية نفرض عاداتنا التنغيمية على اللغة الجديدة ، ويصعب علينا أن نتعلم اللحون الجديدة . بل إن التنغيم» ليختلف من فرد إلى فرد، بين متكلمي لغة من اللغــات شيئــاً من الاختــلاف، وإنــه ليختلف اختلافاً أشد من هذا من إقليم إلى إقليم ، فغالباً مما يميِّـز كل إقليم لحن كلام.

إن التغييرات الموسيقية في الكلام، التي ندعوها «التنغيم»، تستعملها اللغات المختلفة استعمالات مختلفة . فعن طريق هذه التغييرات يتوسل كثير من اللغيات إلى التعبير عن الحيالات النفسية المختلفية، وعـن المشاعـر والانفعالات، فتستعمل تنغيماً خاصاً لكل من الرضا والغضب، والــدهش والاحتقار إلى أخره . ومن اللغات ، كالفرنسية مثلاً ، ما يحوَّل معنى الجملة من الدلالة على التقرير إلى الدلالة على الاستفهام بتغيير التنغيم ليس غير. عبارة Il vient عندما تكون تقريرية بمعنى «هو يأتي» تنطق على «نغمة هابطة» (أو «لحن هابط») ، فإن كانت سؤالاً ?Il vient بمعنى «هل يأتـي؟ » نطقـت على نغمة صاعدة» . وثمة أبحاث قيمة مفصلة في بيان الأنواع الأساسية من التنغيم التي تتبعها هذه اللغة أو تلك من اللغات التي عني بجلاء هذا الجانب من جوانبها بعض المحدثين من صوتيين (٣) .

Lilas E. Armstrong And Ida C. Ward: A Handbook of English Intonation' W. Heffer & Sons Limited, Cambridge Second Edition Rerprinted 1949.

Helene N. Coustenoble and Lilias E. Armstong: Studies In French Intonation' W. Heffer & Sons Ltd., Cambridge, First Edition 1934.

<sup>(</sup>١) من ذلك كتاب :

وكتاب :

١ ـ تردد فيما أسلفنا من كلام أن الأصــوات التــي تستعملهـا لغــة من اللغات إذا كانت محدودة العدد فإن هذا التحديد قائم على أساس تجريدي : فنحن نقول إن «النو ن» مثلاً صوت أساسي في العربية ، ولكن ثمة في الواقع درجات أو» تنوعات» من «النو ن» بحسب سياقها الصوتي، فالنو ن في «نهر» من الناحية «الصوتية» الخالصة، أي من حيث تكوينهـا الفسيولوجـي، غير النون في وَمِنْكِ» ووعَنْكِ» مثلاً، وقد أدرك العرب هذه الظاهـرة في السون فسموا النون في مثل «منك» و«عنك» «النون الخفيفة» .

إن «أصوات» أي لغة من اللغات لا حد لها في واقع الأمـر. وإن ما نسميه صوتاً «واحداً» قد يتردد بنفسه أكثــر من مرة في كـلمــة من الـكـلمات ولكنه ينطلق في كل مرة بصورة خاصــة، فالفتحــة الأولــي في قولنــا «بَطَــرَ» مشلاً غير

Phonology

 $(3)$ 

 $(1)$ 

والدكتور تمام حسان في كتابه (مناهج البحث في اللغة) يترجم هذا المصطلح بـ «التشكيل الصوتي» (ص ١١١ مثلاً) ويترجم Phonological بـ «تشكيلـي» أو «تشـكيلية»؛ ونحــن نؤثــر استعمال «الفونولوجيا» و«فونولوجي» (أو «فونولوجية») حتى يظهـر مصطلــح عربـي محــدد مرن .

**Functional Phonetics** 

الفتحة الثانية من الناحية الصوتية، وغير الفتحة الثالثة. وثمة اختلافـات فردية، بين متكلمي لغة بعينها، مردَّها إلى اختلافات عضوية أو إلى عادات فردية، ولكن على الرغم مثلاً من أن «الصوت الطبيعي» للمرأة (= أي «حِسّ» المرأة) غير «الصوت الطبيعي» للرجل فإني عندما أسمع امرأة تنطق كلمة «سعادة» أدرك أنها «نفس» الكلمة عندما أسمعها من نطق رجـل، وأدرك أنهـا مكوَّنـة من «نفس» الأصوات.

ما الذي يجعلنا نتغاضى عن أمثال هذه التنوعات الفردية ، أو الراجحة إلى سياق صوتي معيَّن، فنسوَّى بين الفتحات الثلاثة الواقعة في كلمة «بَطَرَ» مثلاً، ونرى فيها شيئاً واحداً؟ إنَ هذه الفتحـات ـ وهـي مختلفـة من حيث تكوينها ـ متطابقة من حيث «الوظيفة اللغوية» التي تؤديها .

وهذا «التطابق»، من ناحية، بين «التنوعات» أو «الأفراد» الكثيرة لـ «وحدة صوتية» معينة، هو الذي يردِّ الأصوات الكثيرة المستعملة في لغة من اللغات «محدودة» ، وهو الذي يمكِّننا من «تحليل» السلسلة الكلامية إلـي «وحدات» متمايزة من حيث الدلالـة اللغـوية، وعلـى هذا الأسـاس نعتبـر الفتحات الثلاث، المختلفة صوتياً، في كلمة «بَطَرَ» «تنوعات» أو «أفراداً» لنفس «الفونيم»'''؛ فإن أي واحدة منها لو وضعت مكان واحدة أخرى في أى كلمة من الكلمات العربية لما تغير معناها ـ

٢ ـ إن التصور الخاص بالفونيم، بالمعنى الذي قدمناه، تصـور جدّ حديث في علم اللغة وفي علم الأصوات اللغوية، ولعلمـاء اللغـة وعلمـاء الأصوات اللغوية نظريات متعددة في تحديد «الفونيم» ولكن هذا التمييز بين

Phoneme

190

 $(1)$ 

الأصوات المحسوسة التي لا حصر لها وبين «الوحـدات الـوظيفية» `` أمـر لاحظه جميع من شغل بهذا الموضوع، على خلاف في الدرجة (٢) .

٣ ـ إن «النونات» المختلفة صوتياً في اللغة العربية لا «تعارض» (٣) أوْ لا «تقابل» <sup>(٤)</sup> بينها لأننا لا نستطيع أن نغيَّر معنى كلمة بإحلال إحداهاً محل سواها

ولكن ثمة «تقابل» في العربية بين التاء و«الدال» مثلاً، لأننا نقو ل «تاء ثم نحل محل التاء دالاً ، ولا ندخل أي تغيير آخر على الكلمة ، فنقول «داء» ، وهي من كلمات العربية؛ فالتاء «فونيم» والدال «فـونيم» . وثمـة تقابـل في العــــربية بين «الفتحـــة» و «الضمـــة» فكلمـــة «كَرَمْ» اســــم في العــــربية ولكن

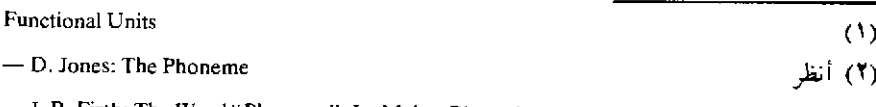

- J. R. Firth: The Word "Phoneme". Le Maitre Phonetique, No. 46,1934.

Papers In Linguistics' pp.  $1 - 2$ .

- W. Freeman Twaddell: On Defining the Phoneme. "Language" Monograph No. 16; 1935.

وأعيد نشر ها البحث في:

Readings In Linguistics; Edited By Martin Joos, pp. 55 - 80.

-Morris Swadesh: The Phonemic Principle; Language, 10, pp. 117 - 129; 1934.

وأعيد نشر هذا المقال في:

Readings In Linguistics; pp. 32 - 37.

- Bernard Bloch: Phonemic Overlapping; American Speedch; 16, pp. 278 - 284; 1941.

Readings In 
$$
\dots
$$
; pp. 93 — 96

- Bernard Bloch: A Set of Postulates for Phonemic Analysis; "Language", XXIV (1984); pp.  $3 - 36$ 

Opposition

 $(\mathbf{r})$ 

«كرُّم» فعـــل؛ فالفتحـــة في العـــربية «فـــونيم» والضمـــة «فـــونيم»؛ كمـــا أن الكسرة «فونيم» لأننا نقول «سَفْر» بمعنى جماعة المسافرين و«سِفر» بمعنـى الكتاب .

٤ - إن أزواج الأصوات التي يحدث بينها «تقابل» تختلف في لغة عنها في أخرى عدداً ونوعاً، ومن هذا أن السين ومجهـوره «الـزاي» زوج بينــه تقابل في العربية، فنحن نقول «سار» و«زار»؛ وهذا التقابل نفسه قائم في الفرنسية ، فهذه اللغة تميز بين Baisser (بمعنى «أن ينزل» أو «أن يخفض» أو «أن يهديء») وبين Baiser (بمعنى «أن يقبِّل») وهذا التمييز لا يقوم إلا على أساس التقابل بين السين والزاي ليس غير.

ولكن اللغة الإسبانية، مع أنها تعرف صوت «السين» وتعـرف صوت «الزاي» ، لا تــعرف هذا التقابل الذي يتخذ للتفريق بين الـمعاني؛ وذلك لأن «السين» و«الزاي» في الإسبانية «فردان» من فونيم واحد وليسا «فـونيمين» فالفونيم S ينطق مجهوراً، أي ينطق زايا، بطريقة آلية إذا وقع قبـل صوت صامت مجهور كما في كلمة mismo ، فالسين هنا تنطق زايا لأنها وقعت قبل صامت مجهور هو الميم؛ والفونيم S نفسه ينطق مهموساً ، أي ينطق في ساثر الحالات كما في casa وmesa . وهكذا فاللغة الإسبانية تعـرف الفـرق من الناحية الصوتية، الخالصة بين السين والزاي، كما تعرفه العربية والفرنسية مثلاً، ولكنها لا تستعمـل هذا الفـرق من النــاحية «الفونولـوجية». إنهــا لا تستعمل هذا الفرق في «نظامها الوظيفي» (^) ، لما كانت لا تعرف «التقابل» بين السين والزاي```.

**Functional System** 

Bertil Malmberg: La phonetique pp. 113 - 114.

 $(1)$ 

٥ ـ وقد يميز معنى كلمة من معنى كلمة أخرى بغير الوسيلة السابقة : فقـد تشتـرك كلمتــان في «الفــونيمات» المكوّنــة لكلتيهيما ، ولـكن إحـــداهـيا تنطق بلحن (أو تنغيم) معين، وتنطق الثانية بلحن أخر، ولكل منهما معناها. وهذا كثير في اللغة الصينية وفي بعض لغات وسط إفريقيا .

٦ ـ وفي بعض اللغات تتخذ مدة استمرار الصـوت، أى«كمّيته» ‹‹›'، وسيلة مميزة بين المعاني فاللغة «الإستونية»''' مثلاً تستعمل ثلاث درجـات من طول الصوائـت استعمـالاً وظيفياً : فالصائـت الواحـد يأتـي «قصيراً» ، و«طويلاً»، و«بالغ الطول»؛ فالصائت الأول في كلمة Sada قصير (ومعناها «مائة») ، ولكنه طويل في Saada (وهي فعل أمر بمعنى «أرسِل») ، وهو بالغ الطول في Saada (وهي مصدر بمعنى الحصول على أو السماح)<sup>(٢)</sup> .

ومـن علمـاء الأصـوات اللغـوية من يطلـق كلمـة «تـونيم»<sup>(٤)</sup> (مــن tone بمعنى «نغمة») على التنغيم عندما يتخذ وسيلـة للتمييز بين الـمعانـي . وكلُّمة «كرونيم»'° على مدة استمرار الصـوت عندمـا تكون وسيلـة مميزة . وأكثر علماء أمـريكا يدخلـون هاتين الـوسيلتين مع «الفونيمـات» فيسمـون الوسيلة الأولى «فونيم نغمة» (= فونيم نغمي)، والوسيلة الثانية «فونيم مدة» (= فونيم كَمَّى) .

٧ ـ يتضح ممــا تقــدم أن «التحليل الوظيفــي» للأصــوات والكلمــات مكمل بالضرورة للتحليل الفيزيائـي والفسيولوجـي للأصـوات «والنطـوق»

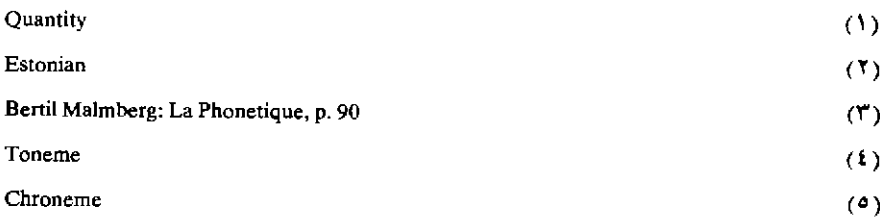

عامة، وليس هذا يمغن عن ذاك.

هـذا التحليل الوظيفـي (أي تحـديد المميزات الصـوتية في لغـة من اللغات، هذه المميزات «الفارقة»، ووضع النظام «الفونيمي» للغة، ونظام الخصائص التي تعرض للفونيمات) تسمية الآن الغيالبية من علمياء اللغية وعلماء الأصوات اللغوية «الفونولوجيا» . و«الفونولوجيا» بهذا المعنى وضع أسسها منذ ما يزيد على ثلاثين سنة جماعة من كبار اللغويين هم المعروفون بـ «مدرسة براغ» أو «جماعـة براغ» اللغـوية، أشهرهـم «تروبتسـكوي»'')، وجاكوبسون»'". ولما كانت «الفونولوجيا» تستعمل، من قبل ومن بعد، في غير هذا المعنى (ومن العلماء من يستعملها مرادفة لكلمة Phonetics ) فمن اللغويين من يفضل، دلالـة علـى هذا التصـور الجـديد، استعمـال كلمـة

وقد ترجم هذا الكتاب من الألمانية إلى الفرنسية الأستاذ ج . كانتينـو J. Cantineau باســم Principes De Phonologie (أصول الفونولوجيا)

Paris, Librairie C. Klincksieck, 1949.

Roman Jakobson

انظر الكتاب القيم المشهور، كتاب كنث ل . بايك :

 $(1)$ 

Kenneth L. Pike: Phonemics, A Technique for Reducing Languages to Writing. University of Michigan Publications, Linguistics Volume III. Ann Arbor, University of Michigan press, 1947 (Second printing, 1949).

Phonemics «الفونيميا» ـ وهـذا الاستعمـال شائـع في الـولايات المتحـدة الأمريكية بوجه خاص ـ ويقابلها الفرنسية Phonematique ، ومنهم من يؤثر استعمـال المصطلـح الواضـح البسيط Functional Phonetics (۱) ، ويقابلـه . Fonctionelle Phonetique .

ولكن الفصـــل الحـــاد بـــين Phonetics و Phonology ــ وهــو فصــل دعت إليه ودعمته «مدرسة براغ»، إذ اعتبـرت العلم الأول علمـاً «طبيعياً» يستخدم وسائل ألية ، واعتبرت الثاني «علماً لغوياً» ـ ينبغي ألا يؤدي بنا إلى اعتبار كل من هذين علماً مستقلاً لا علاقة له بالأخر. ونحن نرتضي في هذا المقام رأى الأستاذ «برتيل مالمبرج» أستاذ علم الأصوات اللغوية بجامعـة «لَنْد» (٢) بالسويد؛ اللَّذي ذهب إلى أن دراسة الظواهر «الصموتية» (٢) والفسيولوجية الخاصـة بالكلام الإنسانـي ينبغـي أن تسير موازية للدراسـة «الفونولوجية»، قال مالمبرج:

«إن الفونولوجيا تقرر عدد التقابلات (= المقابلات) المستعملـة ومـا بينها من علاقات متبادلة . أما علم الأصوات اللغوية التجريبي فهو يحدد، بوسائله المختلفة ، الطبيعة الفيزيائية والفسيولوجية لما لوحـظ من تميزات . إن الدارس التجريبي لن يعرف ما الذي ينبغي عليه أن يفعلـه دون التحليل

(١) أنظر محاضرات أندريه مارتينه الأربع التي ألقاها في لندن ونشرت معا :

Andre Martinet: Phonology As Functional Phonetics, London 1949.

 $(1)$ 

Lund

(٣) «الصوتية» هنا ترجمـة غير دقيقـة لكلمـة accustiques ، إذ نستعمـل الكلمـة نفسهـا ترجمـة لـphonetiquès كذلك . ولعل السياق هنا يوضح أن المقصود كل ما يتعلق بالصوت (فيما عدا الناحية الفسيولوجية) من انتقال موجاته في الهواء ووصوله إلى إذن السامع وأثره السمعـي الخ .

اللغوي للنُظُم، وللوحدات الوظيفية .

ودون التحليل الفيزيائي والفسيولوجي لجميع ظواهر النطق، يجهل اللغوي الطبيعة الحسية للتقابلات (= للمقابلات) المقررة.

إن هذين النوعين من الدراسة يعتمـد أحدهمـا علـى الأخـر، وهمـا متكاملان . ومن العبث أن نحاول أن نقرر أيهما أفضل من أخيه . وتبعاً لهذا يحسن تجميع الدراستين معاً تحت التسمية العامة التقليدية «علم الأصوات اللغوية» (١).

Malmbergf La Phonetiques, pp 115 - 116

 $(1)$ 

- Charles F. Hockett: A system of Descriptive Phonology; Language; No. 18, 3 - 21; 1942.

وقد أعيد نشر هذا المقال في :

وأنظر عن «الفونولوجيا» ما يأتي :

Readings In Linguistics; pp. 97 - 108.

- Charles F. Hockett: A Manual Of phonolgy; International Journal Of American Linguistics, XXI, 1955.

 $\label{eq:2.1} \frac{1}{\sqrt{2}}\left(\frac{1}{\sqrt{2}}\right)^{2} \left(\frac{1}{\sqrt{2}}\right)^{2} \left(\frac{1}{\sqrt{2}}\right)^{2} \left(\frac{1}{\sqrt{2}}\right)^{2} \left(\frac{1}{\sqrt{2}}\right)^{2} \left(\frac{1}{\sqrt{2}}\right)^{2} \left(\frac{1}{\sqrt{2}}\right)^{2} \left(\frac{1}{\sqrt{2}}\right)^{2} \left(\frac{1}{\sqrt{2}}\right)^{2} \left(\frac{1}{\sqrt{2}}\right)^{2} \left(\frac{1}{\sqrt{2}}\right)^{2} \left(\$ 

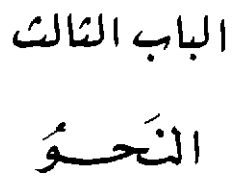

 $\mathcal{L}(\mathcal{L}^{\text{max}})$  and  $\mathcal{L}(\mathcal{L}^{\text{max}})$ 

 $\ddot{\phantom{0}}$ 

 $\frac{1}{2}$ 

 $\label{eq:2.1} \frac{1}{\sqrt{2}}\int_{\mathbb{R}^3}\frac{1}{\sqrt{2}}\left(\frac{1}{\sqrt{2}}\right)^2\frac{1}{\sqrt{2}}\left(\frac{1}{\sqrt{2}}\right)^2\frac{1}{\sqrt{2}}\left(\frac{1}{\sqrt{2}}\right)^2\frac{1}{\sqrt{2}}\left(\frac{1}{\sqrt{2}}\right)^2.$ 

 $\label{eq:2.1} \frac{1}{\sqrt{2}}\sum_{i=1}^n\frac{1}{\sqrt{2}}\sum_{i=1}^n\frac{1}{\sqrt{2}}\sum_{i=1}^n\frac{1}{\sqrt{2}}\sum_{i=1}^n\frac{1}{\sqrt{2}}\sum_{i=1}^n\frac{1}{\sqrt{2}}\sum_{i=1}^n\frac{1}{\sqrt{2}}\sum_{i=1}^n\frac{1}{\sqrt{2}}\sum_{i=1}^n\frac{1}{\sqrt{2}}\sum_{i=1}^n\frac{1}{\sqrt{2}}\sum_{i=1}^n\frac{1}{\sqrt{2}}\sum_{i=1}^n\frac$  $\label{eq:2.1} \frac{1}{\sqrt{2}}\int_{\mathbb{R}^3}\frac{1}{\sqrt{2}}\left(\frac{1}{\sqrt{2}}\right)^2\frac{1}{\sqrt{2}}\left(\frac{1}{\sqrt{2}}\right)^2\frac{1}{\sqrt{2}}\left(\frac{1}{\sqrt{2}}\right)^2\frac{1}{\sqrt{2}}\left(\frac{1}{\sqrt{2}}\right)^2.$ 

 $\mathcal{L}^{\text{max}}_{\text{max}}$  and  $\mathcal{L}^{\text{max}}_{\text{max}}$ 

نحن نفكر بجمل

١ \_ لا تجرى اللغات جميعاً على منوال واحد في «تأليف» الألفاظ أو «تركيبها» للتعبير عن «معنى»، أو «دلالة»، من المعانى أو الـدلالات: إن لكل لغة طريقتها ـ أو طرقها ـ في «نَظَّم» الكلام. وهذا أمر يلاحظه على وجه بيَّن من يعاني الترجمة : فالنقل من لغة إلى أخرى يطلعنا على ما بين اللغات من خلاف في هذا الميدان ـ نحن في العربية مثلاً نأتي بالموصوف أولا ثم نتبعه الصفة فنقول «المطر الغزير»؛ ولكن «عقلية» الرجل الانجليزي عندما تريد التعبير عن هذه «الفكرة» لا تتصور إيراد الكلمة الدالة على «المطر» أولاً؛ إن أول ما تتصوره هو «الصفة»، هو الكلمة الدالة على غزارة المطر فيقول The heavy rain . وهكذا تصدق تلك العبارة التي أوردها ج . فندريس في كتابه «اللغة» وهي قوله: «نحن نفكر بجمل»'``.

٢ ـ إن كل متكلم بلغة من اللغات تتكون لديه ، من تعلمه للغته ومن ممارسته لها، «عادات» أو «نُظم» عقليةٍ خاصةٍ فيما يتعلق بتأليف الجمل؛ وإنه ليألف هذه العادات والنظم، كما يألف نطـق أصـوات لغتـه ونمـاذج مقاطعها، وكلماتها، وتصدر عنه نماذج تأليف الكلمات في جمل بطريقة لا شعورية : إنه لا يتوقف ليتساءل كيف يرد بالنفي على هذا السؤال ، ولا كيف

<sup>(</sup>١) اللغة: ص ١٠٤.

يجيب عنه بالإثبات، ولا كيف يكون أسلوب «التعجب»، أو «الأمـر»، أو «النهي» . . . الخ . إن كل هذه النظم من تأليف الكلمات يصدر عنـه حال إرادته، وهكذا يتم «التفاهم» الإنساني، والاستعمال اللغـوي عامـة بهـذه السرعة التي نعهدها . إن المتكلم العادي لا يدرك العمليات المعقدة العقلية والعضوية التي يقوم بها لنطق صوت واحد أو كلمة واحدة ، وهو ، كذلك ، في مجال تأليف الجمل \_عنديتكلم لغته «الأم» \_لا يدرك العمليات بالغة التعفيد التي يقوم بها . ولكن المتكلم قد يتعثر، وقد يخطىء خطأ بيّناً، عندما يتكلم لغة غير لغته ؛ وهو يبذل جهداً «شعور ياً» لتأليف الجمل على قدر إتقانه لتلك اللغة؛ وهذا الجهد يتناقص كلما ازداد إتقانه لها . وهـذا راجـم إلـى تلك الحقيقة المعروفة وهي أننا لا نجيد لغة من اللغات مثل إجادتنا لغتنا «الأم» .

٣ ـ كل لغة إذن تعرض «المعاني» بطرق خاصة، ونحـن نتلقـى هذه المعاني مرتبة بالترتيب الذي يقدمه إلينا الكلام، أي في الصور (أو الأشكال) اللفظية التي يظهر بها الكلام.

إن المتكلم العربي عندما يريد أن يعبر عن «إزهار» «الشجرة» مثلاً ، يقوم في ذهنه بعمليات عقلية ترتد إلى عمليتين أساسيتين : عملية «تحليلية»''' فعملية «تركيبية»'''. أما العملية التحليلية فهي تلك التي يميز بها العقل بين عدد معين من العناصر التي تنشأ بينهـا علاقـة معينـة، وهـي في مثالنــا هذا «الشجرة» و«الإزهار» . أما عملية التركيب (أو «التأليف») فهـي تلك التـي يركب بها العقل (أو «ينظم» أو «يؤلف») بين هذه العناصر المختلفة لتكوين ما يسمى في الاصطـلاح «الصــورة اللفــظية»'י) (الشجـــرة مزهــــرة) . هذا «التــــركيب» أو

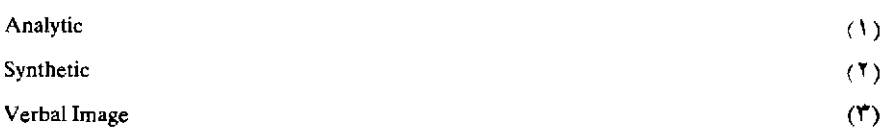

«التأليف» هو الذي يوليه علم اللغة عناية كبرى<sup>(١٠)</sup>؛ ومن هنا كانت أهم صفة للنحو الحديث أنـه يستبعـد كثيراً من الأصـول الفلسـفية القديمـة، يستبعـد «التقديرات» العقلية، وما إليها من «تأويل» و«تفسير» : إن أهم ما يوصف به النحو الحديث أنه «شكلي» ``` أو «صوري» `` ؛ إنه ينظر إلى الصور اللفظية المختلفة التي تعرضها لغة من اللغات ثم يصنفها على أسس معينة ، ثم يصف العلاقات الناشئة بين الكلمات في «الجملة» وصفا موضوعياً . وهو «وظيفي» لأنه يقوم كذلك على إدراك «الدور» الذي تقوم به الكلمة في الجملة (أنظر بقية هذا الفصل) .

وقد جرى لغويو الغرب على أن يدرسوا نحـو معظـم اللغــات تحــت موضوعين أساسيين هما «المورفولوجيا» و«النظَّم» `` . وقد كثر الجلدل بين اللغويين فيما يتعلق بجدوى هذا التقسيم ، وبتحديد مجال كل قسم من هذين الفسمين . ولكن هذا التقسيم التقليدي لا يزال صالحاً <sup>(6)</sup> .

إن «المورفيم» هو «الوحدة النحوية» التـي تقـوم عليهـا الدراســة «المورفولوجية» .

و«المورفيم» عند المدرسة الأمريكية (= الولايات المتحـدة) خاصـة أوسع مجالاً من «المورفيم في نظر أكثر لغوي أوروبا، وهـو بهـذا، ولغير هذا، مخالف له ـ وأكثر المحدثين من اللغويين الأمريكيين يتبعون تعـريف

(١) قال فندريس (اللغة : ص ١٠٥) نقلاً عن «فنك» Fiknk : «. . . الاختلافات في البنية بين اللغات تنتج من الكيفيات المتنوعة التي تتوقف عليها عملية التأليف» .

Formal

 $(1)$ 

Syntax  $(1)$ Bloomfield£ Language, p. 184.  $(t)$  «بلومفيلد» له في كتابه Language . أما نحن فسنعرف «المورفيم» تعـريف الأستاذ ج فندريس له في كتابه «اللغة»، وسنسير إلى التعريف الشائع له عند المدرسة الأمريكية في الموضع المناسب . (أنظر الكلام الوارد تحت عنوان «المورفولوجيا» فيما يلي من هذا الباب).

ولكن نرى أن الأوفق، قبل الشروع في تعريف «المورفولوجيا»، أن نمهد ببيان الفروق والصـلات بين «التحليل الفونولوجـي» للغـة و«التحليل النحوي لها» .

١ ـ إن كثيراً من الموضوعات التي تدرسهــا «الفونولـوجيا» (كالنظـام المقطعي للغة) كانت جزءاً من مفهوم «النحو» التقليدي ، ولم يكن ثمة فاصل في مناهج الدراسة اللغوية وأقسامها بين «الفونولوجيا» و«النحو»، فمفهنوم «النحو» التقليدي بهذا كان أوسع مجالاً من مفهوم «النحو» عندما يكون قسيم «الفونولوجيا» .

إن كلا «التحليل الفونولوجي» و«التحليل النحسوي» تحليل «شكلي»'". والتحليل الفونولوجي ينبغي، في دراسة لغة من اللغـات، أن يتم قبل التحليل النحوي لها، كما ينبغي أن يتم دون أي إشارة إلى، أو أي اعتماد علي، «الوحدات النحوية» (مثـل المورفيمـات» و«الكلمـات») أو «الفصائل النحوية»'" كالجنس، العدد، والزمن. . الخ. (أنظر التعـريف

(١) أساس تعريفنا بهذا الموضوع هو:

R. H. Robins: Some Considerations on The Status of Grammar In Linguistics; Archivum Linguisticum. Vol. II, Fasc. 2; pp. 91 - 114.

(٢) انظر توضيح هذا فيما بعد عند الكلام على «النحو الوصفي». (٣) روبنز عن:

Charles Hockett: A System of Descriptive Phonology "Language" XVIIIpp. 3 - 21, 1942.

بها فيما يلي) . وهكذا تعتبر «الفونولوجيا» الحلقة الوسطى بين مادة النطـق (وهي موضوع الدراسة الصوتية باستثناء الدراسة الفونولوجية بطبيعة الحال) وبين التحليل النحوي<sup>(١)</sup> .

٢ ـ ولكن ثمـة خلافـاً جوهـرياً بين نوع التحليل الفونولوجـي ونـوع التحليل النحوي، كما أن ثمة خلافاً بين الوحدات أو العناصـر والفصائـل الناتجة من هذا التحليل، وتلك الناتجة من ذاك؛ ومرجع هذا إلى الخلاف في المفاييس المستعملة ، وإلى استقلال هذه المقاييس عن المعنى الدلالي (أنظر التفصيل في هذا الموضوع فيما بعد من هذا الباب) .

إن «الفـونيم» و«المقطـع» همـا العنصــران الأســاسيان في التحليل الفونولوجي؛ و«المورفيم» و«الكلمة» هما العنصران الأساسيان اللـذان يدرسهما النحو. وإن المورفيم والكلمة. وهما نموذجان يترددان في السلسلة الكلامية من طبيعة منفصلة عن طبيعة النماذج المترددة في الكلام والتي تفسَّر على أساس فونولوجي، وذلك كنماذج، البنية المقطعية'''. (= التركيب المقطعي) (\*) .

٣ ـ إن الفصائل النحوية والفصائل الفونولوجية تجريدات من المادة الصوتية للنطوق، ولكن علاقة هذه المادة الصوتية تختلف عن علاقة تلك بها اختلافاً جوهرياً . فالتحليل النحوي للغــات «الـميتــة» مثــلاً يـمـكن القيام به بصورة أكمل من القيام بالتحليل الفونولوجي لها ، لما كانت الأخيرة تعتمـد

(۱) روېنز عن:

F. R. Palmer. Linguistic Hierarchy,, "Lingua", VII/1958, pp. 225 - 241. Syllabic Structure.

 $(1)$ 

الفقرة (٢) عن

Robins: Some Considerations.., p. 106.

على عرض صوتي كامل ودفيق للغة لا يتأتى الحصـول عليه إلا في حالات نإدرة، كاللغة السنسكريتية التي وصفها بانينـي''' ومـن خلفـه وصفـًا دقيقـًا كاملأ .

وقد لا تحتفظ الكتابة المأثورة عن أصحـاب اللغــة الميتــة بالسمـات النحوية المميزة للغة كما تتكلـم (وذلك كالتنغيمـات، وبعض الخصـائص الصوتية الأخرى)، وفي هذه الحال فإن نحو اللغة من حيث هي نظـام من التوصيل ملفوظ ومكتوب يكون ناقصاً، ولكن هذا النقص عرضي؛ فإذا مثلت السمات النحوية الخاصة بطريقة ما في الكتابة استطعنا من النصوص الدقيقة بوجه خاص أن نحلل النظام النحوي للغــة دون أن نعــرف شيئــاً عن كيفية نطقها، أو عما تتضمنه الحروف من صفات نطقية .

فالنحو يمكن فصله عن المادة الصوتية؛ أما الفونولوجيا فهو بالضرورة مرتبط، عن طريق الأصوات اللغوية، بالمادة الصوتية'') .

٤ ـ إن السلسلة الكلامية تتضمـن نمــاذج مطـردة، وقيوداً مرعية، لا يتأتى تفسيرها بالقواعد «الفونولوجية» ، وهذا مجتمع في مسألتين هما: ١ ـ التأليف المورفيمي للكلمات ٢ ـ تجميع الكلمات وتنظيمها في أنسجة أطول من الكلمات، وفي جمل .

وهذه التجميعات الأخيرة من أنـواع مختلفـة . ويلاحـظ الــدارس أن «الكلمة» تنتمي إلى قائمة من قوائم عدة، وأنها أحياناً تنتمي إلـى أكثـر من «قائمة»'؟'، وأن «أفراد» هذه القائمة مقيدة في ترتيب وقوعها ــ على خلاف

Panini

(۲) الفقرة (۳) عن روبنز :

 $(1)$ 

Some Considerations..; pp. 103 - 104.

(٣) كلمة «كاتب» مثلاً تنتمي إلى قائمة الاسم في مقابل الفعل والحرف، وهي من حيث الصيغةء

في الدرجة ـ بالنسبة إلى بعضها البعض في جمل مكوّنة من أكثر من كلمة''' أو توجد أساساً، أو ليس غير، في صحبة كلمة من «قائمة» أخرى'''. ويجد النحو فيما بعد أن مجموعات من الكلمات في الجمل الطويلة يمكن أنَّ يحل محلها في نفس الجملة كلمة من هذه القائمة أو تلك ، وذلك لتكون مقبولة في اللغة موضوع الدرس.

ثم إن التتابعات التنغيمية المختلفة ، ونماذج الارتكاز ، وفترات الوقف توجد أحْياناً مع مجموعات من هذا النوع ، ولا توجد مع مجموعات من ذلك النوع أو من تلك الأنواع.

هذه السمات تكوَّن أسس «التـركيب النحـوي» (= البنية النحـوية») للجمل، وهي عَلَم علي «اللغة» . ومن الصعب أن نتصور لغة قادرة علىٰ أن تقوم بوظيفتها دون أساس نحوي من هذا الطراز، ولو أن التفصيلات تختلف من لغة إلى لغة (٣) .

ه ـ إن ما أشرنا إليه من «القوائم» النحوية، وترتيبات الكلمـات في جمل، يقدم الأساس الخاص بأقسام الكلمات، التي هي العناصر المباشرة لتركيب الجمل، كما يقدم الأساس الخاص بـ«الفصائل النحـوية»، وذلك المتعلق بـ«بنية الجمل».

= تنتمي إلى قسم من أقسام الاسم هو «اسم الفاعل» . وهي تنتمي إلى قائمة الاسم المذكر في مقابل الاسم المؤنث، و… الخ. (١) كل من «ما» و«هذا» اسم في العربية فهما «فردان» ينتميان إلى قائمة عامة واحدة هي قائمة الاسم، ويجوز تكوين جملة من ائتلاف هذين الاسمين فنقول «ما هذا؟» والصدارة لما . (٢) وذلك مثل أي حرف من حروف النداء في العربية ، فهي لا ينادي بها فعل إلا إن سمي به -فلا يسبق حرف من حروف هذه الفائمة، فائمة حروف النداء، فرداً من أفراد قائمة الفعل، فلا يجوز في العربية : «يا ضرب» ، أو «يا اضرب» ، أو «يا يضرب» الخ . Robins: Some...; pp, 100 -- 101. (٣) الفقرة (٤) عن

وأياماً كان الحال، ففي أغلبية اللغات توجد قيود أخرى مطردة، وهذه القيود تتضمن أشكال الكلمــات، وترتيبهــا في جمــل . والكلمــات في هذه

اللغات تقع على هذه الاعتبارات في قسمين كبيرين يسميان عادة «المتغير» (١) (= المتصرف) (١) و«غير المتغير» (٢) (= غير المتصرف»، الثابت) ``` . في الكلمات «المتغيرة» توجد الأقسام المحدودة من العناصـر «التغييرية»'r' (= التصريفية) التي قد تكون «سوابـق» أو «حشـواً» أو «لواحق»، أو تغييرات داخلية في شكل الكلمة مع أقسام «الأصل» أو «الأرومة» التي قد تقوم وحدها، وقد لا تقوم، بدور الكلمات التامة . وثمة كلمات أخـرى لا توجد مع عناصر تغييرية (= تصريفية) بهذه الصورة، وهـي الكلمــات «غير المتغيرة» (= غير المتصرفة)<sup>(4)</sup> .

٦ ـ هذا التلخيص للحقائق الأساسية التي تقوم عليها النظم النحـوية يبـينَّ أن اللجـوء إلى المعنـي (كيا يفهـم عادة، أو إلى المعنــي على المستوى «الدلالي») لا ضرورة له، وأنـه عندمـا يصطـدم بالشواهـد الشـكلية يكون مضللاً . وفيما عدا ما يصح من أن المـادة اللغـوية كلهـا ذات معنـى علـى مستويات مختلفة (هي المستوى الفونولوجي والمستوى النحوى الـخ) فلا لجوء إلى «المعنى» في تقدير الأسس النحوية (9) .

ولا حاجة بنا إلى أن نقول إن هذا لا يتضمن استبعاد اتخاذ المعاني في

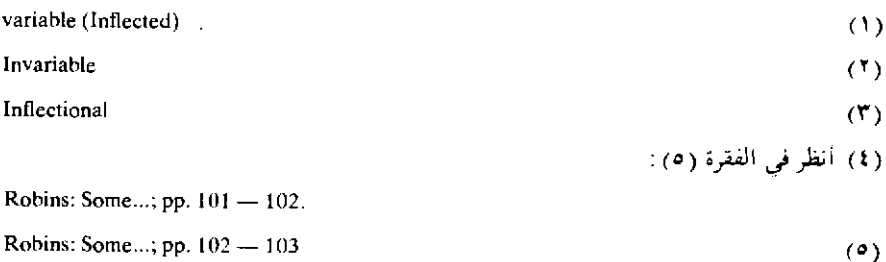

البدء معالم أو مشيرات في المراحل الأولى من التحقيق النحوي . كما أن ما قلناه من أن التحليل النحوي لا يلجأ إلى المعنى، لا يتضمن أن عرض نظام نحوي ما ، ينبغي ألا يقرر أي معان أو «فصائل دلالية» <sup>(١)</sup> ترتبط ارتباطاً وثيقاً أو ضعيفاً بالفصائل الشكلية ، ولو أنه من الواضح أن الأفضل أن أمثال هذه المعاني ينبغي أن تقرر في عبارات موضوعية .

٧ ـ رأينا أن النحو يهتم بدراسة العلاقات المطردة والتي تتخذ شكل نماذج بين عناصر في الكلمة هي المورفيمات، وبين الكلمات في الجمل. ولكن «الكلمات» يمكن إدراجها في قاموس وإسناد معان لها ، كما أنه يمكن أن يحدد للمورفيمات في حالات كثيرة معان على الرغم من أن هذه المعاني المقررة للكلمات وللمرورفيميات يحسبن اعتبارهيا تجبريدات تحليلية من المعنى الكامل للجملة . ولما كان من الممكن إقامـة العناصـر والنمـاذج النحـوية دون إشــارة إلـى المعانـى الـــــــلالية'r'، فعلينــــا ألا نفتـــرض أن «الوحدات» التي يكون لها معنى قاموسي تكون بالضرورة وحدات نحوية، أو أن العناصر التي يجردها النحو الشكلي تدل بالضرورة على معنى مستقل . ومن المعروف أن كثيراً من الوحدات النحوية لا تدل على معنى دلالي بنفسها al,— ize, — ing, من الإنجليزية بمكونــات<sup>(1)</sup> مثـــل, al,— ize, — ing  $\, -$ tion

ولكن لما كانت اللغات تكشف في الواقع عن درجة كبيرة من التطابق بين الوحدات الدلالية والوحدات النحوية، فقد أغـري هذا عدداً كبيراً من اللغويين بربط النحو بجانب اللغة ذي المعنى أو المضمون .

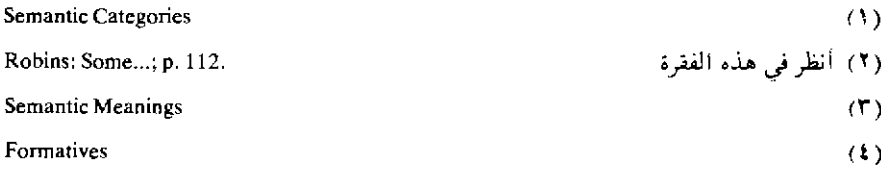

إن الكلمات دالة من الناحية النحوية باعتبارهـا «أفـراداً» في أقسـام الكلمة المختلفة نتيجة «وظائفها النّظْمية» ``، المختلفة بالنسبة لأفراد أقسام أخرى من الكلمة<sup>(0</sup>).

**Syntactic Functions** 

Robins: Some....; pp. 106 - 108.

 $(1)$  $(1)$ 

أنظر في الفقرة (٧) .

أ ـ المورفولوجيا

١ ـ إن «الصورة اللفظية» تتضمن عنصرين أساسيين: العنصر الأول هو «المعنى» أو «المعاني» ، (أي الحقيقة المدرَكة أو «المتصوَّرة»)؛ وهذا العنصر في قولنا «الشجرة مزهرة» يتمثل في حقيقـة «الشجـرة» وفـي حقيقـة «الإزهــار»؛ هذا العنصــر يسمــي في الاصطـــلاح اللغــوي الإنجليزي Semanteme <sup>(١)</sup>؛ أما العنصر الثاني فهو «العلاقة» أو «العلاقات» التي تنشأ بين المدركات (أو المعاني)، وهذا العنصر يسمى في الاصطلاح اللغـوي «المسورفيم»''' Morpheme . والنظـر في «المورفيمـات» يسمـى

- (١) وذلك من Semantics (علم الدلالة) . ويدل عليه بلومفيلد اللغوي الأمريكي الكبير في كتابه Language (اللغسة) بـ Sememe . وقسد ترجمهم الأستساذان الدواخلسي والقصساص Semanteme الفرنسية بـ«دال الماهية» (الجمع: «دوال الماهية»)، أنظر مثلاً ص ١٠٥ من كتاب «اللغة» لفندريس.
- (٢) يترجم الأستاذان الدواخلي والقصاص كلمة Morpheme الفرنسية بـ «دال النسبة» (الجمع : دوال النسبة) أنظر مثلاً ص ١٠٥ من كتاب «اللغة» لفندريس، وأنظر تعليقنا في هامش ص ٣٤، ٣٥ من هذا الكتاب . .

ويترجمه الدكتور محمد مندور بـ «عامل الصيغة». ونحن نؤثر في الوقت الحاضر الإبقاء على كلمة «مورفيم» ، فهي مع عجمتهـا أشــد مرونــة وتصرفــأ من «دال النسبــة» أو «عامــل الصبغة» .
«المورفولوجيا»؛ وهذا المصطلح مأخوذ من الكلمة اليونانية morphé بمعنى «شكل» (أو صورة» ـ بالانجليزية form ).

١ ـ والعنصر «المورفيمي» في «الشجرة مزهرة» يتمثـل في العلاقـات القائمة بين «الشجرة» و«الإزهار» فالإزهار مسند إلى الشجرة»، وهو مسند إليها بطريق الإثبات (ويقابل هذا الإسناد بطريق النفـي الـذي يتحقـق في العربية بأكثر من صيغة : «الشجرة غير مزهرة» ؛ «الشجـرة ليسـت مزهـرة» ؛ «ليست الشجرة مزهرة» ؛ «ليست الشجرة بمزهرة» ؛ «ما الشجرة مزهرة» ؛ «ما الشجرة بمزهرة» . . . الخ) وهو بالإضافة إلى هذا مسند إليها في زمن التكلم (ويقابل هذا الإسناد في أزمنة غير زمن التكلم كالماضي في قولنا: «كانت الشجرة مزهرة» و«أزهرت الشجرة [في العام الماضـي]»؛ وكالمستقبـل في قولنا : «ستزهر الشجرة» و«سوف تزهر الشجرة») ثم إن الإزهار مسند علـي سبيل «الأفراد» (ويقابل هذا في العربية الإسناد على سبيل التثنية، وعلـى سبيل الجمع في قولنا: الشجرتـان مزهرتـان، و«الشجـرات مزهـرات» [أو «مزهـرة»؛ و«مزهرة» مسندة إلى «الشجرات» غير «مزهرة» مسنـدة إلـى «الشجـرة» لأنهـا في الحالة الأولى تتضمن معنى الجمع وتساوى «مزهرات» ، أما في الحالة الثانية فهي «مفردة»])، وهو في الوقت نفسه على سبيل «التأنيث» (ويقابل هذا الإسناد على سبيل التذكير في قولنا: «الشجر مزهر»)؛ وهذا الإسنــاد كذلك خبــرى تقــريرى (ويقابل هذا الاستفهام: «هل الشجرة مزهرة؟»، و«ألشجرة مزهرة؟» و«الشجـرة مزهرة؟» والتمنى «ليت الشجرة مزهرة» . . . الخ) .

العنصر الأول البذي أشرنيا إليه ، عنصبر «المعنبي» أو «المباهية» أو «الحقيقة» أو «التصور»، يدرس عادة تحت اسم «المفردات» أو «الدلالة» (أنظر الباب الرابع : علم الدلالة)؛ أما العنصر الثاني عنصر «المورفيمات»، فهو جزء من النظر في النحو، وهو يدرس باسم «المورفولوجيا». ٢ - وهذا مثال من الفرنسية: (١).

Les grands arbres du bois ont été abbattus par le bûcheron.

في هذه الجملة أربع عناصر «قاموسية» تعين علـي التعبير عن أفـكار معينة وهي : bucheron, abattre, arbre, grand ؛ ولكن هذه المعاني تظهير في هذه العبـارة مخصصـة بعلاقـات معينـة، أولاً، الجمــع Led grands) (arbres في مقابل المفرد(le grand arbre ؛ وثانياً المبنى للمجهول(ont ete) abattus) في مقابل المبنى للمعلوم(ont abattus) والفعل يقع في الماضي في مقابل الحاضر(sont abattus) أو المستقبل(seront abattus) . وهكذا نتحدث عن «فصائل» أو «تقسيمات» «نحوية»٬٬٬ خاصة بـ «العدد» ، و«البناء للمعلوم» أو البناء للمجهول»، و«الزمن»، وهـذه هي «المعانـي» التـي يعبـر عنهـا بطـريق «المورفيمات»: فـ Les للجمع في مقابل le للمفرد والرابطة Z \_ في grands arbres في مقابل L \_ في المفرد grand arbre

٣ - ثم إن «المورفيمــات» تتخــذ كذلك للتعبير عن طراز أخـــر من المعاني: إنها تتخذَّ للتعبير عن العلاقات القائمة بين عناصر العبارة، فكلمة Par أداة تدل على أن الفعل مسند إلى مجهول؛ وكلمة par هنا في مقابـل . . . avec, devant, de, a الخ

٢ ـ أقسام المورفيم

وألمورفيمات» ثلاثة أقسام رئيسية : <sup>(٣)</sup>

الأول، وهو الأغلب، أن يكون «الممورفيم» عنصـراً صوتياً؛ وهــذا

(١) أنظر Jean Perrot: La Linguistique; p. 50  $(Y)$ **Grammatical Categories** (٣) المرجع السابق. العنصر الصوتي قد يكون: صوتاً واحداً، أو مقطعاً، أو عدة مقاطع .

والثاني أن يتكون المورفيم من طبيعة العناصر الصـوتية الـمعبـرة عن «المعنى» أو «التصور» (أو «الماهية»)؛؛ أو من ترتيبها .

والقسم الثالث من «المورفيم» هو الموضع الذي يحتله في الجملة كل عنصر من العناصر الدالة على المعنى.

وهذا تعريف بكل قسم من هذه الأقسام الثلاثة .

١ ـ المورفيم عنصر صوتي :

ندرك من قولنا «ضَرَبَ» و«ضربَت» و«يَضربُ» و«يضربون» و«إضرب» و«اضربي» و«ضاربٌ» و«ضاربة» ، و«ضاربون» و«ضوارب» (أو ضاربات) الغ، ندرك من هذه الكلمات جميعاً أنها متصلة بمعنى الضرب فثمة عنصر مشترك بينهـا هو ض ر ب . ولكننــا نجــد فضــلاً عن هذا عدداً من العناصـر الصوتية المحددة لكون الكلمة فعلأ أو اسماً، والمحـددة كذلك لفصيلتهـا النحوية من حيث النوع (مذكرة أو مؤنث) ومن حيث العدد (مفرد ـ مثنى ـ جمع) . ومن حيث الشخص (متكلم مخاطب، غائب) .

هذه العناصر الصـوتية «مورفيمـات» . «المـورفيم» الـذي يحـدد أن «ضَرَبَت» فعل مسند إلى المفردة الغائبة هو الصوت «ت» . وفي «يَضـرب» مورفيم ، هو العنصر الصوتي «يَــ» (وهو «سابقة» ‹‹) يحدد أن الفعل مسند إلى المفرد الغائب (في مقابل «تضرب» و«أضرب» و«نضرب») .

وكلمة «يضربون» حدد أنها تدلُّ على أن الضـرب واقـع من جماعـة

(١) انظر اللغة لفندريس ص ١٠٤ ـ ١١٢.

 $(\mathbf{Y})$ 

Prefix

المذكرين المقطع الأخير « . . . ون ، [uun ] (وهو «لاحقة» (``) واشترك في هذه الدلالة مع هذا المفطع «السابقة» «يَــ» ، كما أن ثبوت النون مورفيم دال على علاقة هذا الفعل بسائر الكلمات في الجملة التي يقع فيها .

وكلمة «اضربْ» الهمزة المكسورة فيها مورفيم صوتي يدل هو وسكون الباء وحركة الراء على أن الكلمة فعل أمر للمخاطب المفـرد المـذكر، في مقابـل «اضربـي» التـي تتميز بعنصـر مورفيمـي جديد هو الياء المحــدودة المتطرفة التي حددت أن الأمر هنا للمخاطبة المفردة المؤنثة .

الكلميات السابقية جميعياً «أفعيال»؛ وتتبكون من نفس المسادة (ض رب) كلمات تحيدد «علاقات» أو «مورفيمات» معينـة فيهـا أنهـا «أسماء» . ف «ضارب» يحدد اسميتها الألف المتوسطة وكسرة السراء «والتنوين»؛ والألف المتوسطة عنصر صوتي زيد في حشو الكلمة (في مقابل الإضافات التي تلحق أول الكلمة فتسبقها ونسميها «سوابـق»، وتلك التـي تلحق أخر الكلمة ونسميها «لواحق») : ثم إن «التنوين» وهو عنصر صوتي من صوت واحد، يلحق أخر الكلمة (نْ) مورفيم يدل على أن الكلمة «نكرة»، في مقابل «الضارب» الذي يدل على كونهــا «معرفـة» المقطــع الأول (الَّــ) الذي أدغم هنا في الضاد فصار (أضْ) ، وخلو الاسم من التنوين .

ثم تنماز «ضاربة» من «ضارب» بأن في الأولى علامتين «مورفيمين» تحدد أن نوعها وهو أنها اسم مؤنث؛ هاتــان العلامتــان همــا فتحــة البــاء والمقطع «تُنَّ» (ـةٌ) وهو «لاحقة» .

ثـم إن «ضـارب» و«ضاربـة» من حيث العـدد «مفـرد» ويقابـل هذا «ضاربان» و«ضاربتان» بزيادة المقطعين الأخيرين «بان» و«تَان» (مع فتح

Suffix

الباء) للدلالة على التثنية مذكرة فمؤنثة ، كما يقابل هذا كذلك «ضاربـونَ» و«ضاربات» (أو «ضوارب») بزيادة «ونَ» وضم الباء في الأول؛ وبزيادة «ــات» وفتح الباء في الثانية، أو بإدخال المقطع «وَا» حشواً وفتح الضــاد وكسر الراء (في «ضَوارب») .

رأينا في هذه الأمثلة أن من المورفيمات عندما يكون «إضافة»''' تلحق الكلمة ما يسمى «سابقة» ومنها ما يكون «لاحقة» ومنها ما يكون «حشواً»٬·› ومنها ما يكون جزءاً من الكلمة كما في الأمثلة السابقة ، ومنها ما يكون كلمة مستقلة كالضمير «هما في قولنا «هما قالتا» .

وقد يتصرف «المورفيم» وهو عنصر صوتي . فـ «لـيس» في قولنا «ليس محمد في الدار» عنصر صوتي وهو كلمة مستقلة ؛ إنه مورفيم يدل على النفي في الماضي، وهو يتصرف فنقول: «ليست فاطمة في الدار»، و«لست في الدار»، و«لستَ . . . » و«لست . . . »، و«ليسًا في الـدار»، و«ليستـا في البدار» و«لستما. . . . » و«ليسوا. . . » ، و«لسْسْنَ . . . » و«لستم . . . . » و«لستن في . . . » .

وهذا هو الشأن في كان وأخواتها: إنهـا مورفيمـات كل منهـا كلمـة مستقلة وهي متصرفة .

وما يسمى في العربية «أفعال الشروع» كـ «شرع» و«أخـذ» كل منهـا مورفيم فإنا إذا قلنا «أخذ محمد يبكي» فـ «أخذ» لا يراد بها معنى الأخذ وحده مستقلاً، ويراد من «يبكي» معنى البكاء وحده مستقلاً بل إن «أخــذ يبـكي» كأنهما فعل واحد للدلالة على الشروع في البكاء وكل من الفعلين يتصرف

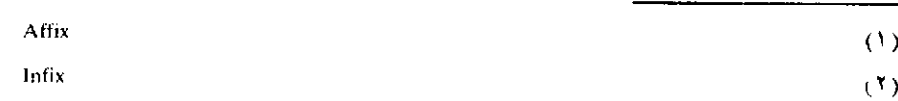

وحده ، وقد يفصل بين الفعلين بكلمة أو أكثر وقد لا يفصل : يقال «أخذت أبكي» «أخذنا نبكي» (للمتكلميْن)، «أخذنا نبكي» (لجماعة المتكلمين)؛ «أخذتَ تبكي»، أخذت تبكين» «أخذتما تبكيان» للمخاطبين المذكرين»؛ «أخذتما تبكيان» (للمخـاطبتين)؛ «أخذتـم تبـكون»؛ «أخذتـن تبـكين»؛ «أخذ يبكي»؛ «أخذتٌ تبكي»؛ «أخذا يبكيان»؛ «أخذتا تبكيان»؛ «أخذوا يبكون» ؛ «أخذن يبكين».

وقد يتكون «المورفيم» الواحد من عنصرين صوتيين منفصلين، وأشهر مثال على ذلك الدلالة على النفي في الفرنسية بـ. . . . ne....pas . . . . . فنحن نكون من هذين العنصرين المنفصلين وحدة قائمة بذاتها «فإن» Je ne· ''nitoimlim «لا آكل» الفرنسية لها من الوحسدة ما لـ ''nitoimlim'' فـــى الأبرلندية . »<sup>(١)</sup> .

عرّفنــا حتــى الآن بــ «المــورفيم» عندمــا يكون عنصــراً صوتياً (صوتــاً واحداً، أو مقطعاً، أو أكثر من مقطع، أو كلمة مستقلـة) يلحـق الكلمـات «العناصر» الدالة على «المعانى» أو «التصورات» .

٢ ـ ونأخذ في التعريف بالقسم الثاني من «المورفيمات» وهـي التـي تتكون من طبيعة العناصر الصوتية الدالة على «المعنى» أو «التصور» ، أو من ترتيب هذه العناصر الصوتية .

١ ـ والأمثلة على هذا كثيرة فيما يسمى «تبادل الأصوات الصائتة»'<sup>1)</sup>

ومن ذلك في العربية المقابلة بين المفرد وبين جمع التكسير في حالات معينة

> (١) فندريس: اللغة، ترجمة الدواخلي والقصاص ص ١٠٧.  $(1)$

Vocalic Ablaut

فنحن في جمع كلمة «رَجل» نقـول «رجـال» ونحـن بهـذا لا نضيف عنصراً صوتياً جديداً إلـى المفـرد، كمـا رأينـا في أمثلـة الفسـم الأول من «المورفيمات»: فالقيمة المورفولوجية لكلمة «رجبال» يدل عليهـا بطبيعـة أصواتها الصائتة وترتيبها مقابل طبيعة الأصوات الصائتة وترتيبها في مفردها رجل .

وهذه مجموعة من «المقابلات» بين المفرد وجمع التكسير، تتحقـق فيها القيمة المورفولوجية عن طريق طبيعة العناصر الصائتة وترتيبها، لذلك فالعناصر الصائتة وترتيبها هي «المو رفيمات» في هذه الأحوال :

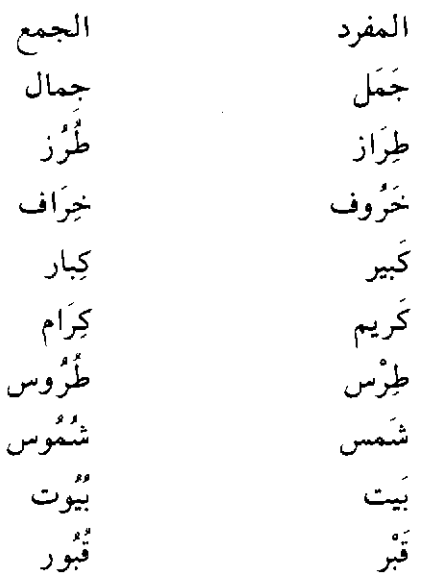

ُ ٢ ـ والمقابلة بين المبنى للمعلوم والمبنى للمجهول تتم في العربية ، في حالات كثيرة، عن طريق التغيير في العناصر الصوتية الصائتة ليس غير:

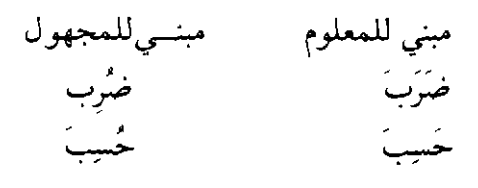

**YYY** 

٣ ـ والمقابلة بين اسم الفاعل واسم المفعول لا تتـم في حالات إلا بهذه الكيفية ، كما يظهر من هذه الأمثلة :

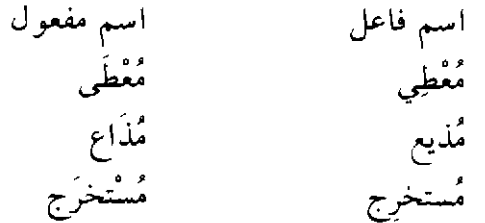

٤ ـ ومـن أمثلــة هذا القســم من «المورفيمــات» في الإنجليزية هذه المقابلات بين المفرد والجمع :

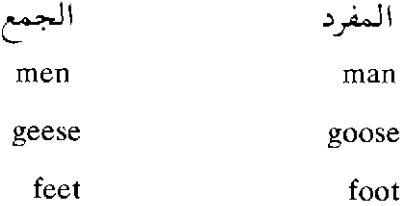

٥ ـ التنغيم (انظر ص ٢١٠ ـ ٢١١)

يقوم «التنغيم» في لغات كثيرة بدور «مورفولوجي» هام: إنه يقوم بنفس الدور الذي يقوم به القسمـان السابقان من «المورفيمات» فنجـد في بعض اللغات صيغتين متماثلتين من الناحية الصوتية ولكن كلأ منهما تنبطق بنعمية مخالفة فيكون لكل منهما معناهـا . وهـذا واضـح وكثير في لغـات الشـرق الأقصى، كالصينية، وفي بعض اللغات الإفريقية. وقد روى فندريس'''. أن أصحـاب اللغـة الفهلية (فـي إفـريقيا الغـربية الفـرنسية) إذا نطقـواmi warata بنغمة على الفتحة الأخيرة مماثلية نغمية سائير الجملية كان معناهيا «سأقتل» (أو «أقتل» في الحاضر الدال على العادة) أما إذا نطقت الفتحـة الأخيرة بنغمة أعلى صار معنى الجملة «لن أقتل» (٢).

٦ ـ و«الارتكاز» كذلك قد يكون «مورفيما» عندما يستعمل استعمـالاً وظيفياً للتفريق بين المعاني، وقد عرضنا لهذا بشيء من التفصيل (ص ٢٠٦ -٢٠٩ ـ الأمثلة في الصفحة الأخيرة) .

y \_ و«الوقف» يعد عنصراً مو رفولـوجياً هامـاً . و«الصمـت» كالـوقف يؤدي ما تؤديه «النغمـة» أو «الارتـكاز» وسـوى ذلك من «المورفيمـات»، ونستطيع أن ندرك دلالة «الوقف» و«الصمت» من ملاحظة لتلاوة القرآنية .

٣ ـ والقسم الرئيسي الثالث والأخير من «المورفيمات» هو الموضـع الذي تحتله الكلمة (الدالة على «المعنى» أو «التصور») في الجملة . ففي

Kenneth L. Pike: The Intonation Of English. Ann Arbor: University of Michigan; 1946.

<sup>(</sup>١) اللغة: ص ١٠٩ ـ ١١١٠.

<sup>(</sup>٢) للأستاذ كنتْ ل . بايك كتـاب بعنـوان : «تنغيم الإنجليزية الأمـريكية» يبين كيف أن تنغيم الإنجليزية جزء أساسي من نحوها .

بعض اللغات يحدد موضع الكلمة من الجملة علاقتها بسائر الكلمات، ولو تغير موضعهــا لتغير معنـــى الجملـــة ، فالموضــــع في هذه اللغـــة له قيمــة مورفولوجية ، والمثال التقليدي الذي تورده الكتب الفرنسية خاصة هوPierre frappe Paul (بيير يضرب بولَ) فلو نقلنـا Paul (بـول) مكان Pierre (بيير) لأصبح «بول» هو الضارب و«بيير» هو المضروب، إن كل كلمة من كلمات هذه الجملــة لا يحــدد دورهــا في الجملــة أي عنصــر صوتـــى (إلا كلمـــة frappe التسى تتميز بنغمسة الصف رفى مقابسل frappez, frappons . . . الخر، . ويقابـل هذا في الـلاتينية Petrus caedit Paulum (بطـرس يضـرب بولَ) ففي كلمة Petrus لاحقة هي us وهذه اللاحقة «مورفيم» يدل على أن الاسم في حالة رفع؛ وفي كلمة Paulum لاحقة هي um تدل على أن الاسم في حالة نصب، ويجوز في اللاتينية وضع Paulum موضع Petrus مع بقـاء المعنى واحداً، ويعين على فهم المعنى في هذه الحال أن كل اسم به لاحقة تحدد حالته الاعرابية<sup>(١)</sup> .

ب ـ النظم''' أو «التنظيم»

بعـد أن يصـل اللغـوي إلـى تحـديد الأقسـام الشــكلية'؟' الخاصــة بالمورفيمات وبالكلمات ينتقل إلى النظر في «نظم» الكلام».

والنظم يعني أول كل شيء ، بترتيب الكلمات في جمل : أى أنه يدرس الطرق التي تتألف بها الجمل من الكلمات . فدراسة النظم في جوهرها هدفها تحديد القواعد المألوفة في ترتيب الأقسام (= الطبقات) الشكلية .

(٦) فندريس: اللغة ص ١١١ ـ١١٢.

(۲) أنظر : John B. Carroll: The Study Of Language; p. 24, pp. 47 - 40. Form Classes  $(\mathcal{F})$ 

وللنظم علاقة وثيقة بالمورفولوجيا وذلك لأن التركيبات المورفولوجية في لغة من اللغات عادة ما تحكمها إلى درجة كبرى الترتيبات النظمية . أي الترتيبات التي يتبعها نظم الكلم، ولأن الوحدات التـي تُبْسى منهـا الجمَلــة تتكون من كلمـات علـى أنهـا (أي الكلمـات) أعضـاء من أقســام شكلية (كالاسم، أو الفعل . . . الخ) وهكذا فالأغلب أن يدرس المورفوليوجيا و«النظم» الخاصان بلغة من اللغـات، معـاً، وفـي بعض الحـالات يدرس الاثنان على أنهما طبقة واحدة (أو قسم واحد) من طبقات (= أقسام) الظواهر اللعوية.

والنظم يدرس في نفس الوقت تنظيم العبارة البسيطة التي ترد إلى قضية واحدة، وتنظيم العبارة المركبة التي تضم قضايا متعددة'''.

# ج ــ منهج المورفولوجيا ومنهج النظم

قد يعين على إدراك منهجي المورفوليوجيا والنظم اللبذين تتبعهما الدراسة اللغوية الحديثة أن نبدأ بمقارنتهما بالطرق التقليدية التي كانت متبعة في علاج هذين الموضوعين، ثم نأخذ في بيان خصائص المنهجين الحديثين وأوجه الدقة فيهما.

وسنلخص هذا الكلام عن الأستــاذ جون ب . كارول (٢) فإن عرضــه لهذه المسألة من أوضح وأبسط ما صادفناه في هذا الشأن .

يقول الأستاذ كارُّول :

إن المنهج التقليدي المتبـع في دراسـة المورفولـوجيا و«النظـم» هو

John B. Carroll: The Study Of Language; p. 24, pp. 37 - 40. (١) أنظر John B. Carroll: The Study Of Language pp. 37 - 40  $(1)$  التحقق من «أقسام الكلام» المحتلفة (الاسم، الفعل، . . . . الخ) وملاحظة التغيرات التي تطرأ عليها من الناحية الشكلية في الظروف النحوية المختلفة ، ووصف ترتيب هذه الأشكال في جمل كاملة طبقاً «لمعاني» هذه الجمل .

وكان الاعتقاد أن لكل قسم من أقسام الكلام وظيفة محددة : فالأسماء مثلاً تدل على «الأشياء» وأحياناً على «الأشخـاص»، والأفعـال تدل علـى «الأحداث» ، و «الصفات»<sup>(١)</sup> تدل على «الكيفيّات» .

هذه الطريقة ثبتت صلاحيتّها عندما طبّقت على لغات من العائلــة الهندو أوروبية ولكنها تحتاج إلى تعديلات جوهريّة عندما تطبق على لغات معينة تختلف بنيتها٬٬› اختلافاً ظاهراً عن النموذج العام لبنية اللغات الهندو أوروبية . بل إن هذه الطريقة تؤدي إلى خلط كثير وإلى نتائج غير متناسقة عندما تطبق على لغات مألوفة مثل الإنجليزية؛ فالتصور الخاص بالفعل مثلاً ينبغي تعديله عند دراسة الإنجليزية وذلك باعتبار ما إذا كان الدارس ينظر فيما يسمى «الأفعال الروابط»'<sup>+،</sup> مثلbe أو seem، أو ينظر في أنواع أخرى من الأفعــال مشـلmake, hit أو happen إذ لا نستطيع اعتبار كل هذه الأفعال دالة على «أحداث»؛ كما أن هذه الأفعال لا تقع دائماً في نفس المواضع في تركيبات الجمل . إن الخطــأ الأساســي في الطــرق التقليدية في الممورفولوجيا والنظم أن المباديء التي قامت عليهـا بالإضافـة إلـي عنايتها البالغة بالتحليل المنطقي إلى أقسام (= فصائل) على أساس المعنى قد أديا إلى معرفة نتائج التحليل مقدماً<sup>(٤)</sup>.

Adjectives  $(1)$ Structure  $(7)$ Copulative Verbs  $(7)$ (٤) للأستاذ ر . هـ. روبنز R. H. Robins مقال قيم موضوعه

The Objectives of Formal Grammar; India Linguistics - Turner Jubilee, Volume I, 1958 pp.  $\equiv$  $22 - 30$ 

عرض فيه للصفة «الشكلية» التي يتميز بها التحليل النحوي الحديث. وهذه خلاصة بعض ما جاء في هذا المقال:

يرى أغلب اللغويين في أيامنا أن «النحو»، أو، إن شئنا الدقـة، أن «التحليل النحـوي» Grammatical Analysis ينبغي أن يكون «شـكلياً» Frormal إذا أريدله أن يكون جزءاً صالحاً من «الدراسة اللغوية الوصفية» Descriptive Linguistics ولكن على الرغم مما يبدو بين هؤلاء اللغويين من إجماع ظاهر فثمية خلافيات ظاهرة بعضهيا ملميوس وبعضهيا ضمنيي سواء كانت هذه الخلافات متعلقة بالأسس النظرية ، أو كانت جزءاً من وصف لغة معينة وتحليلها . ثم عرض الأستاذ روبنز مبادىء ومناهج التحليل النحوي باعتبـاره جزءاً من علــم اللغــة العام. وأهم ما يحرص عليه التحليل النحوي هو أن يتحرر ، وأن تتحرر «الفصائل النحوية» . من الاعتماد اعتماداً كلياً صارماً على الأقسـام التقليدية «للمعنـى» . وإن هذا الاعتمـاد قد أوصل أحياناً إلى نتائج غير منطقية .

ولكن بقايا المقياس غير الشكلي والتصنيف غير الشكلي لا تزال مائلة حتـي اليوم في كثير من التحليلات النحوية ومن الأقوال النظرية

ما الذي يدعو إلى نبذ القياس القائم على «المعنى» في التحليل النحوي؟ يجدر بنا أن نقول أول كلِّ شيء إن كلمة «المعنى» من الكلمات غير الدقيقة في الدراسة اللغوية . وبناء على تفسير من تفسيرات هذه الكلمة، أي المعنى، نقول إن كل ما نقرره لغوياً هو تقـريرات عن المعنى على مستويات مختلفة متنوعة ، ولكن هذا التفسير كذلك يستدعى التمييز الحباد بين المستويات المختلفة، يستدعى فصل المعنى علـى المستـوى النحـوى، من المعنـى علـى «المستوى» الدلالي semantic level ، كما يستدعـي تجنـب الشـروح الفـكرية أو «العقلية» Mentalist على أي مستنوى من المستنويات. إن «معنى» أي عنصبر علىي أي مستنوى من المستويات، ينبغي أن يفسر من حيث كيفية استعماله . ومن حيث علاقته بغيره من العناصر في اللغة موضوع الدرس؛ كما ينبغي أن يفسر على المستوى الدلالي، من حيث علاقته بالعالم الخارجي؛ أي من حيث العناصر غير اللغوية التي لها صلَّة بالمعنـي كشـخصية المتكلـم؛ وشخصية المخاطب؛ وسائر ظروف الكلام.

وقال الأستاذ روبنز :

إن النحو مسألة خاصة بانشكل اللغوي؛ وإن التحليل النحوي جزء من تحليل «الشكل النحوي» =

ولقد نجع علم اللغة الحديث في التغلب على هذا الاتجاه العقلبي، وفي خلــق تحليلات موضــوعية للغــة . وإن اللغــويين ليجابهــون صعوبــات بالغة في القيام بهذه التحليلات ولكن أصول المنهج الحديث أصبحت راسخة .

إن اللغوي يبدأ تحليله بالوصول إلى «فونيمات» اللغة التي يدرسها ، ثم يبحث بعـد ذلك عن طرق يقسّـم بهـا الـكلام المنطـوق إلـى وحـدات «شكلية» . وإن كل وحدة شكلية تتكون من مجموعة من الفونيمات، وسيجد مجموعات كبيرة من الفوليمات كثيرة الورود في المادة التي يحللهـا، ولكنـه لا يستطيع الجزم بأن كل هذه المجموعات تكوَّن وحدات حقيقية في اللغة، فربما كان بعض هذه المجموعات يتألف من نهاية وحدة وبدء الوحدة التالية . ولكن من حسن الحظ أن في كل لغة بعض الخصائص (=السيات) «التكوينية»'') من شأنها أن تهدى للوصول إلى الحدود بـين الوحدات. فالوحدات في الإنجليزية مثـلاً تحدها خصائص من «الارتكاز»، و«درجة» جهر الصوت، وخصائص أخرى متعلقة بالسياقات الصوتية . ويستطيع اللغوي بالاهتداء بهذه الخصائص التكوينية وبغيرها من الظواهر أن يحدد ما يسمى «المورفيمات» الخاصـة باللغـة. وهـذا تعريف بلوخ وتراجر''' للمورفيم: (وهما من كبار لغويي المدرسـة الأمـريكية، وتعريفهما للمورفيم يخالف ما أوردناه من تعريف فندريس) :

«أي شكل، سواء أكان حرّاً أم مقيداً، لا يمكن تقسيمه إلـي أجـزاء

= ولذلك فإن إقامة فصائل نحوية، وإن الوصف النحوي على أساس «المعنى». كمـا يفهـم بوجه عام، أو على أساس من المعنى على مستويات غير المستوى النحوي، هما نتيجة لهذا غير ذوي شان بالنحو .  $(3)$ 

**Constructive Features** 

**Bloch And Trager£** 

Outline of Linguistic Analysis; Blatimore; Linguistic society of America, 1942; p. 52.

أصغر[ أي إلى أشكال أصغر] هو مورفيم . وهكذا فالكلمات,person, play man كلمات كل منهـا مكوّن من مورفيم واحـد؛ أمــا, manly, personal played فكلمات مركبة لما كان كل منها يحتـوي علـى مورفيم مقيد( .al —  $\kappa$  (  $-\text{ed}$  :  $-\text{lv}$ 

وبعد تحديد مورفيمات اللغة يأخذ اللغوي في دراسـة الطـرق التـي تأتلف بها المورفيمات في كلمات، والطرق التي تتغير بها المورفيمات في التركيبات النحوية المحختلفة وهذه الدراسة تعرف باسم المورفولـوجيا ثم يأخذ في دراسة النظم (وقد سبق التعريف به) .

قال الأستاذ فرايز : `` إن نحو لغة من اللغات يتكون من الوسائل (= الصور) التي تحدد المعاني الخاصة بالبنية'''.

و«معانى البنية اللغـوية» هي تلك المعانـي التـي تحملهـا نمـاذج من الترتيب واختيار الأقسام الشكلية في مقابل «المعاني القاموسية» (r)، معانسي الأشكال ذاتها، ومن أمثلة «معانى البنية» التي يحددها تركيب الجملة تلك المعاني التي تدور على ما إذا كانت الجملة تقريراً، أو استفهاماً، أو رجاء الخ . ومن «معانى البنية» ما يتعلق بالأدوار التي تؤديهـا العناصـر المختلفـة العشار إليها («مَن» أو «ماذا» الذي أحدث الحدث . . . البخ) ، والزمـن النسبي الذي يصدق عنه القول . وإن تقرير «معاني البنية» الخاصة بالجنس ، و«زمن الفعـل»، و«هيئـة الفعـل») الــخ جزء من وصف نظـام أي لغــة من

 $(\mathbf{Y})$ 

 $(\Upsilon)$ 

Charles C. Fries: The Structure of Enhlish; an introduction to the construction of English  $(1)$ sentences; New York: Harcourt, Brace, 1952, p. 56.

Structural Meanings

Lexical Meanings

اللغات . ومع ذلك بنغي أن نتحقق من أن هذه المعانـي ليسـت إلا معانـي «شكلية» و«خاصة بالبنية'`' (انتهى عرض كلام الأستاذ كارّول) . د ـ الفصائل، أو، الأقسام، النحوية (٢)

١ - رأينا أن «المدروفيمات» تعبر عن «معان» نحوية كالجنس (مذكر : مؤنث \_مذكر: مؤنث: محبايد) ، والعبدد (مفترد: مثنني: جميع =مفترد: جمع) ، والشخص، (متكلم : مخاطب : غائب الخ) ، وزمن الفعل (ماض :

Readings In Linguistics; pp. 142 - 153.

ولنفس الكاتب مقال أخر يعنوان:

- Morpheme Alternants in linguistic Analysis; ("language" 18. pp. 169 - 180) "Readings... pp.  $109 - 115$ .

ولنفس المؤلف كتاب بعنوان:

- Methods in Structural Linguistics; Chicago: University of Chicago Press; 1951.

- Eugene A. Nida: Morphology: the descriptive analysis of Words; Ann Arbor: University of Michigan Press; 1946.

- George L. Trager & Henry Lee Smith; An Outline of English Structure; Norman, Okla; Battenburg Press. 1951.

Grammatical Categories

 $(1)$ 

- John B. Carroll: The Study of Language: A Survey of Linguistics & Related Discipline in America? Harvard University Press, Cambridge, Third printing Massachusetts; 1959, Printed in the United States of America (Copyright 1953) pp. 41 - 42.

- Bloomfield£ Language, p. 204, pp. 260 - 273, p. 388, p. 408.

- Margarest Schlauch: The Gilft of Tongues. pp. 251 - 252.

حاضر: مستقبل . . . الخ) والملكية (= الإضافة أو التبعية) الخ .

هذه المعاني، وأمثالها، تسمى «الفصائـل النحـوية» وهـي متعــددة متنوعة مختلفة عدداً ونوعاً باختلاف اللغات؛ ولذلك فعلى الباحث ألا يتوقع أن يجد في اللغة الأجنبية التي يدرسها، إن كان يدرس لغة غير لغته، نفس الفصائل النحوية عدداً ونوعاً : قد يجد في اللغة موضع الدرس فصائل نحوية جديدة . والمعوَّل في تحديد الفصائل ، كالمعول في الدراسة النحوية عامة ، إنما هو على ما يؤديه الكلام من وظيفة ، وعلى الشكل الذي تتخذه الكلمات فيما بينها.

كما أن تاريخ اللغات يظهر أن عنصراً من عناصر فصيلة من الفصائل كزمن من أزمان الفعل مثلاً قد ينتهي استعماله في عصر من العصور، وقلم يظهر زمن فعلي جديد'''.

ولكن مع أن «الفصائل النحوية» نسبية تبعاً للغات فإن «الموفولــوجيا العامة» ترى من واجبها أن تصنف هذه الفصائل ، وأن تصل إلى «ماهيتها» ، فذلك أساس معين في تكوين النظرية العامة في اللغة وفي تطورها .

قال بلومفيلد: «إن على لغــويي المستقبــل واجبــاً هو أن يقارنــوا بين الفصائل النحوية الخاصـة بلغــات مختلفـة، وأن يحــددوا الخصــائص (= السمات) العالمية أو على الأقل تلك المنتشرة انتشاراً واسعاً»'''. ولا يزال علماء اللغة يرددون حتى اليوم هذا الكلام نفسه : فهذا الواجب لم يحقق بعد على وجهه المرجوَّ. يقول جون ب . كارول : `" إن تحديد الفصائل النحوية

(١) انظر مثالاً على هذا في كتاب فندريس: اللغة ص ١٢٥ ـ ١٢٦.

 $($ 

Bloomfield: Language, p. 270.  $(1)$ 

John B. Carroll: The Study of Language; p. 42.

التي تستعملها لغة ما خطوة هامة في الدراسة اللغوية الوصفيـة. ومنذ أخذ لغويو الغـرب يحللــون لغــات تختلف من النمــوذج الهنــدو أوروبــي وهــم يدركون أهمية الفصائل النحوية وصلتها بالتفسير النفسي للأحداث اللغوية .

ولكن حتى الآن ، لم تسنح الفرصة أمام اللغويين ليعدوا عرضاً منهجياً منظماً لذلك التنبوع في الفصائيل النحبوية في لغبات العاليم، وهيم عادة يقصرون دراستهم على لغات مختارة . ولكن هذا عمل يجب أداؤه حالاً . وإن جانبًا كبيرًا من المعلومات الخاصة به متوفر ولكنه يحتاج إلى الفحص والتجميع

٢ ـ وتأخذ الآن في الحديث عن فصيلة نحوية هامة هي «الجنس»:

١ \_ إن «الجنس» اللغوي يجري على «منطق» خاص بمعنى أن الجنس اللغوي لا يطابق الجنس في الواقع الطبيعي؛ فالاصطلاح وحده هو الـذي «ذكر» الهواء» وأنث «الأرض» و«السماء» في العربية . (أنظر ما قدمناه عن ذلك عند كلامنا عن وصل النحو بالمنطق ص ٧٤-٧٩).

و«الجنس» من الفصائل النحوية الهامة التي تبرز في أكثر اللغات منذ أقدم العصور بروزاً قوياً : فاستعمال علامات دالة على أن هذا الاسم متميز من ذاك من حيث الجنس أمر كانت تحرص عليه تلك اللغات حرصاً بالغاً . وأحيانـــاً يكون «الجنس» هو المميز السوحيد بين كلمتين مختلفتين معنـــى متماثلتين من الناحية الصوتية'''.

<sup>(</sup>١) من ذلك في الفرنسية : Poids «بوا» بمعنى «الوزن» تنطق مثل Poix «بوا» بمعنى «القار . -وإن اختلفتا كتابة \_ولكن الأولى مذكرة فيقال : LePoids والثانية مؤنثة فيقال laPoix . وكذلك le Pere بمعنى «الأب» لا تتميز من La Paire بمعنى الزوج» (مـن حيث العـدد إلا من حيث الجنس . وكذلك lelivre بمعنى الكتاب تتميز من lalivre بمعنى «الرطل» أو «الجنيه» بالجنس وحده . (فندريس «اللغة»، ص ١٢٧) .

٢ ـ ودراسـة «الجنس» دراسـة تاريخية ، تبين أنـه ، كالأصــوات ، وكالمعانى مثلاً ، خاضع للتغير . وتاريخ اللغات الجرمانية والكلتية مثلاً يظهر أن الجنس في هذه اللغات خضع لتغييرات عديدة '''.

٣ ـ وواضح أن اللغات لا تسير على نمط واحد في التمييز بين الأسماء من حيث الجنس، فإذا كانــت العـــربية لا تميز إلا بين مذكر ومؤنـــث، فالإغريقية تقابل المذكر بالمؤنث بـ«المحايد».

١ ـ و إذا نظرنا إلى الأسماء العربية وجدنا أن منها ما لا يدل على تأنيثه أي علامة تصحبه ، وأن منها ما يعين على تحديد جنسه علامة تلحقه هي التي نسميها علامـة التـأنيث : كالهـاء في «ثمـرة» و«كلمـة» ، وألف التـأنيث في «حبلي»، وألف التـأنيث الممـدودة في «زرقـاء». ولـكن هذه العلامـات مع ذلك ليست علامات محددة بطريقة قاطعة؛ فليس كل اسم عربـي ينتهـي بالهـاء مؤنثاً؛ فـ«معاوية» علم على رجل، ونحن نقـول «قـال معـاوية» لا «قالــت معاوية»؛ وليس كل اسم ينتهي بألف مقصورة مؤنثاً فـ«الهوى» و«الجوى»، مذكران . وما كل اسم مختوم بألف ممدودة يعامل معاملة المؤنث في لغتنا ف «الهباء» و«الفناء» و«الغباء» كلمات مذكرة.

والاسم المذكر لا تصحبه علامة تحدد تذكيره فإن قلنـا إن خلـوه من علامة التأنيث هو نفسه علامة ، ورد الاعتراض السابق وهو أن بعض الأسماء المذكرة تظهر فيها «علامات» هي من الناحية الشكلية نفس «العلامات» التي

<sup>(</sup>١) ذكر فندريس «اللغة ص ١٢٧ \_١٢٨» أن من الكلمات الفرنسية التي تنتهي بنهاية مؤنثة ولكن اللغة الفرنسية السليمة تعاملها معاملة الذكر، ما يستعمل مؤنثاً في اللغة الدارجة وذلك مثل exercice (تمرين) ، orage (عاصفة)؛ ouvrage (عمل) . وذكر أن الكلمتين Prophete (نسى) و Pape (بابا = رئيس دينـي) استعملتا مؤنثتين في العصور الوسطى بسبب ما في أخرهما من نهاية مؤنثة.

تظهر في بعض الأسماء المؤنثة . وحتى العلامات الاعبرابية الخاصية التبي تصحب بعض الأسماء المؤنثة ، كالمنع من الصرف ليست مطـردة فإن منـع «حمراء مثلاً من الصرف لا يكون إلا في حالتي عدم إضافتها، وعدم تعريفها بالألف واللام.

إن العلامات الشكلية التي تحدد تذكير الاسـم أو تأنيثـه في العـربية تتحقق أساساً في «الإسناد» و«الصفة» فالذي يبين أن «السماء مذكرة أو مؤنثة هو وصفها كأن نقول «السماء الصافية» لا «الصافي» ، أو الإخبار عنها كأن نقول «أمطرت السماء» لا «أمطر».

٢ ـ والفرنسية الحديثة لا يحدد فيها تذكير الاسم أو تأنيثه علامة شكلية تلحق الاسم: إن الأداة والصفة اللتين تصحبان الاسم هما اللتان تختلفان صيغة تبعـاً لاحتــلاف الجس: فالمــذكر تصحبــه الأداةe ، يقـــال : le soleil («الشمس» وهي مذكرة في الفرنسية)؛ والمؤنث تصحبه الأداة la ، يقال : la fille ، («الفتاة») غير أن الأداة واحدة قبل الأسماء التي تبدأ بصوت صائت، يقال rnnee,Tamour والاسم الأول مذكر والثانبي مؤنث؛ وقـد يوصف هذا الاسم أو ذاك بصفة مبهمة الجنس، أي صفة تنتهي بعلامة من العلامات المستعملة للتأنيث ولكنها تصحب بعض الأسماء المذكرة ، فلا يعبر عن الجنس شيء في هذه الحال.

٣ ـ ويبـدو الجنس في صورة خاصـة في بعض اللغــات الأمــريكية والإفريقية : فاللغة الألجلونكية تميز بين جنس حي وجنس غير حـيٌّ؛ ولغة الماساي في شرق إفريقية تستخدم جنساً لما هو كبير قوى في مقابل جنس لما هو صغير ضعيف (۱) .

<sup>(</sup>١) انظر التفصيلات في فندريس اللغة ص ١٣١ ـ ١٣٢.

## هـ باعن أصول النحو الصوفي

١٠ - معانى «الأشكال النحوية» (١):

١ ـ إن لـ «الأشكال النحوية» «معانى» من الناحية النحوية ومن الناحية «المعجمية» (أو «القاموسية»)؛ هذه المعاني تحددها العلاقات المتبادلة بين الأشكال في النظم النحوية القائمة في اللغة . إن معنى «المذكر» في اللغة التي تقسم الاسم إلى مذكر ومؤنث ليس غــير، غــير معنــي المذكر في اللغــة التي تقسم الاسم إلى «مذكر» و«مؤنث» و«محايد» . والاسم «المفرد» في اللغـة التي تتبع «نظاماً» ثنائياً في تقسيم الاسم من حيث العدد إلى «مفرد» وإلـى «جمع» (الجمع هنا ما زاد على واحد) ذو معنى نحوي غير المعنى النحوي للمفرد في اللغة التي تتبع في تقسيم الاسم من هذه الناحية نظاماً ثلاثياً «مفرد» و«مثنى» و«جمع» ، كاللغة العربية : فـ «المفرد» في اللغة الأولى يقابل الجمع الذي يبدأ باثنين فصاعداً . أما في اللغــة الثــانية فيقابــل «الـمثنــي» ويقابــل «الجمع» الذي يبدأ بثلاثة فصاعداً . والمعنى النحوي للمفرد في كلتا هاتين اللغتين غير المعنى النحوي للمفرد في اللغة الفيجية''' التي تميز من الناحية الشكلية بين «مفرد» و«مثنى» وجمع صغير» و«جمع كبير» <sup>(٣)</sup> .

Linguistics Froms

 $(1)$ 

هذا الكلام ملخص عن:

J. R. Firth: General Linguistics And Descriptive Grammar; Transactions of the Philological Society, 1951.

ونشر هذا المقال مع مقالات الأستاذ فيرث المجموعة بعنوان : Papers In Linguistics; London; Oxford University Press, 1957; pp. 216 - 228. Fijian  $(1)$ 

J. R Firth: General Linguistics And Descriptive Grammar p. 227 (Papers In Linguistics).  $(1)$  ٢ بـ و«الفصيلة النحوية» نفسها يختلف معناها باختيلاف اللغيات: ف «الاسم فصيلة نحوية يتحـدد معناهـا باعتبـار ما تقابلـه في اللغـة موضـوع الدرس: فمعنى الاسم في اللغة التي تتبع «نظاماً نحوياً، ثلاثياً تنقســم فيه الكلمة إلى «اسم» و«فعل» و«أداة» يختلف عن معنى الاسم في نظام نحوي خماسي تنقسم فيه الكلمة إلى «اسم» و«فعل» و«أداة» و«صفة» و«ضمير»، فمن اللغات ما يميز كلا من الصفة والضمير من «الاسم» و«الفعل» والأداة» من الناحية الشكلية .

٣ \_إن «النظام الداخلي للعلاقات» هو أساس الوصف النحوي السليم وهو نظام يقرر المعاني على المستوى النحوي في مصطلحات وظيفية مناسبة للغة موضوع البحث<sup>00</sup>.

إن نموذج «العلاقات المتبادلة» (\*) بين «العناصر الشكلية» (\*) للغة من اللغات هو الذي يحتفظ به ويحققه كل متكلم من أهل هذه اللغة جزءاً من حياته اليومية (0) .

٢ ـ وصايا للواصف النحوي<sup>(٥)</sup>:

١ ـ من المبـاديء العامـة المقـررة في الـوصف النحـوي ان معانـي «الأشكال النحوية» ، على المستوى النحوي ، وعلى المستوى «المعجمي» (أو «القاموسي») ينبغي أن يحدد بالنسبة لنظام اللغة موضوع البحث<sup>0</sup>′.

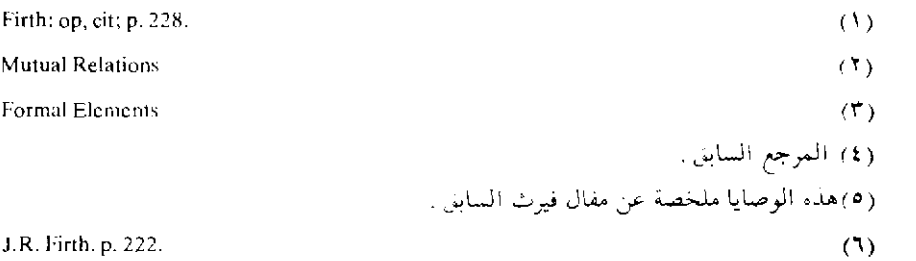

٢ ـ ومن المباديء العامــة المقـررة في الــوصف النحــوي كذلك أن المبدأ الأساسي في وصف «النظام النحوي»'' هو أن يتجنب الباحث أن يدخل مقدماً تصنيفات سابقة ، وألا يعترف إلا بالأقسام اللغوية التي تعبر عنها اللغة موضوع البحث بطريقة «شكلية» (من هذه الأقسام: الاسم والفعل، الغ) . .

٣ ـ ثم إنه على الواصف النحوي عندما ينظر في «الأقسام النحـوية» التي تعبر عنها اللغة بطريقة شكلية أن يحدد قائمة بعناصر هذه الأقسام، وأن يقرر توزعها، ووظيفتها، ومعناها على المستوى النحـوي في مصطلحـات خاصة بالنظام النحوي الذي تتبعه اللغة ، وفي علاقة ذلك بظروف الاستعمال في الواقع .

٤ ـ كما أن على الباحث أن يحدد بعناية «مدى» استعمال هذه الأقسام في اللغة ، وأن يبين الوسائل التي تتضح بها في أجلي صورة .

ه \_ وعلمي الباحث أن يدخـل في اعتبـاره علـي الــدوام الـمقـــاييس المورفولوجية و«النظمية»'`` ، أي أن يدخل في اعتباره «البنية الشكلية»'`` والظروف الاجتماعية الكائنة عند نطق الكلام.

٦ ـ وعلى الباحث، على الدوام، أن يقيم هذه «الأقسام» على أسس «شكلية» لا «تصورية» أو «فلسفية» .

v ـ وإذا كان «الكلام» المتخصص» أو «اللغة المتخصصة» تتحقق فيها «قواعد» خاصة، وهذا هو الذي يحدث في أغلب الأحـوال، فعلـي

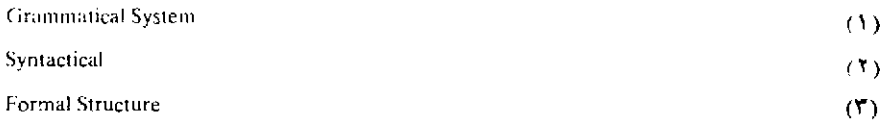

الباحث أن يشير إلى الفروق بين «القواعد» التي تسير عليها اللغة في الكلام العادي المألوف وبين تلك التي تسير عليها اللغة المتخصصة ، كلغة الدين ، أو لغة السياسة أو لغة الاقتصاد الخ .

٨ ـ ويحدث في معظـم اللغـات أن يعامـل الكلام «الــدخيل»، أي المستعار من لغة أجنبية، معاملة خاصة؛ ومـن ذلك أن الأسمـاء الأعجمية عندما تدخل العربية «تمنع من الصرف» مثلاً ، فعلى الباحث أن يتبع «سلوك» الكلام الأجنبي في اللغة التي يدرسها .

٩ ـ على الواصف النحوي عندما يعرض «الأقسام النبظمية» (١) (مثيل نظام الفعل) أي يلقى انتباهــه للطـرق المتنوعــة التــى يلجــأ إليهــا «الـكلام المنطوق» «لتحليل» أو «تركيب» هيئات حالة معقدة . كما أن عليه أن يلقى انتباهه كذلك إلى الظروف الاجتماعية التي تستعمل فيها هذه الأفسام. فإذا كانت اللغة التي يدرسها لغة تستعمل نظاماً من الفعل» معقداً فعليه أن يحدد الأحوال التي يتضمنها استعمال الأقسام المختلفة للفعل .

وعلى الباحث أن ينتبه إلى عناصر البنية التي لها «وظيفية نظمية» (٢) ، وذلك كالنفي، والنهي، والاستفهام، والوصل، والفصل الخ، وأن يستشهد بأمثلة توضح العلاقات القائمة بين هذه العناصر'''.

**Syntactical Categeories**  $\alpha$ **Syntactic Function**  $(1)$ pp. 223 - 224 (٣) المرجع السابق مما لم نشر إليه من الكتب والبحوث المتصلة بالنظـرية النحـوية ، وتمشل وجمـات نظـر مختلفة :

- Jespersen, Otto; The Philosophy of Grammar; "First Published In 1924 - Reprinted 1948", = London, George Allen & Unwin Ltd.

 $-2$ النحم المقارن

تبرز في الدراسة اللغوية ثلاثة مناهج أسـاسية للقيام بأنــواع أســاسية ثلاثة من الدراسة هي: المنهج الوصفيي، والمنهج التاريخيي، والمنهج المقارن للدراسة الوصفية، والدراسة التاريخية، والدراسة المقارنة.

والدراسة الوصفية هي أساس الدراستين التاريخية والمقارنة (أنظر ما يلي) . وسنتخذ الكلام على «النحو المقارن» سبيلاً للتعريف بهذه الدراسات الثلاث

#### أ- الدراسة اللغوية الوصفية

إن ما يسمى الدراسة اللُّغويـة الوصفية»<sup>(١)</sup> يختص بفترة محدودة من تاريخ لغة من اللغات مستعملة في مكان محدود . فنحن مثلاً لا نستطيع أن ندرس اللغة العربية في تاريخها الطويل دفعـة واحـدة، لأنهـا لم تكن في

 $(1)$ 

Descriptive Linguistics

<sup>-</sup> Hjelmslev, Louis: Principes de Grammaire Generale; Copenhagen, 1928.

 $\equiv$ 

<sup>-</sup> Firth, J. T.: Structural Linguistics; Transactions of The Philological Sociecy of Great Britain;  $1955$ , p.  $83 - 103$ .

<sup>-</sup> Mitchell,, T.F., Syntagmatic Relations in Linguistic Analysis; Transactions of The Philological Society of Great Britain; 1958; pp. 101 -118.

تاريخها الطويل «شيئاً واحداً» ثابتاً ينتقل من جيل إلـي جيل دون تغير بأي صورة من صور التغير، وفي أي جانب من جوانب اللغة .

لقد درجنــا علــى أن ندرس الأدب العربــى دراســة علمية، فتقسيمنــا لتاريخ الأدب العربي الطويل إلى مراحل زمنية، وبيئات مكانية بديهية من الديهيات .

ولكن كثيراً من دارسي اللغة عندنا لا يميزون بين «الدراسة الوصفية» للغة، و«الدراسة اللغوية التاريخية»<sup>(١)</sup>.

ولكن «الدراسة اللغوية التاريخية» لا يتأتى قيامها على وجهها العلمي الصحيح دون الدراسة الوصفية للمراحل المختلفة التي مر بها تاريخ اللغة موضوع الدرس.

إن النظـر في تاريخ اللغــة العــربية مثـــلاً يظهرنـــا علـــي معالــــم أساسية تتخذ شبه «فواصل» بين مرحلة سابقة ومرحلة لاحقة : نعـم إن الاستعمـال اللغوي غير متوقف أبداً، إنه متغير على الدوام؛ متغير في الفرد الواحد في مراحل عمره، ومتغير في البيئة الكلامية الواحدة حسب المهنـة والحرفـة، وحسب الأعمار، وحسب المستوى الاجتماعـي. . . . الـخ. وإنـه لمتغير حسب القرى والبلدان التي تضمنها البيئة الكلامية، بل حسب الأحياء في البلدة الواحدة؛ ولكن الباحث اللغوي يضطر إلى أن يتغاضى عن أمثال هذه التغيرات إذا أراد أن يدرس اللغة دراسة تاريخية، لأنه إذا استغرقتـه هذه التفصيلات عاقت سيره ، وأضحت نتائجه غامضة مبهمـة . وذلك كما يتغاضى مؤرخ الأدب عن الخلافات والفروق في العصـر الواحـد في سبيل تحـديد عصور أدبية تيسر له تأريخ الأدب .

**Historical Linguistics** 

ولكن ليس معنى هذا التغاضي أن الخلافات والفروق داخل العصبر الواحدلا تسجل: إنها لتسجل وتقوَّم بطبيعة الحال، أو يسجل ويقوم أهمها، ولكنها توضع في موضعها الحق، ولا تعوق تقسيم تاريخ اللغـة، أو تاريخ الأدب، إلى عصور محددة الأوائل والخواتيم.

وليس معنى «انتهاء» عصر لغوى و«ابتداء» عصر لغوى تال، أن التغيّر اللغوي الكبير الذي نتخذه فاصلاً بين عصرين يحلدث فجـأة . وأن النــاس يغيَّرون من لغتهم تغييراً كبيراً في عام أو عامين؛ فالتغيير، كما قلنـا، دائــم مستمر، ولكن اللغوي، يجدأن بعض مظاهر هذا التغير قد ازدادت وتجمعت في فترة من الفترات لعوامل معقدة اجتماعية وسياسية وتاريخية الخ . بحيث يدعوه المنهج العلمي إلى وضع حد تاريخي عنـد هذه الفتـرة : ولـكن من المسلـم أن «التداخـل»، أو «الخضرمـة» متوفـر. أو متوفــرة، في معظــم الحالات.

### ب ـ الدراسة اللغوية التاريخية

قلنا إن «الدراسة اللغوية التاريخية» لا تقوم إلا بعد الفراغ من دراسة المراحل المختلفة التي مر بها تاريخ اللغة دراسة وصفية ؛ ومن النظر في هذه الدراسات الوصفية للمراحل المتعاقبة يأتى تدوين تاريخ هذه اللغة صوتيا وفونولوجيا، ونحوياً، وقاموسياً، ودلالياً الخ.

قال بلومفيلد اللغوي الأمريكي الكبير موضحاً هذه الحقيقة : إن ظهور التيار التاريخي ـ المقارن، والتيار الفلسفي ـ الوصفي في الدراسة اللغوية في أواخر القرن التاسع عشر يدل على أن الدراسة التاريخية للغــة تتــوقف درجتها دقة وإتقاناً على دقة الدراسة الوصفية للغة موضوع الــدرس وعلــى إتقانهما. وإن كل تقـدم منهجـي ليؤيد هذه النتيجـة : ومــن أمثلــة ذلك أن اللغويين الوصفيين أخذوا منذ حوالي ١٩٣٠ يركزون جهودهم على دراسة

«الفونيمات المقطعية (= الجزئية) العليا»'') كدرجة الجهر، والارتكاز، وما إلى ذلك . ولم يكن ذلك قد وصف من قبل وصفاً علمياً مفصلاً بالغ الدقة . ولقد نتج عن العناية بهذه الموضوعات أن أدرك كثير من اللغويين أن كثيراً من جوانب الدراسة التاريخية للغة الإنجليزية ينبغي إعادة دراسته في ضوء هذا التقدم المنهجي الحديث، وفي ضوء نظرية «الفونيم» الحديثة'''!

إن لغتنا العربية لما تدرس من النـاحية التـاريخية ، وتاريخهـا طويل متشعب، ولا بد لدراستها تاريخياً، من دراسة عصورهـا المختلفـة دراسـة وصفية :

إن العربية الفصحي في عصرنا متميزة من عربية العصر الجاهلي مثلاً ، وكلتاهما متميزة من عربية العصر العباسي وهكذا . كل عصر من هذه العصور وسواها، باعتباره حلقة في سلسلة التطور التاريخي للغة العربية، يمثل كما يقول دي سوسير «حالة لغوية»'r' (= حالة من حالات اللغة) .

فالدراسة اللغوية التاريخية تمكننا من التغلب على حواجز الزمن من وجوه، فهـذه الدراسـة هي اقتفـاء أثـر التطـورات والتغيرات من النواحـي

Supra-Segmental Phonemes  $(1)$ إن «النغمة» tone في اللغات التي تستعمل التنغيم استعمالاً وظيفياً للتفريق بين المعاني تعتبر «فونيما مقطعيًّا» = جزئيًّا» أعلى»؛ واللغــويون يعتبـرون «الطــول» Length كذلك «فونيمــا مقطعياً « جزئياً» أعلى» والطول هو الذي يميز في الإنجليزية lip (= شفة) من leap (= يقفز ) . والفونيم المقطعي «الجزئي» الأعلى» عندما يكون فونيم نغمة يسميه جماعة لا سيما في أمريكا «توليم» toneme ، وعندمـا يكون «فـوليم طول» يسمـى، لا سيمـا في أمـريكا، «كروليم» Chroneme (٢) أنظر في هذه الفقرة :

John B. Carrol: The Study of Language, P. 52. Etat de Langue

 $(\top)$ 

الفونولوجية ، والنحوية ، والقاموسية ، والدلالية الخ في لغــة واحــدة خلال التاريخ، أي أنها دراسة تطور لغة من اللغات باعتباره تطوراً بين «حالات لغوية» متتابعة؛ ومن المسلم به أن هذه الحالات اللغوية قد درسـت قبـلاً دراسية وصبيفية، والدراسية التباريخية تدرسهيا من النساحية الحسركية التطورية'''.

#### حـ ـ الدراسة اللغوية المقارنة

١ \_ , أينا أن الدر اسة الوصفية للغة محدودة بفترة معينة من تاريخ لغة معينة مستعملة في بيئة معينة ، وأن الدراسة التاريخية حركية تطورية تظهرنا على ما يمر به تاريخ لغة ما من تغير ٍ ولكن هذين النوعين من الدراسة لا يفسـران الظواهر اللغوية جميعاً، فثمة ظواهر لغوية تحتاج إلى منهج خاص؛ فالتطور اللغوي يظهرنا على أن هذه اللغة أو تلك تنشعب إلى لهجات متعــددة، ثم ترتقي إحدى هذه اللهجات أو بعضها إلى مستوى اللغة الأدبية الفصحى، وقد تلحق هذه اللهجات واللغات تطورات وتغيرات كثيرة تبعدها من أصلها أو أصولها . لا الدراسة الوصفية وحدهـا تصلـح لتفسير هذه الظواهـر، ولا تصلح لتفسيرها الدراسة التاريخية وحدها، إن الذي يستخدمه اللغـوي في هذه الحال هو «المنهج المقارن»(٢) . ولقد كانت «الدراسة اللغــوية المقارنة» هي الشغل الشاغل في الفرن التاسع عشر للغويين جميعاً، وكانت تسمى «فقه اللغة المقارن»٬۳ (أنظر الكلام على هذا الموضوع في البـاب الخامس: تاريخ الدراسات اللغوية).

 $(1)$ 

 $(1)$ 

Comparative Method

Comparative Philogy

Antoine Meillet: La Methode Comparative En Linguistique Historique; pp. 10 - 11.  $(1)$ 

٢ ـ إن المنهج المقارن يطبق على مجموعات معينة من اللغات؛ إنه يطبق على مجموعة اللغات المنتسبة إلى أصل واحـد بعيد ثم خضعـت في تار يخها الطويل لتطورات طويلة منفصلة .

وعندما يوفق اللغوى إلى أن يجمع السمات (= الخصائص) المشتركة بين أمثـال هذه المجموعــة من اللغـــات يتمـــكن من أن ينشـــيء «النحـــو المقارن»'') لهذه المجموعة . إن النحـو المقـارن يهيىء السـبيل لتصـنيف اللغات حسب خصائصها، ولتجميعها في «عائلات» . فبمفارنة «الأصوات» و«الأشكال» المستعملة في مجموعة من اللغات تظهر الأصوات والأشكال التي استحدثتها هذه اللغة أو تلك ، كما تتحدد الأصوات والأشكال القديمة التي احتفظت بها هذه أو تلك .

٣ ـ ونتحدث الأن عن طريقة «المقارنة اللغوية» .

١ ـ قد ينظر المقارن في لغتين أو أكثر من اللغات المتقاربة ، ويقارنهما من حيث ما يتشابهان فيه أو يتطابقان من النواحي الفونولوجية ، والنحوية ، الدلالة(٢).

ولكن التشابه من الناحية الفونولوجية قد يوجد بين لغتين، أو بين أكثر من لغتين، ولكن لا تقارب بينهما أو بينها . إن هذه المقارنة في هذه الحال لا تؤدي باللغوي إلى أكثر من أن يقرر أن بين هاتين اللغتين، أو أن بين هذه

 $(1)$ Comparative Grammar (٢) أنظر بحث رومان جاكوبسون عن التشابهات الفونولوجية بين اللغات. (وهو ملحق بكتاب تر و بتسکو ی Principes De Phonologie ) :

Jakobson, Roman: Theorie Des Affinites Phonologiques Entre Les Langues: pp.  $351 - 365$ 

اللغات، هذه التشابهات التي لاحظها . ‹‹› .

إن نَظْم اللغة الإنجليزية الحديثة ـ وهـي كالــلاتينية الـكلاسيكية من عائلة اللغات «الهندو أوروبية» ـ ليظهر مشابه من نَظْم اللغة الصينية ـ وهي غير شريكة الإنجليزية في الأصل القريب أو البعيد \_أكثر من المشابه الفائمة بين الإنجليزية واللاتينية .

٢ ـ إن الدراسات اللغـوية المقارنـة تقـوم علـى دراسـة «التقابـلات المطردة» (٢) أو «المنتظمـة من حيث «البنية الصوتية» (٣) بوجه خاص بين الكلمات المتطابقة أو المتقاربة معنى، هذه الكلمات المأخـوذة من لغتين متقاريتين أو من لغات متقاربة . وهذه التشابهات لا تفسر إلا على أن هاتين اللغتين، \_ أو هذه اللغات \_ تنتميان، أو تنتمي، إلى مرحلة أسبق كانا، أو كانت، فيها أشد تقارباً . نعم إنَّ اللغوي المقارن قد يجد كلمات متقابلة لم يحدث تقابلها إلا عن طريق الصدفة ليس غير . ولكن عندما تكثر المتقابلات وتكثر يكون من غير المقبول أن ندعو هذا محض صدفة .

إن بنية الكلمات ذوات المعانى المتطابقة أو المتشابهـة في اللغـات الرومانية تدل على وجود علاقة بين هذه اللغات، ونحن نعرف تاريخياً أنها متطورة عن اللغة اللاتينية العامية أو «المبتذلة» .

إن أساس المقارنة يعتمد إلى حد كبير على النظر في الكلمات ذوات المعاني المتطابقة أو المتقاربة .

والمقار ن يستبعد الكلمات المستعارة من لغة أخرى .

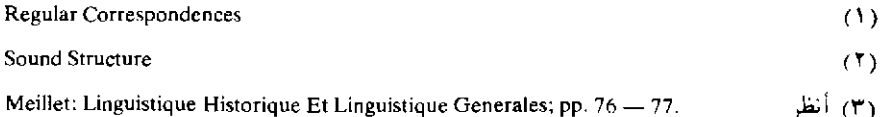

٣ ـ ومن بين المفردات التي تظهر «القرابة» أقوى إظهار : الأعداد من  $\mathcal{N} \setminus \mathcal{N}$ 

> أسماء أعضاء الجسم الإنساني الفعل «يكون» في حالة اللغات الهند أوربية بصفة خاصة.

٤ ـ إن المقارن يصل إلى «عائـلات لغـوية'`) و«عائـلات لغـوية فرعية»''' حيث تظهر الكلمات المتطابقة أو المتقاربة معنى تقابلات صوتية منتطمة (٣)

يقو ل ميييه : «إن المقارنة تهيء نظاماً من المتقابلات يبني اللغوي على أساسه تاريخ عائلة من اللغات».

ومن أسهل الميادين للبدء في الدراسة المقارنة اللغات الرومانية لأننا نعرف أنها مشتقة من «اللاتينية العامية» التي نعرف عنها شيئاً كثيراً .

ه ـ وإن الدراسة اللغوية المقارنة تقوم علـى افتـراض أن «التغيرات الصوتية»<sup>(٤)</sup> التي تلاحظ بين مجموعة اللغات المقارنة ، والتي تلخص أخـر الأمر فيما يسمى «القوانين الصوتية» كـ«قانون جريم» (°) ، تغيرات مطـردة ، وأنها تعمل في مساحات محددة ، وأزمنة محددة .

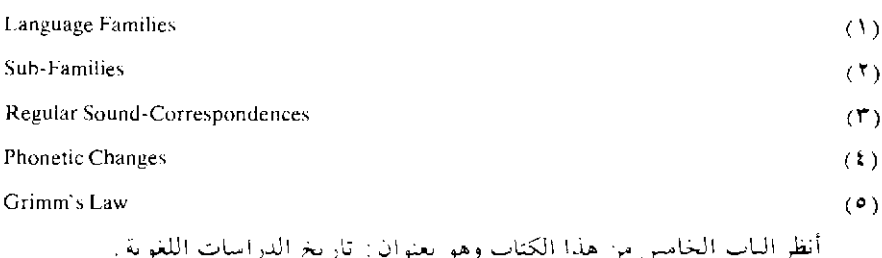

ومن التغيرات الصوتية المطردة في مجموعة اللغات الهندو أوربية :

أن أصوات الكاف [k] قبل الصوائت الأمامية تميل إلى أن تتحـول إلـي أصوات السين [s ] أو أصوات الشين ولكن العكس غير متحقق .

وأن أصوات الفاء[f ] تميل إلى أن تتحول إلى أصوات الهـاء[h ] ولكن العكس غير متحقق.

وأن أصوات التاء [t] تميل إلى أن تتحول إلـى الانفجـاري الاحتـكاكي  $\binom{N}{k}$  [ ts]

٦\_ وتنتهي الدراسة المقارنة بين الكلمات ذوات المعنى المتطابق أو المتقارب بأن يصل المقارن، على أسس معينة . إلى شكل يعــده الشـكل الأصلــى لهــذه المجموعة من الكلمات التي قامت المقارنة بينها.

وجرت عادة المقارنين على أن يرقموا هذه الكلمة في الكتابة بنجم صغير دلالة علـى أنهــا هي الصــورة الأصــلية؛ وهــم يسمــون هذه الصــورة «الشـكل المنجـوم» (٢) والشــكل ذو النجمــة، أو «المرقــوم بنجمــة») أو «الكلمــة المنجومة»<sup>(٢)</sup>.

وينبغي أن نلاحظ أن هذه الأشكال المنجومة تلخص نظرات المقارن في مجموعة معينة من الكلمات؛ إن اللغوي المقارن بهذا لا «ينشيء لغة؛ ولا تعني هذه الأشكال أن الجماعة الأصلية ــ التي يفترض أنها صاحبـة أصــل مجموعـة اللغات التي تدور بينها المقارنة ـ كانت تنطقها حقاً .

٧ ـ ولقد قام اللغويون المقارنون بجهود مشكورة تيسر البحث في تاريخ

Meillet: Lingusitique Historique et...; p. 15, 16, 46, 47.  $(1)$ Starred form  $(1)$  العائلات اللغــوية، وتلخص ما وصلــوا إليه من نتائــج، فوضعــوا مجموعــة من «القواميس الاشتقاقية» للمجموعات اللغوية الكبيرة'''.

٤ \_ ولقد استخدم «المنهج المقارن» للوصول إلى «الصـور الأصـلية» أو «الصور الوالدة» لمجموعات كثير من اللغات.

١ ـ وكان أكبر جهد بذله اللغويون المقارنون هو ما بذلوه في «إعادة انشاء» (= إعادة بناء»'') «الصورة الأصلية» للغة «الهنـدو أوربية»'') أو «الهنـدو أوربية الأم»'؟'؛ وقد نجحوا في ذلك نجاحاً فائقاً، كما نجحوا في إعادة بناء : الرومانية

(١) من ذلك قاموس فالد ـ بوكورني Walde — Pokorny بالألمانية لعائلة اللغات الهندو أوربية وهو في ثلاث مجلدات وفهرسةٍ في المجلد الثالث . ومن القواميس الإنجليزية المشهورة في هذا المجال القاموس الاشتقاقي الذي وضعه «سكيت » Skeet . أما قاموس «بك» فهو يرتب مادة المترادفات الهندو أوربية حسب تصنفات معينة للمعاني .

Carl Darling Buck: A Dictionary of Selected Synonyms In The Princilpal Indo-European Languages: A Contribution To The Histoiry of Ideas. Chicago: University of Chicago Press. XIX, 1949.

 $(\mathbf{Y})$ 

 $(T)$ 

Reconstruction

Proto-Indo-European Language

قال الأستاذ جون ب . كارول(The Study...; p. 50) . ومع أن اللغات الهندو أوربية قد درست من وجهة النظر المقارنة دراسة لـم تحظ بها أي مجموعة أخرى من اللغات فثمة علاقــات جديدة كشف عنها البحث الحديث نتيجة لدراسة اللغة الحيثيةHittite ، وهي لغة كانت تستعمل قديماً في أسيا الصغرى، ولدراسة اللغة التجاريةTocharian ، وهي لغة كانت تستعمل في وسط آسيا وعرفها اللغويون من مخطوطات مفرقة ترجع إلى القرن السادس الميلادي . وهكذا فخصائص اللغة الهندو أوربية الأصلية معروفة الآن على خير وجه.

الأصلية'''، أو الأم'''، والجرمانية الأصـلية، والـكليتية الأصـلية'''، والسـلافية الأصلية<sup>(4)</sup>.

أما تطبيقهم لهذا المنهج في حالة مجموعات أخرى من اللغات فلا يزال في حاجة إلى استكمال ومتابعة .

فالجهود التـى بذلـت لإعـادة بنــاء «اللغــة الســامية الأصــلية» (٥) أو «الأم» و«الفنلندنية ـ الأوجرية الأصلية»'`` و«البانتو الأصلية»'`` أقل ممـا بذل في حالــة إعادة بناء اللغات الأصلية التي أسلفنا الإشارة إليها في المجموعة السابقة .

وقد بدأ العلماء المقارنون في إعادة بناء لغات أصلية أخرى^^ .

٢ ـ إن مناهج الدراسة اللغوية المقارنة من الدقة والسلامة والفـوة بحيث إنها مكنت «بلومفيلد» من إعادة بناء بعض أشكال ما يسمى «اللغــة الألجونــكية الأصلية»''' أو «الأم»''' ،ومكنت «هوورف» ''' من أن يحدد معالم «اللغة الأوتو -

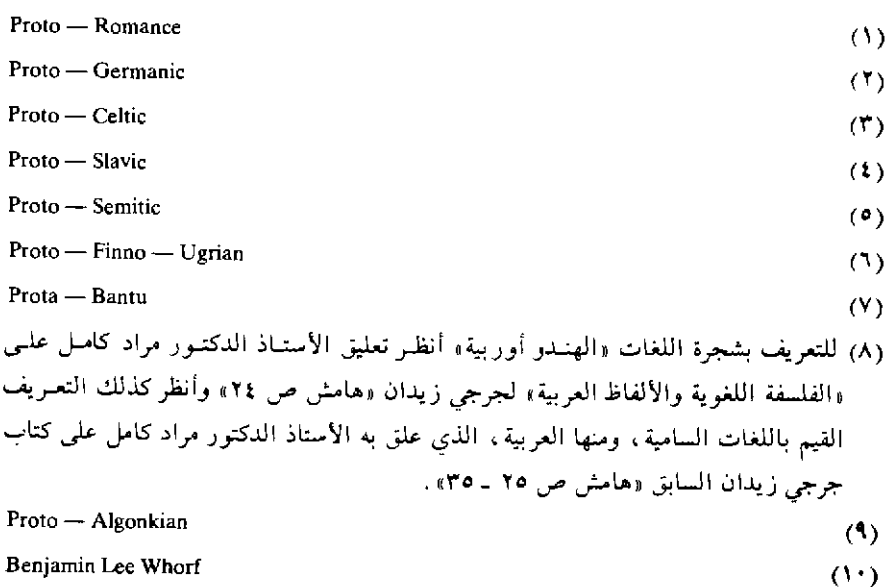

أزتكية»'' الأصلية، وهي لغة مفترضة لمجموعة من اللغات مستعملة في الجنوب الغربي من أمريكا الشمالية وفي بلاد المكسيك '''.

ه \_ولكن ما «اللغة الأصلية» ، أو «اللغة الوالدة» (٢) أو «الأم» (٢) كما تدعى أحانأ؟

إن الصورة «الأصلية» أو «النوع» الأصلي لأي مجموعة من اللغات ليس له وجود محسوس: فلا أحد يستطيع أن يتكلمها؛ ولا معرفة يفينية لنا ــ في أغلب الأحوال \_ بالشعب الذي كان يتكلمها؛ كما أن معرفتنا بالموطن الذي كان يقطنه ذلك الشعب معرفة تقريبية في معظم الأحوال.

والواقع أن هذا النوع من اللغة الذي ندعوه «الصورة الأصلية» أو «الأم» ذو أهمية بالنسبة للغويين فـ «اللغة الأصلية» هي لغة ينشئها اللغوي من إعادة فرضية لبناء أصل لمجموعة مترابطة من اللغات؛ وهذا البناء يقوم على ربط «الأشكال» القديمة التي يتأكد منها مع أشكال أخرى فرضية .

وهكذا فالصورة الأصلية (أو النوع الأصلي) لمجموعة من اللغات صورة «صناعية» وهي تخدم أغراض اللغوي.

٦ ـ والواقع أن أهم نتيجة وأبرزها وصل إليها «النحو المقارن» (= الدراسة النحوية المقارنة) لأية مجموعة من اللغات، هي تقرير «صلة القرابة» <sup>(1)</sup> بينها .

١ \_ما طبيعة هذه «الصلة» وما مداها؟ إن أول ما نذكره في هذا الشأن هو أن «الصلة» (أو «القرابة») اللغوية لا تعني ولا تتضمن «توالداً» أو «أبوة» أو «أمومة» أو

Uto - Aztecan  $(1)$ (٢) أنظر في هذه الفقرة: Carroll: The Study...; p. 49 Parent Language  $(Y)$ Relationship  $(t)$
«خؤولة أو عمومة» . . الخ بالمعنى الفسيولوجي لهذه المصطلحات .

إن الذي يربط بين أمثال هذه اللغات التي تضمها «رابطـة القربـي» فيمــا يقال، هو استمرار تاريخي متميز، كهذا الاستمرار التاريخي الماثل بين اللاتينية والفرنسية؛ وهذه الصلة تختلف من حيث الدرجة بالنسبة لظروف كثيرة.

ويقال أحياناً إن هذه اللغة «مشتقة» من تلك؟ فما المقصود بهذا القول؟

إن الملاحظ في كل الجماعات الكلامية أنـه لا يحدث في مرحلــة من المراحل أن يتفق أو يصطلح جميع المتكلمين على «تغيير اللغة» : معـروف أن الفرنسية «مشتقة» من «اللاتينية العامية''›» أو «المبتذلة»، وأن «اللاتينية العامية» مختلفة عن الفرنسية : لم يحدث أن اتفق المتكلمون باللاتينية العامية في وقت محدد على أن يكفوا عن الكلام بها وأن يتكلموا الفرنسية مثلاً<sup>71</sup>). ولكن تطـور «اللاتينية العامية» أدى إلى ظهور صورة جديدة لها أخذت تبعد منها شيئاً فشيئاً .

إن كل المصطلحـات التـى تستعملهـا الدراسـة المقارنـة والدائـرة حول الولادة» و«القرابة» و«النسب» مصطلحات مجازية .

٢ ـ ومن الملاحظ أن التغيرات الكثيرة التي تطرأ على المفردات قد تبعد لغة من لغة في الظاهر وهما في الواقع شديدا التقارب، أو إحداهمـا «مشتقـة» من الأخرى اشتقاقاً مباشراً ، فاليونانية الحديثة توصف بأنها مشتقة من اليونانية القديمة على الرغم من أن النسبة المئوية من المفردات اليونانية القديمـة المحفوظـة في اليونانية الحديثة ضئيلة جداً؛ بل إن النسبة المئوية للكلمات التركية الأصل في البونانية الحديثة نسبة جد كبيرة .

Vulgar Latin  $\langle V \rangle$ 

Meillet: Linguistique Historique et Linguistique generale; pp. 80 - 81.  $(1)$ 

٧ ـ كما أنه ينبغي أن يلاحظ أن صلة القرابة اللغوية التي تقررها الدراسة اللغوية المقارنة ليست إلا صلة نسبية . وذلك لأن «العلاقات» القائمة في داخل «عائلة» لغـوية ما، هي في الأغلـب علاقـات مضطربـة من النواحـي الصـوتية والفونولوجية والنحوية والدلالية , ومن ذلك أن المنهج المقارن يؤدي باللغويين المقارنين'') إلى أن يقيموا بعض «القوانين الصوتية»'') ، أو إذا استعملنا عبارة أدق شيئاً ما من هذه قلنا «المعادلات الصوتية»'" (أنظر ص ٨، ٩، ١٠) (ومن هذه القوانين: أن oi في «الهندو أوربية الأصلية» تظهر في اليونانية كمـا هي، وتصير u في اللاتينية، و ai في القوطية'') . والأصوات الصائتة ō,̄ē,ā في «الهندو أوربية الأصلية» تظهر جميعاً في اللغة السنسكريتية x أما الأصوات ōū, ēū, يَآ تظهر في السنسكريتية au . و kw عندما تقع في الهندو أوروبية قبل e تصير في السنسكريتية c وفي اليونانية t . ولكن انتظام (= اطراد) التطور الصوتي تعمـل على اضطرابه عوامل عدة منها القياس» (°) والخطأ أو المبالغة في التقرير ، والأخذ من لهجات أخرى، والأخذ من اللهجات (اللغات) الأدبية، والأخذ في فتـرات مختلفة ، و«بعث كلمات قديمة ، والتكوينات (= الصيغ) الشاذة الغربية<sup>(٦)</sup> ، وعودة

Comparatists  $(3)$ **Phonetic Laws**  $(1)$ **Phonetic Equations**  $(1)$ Gothic  $\left( \mathbf{t} \right)$ Analogy  $(0)$  $(1)$ **Freak Formations** قال الأستاذ: جون ب کارول في کتابه The Study of Language, p. 49.

إنَّ اللَّغُوي الَّذِي يدرس اللَّغاتِ الهنديةِ الأمـريكيةِ من النـَّاحيةِ المقارنـةِ لا يطبـق عليهـا «قوانين صوتية» مأخوذة من القوانين الصوتية التي ثبت أنها «منطبقة» على اللغــات الهنــدو أوربية لأنها مستمدة من دراستها . كلمات وطنية من لغات أخرى كانت قد استعارتها، والخطأ في تقسيم الكلمات المتصاحبة، لا سيما الأداة والاسم الخ

إن «القوانين الصوتية» لا تصدق إلا على تاريخ مجموعة معينة من اللغات ومن هنا فلا يستطيع اللغوي الـمقارن أن يطبق «القوانين الصوتية» الصادقة على مجموعة معينة من اللغات، على مجموعة أخرى من اللغات.

٨ \_ ومن أعمال المنهج المقار ن ومكاسبه : إقامة «العلاقات» أو «صلات القرابة» اللغوية كما رأينا؛ وإعادة بناء «اللغة الأم»؛ وإقامة الأشكال المتوسطة من اللغات كإعادة بناء «اللاتينية العامية» من اللاتينية الكلاسيكية؛ ومن ذلك تقويم النصوص اللغوية المشكوك فيها.

والمقارنون يستعينون في هذا المجال بالنقوش'' عادة، وبمنهج الدراسة اللغوية المقارنـة، وبالــوزن الشعــري في حالــة الشعــر الــخ. ومــن أمثلــة هذا أن القاريء لقصيدة معينة من شعر هوميروس''' يتوقع أن يكون النموذج الوزني في موضع من المواضع على هذا المنوال: ب ب === ولكنه يجد الكلمـات الثلاث : : pc: e: pes: epos التي لا تطابق نموذج الوزن المرتقب . ولكن النقوش تظهر أن كلمة ''ergon'' تكتب أحياناً wergon ، وأن كلمة oikos تكتب أحيانــاً orkos . والدراسة اللغوية المقارنة تدلنا على أن الـ w في مثـل هذه الصيغ قد سقطت من بعض اللغات التي تربط بينها صلة القربي . وقياساً على هذا إذا زيد صوت w إلى صدر الكلمتين الثانية والثالثة من بيت هوميروس، فصارت الكلمتان

إن ما يستنبطه اللغوي من الدراسة المقارنة للغات الهنــدو أوربية، بـحيث يكون صالحــأ للاستخدام عند الدراسة المقارنة لمجموعة أخرى من اللغات، هو «منهج» method ولا شيء سوى المنهج

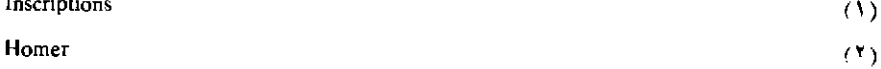

wepos; we: pes حصلنا على النموذج الوزني المرتقب. وهكذا نقول إن صوت الـ w في هاتين الكلمتين وأمثالهما كان ينطق أيام هوميروس، وعلينا لذلك، أن ننطقه، ولا نسقطه، فالشاعر بريد ثبوته ونطقه'''.

٩ ـ ولكن على الرغم ممـا يقدمـه المنهـج المقـار ن من فوائـد جلـي للدراسة اللغوية، إلا أنه يبدو قاصراً في حالات كثيرة . ومن ذلك مثـلاً أن «الشبه» الذي يلاحظه المقارنون بين مجموعة اللغات المدروسـة غالبـًا ما يكون خداعاً لا سيما في موضوع المفردات.

فكثيراً ما تعرض كلمات في بعض اللغات متطـابقة من حيث الصورة، أو متشابهة إلى درجة كبيرة، ولها نفس المعنى، ولكن لا علاقـة بينهـا من الناحية التار يخية ، وذلك مثل كلمة bad فمعناها في الإنجليز ية هو معناها في الفارسية ، ولكن ليس لهـذه الكلمـة في الإنجليزية علاقـة اشتقـاقية بنفس الكلمة في الفارسية ٍ وهذا المثال خداع بصفة خاصة لأنه مثال فريد، ولا ينتسب إلى أي نوع من أنواع «التقابل» بين الإنجليزية والفارسية (٢) .

- (١) أخذنا هذا العثال عن محاضرات الأستاذ الدكتور ألن W.C. Allen في «النحو العقار ن للغات الهندو أوربية» التي استمعنا إليها في معهد الدراسات الشرقية والإفريقية بجامعة لندن سنـة  $190 - 1959$
- (٢) فيما يلي بيان بطائفة من أهم المراجع التي تناولت التعريف بالمنهج التاريخي، والمقارن وببعض العائلات اللغوية ووببعض اللغات الأصلية :

Meillet, Antoine: Les Dialectes Indo-Europeens; 2eme edition, Paris, 1922. (Collection Linguistique Publiee Par La Societe De Linguistique De Paris, 2).

- Meillet, Antoine: La Methode Comparative En Linguistique Historique; Oslo, 1925.

- Meillet, Antoine; Le Slave Commun, Paris, 1924 (Collection De Manuels Publiee par l'Institut D'Etudes Slaves 2).

- Meillet, Antoine: Introduction a l'etude Comparative des Langues Indo-Europeennes.

(لا سبما المقدمة والفصل الأول)

—Meillet, Antoine: Linguistique Historique Et Linguistique Generale, (Collection Linguistique = Publiee par la Societe De Linguistique De Paris. - VIII) Paris, Librairie Ancienne Honore Champion, Editeur Edouard Champion, 1948.

(الطبعة الأولى ١٩٢١) أنظر بوجه خاص الفصول الأتية، وبعض الفصول الأخرى المتصلة بالموضوع: -Sur La Methode De la Grammaire Comparee pp. 19 - 35.

(عن منهج النحو المقارن)

-Le Probleme De la Parente Des Langues pp. 76 - 101.

( مشكلة أمرة اللغات) (أبوات اللغات) -- Les Parentes De Langues pp.  $105 - 109$ . وأنظر فيما يتعلق باللغات الرومانية :

Bourciez, Edouard:

Elements De Linguistique Romane; Edition Revisee Par l'auteur Et Par Le Soin De Jean Bourciez; Quatrieme Edition, Paris, Librairie C. Klincksieck, 1946.

ومن المراجع الإنجليزية :

وأنظر

- Hudson-Williams, T.:

A Short Introduction To The Study of Comparative Grammar (Indo-European).

- Bloomfieled, Leonard:

Language; Ch. 18 (The Comparative Method) pp. 297 - 320.

ـ وأنظر الفصول السابع والثامن والتاسع من كتاب سابير «اللغة».

Sapir, Edward: Language

- Jesperen: Language.

- Sturtevant, Edgar H. An Introductin To Linguistic Science.

- Pedersen, H: Linguistic Science In The Nineteenth Century; English Translation By J. Spargo; Cambridge; Harvard University Press, 1931.

Hoenigswald, Henry M.

١ ـ ويتضح قصور المنهـج المقـارن كذلك عندمـا يدرس اللغـوي مجموعة كبيرة جداً من اللغات المتقارية المترابطة ولكن ليس لهذه اللغات أشكال قديمة محفوظة لال

The Principal Step In Comparative Grammar; Language 26 (1950), pp. 257 - 364.  $\equiv$ وأعيد نشر هذا المقال في

Readings In Linguistics, pp. 298 - 302.

- Hall, Robert A. (Jr.): The Reconstruction of Proto-Romance; Language, 26 (1950) pp.  $6 - 27$ .

وقد أعيد نشر هذا المقال في:

Readings In Linguistics, pp. 303 - 314.

- Allen, W. S.: Phonetics And Comparative Linguistics; Archivum Linguisticum, III, 2. \_ أما بالعربية فانظر : الفصل الخامس من كتاب فندريس اللغة» بعنوان . «القرابة اللغوية والمنهج المقارنة ص ٣٦٧ ـ ٢٨٢ . وأنظر كتاب الأستاذ الدكتور على عبد الوافي «فقه اللغة» .

(١) أورد الأستاذ كارول (50—59 ;...The Study) مثالاً على هذا دراسة الأستاذ الأمـريكي «إيزيدور داين» Isidore Dyen الأستاذ بجامعة ييل Yale مجموعـة اللغــات الممعروفـة باســم «الملايو - بولينز يا» Malayo — Polynesia . قال الأستاذ كارول: من البسير التدليل على أن تلك اللغات واللهجات التي تفوق الخمسمائة عدا لغات مترابطة عن طريق المناهج المألوفة للدراسة اللغوية المقارنة. ولكن الأستاذ داين يرجو أن يبين عن طريق الدراســة المقارنــة العلاقات التفصيلية بين هذه اللغات والأصول التاريخية لها وذلك ليستدل على طرق الهجرة التي سلكها سكان تلك الجزر في المحيط الهادي من داخل قارة أسيا.

وإن مناهج الدراسة اللغوية الممعروفة حتى الآن لا تمكن من الوفاء بهذا الغـرض. وإن ضخامة المعلومات والحفائق المجموعة في هذه الدراسة . وأكثرهـا لـم يدرس من النــاحية الوصفية الدراسة الواجبة . يحتاج إلى دراسة شبه إحصائية . وفضلاً عن ذلك فإن نسبة كبيرة من التشابه في كلمات عدد من هذه اللغات واللهجات لم يجيء عن طريق «النسب»، إنما عن طريق الصدفة المحض أو عن طريق أخذ هذه اللغات عن أصل أجنبي واحد؛ وهذا كله ينبغي أن يقوم تقويمه الحق .

ومن الدراسات اللغوية المقارنة التي تجابه أمثال هذه الصعوبات محاولة دراسة اللغات الأصلية في كل من شمال الولايات المتحدة الأمريكية وفي جنوبها، وفي إفريقيا، وأسيا، واستراليا دراسة مقارنة

## الباب الرابع عِلْمَ الدَّلَالَةَ" أُودِدَاسَة المُحْمَى "

**Semantics** 

The Study of Meaning

 $\omega$  $(1)$ 

 $404$ 

 $\mathcal{L}^{\text{max}}_{\text{max}}$  and  $\mathcal{L}^{\text{max}}_{\text{max}}$  $\mathcal{A}^{\text{max}}_{\text{max}}$ 

## $-1 -$ قمة الدراسات اللغوية

١ ـ علم الدلالة، أو دراسة «المعنى» فرع من فروع علم اللغة، وهو غاية الدرايات الصوتية ، والفونولوجية ، والنحوية ، والقاموسية ؛ إنه قمة هذه الدراسـات وإذا كانـت الدراســات الصــوتية والفونولــوجية والنحــوية والقاموسية لم ينهض بها عادة إلا اللغويون ، فإن النظر في «المعنى» موضوع شارك فيه علماء ومفكرون من ميادين مختلفة ، شارك فيه من قديم الفلاسفة ، والمناطقــة خاصـــة، وشـــارك فيه علمـــاء النفس وعلمــاء الاجتمــاع والأنثروبولوجيا حديثأ، وأسهم فيه علماء السياسة والاقتصاد، وجماعات من الفنانين والأدباء، والصحفيين، وذلك لأن «المعنى» اللغوي. من شأنه أن يشغل المتكلمين جميعاً على اختلاف طبقاتهم، ومستوياتهم الفكرية، لأن الحياة الاجتماعية تلجىء كل متكلم إلى النظـر في معنــى هذه الكلمــة ، أو تلك، أو هذا التركيب أو ذاك؛ وهكذا أدلى كل متكلم تقريباً بدلوه في هذه المشكلة الخطيرة.

وقد نجم عن اشتراك اللغويين، وغير اللغويين من أصحـاب العلــوم والأفكار المعختلفة ، أن ظهـرت نظـريات كثيرة ، ومناهــج عدة فيمــا يتعلــق بالمعنى من حيث تحصيله وماهيته ، ودراسته .

كما نجم عن ذلك خلط كثير، وإساءة فهم لمشكلة «المعنى» حتى لقد

ضجر كثير من الغربيين من اللغـويين المحـدثين من الكلمـة الدالـة علـى «المعنى» ومن سوء استعمالها ، ومما توقع فيه من مشكلات ، ودعا إلى تجنب استعمالها''). ولكن ما من شك في أن تجنب استعمال هذه الكلمة شيء ، وبقاء التصور الذي تدل عليه شيء آخر، فكل لغوى يستعمل هذا التصور، والثابت أن علم اللغة لا يتيسر له أن يقوم دون هذا التصور .

٢ ـ وكمـا رأينـا أن «الأصـوات» و«الفونولـوجيا» و«النحــو» تدرس باعتبارين مختلفين : الاعتبار الأول هو الوصفي الثابت، والاعتبار الثاني هو التاريخي المتحرك المتطور، فكذلك دراسة المعنى: تدرس من النباحية الوصفية فنـدرس معانـى الـكلام في لغـة من اللغـات في فتـرة من فتـرات استعمالها في مكان محدود، وتدرس من النــاحية التطــورية، فنــدرس تغير معاني الكلام في لغة من اللغات من عصر إلى عصر من مراحل تاريخها .

Allen, W. S.: On The Linguistic Study of Language; (An Inaugural Lecture delivered in The  $(1)$ ) University of Cambridge on 8 March 1957) Cambridge University Press, 1957 p.22.

7 L قصور المعنى «القاموسى»

١ ـ قد يتصور بعض المبتدئين في الدراسة اللغوية أن «علم الدلالة» أو «دراسة المعنى» مقصور على اللغــات التــى لـم يوضـــع لهـــا بعـــد «معاجـــم» أو «قواميس»؛ فاللغات ذات المعاجم في غنسي عن هذه الدراسة لأن «المعاجم» تمدناً بمعانى الكلام.

وهذا تصور خاطيء لأن «المعنى القاموسي» أو «المعنى المعجمي» ليس كل شيء في إدراك معنى الكلام فثمة عناصر «غير لغوية» ذات دخل كبير في تحديد المعنى، بل هي جزء أو أجزاء من معنى الكلام: وذلك كشخصية المتكلم، وشخصية المخاطب، وما بينهما من علاقات، وما يحيط بالكلام من ملابسات وظروف ذات صلة به ، كالجو مثلاً ، أو الحالة السياسية ، الخ .

ومن حضور غير المتكلم وغير المخاطب، وعلاقتهم بهما .

إن عبارة مألوفة مثل «صباح الحير» قد يكون لها من المعانــي عشرة أو أكثر إذا نظر إليها من حيث السياقات التي تفع فيها، أي إذا أدخل الدارس في اعتباره العناصر الاجتماعية غير اللغوية التي أشرنا إلى بعضها .

وكل هذا لا يتضح على أجلى وجه إلا فيما يسمى «الكلام الحي» الذي نستطيع أن نسجل فيه نطق الكلام، والذي تتضح فيه خصائصه البارزة مثل التنغيم، والارتكاز، والذي نستطيع معه أن نتحقق من شخصيتي المتحادثين

أو من شخصيات المتحادثين، وأن نحدد ما بينهما ما بينهم أو من علائق، وأن ندرك الظروف الملابسة للكلام.

وخير ما يوضـح لنــا ارتبــاط الـكلام بمـــا أشرنـــا إليه من الشـــخصية والملابسات هو لغة المسرح، فنحـن نرقـب الأحـداث وهـي تتابـع، وكل شخصية أمامنا واضحة المعالم محددة مما يتيسر معه أن نفهم معنى كل قول علـى خير وجـه وأدقـه''': قد يستقبـل الخـادم سيده محييا «صبـاح الخير» وينطقها بحيث نفهم من نطقه ومما سبق ذلك من أحداث أنه يشير إلى تلك الطامة الكبرى التي توشك أن تصيب سيده ، أو ذلك الموقف الحرج الذي يوشك أن يقيد به نفسه .

وقد تصدر هذه العبارة نفسها من خادمـة لسيدهـا، ويصحب نطقهـا الناعم اللين المنغم على وجه خاص حركات من جسمها تفصح عن الرغبة والإغراء فلهذه العبارة في هذا الحال معنى غير معنـى التحية، إنهـا دعـوة الجس واشتهاؤه .

وقد يوجه هذه «التحية» رئيس لمرءوسه متأففاً متسخّطاً لأنه تأخر عن عمله، وكان تأخره سبباً في خسارة جسيمة؛ وهكذا من عشرات المعاني التي يحددها مثل ما ذكرنا .

فـأين أي معنـى من هذه المعانــى التــى أوضحناهــا من «المعنــى القاموسي»؟ إن القاموس يعرفنا أن «صباح الخير!» هي تحية الصباح، وقد يحدد زمان استعمال هذه التحية إن لم تكن مستعملة في تاريخ اللغة من أوله

(١) إن لغة الحوار المسرحي لو فصلت عن التمثيل وقرئت مكتوبة لاحتاجت إلى حرص وعناية لفهم المقصود منها , فالحركة والإشارة وتتابع الحوادث ، ومشاهدة الشـخصيات ، وإدراك السياق، كل ذلك وسواه يعين على تفهم المقصود من الكلام عندما تمثل المسرحية .

إلى لحظة الدرس، وقد يزيد فيحدد مكان استعمالها، إن كانت مستعملة في بيئة دون بيئة من البيئات الكلامية التـى تستعمـل هذه اللغــة إن القامــوس بطبيعته لا يستطيع أن يحصر جميع السياقات التي تقع فيها هذه العبارة، وكل عبارة، وكل كلمة من كلمات اللغات وعباراتها، وإن فصَّل فهو لا يفصل إلا في إيراد «أنواع» من دلالات الكلمة أو العبارة؛ وهكذا يظل تحديد معنـي الكلام محتاجاً إلى مقاييس وأدوات أخرى غير مجرد النظر في القاموس.

إن معنى «الكلام» لا يتأتى فصله بأية حال من الأحوال عن «السياق» الذي يعرض فيه .

٢ ـ أما النصوص المدونة في الكتب القديمــة مشـلاً، فإنــه يخفــي علينــا من ظروف قولها أشياء كثيرة، وقد نضطر إلى إعادة تصور بعض ما يمكن تصوره من هذه العناصر، وقد لا نوفَّق في هذا، وقد نوفَّق فيه إلى درجة محدودة؛ ولكن عنصراً هاماً يغيب عنا إدراكه وهو «نطق» الكلام، وما يبرزه هذا النطق من معنى أو معان : إن النطق قد يحدد أن الكلام «استفهام مثلاً حيث يحتمل النص المدون وحده أن يكون استفهاماً أو تقريراً مثلاً؛ وقد يثبت أن العبارة تفيض سخرية حيث نفهم من النص المسجل المقطوع الصلة بالحياة أنه تمن أو رجاء! ولكن هذا أدعى في الوقت نفسه إلى أن يتخذ علم الدلالة منهجاً تاريخياً خاصاً لدراسة النصوص القديمة ، ولتعقب تطور معاني الكلام، وإنه ليتخذ هذا المنهج، بالإضافة إلى دراسة المعنى من الناحية الوصفية .

٣ ـ إن تحديد المعنى أمر على جانب كبير من الصعوبة، وإنا لنلاحظ هذا في استعمالاتنــا اليومية للـكلام، وإن كثيراً ممــا يصيبنــا في حياتنــا من خلافات ، ومشقات، وألام، مرجعه أننا لا نعرف بصورة واحـدة معنـى ما نقوله، أو ما يقال لنا، أو ما نسمعه، أو نقرؤه . فالصعوبة في إدراك المعنى، والخلاف عليه ليســا مقصــورين على «اللغــة الأدبية» أو «النصــوص القديمــة» في لغتنا، ولا على لغة أجنبية أخذنا منها بنصيب، إنهما ليعدوان هذا إلى لغتنا التي نستعملها في حياتنا اليوميـة، والتي لا نجيد من اللغات مثلها .

وهذه أمثلة تبين كيف أن تحديد المعاني ليس بالأمر اليسير:

١ ـ كلمة مثل «أَوَّلَ» نراها سهلة واضحة ولا يدور بخلدنا أنها قد تثير جدالاً . ولكن ما معنى كلمة أول في قوله تعالى من سورة أل عمران : ﴿ إِنَّ أول بيت وُضع للناس للذي ببكة مباركاً وهدى للعالمين ٍ. فيه آيات بينــات مَقامُ إبراهيم، ومن دخله كان آمناً . . . ﴾

نفهم من السياق أن البيت المقصود هو الكعبة المشرفة فهل المقصود أنها أول ما بني على ظهر الأرض؟ لقد ذهب إلى ذلك بعض المفسـرين . ونعلم من أيات أخرى أن الله عزَّ وجل أمر سيدنا إبراهيم وابنه اسماعيل ببناء الكعبة وقد كان قبلهما خلق كثير . ولذلك يقول بعض المدققين من المفسرين إن المقصود بالأولية هنا أن الكعبة أول بيت بني لعبادة الله وحده .

فكلمة «أول» البسيطة العـادية لمـا وقعـت في تركيب من التركيبـات أثارت الخلاف بين علماء اللغة أنفسهم .

٢ ـ وكلمة «أم» و«ابن» كلمتـان مألوفتـان لا يخامرنــا شك، أول ما نسمعهما مفردتين، في أنهما يدلان على غير ما نعرف لكل منهما من معنى، ولكن عندما يقول الشاعر القروي رشيد سليم الخوري .

> والأرض حارت أتلقى الفجر ضاحكة لأمها الشمس أم تبكي ابنها القمرا؟

فالشمس عنده أم الأرض، وجدة القمر؛ ولن ينص أي قاموس علـي هذه العلاقة . هذا من المجاز، وليس من اليسير أن يحصر قاموس مجازات اللغة كلها إلا إذا أحصى كلام المتكلمين كلهم في جميع أحوالهـم. وفـي جميع عصور اللغة، وتوهم ما سيخلقونه من ألوان المجاز، وهذا مستحيل من غير شك .

٣ ـ وعندما تقول رابعة العدوية في مخاطبة الذات الإلْهية :

وحسا لأنسك أهسل لذاكا أحبسك حبين حب الهوى فشغلبى بحبسك عمسن سواكا فأمـــا الـــذي هو حب الهوي فكشفك لى الحُجْسب حتمى أراكا وأمـا الــذي أنــت أهــل له فلا الحمـد في ذا ولا ذاك لي ولـكن لك الحمـد في ذا وذاكا

فهي تتحدث عن حب خاص بها، وهذا التفصيل في نوع الحب : حب الهوى، وحب الأهلية للحب لن تجد إشارة إليه في أي معجم من معاجـم اللغة . هذه زاهدة تتحدث عن تجربة صوفية خاصة بها \_فالشخصية شخصية الممتكلم والتجربة ركنان أصيلان من عناصر كثيرة لازمة لفهم المعنى .

وهذا يذكرنا بالعبارة المشهورة عبارة الحلاج وهي : «أنا الحق» كيف نفهم هذه العبارة ما لـم ندرس حياة قائلها ونتبين شخصيته ونتعلم تصوفـه، ونضع أيدينا على التجارب التي مر بها؟

٤ ـ وكنـت من وقـت أجـدد صلتـي بالشعـر الجاهلـي فقـرأت أبيات الأعشى:

كض حولنا تُرْكُ وكابلُ ولفلد شربست الخمسر تر ممنا يعتّننى أهبل بابل كدم السذبيح غريبةً باکرْتُهــا حولـــى ذوو الـ آکال من بکر بسن وائل

نحن لا نستعمل الآن عبارة «ذوو الأكال»، ولـو حاولنـا أن نفسرهــا تفسيراً عقلياً اعتماداً على أصوات كلمة »أكال» لوقعنا في خطأ بالغ، فهذا منهج شديد الخطورة في تفسير معاني الكلمات : «الأكال» من «الأكل» فهل المقصود أنه شرب الخمر وحوله ناس يأكلون، أو ناس معروفــون بولعهــم بالأكل؟ أو ناس يبيعون الأكل؟

إن الشعراء يفخرون بأنهم يشربون الخمرتمع الأشراف والسادة لا مع المشهورين بكثرة الأكل أو… الغء

إن معرفة معنى هذه العبارة يستلزم معرفة أشياء عن نظام الحياة العربية الجاهلية ، ، وسيطلعنا هذا على أن «ذوى الأكال» هم الذين لهم أكبر أنصبة من غنائم الحرب، وهم الذي يتولون توزيعها على مستحقيها، فالأعشى كان يباكر الراح مع سادة قبيلته ووجهائها .

ه ـ إن الخلاف على معانى الألفاظ والعبارات كثير في حياتنا وهو يقع ببن أقرب الناس، يقع بين الأخ وأخيه وبين الزوج وزوجه . ونسبة كبيرة من الخلافات الزوجية تقوم لأن الرجل «لم يفهم» المرأة، وهي تعجب لأنه لم يفهمها، ولأن الـمرأة «لـم تفهم» الرجل، وهو يعجب لأن كلماتــه في نظـره بسيطة واضحة كل الوضوح.

وهكذا تتردد في أحاديثنا دائماً أمثال هذه العبارات :

ماذا تقصد؟ ماذا تعني؟ أفصِحْ! أنا لا أفهمك؟ أنت لم تفهمني؟! ما هذا؟!

وكثيراً ما نستعمل كلمات لو سئلنا عن فهم معناها بالتفصيل لعجزنــا ، لأنها تحتاج إلى مؤرخ لغوى يبين لنا مأتاها؛ وفي حالات كثيرة يعجـز هذا نفسه عن تحديد أصلها .

وذلك كبعض الأمثال التـَّـى يفتعـل لهـا بعض اللغـويين «تفسيرات» . وسوى ذلك من العبارات مما هو من مخلفات حياتنا القديمة . وتناقلناه جيلاً بعد جيل، وقد يكون مستعملاً أصلاً في لغــة قديمــة مندثــرة كان يستعملهــا أجدادنا ثم نقل إلى اللغة التي حلت محلها إلى أن وصلتنا .

٦ ـ والأمثلــة كـثــــيرة على الخلافـــات الخطــــيرة التــــي تحــــدث في مجالات السياسة والفقه والقضاء والاجتماع والتاريخ بناء على فهم الكلمة الواحدة، أو العبارة، بأكثر من صورة:

يصدر القانون بعد العناية الفائقة بصياغته صياغة دقيقـة منعـاً للبس، وتصحبه «مذكرة تفسيرية» ، ولكن عند التطبيق تشور «إشكالات» وتختلف أحكام القضاة، فتصدر تفسيرية للتفسيرية، ولكنها قد تخلق إشكالات جديدة أو لا تفلح في حل القديمة .

٧ ـ ودراسة الكتب المقدسة والأثار الفُكرية الكبيرة خير شاهد علمي ذلك

القـرأن الـكريم فُسّـر أكثـر من تفسير علـى مناهـــج مختلفــة، وكثير من أياته يسمح بأكثر من تفسير لهذه اللفظة أو تلك العبارة .

ونحن نعلم كيف اختلف شراح أرسطو في فهم بعض نصوصه . الخ .

٨ ـ وهذا يذكرنا بالترجمة . إن الترجمة من لغة إلـى لغــة تكشف لنــا مشكلة المعنى بصورة جلية ، وكل من مارس الترجمة الأمينة يدرك هذا لأنه عاناه .

إن الكلمة في اللغة لها غير المعنى القاموسي العام، وغير المعنى الذي قد يفهم من السياق، إيحاءات وارتباطات نتجت عن الحياة المشتركة التي حييها أصحاب اللغة، فعندما ننقل من لغــة إلى أخــري فكيف نوفـق في اصطياد كلمات تعطي إيحاءات الحياة الأخرى وارتباطاتها؟

ويكفينا مثل واحد على هذا .

كنا ننظر في تفسير محمد مرمدوك بكثال'' للقرآن الكريم ورأيناه ذهب مذهباً خاصاً في نقل كلمة «الله» - عز وجل - إلى الإنجليزية : لفظ الجلالة يترجم عادة بـ God ولكن «بكثــال» لاحــظ أن كـلمــة God لا تثير في ذهــن القاريء الإنجليزي ما تثيره كلمة «الله» في ذهن القاريء العربي: فكلمة God في الإنجليزية تؤنث بـ Goddess ، وتجمع علىGods ، بينما الله، وهو واحد لا شريك له، كلمة ليس لها مثنىٰ ولا جمع، ولا مؤنث، إن التصور الذي تشير إليه كلمة «الله»، سبحانه وتعالىٰ، تصور يقضي على الشرك، بينما كلمـة God لا تقضي على هذا التصور، ولم يجد بكثال في الإنجليزية كلمة تقابل كلمة «الله» في العربية، فاحتفـظـ بكلمـة «الله» في الإنجليزية كمـا هي، يترجـم «بســم الله In the name af Allah, the Beneficient, the : الرحمين السرحيم» بقولسه: In the name af Allah, the Beneficient, the Merciful

٤ \_ كيف نواجه هذا الاختلاف؟ هل نطالب المتكلمين بتحديث معانى ألفاظهم في الكلام؟ إن كثيراً من الشواهد التي سقناها يراعى أصحابها الدقة الكاملية ولسم يحل هذا دون حدوث النزاع. ولو أمكنت هذه المطالبـة إلـى حد ما في اللغــة العلمية فكيف تتأتـى الاستجابة لها في لغة الشعر مثلاً؟

إن الشاعر يعتمد في صناعته اعتمـاداً كبيراً علـى قدرة الألفـاظ علـى الإيحاء والاثارة .

(۱) أنظر تعليق رقم ۲ من هامش ص ۳۱ من :

Mohammed Marmaduke Pickthall: The Meaning of The Glorious Koran: An Explanatory Translation Published as a Mentor Book, 1953, New York, U.S.A.

ولن يوجد الفن الشعرى إلا مصحوباً بالخلاف في فهـم ما يقصـده الشاعر ومن قديم قالوا «المعنى في بطن الشاعر» والحق أنه قد يكون كذلك وقد لا يكون .

وقد سئل كثير من كبار الشعراء عما يقصدون بقولهم فلسم يوضحـوا . وبعضهم وافق على أكثر من تفسير . إن للغة الشعرية طبيعة خاصة ، وهي كما قلنا، تعتميد اعتمياداً كبيراً على الألبوان والظلال المختلفة التبي تثيرهيا الكلمات

ونري، قبل أن نعرف بالاتجاهـــات الأســـاسية في دراســة المعنــي» أن نعرف بما لا غني عن التعريف به مما وصل إليه اللغـويون المحدثـون من بعض النتائج المستمدة من دراسة بعض المسائل الأساسية لفهم مشكلة «المعنى» ، وذلك مثل «تحصيل المعنى»، وعملية «توصيل» الكلام، و«تغيرات المعنى» الخ .

١ ـ إن الطفل عندما يأخذ في تعلم اللغة ، لا يتعلم أصواتها أولاً ، ثم نحوها، ثم معاني الكلمات والعبارات؛ وهو لا يسمع اللغة كلمة كلمة، إنه يسمع كلاماً متصلاً مرتبطاً بسياقات خاصة .

وبكثرة التكرار والتقليد وإرشاد من حوله من المتكلمين تعنـى بعض الأصوات (الكلمات) عنده شيئـاً ما . ومـن الملاحـظ أن الأطفـال يدركون معاني الأصوات قبل قدرتهم على إخراج هذه الأصوات.

ومن أول ما يحصله الطفل معانى المحسوسات لا سيما معانى الكلميات الدالية علي أعضياء الجسيم الإنسانسي، وعليي الأدوات والموضوعات التي يستعملها . ثم يحين وقت يدرك فيه أن كلمة «عين» مثلاً تدل على هذا الجزء من جسمه ، وأن «لبن» تعني هذا الذي يرضعـه ، وأن «حمار» تدل على هذا الجسم الذي يراه من وراء نافذته ويسمع نهيقه .

ولكن تحصيل هذه المعانى الحسية نفسها يستغرق منه وقتأ، فهـو قد يسمى كلاً من الخر وف والبقرة والحصان «حماراً» ، وقد يطلق على أنفه كلمة « عين » .

(١) استعنا في عرض هذا الموضوع بما كتبته عنه الأستاذة مارجريت شلاوخ: Margaret Schlauchj: The Gift of Tongues; pp. 110 - 113.

ولكنه عندما يتحقق من أن العين «عين»، نراه يطلقها على «عين» أمه أو أخته، وعلى «عين» زائر من الـزوار، بل قد يوسـع ذلك فيطلقهـا علـي «عين» القطة و«عين» الديك مثلاً .

٢ ـ ولكن تعلَّم الطفل للمعنى لا يستمر على هذه الصورة البسيطـة، فإنه يسمع استعمالات لبعض الكلمات توقعه في الحيرة . إنه يسمع استعمالات مجازية لبعض الكلمة التي تعلمها للدلالة على بعض أجزاء الجسم الإنساني أو بعض الأدوات والموضوعات . وقد تكون الصلة قريبة بين الاستعمالات المجازية وبين ما تعلمه أولاً وقد تكون بعيدة .

إنه تعلم أن ، الرجل هي ذلك الجزء من جسمه ، ثم يسمع أمثال «رجل الكرسي» و«رجل» المنضدة.

و«عين» إنه يسمع عبارات مثل «عين الإبـرة» أي هذا الثقـب الــذي يدخل فيه الخيط، و«عين الجمل» إذا كان قاهرياً بمعنى «الجوز»، وإذا كان ليبياً فهو يسمع «عين مارة» للدلالة على موضع بعينه .

وهو يسمع ما يقابل «أذن الفنجان» أو «يد الفنجان» . ونحن نتوسع مع الأطفال في الاستعمالات المجازية، فنسمعهـم مجـازات غير موجـودة في لغتنا . وقد يسأل الطفل عن الجزء المضيء من الراديو مثلاً فنجيبه بأنه «عين الراديو»، وقد يسر الطفل لذلك ويرضى عنه .

فلا قدرة للطفل في هذه السن علـى التمييز بين الوظـائف المختلفـة لعالم الحيوان والنبات والجماد ومما يسهل عليه قبول هذه الاستعمالات المجازية أنه يرى أنَّ كلَّ شيء حوله حي حياته ، لكلَّ شيء حوله روح ، فمن اليسير عليه أن يتقبل أن يكون لكل شيء أذن وأنف وفم ، وركبة ولسان . الخ بل إنه أحياناً ليبدأ بالسـؤال عن «لســان التقاحـة؟!». وهــو قد يتصــور أن البرتقالة تراه وتسمعه .

وكثيراً ما يستغل الأباء هذه الظاهرة للسيطرة على الطفل، ولتخويف وضمان طاعته فنحن نقول له إن «العصفورة» قالت لي عنه كذا وكذا، وإنها تخبرنا بكل ما يفعله وبكل ما يدور في نفسه .

وهكذا يرتفع المجاز إلى مستوى الأسطورة، ولكن الأطفال لا يلبثون أن يدركوا هذه «الأكاذيب» في سن مبكرة .

٣ ـ إن تسمية كل من قوائم الكرسي «رجلاً» مجاز<sup>ر</sup>›› . وهكذا يسبب التشاببه الفيزيقـي تحــول اســم من الأسمـاء واضـــح في أصلـــه ومحـــدد ومحسوس . لقد حدث «تحول دلالي»''' . وقد نتج عن ذلك اتساع استعمال كلمة «رجل» وهــذا هو «الاتســاع المجــازي»'<sup>؟</sup>' للـكلمات لتشمــل مســميات (= موضوعات) جديدة تشبه الأصلية شيئاً ما .

إن المجاز يتضمن إدراك مثل هذه التشابهـات. وعـن هذا الطـريق يتسع معنى الكلمات على الدوام ويتغير.

ومن الأمثلة الشائعة على هذا<sup>(1)</sup> :

١ ـ التوسع في إستعمال أسماء أجزاء الجسم في الدلالة على أشياء هن في ذاتها محسوسة ومألوفة وذلك مثل:

«أسنان» المشط، أو «أسنـان» المنشـار؛ «ذراع» النظـارة؛ «رأس» الفجل أو الحس . «قلب» الخس أو التفاحة أو البرتقالة .

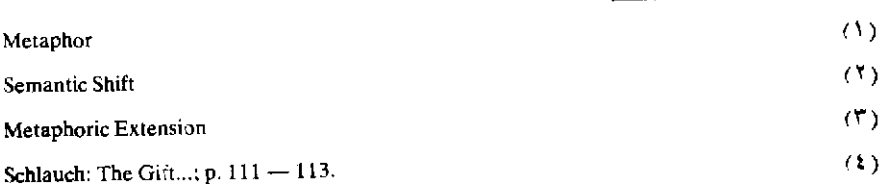

٢ ـ وأسماء الحيوان وأعضاؤه تظهر في كثير من الكلمات للدلالة على معان جديدة وذلك كاستعمال «القرد» في العربية للدلالة على قبيح الوجه؛ ووصف الإنسان بأنه «كلب» أو «ذئب» أو «نمر» الخ .

٣ ـ ونحن نأخذ من النباتات وأجزائها تعبيرات مثل :

«جذر الضرس».

٤ ـ كما أن الألات والأدوات والمخترعات البسيطـة قد قدمت أسماء لموضوعات مشابهة في كل مكان . وذلك مثل :

«رقبة» الزجاجة، و«لسان» القفل، و«سقف» الحلق، و«طبلة» الأذن و«مفاتيح» البيان . . . الخ .

ه ـ إطلاق كلمات دالة على الزمن للدلالة على المكان أو العكس. ومن العسير في حالات كثيرة تحديد الاستعمال الأصلي .

وهذا يحدث كثيراً في «قبل» و«بعــد»، نقــول: «وصــل محمـد قبـل علي»، و«محمد جالس في الوسط، وعلي جالس قبل محمد» .

والراجح أن أحد استعمالي «قبل» استعمال مجازي بالنسبة للثاني .

٦ ـ ونحـن نحـوَّل كلمـات تصف انطباعـات حاســة من الحــواس الخمس، لتنطبق على انطباعات حاسة أخرى؛ فنتحدث عن نغمة «حـادة» و«صوت ناعم» و«صوت خشن» و«لون صارخ» و«ضحكة مرة» .

٧ ـ كما أننا ننقل أي لفظ من هذه الألفاظ الممادية للدلالـة علـى الحـالات النفسية فنصف المرض أو الأسى بأنه «مُرّ».

٨ ـ ونحن نستعمل الألوان لتسمية بعض صفات الشخصية أو الخلـق فنقول: «أصفر الوجه»، و«أبيض القلب»، و«قلبه أسود».

٩ ـ واللغة الروسية تستعمل مشتقـات كلمـةKrasnyi (= أحمـر) صفات للتعبير عن السرور والاستحسـان وليس لهـذا الاسـتعمال صلـة بالسياسـة فهذا تحول دلالي قديم لا شك أنه متصل بما هو معروف عن الروس ـ في الريف خاصة ــ مــن تفضيل الألوان البراقة وهي مشاهدة بصورة واضحة في التطريز الريفي والأعمال الخشبية الريفية<sup>0</sup>.

<sup>(</sup>١) المرجع السابق ص ١١٣.

توصيل الكلام أو المضمون المنطقى والمضمون النفسى

١ ـ كل منا يصدر في كلامه عن عالم خاص به ، فلكل تجار به وحياته : وقد تتقارب تجارب اثنين وحياتهما ، ولكن التطابق التام في جملة التجارب وتفصيلات الحياة أمر مستحيل ـ ولذلك لا يتعلم شخصان نفس الكلمة في نفس الظروف تمامـاً، وفـي نفس الوقـت؛ قد «يسمعاتهـا» معــاً من نفس الشــخص وفي نفس المكان، وفي أحــوال مشتــركة . . . الــخ . ولـكن «استجابة» هذا نحـو الكلمـة الجـديدة لا تكون مطابقـة لاستجابـة ذاك، نحوهـا، ومرجع هذا إلى أن لكليهيم تكوينــه النفسي، وينتــج عن هذا أن فهــم هذا لهــذه الكلمة ستلوَّنه إيحاءات. وظلال من المعاني، غير الإيحاءات وظلال المعاني التي تلوَّن فهم الثاني لنفس الكلمة . وهذا هو ما يعنيه هرمان بول `` بقوله إن كل خلق لغوي ـ وكل إعادة للخلق اللغوي ــ هو من عمل الفرد وإنه ليظل من عمل الفرد.

ولكن على الرغم من هذا فإن عمليات «التوصيل» تتكرر وتتكرر في ظروف متشابهة وينتج عن تكرارها أن يتقارب فهم الجماعة الكلامية لهيذه الكلمة أو لتلك العبارة.

Hermann Paul

 $(1)$ 

إن لكل كلمة من كلمـات مضمونـاً منـطقياً ومضمونـاً، أو إرتباطـاً، نفسياً. والمضمون «المنطقي»، وهو المعنى الذي ينص عليه القاموس في الأغلب، يكون الاشتراك في فهمـه واحـداً أو شديد التقــارب، ولـكن المضمون أو الارتباط النفسي يختلف من متكلم لمتكلم اختلافاً كبيراً ، ولا يمنع هذا من أن يشترك جمهور المتكلمين باللغة في طائفة كبيرة من إيحاءاته ومما يرتبط به من ظلال المعاني.

نحن لا نستعمل الكلمة بمعناها المنطقي مفصولاً عن مضمونها النفسي، ولا بهذا مفصولاً عن ذاك؛ إن الكلمة عندما تصدر عنا، أو عندما تصل إلى أسماعنا، تتضمن هذا وذاك ـ عندما أسمع كلمة «الأهـرام» فأنـا أفهم منها ما يدل على الأبنية الشامخة التي بناها الفراعنـة في «الـجيزة» من زمن سحيق؛ وهي تثير في نفسي وفي نفوس غالبية المتكلمين بالمصرية ضرباً من الزهو والفخار؛ هذه معان وظلال من المعاني شبه مشتركة، ولكن قد أنفرد أنا بتجربة، أو بتجارب، متعلقة بالأهرام: قد يثير سماعي لهذه الكلمة تلك المتعة الفائقة التي أحسستها عندما زرتها، وأنــا طفــل، لأول مرة مع والدي؛ وقد تثير في ذهن أخر ضرباً من الأسى والألم لأنه في يوم ً مـن أيام زيارته لها عرض له حادث أليم، فما يسمع هذه الكلمة، أو يتذكرها، حتى تنبعث في نفسه تلك الذكري الأليمة، وهكذا.

أمثال هذه الخلافات الفردية في التجربة فيما يتعلق بالكلمـات تظهـر أنــواع الارتباطــات الـمختلفــة أو فروقــاً في الـمعانــي الـمستدعـــاة . وبعض الارتباطات يظل شديد الخصوصية والفردية كما ذكرنا، ويكون غيره متطابقاً عند أشخاص كثيرين؛ وهكذا يشيع ارتباطه بالكلمة .

٢ ـ ولا شك أن ثمة فروقاً في استعمال الكلمات مرجعها إلـى نوع» الكلام: فرجل العلم يسعى في أن يخلص كلامه من كل ارتباط نفسي ، ولكنه

بطبيعة الحال، لا يستطيع أن ينجح في هذا كل النجاح؛ وحتـى الرياضـي الذي لا يستعمل إلا الرموز الرياضية المجردة مثلاً ، فإن هذه الرموز يظل لها إيقاع صوتِي، ويثير هذا الإيقاع إحساسات في نفس هذا، ويثير غيرها في نفس ذاك، وقد يثير ذلك الإيقاع إحساسات مختلفة باختـلاف الســامعين أو القارئين، وهكذا.

أما الشاعر مثلاً فهو يعني أول ما يعني بما تثيره الكلمات من إيحاءات ومن ظلال المعاني، هذا هو شغله الأول.

 $\circ$   $-$ تغيير المعني

١ ـ يحدث «التطور الدلالي»‹‹› تدريجياً في أغلب الأحوال ، ولكنه قد ينتهي أخر الأمر بتغير كبير في المعنى . وإن تغيرات المعنى''' غالباً ما تكون صدى لتغير الميول الاجتماعي، وإن هذه الميول الاجتماعية، أوضـح في حالة «التغير الدلالي» منها في حالة «التغير الصوتي».

وقد استطاع اللغويون، بعد طول النظر في ما يطرأ على المعاني من تغيرات، في لغــات كثيرة، أن يحصــروا هذه التغيرات في «أنــواع» رئيسية تصدق على جميع اللغات.

> ونأخذ الآن في التعريف بأنواع التغير الدلالي : ١ - التغير الانحطاطي أو «الخافض» (٢) .

هذا النوع من التغير في المعنى يصدق علـى الكلمـات التـى كانـت

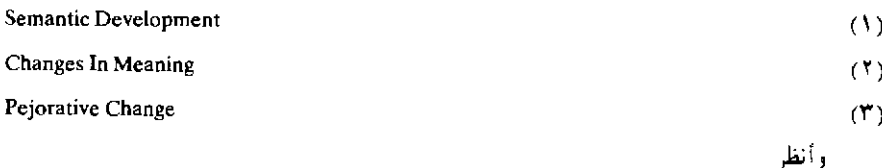

Schlauch; The Gift...; pp. 117 - 118.

والدكتور إبراهيم أنيس، دلالة الألفاظ ص ١٩٥٢ ـ ١٥٣.

دلالتها تعد في نظر الجماعة «نبيلة» رفيعة» «قـوية» نسـبيًا ثـم تحولــت هذه الـدلالات فصـارت دون ذلك مرتبـة، أو أصبـح لهـا ارتباطـات تزدريهــا الجماعة.

وقد لوحظ أن أكثر الكلمات التي تميل إلى أن تنحط دلالةً هي على وجه خاص تلك الدائرة حول الجنس وما يتصل به ، وحول الزهو الطبقي ، وحول ما يثير في الجماعـة الـكلامية مشاعـر كالخجـل ــ كأسمـاء قطـع الـمـلابس الداخلية ـ والخوف، والذعر الخ، وحول «الألقاب»، وحول ما يثير بطبيعته اشمئز ازاً أو نفو راً .

١ ـ ومن الكلمات ذات الدلالة القوية أصــلاً ثم هان شأنهــا نسـبياً ، تهديدنا الخصم عند الشجـار العـادي بـ «الفتـل» و«كسـر الـرجلين» و«دق الرقبة» . . الخ . ولا شيء من ذلك يحدث ، ولا يعتبر هذا في نظر «القضاء مثلاً شروعاً في القتل حقاً .

٢ ـ ومن الملاحظ أن الملابس الخاصة كثيراً ما تتغير الأسماء الدالـة عليها، وما ذلك إلا لأن الاسـم الأول يصيبـه «الابتــذال» وتتعفف عنــه الجماعة في جيل من الأجيال فتصطنع اسماً أخـر له، ثم يصيب الثانـي ما أصــاب الأول وهكذا . ومن أشهر الأمثلة على ذلك أن كلمة Shirt الإنجليزية أصبحت «غير محترمة» في وقت من الأوقات فحل محلها كلمـة Chemise المستـوردة من فرنسا ليستر وراءها الإنجليز رقتهم أو خجلهم؛ وكلمة Chemise يحل محلها أحياناً كلمة Combination ، أو أنها تستبعد كلية.

و«البنطلــون» كان يسمـــى بالإنجليزية في وقـــت من الأوقـــات breaches ثم حلت محل هذه الكلمة كلمة مستعـارة هي Pantaloons ، ثم اختصـــرت هذه إلـــي Pants ، وأخيراً قضـــي علـــي هذه كلمـــة trousers . ٣ ـ وبعد النغيرات الكبيرة الاجتماعية والسياسية التي شهدتها أوروبا في العصر الحديث فقد كثير من ألقاب الطبقة العليا ما كان لها من بريق نتيجة تعلقها بالنظام الإقطاعي وبالسيادة بوجه عام، وشــاع إطــلاق كثير من هذه الألقاب على الأشخاص العاديين وذلك مثـل Sir و Lady فـي الإنجليزية ، وMonsieur وMadame فسى الفسرنسية ، وFrau وFrau فسى الألمسانية وSenor و Senora في الإيطالية .

وبعد إلغاء الألقاب في مصر الحديثة وتلقيب المواطنين جمعاً بلقب «السيد» أصاب الخمول الألقاب القديمة ذات العظمة والبريق مثل «الأمير» و«صاحب السمو الأمير» و«الباشا» و«البك» و «الأفندي»'` الخ. . .

٤ ـ والموضوعات المثيرة للاشمئـزاز والنفـور تضفـي علـي ألفاظهـا ظلالاً من الضعة والانحطــاط؛ وتميل الجماعــة الـكلامية عادة إلــي هجـر الكلمات الدالة على هذه الموضوعات إلى سواها؛ ومـن ذلك في العـربية التغيير المتتابع للكلمة الدالة على «المرحاض».

وكلمة Slaughter — House الإنجليزية (بمعنى «مذبح») قد هجرت إلى كلمة Abatoir .

٢ ـ التغير المتسامى''):

يتضح من اسم هذا النوع من أنواع التغير في المعنى أنه يطلق على ما يصيب الكلمات التي كانت تشير إلى معان «هينة» أو «وضيعة» أو «ضعيفة»

(١) أنظر كتابنا اللغة والمجتمع : رأى ومنهج ص٨١ ـ ٤٩.

 $(\mathbf{Y})$ 

أنظر

Meliorative Change

Schlauch: The Gift...; p. 119.

و«دلالة الألفاظ» للدكتور إبراهيم أنيس ص ١٥٤ ـ ١٥٥.

نسبياً، ثم صارت تدل في نظر الجماعة الكلامية علـي معــان «أرفــع»، أو «أشرف»، أو «أقوى» الخ ومن أشهر الأمثلة الموضحة لهذا النوع ما يتعلق بالمستويات الاجتماعية ، والفوارق الطبقية .

ومن ذلك أن كلمة Marshal (مارشال) الإنجليزية كانت تعني في وقت من الأوقات الغلام الذي يتعهد الأفراس (mares) أي «صبي إسطبل»!

وكذلك كلمة Angel كانت تدل على «الرسول» الـذي يشبـه «مـوزع البريد» في أيامنا، ثم رفع الفقهاء هذا اللفـظ باستعمالـه للدلالـة علـى الكائـن المتوسط بين العقل الإلهي والعقل الإنساني.

ومن ذلك في العربية انتقال كلمة «بَيت» من الدلالــة علــي الـمســكن المصنوع من الشعر إلى «البيت» الضخم الكبير المتعدد «المساكن» اللذي تعهده في المدن .

٣ ـ التغير نحو التخصيص أو «تخصيص المعنى» (١) :

كثيراً ما يحدث في اللغات جميعاً أن «تخصّص» ألفاظ كان يستعمل كل منها للدلالة على طبقة عامة من الأشياء ، فيدل كل منها على حالة أو حالات خاصة ، وهكذا يضيق مجال «الأفراد» الذي كانت تصدق عليه أولاً .

ومن ذلك أن الكلمة الروسية Shtraf ، وهي مأخـوذة من الألمـانية، كانت تعني أولاً «العقوبة» بوجه عام ثم صارت تدل على معنى «الغرامة المالية» ليس غير .

 $(3)$ 

Narrowing (Restrictions) of Meaning

Schlauch. The Gift...; p. 120.

أنظر وأنظر إبراهيم أنيس: دلالة الألفاظ ص ١٤٨ - ١٥٠.

ومن ذلك في الإنجليزية أن كلمة Corpse كانت تستعمل أولاً استعمالاً مطابقــأ لاستعمــال أصلهــا اللاتينــي وهــو كلمــة corpus فكانــت تدل علـــي «الجســم» إنســانياً كان أو غير إنسانــي، حياً أو ميتــاً، ولـكن معناهــا ضيق وخصص فأصبحت الآن لا تدل إلا على جثة الإنسان الميت.

وكلمة «الفاكهة» في العربية كان من معانيها «الثمار كلها» ثم خصص هذا المعنى للدلالة على أنواع معينـة من الثمـار كالتفـاح والعنـب والممـوز والخوخ . . . الغ .

٤ - التغير تحو التعميم، أو «تعميم المعنى» (١)

إن تعميم المعنى ضد تخصيصه : فكما رأينا الكلمة التـي كانـت تدل على أفراد كثيرين ينحصر معناها فتدل على فرد واحد منها مثلاً ، فكذلك يطرأ على الكلمات التغير المضاد فتستعمل الكلمة التي كانت تدل على فرد مثلاً للدلالة على أفراد كثيرين أو على «طبقة» بأسرها .

ومـن ذلك في الإنجليزية كلمـة Barn كانـت تدل فيمـا مضـي علـي «مخزن الشعير» ولكنها الأن تدل على مخزن أي نوع من أنواع الحبوب ، وعلى مخز ن سوى الحيوب أحياناً .

وكلمة Manuscript (مخطوط، أى باليد) غالباً ما يتســع معناهــا الآن لتشمل المادة المكتوبة على الآلة الكاتبة كذلك، ولو أن هذه الأخيرة يدل عليها أحياناً بكلمة أدق هي Typescript (٢) .

Expansion of Meaning: Schlauch: The Gift of Tongues; p. 121.  $(3)$ إبراهيم أنيس: دلالة الألفاظ ص ١٥٠ ـ ١٥٢. (٢) سجل ميشيل برييل Michel Breal مثالاً غريباً من السنسكريتية على تعميم المعنى: تناقله عنه اللغويون : فكلمة go — shtha لتنت تعني «حظيرة البقر» ولكن اتسع معناها فصارت تدل =

ومن الملاحظ في عربية مصر خاصة أن كلمة «الورد» تطلق على الورد الأحمر المعروف نفسه، وهذا هو الأصل في معناها، وتطلق في الوقت نفسه على كل زهر من الزهور ؛ وأن كلمة «عربية» وكانت قاصرة على العربية التي تدفع باليد أو تجرها الخيل مثلاً ، اتسع معناها فصارت تشمل «السيارة» الألية كذلك .

## ه ـ التحول نحو المعاني المضادة

من الملاحظات الصادقة على أكثر اللغات، إن لم يكن عليها جميعاً، استعمال كلمة للدلالة على معنى معين، واستعمالها في نفس الوقت للدلالة على ضد هذا المعنى، وقد درس لغويو العربية هذا الجانب من جوانب مفردات لغتنا، ولهم في «الأضداد» كتب كثيرة ومـن ذلك كلمـة «الجَــوْن» تطلق على الأسود وعلى الأبيض جميعاً ـ ولو أن استعمال هذه الكلمـة في عصرنا أخذ في القلة ويكاد أن يكون محدوداً بالشعر وبأنواع من النصوص الأدبية ـ (وهي تدل في أصلها القديم كذلك على الأحمر الخالص)؛ ومنها «بان» بمعنى فارق وانقطع «وبان» بمعنى ظهر واتضح؛ ومنها «طَّرب» بمعنى اضطرب حزناً وبمعنى اضطرب فرحاً .

وكلمة «الضد» نفسها تدل على «المخالف»، وتدل على «النظير».

هذه الظاهرة ، ظاهرة الأضداد ، ملحوظة في أكثر اللغات فما تفسيرها؟ إن الذي عليه أكثر اللغويين أن الكلمــة المعبـرة عن الـمعنــى وضــده سبــق استعمالها في الأغلب للدلالة على أحد المعنيين، ثم استعملت للدلالة على المعنى الأخر في عصر تال وهكذا تصاحب الاستعمالان .

على أي نوع من الحظائر، حتى أصبح ممكناً بعد ذلك أن بفــال: scava — go — shtha أي «حظيرة ـ الخيل ـ البقـر»! (عن ...The Gift ص ١٢١).

ولكن لم اتخذت نفس الكلمة للدلالة على المعنى المضاد، ولـم تُصنطع كلمة جديدة؛ أو كلمة سواها؟ مردَّ ذلك إلى أننا نفكر في كل صفة مع ما يقابلها ، فعندما أقول «أبيض» فأنا أفكر «غير واع ٍ» في «غير الأبيض» وفي «ضد الأبيض» من الألوان، أي في «الأسود» . «إننا نُنحى الضد بينما نكون مدركين له في نفس الوقت على أنه تعريف بالسلب .

ولقد عبر جــوســت تراير‹‹› ، العالــم الألمانــي ، تعبيراً دقيقـاً عن هذه الحقيقة بقوله، كل كلمة تلفظ تثير معناها المضاد»<sup>(٢)</sup>.

٢ ـ التغير الدلالي والاستعمال النحوي

نحن في هذه المرحلة من مراحل تاريخ العربية نستعمل كلمات معينة للتعبير عن معان نحوية ، وكل كلمة من هذه يحكم استعمالها شروط معروفة . فنحن نستعمل للاستفهام ماً، من، كيف، هل، الهمزة البخ وللنفي ماً، لم الخ، وهكذا ِ

وثمة كلمات أساسية في سائر اللغات تستعمـل للتعبير عن العلاقـات النحوية .

أمثال هذه الكلمات عرضة للتغير كسائبر مفيردات اللغية؛ والدراسية التاريخية تبين أن أمثال هذه الكلمات قد وصلت، في الأغلب، إلى وظيفتها الحالية عن طريق بعض التغيرات الدلالية . وهذه التغيرات مختلفة نوعاً'<sup>r</sup>".

 $(1)$ **Jost Trier**  $\mathcal{L}(\mathbf{Y})$  عن Schlauch: The Gift...; p. 122. وَأَنْظَرْ كلام الأستاذة مارجريت شلاوخ عن التحول الدلالي في كلمة meat (ص ١٢٣) من كتابها المذكور . (٣) انظر في هذا الموضوع:

Schlauch: The Gift...; pp 123 - 124.

١ ـ فقد يتسع معنى كلمة واحدة محدودة الاستعمال أصلاً لتؤدي عمل طبقة بأسرها . ومن ذلك الفعل الإنجليزي do فإنه يحل محل أفعال أخرى كثيرة في الجمل التي تحيل على كلام سابق، فالسؤال: (Does she Play) = (هل تلعب [هي]؟ ) قد يجاب عنه بـ No, she does'nt ليس غير دون إيراد الفعل Play الدال على اللعب، وهكذا في الأسئلـة التـي ترد علـي هذا المنوال، فتحل كلمة do ، أو ما تتصرف إليه حسب السياق، محل الفعـل الدال على «الأكل» إن كان السؤال عن الأكل، ومحل الدال على «السفر» إن كان السؤال عن السفر وهكذا .

٢ ـ ومـن الكلمــات المعبــرة عن بعض العلاقــات النحــوية في الإنجليزية، والتي اتسع معناها الحالي عن مجال دلالتها الأصلية، ولكن بوجه آخر غير الوجه الذي لحظناه في المثال السابق، كلمةmore كانت هذه الكلمة في وقت من الأوقــات اسماً يدل على مقــدار فائض من كـمية مادية ، ولـكن اتسع استعمالها الآن لما صارت، كذلك، وسيلة لجعل صفات أخرىٰ «أسماء تفضيل» . ( = أجما ) more beautiful ( = أجما )

٣ ـ وهذا مثال من الفرنسية يتخذ فيه التغيير وجهاً أخر غير الــوجهين السابقين:

إن الأشكال النحوية للنفي في الفرنسية قد أدت إلى تغيير غريب نجم عنه أن الفاظاً تدل أصلاً على معان مثبتة، صارت تدل على أضدادها، أي على معان منفية . ومن ذلك أن التعبيرات الفرنسية التـَّـي كـانـت تعنـي «ولا خطوة» ne…. pas ، و«ولا شيء» ne…. rien و«ولا شخص» ne… personne صارت تستعمل استعمالاً خاصاً في الرد على كثير من الأسئلة ذات الصيغ المعينة يتلخص في حذف الجزء الأول من هذه التعبيرات ــوهو كلمة ne ، وهي الكلمة الدالــة علــى النفــي ــ فيرد بكلمــة pas (خطــوة) أو

personne (شخص) أو rien ! (شيء ) وحدها ــ وهي تدل علــي الثبــوت ــ ولكن يفهم الفرنسيون من هذه الكلمة معنى النفي، بعد حذف الكلمة النالة أصلاً على النفي! فإذا رد الفرنسي على سؤال بمعنى : «من هناك؟» وأراد أن يقول ما يقابل: «لا أحد» قال personne أي «شخص» (أو «أحد»!) .

إن مثل هذا الإيجاز، أي حذف جزء من عبارة مركبة واستعمال الباقي للدلالة على معنى الكل، أمر له نظائر في معظم اللغات.

٣ ـ التغير الدلالي والتاريخ الثقافي (١)

من مظاهر التغير الدلالي ما يكشف لنا عن ماضينا الثقافي، وذلك أنه يلاحظ عند أصحاب اللغات المختلفة ميل قوى إلى إطلاق بعض الكلمات المأثورة للدلالة على مسميات جديدة لم يكن لها أي وجود فيما مضي ؛ وذلك كأسماء المخترعات خاصة؛ فأكثر أصحـاب اللغـات يطلقـون علـى الآلــة المعخترعة في حالات كثيرة، اسماً من كلامهم المألوف الذي كان مستعملاً قبل ظهور هذا الاختراع ، وهذا الاسم يكتسب بهذا معنى جديداً لم يكن له ، وقد ينسخ هذا المعنى الجديد المعنى القديم ، في معظم الأحوال . ومن ذلك كلمة «دبابة» في اللغة العربية : نحن نستعملها في الوقت الحاضـر للدلالـة على السيارة المصفحة المعروفة ، التي تتحرك بطريقة ألية والتي تهجم على صفوف الأعداء، وترمى منها القذائف؛ والدبابة كلمة قديمة، وكانت تدل على آلة قتال كذلك ، ولكن الآلة القديمة كانت «بدائية» بالقياس إلى الدبابة الحديثة ، فالدبابة القديمة آلة تتخذ في الحصار كانوا يدخلون في جوفها ، ثم تدفع في أصل الحصن فينقبونه وهم في جوفها'''.

Schlauch: The Gift...; pp. 124 - 126. (١) أنظر (٢) «الدبابة» بمعناها القديم معروفة من العصر الجاهلي، وقد وردت الإشــارة إليهـا في سيرة النبي (صلعم) لابن هشام.
إن السبب المباشر في هذا النوع من التغير الدلالسي هو التغيرات العارضة في العالم الخارجي، لا تغيرات أو عوامـل نفسية داخلية؛ ولـكن على الرغم من ذلك يظل للعوامل النفسية أثرها، فمرد استعمـال الكلمـات القديمة هذا الاستعمال الذي أوضحناه إلى نزعة المحافظة» والإبقاء علىي القديم؛ وهكذا يلاحظ أن كثيراً من المفـردات «التكنولـوجية» في معظـم اللغات مفردات قديمة تغيـرت معانيها . ونحن نقول «أقلعت السفينة» وهذا الفعل من «القِلعْ بمعنى الشراع (أي نشرت شراعا أو سارت) والسفينة الآن لا «قلع» لها بل تسير بالبخار . ونظير هذا الاستعمال موجود في الإنجليزية فهم لا يزالون يستعملون الفعل to sail حتى عندما يتحدثون عن المـراكب البخارية غير ذوات الأشرعة.

ومـن المجـاز القـديم الـذي لا نزال نستعملـه قولنـا . «دارت رحـي الحرب» وإن تشبيه طحن الحرب بطحن «الرحي» يبدو ساذجاً في العصـر الحديث ولكن لا يزال لهذا المجاز أثره، فكأننا لا نبالي بالمعنى الأصلـي للرحى إنما تشير إلى إفناء الحرب بوجه عام.

والكلمة الدالة على «يد»، والمُعاخوذة من اللاتينية manus لا تزال في كثير من اللغات الأوروبية تتصدر كلمات كثيرة تدل علـى منتجـات لـم تعــد تصنع باليد بالعشرات، بل تصنع أليًّا بالألوف والملايين، ومـن ذلك كلمـة ﴿ manuscript وقد مرت، وكلمــة manufactured products (المنتجــات الصناعية).

وكلمة paper في الإِنجليزية تشير إلى طور قديم كان الورق فيه يتخذ من البسردي''')، لا من لب الخشب كمــا هو الحــال الآن، ومــع ذلك

Papyrus

 $(1)$ 

فـ paper تدل في إنجليزية عصرنا على الورق .

وكلمة y pen لا تزال إلى الآن تدل على القلم أو على سن القلم ، وكانت أصلاً دلالة على «القلم» القديم أي «الريشة» التي كانت تتحذ للكتابـة من ريش الطيور.

وهكذا فالاشتقاق اليسير في كلمات كثيرة يعيننا على العودة ؛ عن طريق التغير الدلالي، إلى العصور الغابرة'''؛ فإن كثيراً من الكلمات في كل لغة تحفظ آثاراً من الحياة القديمة في هذا الجانب أو ذاك من جوانبها .

<sup>(</sup>١) أوردت مارجريت شلاوخ (ص ١٢٥ ـ ١٢٦) هذا المثال من الألمانية ، بالإضافة إلى الأمثلة الأوروبية التي عرضناها: إن الكلمة الألمانية Wand (بمعنىي حائط؛ بالإنجليزية: Wall ) تظهر أن المساكن المنسوجة أو مساكن «الشعر» كانت قائمة في الأراضي الجرمانية في الأزمنة الناريخية .

وهذه الكلمة لا تزال تستعمل في الألمانية للدلالة على حوائط من الحجر والطوب لها هيكل من الحديد والصلب بعيدة كل البعد من بيوت «الشعر» البدائية .

قلنا إن «علم الدلالة» هو قمة الدراسات اللغوية، ولكنـه مع ذلك، أحدثها ظهوراً . فقد تأخر اهتمام المحدثين من علماء اللغاء بمشكلة المعنى اهتماماً علمياً، يضيف إلى ما كان يتداوله قدماء اللغويين في هذا الشأن .

لـم تظهـر دراسـة المعنـى إلا بعـد أن تم تصـــنيف تفصيلات «التغير الصوتي» و «التقابلات الصوتية» بزمن طويل .

### أ \_ نشأة علم الدلالة

# مشيل بيرييل

إن أول دراسة علمية حديثة خاصة بالمعنـى هي تلك التـي قام بهــا ميشيل برييل (١٠ في كتابه : Essai de Semantique سنة ١٨٩٧ .

وهذا المصطلح السذي أطلقته برييل علسى دراستسه هذه، وهسو كلمة Semantique من وضع برييل نفسه فقد كان على برييل أن يسمى هذه

- Stephan Ullmann & The Principles of Semantics Glasgow U.S.A. Glasgow University Publications, No, 48.

 $(1)$ 

۱۱٪ أنظر:

<sup>-</sup> Shlauch& The Gift...; PP. 126 - 132.

Michel Breal

الدراســة باســم يميزهــا من سائــر الدراســات اللغــوية. ولــكن معنى Semantique عند برييل غير معناها الذي تعرف به الآن عادة ، ولو أن اللغويين الآن يعرفون هذا المصطلح تعريفات مختلفة .

كانت «المباديء» أو «الأصول» التي وصل إليها برييل في دراسته هذه مأخوذة كلها، تقريبًا، من دراسة اللغات الكلاسيكية : اليونانية، واللاتينية والسنسكريتية . كانت الدراسة الدلالية عنـد برييل، وبعـد برييل بفتـرة غير قصيرة كما سنري، مقصورة في الواقع على «الاشتقــاق التاريخـي». ويبـــدو أن برييل كان يرى في «الأصول» التي تحكم تغير المعنى خصــائص عقلية مجـردة وذلك مثل «الحاحة إلى الوضوح».

ولكن برييل، ومن خلفه إلى حين، كانوا لا يعنــون العنــاية الواجبــة بالجوانب الاجتمـاعية وغير الاجتمـاعية للظـروف الإنســانية التــى يحــدث فيها التغير

ب ۔ دراسة تغير المعنى بعد برييل

٢ ـ كان لدراسة برييل أثرها في لفت أنظــار اللغــويين إلــي مشكلــة المعنى، أو إلىي تغير المعنىي بوجه خاص، فازدادت رغبـة اللغـويين في محاولة إدراك الظروف الخبارجية التبي تعين علـي تغير المعنـي؛ فأخـذوا يبحثون في تاريخ الحياة الثقافية للشعوب التـي يدرسـون لغاتهـا بحثـاً عن الدوافع التي قد يكون من شأنها أن تدفعهم إلى تغيير معنى هذه الكلمـة أو تلك .

وقد لاحظوا أن ما يتعلق به إعجاب الجماعات وما يتخذونه مثلاً علياً ، أو أمارة على النبالة والرفعة يختلف باختلاف العصور؛ ومن السهل تعقب أسباب هذه الاختلافات، ففي العصور الوسطى تجمعـت متعلقـات النبـل والإعجاب حول صورة رجل على صهوة جواد هو «الفارس»، فقد رفعـت جماعات أوروبية كثيرة الكلمة اللاتينية العامية الدالة على «حصان» وهـي كلمة Caballus وأصبحت أصلاً لكلمات كثيـرة تشــع نبالـة، وتبـرق رفعـة مثل Chivalry (الفروسية) و Cavalier (الفارس) .

لقد أخذ إدراك اللغويين لضـرورة تضـمين ما يرتبـط بالكلمـات ومـا تستدعيه الكلمات عند دراسة تاريخها وتغير معانيها، يزداد ويزداد.

ومن ذلك أن منهـم من أخـذ يدرس دلالات مجموعـات من الكلمـات المترابطة التي تستعمل في ميدان من الميادين، ككلمات هذه اللغة أو تلك المستعملة في «الأخلاق» مثلاً، أو في هذه الصناعة أو تلك الخ . وقد ثبت أن مثل هذه الدراسة توضح كيف أن تداخل الكلمات، وتكرارها، وغيابها، تسبب اتساع بعض الكلمات معنـى، وضيق غيرهـا، واختفـاء سوى هذين النوعين'''، كما ثبت أن هذه الدراسة لمجموعة المفـردات المستعملـة في مجال من المجالات خير وأكثر توضيحـاً من دراسـة تاريخ كلمـات مفـردة مفصولة فصـلاً صنــاعياً عن سائـر الـكلمات التــى تصحـب استعمالهــا، أو التي تطورت عنها، أو صارت إليهـا، أي مفصولـة عن الكلمـات المترابطة بهـا استعمالاً وتاريخاً.

#### حہ ۔کتابات غیر اللغویین

١ ـ أوجدن وريتشاردز : معنى المعنى

كان كتاب برييل هو السبــاق والـموجــه، وكان هذا من أسبــاب تأثيره

- (١) ذكرت الأستــاذة مارجـريت شلاوخ أن الأستــاذ جوســـت ترايرJost Tier قد صنـــع هذا الصنيع فيما يتعلق بالكلمات المتصلة بميدان والذكاء؛ في نصوص اللغــة الألمــانية العليا القديمــة والوسطى.
- كما ذكرت أن عالماً المانياً آخر هو الأستاذ و . هروكورت W. Heraucourt قام بدراسة دلالية للكلمات المتعلقة بـ «الفيم الأخلاقية عند تشوسر» Chaucer

الكبير، ولقد ظهر بعده بحوالي ست وعشرين سنة كتاب أحدث أضعاف ما أحدثه كتاب برييل من تأثير لا سيما في غير المنقطعين للمسائل اللغوية .

هذا الكتاب هو «معنى المعنى» الذي ألفه س . ك . أوجدن و إ . أ . ريتشاردز''' وظهر سنة ١٩٢٣ .

ومن اللغويين من يرى أن «معنى المعنى» ليس، كما يوحى اسمـه، دراسة خالصة للمعنى من الناحية اللغوية، بل إنه يقدم نظـرية في المعرفـة ( = الإبستمولوجيا)'') . وأياً ما كان فإن مؤرخي الدراسات اللغوية يقررون أن هذا الاهتمام السائد بدراسة الدلالة منذ سنوات، لا سيما في الولايات المتحدة الأمريكية ، قد أثاره بوجه خاص كتاب «معنى المعنى» .

والفائدة الكبرى التي أداها هذا الكتاب أنه وضبح أجلبي توضيح ما تتصف به مشكلة طبيعة الـمعنـى من تعقيد؛ وقـد ألــزم هذا الكتــاب مؤلفين أخرين أن يدرسوا مشكلة المعنى من وجهات نظر مخالفة ، كما صنع الأستاذ «بردجمان» مثلاً .

وتفسير أوجدن وريتشارد للمعنى يقوم على أساس «رياضــي» «آلــي» المعنى عندهما يرتد إلى أربعة عناصر هي: القصد، والقيمـة، والمدلـول عليه، والانفعال أو العاطفة'".

٢ - بـردجمان : «منطق الفيزياء الحديثة»

ومن الكتابات المشهورة في الحاجة إلى الوضوح الدلالي تلك التي

 $(\mathbf{Y})$ 

(٣) أنظر شيئًا من التفصيل في «مناهج البحث في اللغة» للدكتور تمام حسان ص ٢٤٢ ـ ٢٤٧ -

Charles K. Ogen A ND Ivor A. Richards & The Meaning of Meaning; London, 1923 - Third (1) ed. New York, Harcourt, Brace, 1936.

قام بهــا الأستــاذ ب، د، بردجمــان وسماهــــا «منطــــق الفيزياء الحديثـــة»'''. بين الأستاذ بردجمان للقارىء المبتدىء تلك التغيرات الدلالية التي تطرأ علىي بعض الكلمات عندما يستعملها العالم المتخصص في موضـوع تخصصـه : فكلمتان مثل «الزمان» و «المكان» من الكلمات اليومية المألوفة ، ولكن لكل منْ هذين المصطلحين عند الفيلسوف، أو عالم الفيزياء مثلاً، دلالة تختلف عن دلالته المالوفة في الأحاديث اليومية.

هذه المشكلة ، مشكلة المعنى، دفعت الأستاذ بردجمان إلى أن يقترح وسيلــة جديدة في «التعريفـــات» سماهـــا «طريقــة العمليات» أو «الإجراءات»'' . وهذه الطريقة قد طبقها على أمثلة كثيرة في كتاب ثــان لــه هو «الفرد الذكي والمجتمع» (٣) مستخرجاً بها بعض المفهومات الاجتماعية : وقضية الأستــاذ بردجمــان هي: «إن التصــور مرادف للعمليات ( = للإجراءات) التي تختبره بها»، وذلك كما تختبر الوزن في المعمل .

وعندما طبق بردجمان هذه الطريقة على التصورات الاجتماعية اتضح أن نتائجه كانت مثبطة؛ فهو يقول لنا. إذا لـم تستطــع أن تختبـر تصــورات مثل «الديمقراطية» و «الواجب» و «الأخيلاق» بوساطـة «عمليات «فهـي إذن تصورات «لا قدم لها»، أي أنها تصورات لا معنى لها، ويجب إطراحها . وهكذا لا يتبقى أخر الأمر إلا الدوافع المركزة حول «الأنا»، دوافع الأفراد الذين يكونون المجتمع .

إن برجدمان عندما يتكلم عن علم الدلالة يبالغ في إظهار أهمية «الأنا»

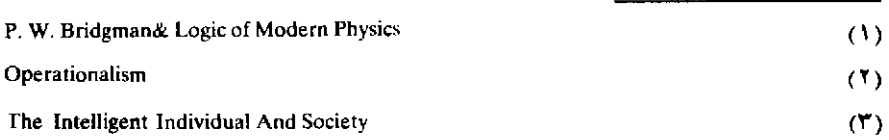

ويهون من شأن تعاونه اللازم مع الأخرين'''. ٣ - ثورمان أرتولد : «فولكلور الرأسمالية» (٧).

إن تخصص ثورمـان أرنولـد يختلف عن تخصص بردجمـان، وعـــن العيادين التي شغل بها أوجدن وريتشاردز نفسيهما؛ إنه من رجبال الإدارة الحكومية و«القانون»، فالذي دفعه إلـى النظـر في مشكلـة المعنـى دوافـع مختلفة، وإدراكه لوجه المشكلة، أو لوجوهها، إدراك مختلف ٍ وثورمـان أرنولد من الكتاب غير اللغويين الذين يشغف الناس، لا سيما في الولايات المتحدة الأمريكية ، بقرائة كتاباتهم أيما شغف .

يدرس ثورمان أرنولد مشكلة «الرموز» بما فيها الكلمـات، وينــاقش سلطانها علينا. إنه في كتابه «فولكلور الرأسمالية» يحلل القوة السحرية التي تمتاز بها بعض العبارات الأسرة في اللغة «الإنجليزية الأمريكية» مثل The The (مؤسسو هذا البلسد)، و cunders of This Country Consititution (الدستـور) نحليلاً يثير الضحـك الـمـر والسخــرية، وقضية ثورمان أرنولد أننا يحكمنا من يسيئون استعمـال رموزنــا: أي من يسيئــون استعمال ما للكلمات من سلطان ، موجهينه الوجهة التي يرضونها . ولكنه لا يقدم اقتراحـاً لوقف هذه الإسـاءة اللهــم إلا القيام بتمرينــات «مقــوية» في «تعريفات» الكلمات و«الموضوعات»!

- (١) ترى الأستاذة مارجريت شلاوخ (ص ١٢٩) أن كلا من اللغوي والاجتاعـي قد يتهـم «بردجمان» بالإفراط في التبسيط: فقد تجاهل بردجمان أن علاقة الإنسان بالجماعة علاقة ذات وجهين بطبيعتها , وهذه الطبيعة تتكشف بشكل جديد في كل مرة يتعلــم فيهــا , ويستعمــل ، كلمــة جديدة , إن المتكلم، عندما يتكلم، وعندما يستمع، يخدم نفسه كما يخـدم السامــع . وإن القدرة على التكلم تذوي وتميل إلى الفناء ما لم تمارس في المجتمع . وإن خلق المعاني أنما يتم عن طريق تعاون الفرد والمجتمع .
	- Thurman Arnold: The Folklore of Capitalism (Y)

٤ ـ الفرد كورتسبسكي'``: «العلم وسلامة العقل»

الفرد كورتسبسكي من أروج الكتباب غير اللغبويين، ومـن أبلغهـم نفوذاً، وهذا راجع إلى عوامل منها صياغته اللفظية البارعة، ومنها إسرافه في الوعود والبشارات إذ غالبي فاعتبر الدراسـة الــدلالية حلألـة جميع العقـد، والدواء العالمي للأمراض الإنسانية!

يذكِّر كو رتسبسكي قراءه بتلك الحقيقة الأصلية السليمة وهي أن الكلمة رمز ، وليست «الشيء» ، أي ليست «الموضوع» أو «المسمّى» أو «المدلول عليه». كما يذكرهم بأنه من الواجب عليهم وعلى البشـر أجمـع أن يميزوا تمييزاً قاطعاً بين مستويات التجريد في المصطلحات التي يستعملونها .

ويذكرنا كورتسبسكي كذلك بأن أغلب مشكلاتنا الاجتمـاعية متـركزة حول مصطلحات غامضة كثيرة الصـور، وهـذه المصطلحـات تتداخـل مع انفعالاتنا تداخلأ ينتج عنـه أن ردود أفعالنــا الــدلالية تصبــح مختلطـة أيمــا اختلاط. ويرجع كورتسبسكي الانحرافات الشخصية، والقومية، والعالمية إلى «ردود أفعال عصبية \_دلالية»''' تستلزم إعادة التربية .

ويقول كورتسبسكي: «إن أكثر شقائنا في حياتنا لا ينشأ في الميدان الذي تنطبق عليه كلمة «صادق » أو «كاذب» ، بل في الميدان الذي لا تنطبق عليه (إحدى) هاتين الكلمتين؛ أي في المجال الكبير، مجال الوظيفة النسبية والخلو من المعنى، حيث ينعدم الاتفاق لا محالة»'".

ويصف كورتسبسكي رموزأ مثل «النقود» بأنها تجريدات بالغة القبوة

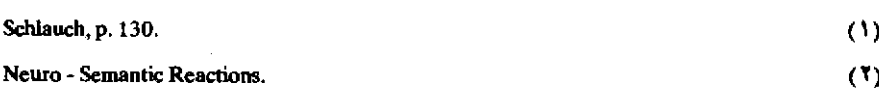

تحكم حيواتنا عن طريق الذين يسيئون استعمالها، أي الــذين يبرعــون في استعمالها استعمالات مضللة .

ويرى كورتسبسكي أخر الأمـر، كمـا رأى ثورمـان أرنولـد؛ أن حل مشكلاتنا يتلخص في أن نعثر على من يستعمل رموزنا استعمالاً صحيحـا . ولكنه لا يقترح أي إجابة على ذلك التساؤل الأساسي الهام وهو : كيف نختار هؤلاء، وكيف سيتصرفون في رموز هامة مثل «النقود» .

ه ـ ستيورات تشيز : «طغوى الألفاظ»<sup>(١)</sup>

ائتلف حول کورتسبسکی مریدون أشهرهـــم ستیوارت تشیز، وهـاياكاوا، وقـد أخـذ هذان علـى عاتقيهمـا نشــر «عقيدة» كورتسبســكي وتوضيحها بالأمثلة . وربما فاقت حماسة «تشيز» لـ «التمرينات الدلالية»''' باعتبارهـا الـدواء العالمـي الشافـي من كل الأمــراض حماســة صاحبهــا كورتسبسكي؛ وقد أتي تشيز بأمثلة بارعة مقنعة تبين مدى حاجتنا إلىي توضيح «الموضوعات» أو «الأشياء»، والأسماء» في مجالات مختلفة كالقانبون، والاقتصاد، والحكم، والإدارة، والاجتماع، ولكن تشيز يسـرف إسـراف كورتسبسكي في وعـوده إذ يرى أننـا حالمـا نصـل إلـى تعريفـات واضحـة للموضوعات والكلمات، وحالما نُنَحَّى الكلمات التي لا معنى لها فإننا نصل إلـى حل مشكلاتنـــا الاجتمــاعية . ومعنــى ذلك أن هذه المدرســـة ترى أن الدراسة الـــدلالية ـــ وهــى دراســة لغــوية في أصلهـــا ــ ستحــل الـمشــكلات الاجتماعية غير اللغوية، كالفقر، والجهل، والحرب . . . الخ!!

ولكن من مريدي «عقيدة« كورتسبسكي من هو أقل إسرافاً في بشارته

Stewart Chase& The Tyranny of Words

**Semantic Exercises** 

تلك مثل س . أ . هاياكاوا ، وإرفنح ج . لي . ٦ ـ س. أ. هاياكاوا<sup>(١)</sup> ٧ ـ إرفنج ج . لي'''

أكثـر هذان الكاتبــان من تقــديم النصــوص الموضحـة المفيدة التـــى يشرحان بها مبادىء ما يسمى «الدلالة العصبية» (\*) .

والحق أن كتّاب مدرسة كورتسبسكى قد أسهموا شيئاً ما فيمـا يتعلـق بوسائل «التعريف»، وذلك بكشفهم الحجاب عن بعض الجوانب النفسية الدالة التي كانت قبل متجاهلة .

ولكن لا شك أن قراءهم تعتريهــم خيبــة الأمــل أو يصيبهــم اليأس عندما يدركون أخر الأمر أن «التحليل الدلالي» لن يحل لهم مشكلاتهم الاجتماعيـة على أي وجه من الوجوه .

ولا شك أنه على اللغوي أن يطرح جانباً مزاعم مدرسة كورتسبسكي التـي تعتبـر التحليل الدلالـي حــلاً لكل المشـكلات، وأن عليه أن يسلـم بالأهمية القصوى لدراسة المعنى، وأن ينظر إليها في إطارها الطبيعي فرعاً من فروع علم اللغة قد يختلف اللغويون في رسم مناهجه وفي بعض أصوله وتفصيلاته كما يختلفون في سواه .

نعم إن الخلط المفصود، وإساءة استعمـال الكلمـات، والتفنـن في تضمينها هذا الإيحاء المخاتل أوذاك مسائل تمارسها مجتمعاتنا المتحضرة

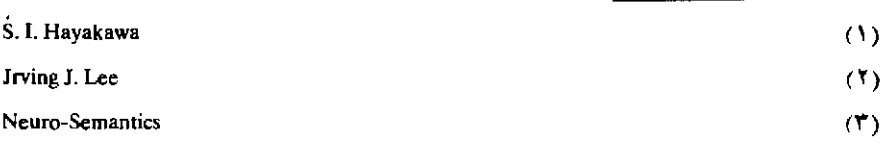

على نطاق واسع وخاصة في مجـالات الدعـاية السياسيـة، والصحافـة، والسينما، والتليفزيون ـ ولكن «معنى» هذا أن «الكلمات» بطبيعتها تحتمل كل هذه الاستعمالات. إن هذا من شأنه أن يوجهنا إلىي النظـر في طبيعـة الاستعمال اللغوي . أما حل المشكلات الناجمة عن سوء استعمال الكلمات خداعاً وتضـليلاً، فليس في طاقـة اللغــوي ولا هو من ميدانــه ـ ولـكن من الواجب الأدبي أن يقدم عالــم اللغــة العــون لرجــال الصحافــة والاقتصــاد والاجتماع وعلماء النفس وسواهم ممن يشغل نفسه بالبحث في حل أمثـال هذه المشكلات الاجتماعية والأخلاقية .

د - من نظريات اللغويين في علم الدلالة

آثرنا أن نعقب التعريف بظهور الدراسـة الــدلالية عنــد ميشيل بريبــل بالتعريف بالدراسات الدلالية التي قام بها علماء ومفكرون غير لغويين، فهذا النسق من العـرض أوضـح في إبـراز مشكلـة المعنـى، وتعـدد وجوههـا، وتعقدها ونستكمل الآن التعريف بأشهر الدراسات الدلالية التـي وضعهـا لغويون متخصصون.

> ١ ـ المدرسة الاجتماعية السويسرية الفرنسية نظرية دي سوسير'''

١ ـ يعـد دي سوسير مؤسس المدرســة الاجتمــاعية في الدراســات اللغوية . ولقد كان له ولا يزال أثر بالغ في دارسي اللغة لا سيما المدرسة الفرنسية السويسرية : فكتاب فنــدريس «اللغــة» مثــلاً متــأثــر بنظــريات دي سوسیر، وهذا هو شأن کثیر من کتب «مییه»'' ومن کتب سواهما .

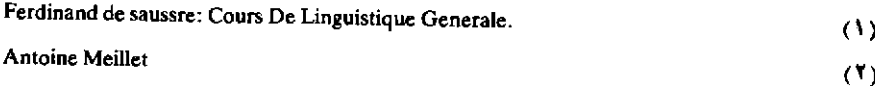

٢ ـ يبنى دى سوسير نظريته الاجتماعية في اللغة على أســاس نظـرية دوركيم''' الاجتماعية . ودوركيم يعتبر ما يسميه «نشاط الجماعة» أو «النشاط الجماعي» مستقلاً عن أي فرد من الأفراد الذي ينتمون إلى المجتمع : إن للفـــرد عنـــد دورکيم وجـــوداً خاصــــاً به ــ ودورکيم يقــــور أن «الظواهــــر الاجتماعية»'') ذات وجود خاص بها : واللغـة ظـاهـرة من جملـة الظواهـر الاجتمـاعية . ويرى دوركيم أن لخصـائص السلـوك أو لـ«سماتـه» وجـوداً مستقبلاً، وأن الأنسواع العامسة للسلسوك الاجتماعسي لا تعسدو أن تكون «تعميمات» . وإن ما قرره «دوركيم» عن الظاهرة الاجتماعية» (٣) يصدق على «اللغة» في نظرية دي سوسير اللغوية .

٣ ـ ويصطنع دي سوسير «ثالوثاً» خاصاً يتضمن تصورات ثلاثاً متكاملة يعبر عنهما بهذه المصطلحات: Le Langage وLa Langue وLa Parole و وفهم هذه التصورات أمر أساسي أولى لفهم نظرية دي سوسير في اللغة .

١ ـ إن ما يسميه دي سوسير Le Langage «اللغة» هو اللغة في أوسع معانيها، أي اللغة باعتبارها ظاهرة إنسانية عامة.

٢ ـ أما ما يدعوه La Langue (اللغة المعينة : أي العربية أو الإنجليزية الخ) . فهو يضم على وجه الخصوص نظام المفردات، والنحو في أي عصر

Durkheim  $\left( \mathcal{V}\right)$ أنظر الفصلين الأولين من كتابه . Regles de la Methode de Sociologie. Les Faits Sociaux  $(1)$ 

Le Fait Social  $(1)$ 

(٤) يجب التفريق بين استعمـال دي سوسير ومـن يدينـون بنظريتـه لهـذه المصطلحـات وبين استعمال سواهم لها في غير ما يريده دي سوسير.

من عصور تاريخ لغة معينة . وLa Langue أي «هذه اللغة أو تلك» ، عند دي سوسير، «جماعية»'') . و«اجتماعية»'') . قال دي سوسير إن هذه المجموعة من الكلمات بمعانيها الخاصة، وهذه «الفصائل» أو، «التقسيمات» النحوية متضمنة في عقل المتكلم وهي «مستقلة» عن الفرد، وغير قابلـة للتغير عنــد الفرد") . إنLa Langue أي «اللغـة المعينـة» «اجتمـاعية» في جوهرهـا ، ومستقلة عن الفرد، وهي «مستودع العلامـات». إن الـ Langue (= اللغــة المعينة) هي مجموع العادات اللغوية التي تتحقق في ما يسميه دي سوسيرLa Parole (= «الكلام» انظر ما يلي) . وهي «خارجة» () عن الفرد .

٣ ـ أما التصور الثالث الذي يعبر عنه دى سوسير بكلمة La Parole (= الكلام) فيعني به «إظهار» الفرد «للغة» La Langue و «تحقيقه إياهــا» عن طريق «الأصوات» الملفوظة، أو عن طريق «العلامــات» الـمكتوبــة . ومــا يدعــوه «دي سوسير»La Parole (الكلام) «فردي»'''. وهو واقع تحت سيطرة الفرد.

ويؤثر كثير من اللغويين أن يعتبروا الـ Langue والـ Parole من وسائل وصف اللغة لا مضمونين كلاهما مستقل عن أخيه .

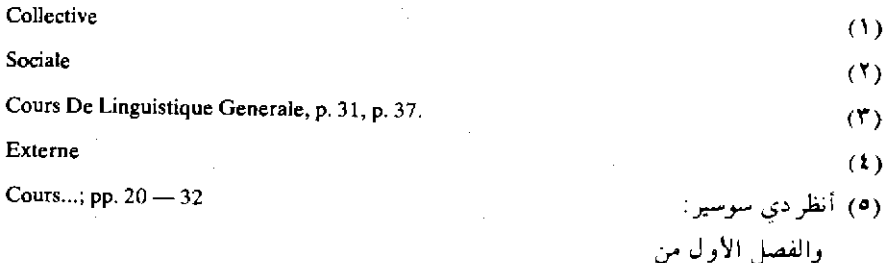

Otto Jespersen: Mankind, Nation And Individual from a Linguistic Point of View. London, 1946.

وقد عرب هذا الكتاب زميلي وصديقي الدكتور عبد الرحمن أيوب ونشره بعنوان : «اللغة بين الفرد والممجتمع» ؛ ملتزم الطبع والنشر مكتبة الأنجلو المصرية ، مطبعة لجنة البيان العربي، القاهرة ١٩٥٤. ٤ ـ يفرق دي سوسير بين ما يسميه «القيمة اللغوية» للكلمـة وبين ما يسميه «المفصود» من الكلمة. ويكفي لدراسة القيمـة اللغـوية في رأيه أن ندرس عنصرين هما «الفكرة» ـ التبي تدعـو «صـورة سمعية» أو «أصواتـاً» معينة ـ «والصورة السمعية» التي تدعو «الفكرة» .

وإن معنى كلمة من الكلمات عند دى سوسير» هو ارتبـاط متبـادل أو «علاقة متبادلة» بين الكلمة (أو «الاسم»، وهي «الصورة السمعية»، وبين الفكرة .

إن الكلمة «علامة لغوية» ونحن عندما نفرق تفريقاً أساسياً بين فكرتين فنحن نستعمل لذلك، «علامتين لغويتين» مختلفتين، فالتفكير، دون كلمات «عائم» ويرى دى سوسير أن «العلامة اللغـوية» لا تخلـق وحـدة بين اسـم ومسمى، ولكن بين فكرة وصورة سمعية‹‹› . و«المقصود»٬۰› يقابل «الرمز»٬۰ أو «العلامة»؛ والعلامة من ناحية أخرى تقابل سائر العلامات الموجودة في اللغة موضوع الدرس؛ وقيمة كل رمز أو علامة تتـوقف علـي وجـود سائـر الرموز. وضرب دي سوسير لذلك مثلاً بقطعة من ذات الخمسة فرنـكات: هذه القطعة يتأتى استبدالها بكمية معينــة من شيء مختلف كالخبـــز مثــلاً؛ ونستطيع كذلك أن نقارنها بقيمة مماثلة من نفس نظام العملة ، كقطعة ذات فرنكِ واحدٌ مثلاً ، أو قطعة من عملة أخرى كالدولار .

ه ـ وممـا تجـدر الإشــارة إليه أن «دي سوسير» صاحــب فكرة تمييز والدراسة الوصفية، للغة من والدراسة التاريخية، لهـا (وقـد عرفنـا بهـاتين الدراستين ص ٢٤١ ـ ٢٤٥) وقد طبق هذا التمييز عنـد نظـره في الـمعنـي، فحرص على وجوب التفريق بين دراسة المعنى دراسة «وصفية» «ثابتة» أي في مرحلة معنية ، ، أو «حالة» معينة تجرد من تاريخ لغة من اللغات وتدرس بغض النظر عما قبلها وعما بعدها من «مراحل» أو «حالات»، وبين دراسة المعنى دراسة لاتطورية».

١ - إن النظر في اللغة وفي دراستها على أساس من «المذهب السلوكي» (٢) في علم النفس ظهر وازدهر في الولايات المتحدة الأمريكية بوجه خاص. وخير ممثل لهذا الاتجاه في الدراسات اللغوية هو بلومفيلد.

تأثر بلومفيلد، وأكثر من تبعه من اللغويين في اتجاهه السلوكي، بسلوكية ألبرت بول فايس كما عرضها في كتابه «الأساس النظري للسلوك الإنساني» (\*) .

يرى السلوكيون<sup>(،)</sup> أن «السلوك الإنساني»<sup>(ه)</sup> يوصف أكمل وصف وأدقه عن طريق اعتبار الظواهر الفسيولوجية وغيرها من الظواهر المادية التي تصحب سلوك

**Behaviouristic School**  $(1)$ Behaviourism  $(1)$ Albert Paul Weiss: A Theoretical Basis of Human Behaviour  $(5)$ ليس هذا الكتاب أحدث ما كتب عن «السلوكية» ولكنه الكتاب الذي بني عليه بلومفيلد وأكثر من تبعه اتجاههم «السلوكي» في فهم اللغة، وطرق دراستها. Behaviourists.  $_{(1)}$ Human Behaviour  $($ 

۽ -۳

الأفراد. ولا يتأتى عندهم دراسة «الظواهر الإنســانية»'' دراسـة علمية إلا بهــذا الطريق. ولما كانت اللغة «ظاهرة إنسانية» فيصدق على دراستها ما يصدق على دراسة ساثر «الظواهر الإنسانية».

ولذلك فينبغي عند السلوكيين شرح مصطلحات مثل «الإرادة» و «الشعور» و «الفكرة» و «الانفعال» الخ، وترجمتها إلى لغــة تتضمــز حالــة فسيولــوجية أو «فيزيقية» أو كلتيهما . ولذلك نجد في دراسات بلومفيلد اللغوية مصطلحات مثل Response ( = الاستجابة) و Substitute Response (الاستجابة البدلية)، و Substitute Stimulus (المثير البدلي) .

وعندما تحدث بلومفيلد عن معنى الكلمة ومعنى «النطق» عامة قال إنه ينبغي أن يُعرّف عن طريق أحداث عملية أي فسيولـوجية أو فيزيقية مرتبطـة بها، فمعنى «الجوع» مثلاً في قولي «أنا جائع» يعرف بالتقلص العضلي وما يحدث في المعدة من إفرازات، وما قد يصحب ذلك من عطش . . . الخ ويرى بلومفيلد أن «الأفكار» و«التصورات» كذلك ينبغي أن يعباد وصفهـا بألفاظ فيزيقية ؛ وحتى «الحب» و«الكره» وما إليهما ينبغي وصفهما بمثل هذه الطريق . ولقد قال بلومفيلد إننا نستطيع أن نعرف كلمة مثـل «الـملــح» عن طريق عناصره الكيمائية المكوّنة له .

٢ ـ والمثال المشهور الذي أورده «بلومفيلد» هو المثال المعروف بـ «جاك<sup>(١)</sup>، وجيل''، والتفاحة». يقول: نفترض أن «جاك» و«جيل» يسيران في طريق، و«جيل» تستشعر الجوع . ترى جيل تفاحة على شجرة ، فتحدث «ضجة» بحنجرتها، ولسانها، وشفتيها: فيقفز جاك من على السور، ويتسلق

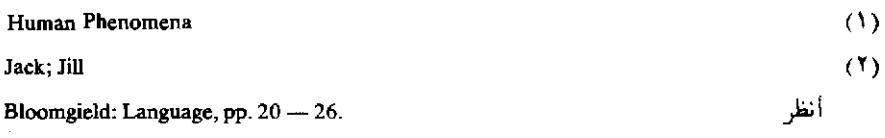

الشجرة ، ويقتطف التفاحة ، ويحضرها لجيل ، ويضعها في يدها . فتأكل جيل التفاحة .

هذه الأحداث المتتابعة موضوع للدراسة من جوانب مختلفة، ولكنــا نحن، دراسي اللغة، نميز، بطبيعة الحال، «الحدث الكلامي» <sup>(١)</sup> من سواه من «الوقائع» التي ندعوهــا «الأحــداث العملية» `` . وإذا نظرنـا إلــى هذه الواقعة من هذه الوجهة اتضح أنها تتكون من ثلاثة أقسام.

١ ـ الأحداث العملية السابقة على الحدث الكلامي.

- ۲ ـ الکلام.
- ٣ ـ الأحداث العملية التي تلى الحدث الكلامي .

ونبدأ بالأحداث العملية وهي، في هذا الْمثال، ما يسبق الكلام ومــا ىليە :

الأحداث رقم ١ ـ تتعلق بـ «جيل» بصفة خاصة : لقد كانت جائعة ، أي أن بعض عضلاتها كانت متقلصة و… الخ وربما كانت عطشى: فكان لسانها وحلقها جافين . أثرت في عينيها الموجات الضـوئية المنعكسـة من التفاحـة الحمراء . ولقد رأت جاك إلى جوارها؛ وإن علاقاتها السابقة بجاك تصبح الآن ذات أثر؛ فلنفتـرض أنهمـا أخ وأخـت، أو زوج وزوجـة. كل هذه الأحداث التي تسبق كلام «جيل» وتخصها، ندعوها «مثيراً»<sup>(٣)</sup> (أو «منبهـاً» للمتكلم .

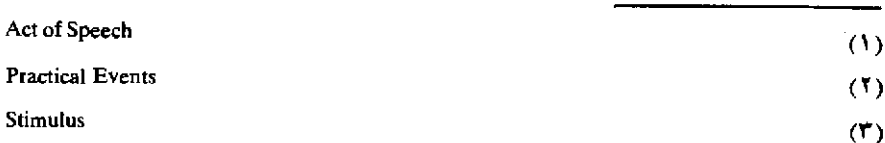

أما الأحداث العملية التي تلي كلام «جيل» (وهي رقسم ٣.) فتتعلَّق بوجه خاص، بالسامع «جاك» وتتكون من إحضاره التفاحة وإعطائها لجيل .

هذه الأحداث ندعوها «استجابة»''' السامع . والأحداث التي تلي الكلام تهم «جيل» كذلك إنها تأخذ التفاحة في قبضة يدها وتأكلها .

لا يتصرف كل «جاك» وكل «جيل» بهذا الأسلوب، فلسو كانـت جيل تعرف من تجار بها السابقة مع جاك أنه لن يستجيب لطلبها فربما آثرت الجوع على أن تطلب إليه قطف التفاحة . . وهكذا . لقد قامت جيل في هذه القصة بحركات قليلة في حلقها وفمها أنتجت ضجة قليلة هي «الكلام»؛ فأخذ جاك يقوم بردود الأفعال''' ولقـد أدى أعمــالاً كانـت فوق طاقـة جيل ، وهـكذا حصلت جيل آخر الأمر على التفاحة . «إن اللغة تمكن شخصاً من أن يحْدث رد فعل<sup>(0)</sup> عندما يتوفر لدى شخص آخر «المثير».

وهكذا يرى بلومفيلد أن «تقسيم العمل» (بل تنظيم المجتمع الإنساني كله) إنما تم عن طريق اللغة'؟'.

والآن ننظر في القسم الثاني من أقسام هذه القصة وهو «الكلام» ، وهذا هو الذي يعنينا نحن دارسي اللغة بصفة خاصة ، فنحـن لا نهتـم بالقسـمين الأول والثاني إلا لما لهما من علاقة بالكلام.

وبالاستعانة بالفسيولوجية والفيزياء نستطيع أن ندرك كيف تمت عملية «الكلام» من الناحية الصوتية (وقد فصلنا ذلك في الأصوات اللغوية) :

١ ـ لفد قام جهاز نطق «جيل» بحركات عضــلية معينــة لإصــدار هذه

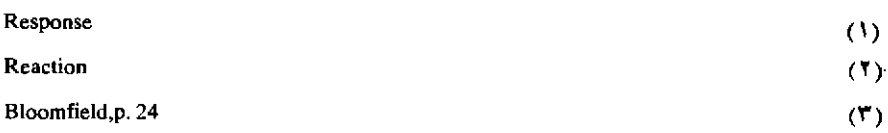

الأصوات. والحركات العضلية التي يقوم بها المتكلم تعد «رد فعل» لدافع «مثير» ـ وهي في قصتنا هذه رؤية جيل للتفاحة وهي جائعة ـ ورد الفعل في حالتنا هذه ليس رد فعل «عملي» كأن تحاول جيل أن تثب من على الســور وتحضر التفاحة لنفسها \_ إنه «رد فعل بدلي لغوي''»، أي أن «الكلام» حل محل العمل الذي كان من المحتمل أن يصدر عنها ـ ٢ ـ ثم إن «الموجات الصوتية» الخارجة من فم «جيل» قد جعلت الهواء المحيط يضطـرب علـي شكل موجات مماثلة . ٣ ـ وأخيراً طرقت هذه الموجات الصوتية طبلتي أذنبي جاك، وذبذبتهما، وأثرت هذه الذبذبات في أعصابـه. «لقـد سمـع» جاك «الكلام» . ولقد أحدث هذا السماع لدى جاك دافعاً أو «مثيراً» فسلك السلوك الذي ذكرناه، كما لو كان جوع جيل ورؤيتها التفاحة قد أثرا فيه ودفعاه إلى السلوك العملي الذي سلكه: إن جاك من حيث هو شخص متكلـم (أي ذو قدرة على الكلام وعلى فهم الكلام) ظهر رد الفعل عنده على نوعين مختلفين من المثيرات: أحدهما «المثيرات العلمية» (كالجوع ورؤية الطعام) والثاني «المثيرات الكلامية» أو «البدلية» وهي ذبذبات معينة في طبلتي أذنه .

ونحن، طلبة اللغة، يعنينا، على وجه الخصوص، «الحدث الكلامي» الذي يبدو هين الشأن في ذاته ولكنه وسيلة لغايات كبيرة . ونحن نميز اللغة ، وهي موضوع دراستنا، من الأحداث «الواقعية» أو العملية»، هذه الأحداث التي ندعوها «المثيرات» (٢) و«ردود الأفعال» (٣) . وإن الكلام، الذي هو هين الشأن، وغير هام في ذاته . ليعد ذا أهمية لأن له «معنى» : والمعنسى يتكون من الأشياء الهامة التي يتعلق بها الكلام أي من الأحداث العملية (التي تكوَّن

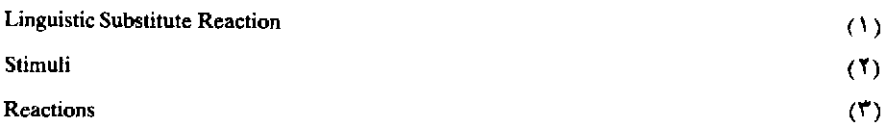

القسمين الأول والثالث من قصة جاك وجيل والتفاحة) . انتهى عرض مثال بلومفيلد.

نخرج من هذا بأن بلومفيلد، مع أن «السلوكية» التي طبقها على اللغة سلـوكية «ألية»، يدخـل في اعتبــاره بعض العناصـر غير اللغــوية المتصلــة بالكلام، ويعتبرها عنصراً لازماً لادراك معنى الكلام. فالمدرسة السلوكية لا تتجاهل بعض ما نسميه العناصر «الاجتماعية» ولكنها تعبر عنها بمصطلحات خاصة بها: إنها لا تتجاهل في الحقيقة شخصية المتكلم وشخصية السامـع وبعض الظروف المحيطة بالكلام: بل إن هذه المدرسة بعنايتهـا بتحليل المظاهر الفسيولوجية والفيزيقية خاصة قد وجهت عناية اللغويين نحو ربيط المعنى بمجالات غير الكلام، مجـالات تستلـزم التحليل علـى مستـويات خاصة .

٣ - المدرسة الاجتماعية الانجليزية ج. ر. فيرث<sup>(1)</sup>

١ ـ يعتمد هذا الاتجاه من اتجاهات المدرسة الإنجليزية اعتماداً كبيراً

(١) أنظر في التعـريف بنظـرية الأستـاذ فيرث، لا سبمـا بتصـوره المعـروف بـContext of **Situation** 

1-Speech; Benn, 1930 pp. 38 - 43. (= سياق الحال) كتاباته الآتية :

2 - The Technique of Semantics; Transactions of the Philological Society, 1935.

3 - Linguistics and the Functional Pont of View; English Studies, XVI; 1, February, 1934.

4 - The Use and Distribution of Certain English Soungs; English Studies XVII. 1, February, 1935.

5 - Tongues of Men; Watts & Co.. London, 1937, Chapter X.

6 — Personality And Language In Society Sociological Review (Journal of the Institutional Sociology, Ledbury, Herefordshire, England) Vol XLII, Section Rwo. 1950.

3.4

على أراء برونسلاو مالينوفسكي العالم الأنثروبولوجي البولنــدي الــذي ترك أثراً كبيراً في كلتــا الـمدرســتين الانـجليزيتين الأنثروبولــوجية واللغــوية . إن دراسات مالينوفسكي قد أدت به إلى نظرات قيمة في اللغة فيما يتعلق بدراسة «الكلام الحي» بوجه خاص: لقد وصل مالينوفسكي إلى أن اللغة ليست كما يرى التعريف التقليدي وسيلة من وسائــل توصيل الأفـكار والانفعــالات أو التعبير عنها، أو نقلهـا. . فمثـل هذا لا يعــدو أن يكون وظيفـة واحــدة من وظائف اللغة، ورأى أن اللغة كما يمارسها المتكلمون في أي جماعــة من الجماعات إنما هي نوع من السلوك، ضرب من العمل، إنها تؤدي وظائف كثيرة غير التوصيل (١).

٢ ـ واستعمــل مالينوفســكي ذلك المصطلــح Context of Situation «سياق الحيال» (= الماجريات) . نعيم إن كلمــة Context (= السياق) كانت متداولة بين اللغويين من قبله ولا تزال متداولة بينهم، ولكن مالينوفسكي أضفى على الاصطلاح «سياق الحال»'' معنى خاصاً ليس هنـا مجال التعريف به'''، ثم تطور هذا المصطلح تطوراً أخر باستعمال الأستاذ فيرث له في دراسته اللغوية . ووسياق الحال» عنـد الأستـاذ فيرث نوع من التجريد من البيئة ، أو الوسط الذي يقع فيه «الكلام» ، وهذا التجريد يقوم به اللغويون للوفاء بدراستهم .

و«سياق الحال» يشمل أنواع النشاط اللغوي جميعاً كلاماً، وكتابة . وقد رأينا أن «بلومفيلد» السلوكي النزعة يحد «سياق الحال» بظواهـر

- (١) شرحنا هذا بالتفصيل في كتابنا : اللغة والمجتمع : رأى ومنهج ص ٤ ـ ١٠.
- (٢) بدأ المصطلح Context of Situation عند الأنثروبولوجيين، ويرجع أصل استعماله إلى مقال للأستاذ أ . م . هوكارت .
	- A. M. Hocart: The British Journal of Psychology; 1912.

يمكن تقريرها في إطار من «الأحداث العملية». إن «سياق الحـال» عنـد بلومفيلد مادي، ولهذا فهو يتجاهل حقائق لها شأن بالكلام.

إن «سياق الحسال» أو «الماجه ي» هو جملية العنساصر المكونسة للموقف الكلامي (أو للحال الكلامية) ، ومن هذه العناصر المكونة للحال الكلامية :

ا \_ شخصية المتكلم والسامع ، وتكوينهما «الثقافي» وشخصيات من يشهدالكلام غير المتكلم والسامع ـ إن وجدوا ـ وبيان ما لذلك من علاقـة بالسلوك اللغوي، ودورهم أيقتصر على «الشهود» أم يشاركون من أن لأن بالكلام، والنصوص الكلامية التي تصدر عنهم.

٢ ـ العوامـل والظواهـر الاجتمـاعية ذات العلاقـة باللغـة وبالسلـوك اللغوي لمن يشارك في الموقف الكلامي كحالة الجو إن كان لهما دخـل، وكالوضع السياسي، وكمكان الكلام الخ.

وكل ما يطرأ أثناء الكلام ممن يشهد الموقف الكلامي من انفعال أو أي ضرب من ضروب الاستجابة، وكل ما يتعلق بالموقف الكلامـي أياً كانـت درجة تعلقه .

٣ ـ أثر النص الكلامـي في المشتـركين، كالاقتنــاع، أو الألــم؛ أو الإغراء أو الضحك الخ.

وهكذا يتضــع أن من أهــم خصــائص «سياق الحـال» إبــراز الـــدور الاجتماعـي الـذي يقــوم به «الـمتكلــم» وسائــر الـمشتـــركين في «الـمــــوقف الكلامى».

٤ ـ وإن نظرية اللغة التي تقوم على التصور الخاص بـ «سياق الحال» تشمل جميع أنواع الوظائف الكلامية، بمعنى أنها بهذا التصور تستطيع أن تدرس وتفسر جميع أنواع الوظائف الكلامية، وليست مقصـورة كأكثـر النظريات القديمة على إبراز نوع أو أكثر ليس غير من أنواع الوظائف الكلامية .

إن المعنى عند الأستباذ فيرث كل مركب من مجموعية من الوظبائف اللغوية، وأهم عناصر هذا الكلِّ هو الوظيفة الصوتية، ثم المورفولـوجية، والنحوية والقاموسية والوظيفية الدلالية لـ «سياق الحال» . ولكل وظيفة من هذه الوظائف منهجها الذي يراعى عند دراستها .

والحقيقة أن هذه الطريقة من طرق دراسة المعنى ترسم «تحليلات» عملية للمعنى على مستويات مختلفة .

ومما تجدر ملاحظتـه أن التحليلات اللغـوية كلهـا علـى المستـويات المختلفة ليست المعنى ولا هي دراسة المعنى، فلا بد للوصول إلى المعنى من الربط بين النتائج التي توصل إليها هذه التحليلات جميعاً ربطاً يدخل في اعتباره سائر عناصر «سياق الحال».

وهكذا فالأستـاذ فيرث يرى أن الوصـول إلـي معنـي أي نص لغـوى يستلزم:

١ ـ أن يحلل النص اللغـوي علـى المستـويات اللغــوية المختلفــة (الصوتية والفونولوجية، والمورفولوجية، والنظمية، والمعجمية)

٢ \_ أن يبين «سياق الحــال» (= المــاجـريات): شخصية المتكلــم؛ شخصية السامع؛ جميع الظروف المحيطة بالكلام. . . الخ.

٣ ـ أن يبين نوع الوظيفة الكلامية : تَمَنَّ ، إغراء الخ .

 $\mathcal{L}(\mathcal{L})$  and  $\mathcal{L}(\mathcal{L})$  .

٤ ـ وأخيراً يذكر الأثـر الـذي يتـركه الــكلام، (ضحــك، تصـــديق سخرية… الخ)''.

(١) أنظر تعريفنا بدراسة الوظيفة الاجتماعية للغة في «اللغة والمجتمع : رأي ومنهج» ص ١١ -. AV

إن الدراسة الاجتماعية للدلالـة تبعــد بطبيعتهــا عن الثنــائية التقليدية، ثنائية الجسد والروح، أو الكلمة والمضمون؛ إنهـا تعـد الـكلام نوعـاً من السلوك الاجتماعي ذا علاقة بعناصر أخرى غير لغوية .

<sup>.</sup> وأنظر دكتور تمام حسان: مناهج البحث في اللغة ص ٢٥١ ـ ٢٧٩.  $=$ 

 $\hat{\boldsymbol{\theta}}$ 

الباب الخامِس نكويخ الدِدَاسَات اللغويَة

 $\label{eq:2.1} \frac{1}{\sqrt{2}}\int_{0}^{\infty}\frac{1}{\sqrt{2\pi}}\left(\frac{1}{\sqrt{2\pi}}\right)^{2\alpha} \frac{1}{\sqrt{2\pi}}\int_{0}^{\infty}\frac{1}{\sqrt{2\pi}}\left(\frac{1}{\sqrt{2\pi}}\right)^{\alpha} \frac{1}{\sqrt{2\pi}}\frac{1}{\sqrt{2\pi}}\int_{0}^{\infty}\frac{1}{\sqrt{2\pi}}\frac{1}{\sqrt{2\pi}}\frac{1}{\sqrt{2\pi}}\frac{1}{\sqrt{2\pi}}\frac{1}{\sqrt{2\pi}}\frac{1}{\sqrt{2\pi}}$ 

 $\hat{\mathbf{r}}$ 

 $\mathcal{L}^{\text{max}}_{\text{max}}$  .

أ ـ قبل عصر النحاة

١ ـ إن النظر في اللغــة قديم جداً قد يرجــع إلــى وقــت أن أخـــذت الجماعات البشرية في الكلام ثم دق نسبياً بعد نشأة الكتابة؛ ولكن الدراسة «العلمية» حقـًا للغـة جد حديثـة؛ وتصـورات البشر عن اللغـة أخـــذة من نوع مجتمعهم، وتراثهم الثقافي، وخاصة من دينهم؛ فالإله تحوت عنـد قدمـاء المصريين كان قلب «رع» ولسانه ، وعن طريقه نطقت وصية الله في الأرض فوجدت الخليقة . واليونان كذلك قد تخيلوا خالقاً للغـة والكتابـة؛ وكذلك الحال عند الهنود وعند غيرهم من الأمم القديمة .

شغل القدماء بالبحث في نشوء اللغة، وفي تعدد اللغات واختلافها؛ ونجد شواهد على ذلك في «سفـر التكويـن»، فالإنسـان الأول قد اختـرع أسماء للحيوان؛ وقصة بابل تفسر تعدد اللغات.

٢ ـ ثم إن اختراع الكتابة، التي تمثل الكلام بأي صورة من الصور، يعتبر نوعاً هاماً من أنواع النظر في اللغة ، وهذا الاختراع حدث هام في تاريخ البشرية : إن هذا الاختراع، مع اختلافات كتابات الجماعات المختلفة ، قد دفع بالدراسات اللغوية خطوة كبيرة إلى الأمام، وذلك لأن تمثيل الكلمات الملفوظة برموز كتابية ينطوي على إدراك ماهية المقطع ، وذلك في الكتابة

المقطعية، ومباهية «الصـوت» وذلك في الكتابــة الألف بائية، ومــاهية «الكلمة» : إنه ينطوي على تجريدها من سلسلة الكلام المنطوق، وينطوي على تحليل هذه السلسلة<sup>(0</sup>).

وقد أظهرت الكتابة، كذلك، الفـرق بين لغـة جيل ما ولغـة الأجيال السابقة عليه . وأحياناً تحتفظالكتابة بصور قديمة لأن لها صفة مقدسة ، وهذه أحوجت إلى تفسيرات، ومن ثم نجد أن قدماء الهنود قد شغلوا منذ وقت بعيد جداً بتحليل أصوات لغتهم السنسكريتية وصورها ـ

## ب ـ الهنود

أثر عن الهنود أصحاب الخط الدافناجري''' الرائع الدقيق نحو وصفي دقيق للغة السنسكريتية لا يعتمد على المنطق شأن النحو اليوناني .

وقد وصف «بانيني» (٢) ، وهو نحوي هندي عاش في القرن الرابع قبل الميلاد، القوانين الصوتية والنحوية للغة السنسكريتية وصفاً يبلغ درجة كبيرة من الدقة ، حتى إنه يحكي في بعض الروايات أنه تلقى هذا العلم عن طريق الوحي والإلهام. وقد تناولت الأجيال التالية عمله بالشـرح والتعليق ويرى المحدثون من علماء اللغة أن «بانيني» هو خير النحاة الوصفيين القدماء .

(١) الكتابة الهيروغليفية تعبر عن الكلمات برمـوز ولكـنهـا لا تعطـي أي فكرة عن النطـق . والكتابـة المقطعية Syllabic تحمل الكلمة إلى مجموعات أكبر من الأصوات وتعبر بعلامة واحدة عن مجموعة من الأصوات كالكتابة المسمارية . أما «الكتابة الألف بائية» أو الأبجدية ، وهي أرقى تطوراً من الكتابات السابقــة ، فقــد جردت أصواناً أولية نتكون منها اللغة التي تمثلها، وهي تحاول أن ترمز إلى كل صوت من هذه الأصوات الأولية برمز كتابي واحد. Davenagri Script  $(1)$ 

Panini

 $(\Upsilon)$ 

وقد سبق لنا أن عرفنا بجهود الهنود في مجال الأصوات اللغوية ، وبينا أن وصفهم لأصوات لغتهم يفوق وصف اليونان لأصوات لغتهم (أنظر ص ٩٨-٩٢ وكذلك الصفحات من ٨٦-٩٥).

### حد ـ البونان

أثر عن اليونان القدماء كذلك أراء صوتية لغـوية ومحـاولات لوصف اللغة اليوناينة , وقد سبق أن عرفنا في باب «علم الأصوات اللغوية» بالأراء الصوتية المأثورة عن اليونان، وقارنا بينها وبين ما أثر عن العرب (ص ٨٦- $(9)$ 

١ ـ ولما كان اليونان فلاسفة أكثر من كونهم علماء دين فقد كانت نظرتهم ميتافيز يقية ششأ ما :

فلقد تساءلبوا عن ماهية اللغبة وعـن أصلهـا، وعـن ماهية الكلمـة، وتساءلوا : هل هناك علاقة طبيعية وضرورية بين الكلمة وبين الشيء الذي ترمز إليه؟ أتعلق المعاني بالكلمة تعلق بالطبع أم تعلق بالاصطلاح؟ ذهب إلى الرأي الأول بروديكوس''' وسوفسطائيو القرن الخامس قبل الميلاد.

أما الرواقيون أنصار زينون الذين يردون كل شيء إلى المنطق، فقد رأوا أن النحو ينبغي أن يطابق المنطق، وينبغي أن تطابـق «الفصائـل» أو «الأقسام» النحوية أقسام المنطق أو «مقولاته»؛ وفي رأيهم أن ثمة توافقاً بين علامة الجمع مثلاً وبين فكرة التعدد . هؤلاء أصحاب قياس . وقد رد عليهم أولئك الذين يدخلون في حسابهم ما يشاهد في اللغة من «شذوذ» فقالوا : قد تدل الكلمة الجمع على مفرد؛ والتقسيم النحوي إلى مذكر ومؤنث ومحايد، لا يطابق التقسيم على أساس «الجنس» في الواقع الطبيعي؛ واستنتجوا من

Prodicus

 $(1)$ 

ذلك أن ليس هناك تطابق لازم بين اللغة والواقع . (أنظر ما قدمناه من توضيح لهذه المسائل ص ٧٤-٧٨). في

٢ ـ ومن أمثلة نظر اليونان في «أصـل اللغــة» أن هيرودت يروى في القرن الخامس قبل الميلاد أن أبسماتيك''' فرعون مصر، وقد أراد أن يعرف أى الأمم أعرق وآصل، عزل طفلين حديثي الولادة وحدهمـا في حديقـة، فلما أخذا في الكلام نطقاً بكلمة Bekos وهي الكلمة «الفريغية» (\*) التي تدل على «خبز» .

٣ ـ وأفلاطــون (٤٢٧ ـ ٣٤٧ ق. م) في محاورتــه المسمــاة «كراتيلوس»'؟' . يناقش أصل الكلمات؛ ويناقش مسألة هامة ظلـت تشغـل اللغــويين والمفــكرين أزمنـــة طوالاً هي مسألـــة العلاقـــة بين «الأشياء» و«الكلمات» التي تسميها : أهي علاقة طبيعية وضرورية أم أنها لا تعدو أن تكون ثمرة «اصطلاح» الجماعات؟ (4).

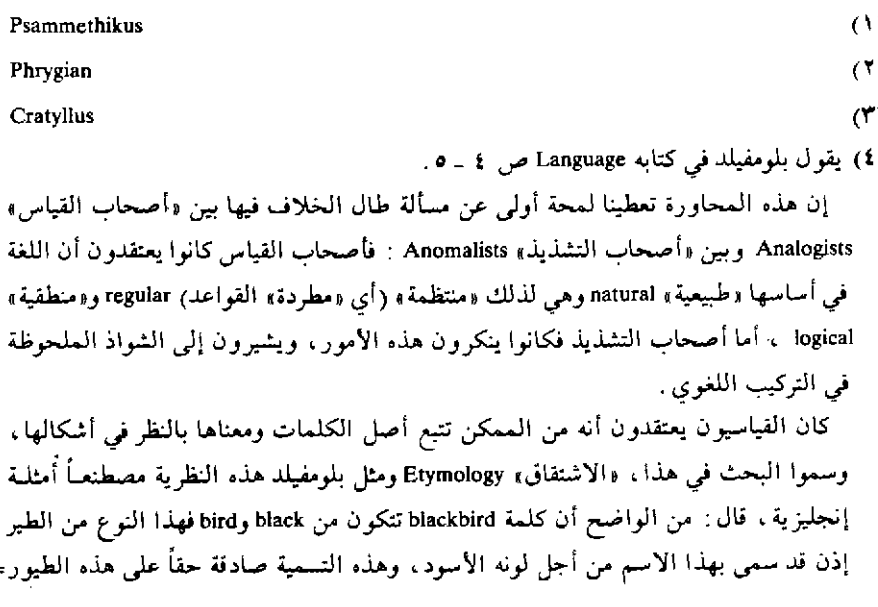

**٤** ـ لـم يدرس قدماء اليونان سوى لغتهــم ولكنهــم سلمــوا بأن «بنية» لغتهم تجسم الصور العامة للتفكير الإنساني، أو ربما تجسم الصور العامة للنظام الكوني بأسره . فملاحظاتهـم النحـوية محـدودة بلغتهـم ومقـررة في صورة فلسفية , وهذه الملاحظات النحوية تبلغ كما لها في نحو ديونيزيوس ثراكس''' (القرن الثاني قبل الميلاد) ، وفي نحو أبولونيوس ديسكولوس في القرن الثاني بعد الميلاد.

ه \_ إن الصفة الغالبة على النحو اليوناني هي الكشف عن قواعد تميز صواب الكلام من خطئه، ثم فرض هذه القواعـد، فالنحـو اليونانـي بهــذا الاعتبار نحو تقعیدی تعلیمی .

ليست الملاحظة الموضوعية الخالصة هي الغالبة إذن، بل الرغبة في

Dionysius Thrax

 $(1)$ 

التوفيق، بكل وسيلة ممكنة، بين اللغة والمنطـق، ووضـع كلمـات اللغـة وتعبيراتها و… . الخ في قوالب تيسر تعلمها فالنحو اليوناني منطقي تربوي.

٦ ـ والحق أن نحـويي اليونــان قد قاسوا كذلك ببعض الـملاحظــات اللغوية التفصيلية فيما يتعلق ببعض الصور القديمـة من اليونـانية، وببعض لهجاتها .

فالالياذة والأوديسا كانتا مكتويتين بلغة يونانية قديمة كانت غير معروفة وقت كبار النحاة، فكان عليهم أن يدرسوا لغتهما، وأن يقابلوا بين نسخهـا المختلفة لتقـويم نصهـا. وكان أشهـر البــاحثين في هذا الميدان أريستارخوس''' (ولدحوالي ٢١٦ ق. م. ومات سنة ١٤٤ ق. م.).

ولما بعد العهد بلغة كبار الأدباء الأثينيين من القـرن الرابــع اتخــذت لغتهم موضوعاً خاصاً للدراسة، فقد كانت المثل الأعلى للغة الكتابـة وقــد جمع بعض متأخرى النحاة معلومات قيمة عن الملاحظـات اللغــوية التفصيلية في هذا الشأن ، ومن أشهر هؤلاء هيروديان''' بن أبولونيوس .

٧ ـ وقد كان لمدرسة الإسكندرية القديمة فضلها في حفظ1لآثار الأدبية اليونانية القديمة بوجه خاص . ففي الإسكندرية التي أصبحت مركز الثقافـة اليوناينــة ، كثــرت الشــروح في القــرن الثالــث قبــل الميلاد علـــي أشعـــار هوميروس، وأشعار سواه من الشعراء. واهتــم لغــويو الإسكنــدرية كذلك بدراسة «مفردات» النصوص، ومن ذلك جمع الألفاظ الصعبة، أو الكلمات الشعرية ، أو الكلمات التي تنتمي إلى لهجات خاصة .

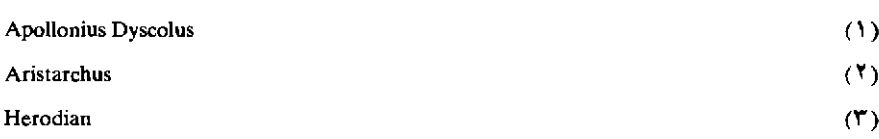

#### د ۔ الرومان

كان الرومان تلامذة لليونان في الدراسات اللغوية . وقد سبق أن عرفنا تعريفاً مجملاً بما أثر عنهم من ملاحظات صوتية (ص ٨٦-٩١). وقد أخذت ر وما تشارك في الدراسات اللغوية منذ القرن الثاني قبل الميلاد. وقد وضع الرومان أنحاء للغة اللاتينية على غرار النحو اليونانـي، ومعنـي ذلك أنهـم وضعوا لغتهم في الإطارات التي تصورها اليونان للغتهم اليونيانية ، وهـذا خطأ منهجي كبير . ولم يبلغ الرومان من الدقة في وصف لغتهم ما بلغه اليونان في وصف اليونانية ، بله ما بلغه الهنود في وصف السنسكريتية .

ومن مظاهر هذا أننا نواجه كثيراً من الصعوبة في معرفة نطق الرومان للغتهم، (لاسيما تحديد مواضع الارتكاز) وفي معرفة أوزانهم الشعرية .

ومن أشهر النحاة الرومان فارَّوْ`` من القرن الأول قبل الميلاد، وقد كتب De Lingua Latina ، (= عن اللغة اللاتينية)، ودوناتوس('' من القرن الرابع بعـد الميـلاد وقـد كتـب Ars Grammatica (= صناعــة النحــو)، وبويسكيان`r' من القرن السادس بعد الميلاد.

 $(1)$ 

Varro Donatus

Priscian

۳۲۳

 $(1)$ 

 $(1)$ 

أ ـ العصور الوسطى في الغرب

لم تشهد العصور الوسطى في أوربا خطوات أصيلية في الدراسيات اللغوية . وكان الأمر السائد هو تعليم اللغة اللاتينية . وقد نظمت قواعد النحو اللاتيني شعراً في القرن الثالث عشر، ولم يضف علماء هذه العصور شيئــاً جديداً إلى قواعد اللاتينية التي وصل إليها القدماء، ولكنهم عرضوها بصورة أكثر إتقاناً .

وفى أواخر العصور الوسطى تحدّد اهتمام العلماء والمتعلمين بدراسة اللغة المونانية.

وهكذا استمر التأثر باليونان ـ الذين أخذ عنهـم الرومـان القدمـاء ـ وبالرومـان، وظلـت الـمبــادىء والتصــورات اللغــوية الـمتداولـــة هي تلك المباديء والتصورات القائمة على أساس من المنطق .

> ب - العصور الوسطى في الشرق العرب@

١ ـ نشأت الدراسات اللغوية عند العرب خدمة للقرآن الكريم، فعني (١) الغرض من هذا التعريف الخاطف بجهود العرب في ميدان الدراسات اللغوية هو النص على=
المسلمون منبذ القرن الأول الهجيري بتسدقيق الكتابية العسربية وتقييد «الحروف» الكتــابية بــ «الشــكل» صونــاً لكلام الله عز وجـل عن أن يصيبـه التحريف .

٢ ـ وفي هذا الوقت بدأت المحاولات وتوالت للكشف عن القواعـد التي يسير عليها الكلام العربـي، ولوضـع هذه الفواعـد في قوالـب تتخـذ للتعليم . ويبرز في هذه المحاولات اسم أبي الأسود الدؤلبي ، ومن وليه من نحاة البصرة والكوفة ، إلى أن يأتي الخليل بن أحمد الفراهيدي؛ وللخليل شأن جليل في كثير من جوانب الدراسات اللغوية :

فقد استخرج أوزان الشعر العربي وأحكام قوافيه ، وخطا بالمحاولات النحوية والصـرفية السابقـة خطـوات كبـاراً تبـدو أثارهـا في كتـاب تلميذه سيبويه، ووضع ۔ أو الأرجح أنه أوحى بطريقة وضع ۔ أول معجـم شامـل لمفردات العربية وهو المعروف بـ «العين».

وقد شارك الخليل في وصف أصـوات اللغـة العـربية، وأتـى تلميذه سيبويه بوصف لها أدق من وصفه وأكمل (أنظر تعريفنا بالأراء الصوتية عند العرب ص ٩٤ ـ ٩٧) .

٣ ـ ثم كان كتـاب سيبـويه أقـدم كتـاب وصـل إلينـا في النحـو العربي، والذي اتخـذ أساســاً لما وليه من دراســات نحــوية . وقــد تعــددت مدارس النحو ومذاهبه في البلاد العربية والإسلامية المختلفة وفي العصور المختلفـة في

= أهم رءوس الموضوعات التي تناولوها بالدرس، ونحيل الفاريء على الكتب العربية الحديثة التي تعرف بالعلوم العربية عامة ككتاب «ضحى الإسلام» و«ظهر الإسلام» للأستاذ أحمد أمين ففيها تعريف بـ «اللغة» و«النحو» و«القراءات القرأنية» . . . البخ . وعلــي الكتـب الـمفــردة لتأريخ هذه العلوم. أو لدراسة بعض الشخصيات اللغوية الكبـرى، أو بعض الاتجاهــات اللغوية . (أنظر قائمة المراجع العربية في آخر الكتاب) .

العراق ومصر، والشام، وشمال إفريقيا، والأندلس، وفارس. . . .

وكثرت المتون النحوية النثرية، والشعرية (كألفية ابن مالك) وظهرت الشروح على هذه المتون، والحواشي على الشروح حتى قيل إنه لم ينضج علم من العلوم العربية كما نضج النحو . وقد ساد النحو في العصور المتأخرة الجفاف نتيجة لغلبة التفكير المنطقي عليه .

والنحو العربي في مراحله الأولى، متأثر شيئاً من التأثير بمنطق أرسطو الذي تأثر به سوى النحو من ألوان النظر اللغوي'''.

والحق أن من النحاة العرب من لم يكن يميل إلى الإفراط في تغليب المنطق على الدراسات النحوية أو اللغوية بوجه عام'') .

٤ ـ وكانت عناية علماء العربية بـ «مفردات» الكلام العربي، وكانـوا يسمون هذا علم «اللغة»، عناية بالغة منذ القرن الأول للهجرة وظلت هذه

- (١) أنظر بحث الأستاذ الدكتور إبراهيم بيومي مدكور الذي ألقاه في مؤتمر مجمع فؤاد الأول للغة العربية سنة ١٩٤٨ بعنوان: «منطق أرسطو والنحو العربي». قال الأستـاذ مدكور إن المنطـق الأرسطـي أثـر في النحـو العربـي من جانبين «أحدهمـا موضوعي، والآخر منهجي. فتأثر النحو العربي عن قرب أو عن بعد بما ورد على لسان أرسطو في كتبه المنطقية من قواعد نحويه ، وأريد بالقياس النحوي أن يحدد ويوضع على نحـو ما حدده القياس المنطقي» . انظر تفصيلات أخرى في كتاب الأستاذ الدكتور إبراهيم أنيس: من أسرار اللغة ص ٦٢ - $.72$ (٢) يوضح ذلك المناظرة التي أجراها أبو حيان التوحيدي في كتابه «المقابسات» بعنوان «المنطق
- اليوناني والنحو العربي» بين أسناذه أبي سعيد السيرافي النحوي وبين متى ابن يونس المنطقي في حضرة الوزير ابن الفرات، وفيها ميل أبي حيان لمسلك النحاة. وفي نفس الكتاب رسالة بعنوان «ما بين المنطق والنحو من المناسبة» وهي حديث يجريه أبو حيان بينه وبين أستاذه سليمان المنطقى ِ (أنظر الحديث عن دلالة هاتين الرسالتين ، ورأى الأستاذ الدكتور إبراهيم أنيس فيما تضمنتاه في كتابه «من أسرار اللغة» ص ٦٥ ـ ٦٧.

العناية متواصلة، فكان جمع المفردات الخاصة بموضـوع معين، ككتـاب الشجر، أو المطر الخ، أو جمع المفردات الغريبة، كغريب القرآن، وغريب الحديث، وحوشي الكلام، أو جمع «الأضداد» أو التأليف في التـرادف» و«الاشتراك اللفظي» (١).

وعني العرب من قديم ببيان الكلمات الأعجمية الأصل الدخيلة على الكلام العربي، ونصوا على ما في لغة القرآن الكريم من الأعجمي، ولهم في «المعرَّب» تصانيف كثيرة من أشهرها كتاب المعرب للجواليقي . ومن عنايتهم بمفردات اللغة تآليفهم في مصطلح العلوم والفنون .

وتبلغ هذه العناية ذروتها في المعاجم العامة، ومن المعروف أن أول معجم من هذا النوع وضع في القرن الثاني للهجرة'''.

ه ـ ولم يكتف علماء العربية بالكشف عن الأصول التي يصح بمراعاتها الكلام، بل عنـوا بالبحـث في أسبـاب فصاحـة «الكلمـة» وبلاغـة الـكلام الـغ . . . وقد اتصلت البلاغة العربية كما اتصل النحو العربي بالمنطق ، وقد أصاب الدراسات البلاغية الجفاف والعقم لما غلب عليها الاتجاه المنطقى الفلسفي .

٦ ـ وكان للدراسات النقدية العربية أثرها في الكشف عن بعض أسرار الجمال في العبارة العربية .

- · (١) أنظر تعريف الأستاذ الدكتور إبراهيم أنيس بجهود العرب في هذا الميدان في كتابه «دلالة الألفاظ» ص ٢١٠ ـ ٢٢٠.
- (٢) أنظر تعريف الأستاذ الدكتور إبراهيم أنيس بجهود العـرب في دراســة المفــردات ووضــع المعاجم في الفصل الثاني عشر المسمى «كنوز الألفاظ العربية» ص ٢٢١ ـ ٢٤٦ من كتابه «دلالة الألفاظ».

٧ ـ وقد أثر عن علياء العربية تصـورات عامـة عن «اللغـة»، نشأتها وحياتها، وعن الصلة بين اللفظودلالته<sup>(١)</sup>، وعن «القياس اللغوي»<sup>(٢)</sup> وممن اهتم بهذا على وجه الخصوص أبو على الفارس، وابن جني، ونجد نقولاً عن غيرهما في الكتب الملخصة للأراء المختلفة كالمزهو للسيوطي.

وقد شغل «علماء الأصول» منذ نشأة التأليف في أصول الفقه بمشكلة معنى الكلمة ومعنى الكلام بوجه خاص لما لذلك من شأن في تحديد الأحكام الشرعية .

٨ ـ واهتم علماء العربية بتاريخ الدراسات اللغــوية العــربية فكانــت المعاجم والمؤلفات المشهورة في طبقات اللغويين والنحاة في تلخيص أراء بعض المدارس النحوية .

٩ ـ وقد كان للدراسات النحوية العربية أثر في النحاة العبريين، ومن هؤلاء، ابن حيوج.

جـ ــ عصر النهضة وما يليه

١ ـ في عصر النهضة اتسع أفق الدراسات اللغوية في أوروبا نتيجـة عوامل متعددة منها حركة الإحياء للتراث اليوناني والرومانسي، والحـركات الوطنية، ورحلات الكشـوف الجغـرافية التـبي وصلـت الأوروبيين بلغـات

- (١) أنظر تعريف الأستاذ إبراهيم أنيس بهذا الموضوع، وبيانه لتأثر العرب لا سيما ابن جني، بأراء فلاسفة اليونان في هذا الشأن، ص ٦٠ ـ ٦٣.
- (٢) أنظر تعريف الدكتور إبراهيم أنيس بنظرة قدماء العرب إلى القياس اللغوي ص ١٨ ٢٢ من كتابه «من أسرار اللغة»، وقارن هذا بما أورده عن موقف مجمع اللغة العربية من القياس ثم بنظرة المحدثين إليه نفس المرجع السابق ص ٢٣ ـ ٤٨٠ .

كثيرة، وحركة التيشير المسيحى التي صحبت الكشوف الجغرافية . وقد نتج عنها قيام البعوث التبشيرية المسيحية بترجمة الكتب المسيحية المفدسة إلى لغات البلاد المكتشفة ، ووضع أنحاء ومعاجم لبعض اللغات وإن كانت هذه الأعمال غير دقيقة . وقد يسر القيام بكثير من هذه الدراسات ونشرها تقدم فن طباعة الكتب .

٢ ـ منـذ أواخـر العصـور الوسطـي وخــلال عصـر النهضــة وعنــاية الأوروبيين بأثار كبار الأدباء اليونان والرومان أخذة في الازدياد. وقد أخذ المولعون بتلك النصوص يهتمون بالأسلوب أكثر من اهتمامهم بـاللغة؛ وفي هذا العصر بدأ «نقد» النصوص.

٣ ـ ثم أخلذ لغـويو أوربــا في دراســة لغــات أخــرى غير اللغتين الكلاسيكيتين اليونانية واللاتينية ، فدرسوا بعض اللغات السامية وخطوطهـا كالسريانية والعبرية والعـربية والحبشية . ومـن أشهـر المستشـرقين في هذا العصر المستشرق الإيطالـي ثيسيوس أمبــروجيو''' (١٤٦٩ - ١٥٤٠ م)، وليونارد أبلاً'' المالطي وقد مات في روما سنة ١٦٠٥م.

ثم إن الرحالة العظيم بيترو دلافالي(٢) (١٥٨٦ ـ ١٦٥٢) رحمل إلى تركيا وسوريا وفلسطين ومصر والعراق، وجلب معه إلىي رومـا عنـد عودتـه من رحلاته كثيراً من المخطوطات القبطية ، ومعجماً قبطياً عربياً ، و «أنحاء» كثيرة .

٤ ـ وشهد الفرن السادس عشر والسابع عشـر عنـاية كبـرى باللغـات الدرافيدية، لغات جنوب الهند.

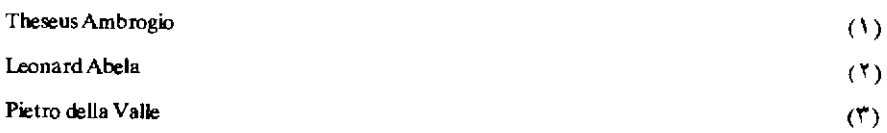

١ ـ كان البرتغاليون أول الشعوب الأوربية احتكاكاً بالهند. ومعظـم الدراسات الأولى في اللغات الهندية ـ ما عدا لغات شمال الهند ـ قام بهـا برتغاليون، أو كتبت بالبرتغالية وكانت واسعة الانتشار في جنوب الهند مدة قرنين من الزمان .

٢ ـ وكان لتومـاس ستيفنس''' الإنجليزي اليسوعـي ـ وقـد عاش في الهنيد البرتغــالية من ١٥٧٩ ـ ١٦١٩ ـ آراء منهجية عن اللغــات العــامية الهندية، وقد كتب أول نحو للهجة الكونكانية'''. ولاحظ تومـاس ستيفنس ملاحظـة هامــة هي أن بنية اللغــات الهنــدية الـكثيرة ذات صلــة باليونـــانية واللاتينية

٣ ـ وقد شارك إيطاليان في دراسة اللغات الهندية حوالي الوقت الذي أسهم فيه توماس ستيفنس بجهوده ، هذان الإيطاليون هما ساسَّتَّى'٬٬ وكان في الهند ما بين ١٥٨٠ ـ ١٥٩٠م؛ ودي نوبيلي <sup>(μ)</sup> (ولد سنـة ١٥٧٧ ومـات  $. (1707)$ 

٤ ـ وقد شارك الهولنديون والدانيمـاركيون والإنجليز بدراسـات في لغات الهند الجنوبية ، وتقدمت هذه الدراسات تقدماً كبيراً في القرنين السابع عشر والثامن عشر .

ه ـ أما اللغات السنسكريتية في شمال الهند فقد امتدت إليها أعمـال البعثات التبشيرية في القرنين السابع عشر والثامن عشر، كما شملـت هذه الأعمال نيبال، والتبت، وبورما، والصين.

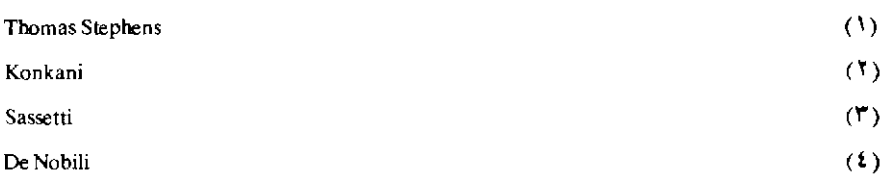

القرنان الثامن عشر والتاسع عشر

أ ـ القرن الثامن عشر

١ ـ في سنة ١٧٧٧ ابتدع فردريك أوجست ولف۞ النقـد المقــار ن للنصوص القديمة، واستمرت عنايته به من بعد. وكانت غاية هذا الاتجـاه إعادة بناء النصوص الأصلية وتفسيرهـا، أي أن فردريك ولف لم يمـارس الدراسات اللغوية لفائدة اللغة نفسها ولكن لفائدة النصوص كان يدرس لغة هذا الأديب أو ذاك للكشف عن أسرار عبقريته الأدبية ، ولفهمها فهماً أسلم : وواضح أن هذه الدراسة كانت قائمة على النصوص المكتوبة، أمـا اللغــة الملفوظة فلم يكن لها دخل في مجال دراسته . ومع ذلك، فهذا الإتجاه في الدراسة اللغوية لم يكن يسعى، كما كانت تسعى الدراسة اللغوية السابقة ـ إلى الكشف عن الطرق الصحيحة من التعبير، وتعليمها، بل كان يسعى إلى إدراك الحالة الحقيقية للغة كما تبدو في النصوص موضع الدراسة .

٢ ـ وكان أهــم حدث لغــوي في القــرن الثامــن هو كشف سير وليام جونـز''' الإنجليزي سنـة ١٧٨٦ للغــة السنسـكريتية، وللعلاقــة بينهــا وبين اليونانية واللاتينية . وهكذا أخذ العلماء في مقارنة اللغات الهندية والإيرانيــة

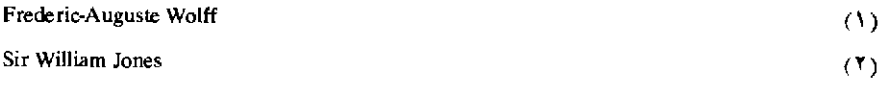

والأوربية (اللاتينية واليونانية والكلتية والجرمانية) .

كان لهذا الكشف نتائج بالغة الأثر في سير الدراسات اللغوية ، وفـي النهضة اللغوية الحديثة . نتج عن معرفة اللغة السنسكريتية إدراك العلاقـة بينها وبين اللغة اليونانية واللغة اللاتينية وما تفرع عنهما من لغات . وهكذا أخذ العلماء يتكلمون عن مجموعة اللغات التي سموها عائلة اللغات الهندو أوربية'''. ولكن شيئاً أجل من هذا نتج عن كشف اللغة السنسكريتية، وهو اطلاع لغويى أورباوأمريكا على التراث الرائع النحوي والصوتي الذي خلفه العلمياء الهنبود. وقبد ترجيم جانب كبير من هذا التبرات إلىي الإنجليزية والفرنسية والألمانية (أنظر ص ٩٣- ٩٤).

(١) إن العلاقة بين اليونانية واللاتينية كانت ملحوظة قبل الكشف عن السنسكريتية ولكن تفصيل العلاقات القائمة بينهما لـم يكن مفهوماً، فلما دخلت اللغة السنسكريتية في مجال الملاحظة اتضحت العلاقات بين اليونانية واللاتينية . ومن ذلك أن الترابط القائم بين الصور الأتية :

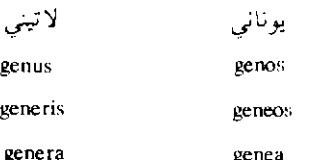

لم يكن يؤيد أي استنتاج، فلما ظهرت القائمـة السنسكريتية المقابلـة لهـاتين القـائمتين انضحت لأول لمحة العلاقات القائمـة بين هذه اللغــات الشلاث؛ والقائمـة السنسكريتية هی :

ganas

ganasas

ganassu

يتضح من النظر في هذه القوائم الثلاث أن صوت الـ ''S'' في الهندو أو ربية الأصلية استمر موجوداً في السنسكريتية ، بينما لم يحفظ في اليونانية واللاتينية إلا في النهاية ، وأنه بين صوتين صائتين يظهر في اللاتينية على هيئة صوت الـ ''r'' بينما يختفى كلية فى اليونانية . أنظر : Wartburg: Probleme Et Metbodes.. PP. 2-3.

ويميل أكثر مؤرخي الدراسات اللغوية الحديثة إلى أن أعمال النحاة السنسكريتيين هي التي أوقفت النحاة الغربيين على أقدامهم . ولقـد اطلــع علماء الغرب على نحو للغة السنسكريتية لا يقـوم علـى أسس من الفلسفـة والمنطق كنحو اليونان لليونانية ونحو تلامذتهم المخلصين الرومان للاتينية ، وكأنحائهم هم أنفسهم للغاتهم الأوربية ، هذه الأنحاء التي تأثروا فيها بالنحو اللاتيني خاصة .

كان نحـو السنسـكريتية، كمـا يظهـر عنـد بانينـي'''، وهـــو سيبــويه السنسكريتية (أو سيبويه هو بانيني العربية) ، نحواً وصفياً من الطراز الأول .

واطلع لغويو الغرب كذلك على وصف الهنود لأصوات السنسكريتية وصفاً لا يقوم على الأثر السمعنى للأصوات بل يقوم على أسس فسيولوجية (أنظر ص ٨٦ ـ ٩٤).

كان إيحاء النحو السنسكريتي لا يزال إيحاءً خصباً خلاقاً . . وسنرى أن أكبر لغويي القرن التاسع عشر وأوائل القرن العشرين في جوهرهم علماء في اللغة السنسكريتية، وذلك مثل وليم هويتني الأمريكي .

دراسة اللغات المهندو أوربية واللغات الرومانية

ب ـ القرن التاسع عشر

١ ـ إن مطالع النظرة الحديثة إلى اللغة ودراستها تبدأ في القرن التاسع عشر. وهي مدينة إلى حد كبير بما كان قبل هذا القرن (من عصر النهضة إلى أوائل القرن التاسع عشر) من جهود، هيأت لها سبل التقدم.

فقد كثرت أمم الأرض التي سيطر عليها الغربيون أو احتكوا بها والتي

Panini

 $(1)$ 

أوفــدوا إليهــــا إرسالياتهـــم الـــدينية وسفراءهـــم السياسيين، وكان لهـــذه الإرساليات ولبعض الأفراد فضل كبير في التعرف على لغــات جديدة وفــي جمعها، وإبداء ملاحظات عنها، وكتابة أنحائها، ووضع معاجم لهـا. . . الخ ثم كان ما ذكرناه من كشف السنسكريتية وما كان لهذا الكشف من أثر .

٢ ـ لقد أخذ «علم اللغة» الحديث في الظهور في مطلع القرن التاسع عشر في صورة «نحو تاريخي مقارن»، واستمر على هذه الصورة زماناً .

وقد أدى هذا إلى الكشف عن الخصائص الأساسية للغات الرئيسية في العالم، وإلى دراسة لغات كثيرة وإلى الوصول إلى ما بينها من «نَسب» .

إن القرن التاسع عشر في تاريخ الدراسات اللغـوية هو قرن دراسـة اللغات الهندو أوربية واللغات الرومانية .

هذه الدراسات المقارنة قدمت معلومات كثيرة عن التغيرات التي تطرأ على الكلام الإنساني بحيث أمكن الوصول إلى الأصول العامـة التـي تسير عليها هذه التغيرات . نعم كانت هناك من قبل تأملات تتعلق بطريقة التغيرات اللغوية ، ولكنها كانت «تأملات» أي لم تكن مبينة على أساس علمي ؛ ولكن في أواخر القرن التاسع عشر حلت محل هذه التأمـلات نتائـج قائمـة علــي الاستدلال العلمي.

٣ ـ ولكن قبل أن نعرف بالنشاط اللغوي في القرن التاسع عشر يجدر بنا أن نشير إلى بعض الأفكار والتصورات العامة التي كان لها تأثير في مناهج أكثر لغويي ذلك العصر، وفي نتائج دراساتهم.

إن القرن التاسع عشر هو قرن النزعة التطورية والعلوم الطبيعية، وهو فتـرة عظيمـة من فتـرات «التـأريخ للظواهـر<sup>\،</sup>» المختلفـة في الدراســـات

Historiography

 $(1)$ 

الممختلفة . وكان لنظرية دارون وللعلم الطبيعي أثرهما في دراسة التغيرات اللغوية على وجه الخصوص.

إن نظرية دارون في التطور قد أثرت في مناهج كثير من العلــوم، أو أثرت في مناهج العلوم والفلسفة جميعاً، وكانت عند ظهورها بدعة العصر.

تأثر بها علماء اللغة كما تأثـر بهـا سواهـم. ورأوا فيهـا ـ كمـا رأى غيرهم ـ حلاً لكثير من مشكلاتهم فظهرت حوالي سنة ١٨٧٠ مناهـج جديدة للبحث في اللغة على أساس فلسفة جديدة، أو تصورات عامة جديدة، هي أن طبيعة «التغيرات اللغوية» نفس طبيعة التغيرات التي تحدث في العالــم الطبيعي، لا سيما عالم الحيوان والنبات، وهكذا قال بعض علماء اللغة إن ما يعرض للغات من تغير إنما هو بفعل «قوانين عمياء».

فقد نظر اللغويون إلى اللغات واللهجات على أنهيا كائنيات يمكن تصنيفها حسب أنواعها، ويتأتى حصه أعدادهـا، وتنطـور تطـور النباتـات والحيوانات . وأنشأ اللغويون «علاقات النسب»''' بين اللغات واللهجـات كما هو الحال في التاريخ الطبيعي.

٤ - كان للغويين الألمان أكبر الفضل في النهوض بهذه الدراسات الخاصة بالتاريخ اللغوي، والمقارنة اللغوية، والتغير اللغوى.

١ ـ ومـن أعلامهـم فرانـز بوب''' (١٧٩١ ـ ١٨٦٧) الــذي يصفــه دلبـروك''' (١٨٤٢ ـ ١٩٢٢) بأنــه «خالــق» علــم الأصــــوات اللغـــوية في

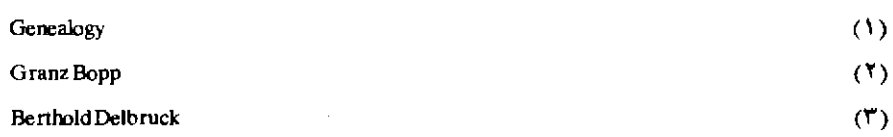

الألمانية؛ ولكن الحق أن بوب كان أول «فونولوجي - صوتـي» `` ؛ وهــذا يعني بلغة ذلك العصر، أول من درس الفونولوجيا التاريخية ، وما أكبر الفرق بين الأمرين.

وقد نشر فرانز بوب سنة ١٨١٦ مؤلفه :

System der Konjugation des Sanskrit

(= نظام التصريف في اللغة السنسكريتية) . ۲ ـ وثانيهم جاكوب (= يعقوب) جريم''' (١٧٨٥ ـ ١٨٦٣) «خالـق النحو المقارن».

٣ ـ وثالثهم بوت ٢٠ (١٨٠٢ ـ ١٨٨٧) الذي أسس النحو الهندو أور بي المقار ن .

هؤلاء الأعلام الثلاثة الذين يسميهم دلبروك «الخالقين الثلاثة» خطوا بالدراسات اللغوية خطوات كبيرة .

٤ ـ ولا ننسى أن نذكر فضل راسك <sup>(4)</sup> (١٧٨٧ ـ ١٨٣٢) ، وشليشر<sup>(6)</sup>

Sound - Ponologist  $(1)$ Jacob Grimm  $(1)$ **August Friedrich Pott**  $(T)$ سنة مولده التي ذكرناها منقولة عن «يسيرسن» @Languag ص ٤٠، ولكن بلومفيلد ص ١٤ من Language يحدد سنة ١٧٨٧ لمولده . Rasmus Kristian Rask  $<sub>(t)</sub>$ </sub> August Schleicher  $(0)$ سنة مولده التي ذكرناها هي التي أشار إليها يسيرسن في كتابه «اللغة» ص ٧١، أما بلومفيلد فقد ذكر في كتابه «اللغة» ص ١٥ أن مولده سنة ١٨٢٣ .

(۱۸۲۱ ـ ۱۸۲۸) وماکس موللر<sup>(۱)</sup> وسواهم.

ه ـ ولكن نتائج دراسات هؤلاء العلماء لـم تحظ بإجماع علماء اللغة ، وأثبت خطأ بعضها علماء أحدث كما سنرى، ولكن هناك حقيقة كبرى هامة في تاريخ الدراسات اللغوية أدت إليها أبحاث المدرسة الألمـانية، وهـي اصطناع مناهج في دراسة اللغة أدق من المناهج السابقة عليهم، وكان من نتائج هذه المناهج الجديدة الدقيقة أن فرق علماء اللغة فيما بعد تفريقاً بيناً بين أمسرين كانسا يختلطسان أكبس الاختسلاط وهمسا ما يعسرف بب Philology وLinguistics فاستبان أن المقصود من Philology «فقه اللغة» هو دراسة الوثائق المكتوبة ولغتها أما Linguistics «علم اللغة» فهو الذي يتخذ موضوعاً له دراسة اللغة من حيث هي لغة (دراسة اللغة في ذاتها ومن أجل ذاتها كما قال دي سوسير فيما بعـد سواء كانـت هذه اللغـة مكتوبـة أو غير مكتوبة .

٦ ـ وفي سنة ١٨٦٦ أسست «الجمعية اللغوية الباريسية»'' وأخذت جهود فرنسا تبرز في مجال الدراسات اللغوية.

٧ ـ وفـي سنـة ١٨٦٧ كتـب العالـم الأمــريكي الــكبير وليم دويت هويتني<sup>(٢)</sup> (١٨٢٧ ـ ١٨٩٤) كتابه :

Language And The Study of Language. 12 Lectures In Linguistics.

(= اللغة ودراسة اللغة : اثنتا عشرة محاضرة في علم اللغة) .

وهو كتاب يعد الأن بالغ القدم ولكنه يعطي وجهة نظر القرن التاسع

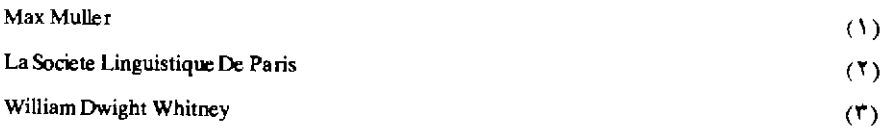

عشر في فقه اللغة المقارن<sup>(١)</sup> .

## وفي سنة ١٨٧٤ ظهر كتابه :

The Life And Growth of Language.

(حياة اللغة ونموها) .

وهــويتني في جوهره عالم في السنسكريتية ومن خير الخدمــات التــي أداها إلى الدراسات اللغوية ترجمته من السنسكريتية إلى الإنجليزية بعض المقالات الخاصة بالأصوات اللغوية وقد أشرنا إليها ص ٩٣.

٨ ـ وفي سنة ١٨٨٠ أصدر هرمان بول" (١٨٤٦ ـ ١٩٢١) بالألمانية كتابه المشهور : «أصول التاريخ اللغويّ».

وقد أعاد طبع كتابه هذا مرات، وقد اعتبـرت الطبعـة الخامسـة منـه (ظهرت سنة ١٩٢٠) الكتاب المعتمـد فيمـا يتعلـق بمناهـج علـم اللغـة التاريخي<sup>(r)</sup> .

ولكن هذا الكتاب على قيمته يتورط في عيبين كبيرين: أولهما إهمال هرمـان بول الدراسـة الوصـفية للغـة، والثانـي إصـــراره علـــي التفسيرات «النفسية».

٩ ـ ولكن علـى الرغــم من هذه العنــاية البالغــة بالـجانـب التاريخـي

**Comparative Philology**  $(1)$ Hermann Paul  $(1)$ (٣) ظهرت سنة ١٨٨٩ ترجمة من الألمانية إلى الإنجليزية للطبعة الثانية من هذا الكتاب «١٨٨٦» قام بها الأستاذ هـ أ . سترونج .

H.A. Strong: Principles of The History of Language, London, 1889.

والمقارن التي غلبت على القرن التاسع عشر، فقـد وجـد في نفس الوقـت علماء صرفوا جهدهم إلى التفكير والبحث في بعض المسائل اللغوية العامة .

١ ـ فكتب ولهلم فون همبولت''' الألماني (١٧٦٧ ـ ١٨٣٥) من جملة ما كتب بحثاً عن اختلاِفات الكلام الإنساني ظهر سنة ١٨٣٦، أي بعد موت مؤلفه بسنة؛ ويعد هذا البحث أول كتاب كبير عن علم اللغة العام.

٢ ـ كيا كتب هيهان شتاينتــال''' وهــو ألمانــي (١٨٢٣ ـ ١٨٩٩) وكـان من أتباع فون همبولت المعجبين، كتب كتابات عامة كثيرة عن أصول اللغــة، ونشر سنة ١٨٦١ بحثاً عن الأنواع الرئيسية للبنية اللغوية .

١٠ ـ ولكن أهم ما ظهر في علم اللغة العام في أواخر القرن التاسـع عشر كتابان كتب أحدهمـا جورج فون درجـابلنتس''' (١٨٤٠ ـ ١٨٩٣)، وكتب الثاني ولهلم فنت<sup>00</sup> (١٨٣٢ ـ ١٩٢٠) . ظهر هذان الكتابان في وقت كان الاتجاه الغالب فيه نحو النزعة التاريخية في الدراسة ونحو المقارنـة، وتصنيف اللغات على أسس عائلية ، أو على أسس بنائية ، فلم يكن لهما في وقتهما ما هما أهل له من تأثير.

يقول أوتو يسيرسن: «علمي الرغـم من أهمية هذين الكتــابين وعلمي الرغم من بلوغهما حد الامتياز من وجوه كثيرة إلا أنه لم يكن لهما على البحث اللغوي المعاصر ذلك التأثير الذي كان لبعض من تقدمهمـا . وأنـا شخصياً مدين لأولهما [ يقصد جابلنتس ] أكثـر من دينـي لثانيهمـا [ يقصـد فنـت ]

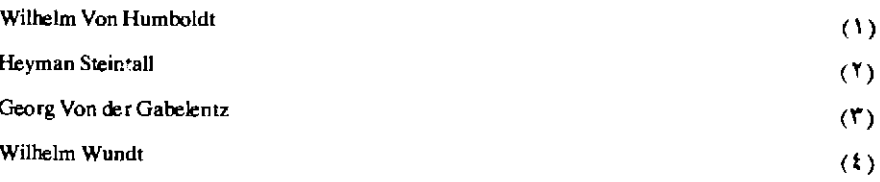

بمرات تستعصى على المقارنة، فقد كان فنت «عالم نفس» أكثر منه «عالىم لغة»، وكانت صفحاته تبدو لي في أغلب الأحوال أغنى في كلماتها منها في أفكارها الموحة»<sup>(١)</sup>.

١ ـ كتاب فون در جابلنش عن علم اللغة ظهر في سنة ١٨٩١ ؛ ويمتاز بأنه تقلَّ فيه الاستعانة بالتصورات الفلسفية إذا قيس بكتاب شتاينتال، الذي سبق أن ذكرناه.

٢ ـ أما كتاب ولهلم فنث فهو يعني فيه عناية كبرى ببيان العلاقة بين الظواهر اللغوية والظواهر النفسية .

١١ ـ ومن أعلام اللغويين الإنجليز في القرن التاسـع عشـر وأوائـل القربن العشرين، هنري سويت''' (١٨٤٥ ـ ١٩١٢) . يقول سويت: إننـا أكثر عناية باللغة الحية، وبالدراسة اللغوية الوصفية.

ويعد كتابا سويت: Primer of Spoken English .

(= التمهيد في الإنجليزية الملفوظة) وHandbook of Phonetics .

(= الموجز في علم الأصوات اللغوية) على غاية من الأهمية في علم الأصوات اللغوية في القرن التاسع عشر.

وقد كتب سويت نحواً للغة الإنجليزية''' وفقه لغة لهـا علـمي طريقتـه الحاصة

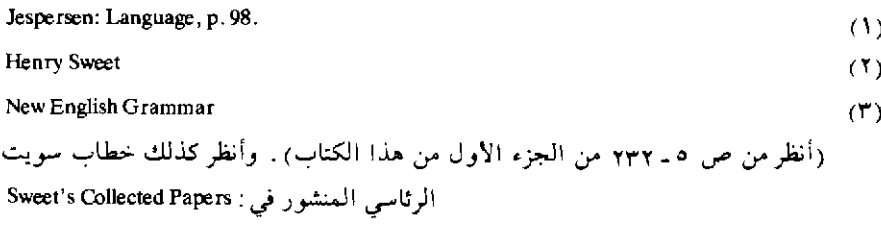

١ ـ بدأ علماء اللغة حوالي نهاية القرن التاسـع عشـر يتخلصـون من طغيان نظرية التطور فقد أخذ بعضهم ينكر أن تكون التغيرات اللغوية مماثلة للتغيرات التي تحدث في العالم الطبيعي وقد ساعـد علـي ذلك أمـور منهـا المذهب الجنيد النذي طلع به جول جييرون(٢) (١٨٥٤ - ١٩٢٦) على الناس في «علم اللغة الجغرافي».

أخذ العلماء ينظرون إلى اللغة على أنها بنية أو نظام «عناصره المختلفة يعتمد بعضها على بعض، ووجود هذا النظام مهم بالنسبة لفهم كل من التغير اللغــوي، واللغــة من حيث هي لغــة، والـــدور الــذي تقـــوم به اللغـــة في المجتمع»<sup>(۲)</sup>.

٢ ـ ثم أظهرت محاضرات فرديناند دي سوسير (١٨٥٧ ـ ١٩١٣) التي نشرها تلاميذه سنة ١٩١٦ أهمية الفصل القاطع بين اللغة من حيث هي نظام مستقر وبين اللغة من حيث هي تغير لغوي . (أنظر تعريفنا للدراسة الوصفية

(١) اقتضى سياق العرض أن ندرج في علماء القرن التاسع عشر بعض من أدركوا القرن العشرين مثل سويت، وهرمان بول، وفنت.

Jules Gillieron et M. Roques: Etudes de Geographie Linguistiques; Paris, 1912.  $(1)$ Sommerfelt: Recent Trends In Linguistics; Diogenes.  $(1)$ 

وللدراسة التاريخية (ص ٢٤٣ ـ ٢٤٥) .

وبين دي سوسير بوضوح أن كل دراسة من هاتين يجب أن يكون لها مناهجها الخاصة بها.

ومن التصورات الجديدة التي أدخلها دي سوسير تمييزه بين «اللغة» من حيث هي لغة ، وبين الكلام، أي بين النظام اللغوي الذي تشترك فيه جماعة من الجماعات وبين الاستعمال الفعلـي الـذي يقـوم به المتكلـم باللغـة لهـذا «النظام» (۱) .

وهذا يتفق ونظرة مييه إلى اللغة على أنها «ظاهرة اجتماعية» .

ثم إن دي سوسير يرى أن اللغة «نظام من العلامات» `` التي تتكون من شيء مسموع ومن تصور مرتبط بها ارتباطاً لا انفصام له . وهذه العلامـات التي تتصف بأنها تحكمية ، أو بأنه لا باعث طبيعي عليها ، تكتسب قيمتها عن طريق التقابل، فدى سوسير لا ينظر إلى اللغة على أنها جوهر بل ينظر إليها على أنها صورة»<sup>(٧)</sup> .

واقترح دي سوسير ضرورة وجود علم جديد يدرس كل نظم العلامات واقترح له اسم «السميولوجيا» أي علم العلامات (أنظر تعريفنا به ص ٦٣ ـ  $\Lambda$ ,  $\Lambda$ 

دي سوسير ومن تأثر به من أعلام المدرسة الفرنسية مثل أنطوان مييه،

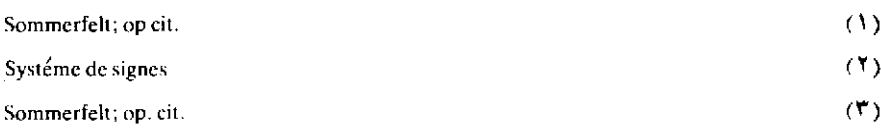

وجرامون، وفندريس، (وكان مييه وجرامون تلميذين لدى سوسير عندما كان يحاضر في باريس من ١٨٨١ ـ ١٨٩١) كانوا يقومون بدراستهم اللغوية كأنها من دراسات العلوم الاجتماعية .

وقد تأثـر دى سوسير وأكثـر تلامذتـه بـمذهـب إميل دوركيم في علــم الاجتماع.

ولقد كان إميل دوركيم''' صديقاً لفرديناد دى سوسير ـ كما كان صديقاً ومراسلاً منتظمـاً للعالــم اللغــوي بودوان دي كورتينــاي'''. [ن دي سوسير السويسري ومجموعة العلماء الفرنسيين، ومجموعة العلماء البراغيين كانوا متأثرين بإميل دوركيم .

وكان دوركيم أميل إلـى أن يكون «وضـعيّاً»''' فكان «ضــد النزعـــة الفردية» (4) وكان من أوائل من نادوا بأن الظواهر الاجتماعية ظواهر من نوع خاص . ومن أشهر مؤلفات دوركيم كتابه :

De la Division de Travail Social

(= تقسيم العمـل الاجتماعـــي) وكان دوركيم نفســـه متأثـــراً بكارل ماركس<sup>(ه)</sup>.

لقد درجت الفلسفة الدوركيمية على أن تنظر إلى الـ langue «الملغة»

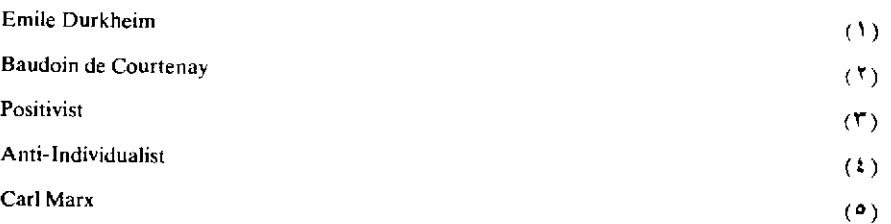

باعتبارهـا متميزة (أو مستقلــة) من الـ parole «الــكلام». ثـــم من ذلك الاصطلاح الثالث وهو langage .

وتقوم نظرية دى سوسير وتلامذته على ذلك الثالوث وهم يعتبرون ال langue «خارجية» بالنسبة إلى الفرد أما الـ Langage فقد قال دى سوسير إنه لا يمكن إدراكها بمعنى علمي.

وقد عرفنا بهذا الثالوث في باب علم الدلالة (ص ٣٠٠-٣٠٢).

كما عرفنا بنظرية دي سوسير في دراسة المعنى (٣٠٣- ٣٠٤).

٣ ـ وأخذ اللغويون ينمون أفكار دي سوسير الخاصة بـ «الفـونيم» . عنـي بذلك الأمير الروسـي المهاجـر ن . تروبتســكوي (١٨٩٠ ـ ١٩٣٨) وتلميذه ومساعده الروسي رومان جاكوبسون (ولدسنة ١٨٩٦) .

هذان وأشياعهما ظهـروا بتصـور جديد هو «الفونولـوجيا» . وقــد ميز تروبتسكوي وجاكوبسون ومساعدوهما بين الفونولوجيا وبين «الفونيتيك» أي علم الأصوات اللغوية في المؤتمر اللغوي الأول الذي عقد في لاهاي سنة ١٩٢٨. وكان مركز هؤلاء مدينة براغ (أنظر تعريفنا للفونولــوجيا ص ١٩٤ ــ  $.$  $(117)$ 

٤ ـ أما جماعة «كوبنهاجن» الدانيماركية فتشمل لغويين أشهرهم أوتو يسيرسن، وبدرسن، وهيلمسلف ـ وهذه الجماعة تنشر دراساتها بأكثر من لغة فَعَنَّهُمْ مِنْ يَنْشَرْ بِالْإِنْجِلِيزِيَّةِ وَالْفَرْنِسِيَّةِ وَالْأَلْمَانِيَّةِ . . . الْخَ .

١ ـ أما يسيرسن فهو مشهور بكتابه «اللغة»'`` الذي ظهر لأول مرة سنة ١٩٢٢، وقد نقلنا عنه مرات، وهو خطوة كبيرة في سبيل تأريخ اللغة، وبكتابه

Language, Its Nature, Development And Origin

«فلسفة النحو»'''، ونحو اللغة الإنجليزية إلى أخر مؤلفاته الكثيرة. ويُمتاز يسيرسن بالوضوح وبتقريب النظرات اللغوية المعقدة إلى جمهور كبير.

٢ \_ أما بدرسن فهو معروف بكتابه في تاريخ الدراســات اللغــوية في القرن التاسع عشر.

٣ ـ وأظهر هيلمسلف الدانمركي''' (ولـد سنـة ١٨٩٩) بالتعــاون في بعض المسائـل مع هوج ألـدال(٢) نظـرية «دلالية» في اللغــة تعـرف باســم Glossematics ، على أساس أن اللغة شكل أكثر من كونها مادة .

واللغة عند هيلمسلف هي «نسق من العلاقات»؛ أما كيفية الإبانة عنها فغير مهمة .

ولكن هيلمسلف وجد معارضة شديدة من كثير من علماء اللغة .

ويرى الأستاذ فيرث أن نظرية هيلمسلف نظرية مجردة، إنهيا نظرية منطقية رياضية ، وصاحبها قد غالي في المباديء التي نادي بها دي سوسير، تخريجاً وتأويلاً واستنباطاً وتطبيقاً ، مغالاة لا توحي بها كتابات دي سوسير .

ومع ذلك فنظرية هيلمسلف نظرية «فـرنسية» في مصدرهـا إذا نحـن أدخلنا «مدرسة جنيف» في المدرسة الفرنسية .

ومع هذا فإن نظرية هيلمسلف نظرية بارعة في عمومهـا، وشـمولهـا، ومداها . ولكن هذه النظرية لـم تطبق حتى الأن تطبيقاً كـاملاً علـى لغــة من

Philosophy of Grrammar

H. Pedersen: Linguistic Science In The Nineteenth Century. English translation by J. (\*) Spargo. Cambridge, U.S. A., Mass., 1931. Louis Hielmslev  $(1)$ 

 $(1)$ 

في السنوات الأخيرة قام اللغويون الأمريكيون ببحوث نظرية كثيرة .

وقدموا للعلماء مادة اللغات الهندية الأمريكية التبي تختلف في بعض الأحوال عن لغات العالم القديمة .

ولهم نظرية في البنية اللغوية تتفق مع أراء الأوربيين في مسائل هامة . وأشهـر اللغـويين الأمـريكيين في القـرن العشـرين ليونـارد بلومفيلــد (١٨٨٧) = ١٩٤٩)، وإدوارد سابير (١٨٨٤ = ١٩٣٩).

١ ـ وكتاب «اللغة» لبلومفيلد هو عمدة الأمريكيين .

وبلومفيلد كما ذكرنا من أصحاب نظرية السلوك والسلوكيون ينكرون أو يكادون ينكرون وجود أي عملية ذهنية فأراد أن يتخلص من المعنى قدر الإمكان؛ فعنده أن معنى أي صورة من الصور اللغوية هو الحالة التي ينطق فيها المتلكم بهذه الصورة والأثر الذي يحدثه في السامع .

فيلومفيلد يبدأ من الصور اللغوية لا من معاني الصور، وقد كون على أساس مقاييس صورية خالصة نظاماً كاملاً من الوحدات اللغوية الصغرى (= الفونيمات) ، ومن تصرفاتها ، ومن الصلات العامة بينها ومن الصور النحوية والنظم وأنواع الجمل .

Linguistic structure

J.R. Firth: Applications of General Linguistics (Transactions of The Philological Socity, (1) 1957) p. 2.

ولكن هذا المنهج لا يصلح عندما يطبق على التطور التاريخي.

٢ \_أما اللغوي الثاني من لغويي أمريكا في القرن العشرين فهو إدوارد سابير . ولم يكن سابير سلوكياً .

ولقد اقترح سابير تصنيفاً للنظم اللغوية على أساس البنية اللغوية .

ويرى سابير أن النظم اللغوية يمكن النظر إليها من ناحيتين : من حيث درجية تركيب''' الكلميات أو درجية استكمالهيا لهيئتهيا ، وثسانياً من حيث «الارتباط الآلي» `` الذي تتحد فيه عناصر الكلمات .

ولقد أبرز سابير الصفة الاجتماعية للغة دون أن يهوَّن من أهمية العامل الفردي .

٦ \_ مسائل نحاها علم اللغة الحديث من مجال بحثه :

أبعد المحدثون من مجال بحثهم \_ولو مؤقتاً على الأقل \_مسائل رأوا أنها لا تتفق مع طبيعة «العلم» التي اتصفت بها الدراسات اللغوية .

١ ـ ومن ذلك التصنيفات العامة للغات . نعم إن ثمة عيوباً في النتائج التي وصل إليها القدماء في هذا الصدد، ولكن هل هذا يدعو إلى اطراحها كلية؟ الملاحظ أن المحدثين أخذوا ينفـرون من «التعميمـات»، وينفقـون جهدهم في استقصاء مسائل جزئية، وكاد التعميم عندهم يصبح شـــرا من الشرور كما قال يسبرسن'''. وعنده أنه لا يجوز التسليم بهذا . فمن طبيعة العلم أن يستهدف تعميمات أعرض وأعرض، ومعادلات أشمل وأشمل حتى

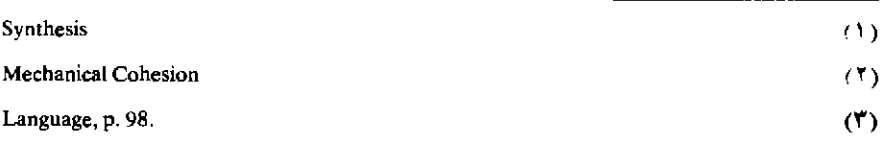

يصل آخر الأمر إلى «توحيد المعرفة» الذي تحدث عنه هربرت سينسر''' .

٢ ـ ومن المسائل العامة التي يميل المحدثون إلى تنحيتها البحث في نشأة اللغة ، فالكلام فيها عندهم ضرب من الميتافيزيقا (كما يقول فندريس في كتابه اللغة) .

٣ ـ وقد أهمل اللغويون كذلك المشكلات المتعلقة بتقويم''' اللغــة إنهم يرفضون البحث في «تفضيل» صيغة على صيغة ، أو كلمة على كلمة ، أو البحث في «صحة» الكلام".

٤ ـ أما التفكير في إنشاء «لغة عالمية» ··، هذا التفكير الذي ساد في وقت من الأوقـات، فهـو عنـد المحـدثين ضرب من الـرؤى والخيالات، أصحابه حالمون ومثاليون .

٧ ـ وضع علم اللغة في أحدث صوره

١ ـ لم تصبح الدراسة التاريخية السمة الغالبة على الدراسة اللغوية . فالمحدثون يهتمون اهتماماً كبيراً بدراسة اللغة بطريقـة وصـفية ولكنهـم لـم يهملوا الجانب التاريخي.

وإذا كان القرن التاسع عشر هو قرن دراسة اللغات الهنىدو أوربية ، واللغات الرومانية فقد أخذ بعض العلماء من بعد يهتمون باللغات السامية .

٢ ـ ومن السمات التي تميز علم اللغة في صورته الحديثة أنه تخلص،

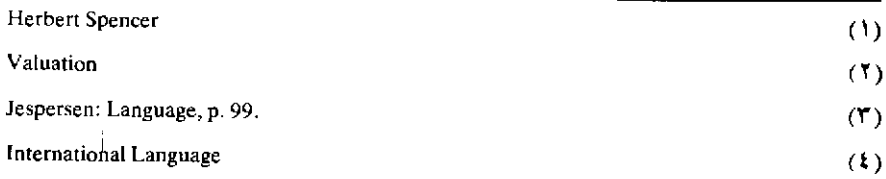

عند أكثر اللغويين، من الاعتماد على الفلسفة والمنطق .

٣ ـ والدراســة اللغــوية، لا سَيمـــا دراســـة المعنـــي، متأثـــرة الآن بالدراسات الاحتماعية.

٤ ـ تأثَّر علم اللغة الحديث بالدراسـات النفسية، ولكنـه تخلص من سيطرتها على مناهجه، وأخذ ينتفع بحقائق من الدراسات النفسية في تفسير بعض الظواهر اللغوية.

ه \_أدرك غالبية المحدثين من علماء اللغة أن النظرية التي يقدمها علم اللغة نظرية تطبق في وصف لغات معينة وليست نظرية للعموميات في الوصف اللغــوي . إنهــم يدركون أن هذه النظــرية ينبغــي أن تكون مرشــداً للتحليل الوصفي للغات، وأن تقدم الأصول الضرورية «للتركيب» (٣) .

ويدرك اللغويون أن عليهم أن يتهيأوا لصنع الإطار التركيبي الأساسي لإقامة قناطر بين مختلف اللغات والثقافات<sup>09</sup>.

٦ \_ كما يدرك اللغويون المحدثون أن ثمة نظريات لغوية عامة كثيرة، وأنها ليست جميعاً سواء في صلاحيتها للتطبيق العملـي، ويدركون أن هذا سبب رئيسي في أن يحتفظوا في أذهانهم بوجهي علم اللغة ألا وهما : علم اللغة العام، «وعلم اللغة التطبيقي» (٢).

J. R. Firth: Applications...; p. 6. ( \ ) **Applied Linguistics**  $(7)$ J. R. Firth: Applications...; p. 6 أظر

 $\label{eq:2.1} \frac{1}{\sqrt{2\pi}}\int_{0}^{\infty}\frac{1}{\sqrt{2\pi}}\left(\frac{1}{\sqrt{2\pi}}\right)^{2\pi}d\mu\,d\mu\,d\mu\,d\mu\,.$  $\mathcal{L}^{\text{max}}_{\text{max}}$  and  $\mathcal{L}^{\text{max}}_{\text{max}}$ 

مَعجَسَمُ الصطّلحَاتُ

 $\label{eq:2.1} \frac{1}{\sqrt{2}}\sum_{i=1}^n\frac{1}{\sqrt{2}}\sum_{i=1}^n\frac{1}{\sqrt{2}}\sum_{i=1}^n\frac{1}{\sqrt{2}}\sum_{i=1}^n\frac{1}{\sqrt{2}}\sum_{i=1}^n\frac{1}{\sqrt{2}}\sum_{i=1}^n\frac{1}{\sqrt{2}}\sum_{i=1}^n\frac{1}{\sqrt{2}}\sum_{i=1}^n\frac{1}{\sqrt{2}}\sum_{i=1}^n\frac{1}{\sqrt{2}}\sum_{i=1}^n\frac{1}{\sqrt{2}}\sum_{i=1}^n\frac$ 

## Abstrat مجرد Abstraction تجريد Accent نىر سمعي (ما يتعلــق بالصــوت من حيث انتقــال موجاتــه في الهــواء إلــى أذن Acoustic السامع، وأثره السمعي) دراسة الموجات الصوتية اللغوية، السمعيات Acoustic Phonetics: Acoustics Acquired مكتسب Act of Speech (See Speech) Action فعل، عمل Mode of Action طريقة من العمل **OReflex Action** فعل (عمل) العكاسي Social Action عمل (فعل) اجتماعی **Voluntary Action** عمل (فعل) إرادي Activity نشاط Human Activity نشاط إنسانى Adam's Apple تفاحة أدم

 $(A)$ 

**Tor** 

Adjective صفة **Address** خطاب **Affix** إضافة (ج. إضافات) [تضاف إلى الكلمة في أي موضع منها] Affricate (صوت) انفجاري احتكاكي **Affricative Consonant** صوت صامت انفجاري احتكاكي Affrication انفجار احتكاكي Alphabet أيجدية ، ألف باء The Alphabet of the International ألف باء الحمعية الصوتية الدولية (= الجمعية الدولية للأصوات اللغوية) Phonetic Association **Alphabetic Notation** الخط الألف بائي Phonetic Alphabet الألف باء (= الأبجدية) الصوتية Alveolar لٹو ی Blade Aleolar (see: Blade) Palato Alveolar (see: Palate) Alveoli لثة ، مقدم الحنك قياسيون، أهل (= أصحاب) Analogists Analogy الفياس **Linguistic Analogy** القياس اللغوى قياسيّ Analogic تغير قياسىً Analogic Change Analysis تحليل تحليلي Analytic علم التشريح Anatonmy

مشذذون، أهل (= أصحاب) التشذيد **Anomalists** الأنثروبولوجيا (علم الأجناس البشرية) Anthropology الأنثرو بولوجيا الاجتماعية Social Anthropology Anti Individualist (see: Individual) الأفازيا (الحسة = العقلة) Aphasia استعداد، میل Aptitude نطق Articulation هبئة النطق (طريقته) كيفيته) **Manner of Articulation** تقسيم الصوامت حسب طريقة النطق موضع النطق تصنيف الصوامت حسب موضع النطق Place of Articulation Point of Articulation موضع النطق Articulator (عضو) ناطق (ج: نواطق) Artificial Palate (see: Palate) (صوت) الفجاري مهموس نَفَسِيٌّ Aspirate (see: Aspirated Plosive) نفس Aspiration **Intensity of Aspiration** شدة النفس مماثلة (صوتية) Assimilation لاصقة ، ج . لواصق (أنظر الخلاف في ترجمتها إلى العربية Augment أوتوماتي Automatic استقلال علم اللغة **Autonomy of Linguistics** (B) أناه Babbling (Cowing; Crowing) Behaviour سلوك سلوك جماعي **Choric Behaviour** سلوك إنساني Human Behaviour

Linguistic Behaviour سلوك لغوى Speech Behaviour سلوك كلامي (لغوي) Behaviourism المذهب السلوكى **Behaviouristic School** المدرسة السلوكية Biology البيولوجيا (علم الأحياء) **General Biology** البيولوجيا العام، علم الحياة العام **Biological** ٻيولوجي **Blade-Alveolar** Blade of The Tongue (See: Tongue) **Breath** تنفس ۔ نفس **Broad Transcription (see: Transcription)** Broad Romic (see: Romic)

## $(C)$

Capital Letter حرف مكبّر فصيلة قسم(المنطق، مقولة) Category Cavity فراغ، تجويف **Oral Cavity** فراغ الفم، تجويف الفم Chest-Note (see: Note) Chroneme كرونيم (مدة استمرار الصوت متخذة للتمييز بين المعاني) ؛ فونيم كمَى Click صوت المصمصة **Classification of Sounds** تصنيف الأصوات Clinical کلینیکی (عیادی) الكلام العامي(اللغة العامية) ، الكلام الدارج (اللغة الدارجة) Colloquial

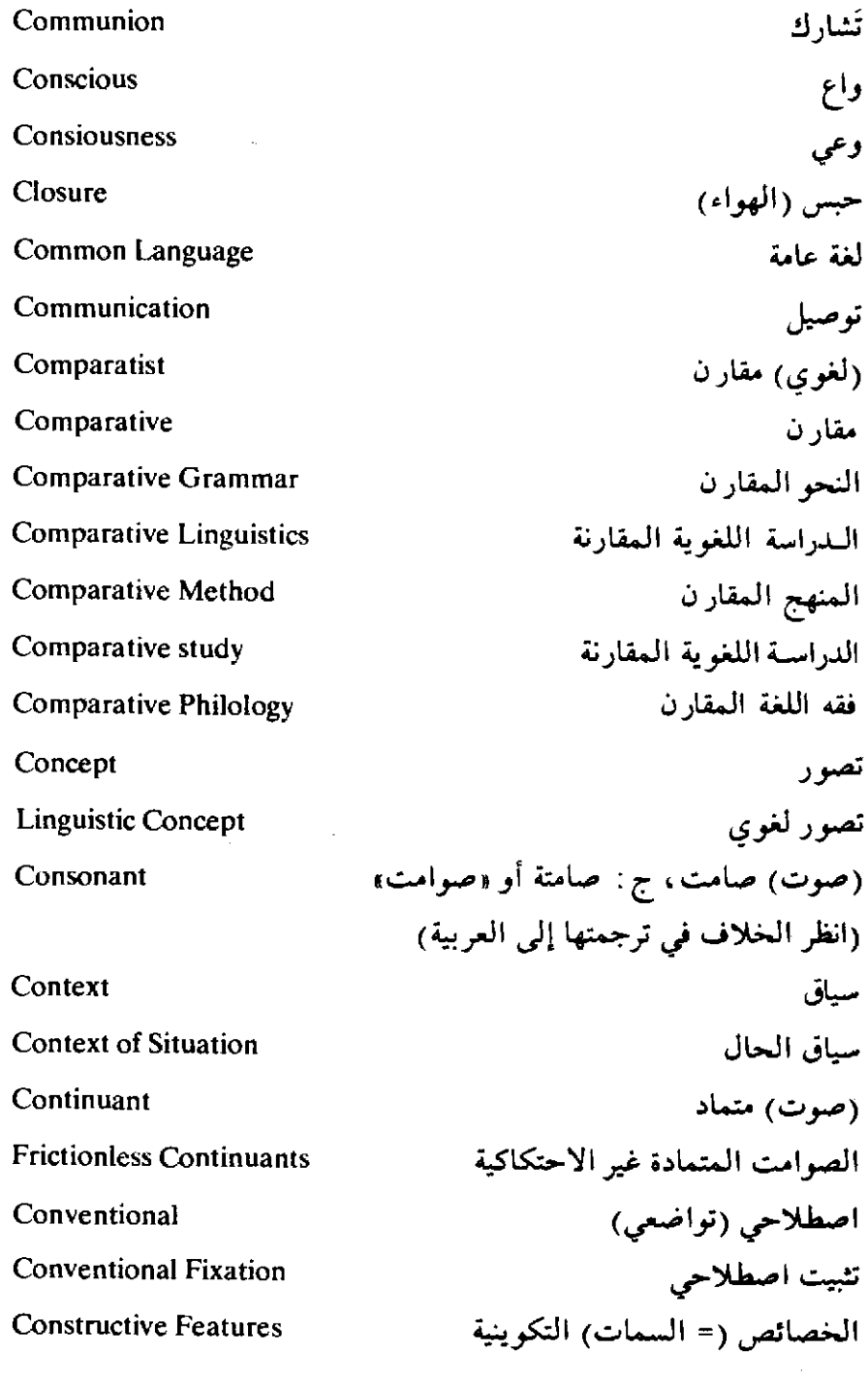

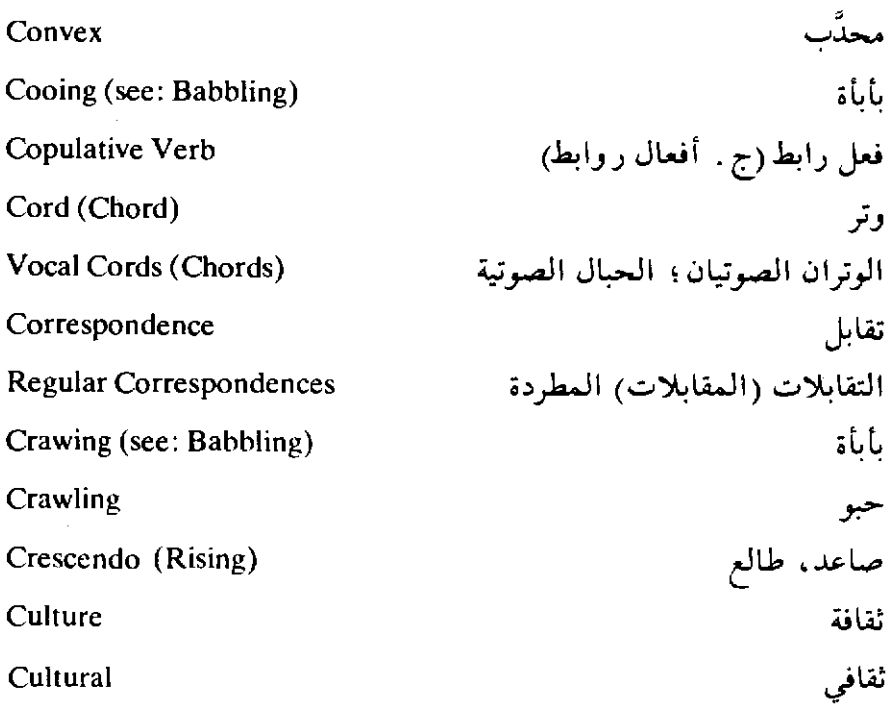

 $(D)$ 

أصم أبكم (ج : صم بكم) Deaf-Mute ھابط، نازل Decrescendo (Falling) Dental وصفى Descriptive النحو الوصفي Descriptive Grammar الدراسة اللغوية الوصفية **Descriptive Linguistics** المنهج الوصفي **Descriptive Method** خاتمة، ج. خواتيم أو (خاتمات) Desinence انظر الخلاف في ترجمتها إلى العربية Desire رغبة

**TOA** 

Development نمو، تطور العلامات الكتابية المميزة (المخصصة) **Diacritical Marks** حركبي، متحرك Diacronic (Diachronistic) رمز کتابی مکوّن من جرفین Diagraph لهجة **Dialect** منطقة اللهجة (= مجال اللهجة) Dialect Area أطلس اللهجات **Dialect Atlas** Dialect Geography جغرافية اللهجات تقسم لغة في لهجات **Dialect Splitting** لهجة طائفية؛ لهجة طبقية **Class-Dialect** (صوت) صائب مرکب Diphthong مخالفة (صوتية) **Dissimilation** تطوري Dynamic  $(E)$ Ejective (صوت) قذفي Emotion انفعال انفعالى Emotional **Endocrine Organs** الغدد الصم (الغدد المفرزة للهرمونات) الغلصمة Epiglottis اتنولوجيا Ethnology Ethnological انتولوجي اشتقاق) Etymology Exclamation تعجب زفير؛ إخراج النفس **Exhalation** صوت انفجاري Explosive (See: Stop; Plosive)

۲0۹

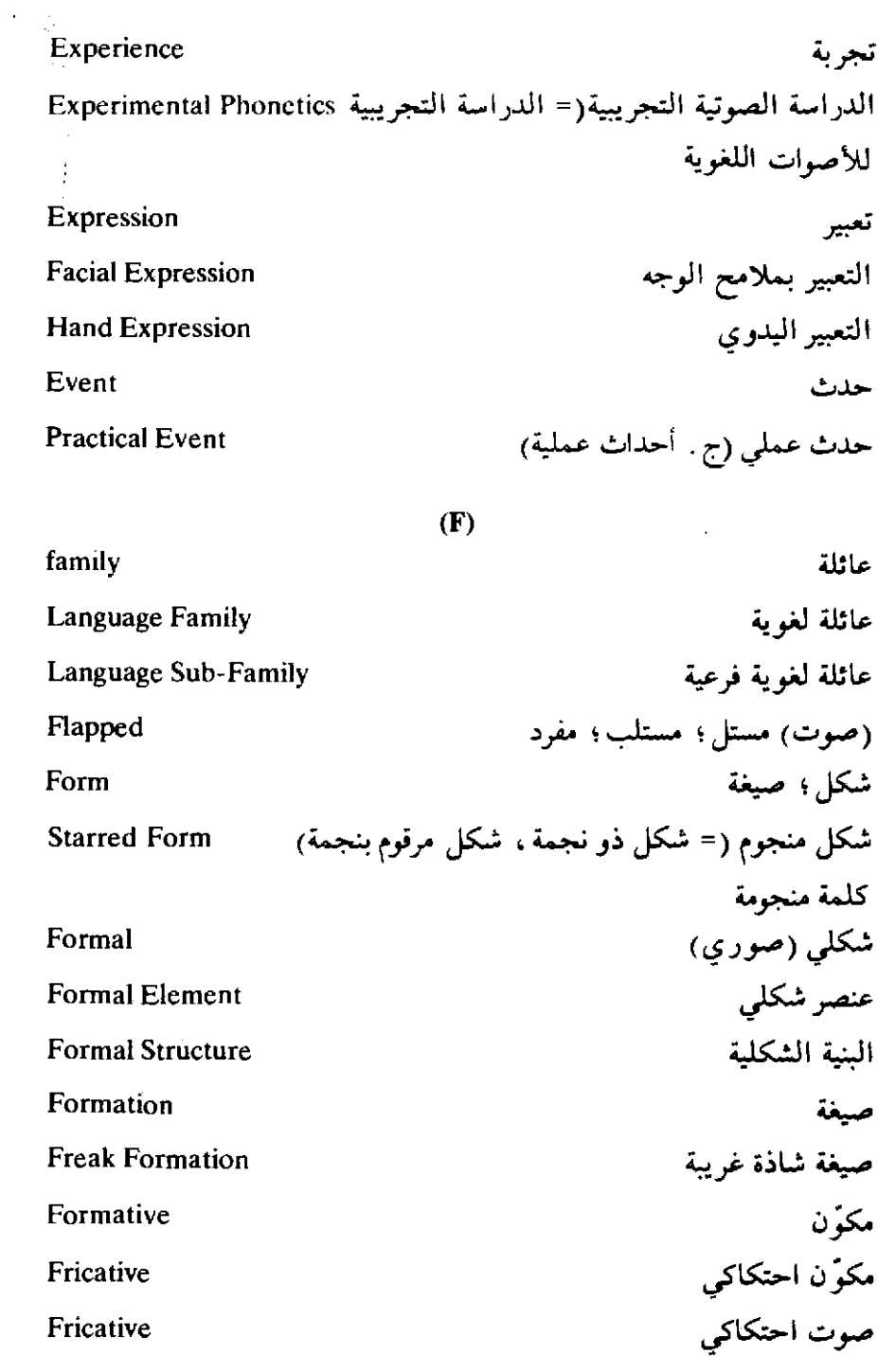

 $\ddot{\phantom{a}}$ 

 $\sim 10^6$
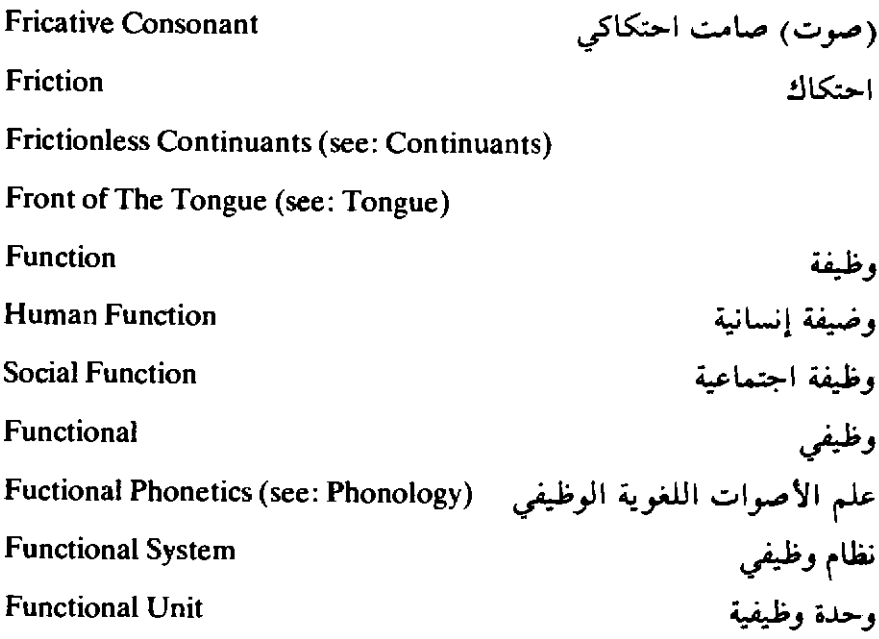

 $(G)$ 

Gender الجنس (من الناحية اللغوية) علم الوراثة Genetics Gesture إشارة Glide معير، مزلق Vowel-Glide (صوت) صائت انزلاقي صوت انزلاقی Glidding-Sound الفتحة الكاثنة بين الوترين الصوتيين بالحنجرة Glottis حنجري (نسبة إلى الفتحة الكائنة بـين الوتـرين الصـوتيين في الحنجـرة)Glottal **Glottal Catch** همزة القطع **Glottal Plosive Consonant Glottal Stop** (صامت انفجاری حنجری)

ĝ.

Ĵ,

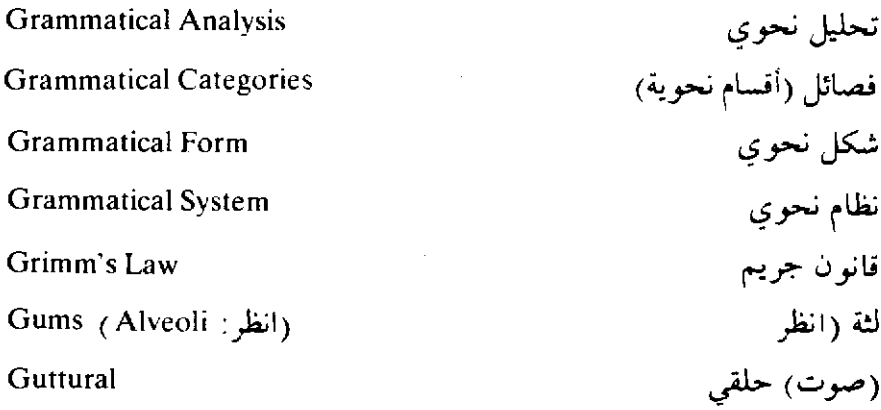

## $(H)$

Hard-Palate (see: Palate) Hereditary موروث (وراثبي) Historical تار يخى **Historical Linguistics** الدراسة اللغوية التاريخية تعريفها التأريخ للظواهر المختلفة (في الدراسات المختلفة) Historiography Homophone (Homonym) مشترك لفظى كلمة من كلمتين، أو أكثر، بينهما أو بينها «جناس تام» أي متفقتين أو متفقة؛ لفظأ مختلفتين، أو مختلفة، معنى Human إنسانى Human Behaviour السلوك الإنساني ظاهرة إنسانية (ج . ظواهر) Human Phenomenon (pl. Phenomena) Human Voice الصوت الإنساني (= الحس)

 $(I)$ 

 $\mathbb{C}^{\mathbb{Z}}$  .

Idea

فكرة

۳٦٢

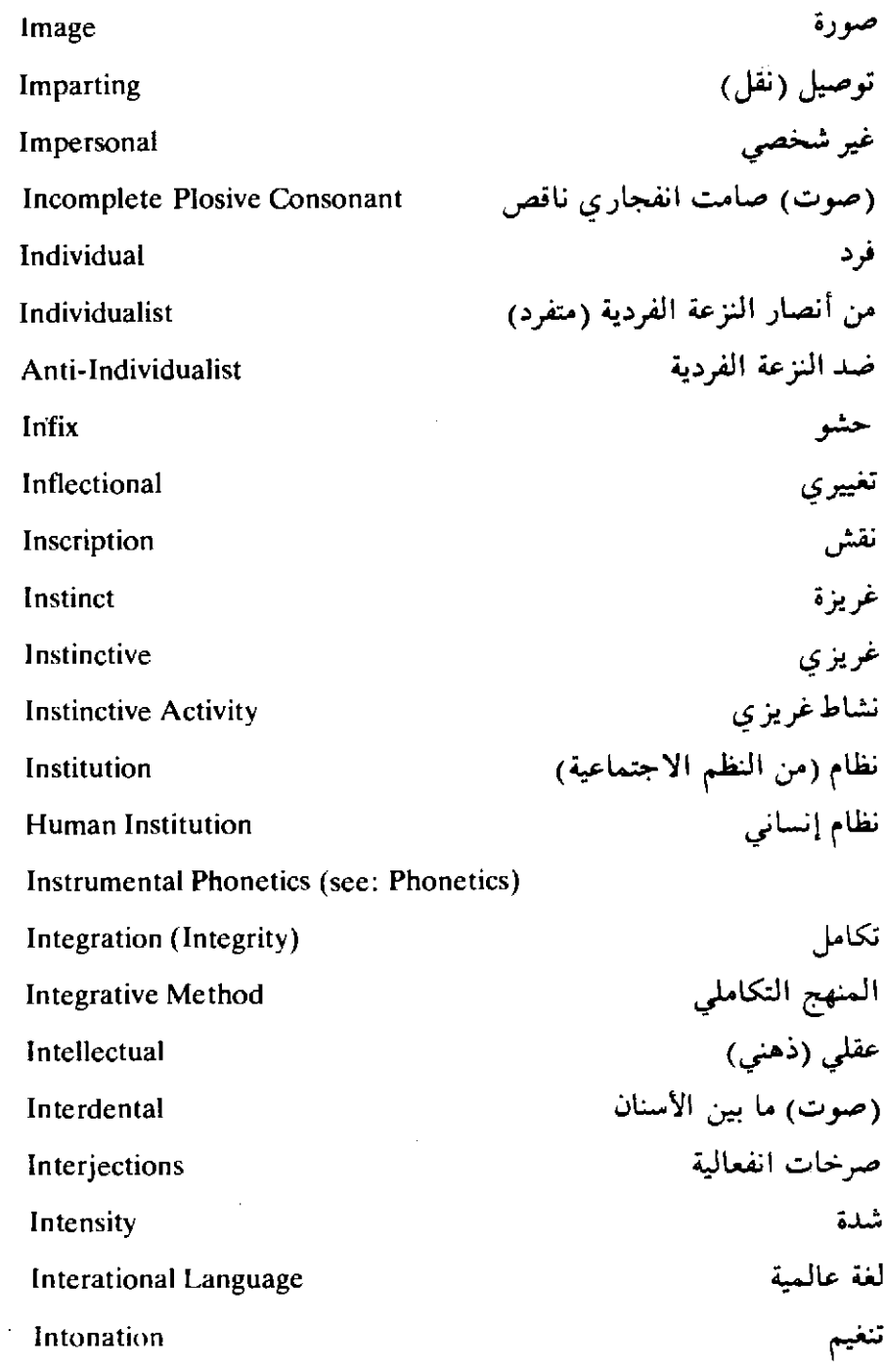

 $\bar{\beta}$ 

 $r\eta r$ 

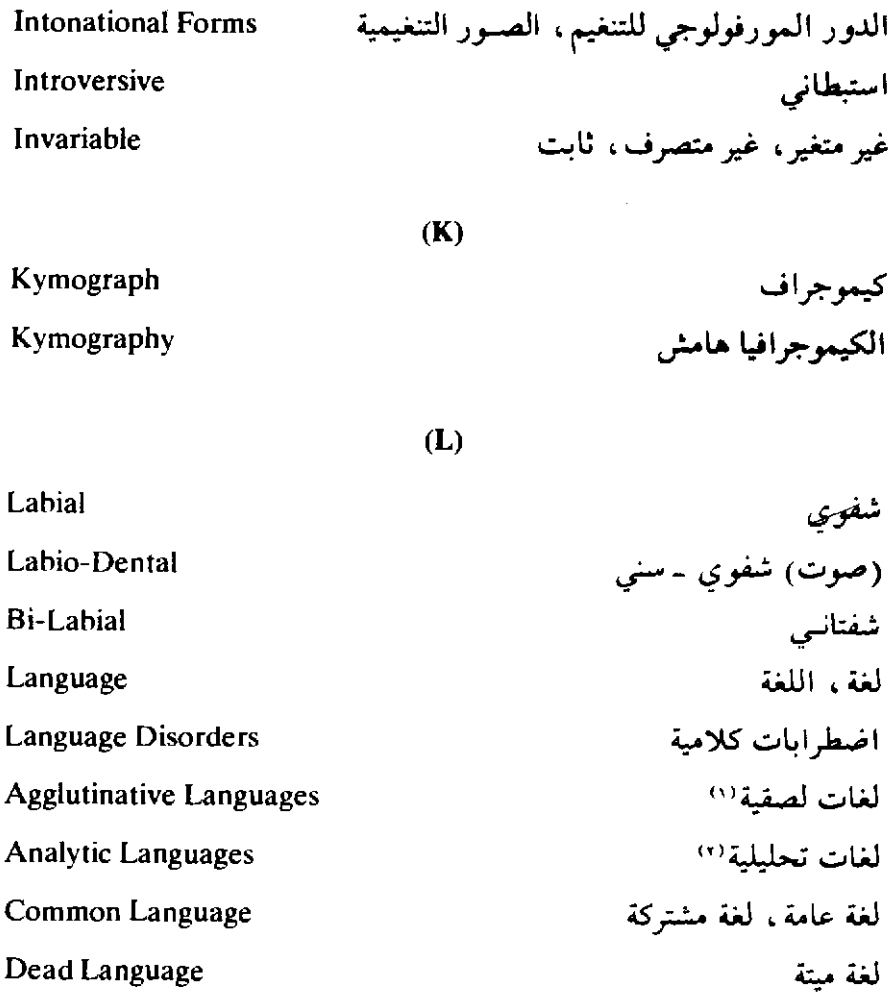

- (١) هذا من تصنيف اللغات من الناحية المورفولوجية . ومن اللغات اللصـقية اللغـة التـركية . والمظنون أن «الأشكال المقيدة أو المحددة» hound-forms (أنظر شرحهما في التعليق علـي (Isolating Languages) في اللغات اللصقية يلي أحدها الآخر ليس غير.
- (٢) من تصنيف اللغات من الناحية المورفولوجية، تقسم اللغات إلى «تحليلية» و «تركيبية»: التحليلية كاللغة الصينية الحديثة حيث كل كلمة من كلماتها «مورفيم» أحادي المقطع، أو «كلمة مركبـة» Compound Word ، أو عبارة في كلمة . وخير مثال للغات التركيبية Synthtic لغة الإسكيمو . (انظر بلومقیلد Language ص ٢٠٧).

لغة مستبعدة؛ لغة مهملة، لغة منسبة (١) **Extinct Language Isolating Languages**  $^{\prime\prime}$ لغات عازلة (= فاصلة) لغات تركسة فائقة(٢) **Polysynthetic Languages** اللغة الوالدة، اللغة الأم Parent Language لغات تركيبية\* (مثل لغة الإسكيمو) **Synthetic Languages** Laryngal حنجري مجهر الحنجرة Laryngoscope Larvnx حنجرة Lateral صوت منحرف انفجار، أو انطلاق، منحرف **Lateral Plosion (Lateral Release)** انطلاق؛ أو انفجار ، منحرف Lateral Release (Lateral Plosion) ط ل Length (تنغيم) مستو Level (Intonation) قاموسی، معجمی Lexical **Lexical Meaning** معنى قاموسى Lexicon قاموسي، معجم

(١) ومن هذا اللغات الأصلية للمهاجرين إلى الـولايات المتحـدة الأمـريكية الـذين يتخـذون الإنجليزية لغة لهم، ويصبحون عاجزين عن الكلام بلغاتهم الأصلية بوضوح وطلاقة ولـو أنهم فد يتكلمون الإنجليزية، في الوقت نفسه، بصورة غير صحيحة. (٢) هذا من تصنيف اللغات من الناحية المورفولوجية، ومن هذه اللغبات الصينية. واللغبات العازلة هي تلك التي لا تستعمل «الأشكال المفيدة أو المحددة، bounds forms وذلك مثـل ly في كلمة Clearly وما إليها , وهي تدخل على الكلمة فتعطيها شكلا خاصًا ومعنى خاصياً , ولكنها لا توجد في نفس اللغة مستقلة بمعنى مستقل. (٣) هذا من تصنيف اللغات من الناحية المورفولوجية. مه من تصنيف اللغات من الناحية المورفولوجية . انظر تعليقنا على Analytic Languages .

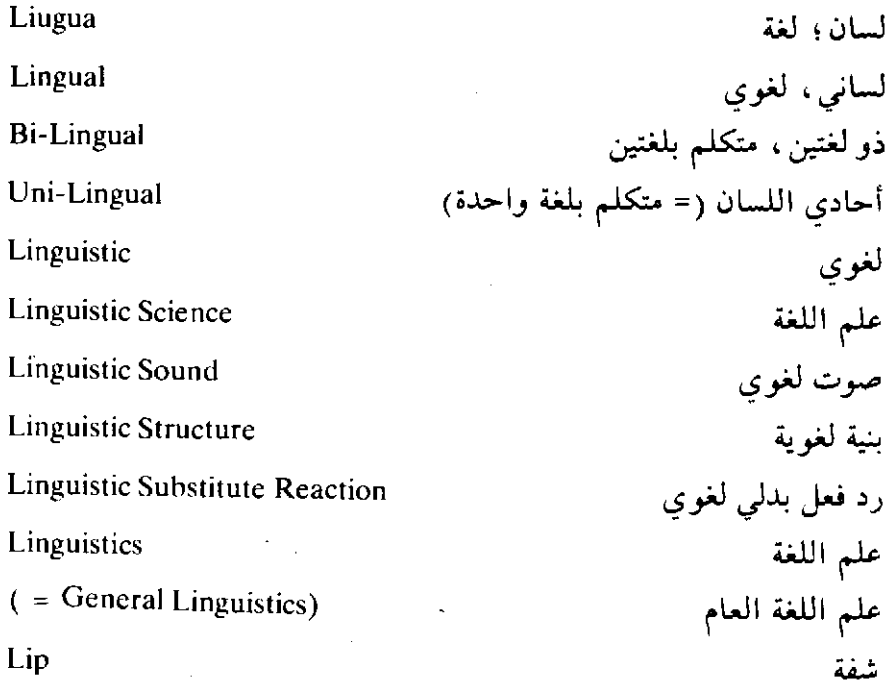

 $(M)$ 

Mark علامة كتابية **Diacritical Marks** علامات كتابية مميزة (مخصصة) Meaning امعنى **Expansion of Meaning** تعميم المعنى، تغير المعني نحو التعميم Change In Meaning تغير المعنى Study of Meaning دراسة المعنى Narrowing (Restriction) of تخصيص المعنى، تغير المعنى نحو Meaning التخصيص Mechanical Mechanical Cohesion ارتباط آلی

آلي

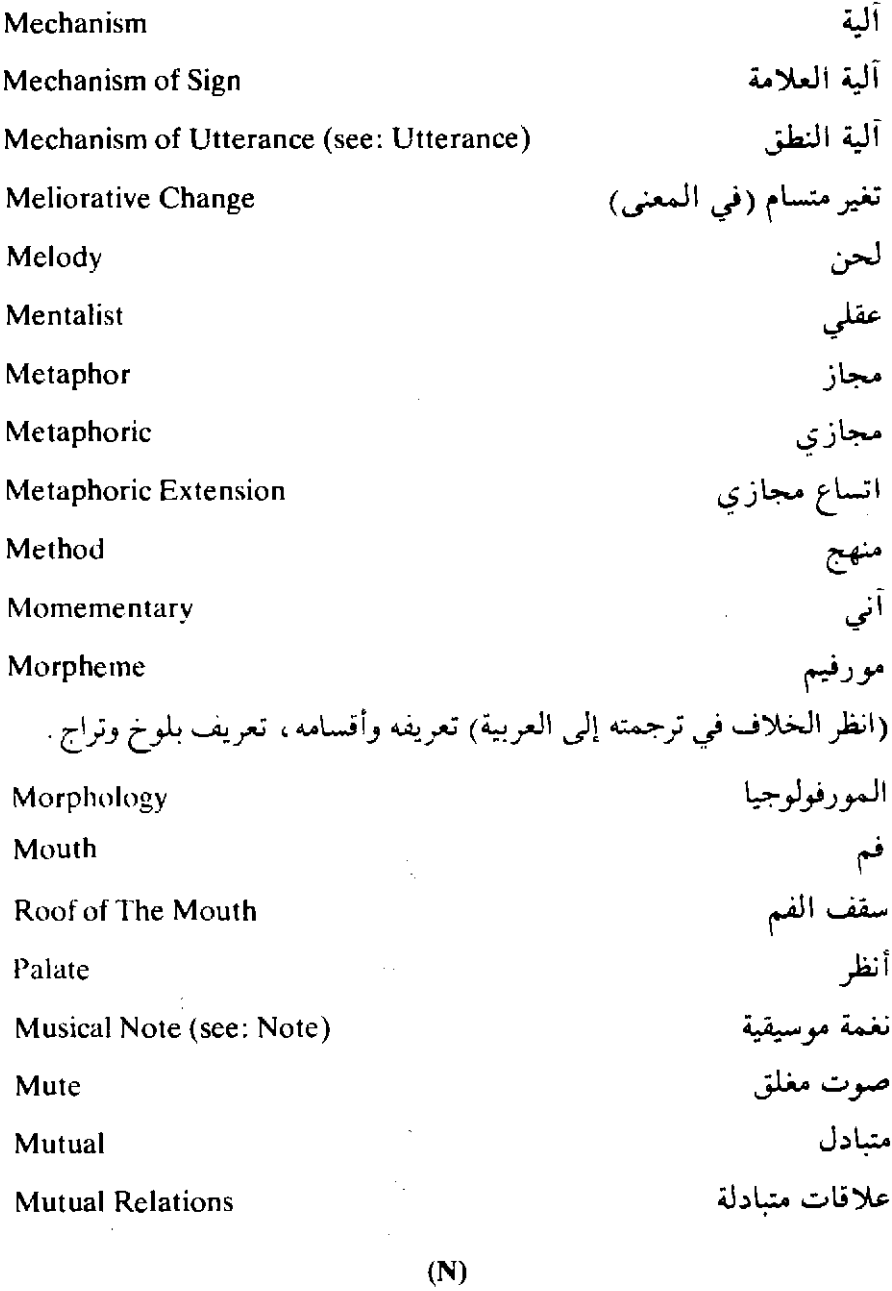

Narrow Romic (see: Romic)

Narrow Transcrition (see: Transcription)

 $\mathcal{L}_{\rm{max}}^{(k)}$ 

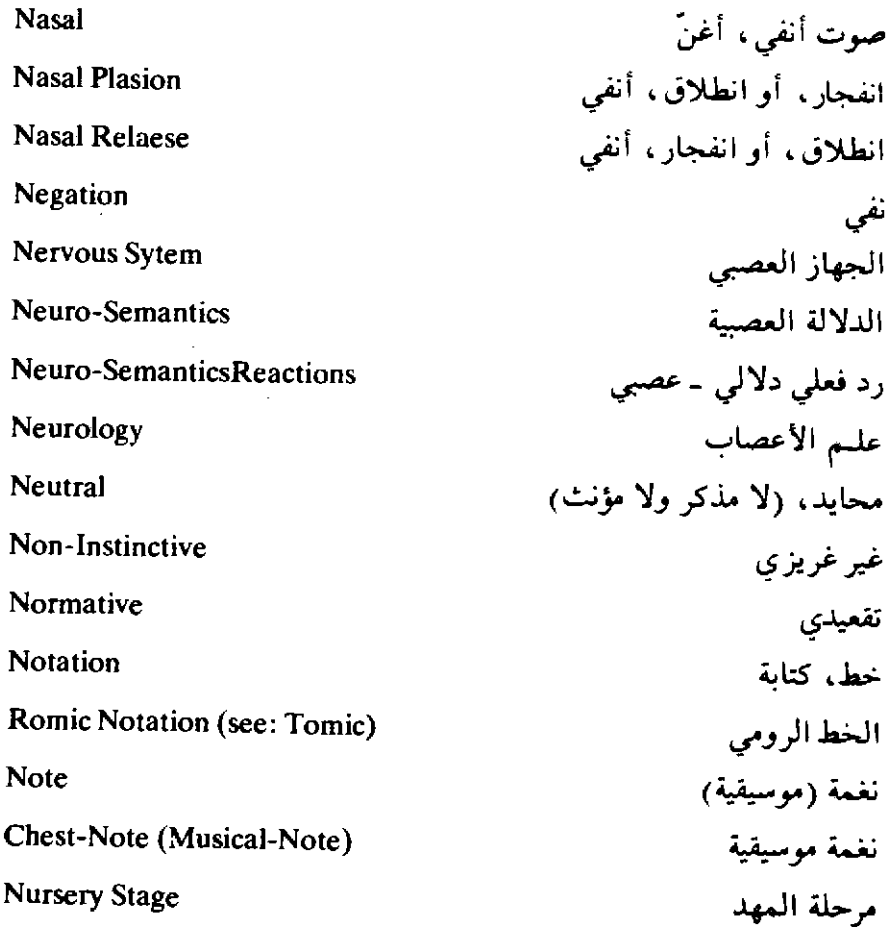

 $\overline{(\mathbf{0})}$ 

J.

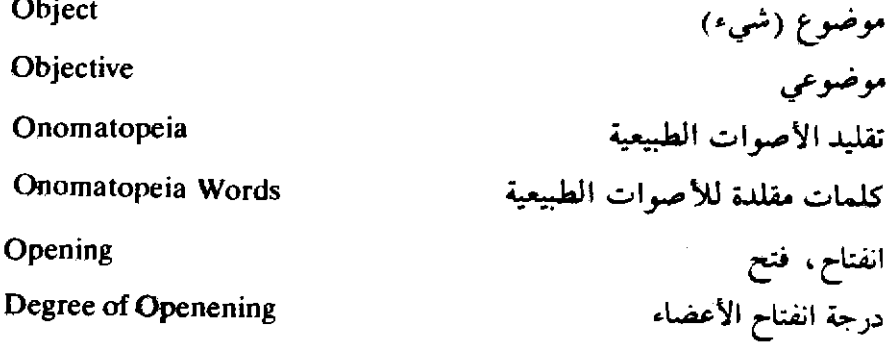

.

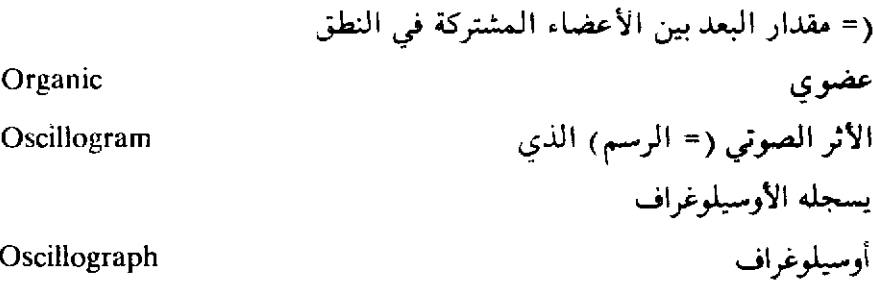

 $(P)$ 

Palatal حنکی ۔ وسیط الحنك الصناعى Palate الجنك، سقف الجنك، الجنك الأعلى **Artificial Palate** الجبك الصلب، وسط الجبك **Hard Palate** (الحنك الليّن. أقصى الحنك) Soft Palate (see(velum) لثوى - حنكى Palato-Alveolar رسم الحنك Palatogram البلاتوجرافيا (طريقة الأحناك الصناعية) Palatography الباثولوجيا (دراسة تشخيص المرض وعلاجه Pathology Phathological بالولوجى تغير انحطاطي، تغير خافض (في المعنى) Pejorative Change شخص Person شخصة Personality حلقى Pharyngal الفراغ المحلقي، التجويف الحلقي Pharynx ظاهرة (ج. ظواهر Phenomenon (pl. Phenomena) فقه اللغة Philiology

الفسيولوجيا (= علم وظائف الأعضاء) Phisiology Phisiological فسيولوجي فونيم Phoneme فونيم مقطعي (= جزئي) أعلى Supra-Segmental Phoneme Phonemics (see: Phonology) القونيميا Phonetic Alphabet (see: Alphabet) Phonetic صوتي (لغوي) **Phonetic Equation** معادلة صوتية (لغوية) **Phonetic Habit** عادة صويبة لعوية Phonetic Law قانون صوتي (لغوي) Phonetic Transcription (see: Transcription) Phonetician عالم الأصوات اللغوية Phonetics عليم الأصوات اللغوية (= الصوتيات) **Experimental Phonetics** الدراسة الصوتية التجريبية (للأصوات اللغوية) علم الأصوات اللغوية الوظيفي **Functional Phonetics** (see: Phonology) **Instrumental Phonetics** الدراسة الصوتية الآلية (الدراسية الآلية للأصوات اللغوية) الدراسة الفيز بائية (= الفيز يقية) **Physical Phonetics** الدراسة الفسيولوجية للأصوات اللغوية **Physiological Phonetics** (الدراسة الصوتية الفسيولوجية) Phonological Analysis (التحليل الفونولجي للأصوات اللغوية) Phonology الفونولوجيا، علم الأصوات اللغوية  $ry.$ 

الوظيفي، التعريف به الفيزياء (= الفيزيقا = علم الطبيعة) Physics درجة الصوت Pitch Plosive (صوت) انفجاری (صوت) انفجاری مهموس نفَسی **Aspirated Plosive** (see: Aspirate) **Unaspirated Plosive** (صوت) انفجاری مهموس غیر نفسی سابقة (ج . سوابق) Prefix Positivist وضعي متكلم بأكثر من لغتين Polyglott Polyglottism معرفة عدد من اللغات (أكثر من لغتين) Prominence بروز، جهارة Prototype الصورة الأصلية (الأم) Psychology علم النفس علم النفس العام General Psychology نفْسى Psychic نفسي (= سيكولوجي) Psychological

 $\mathbf{q}$ 

طبيعة (الصوت) كمية أو مدة استمرار الصوت

 $\bf R)$ 

Reaction

**Quantity** 

Quality (Sound)

رد فعل

 $\bar{\lambda}$ 

Reconstruction إعادة إنشاء، إعادة بناء Reduplication تضعف لسان (ألة موسيقية) Reed انعكاسي Reflexive Regular مطرد (القواعد) **Regular Correspondences** التقابلات (المفايلات) المطردة Relation صلة القراية (علاقة) Release انطلاق (الهواء) : انفراج ( الأعضاء) **Resonance Chamber** فراغ رنان Response استجابة Rhythm إيقاع Rhythmic (Rhythmical) إيفاعى Rite طقس (ج طقوس) Rolled (صوت) مكرر [مثل الراء العربية] **Romic Notation** الخط الرومي **Broad Romic** الخط الرومي الواسع أو العريض Narrow Romic الخط الرومي الضيق أو المفصل Roof of The Mouth (see: Mouth) Root الأصل الأرومه أصل اللسان Root of The Tongue (see: Tongue)  $(S)$ 

Section

Semanteme

قطعة (من سلسلة كلامية

وحدة دلالية

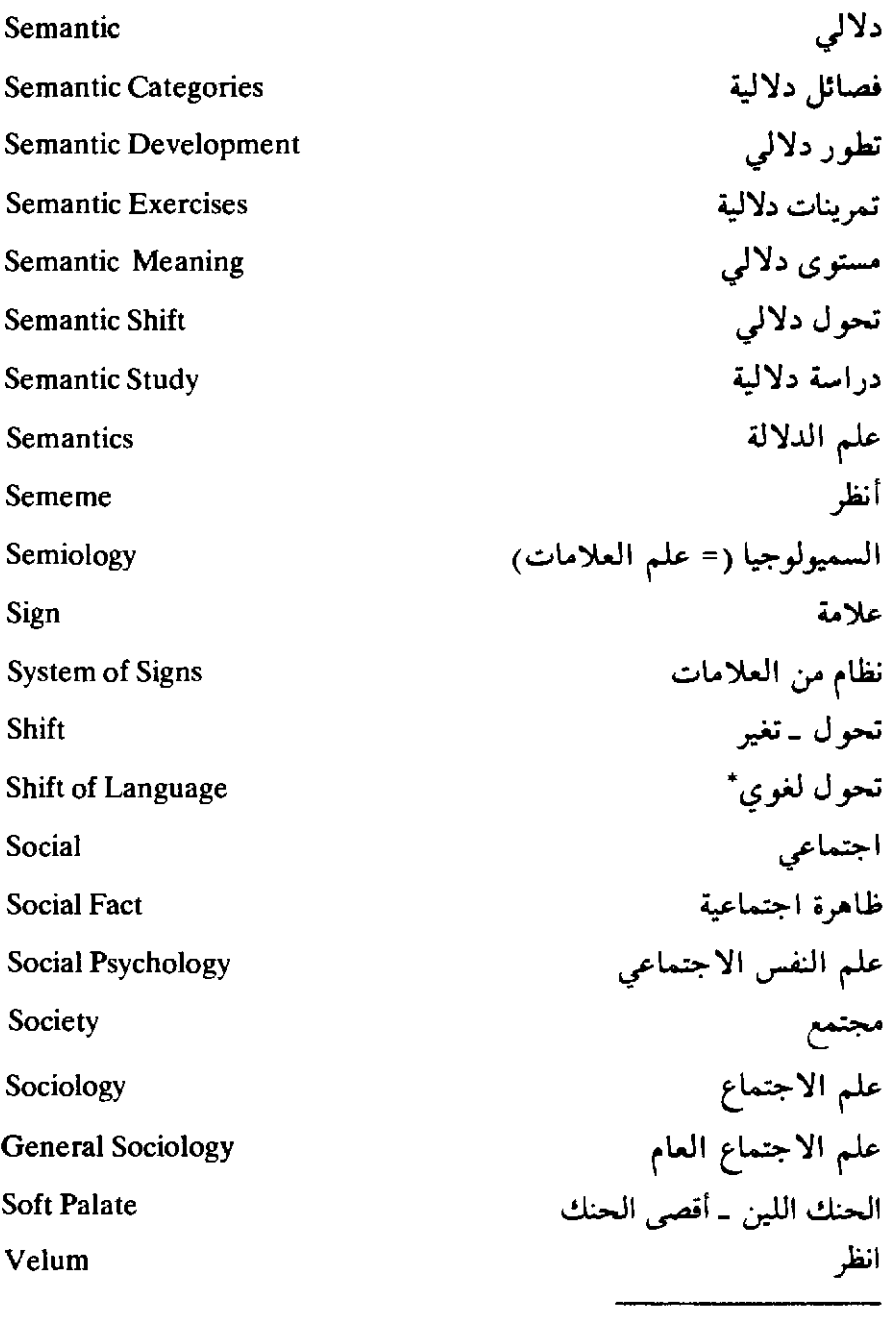

\* الانتقال من اللغة الأصلية إلى لغة أخرى مع العجز عن الكلام بالأصـلية بطلاقـة شأن بعض المهاجرين في الولايات المتحدة الأمريكية .

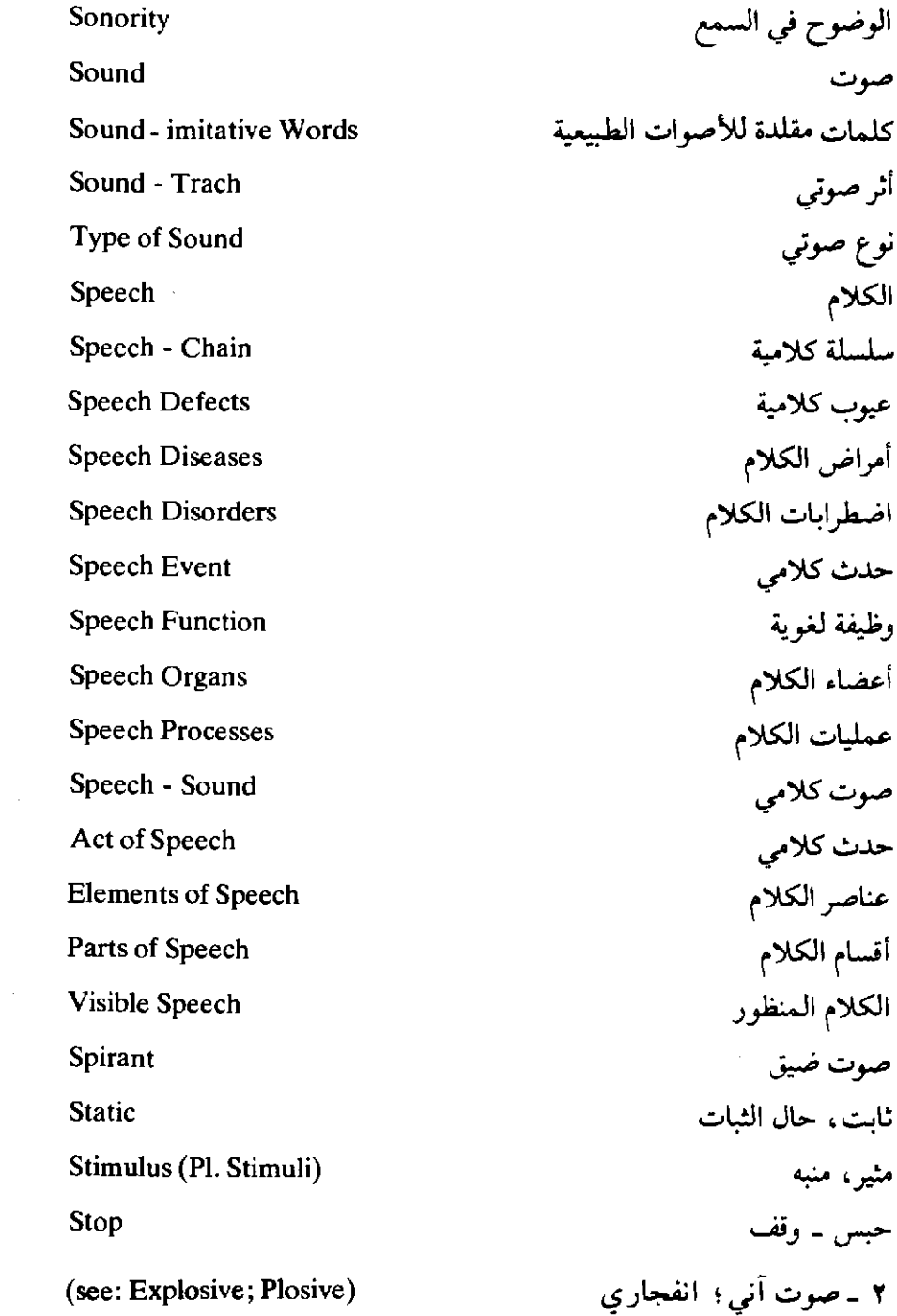

 $\mathcal{L}^{\text{max}}_{\text{max}}$ 

 $\sim 10^{-10}$ 

 $\mathcal{L}^{\text{max}}_{\text{max}}$  ,  $\mathcal{L}^{\text{max}}_{\text{max}}$ 

ا، تكاز **Stress** ارتکاز ثانوی ۔ارتکاز وسیط **Secondary Stress** ارتكاز جملة Sentence-Stress ارتکاز قوی **Strong Stress** مقاطع قوية الارتكاز؛ مقاطع **Strong Stressed Syllables** ارتكازية؛ مقاطع مرتكزة ارتكاز ضعف **Weak Stress** مقاطع ضعيفة الارتكاز مقاطع غير **Weak Stressed Syllables** ارتكازية؛ مقاطع غير مرتكزة ارتكاز كلمة **Word-Stress** بنية **Structure** بنية شكلية **Formal Structure** بنية سفلى Infrastructure بنية لغوية **Linguistic Structure** بنية اجتماعية **Social Structure** بنية صوتية **Sound Structure** ىنبة علىا Superstructure المعنى الخاص بالبنية **Structural Meaning** البنية المقطعية (= التركيب المقطعي) Syllabic Structure دراسة (علم) الأسلوب **Stylistics Suction** مص أنظر «أصوات المصمصة (Clichs) لاحقة (ج ـ لواحق) **Suffix** الفونيم المقطعي (= الجزئي) الأعلى Supra-Segmental Phoreme

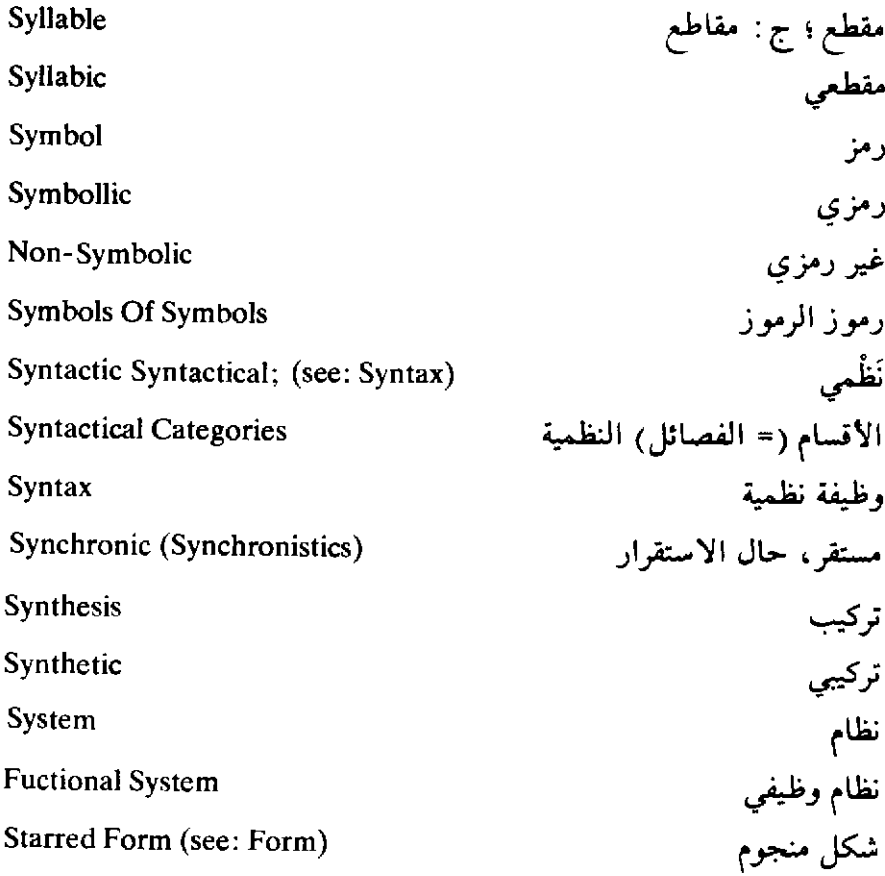

 $(T)$ 

Taboo Talking Talking to one's Self Teeth Teeth Ridge (Alveoli) **Upper Teeth** Tense Thought

الكلام الحرام؛ الموضوع الحرام .<br>التكلم، التحدث تحديث الإنسان نفسه؛ المونولوج الأسنان مقدم الحنك (اللثة) الأسنان العليا زمن الفعل فكر

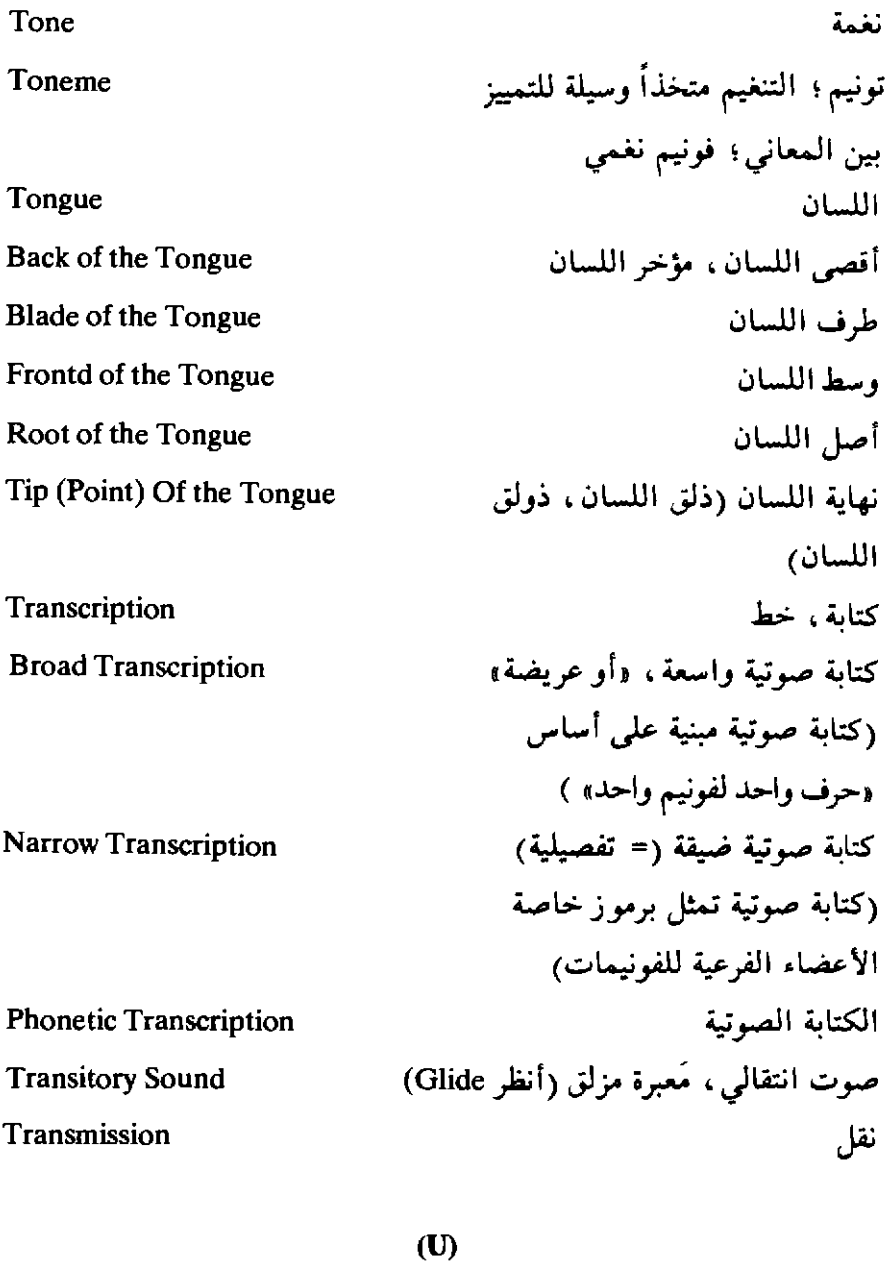

**Unaspirated Plosive** Unit

صوت انفجاري مهموس غير نفسي<br>وحدة

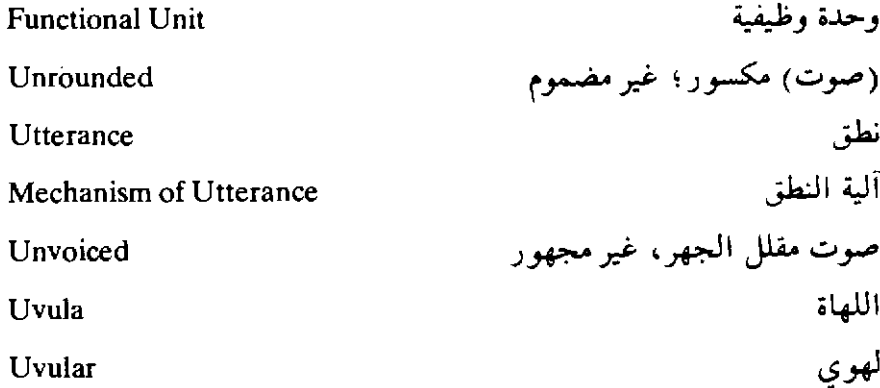

 $(V)$ 

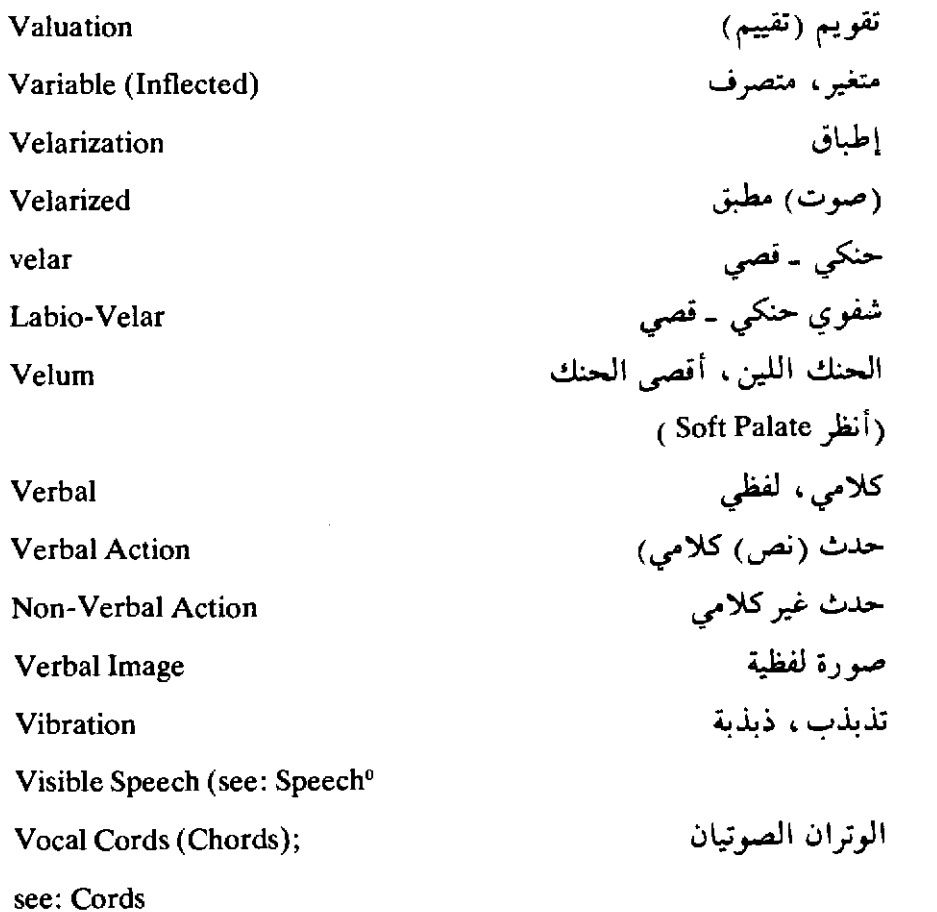

**Vocalic Ablaut** Voice Voice Voice Indicator **Voiceless Sound Voiced Sound** Vowel

**Vowel-Glide** 

**Back Vowel** 

**Central Vowel** 

Central Half-Open Vowel

**Weak Central Vowel** 

**Close Vowel** 

**Back Close Vowel** 

Half-Close Vowel

**Front Vowel** 

**Front Close Vowel** 

Front Half-Open Vowel

Long-Vowel

Open Vowel

تبادل الأصوات الصاثتة  $(4 - 1)$ ٢ ـ الصوت الإنساني (= الحس) آلة إثبات الجهر صوت مهموس صوت مجهو ر (صوت) صائت، ج. صائتة أو «صوائت» (أنظر الخلاف في ترجمتها إلى العربية تصنف الصوائت (صوت) صائت آنزلاقی (صوت) صائت خلفی (صوت) صائت مرکزی اَو وَسَطی (صوت) صائت وسطى (= مرکزی) نصف (شبه) مفتوح (صوت) صائت مرکزی ضعیف (صوت) صائت ضيق (صوت) صائت خلقی ضیق (صوت) صائت نصف، أو شبه، ضيق (صوت) صائت أمامي (صوت) صائت أمامي ضيق (صوت) صائت أمامی نصف، أو شبه، مفتوح (صوت) صائت طويل (صوت) صائت منفتح، أو مفتوح

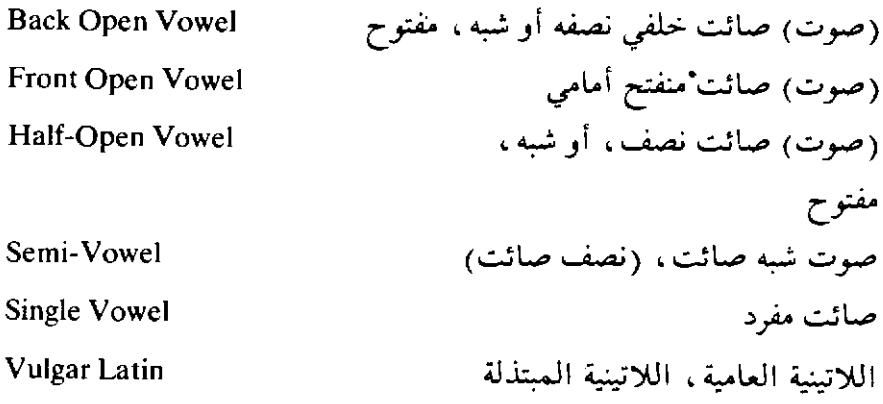

 $(W)$ 

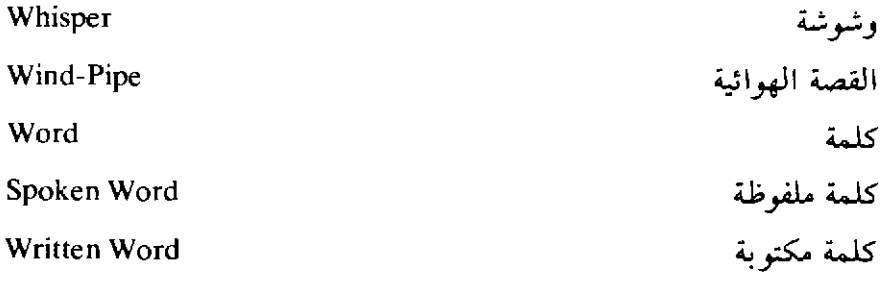

 $(X)$ 

X. Ray Photography

التصوير بأشعة إكس

 $\hat{\boldsymbol{\beta}}$ 

المسكراجع

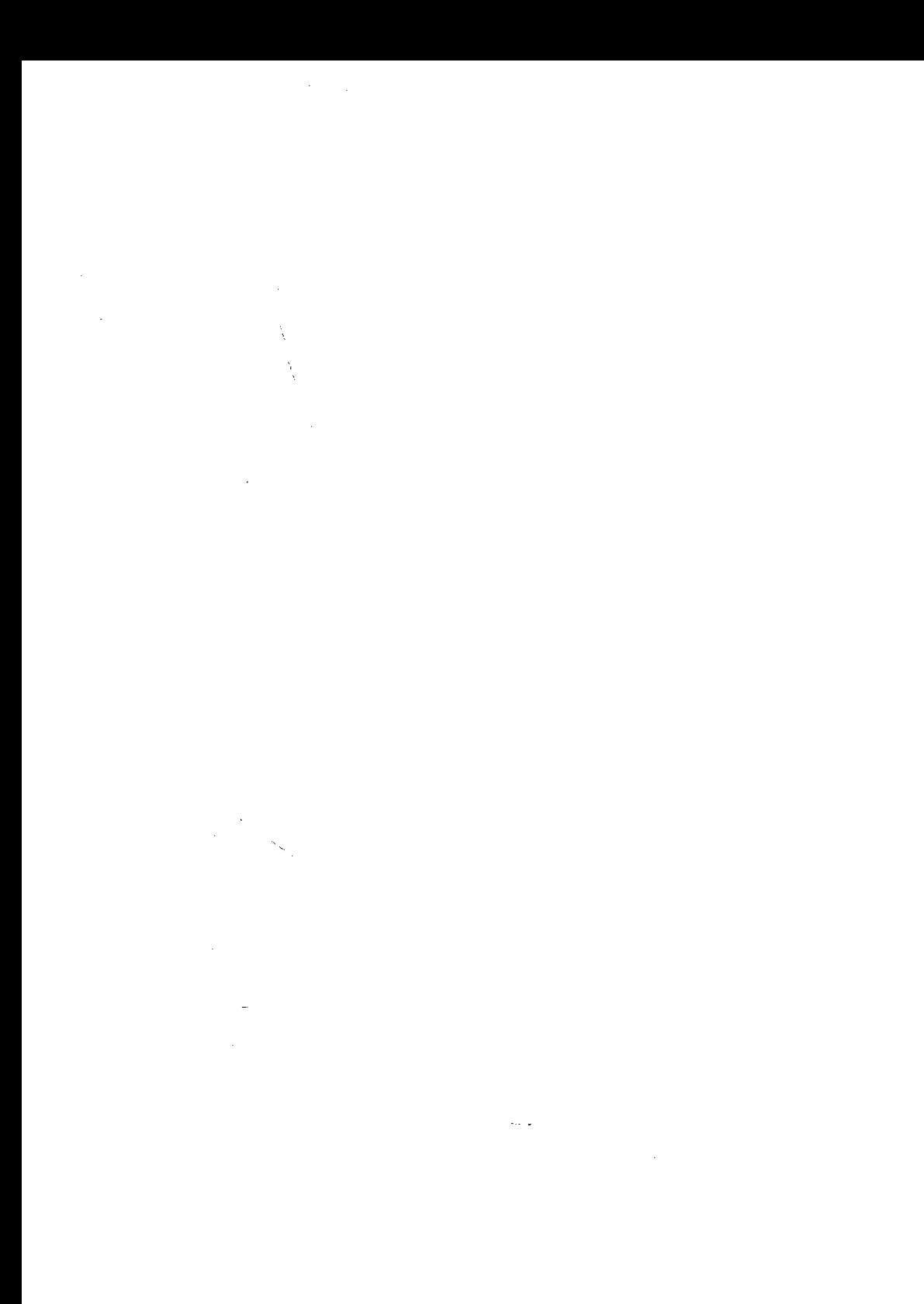

## ١ - المراجـع الإنجليزيــة

1 - Abbott, Nabia:

The Rise of The North Arabiac Script and Its Kur'anic Development, With Full Description of the Kur'anic Manuscripts in the Oriental Institute.

Chicago, The University of Chicago Press, 1939.

2 - Abercrombie, David:

Waht is A letter?

"Lingua", vol. II, 1. August, pp. 54 - 63, 1949.

 $3 - AJP$ :

American Journol of Philolgy.

Baltimore, 1880 -

 $4 -$  Allen, W.S.:

Pionetics And Comparative Linguistics.

"Archivum Linguisticum, III, 2.

 $5 -$ Allen, W.S.:

On The Linguistic Study of Languages. An Inaugural Lecture delivered in The University of Cambridge On 8 March 1957.

 $\epsilon^*$ 

Cambridge University Press, 1957.

6 — American Speech:

Baltimore, 1925 -

7 - Armstrong, Lilas E.:

A Handbook of English Intonation.

W. Heffer & Sons Ltd., Cambridge, Second Edition Reprinted 1949.

 $8$  - Barker, M.L.:

A Handbook of German Intonation.

Cambridge, 1925.

9 - Benveniste, Emile:

Animal Communication And Human Language — Language of The Bees.

Diogenes, Number 1. A quarterly Publication, Unesco.

 $10$  - Bloch, Bernard:

Phonemic Overlapping.

American "Speech", No. 16, pp. 278 - 284, 1941.

11 - Bloch, Bernard:

Outline Of Linguistic Analysis.

Baltimore, Linguistic Society Of America, 1942.

 $12$  - Bloch, Bernard:

A Set of Postulates For Phonemic Anlysis.

"Language", XXIV, pp. 3 - 36, 1948.

 $13$  - Bridgman, P. W.:

The Intelligent Individual And Society.

 $14$  - Bridman, P. W.:

Logic Of Modern Physics.

15 - Bloomfield, Leonard:

Language.

Copyright in U.S.A. 1933. Revised And First Published In Great

Britain, 1935; Reprinted Lonon, George Allen And Unwin, 1950.

16 — Bodmer, Fredrick:

The Loom of Language.

New York, Lancelot Hogben, 1944.

17 - Bulletin Of The School of Oriental And African Studie: London,  $1917 -$ 

18 - Buck, Carl Darling:

Dictionary of Selected Synonyms In The Principal  $\mathbf{A}$ Indo-European Languages: A Contribution To The History of Ideas.

Chicago, University of Chicago Press XIX, 1949.

 $19$  — Carroll, John B.:

The Study of Language: A Survey of Linguistics And Related Disciplines In America.

Harvard University Press, Cambridge, Massachusetts (U. S.A.) 3rd Printing 1959. (1 st ed. 1953).

20 - Chase, Stuart:

The Tyranny of Words.

New York, Harcourt Brace, 1938.

21 - Coustenobl, Helene N. And Armstrong, Lilas E.: Studies In French Intonation.

W. Heffer & Sons Itd., Cambridge, First Edition, 1934.

22 - Diringer, David:

The Alphabet, A Key To The History of Mankind.

New York, Philosophical Library, 1948.

 $23$  – Driver, G. R.:

Semitic Writing From Pictograph to Alphabet.

London, 1948.

24 - Firth, John Rupert:

Speech.

Benn; 1930.

```
25 - Firth, J. R.:
```
The Word'Phoneme.

"Le Maitre Phonetique", No. 46, 1934

```
26 - Firth, J. R.:
```
The Technique of Semantics

Transactions of The Philological Society of Great Britain, 1935.

 $27 -$  Firth, J. R.:

The Use And Distribution of Certain English Sounds.

"English Studies" XVII, 1 Februry 1935.

 $28 -$ Firth, J. R.:

The Tongues of Men.

Watts And Company, London, 1937.

 $29$  – Firth, J. R.:

The Semantics of Linguistic Science.

"Lingua", Volume I, 4 Sept. 1948.

 $30$  - Firth, J.R.:

Sounds And Presdoies.

Transactions of The Philogical Society of Great Britain, 1948.

 $31$  - Firth, J.R.:

The Technique of Semantics.

"Lingua", Volume 1, 4. Sept, 1948.

 $32$  - Firth, J.R.:

Word-Palatograms And Articulation.

Bulletin of the School of Oriental And African Studies, (University of London) XII,  $3 - 4$ , 1949.

 $33$  - Firth, J.R.:

Improved Techniques in Palatography.

Bulletin of the School of Oriental & African Studies, XIII, 3, 1956.

 $34$  — Firth, J. R.:

Personality And Language In Society.

The Sociological Review (Journal of the Institute of Sociology,

Ledbury, Hereforshire, England) Vol XLII, Section Two, 195.

35 – General Linguistics And Descriptive Grammar.

Transactions of The Philogical Society of Great Britains, 1951.

(Republished In. Firth, J. R.: Papers In Linguistics, pp.

 $216 - 228$ ).

 $36$  - Firth, J. R.:

Transactions of The Philological Society of Great Britain pp.  $83 - 103, 1955.$ 

 $37 -$  Firth, J.R.:

(Professor Emeritus of General Linguistics, University of London).

Papers In Linguistics 1934 - 1951.

London, Oxford University Press, New York, Toronto, 1957.

38 - Fries, Charles C.:

The Structure Of English An: Introduction To The Study Of English Sentences.

New York, Hacourt, Brace, 1952.

39 - Gairdner, W. H. T.:

The Phonetics of Arabic. A Phonetic Inquiry And Practical Manual For The Pronunciation of Classical Arabic And of One Colloquial (The Egyptian)

London, 1925.

 $40$  — Gardiner, A H:

The Theory of Speech and Language.

Oxford, Clarendon Press, 1932.

41 - Harrell, Richard S.

The Phonology Of Colloquial Egyptian Arabic. American Council of Learned Societies - Program in Oriental Langages - Publications Series  $B - Aids - Number 9$ .

New York, 1957.

42 - Harris, Zellig:

From Morpheme To Utterance.

"Language", 22, pp.  $161 - 183$ .

Readings in Linguistics, pp.  $142 - 153$ .

43 - Harris, Zellig S.:

Morpheme Alternants In Linguistic Analysis.

"Language", 18, pp. 169 – 180.

(Readings In Linguistics pp.  $109 - 115$ ).

44 — Harris, Zellig S.:

Methods In structural Linguistics.

Chicago, University of Chicago Press, 1951.

45 - Hockett, Charles F.:

A System of Descriptive Phonology.

"Language", No. 18, pp. 3 - 21, 1942.

46 - Hocktt, Charles R:

A Manual of Phonology.

International Journal of American Linguistics, XXI, 1955.

 $47 -$ Hockett C. F.:

A Course In Modern Linguistics.

New York, 1958.

48 - Hoenigswald, Henry M.:

The Principal Step In Comparative Grammar.

"Lingua" 26, pp. 357  $-$  364, 1950.

Republished In: Martin. Joos; Readings In Linguistics.pp.  $298 - 302$ .

 $49 - Hudson - William$ . T.:

A Short Introduction to The Study of Comparative Grammar  $(Indo - European).$ 

Cardiff, The University of wales Press Board, 1935.

 $50 - I J A L$ 

International Journal of American Linguistics, New York,  $1917 -$ 

51 — International Phonetic Association:

The Principles of The International Phonetic Association

London, 1949.

 $52 -$  Iordan, lorgu:

An Introduction To Romance Linguistics, Its Schools And Scholars.

Revised, Translated And in Parts Recast by John Orr, London, Methuen, 1937.

 $53 - JAOS$ 

.

Journal of The American Oriental Society.

New York (now New Haven)  $1850 -$ .

 $54 - Jspersen$ , Otto:

Novial Lexike (International Dictionry).

Librairie Orientaliste, Paul Geuthner, Paris, 1930.

۳۹.

55 — Jespersen, Otto:

The System of Grammar.

56 — Jespersen, Otto:

How to Teach A Foreign Language.

Tranlated from The Danish. Original By Sophia Yhlen Olsen Bertelsen. First Published London 1904, Reprinted... 1908... etc 1947. George Allen & Unwn

57 - Jespersen, Otto:

A Modern English Grammar On Historical Principles. Heidel berg,  $1909 -$ .

58 — Jespersen, Otto:

growth An Structure of The Language.

Basil Blakwell, Oxford, 1948

59 — Jespersen, Otto:

**Essentials Of English Grammar.** 

First Published, 1933.

Seventh Impression, 1948.

London, George Allen & Unwin Ltd.

 $60$  — Jespersen, Otto:

Progress In Language.

London, 1894.

 $61$  — Jespersen, Otto:

The Philosophy Of Grammar.

London, George Allen and Unwin Ltd., Reprinted 1948 (First

Published in 1924).

62 - Jespersen, Otto:

Mankind, Nation And Individual from a Linguistic Point of Vew.

London, 1946. (Oslo 1925).

 $63$  — Jespersen, Otto:

Language: Its Nature, Development And Origin.

London, George Allen And Ltd., (1 st Published 1922).

Reprinted 1947.

 $64$  — Jones, Daniel:

An Outline of English Phonetics.

Sixth Edition, Heffer, Cambridge, 1947.

65 - Jones, Daniel

Chronemes, And Tonemes

Acta L'nguistica.

76 Joos, Dartin:

**Acoustic Phonetics.** 

"Language Monographs" No. 23, 1948.

 $68 -$  Joos, Martin:

Editor of:

Readings In Linguistics: The development of Descriptive Linguistics in America Since 1925.

Second Edition, Edited for the Committee on Language Programs.

American Council of Learned Societies, New York, 1954

(Lithographed in the U.S.A.by The Art Litho Company, Baltimore, Maryland).

69 — Korzybski, Alfred:

Science And Sanity; An Introduction To Non - Aristotilian **Systems And General Semantics.** 

Lancaster, Science Press, 1933.

 $70 -$ Lee, Irving:

Language Habits In Human Affairs, An Introduction To General **Semantics** 

New York, Haper, 1941.

 $71 -$ Lewis, M.M.:

Language In Society.

London, Nelson, 1947.

 $72 - \text{Lg}$ :

Language: Journal Of The Linguistic Society of America.

Baltimore.  $1925 -$ .

73 - Mac Carthy, Peter A. D.:

English Pronunciation, A Pratical Handbook for the Foreign Learner.

Third edition, Heffer, Cambridge, 1947.

74 - Malinowski, Bronislaw:

The Problem of Meaning In Primitive Languages.

(Supplement I, pp. 296 - 336 In Ogden And Richards): The Meaning of Meuing, (1 st ed., 1923).

Tenth ed., Routledge and Kegan Paul Ltd., London, 1949.

75 — Malinowski, Bronislaw:

Coral Gardens And Their Magic: A Study of The Methods Of Tilling The Soil And Of Agricultural Rites In The Trobriand Islanders.  $2$  Vol.

London, George Allen & Unwin, 1935.

76 — Mandelbaum, David G. (Editor):

Selected Writings of Edward Sapir In Language, Culture, And Personality.

Berkeley And Los Angeles, University Of California Press, 1949.

 $77 -$  Mitchell, T.F.:

The Active Participle An Arabic Dialect of Cyrenaica.

Bulletin of The School of Oriental and African Studies (University

of London), XIV, Part 1.1952.

78 - Mitchell, T. F.:

An Introduction to Egyptian Colloquial Arabic.

Geoffry Cumberlege, Oxford University Press, London New

York, Toronto, Oxford University Press, Amen House, Lonon 1056.

79 — Mitchell, T. F.

The Language of Buying and Selling in Cyrenaica;

A Situational Statement.

Hesperis: Archives Berberes et Bulletin de L'institut des Hautes

Etudes Marocaines, Annee 1957.

Paris, 1957.

 $\hat{S}^{\pm}$  ,  $\hat{S}^{\pm}$ 

 $80$  — Mitchell, T. F.

Syntagmatic Relations in Linguistic Analysis.

Transasctions of the Philogical Society of Great Britain, pd.  $101 - 118$ , 1958.

 $81$  — Mitchell, T. F.

Prominence and Syllabication in Arabic.

Bulletin of the School of Oriental and African Studies Vol. XXIII,

Par. 2, 1960.

 $82$  – Mitchell, T. F.:

(Reader in Linguistics, School of Oriental and African Studies,

University of London).

Colloquial Arabic, The Living Language of Egypt.

(The Teach Yourself Books)

The English Univirsities Press Ltd. London, First Printed 1962.

83 — Modern Philology.

Chicago,  $1903 -$ .

84 — Morris, Charles W.:

Signs, Language, And Behabior.

New York, Prentice Hall, 1946.

 $85$  — Moritz, B.

Arabic Palaeography.

Cairo, 1905.

86 — Nida, Eugene A.:

Morphology: The Descriptive Analysis of Words.

Ann Arbor, University of Michigan Press, 1946.

87 — Ogden, Charles K. And Richards, Ivor:

The Meaning of Meaning.

London, 1923.

Ist ed London 1923. Tenth ed London, Routledge and Kegan Paul

Ltd., 1949.

 $88$  - Paget, R.

Human Speech.

London, 1930.

```
89 - Palmer, F.R.
```
Linguistics Hierarchy.

"Lingua", VII, pp. 225 - 241, 1958.

90 — Palmer, Harold E.

The Principles of Language Study London 1921.

91 - Palmer, Harold E.

A First Course In English Phonetics Cambridge, 1922.

```
92 — Palmer, Harold E.
```
**English Intonation** 

Cambridge, 1922.

93 - Palmer, Harold E.

A Grammar Of Spoken English.

Cambridge, 1924.

94 — Palmer, Harold E.

The Scientific Study And Teaching Of Languages Yonkers-on-
Hudson; World Book Co.

95 - Palmer, Harold E.,; Martin, J.V.; Blandford M. A.:

A Dictionary Of English Pronunciation with American Variants.

Cambridge, 1926.

96 - Paul, Hermann:

Principles Of The History of Language.

Translated from German By H. A. Strong, 2 ed.

New York, Macmillan, 1889.

97 - Pedersen, H.

Linguistic Science In The Nineteenth Century.

English Translation By J. Spargo.

Cambridge, Harvard University Press, U.S.A. 1931.

98 — Pei, Mario

(Prof. In Columbia University).

The Story of Language.

J. B. Lippincott Company, Publishers, Philadelphia.

99 - Pickthall, Mohammed Marmaduke.

The Meaning of The Glorious Koran: An Explanatory Translation.

Published as a "Mentor Book" New York, U.S.A., 1953.

100 - Pike, Kenneth L.

 $\sim$   $\sim$ 

 $\epsilon_{\rm{max}}$ 

Phonetics, A Critical Analysis of Phonetic Theory and A Technic For the Practical Description of Sounds.

Ann Arbor, London, 1944.

## 39Y

 $101$  - Pikes Kennth L.

The Intonation Of English.

Ann Arbor: University of Michigan Press, 1946.

 $102$  - Pike, Kennth L.

Phonemics, A Technique for Reducing Languages to Writing.

University of Michigan Publications, Linguistics Volume III. Ann

Arbor, University Of Michigan Press, 1947 (Second Printing, 1949).

 $103 - PMLA$ :

Publications Of The Modern Language Association Of America.

Baltimore (now Menasha, Wis.), 1886 -

104 - Publications of The English Dialect Society.

London,  $1873 -$ .

105 - Read, Allen Walker:

An Account of The Word "Semantics".

"Word",  $4:$  pp.  $78 - 97$ .

106 - Reiss, Samuel:

The Rise Of Words And Their Meanings.

New York, Philosophical Library, 1950.

107 — Ripman, Walter:

English Phonetics And Specimens of English.

London, 1933.

 $108$  — Robert, Hall A. (Jr.).

The Reconstruction of Proto - Romance.

"Language", 26, pp. 6 - 7, 1950.

Republished In Martin Joos: Readings In Linguistics, pp. 303. 314.

 $109$  – Robins, R. H.

The Objectives Of Formal Grammar.

"Indian Linguistics", Turner Jubilee, Vol. I, pp. 22-30, 1958.

110 - Robins, R. H.

Some Considerations On The Status Of Grammar In Linguistics.

"Archivum Linguisticum", Vol II, Fasc. 2, pp. 91 - 114.

111 - El Saaran, Mahmoud:

A Critical Study of The Phonetic Observations of The Arab Grammarians.

Ph. D. Thesis, London University, S. O.A.S., 1951.

Typescript, (Library of S.O.A.S. Library of The Faculty of Arts, Alexandria University).

112 - Sapir, Edward:

Language, An Introduction To The Study of Speech.

New York, Harcourt, Brace And Company, 1921.

113 — Schlauch, Margaret:

(Professor of English, New York University), The Gift of Tongues.

(Copyright In The U.S.A. First Published in Great Britain 1943).

Third Impression, 1949.

London, George Allen & Unwin Ltd.

114 - Sommerfelt, ALf:

Recent Trends In General Linguistics.

"Diogenes" Number 1, English Edition, A quarterly Publication

of The International Council for Philosophy and Humanistic Studies, Unesco.

115 -Sturtevant, Edgar H:

An Introduction To Linguistic Science.

New Haven, Yale University Press (U.S.A.) 1947.

116 -Swadesh, Morris:

The Phonemic Principle.

"Language" No. 10, pp. 117 - 129. 1934.

 $117 - \text{TAPA}$ :

Transactions Of The American Philological Association.

Hartford, Conn. (now Middletown, Conn.), 1871 —.

118 - The Modern Language Review:

Cambridge, 1906 -

119 — The Quarterly Journal Of Speech:

Chicago,  $1915$  —.

120 — Thurman, Arnold;

The Folklore of Capitalism.

121 - Trager, George L. & Smith, Henry Lee.:

Outline Of English Structure.

Norman, Okla, Battenburg Press, 1951.

122 - Troubetzkoy, N. S.

Principes De Phonoilogie.

 $\ddot{\cdot}$ 

Traduit de l'allemand Par J. Cantineau.

Librairie C. Klincksieck, Paric, 1949.

123 - Twaddell, Freeman W.

on Defining The Phoneme.

"Language" Monograph No. 16,1935.

124 — Uldall, H.J.

Speech And Writing.

Acta Linguistica.

125 - Ullmann, Stephan:

Words And Their Use.

New York, Philosophical Library, 1951.

126 — Ullmann, Stephan.

The Principles Of Semantics.

Glasgow, Glasgow University Publications, No. 48, 1951.

127 - Varma, Studies In The Phonetics Observations of The Indian Grammarians.

The Royal Asiatic Society; London, 1929. Printed By Billing And

Sons Ltd, Guildford And Esher.

 $128 - Vollers, K.$ 

The System of Arabic Sounds As Based upon Sibaweihi and Ibn Yaish.

Transactions Of the Ninth International Congress of Orientalists.

Vol. II, pp. 130 - 154, London, 1893.

129 — Ward, Ida And Westermann.

Practical Phonetics for African Languages.

130 - Ward' Ida C.:

The Phonetics Of English.

Fourth edition reprinted, Heffer, Cambridge, 1948.

131 - Weiss, Albert Paul:

Linguistics And Psychology.

"Language" I, pp.  $29 - 57$ ; 1925.

132 — Weiss, Albert Paul:

A Theoretical Basis of Human Behaviour.

Columbus, Ohio, Adams, 1929.

133 — Whatmough, Joshua:

(Professor of Comparative Philology In Harvard University).

Language: A Modern Synthesis.

A Mentor Book Published By The New American Library Of

World Literature, Inc., New York. First Printing 1957.

134 — Whitney, William Dwght:

The Atharva-Veda Praticakhya (Translated from Sanskrit).

Journal of the American Oriental Society, Vol. VII, article VIII,

pp.  $33 - 615$ , 1862.

 $135$  — Whitney, W. Dwight.

Translations of The Sanskrit: Rik Veda Pratikhya; Atharva-Veda Praticakhya; Taittiriya-Praticakhya:

Journal of American Oriental Studies, 1862 Vol, VII airticle VIII pp. 333 – 615. And 1871 Vol. Ix, pp.  $1 - 469$ .

136 — Whitney. William Dwight:

The Taittiriya - Praticakhya, With Its Commentary, The Tribhasyaraina: Text, translation, And Notes.

Journal of The Oriental American Sociery, Vol. IX, pp. 1 - 469, 1871.

 $\label{eq:2.1} \frac{1}{\sqrt{2}}\left(\frac{1}{\sqrt{2}}\right)^{2} \left(\frac{1}{\sqrt{2}}\right)^{2} \left(\frac{1}{\sqrt{2}}\right)^{2} \left(\frac{1}{\sqrt{2}}\right)^{2} \left(\frac{1}{\sqrt{2}}\right)^{2} \left(\frac{1}{\sqrt{2}}\right)^{2} \left(\frac{1}{\sqrt{2}}\right)^{2} \left(\frac{1}{\sqrt{2}}\right)^{2} \left(\frac{1}{\sqrt{2}}\right)^{2} \left(\frac{1}{\sqrt{2}}\right)^{2} \left(\frac{1}{\sqrt{2}}\right)^{2} \left(\$  $\mathcal{L}(\mathcal{L}(\mathcal{$  $\mathcal{L}^{\mathcal{L}}(\mathbf{z})$  and  $\mathcal{L}^{\mathcal{L}}(\mathbf{z})$  and  $\mathcal{L}^{\mathcal{L}}(\mathbf{z})$ 

٢ ـ المراجع الفرنسية

 $1 -$  Arend, Z. M.<sup>(\*)</sup>:

Baudouin de Conrtenay and the Phoneme Idea.

"Le Maitre Phonetique", January, 1934.

 $2 - BSL$ 

Bulletin De la Societe De Linguistique De Paris.

Paris,  $1869 -$ .

3 - Breal, Michel:

Essai de Semantique.

3eme edition 1897.

(Tranalated into English by Mrs.

H. Cust Under the title "Semantics", London, 1900).

4eme edition, Paris, 1908.

 $4 - B$ rockelman:

Precis de Linguistque Semetique.

Traduit Par W. Marcais & Marcel Cohen.

 $5 -$ Brunschvicg, Leon:

Héritage De Mots Héritage D'Idées

 $1.0$ 

(Bibliotheque De Philosophie Contemporaine Fondee Par Felix Alcan).

Presses Universitaires De Frances, Paris; 1950.

 $6 -$ Burney, Bierre:

L'orthographe (Que-Sais-Je? 685).

Presses Universitaires De France; Paris. 1955.

 $7 -$ Cantineau, J.

Le Dialecte Arabe De Palmyrc.

Tome I: Grammaire (Memoirs De L: Institut Francai De Damas).

Beyrouth, 1934.

 $8$  — Cantineau, J.:

Esquisse d'une Phonologi de l'Arabe Classique.

Bulletin de la Societe Lienguistique de Paris.

9 - Chauchard, Paul:

Le Langage Et La Pensee.

(Que-Sais-Je? 608) Presses Unixersitaires De France Paris, 1956.

10 - Comite International Permanent des Linguistes.:

Bibliographie Linguistiques Des Annees 1939 — 1947; 2 Vol.

Utrecht And Brussels, 1949 - 1950.

11 - Dauzat, Albert.

La Geographie Linguistique.

Paris, Ernest Flammarion, Editeur, (Copyright 1922).

12 - Dauzat, Albert.

Les Noms De Persomnes.

Paris, 1925.

13 - Dauzat, Albert.

Les Noms de Lieux: Origine Et Evolution.

Librairie Delgrave, (Copyright 1926, 1937)

14 - Duazat. Albert.

Les Patois

Evolution: Classification Etude.

Paris, 1927.

Dixieme edition Remise Au Pint.

Paris, Librairie Delgrave, 1938.

15 — Dauzat, Albert.

La Vie Du Langage.

Evolutions Des Sons Et Des Mots-Phenomenes Psychologiques-

Phenomenes Sociaux - Influences Litteraires.

Quatrieme Edition Librairie Armand Colin, Parix 1929.

16 - Dauzat, Albert:

Les Argots: Caracteres; Evolution; Influence.

Paris. Librairie Delgrave, 1929.

17 — Dauzat; Albert:

Histoire De La Langue Francaise.

Paris, 1930.

 $18$  — Dauzat, Albert:

La Philosophie du Langage.

Nouvelle Edition Revue Et Corrigee.

Ernest Flammarion, Editeur, Pari, 1932.

19 - De Saussure, Ferdinand:

Cours De Linguistique Generale.

Quatrieme edition, Payot, 1949.

 $20 -$  Feghali, Michel;

Syntaxe des Parlers Arabes Actuels Du Liban.

(Bibliotheque De L:Ecole Des Langues Orientales Vivantes).

Imprimerie Paris. Nationale - Librairie Orientaliste Paul Geuthner, 1928.

 $21 -$ Fouche Pierre:

Etat Actuel du Phonetisme Français.

22 - Garde, Edouard:

La Voix

Oue-Sais-Je? 627 Presses Universitaires De Paris.

Paris, 1954.

23 - Gillieron, J. Et Roques, M.

Etudes de Geographie Linguistique

Paris, 1912.

24 - Grammont, Maurice.

(Traite de Phonetique.

2eme ed. Paris, 1939.

 $25 -$ Guillaume, Gustave:

Temps Et Verbe: Theorie Des Aspects, Des Modes Et Des Temps.

Collection Linguistique Publiee par la Societe D.

Linguistique De Paris-XXVII.

Paris, Librairie Ancienne Honore Champion, Editeur

Edouard Champion, 1929.

26 — Guiraud, Pierre:

La Stylistique

Oue-Sais-Je? 646.

Presses Universitaires De Paris, Paris, 1954.

27 — Higounet. Charles:

L'Ecriture

Oue-Sais- Je? 653.

Presses Universitaires De Paris, Paris, 1955.

 $28 -$  Hjelmslev, Louis.

Principes de Grammaire Generale.

Copenhagen, 1928.

29 — Jaberg, Karl:

8Professeur A L:Universite De Berne<sup>6</sup>)

Aspects Geographiques Du Langage (Aspects Geographiques Du

Langage (Avec 19 Cartes) Conferences Faites Au College De France, Decembre 1933.

(Societe De Publications Romanes Et Francaises XVIII Paris,

Librairie E. Droz, 1936.

30 — Jackobson, Roman:

Theorie Des Affinites Phonologiques Entre Les Langues. PP.

351 - 365, Troubetzkoy: Principes De Phonologie.

 $31 -$  Malmberg, Bertil.

La Phonetique

(Que-Sais- je? 637)

Presses Universitaires De France, Paris, 1954.

32 — Marcais.

Le Dialecte Arabe Parle A Tlemcen.

Grammaire, Textes Et Glossaire.

Publication, De Liecole Des Lettres DiAlger-Bulletin

De Correspondence Africaine, Tome XXVI.

Paris, Ernest Leroux, Editeur, 1902.

33 - Martinet, Andre:

Au Sujet des Fondements de La Theorie Linguistique de Louis Hjelmslev.

Bulletin de la Societe de Linguistique de Paris,  $42: 19 - 42$ (Fascuile I, No. 124). 1946.

34 — Marouzeau, J.:

Lexique de la Terminologie Linguistique Français, Allemand, Anglais.

Paris, Librairie Orientaliste Paul Geuthner, 1943.

35 - Marouzeau, J.:

Linguistique Ou Science Du Langage.

Paris, Librairie Orientaliste, Paul Geuthner.

36 - Meillet, Antoine.

Les Dialectes Indo - Europeens.

Collection Linguistique Publiee Par La Socite De Linguistique De

Paris, 2, 2eme edition, Paris, 1922.

37 - Meillet, Antoine, Et Cohen M;

Les Langues Du monde.

Collection Linguistique Publiee Par La Societe De Linguistique de

Paris, 16. Paris, 1924.

38 – Meillet, Antoine.

Le Slave Commu.

Collection de Manuels Publiee par l:Institut d:etudes Slaves, 2, Paris, 1924.

39 — Meillet, Antoine.

La Methode Comparative En Linguistique Historique. Oslo, 1925.

 $40$  — Meillet, Antoine:

Introduction a L'etude Comparative **Des** Langues Indo-Europeennes.

3eme ed Paris, 1912.

41 - Meillet, Antoine.

Linguistique Historiques Et Linguistique Generale.

Collection Linguistique Publiee par la Societ de linguistique de Paris, VIII.

Paris, Librairie Ancienne Honore Champion, Editeur Edouard Champion, 1948.

42 — Pei, Mario:

Histoire du Langage:

Les Origines du langage — Les Elements Constitutifs du langage

- Les Diverses Fonctions Sociales du Langages Les Langues du

Monde — La Langue Internationale **Traduction du Max Gubler** Payot, Paris, 1954.

```
43 - Perrot, Jean.
```
La Linguistique

(Que-Sais-Je? 570) 1ere edition, Presses Universitaires De Grance, Paris 1953.

 $44 - R P$ 

Revue de Phonetique: Paris, 1911.

 $45 -$ Rousselot, p.

Principes de Phonetique Experimentale.

Paris, 1897 - 1909.

46 — Schrijnen, Jos.:

Ŵ,

Essai de bibliographie de geographie linguistique generale.

(Comite International Permanent de Linguistes).

Nimegue, 1933.

 $47 -$  Vendryes, J:

Le Langage: Introduction Linguistique A l'Histoire.

Editions Albin Michel, 22 Rue Huyghens, Paris XIVe, Imprimerie

Bussiere a Siant-Amard (Cher) France 1/9/1950.

(1 ere Edition. 1923).

48 - Wartburg, W.V.

 $\mathcal{L}^{\text{max}}_{\text{max}}$  and  $\mathcal{L}^{\text{max}}_{\text{max}}$ 

Evolution Et Structure de La Langue Francaise.

Troisieme Edition. Revue Et Augmentee.

Editions A. Francke S. A., Berne, 1946.

 $\label{eq:2.1} \frac{1}{\sqrt{2}}\left(\frac{1}{\sqrt{2}}\right)^{2} \left(\frac{1}{\sqrt{2}}\right)^{2} \left(\frac{1}{\sqrt{2}}\right)^{2} \left(\frac{1}{\sqrt{2}}\right)^{2} \left(\frac{1}{\sqrt{2}}\right)^{2} \left(\frac{1}{\sqrt{2}}\right)^{2} \left(\frac{1}{\sqrt{2}}\right)^{2} \left(\frac{1}{\sqrt{2}}\right)^{2} \left(\frac{1}{\sqrt{2}}\right)^{2} \left(\frac{1}{\sqrt{2}}\right)^{2} \left(\frac{1}{\sqrt{2}}\right)^{2} \left(\$ 

٣ ـ المراجع العربية

 $\mathcal{L}^{\text{max}}_{\text{max}}$  and  $\mathcal{L}^{\text{max}}_{\text{max}}$ 

٧ ـ إبراهيم جمعة : قصة الكتابة العربية . سلسلة اقرأرقم ٥٣ إبريل سنة ١٩٤٧ دار المعارف مصر. ٨ ـ إبراهيم مصطفى: إحياء النحو. الطبعة الأولى مطمعة لجنة التأليف والترجمة والنشر القاهـرة ١٩٣٧، طبعة تالية بنفس المطبعة ١٩٥١. ٩ ـ إبراهيم مصطفى: أول من وضع النحو مجلة كلية الأداب، جامعة فؤاد الأول المجلد العاشر، القسم الثاني ديسمبر ١٩٤٨. ١٠ - إبراهيم محمد نجا: فقه اللغة العربية القاهرة، دار النيل للطباعة، ١٩٥٧ ١١ - إبراهيم اليازجي: لغة الجرائد. القاهرة، مطبعة المعارف ١٣١٩ هـ. ١٢ ـ ابن الأنباري، أبو البركات كمال السدين عبيد الرحمن بين محمد بين عبيد الله بن أبي سعيد (ولد سنة ٥١٢ هـ وتوفى ٥٧٧ هـ) : أسرار العربية لیدن ـ طبع بریل ۱۳۰۳ هـ ـ ۱۸۸۲م ١٣ ـ ابن الأنباري، أبو البركات عبد الرحمن بـن محمـد: الإنصـاف في مسائل الخلاف بين النحويين البصريين والكوفيين . نشر جوتولد فيل Gotthold Weil ، ليدن ١٩١٣. وظهرت له طبعة عربية بتحقيق محمد محيى الدين عبد الحميد، جزءان في مجلد، عني بنشره محمود توفيق الكبتي بشبارع جوهبر القائب (السكة الجديدة) بمصر الطبعـة الأولـى، مطبعـة الاستقامـة بالقاهـرة ١٣٦٤ هـ ـ ۱۹٤٥ م.

١٤ ـ ابن الأنباري، أبو البركات كمال الدين عبد الرحمن بن محمد: نزهة الألباء في طبقات الأدباء

قام بتحقيقه الدكتور إبـراهيم السامرائـي (ساعــدت وزارة المعــارف العراقية على نشره) مطبعة المعارف، بغداد، ١٩٥٩. ١٥ ـ ابن الجزاري، شمس الدين أبو الخير محمد بن محمد (المتوفى سنة ٨٣٣) : غاية النهاية في طبقات القراء .

عني بنشره ج . برجشتراسر G.Bergstrasser طبع لأول مرة بنفقة الناشر ومكتبة المخانجي بمصر، مطبعة السعادة بسجوار محافظية مصبر، القاهيرة  $.6$  19۳۲ -  $.8$  1۳۵۱

١٦ - ابن الجزري، شمس الدين أبو الخير محمد بن محمد الدمشقي : النشر في القراءات العشر

أشرف علمى تصحيحه ومراجعته فضيلـة الأستـاذ محمـد الضباع شيخ عموم المقارىء بالديار المصرية، المكتبة التجارية الكبرى، مطبعــة مصطفى محمد بمصر (سنة الطبع غير مذكورة) وثمة طبعة أخرى في دمشق سنة ١٣٤٥ هـ.

١٧ - ابن جني. أبو الفتح عثمان : الخصائص

بتحقيق الأستاذ محمد على النجار؛ ثلاثة أجزاء في ثلاثة مجلدات طبع دار الكتب المصرية . الجزء الأول ١٣٧١ هـ ـ ١٩٥٢م، الجزء الثانبي ١٣٧٤ هـ ـ ١٩٥٥ م، الجزء الثالث ١٣٧٦ هـ ـ ١٩٥٦ م. ١٨ -ابن جني، أبو الفتح عثمان: سر صناعة الاعراب

بتحقيق لجنة من الأساتذة : مصطفى السقا ، محمد الزفزاف، إبراهيم مصطفى، عبد الله أمين نشر إدارة الثقافة العامة بو زارة المعارف العمومية (إدارة إحياء التراث القديم) . ملتزم الطبع والنشـر: شركة مكتبـة ومطبعـة مصطفى البابي الحلبي وأولاده بمصر جزءان الجزء الأول الطبعة الأولى . شهر محرم ١٣٧٤ هـ ـ سبتمبر ١٩٥٤.

١٩ ـ ابن جني. أبو الفتح عثمان : المنصف

شرح ابن جني لكتاب «التصريف» لأبـي عثمـان المازنـي النحـوي البصري بتحقيق الأستاذين إبراهيم مصطفى، وعبد الله أمين . إدارة الثقافة العامة بوزارة المعارف العمومية (إدارة إحياء التراث القديم) . ملتزم الطبع والنشر مكتبة ومطبعة البابي الحلبي وأولاده بمصر جزءان . الطبعــة الأولــي أغسطس ١٩٥٤.

٢٠ - ابن خلدون، عبد الرحمن : مقدمة ابن خلدون

وهو الجزء الأول من: كتاب العبـر وديوان المبتـدأ والخبـر في أيام العرب والعجم والبربر ومن عاصرهم من ذوى السلطــان الأكبــر ـ الـمكتبــة التجارية الكبرى ومطبعتها بمصر .

٢١ - ابن سنان الخفاجي، الأمير أبو محمد عبد الله- بن محمد بن سعيد . سر الفصاحة .

بتحقيق الأستاذ على فوده من علماء الأزهر. الطبعة الأولى على نفقة مكتبة الخانجي بمصر المطبعة الرحمانية ١٣٥٠ هـ ١٩٣٢ م. ٢٢ - ابن سيدة : المخصص المطبعة الأميرية، القاهرة. ٢٣ - ابن سيدة : المحكم في اللغة المطبعة الأميرية، القاهرة ٢٤ ـ أبن سينا، أبو على الحسين : أسباب حدوث الحروف نسخة وصححه ووقف على طبعـه محب الـدين الخـطيب (منقـول بالفطوغراف عن نسخة المتحف البريطاني رقم ١٦٦٥٩ ومعبارض بنسخية الخزانة التيمورية مجموعة رقم ٢٠٠) . القاهرة، المطبعة السلفية ومكتبتها لصاحبهما محب الدين الخطيب ١٣٥٢ هـ.

> ٢٥ ـ ابن فارس، أبو الحسين أحمد بن زكريا (المتوفى ٢٦٥ هـ): معجم مقاييس اللغة

بتحقيق الأستاذ عبد السلام محمد هارون . ملتزم الطبع والنشر، دار إحياء الكتب العربية، عيسى البابـي الحلبسي وشــركاه، الجــزء الأول ١٣٦٦ هـ، الثاني ١٣٦٧ هـ، الثالث \_\_\_\_ هـ، الرابع ١٣٦٩ ه. . ٢٦ ـ ابن فارس، أبو الحسين أحمد بن زكريا : الصاحبي في فقه اللغة وسنن العرب في كلامها . ٢٧ ـ ابن قاضي شهبة : طبقات النحاة ٢٨ ـ ابـن مضـاء القرطبـي. أبـو العبـاس أحمـد بن عبد الرحمــن بن محمد: الرد على النحاة نشره وحققه الدكتور شوقي ضيف الطبعة الأولـى دار الفكر العربـى القاهرة، مطبعة لجنة التأليف والترجمة والنشر ١٣٦٦ هـ ـ ١٩٤٧ م. ٢٩ - ابن النديم، محمد بن إسحاق: الفهرست نشر جوستاف فـلوجل : Gustav Flugel ليبزج ١٨٧١. ومـن طبعاتـه العـربية . نشـر الـمكتبـة التجـارية الكبـرى، المطبعــة الرحمانية بمصر، القاهرة ١٣٤٨ هـ. ٣٠ ـ ابن هشام، أبو محمد عبد الله بن يوسف الأنصاري : مغنى اللبيب عن كتب الأعاريب حققه وفصله وضبط غرائبه الأستاذ محمد محيى الدين عبىد الحميد ـ ج ءان القاهرة. ٣١ ـ ابن يعيش، أبو البقاء موفق الدين بن بعيش بن علي : شرح المفصل للزمخشري نشر وتحقيق الأستاذ ج . يان G.J han ليبزج سنة ١٨٨٢. ولبه طبعية مصرية في عشسرة أجسزاء، قام علسي ضبطهسا وتصحيحها جماعة من علماء الأزهر بأمر مشيخة الجامع الأجزهر -عشرة أجزاء -إدارة الطبائة المنيرية، القاهرة.

٣٢ ـ أبو حيان التوحيدي : المقابسات تحقيق وشرح الأستاذ حسـن السندوبـي القاهـرة المطبعـة الرحمـانية ١٣٤٧ هـ/ ١٩٢٧ م. ٣٣ ـ أبو حيان التوحيدي : الإمتاع والمؤانسة صححه وضبطه وشرح غريبه الأستـاذ أحمـد أمين، والأستـاذ أحمـد الزين، القاهرة، مطبعة لجنة التأليف والترجمة والنشر الجزء الاول ١٩٣٩. والثاني ١٩٤٢. ٣٤ ـ أبو هلال العسكري: الفروق اللغوية ٣٥ \_ أحمد أمين: ضحى الإسلام ثلاثة أجزاء في ثلاثة مجلدات، الجزء الثاني في نشأة العلوم في العصر العباسى القاهرة مطبعة لجنة التأليف والترجمة والنشر ١٩٣٥ ـ ١٩٣٦، وطبع طمعات تالية . ٣٦ ـ أحمد أمين : ظهر الإسلام أربعة أجزاء في ٤ مجلدات القاهرة مطبعة لجنـة التـأليف والترجمـة والنشر الجزء الأول ١٩٤٥ ٣٧ ـ أحمد تيمور: تصحيح لسان العرب القاهرة، المطبعة السلفية ١٣٢٣ هـ ٣٨ ـ أحمد تيمور: أسرار العربية القاهرة، مطابع دار الكتاب العربي ١٩٥٤ ٣٩ ـ أحمد تيمور: السماع والقياس القاهرة، مطابع دار الكتاب العربي ١٩٥٥ ٤٠ ـ أحمد رضا العاملي : مولد اللغة بيروت، دار مكتبة الحياة، بيروت ١٩٥٦.

٤٤ ـ إسرائيل ولفنسون: تاريخ اللغات السامية القاهرة، مطبعة الاعتماد ١٩٢٩. ه ٤ ـ أمين آل ناصر الدين : دقائق العربية الطبعة الأولى بيروت محمد سعيد مسعد ١٩٥٣. 51 - أمين الخولي: فن القول القاهرة، مصطفى البابي الحلبي ١٩٤٧. ٤٧ ـ أمين الخولي : محاضرات عن مشكلاتنا اللغوية القاهرة \_ جامعة الدول العربية \_ معهد الدراسـات العـربية العـالية ،  $.190A$ ٤٨ ـ أنستاس ماري الكرملي (الأب) : أغلاط اللغويين الأقدمين . بغداد، طبعة الأيتام، ١٩٣٣. ٤٩ ـ إنو ليتمان E. Littmann : بقايا اللهجات العربية في الأدب العربي مجلَّـة كلَّيَّة الأداب بجامعـة فؤاد الأول، المجلَّـد العاشـر، الفســم الأول، مايو ١٩٤٨. ٥٠ ـ أنيس فريحة (دكتور) : محاضرات في اللهجات وأسلوب دراستها ألفاها الدكتور أنيس فريحة على قسـم الدراسـات العـربية العـالية،

جامعة الدول العربية ١٩٥٥ مطبعة الرسالة القاهرة ١٣٧٤ هـ ـ ١٩٥٥ م.

٥١ ـ أنيس فريحة (دكتور) : نحو عربية ميسرة بيروت، دار للثقافة ببيروت ١٩٥٥.

٥٢ ـ الباقلاني، أبو بكر محمد بن الطيب القاسم البصري المتوفى سنـة  $: (A \cap Y)$ 

إعجاز القرآن

شرح وتعليق الأستاذ محمد عبىد المنعـم خفاجـي، القاهـرة، مكتبـة ومطبعة محمد على صبيح وأولاده ١٣٧٠ هـ ـ ١٩٥١م ٥٣ ـ تمام حسان (دكتور) : مناهج البحث في اللغة ملتزم الطبع والنشر مكتبة الأنجلو المصرية، القاهرة مطبعـة الرسالـة

1900

٤٥ ـ تمام حسان (دكتور) : اللغة في المجتمع

وهو ترجمة كتاب Language In Society تـأليف م . م . لويس M.M. Lewis راجع الترجمة الأستاذ الدكتور إبراهيم أنيس ـ القاهرة. دار إحياء الكتب العربية ١٩٥٩

٥٥ ـ الثعالبي، أبو منصور عبد الملك بن محمد : فقه اللغة وسر العربية

نشر المكتبة التجارية الكبرى بمصر مطبعة مصطفى محمد صاحب المكتبة التجارية الكبرى ١٣٥٢ هـ ـ ١٩٣٣ م وله طبعة أحدث ٥٦ ـ الجاحظ أبو عثمان عمرو بن بحر: البيان والتبيين.

ثلاثة أجزاء في ثلاثة مجلدات بتحقيق وشرح الأستاذ عبد السلام محمد هارون ِ الطبعة الأولى مطبعة لجنة التأليف والترجمـة والنشـر، القاهـرة ِ. الجزء الأول ١٣٦٧ هـ. ١٩٤٨ م الجزء الثاني ١٣٦٧ هـ. ١٩٤٨م، الجزء الثالث ١٣٦٨ هـ ١٩٤٩ م.

٥٧ ـ جان بياجيه : اللغة والفكر عند الطفل .

ترجمة الأستاذ الدكتور أحمد عزت راجىع، ومراجعـه الأستـاذ أمين

مرسى قنديل ملتزم الطبعة والنشر، مكتبة النهضة المصرية، القاهرة، الطبعة الأولى ١٩٥٤.

٥٨ ـ جبر ضومـط (أستــاذ اللغــة العــربية وآدابهــا سابقــاً في جامعــة بيروت الأسركانية) :

فلسفة اللغة العربية وتطورها

(مقالات في تاريخ اللغة العربية، ونهضة الأقـوام المتـكلمين بهـا، وفلسفة نشوئها وتطورهما ووسائىل ترقيتهما ـ نشىرت في مجلتـي المقتـطف والهلال بين سنة ١٨٨٨ وسنة ١٩٢٨) طبـع بمطبعــة المقتــطف والــمقطــم بمصر، ١٩٢٩.

٥٩ - جرجي زيدان : الفلسفة الملغوية والألفاظ العربية .

في بيروت سنة ١٨٦٦ . طبع طبعة ثانية بها تعديلات وإضافات سنـة ١٩٠٤، ثم طبع طبعة ثالثة دون تغيير سنة ١٩٢٣. ومنذ سنوات طبع طبعة جديدة «مراجعة وتعليق الدكتور مراد كامل» أستاذ اللغات السامية بجامعـة القاهرة ـ طبع بمطابع دار الهلال ـ (سنة الطبع غير مذكورة) ـ

- ٦٠ ـ الجواليقي. أبو منصور موهوب بن أحمد بن محمد. المعرب من الكلام الأعجمي على حروف المعجم تحقيق الأستاذ أحمد شاكر، القاهـرة، مطبعــة دار الكتـب المصرية.
	- ٦١ ـ جوتلف برجشتراسر: التطور النحوي للغة العربية القاهرة ١٩٢٩
	- ٦٢ ـ حاجي خليفة : كشف الظنون عن أسامي الكتب والفنون مطبعة الأستانة ١٩٤٧.
		- ٦٣ ـ حسن عون (دكتور). اللغة والنحو. الطبعة الأولى مطبعة رويال بالاسكندرية سنة ١٩٥٢.

٦٤ ـ حسين خضر (مفتش الالقاء والتمثيل بوزارة المعارف) : علاج الكلام سنة الطبع غير مذكورة والأرجح أنها ١٩٥٢ . الناشر مكتبـة الصبــاح بالفجالة م. خلف وولده بمصر. ٦٥ ـ حفني ناصف: مميزات لغات العرب، وتخريج ما يمكن من اللغـات العامية عليها. وفائدة علم التاريخ من ذلك القاهرة، المطبعة الأميرية ١٣٠٤ هـ. ٦٦ ـ حمزة فتح الله: المواهب الفتحية في علوم اللغة العربية الجزء الثاني القاهرة، المطبعة الأميرية ١٩٠٨. ٦٧ ـ الخطابي، أبو سليمان حمد بن محمد بن إبراهيم : بيان إعجاز القرآن رسالة منشـورة ضمـن : «ثـلاث رسائـل في إعجـاز القـرآن للرمانـي والخطابي وعبد القاهر الجرجاني ـ في الدراسات القرآنية والنقد الأدبي» . حققها وعلق عليها الأستاذ محمد خلف الله والدكتور محمد زغلول سلام. نشر دار دار المعارف بمصر (سلسلة «ذخائر العرب» رقم ١٦) سنة الطبع غير مذكورة والأرجح أنها بعد عام ١٩٥٥ . ٦٨ ـ خليل يحيى نامي (دكتور) : نشر نقوش سامية قديمة من جنوب بلاد العرب وشرحها . القاهرة، مطبعة المعهد العلمي الفرنسي للأثار الشرقية ١٩٤٣. ٦٩ ـ الخوارزمي، أبو عبد الله محمد بن أحمد بن يوسف الكاتب: مفاتيح العلوم نشر ج . فان فلوتن G. Van Vloten ، بريل Brill ، ١٨٩٥ . ٧٠ ـ الداني، أبو عمرو عثمان بن سعيد : التيسير في القراءات السبع نشر أوتو برتسل otto Pretzl ، ليبزج . ط. استنبول ١٩٣٠ .

٧١ ـ الداني، أبو عمر و وعثمان ابن سميد : المقتع في رسم مصاحف الأمصار مع كتاب النقط.

نشر أوتو برتسل otto Pretzl ، ليبزج، طبع استنبول ١٩٣٢. ٧٢ ـ الداني، أبو عمرو عثمان بن سعيد بن عمـر الأمـوي المعـروف بابـن الصيرفي، المقرىء : المحكم في نقط المصاحف

عني بتحقيقه الدكتور عزة حسـن، دمشق، وزارة الثقافـة والإرشـاد القومي في الاقليم السوري ١٩٦٠. ٧٣ ـ رضي الدين الاستراباذي (المتوفـي عام ٦٨٨ هـ): شرح شافية ابـن الحاجب

مع شرح شواهده لعبد القادر البغدادي صاحب خزانة الأدب (المتوفى عام ١٠٩٣ هـ) حققهما، وضبط غريبهما، وشرح مبهمهما الأساتذة محمـد نور الحسن، محمد محيى الندين عبند الحميد، محمد الزفـزاف. أربعـة أجزاء.

٧٤ ـ رفائيل نخلة اليسوعي : غرائب اللغة العربية

«نصوص ودر وس» الطبعة الأولى حلب ٥٤ ـ الطبعة الثانية المكملة، ط المطبعة الكاثوليكية، بيروت ١٩٦٠ .

٧٥ ـ الرماني، أبو الحسن علي بن عيسى : النكت في إعجاز القرآن

رسالة منشورة ضمن. «ثـلاث رسائـل في إعجـاز القـرأن. للرمانـي والخطابي وعبد القاهر الجرجاني» ـ في الدراسات القرآنية والنقد الأدبي. حققها وعلق عليها الأستاذ محمد خلف الله والدكتور محمد زغلول سلام. نشر دار المعارف بمصر. سلسلة «ذخائر العرب» رقم ١٦. سنة الطبـع غير مذكورة والأرجح أنها بعد عام ١٩٥٥.

٧٦ ـ الزبيدي: طبقات النحويين واللغويين بتحقيق الأستاذ محمد أبو الفضل إبراهيم، مطبعة السعادة، القاهـرة

. 1902

٧٧ ـ السجستاني، ابن أبي داود : كتاب المصاحف

نشره مع دراسات أخرى أرثر جفرى Atthur Jeffery ليدن ، ١٩٣٧. ٧٨ ـ السكاكي، يوسف بن أبي بكر محمد بن على المتوفى ٦٢٦ هـ: مفتاح العلوم: وبهامشه إتمام الدراية لقراء النقاية الجامع لأربعة عشر علماً للسيوطي المتوفى ٩١١ هـ. القاهرة، المطبعة الأدبية ١٣١٧ هـ ۷۹ ـ سيبويه. أبو بشر عمرو بن عثمان بن قنبرة (أو بن قنبر) : کتاب سيبويه . نشرها نفيج درنبورج Hartwig Derenbourg باريس ١٨٨١ ـ ١٨٨٩. ولكتاب سيبويه طبعة مصرية، المطبعة الاميرية، بولاق. ٨٠ ـ السيرافي أبو سعيد : أخبار النحويين البصريين . تحقيق الأستاذ كرنكو، المطبعة الكاثوليكية ١٩٣٦ م. ٨١- السيوطي: أبـو بكر جلال الـدين عبـد الرحمـن الشافعــي (متوفــي  $(4.1)$ سيب وضع علم العربية (الرسالة العربية من التحفـة البهية والطرفـة الشـهية) القسطنـطينية، مطبعة الجوائب ١٣٠٢ هـ. ٨٢ ـ السيوطي، أبو بكر جلال الدين : الاقتراح في علم أصول النحو. طبع حجر مطبعة المجتباني الدهلي ١٣١٢ هـ. ٨٣ ـ السيوطي، أبـو بكر جلال الـدين عبـد الرحمــن الشافعــي (متوفــي  $119.4$ ): بغية الوعاة في طبقاة اللغويين والنحاة . الطبعة الأولى على نفقة أحمد ناجي الجمال ومحمـد أمين الخانجـي وأخيه . عني بتصحيحه محمد أمين الخانجي بقراءته على الشيخ أحمد بـن الأمين التنقيطي نزيل القاهرة طبع مطبعة السعادة القاهرة ١٣٢٦ هـ.

٨٤ ـ السيوطي، جلال الدين عبد الرحمن : المزهر في علوم اللغة وأنواعها . شرحه وضبطه وصححه وعنوان موضوعاته وعلق حواشيه . محمد أحمد المولى بك، وعلى محمد البجاوي، ومحمد أبو الفضل إبراهيم. جزءان في مجلدين ِ الطبعة الأولى متلـزم الطبـع والنشـر دار إحياء الكتب العربية عيسى البابي الحلبي وشركاه بمصر. ٨٥ ـ السيوطي : أبو بكر عبد الرحمن جلال الدين : الإتقان في علوم القرآن الطبعة الأولى، القاهرة ١٣١٨ هـ. ٨٦ ـ السيوطي، أبو بكر جلال الدين عبد الرحمـن: الأشتبـاه والنظائـر في النحو حيدر اياد ١٣١٦.

٨٧ ـ شادة، أرتور: علم الأصوات. عند سيبويه وعندنا

(محاضرات ألقيت في قاعة الجمعية الجغرافية الملكية) مقال في مجلة «صحيفة الجامعة المصرية» السنة الثانية، العدد الخامس، ص ٣ ـ ٢٦ مايو  $.1911$ 

۸۸ ـ شادة، أرتو ر :

رستم لغبات أجنبية بالخنط العربس وكتابنة العتربية بحسروف أجنبية مقال في مجلة «صحيفة الجامعة المصرية» التي كان يصدرها مجلس اتحاد الجامعة المصرية السنة الثالثة العدد الرابع ص ٣ ـ ٨، ١٩٣٣ المطبعة المتوسطة بالعشماوي بمصر.

٨٩ ـ صالح الشماع : اللغة عند الطفل من الميلاد إلى السادسة ـ مع مقدمة للدكتور يوسف مراد.

دار المعارف، القاهرة ١٩٥٥ ٩٠ ـ طوبيا العنيسي (القس) : تفسير الألفاظ الدخيلة في اللغة العربية ٩١ ـ عباس محمود العقاد اللغة الشاعرة، مزايا الفن والتعبير في اللغة العربية

القاهرة مكتبة الانجلو المصرية ١٩٦٠ عبد الجبار الأسد آبادي. القاضي أبو الحسن : المغنى في أبواب التوحيد والعدل

(أملي سنة ٢٥£ هـ). الجزء السادس عشر. إعجاز القرآن. قوم نصه على نسختين خطيتين الأستاذ أمين الخولـي بإشـراف الدكتـور طه حسين . الجمهورية العربية المتحدة وزارة الثقافة والإرشاد القومي، الإدارة العامة للثقافة ، سلسلـة «تراثنــا» . الطبعـة الأولــى، مطبعــة دار الكتـب المصـرية  $.797 \cdot 197 \cdot 171$ 

٩٣ ـ عبد الرحمن محمد أيوب (دكتور) : اللغة بين الفرد والمجتمع .

تعريب لكتاب أوتو يسبرسن . . . Mankind . ملتـزم الطبــع والنشــر مكتبة الأنجلو المصرية ـ مطبعة البيان العربي، القاهرة ١٩٥٤ ـ

٩٤ ـ عبد الرحمن محمد أيوب (دكتور) : دراسات نقدية في النحو العربي نشر مكتبة الأنجلو المصرية، مطبعة مخيمر، القاهرة ١٩٥٧.

٩٥ ـ عبد العزيز الأهواني (دكتور) : ألفاظ مغـربية من كتـاب ابـن هشـام اللخمي في لحن العامة .

فصلة من مجلة معهد المخطوطات ، المجلد الثالث ١٩٥٧ مطبعة مصر شركة مساهمة مصرية .

٩٦ ـ عبد العزيز عبد المجيد (دكتور) : اللغة العربية أصولها النفسية، وطرق تدريسها . ناحية التحصيل .

الجزء الأول. الطبعة الثانية منقحة ملتزم الطبع والنشر دار المعارف بمصر سنة الطبع غير مذكورة .

٩٧ ـ عبد الفتاح اسماعيل شلبي : في الدراسات القرآنية واللغوية الإمالة في القراءات واللهجات العربية

(رسالة ماجستير نوقشت في كلية دار العلوم) ملتزم الطبع والنشر مكتبة

نهضة مصر ومطبعتها الفجالة ـ مصر الطبعة الاولى ١٣٧٦ هـ/ ١٩٥٧ م. ٩٨ ـ عبد الفتاح اسماعيل شلبي (دكتور) : أبو على الفارسي . مطبعة السعادة القاهرة ٩٩ - عبد القاهر الجرجاني: دلائل الإعجاز - في علم المعاني. صحح أصله الأستاذ الإمام الشيخ محمد عبده والأستاذ الشيخ محمد محمود التركزي الشنقيطي. وقف على تصحيح طبعه وعلق حواشيه ناشـوه

١٠٠ -عيد القاهر الجرجاني. أسرار البلاغة -في علم البيان.

السيد محمد رشيد رضا . مطبعة الموسوعات بباب الخلق بمصر.

علق حواشيه المرحوم السيد الإمام محمد رشيد رضا . الطبعة الثالثة ، ط. عيسى البابي الحلبي بمصر ١٣٥٨ هـ/ ١٩٣٩ م. ١٠١ ـ عبد القاهر الجرجاني : الرسالة الشافية

رسالة منشورة ضمن: «ثلاث رسائل في إعجـاز القـرأن. للرمانـي والخطابي وعبد القاهر الجرجاني» . في الدراسات القرآنية والنقد الأدبـي . حققها وعلق عليها الأستاذ محمد خلف الله ، والدكتور محمد زغلول سلام. نشر دار المعارف بمصر ( سلسلة «ذخائر العرب» رقم ١٦) سنة الطبـع غير مذكورة والأرجح أنها بعد عام ١٩٥٥. ١٠٢ ـ عبد الواحد بن على : مراتب النحويين

بتحقيق الأستاذ محمد أبو الفضل إبراهيم مطبعة نهضة مصر القاهرة . ١٠٣ ـ عبد الله العلايلي مقدمة لدرس لغة العرب ١٠٤ - عبد الوهاب حمودة : القراءات واللهجات

نشر مكتبة النهضة المصرية، القاهرة، مطبعـة السعـادة ١٣٦٨ هـ/  $A 195A$ ١٠٥ ـ عبده كحيل: اللغة والنشوء ١٠٦ ـ علمٍ بن سلطان القاريء : المنح الفكرية على متن الجزرية

القاهرة ١٣٠٨ هـ.

١٠٧ ـ على عبد الواحد وافي (دكتور) : فقه اللغة

ظهر سنة ١٩٤١، وطبع للمرة الثـانية سنـة ١٩٤٤، مطبعـة الاعتمـاد بالقاهرة، وللمرة الثالثة سنة ١٩٥٠ نشر لجنـة البيان العربـي بالقاهـرة، ثم أعادت لجنة البيان العربي نشره عام ١٩٥٦.

١٠٨ ـ على عبد الواحد وافي (دكتور) : علم اللغة (صدر لأول مرة سنة ١٩٤١، المطبعة السلفية الفاهرة ظهرت طبعته الشانية » سنة ١٩٤٤، نشر مكتبة النهضة المصرية، مطبعة الاعتمـاد «مزيدة بالقاهرة، وهي الطبعة التي نشير اليها ثم طبع للمرة الثالثة سنة ١٩٥٠؛ نشر لجنة البيان العربي بالقاهرة . وظهرت له طبعة رابعة «مـزيدة ومنقحـة» عام ١٣٧٧ هـ/ ١٩٥٧م. ملتزم الطبـع والنشـر مكتبـة نهضـة مصـر بالفجالـة، القاهرة.

١٠٩ ـ على عبد الواحد وافي (دكتور) : اللغة والمجتمع.

صدر سنة ١٩٤٦ من سلسلة مؤلفات الجمعية الفلسفية التي يشرف على إصدارها الدكتور على عبد الواحد وافي رئيس الجمعية ، والدكتور عثمـان أمين سكرتيرها العام؛ ملتزم الطبع والنشر دار إحياء الكتب العربية؛ عيسى البابي وشركاه؛ القاهرة . أعادت نفس الدار طبع الكتاب للمرة الثانية طبعة مزيدة ومنقحة عام ١٩٥١.

١١٠ -علي عبد الواحد وافي (دكتور) : نشأة اللغة عند الإنسان والطفل الطبعة الأولى دار الفكر العربي، القاهرة ١٩٤٧.

١١١ ـ على العناني، ليون محرز؛ محمد عطية الأبراشي:

الأساس في الأمم السامية ولغاتها وقواعد اللغة العبرية وأدابها . ١١٢ ـ على العناني؛ ليون محـرز: محمـد عطية الأبراشــى: المفصَّـل في قواعد اللغة السريانية وأدابها والموازنة بين اللغات السامية .

نشر وزارة المعارف المصرية . ١١٣ - لويس شيخو: معرض الخطوط العربية مطبعة اليسوعيين ١٨٨٥. ١١٤ ـ على النجدي ناصف، سيبويه إمام النحاة ط. مكتبة نهضة مصر بالفجالة، القاهرة ١١٥ ـ عمر بن قاسم بن محمد الأنصـاري؛ الإمـام أبـو حفص المشهـور بالنشار (من علماء القرن التاسع الهجرى) المكررفيما تواتـر من القـراءات السبع وتحرر

ويليه : القول المعتبر في الأوجه التي بين السـور للأستـاذ على بـن محمد الضياع، وبهامشهما، الكافي لأبي عبد الله محمد بن شريح الرعيني الأندلسي المتوفى س ٤٧٦ هـ، مطبعة مصطفـي البابـي الحلبـي ووأولاده  $.197 - 17006$ 

١١٦ ـ الفارابي، أبو نصر محمد بن محمد: إحصاء العلوم

نشر أنجيل جونشالز Angel Gonzalez ، بلنسية مدريد ١٩٣٢. ١١٧ ـ الفراء، أبو زكرياء يحيى بن زياد (المتوفى سنـة ٢٠٧ هـ): معانـى القرآن

بتحقيق الأستاذين أحمد يوسف نجاتي، ومحمـد علـي النجـار . دار الكتب المصرية؛ القسم الأدبى، مطبعة دار الكتب القاهـرة الجـزء الأول  $.61900 / a.17Vt$ 

١١٨ - فندريس، ج : اللغة

ترجمة كاملة لكتاب Le Langage اضطلـم بهـا الأستـاذ عبـد الحميد الدواخلي والدكتور محمد القصاص . مطبعة لجنة البيان العربي نشر مكتبـة الأنجلو المصرية، القاهرة ١٩٥٠.

۱۱۹ ـ فؤاد حسنين على (دكتور) : الهمزة

مجلة كلية الأداب، جامعة القاهرة المجلد الثامن . القسم الأول مايو  $.1957$ ١٢٠ - القالي، أبو علي اسماعيل بن القاسم البغـدادي: الأمالـي في لغـة العرب المطبعة الأميريكة ١٣٢٤ هـ. ١٢١ ـ القفطي: إنباه الرواه بأنباء النحاة تحقيق الأستاذ محمد أبو الفضل ط. دار الكتب المصرية ١٩٥٠. ١٢٢ ـ المازني النحوي البصري. أبو عثمان : كتاب «التصريف» -(أنظر ابن جني «المنصف») ١٢٣ ـ مجمع فؤاد الأول للغة العربية . مجلة مجمع فؤاد الأول للغة العربية جزء ١ أكتوبر ١٩٣٤. ١٢٤ ـ مجمع فؤاد الأول للغة المربية، مجموعة المصطلحـات الـتي أقرهـا المجمع في الدورات الست الأولى . القاهرة، المطبعة الاميركية ١٩٤٢ ١٢٥ - مجمع فؤاد الأول للغة العربية، تيسير الكتابـة العـربية - نصـوص المذكرات والمناقشات التي دارت حول هذا الموضوع وما اتخذ في ذلك من قرارات، في مؤتمر المجمع سنة ١٩٤٤. القاهرة، المطبعة الإميرية ١٩٤٦ ١٢٦ ـ مجمع اللغة العربية، القاهرة: مجموعة المصطلحات العلمية والفنية التى أقرها المجمع القاهرة، الهيئة العامة لشئون المطابع الاميرية ١٩٦٠. ١٢٧ ـ المجمع العلمي العربي في دمشق : أعمال المجمع العلمي العربي عن سنوات ١٩٢٢، ١٩٢٢، ١٩٢٤. دمشق، المطبعة البطريركية الأرثوذكسية ١٩٢٤ م.
١٢٨ ـ محمـد أحمـد خلف الله (دكتـور) : أحمـد فارس الشــدياق وآراؤه اللغوية والأدبية

محاضرات ألقيت علـى طلبـة قسـم الدراسـات الأدبية واللغوية سنة ل ١٩٥٥. جامعة الدول العبربية معهيد الدراسيات العبربية العبالية. مطبعية الرسالة، القاهرة ١٩٥٥.

١٢٩ ـ محمد الخضري: حاشية الخضري على شرح ابن عقيل علـى ألفية ابن مالك

وبالهامش شرح ابن عقيل . وبأسفل الصلب والهامش تقريرات للشيخ محمد على بن حسين المالكي . جزءان المكتبة التجارية الكبرى بالقاهـرة لصاحبها مصطفى محمد.

١٣٠ ـ محمد خلف الله أحمد : معالم التطـور الحـديث في اللغـة العـربية وآدابها

الجزء الأول. مصر في القرن التاسع عشـر نشـر «الجمعية المصـرية للدراسات التاريخية طبع دار إحياء الكتب العربية عيسىي البابـي الحلبـي وشركاه بمصر، القاهرة ١٩٦١.

١٣١ ـ محمد رضا الشبيبي : أصول ألفاظ اللهجة العراقية

بحث تاريخي أدبى في أصول ألفاظ هذه اللهجة وفي علم اللهجات ووسائل النهوض باللغــة ـ ويلــي ذلك معجــم بألفــاظ اللهجــة الشائعــة فـي العراق. (نشر أولاً في مجلة المجمع العلمي العراقي ببغداد) مطبعة المجمع العلمي العراقي، بغداد ١٣٧٦ هـ/ ١٩٥٦م ١٣٢ ـ محمد طاهر بن عبد القادر الكردي. تاريخ الخط العربي القاهرة، المطبعة التجارية الحديثة ١٩٣٩

١٣٣ ـ محمد العبودي: الأمثال العامية في تجد القسم الاول يشتمل على ألف مثل مرتبة على الحـروف. طبــع بدار

إحياء الكتب العربية» عيسى البابي الحلبـي وشـركاه ، القاهـرة ١٣٧٩ هـ/  $.1909$ 

Board of Education, London: Handbook of Suggestions for Teachers 1937.

١٣٦ ـ محمد المبارك : خصائص العربية ومنهجها الأصيل في التجديد والتوليد القاهرة، جامعة الدول العربية، معهد الدراسات العربية العالية ١٩٦٠ ١٣٧ ـ محمد مكي: نهاية القول المفيد في علم التجويد القاهرة ١٣٠٦ هـ. ١٣٨ ـ محمد مندور (دكتور) : منهج البحث في الأدب واللغة دار العلم للملايين، بيروت ١٣٩ ـ محمود أحمد النشوي : نشأة اللغات وحاجة الأمة للمجمع اللغوي ١٤٠ ـ محمود السعران (دكتور) : اللغة والمجتمع. رأي ومنهج. المطبعة الأهلية ، بنغازي ليبيا ١٩٥٨ ـ توزيع «منشأة المعارف» الإسكندرية ١٤١ - مرمرجي الدومينيكي (الأب) : المعجميَّة العربية على ضوء الثنـائية والأنسنية السامية .

١٤٢ ـ مصطفى جواد (دكتور) : المباحث اللغوية في العراق

(محاضرات ألقاها الدكتور مصطفى جواد على طلبة قسم الدراسات الأدبية واللغوية . معهد الدراسات العربية العالية جامعـة الــدول العــربية ــ معهد الدراسات العربية العالية ، مطبعة لجنة البيان العربي ، القاهرة ١٩٥٥ . ١٤٣ - مهدى المخز ومي (دكتور) : الخليل بن أحمد الفراهيدي ـ أعمالـه ومناهجه .

بغداد، مطبعة الزهراء ١٩٦٠ م. ١٤٤ - النويري، شهاب الدين بن أحمد : نهاية الأرب في فنون الأدب ط. دار الكتب المصرية

١٤٥ ـ يوهان فُك: العربية. دراسات في اللغة واللهجات والأساليب

نقله إلى العربية وحققه وفهرس له دكتور عبد الحليم النجار . بتصدير الأستاذ أحمد أمين، وتقديم الدكتور محمد يوسف موسى الناشـر؛ مكتبـة الخانجي بمصر مطبعة دار الفكر العربي للقاهرة ١٣٧٠ هـ/ ١٩٥١ م.

 $\label{eq:2.1} \mathcal{L}(\mathcal{L}^{\text{max}}_{\mathcal{L}}(\mathcal{L}^{\text{max}}_{\mathcal{L}}(\mathcal{L}^{\text{max}}_{\mathcal{L}}(\mathcal{L}^{\text{max}}_{\mathcal{L}})))$ 

 $\sim 10^{-11}$ 

محتويات الكناب

 $\mathcal{L}^{\text{max}}_{\text{max}}$  ,  $\mathcal{L}^{\text{max}}_{\text{max}}$ 

 $\mathcal{L}^{\mathcal{L}}(\mathcal{L}^{\mathcal{L}}(\mathcal{L}^{\mathcal{L$ 

 $\label{eq:2} \frac{1}{\sqrt{2}}\sum_{i=1}^n\frac{1}{\sqrt{2\pi}}\int_{\mathbb{R}^n}\frac{1}{\sqrt{2\pi}}\frac{1}{\sqrt{2\pi}}\frac{1}{\sqrt{2\pi}}\frac{1}{\sqrt{2\pi}}\frac{1}{\sqrt{2\pi}}\frac{1}{\sqrt{2\pi}}\frac{1}{\sqrt{2\pi}}\frac{1}{\sqrt{2\pi}}\frac{1}{\sqrt{2\pi}}\frac{1}{\sqrt{2\pi}}\frac{1}{\sqrt{2\pi}}\frac{1}{\sqrt{2\pi}}\frac{1}{\sqrt{2\pi}}\frac{1}{\sqrt{2\pi}}\frac{$  $\label{eq:1} \frac{a}{2} = \frac{1}{2}$ 

k,

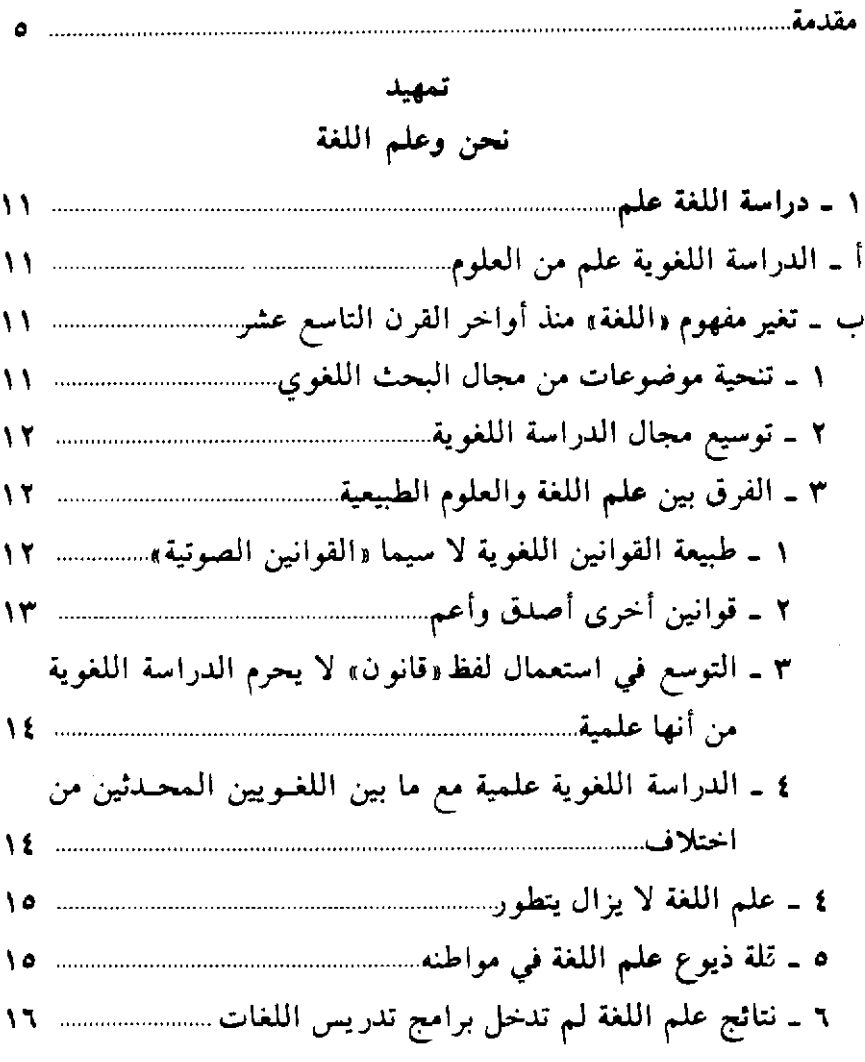

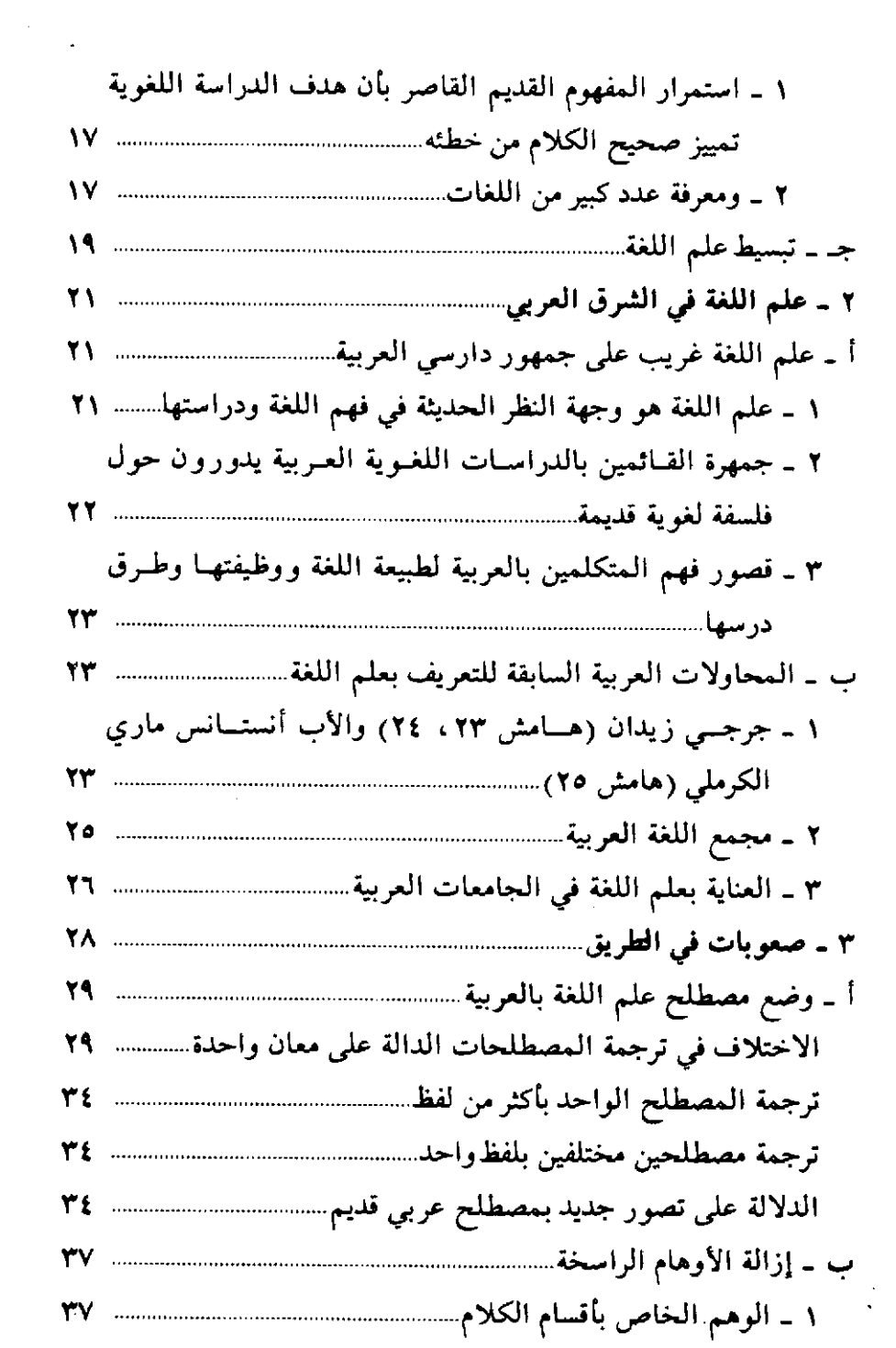

٤٤٠

 $\overline{\phantom{a}}$ 

 $\frac{1}{\sqrt{2}}\sum_{i=1}^{n} \frac{1}{\sqrt{2}}\left(\frac{1}{\sqrt{2}}\right)^2\left(\frac{1}{\sqrt{2}}\right)^2.$ 

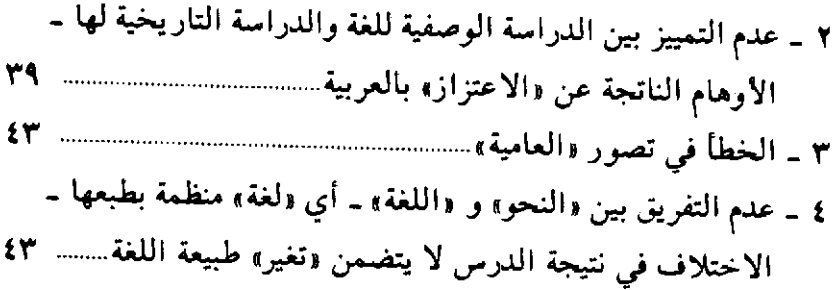

الياب الأول علم اللغة موضوعه وماهيته

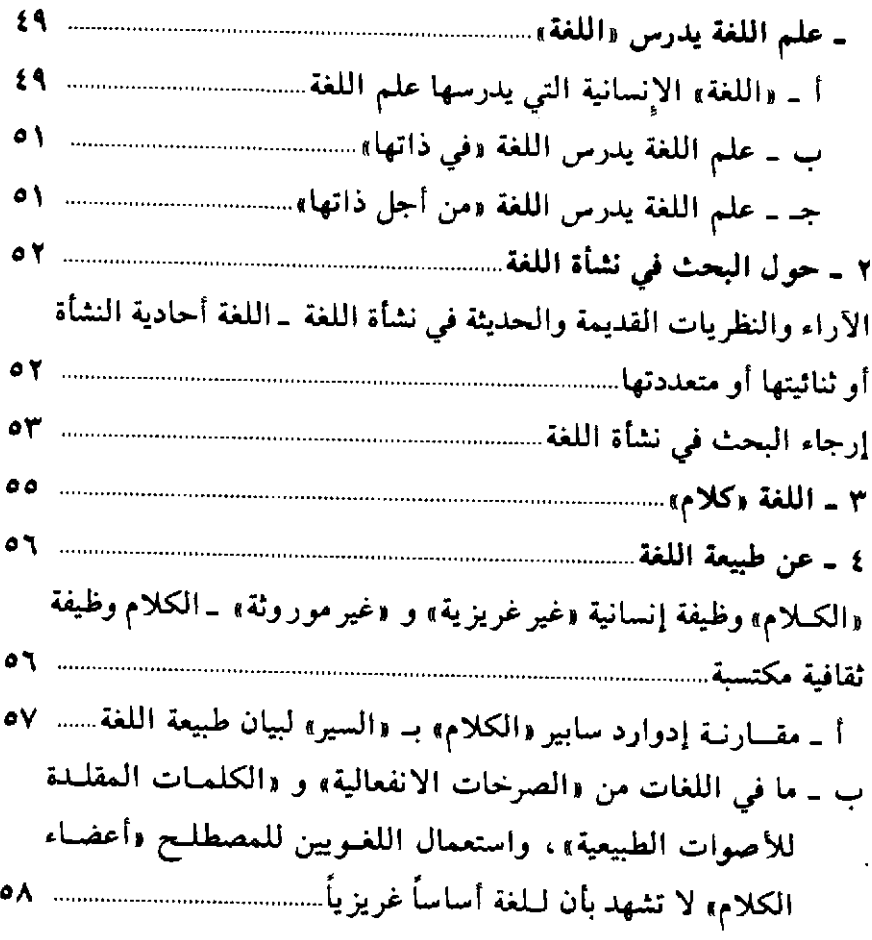

 $\frac{1}{2}$ 

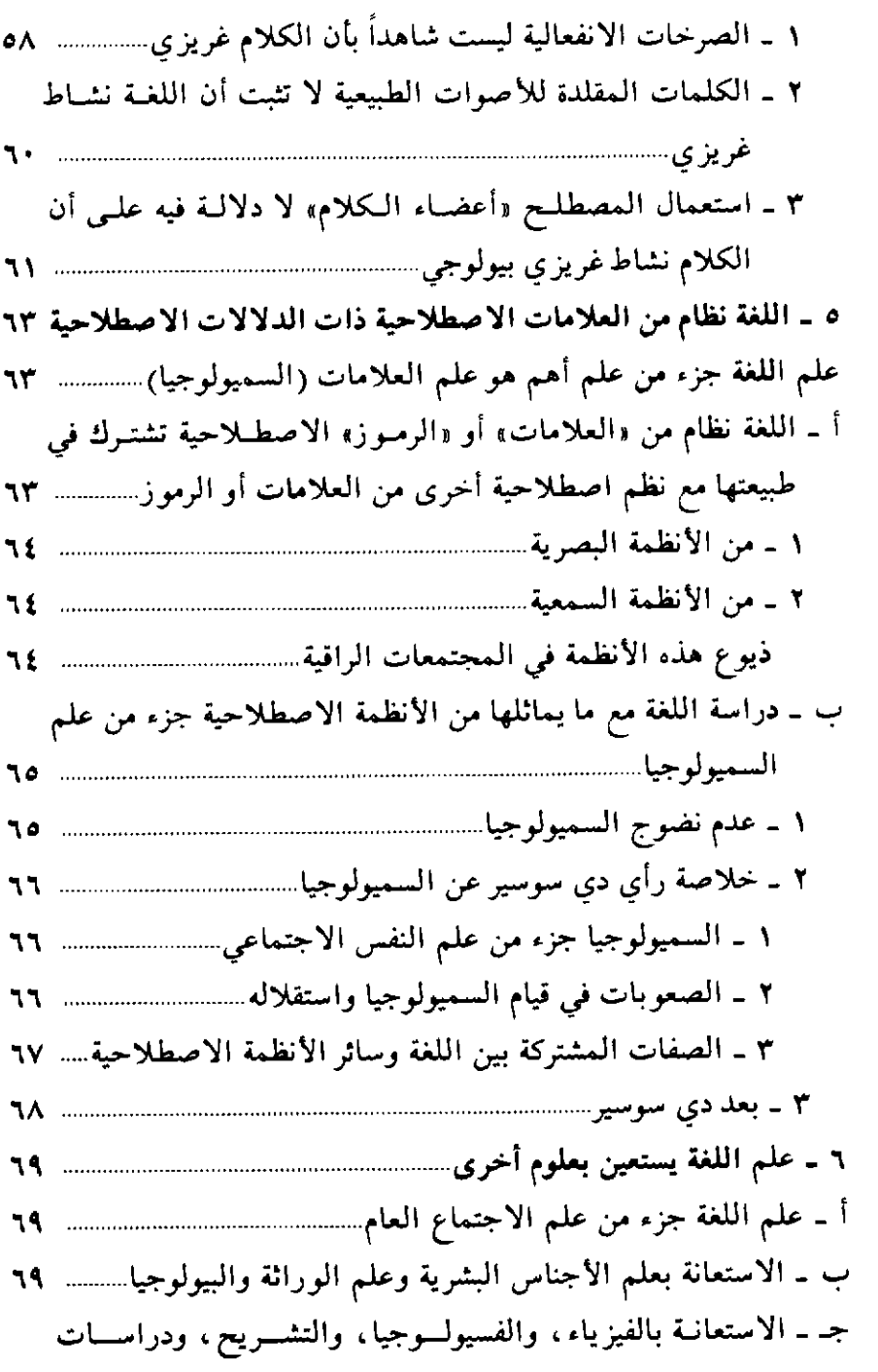

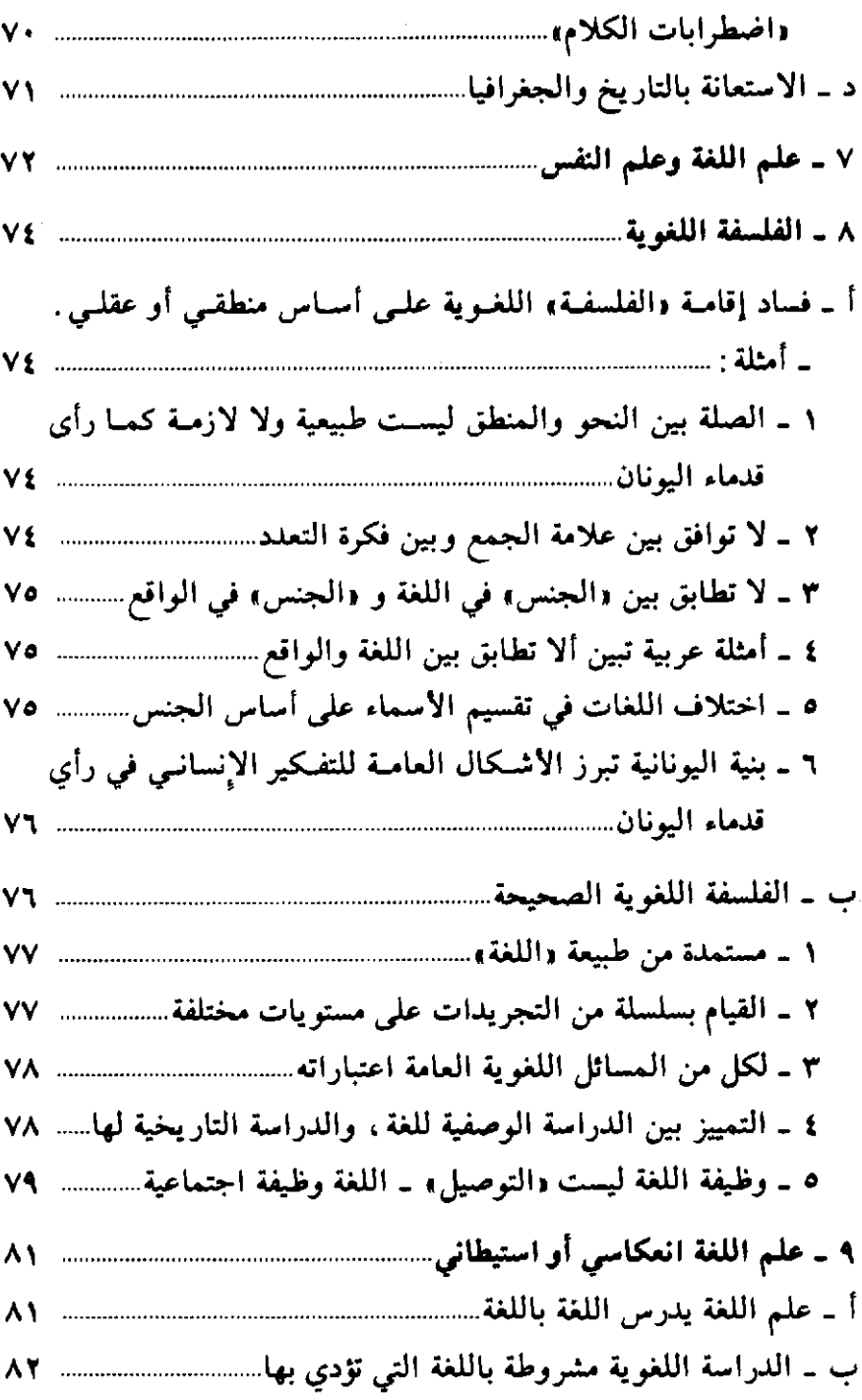

 $\mathcal{F}^{\text{max}}_{\text{max}}$  and  $\mathcal{F}^{\text{max}}_{\text{max}}$ 

 $\cdot$ 

## المباب المثاني<br>علم الأصوات اللغوية

 $\mathcal{L}_{\mathrm{c}}$ 

 $\sim 10^7$ 

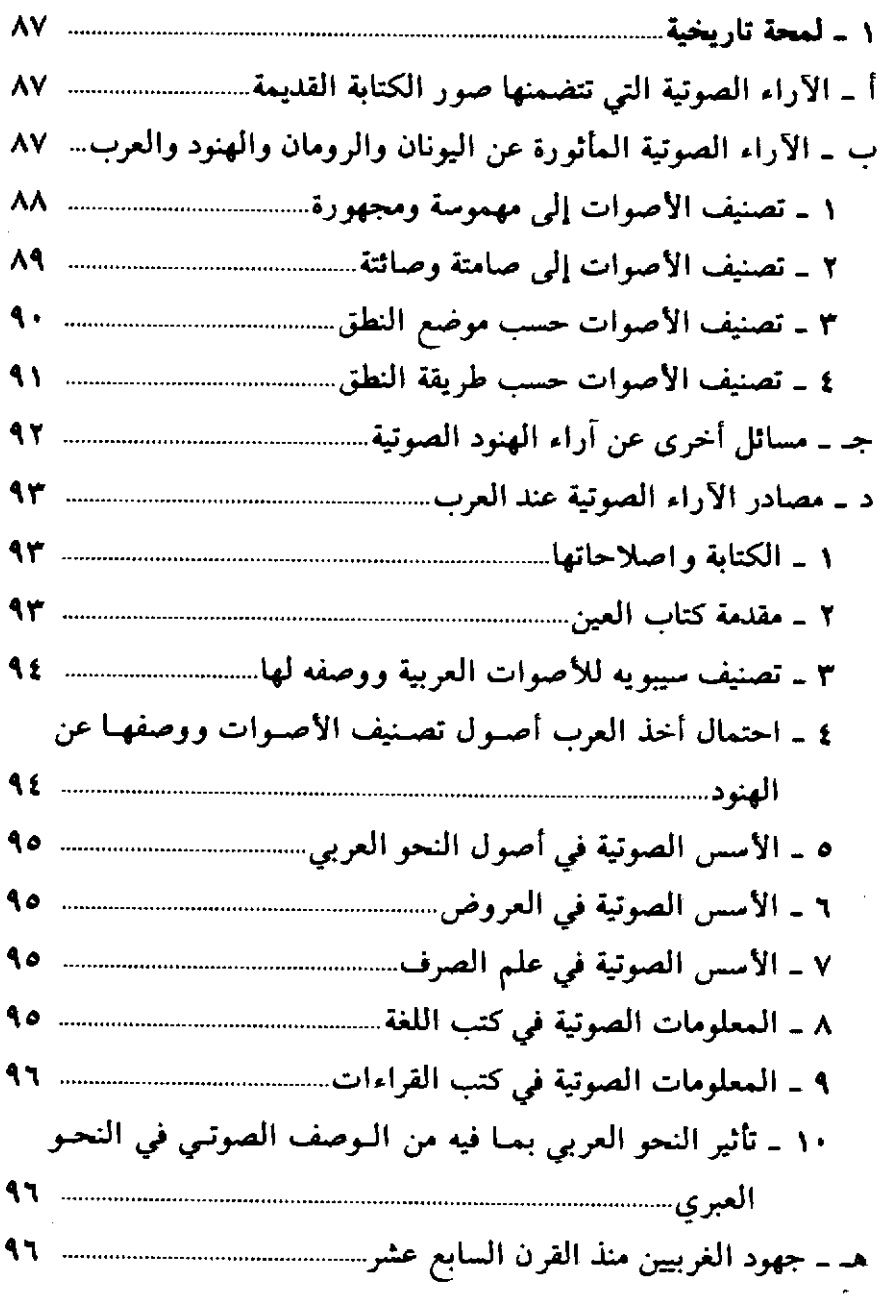

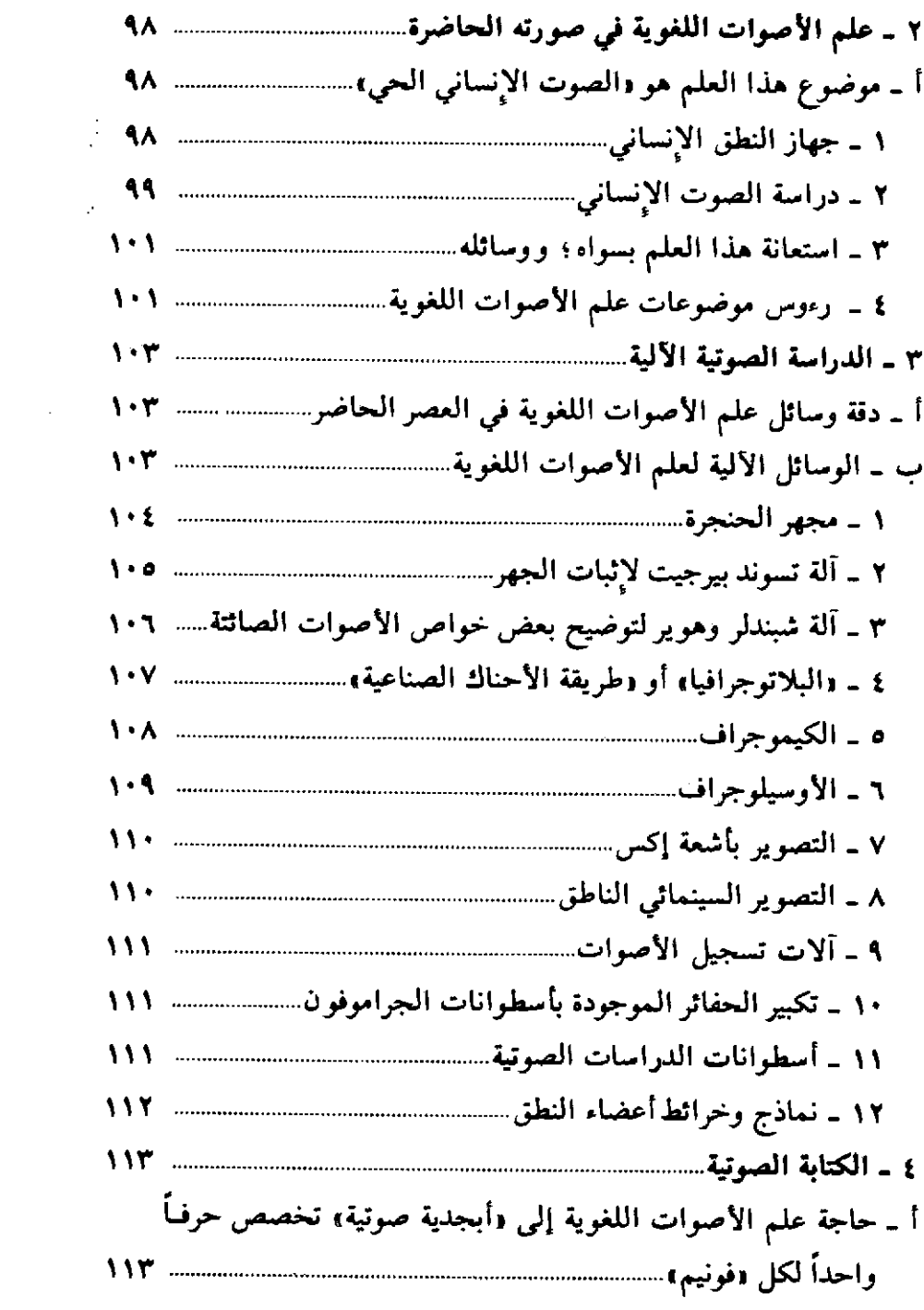

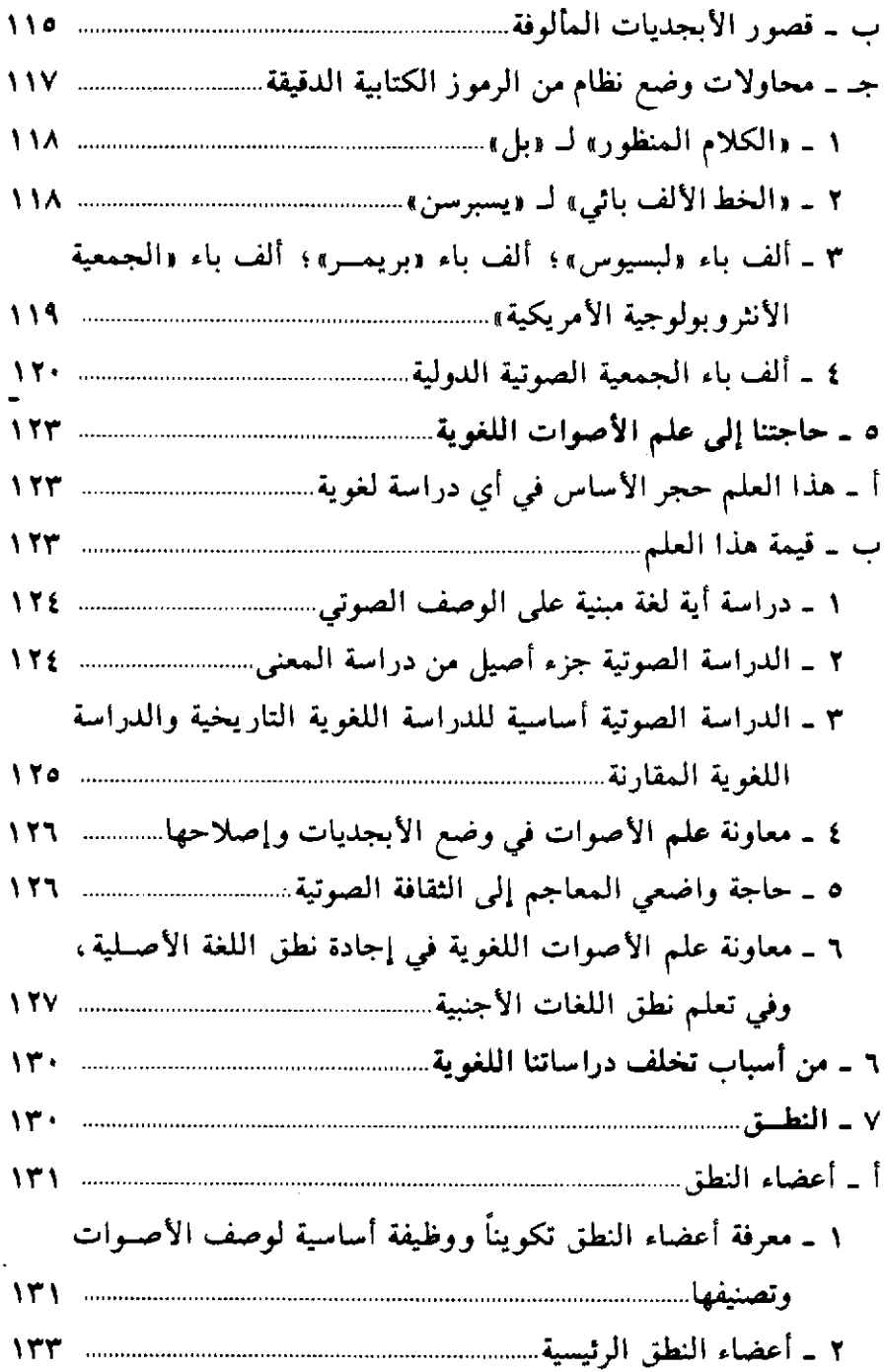

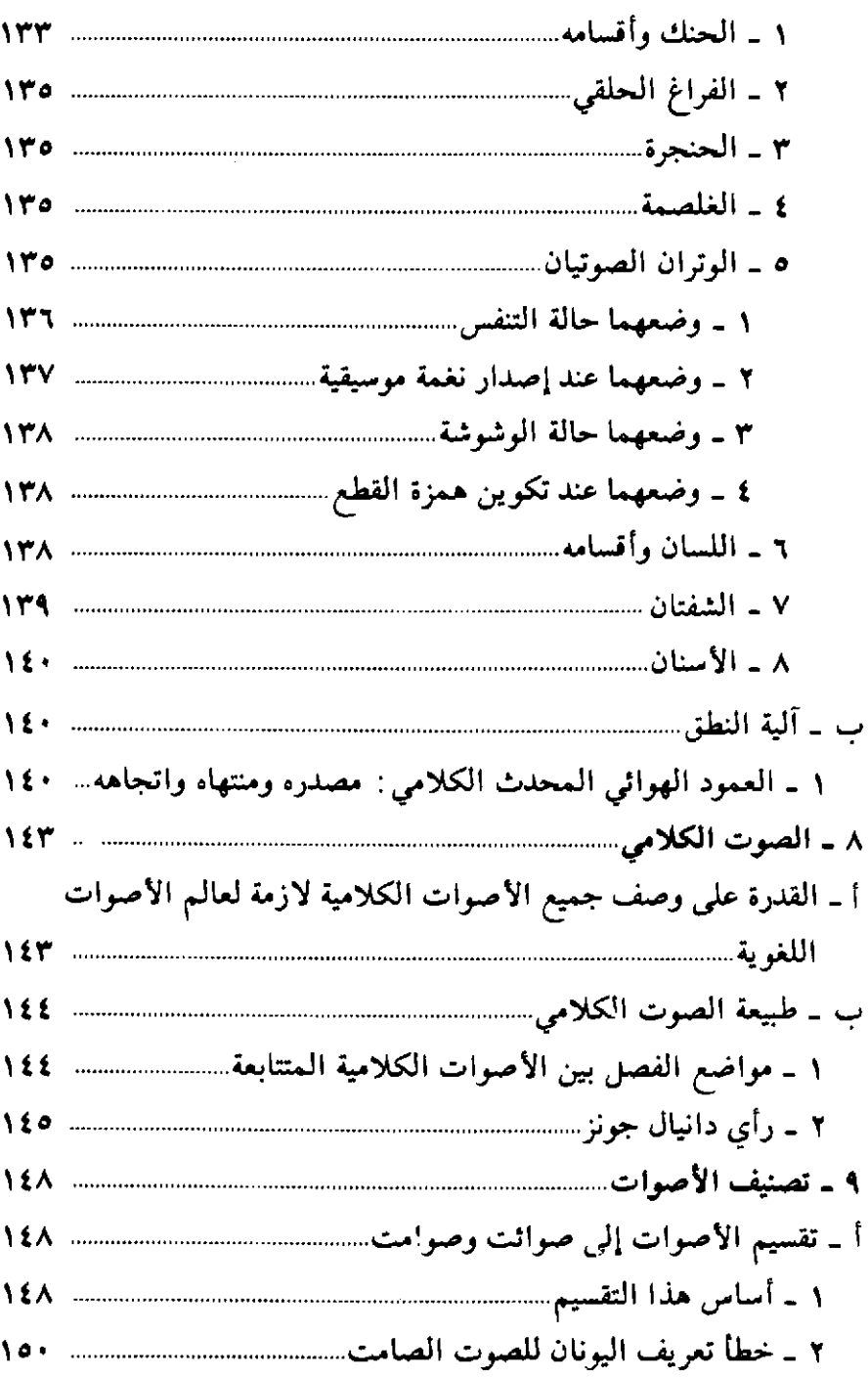

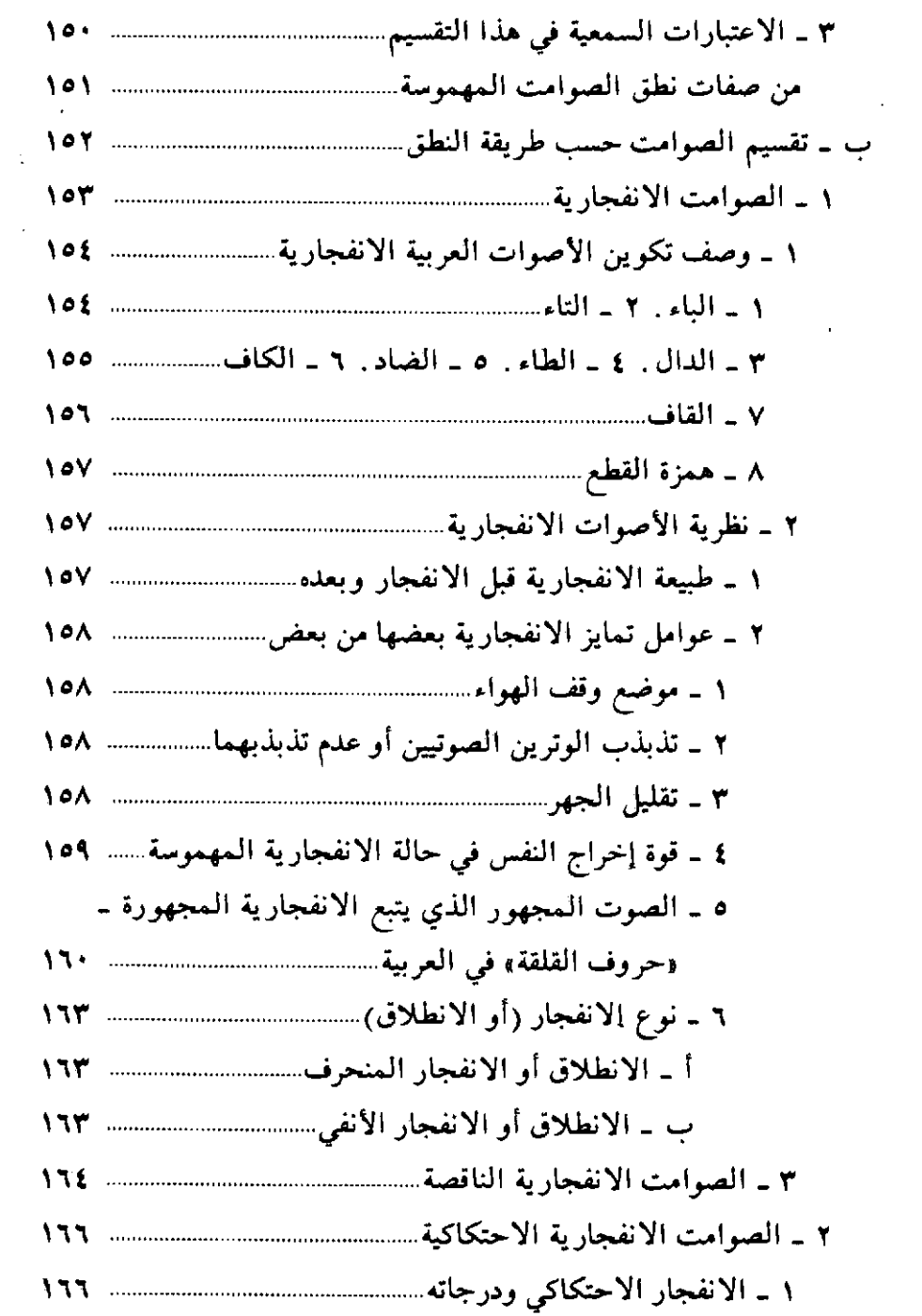

 $\mathcal{O}_{\mathcal{F}}$ 

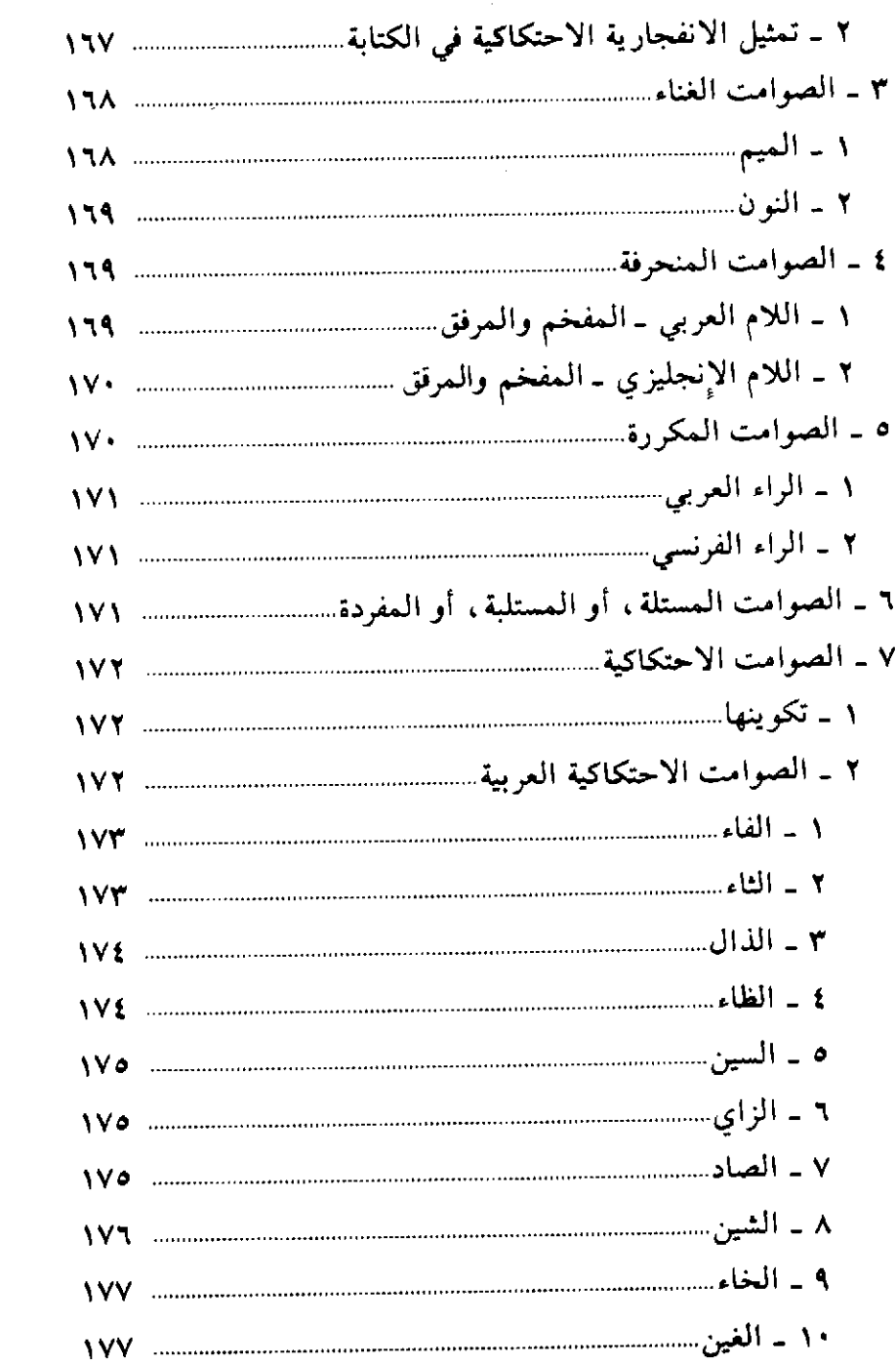

 $\sim$ 

 $\bar{\beta}$ 

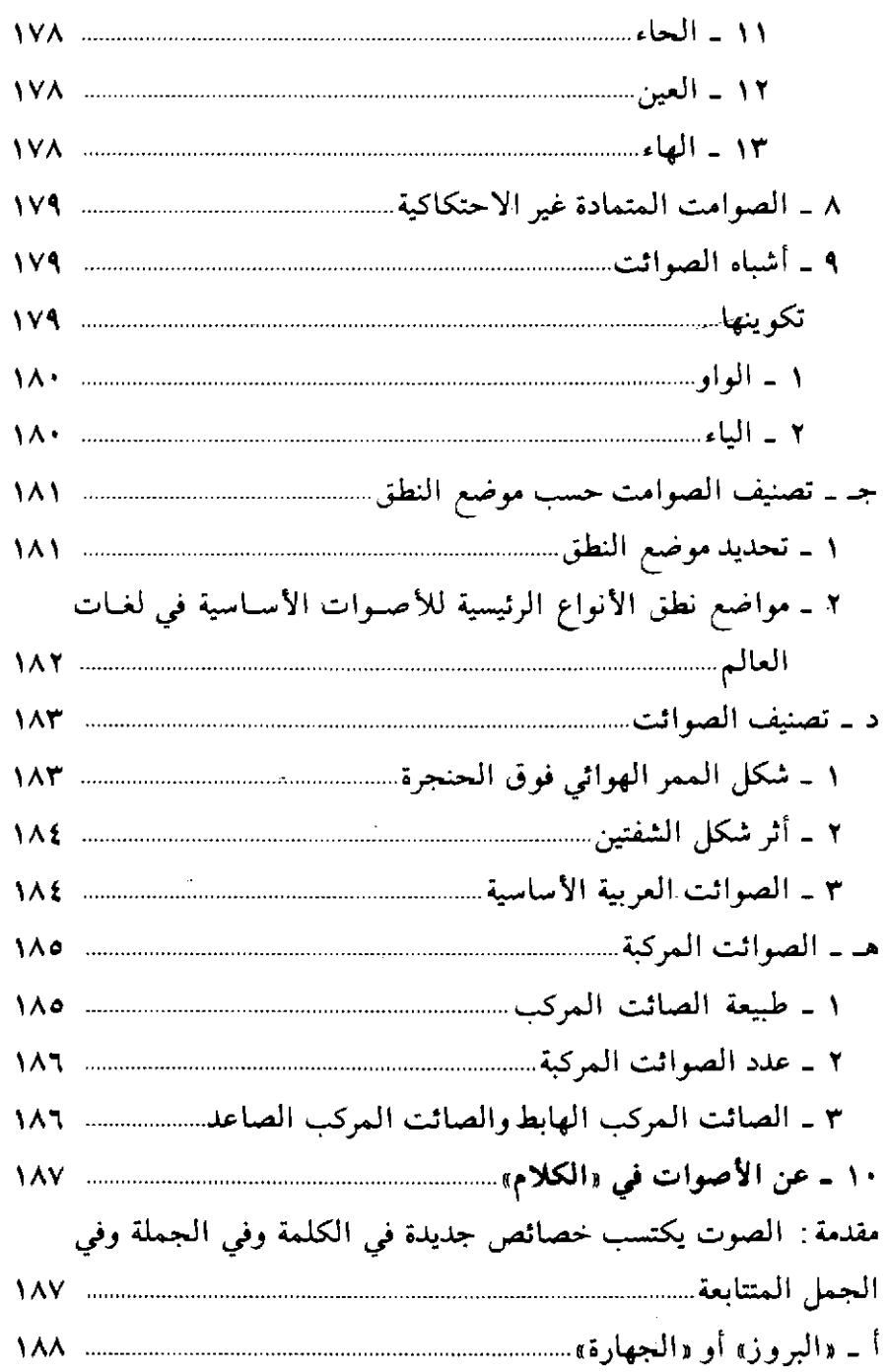

 $\sim$ 

 $\ddot{\phantom{0}}$ 

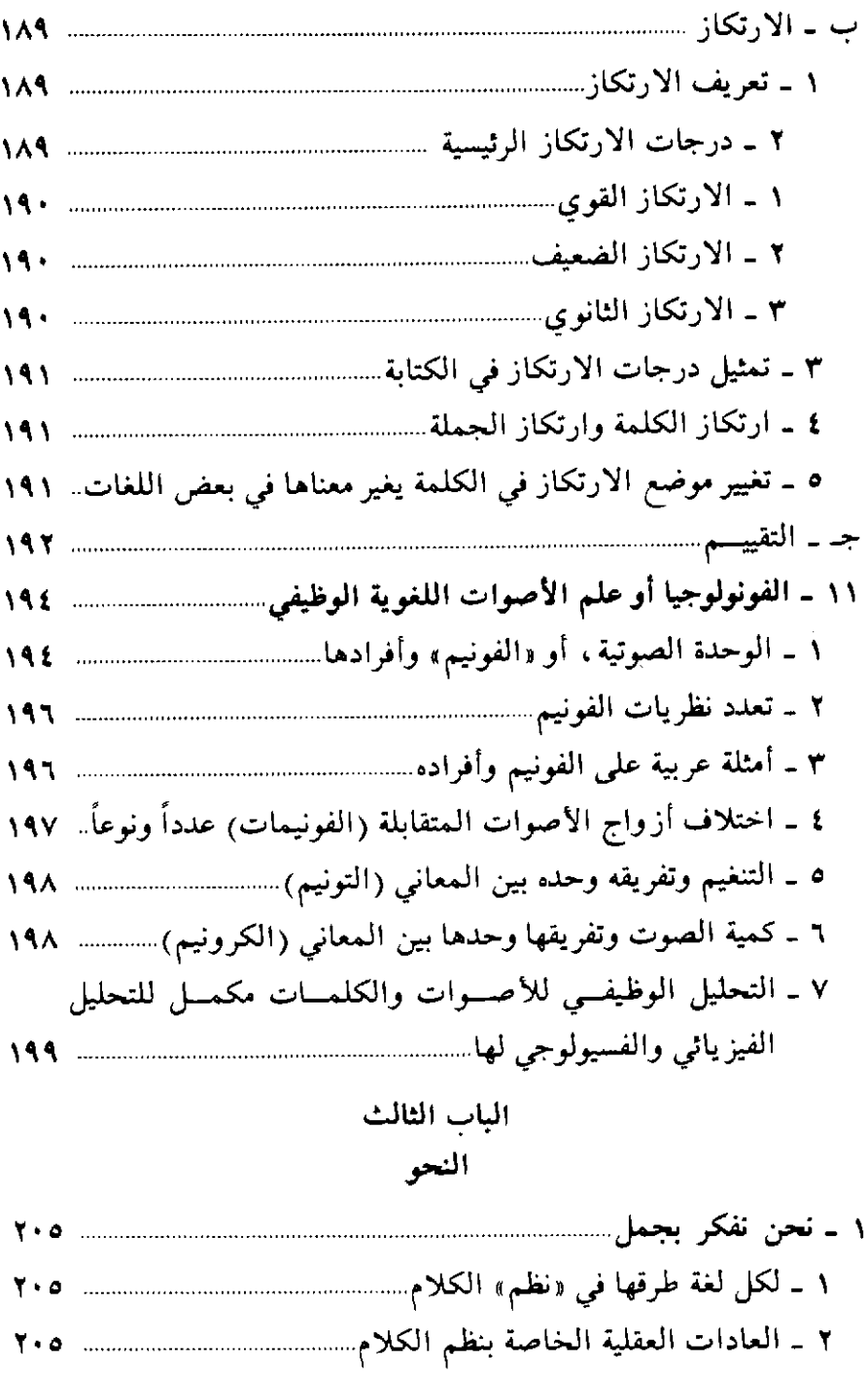

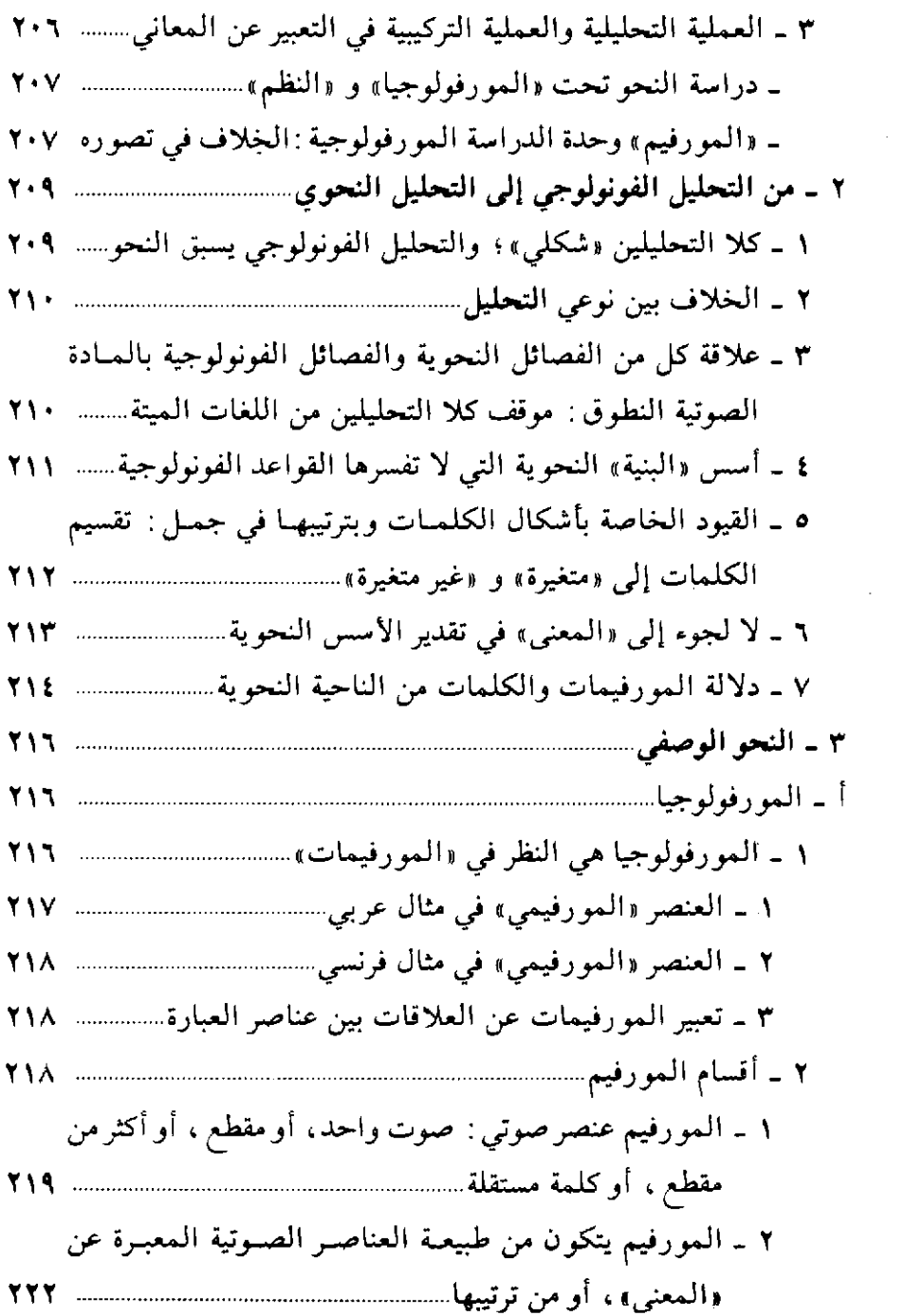

 $\mathcal{A}$ 

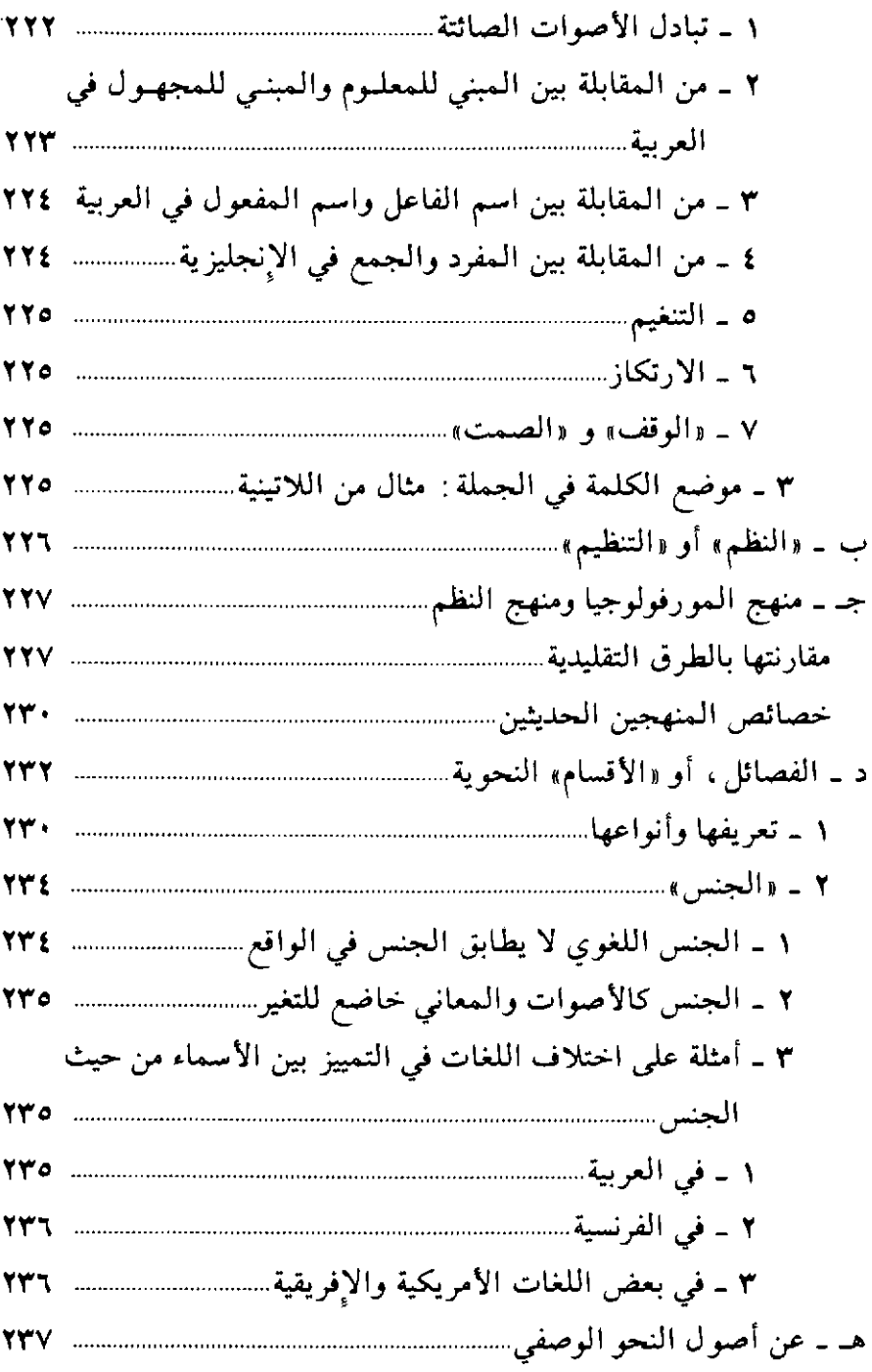

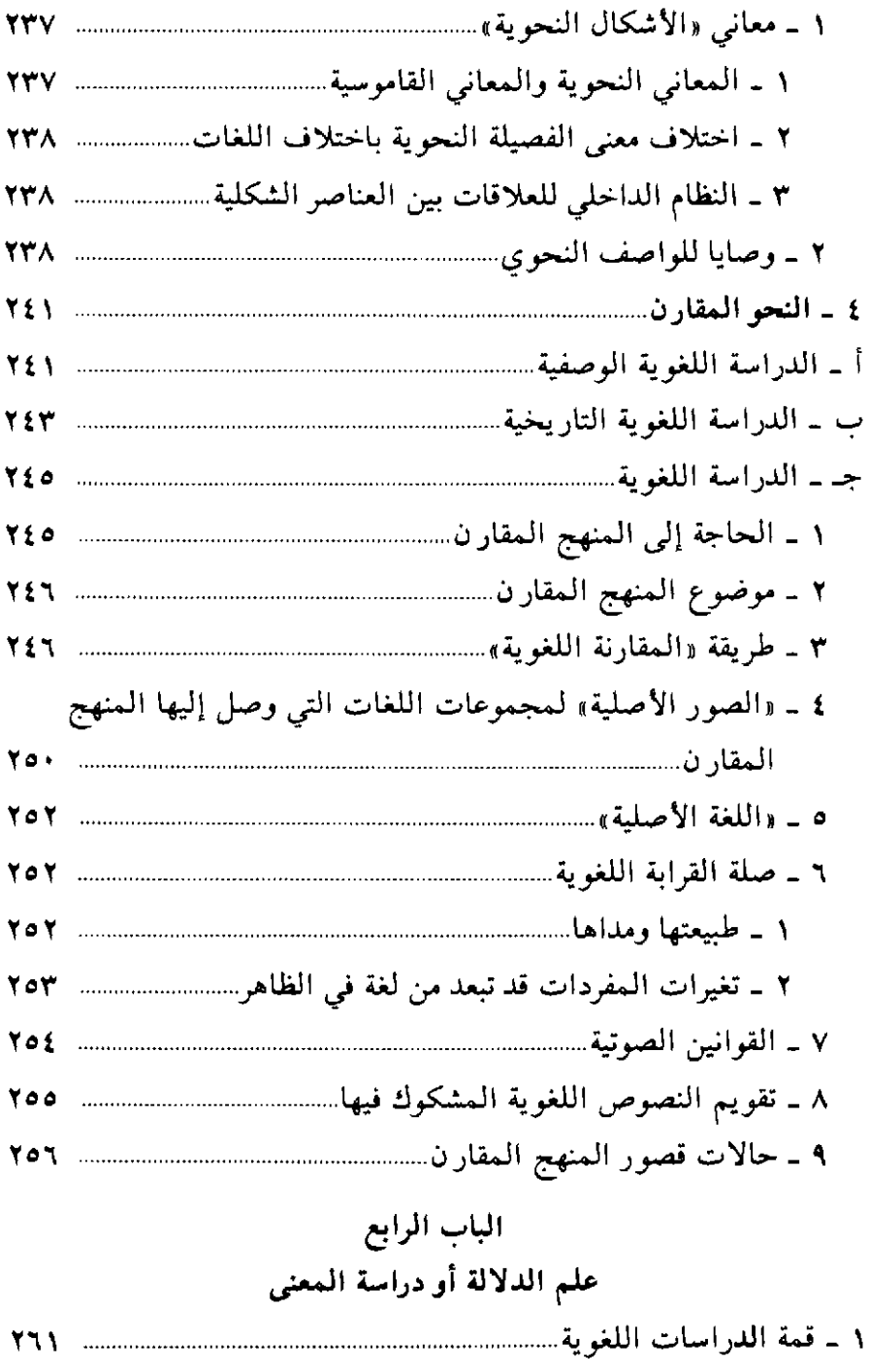

 $\sim 10^{11}$ 

 $\bar{z}$ 

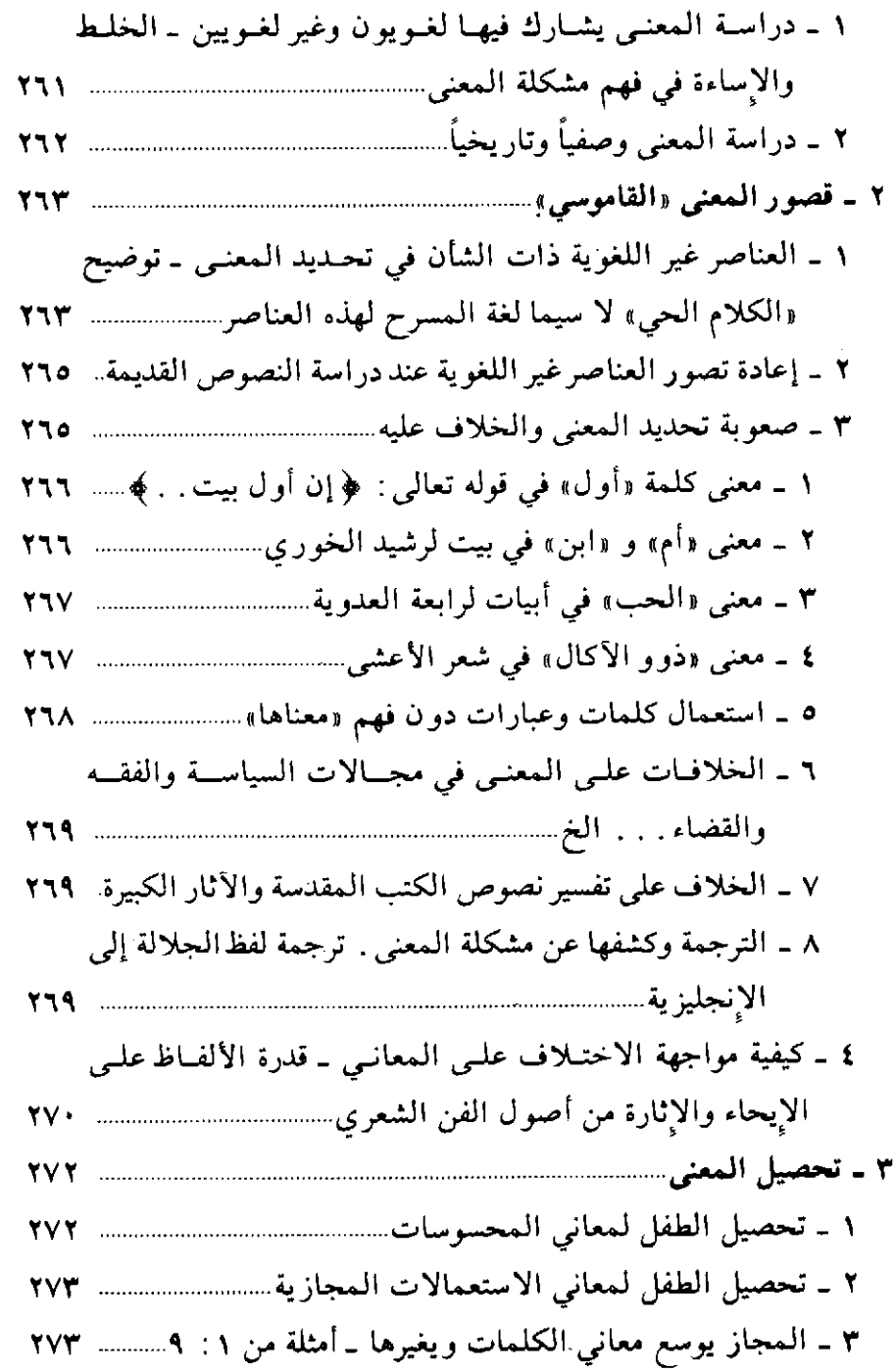

 $\ddot{\phantom{a}}$ 

l,

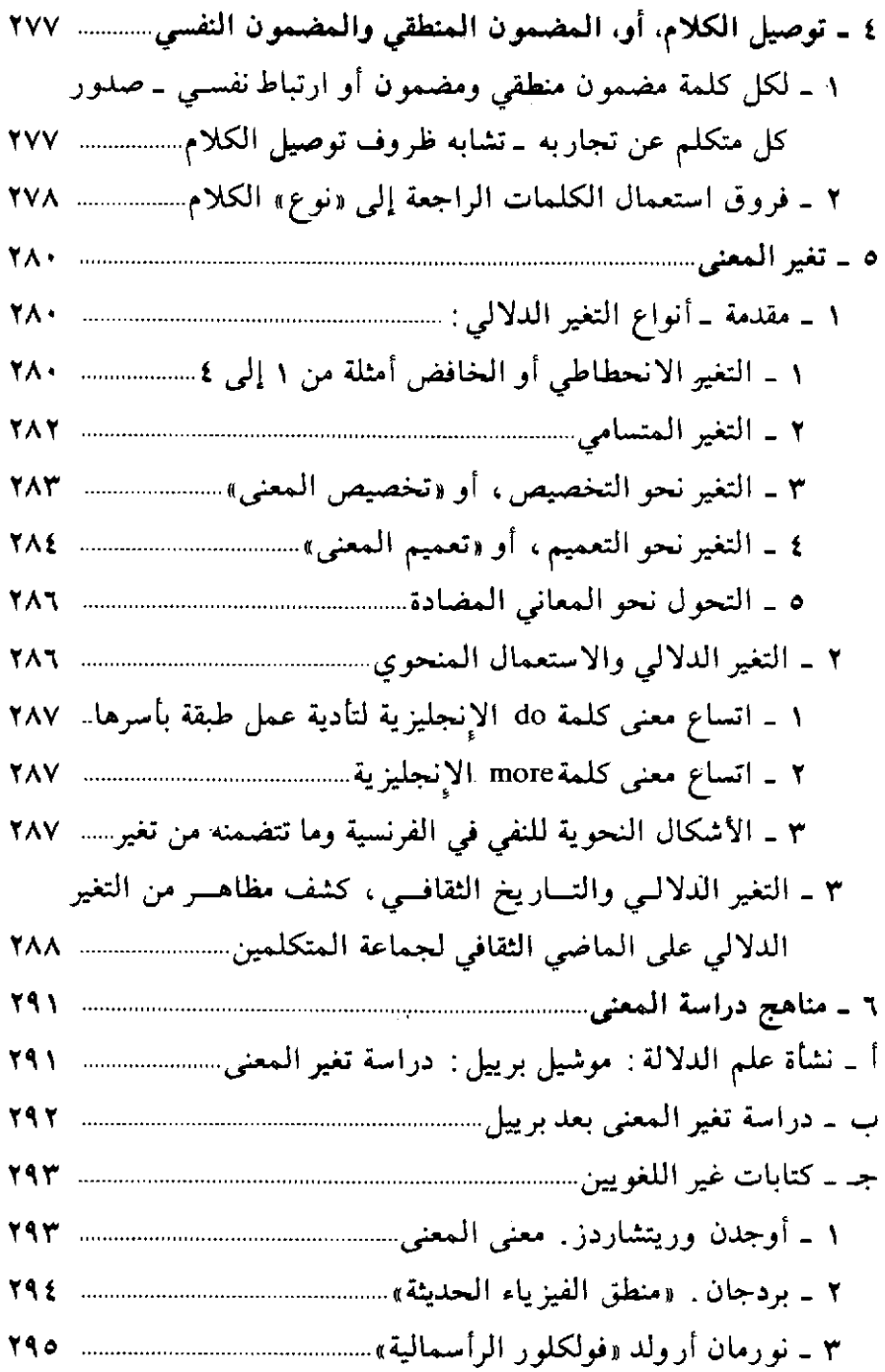

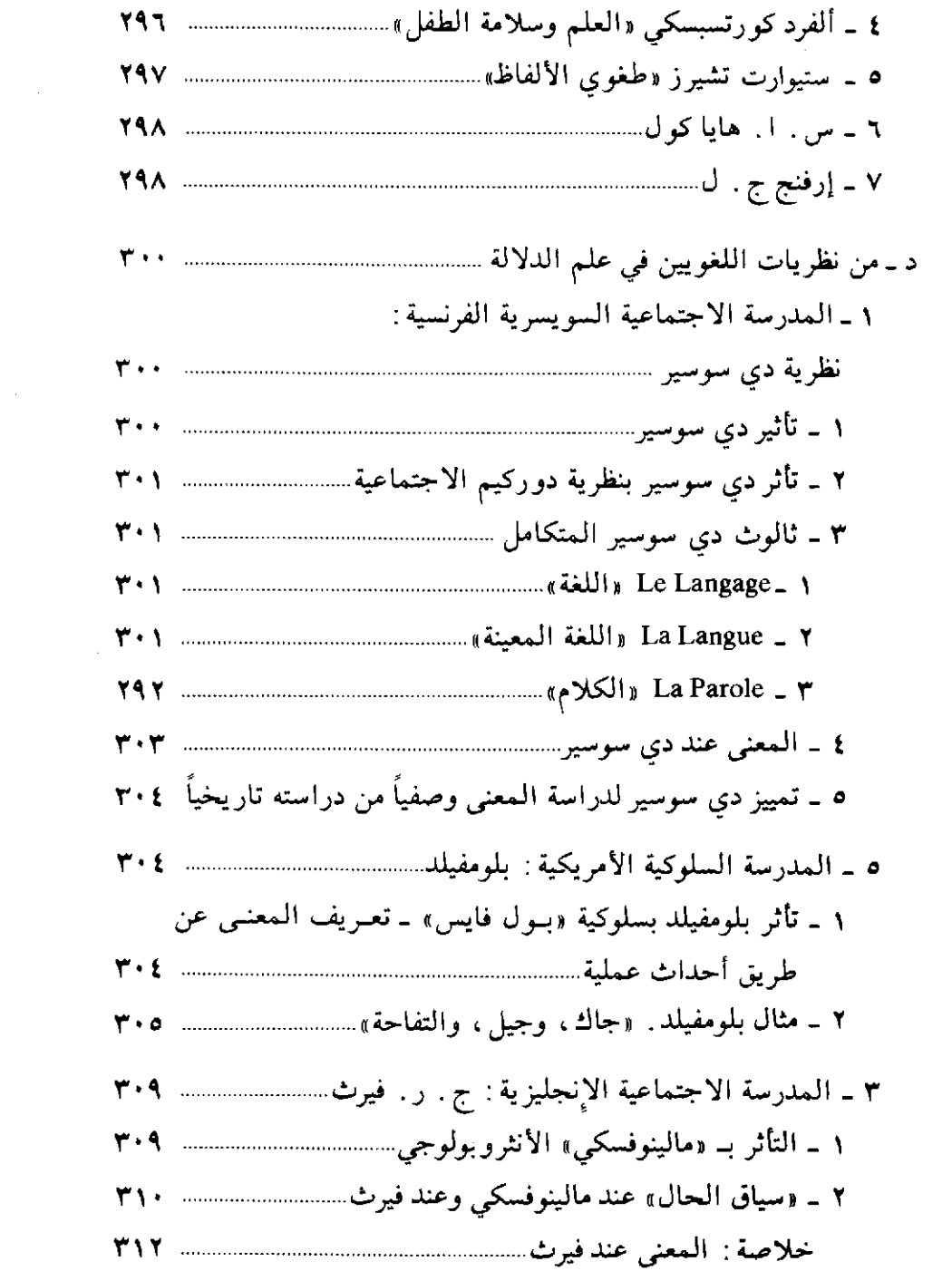

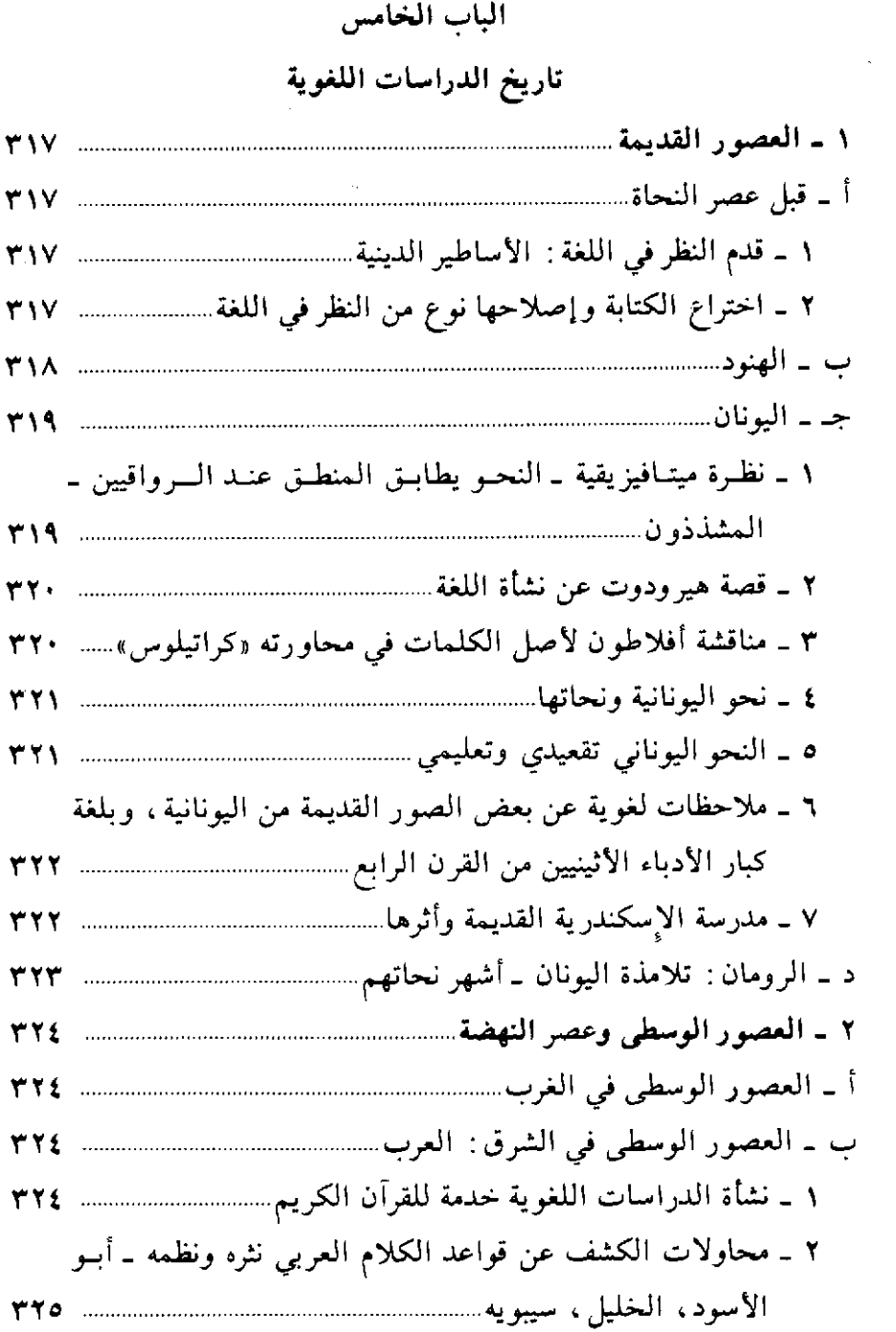

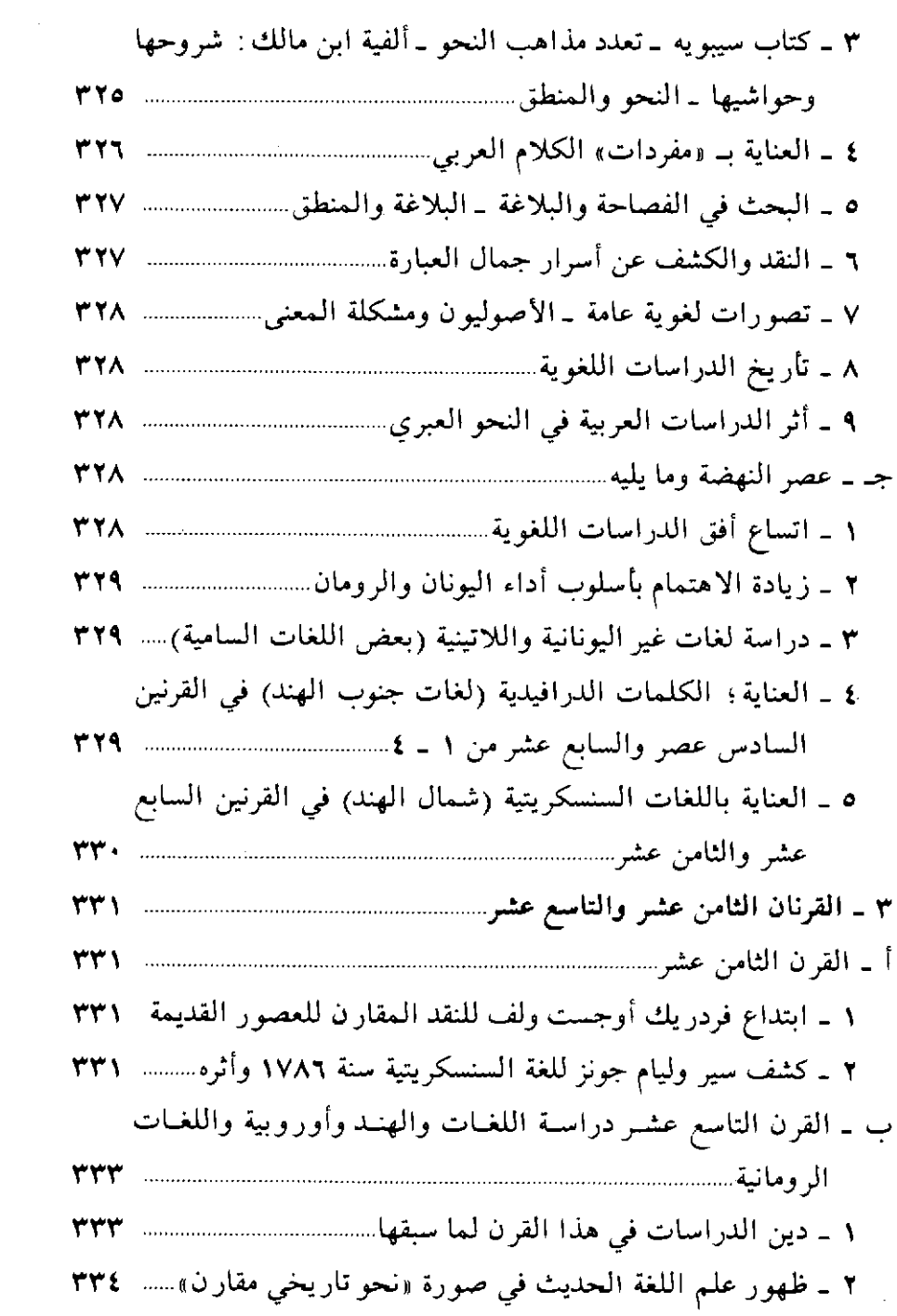

 $604$ 

 $\mathcal{L}_{\text{max}}$  and  $\mathcal{L}_{\text{max}}$ 

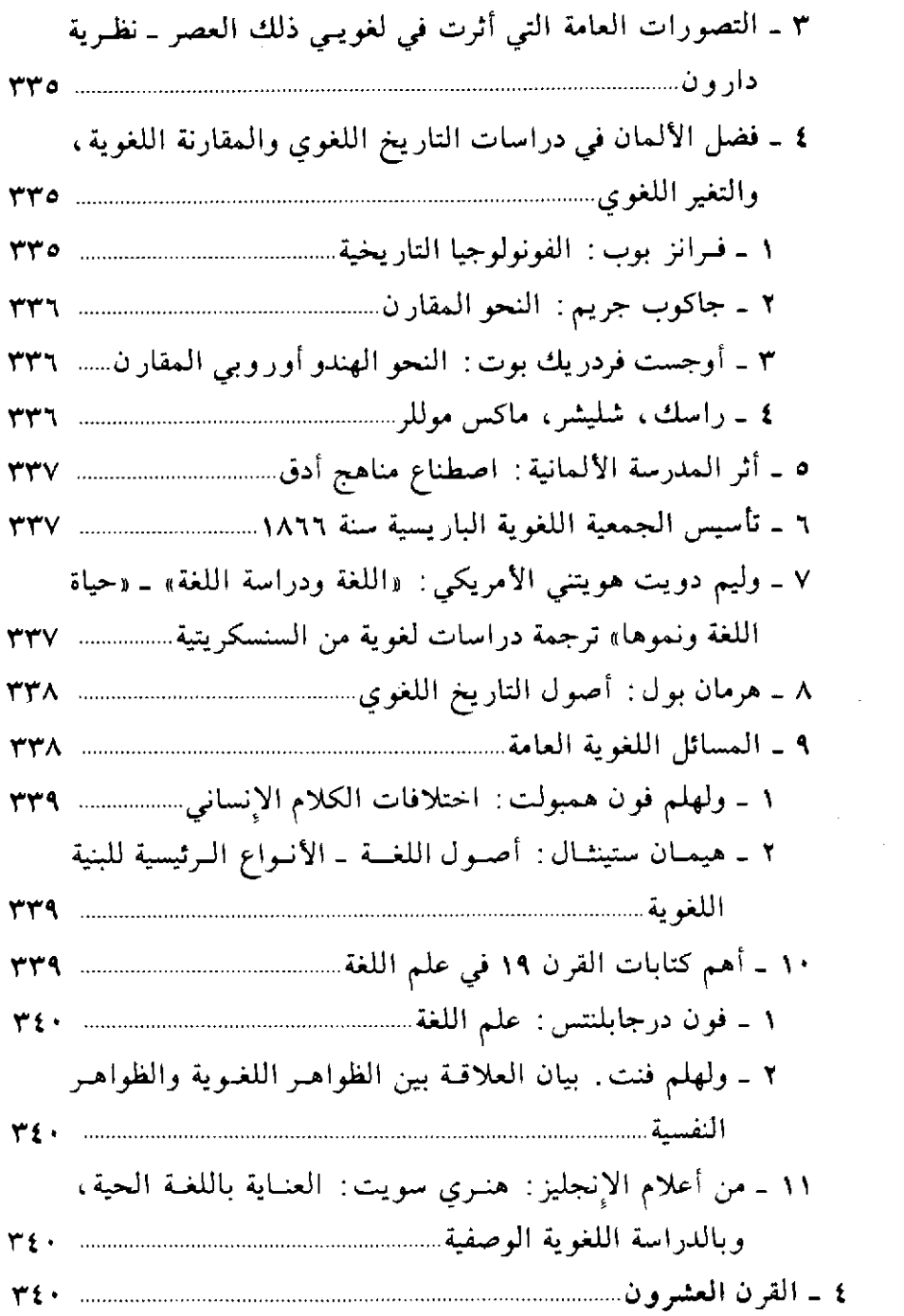

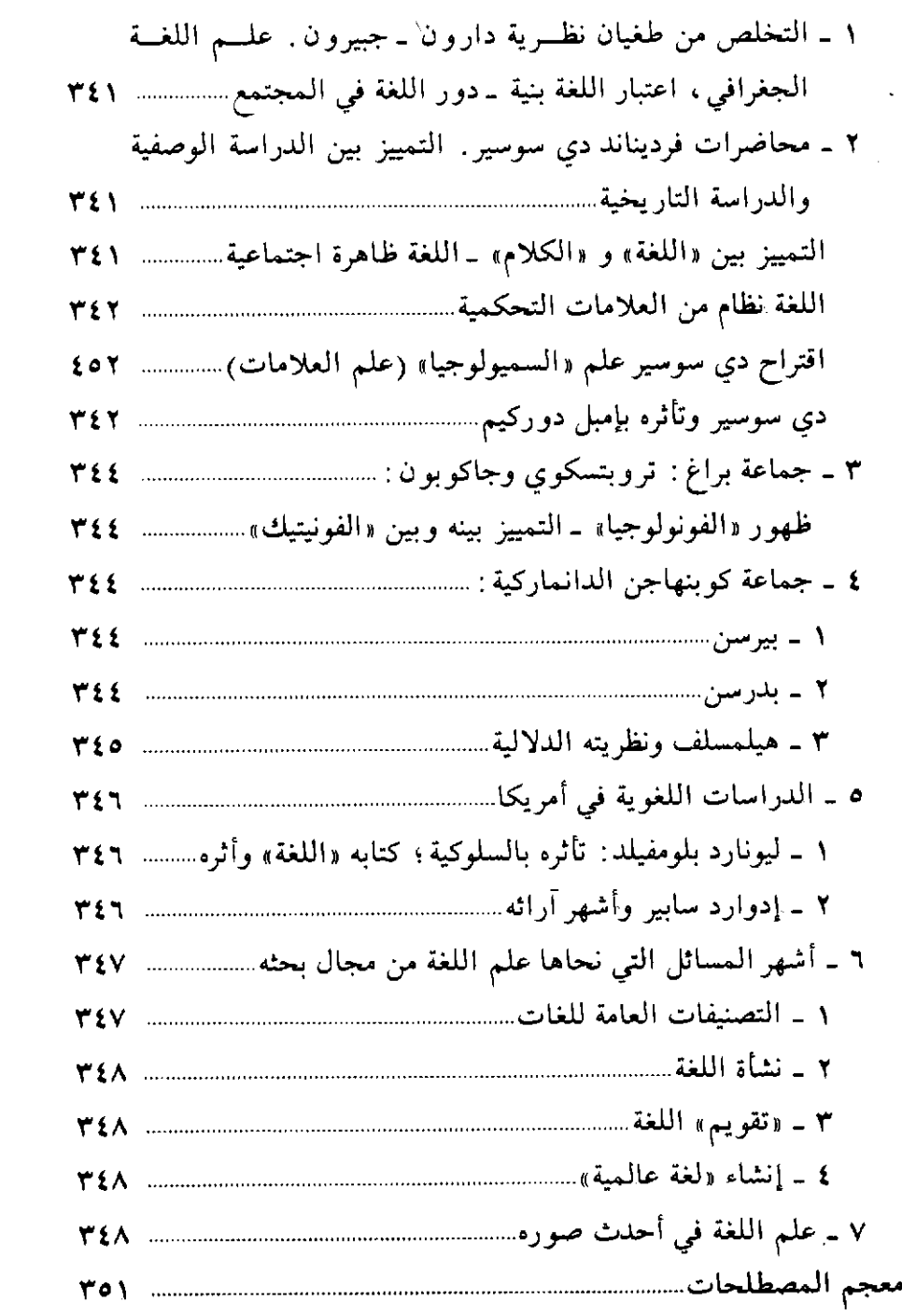

 $\sim$   $\sim$ 

 $\hat{\mathbf{r}}$ 

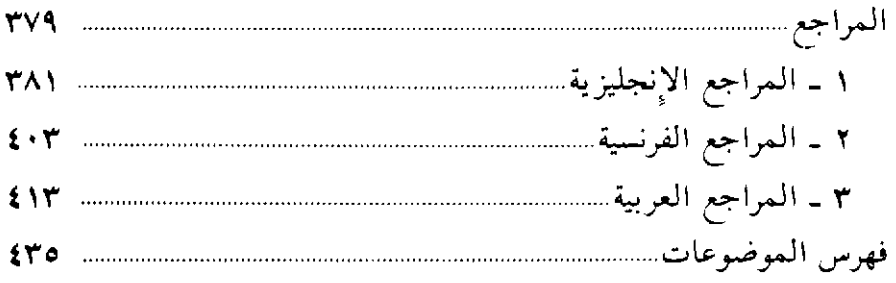

 $\mathcal{L}^{\text{max}}_{\text{max}}$  and  $\mathcal{L}^{\text{max}}_{\text{max}}$